# **UNIVERSIDAD NACIONAL DE INGENIERIA FACULTAD DE INGENIERIA MECANICA**

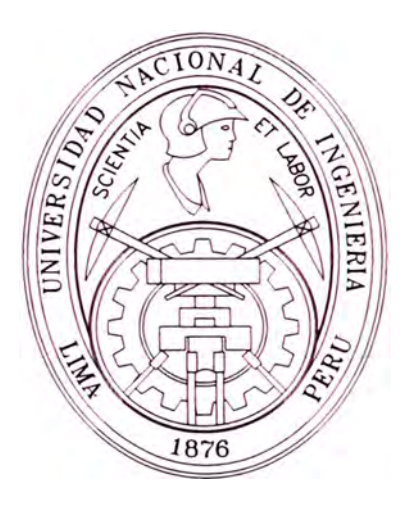

# **"PROGRAMA DE DISEÑO DE CAJAS REDUCTORAS DE EJES PARALELOS DE ENGRANAJES CILINDRICOS HELICOIDALES DE DOBLE REDUCCION."**

# **TESIS**

# **PARA OPTAR EL TITULO PROFESIONAL DE**

# **INGENIERO MECANICO**

# **MAX ANTONIO CHU DEL AGUILA**

**PROMOCION 2000-1** 

**LIMA-PERU** 

# **CONTENIDO**

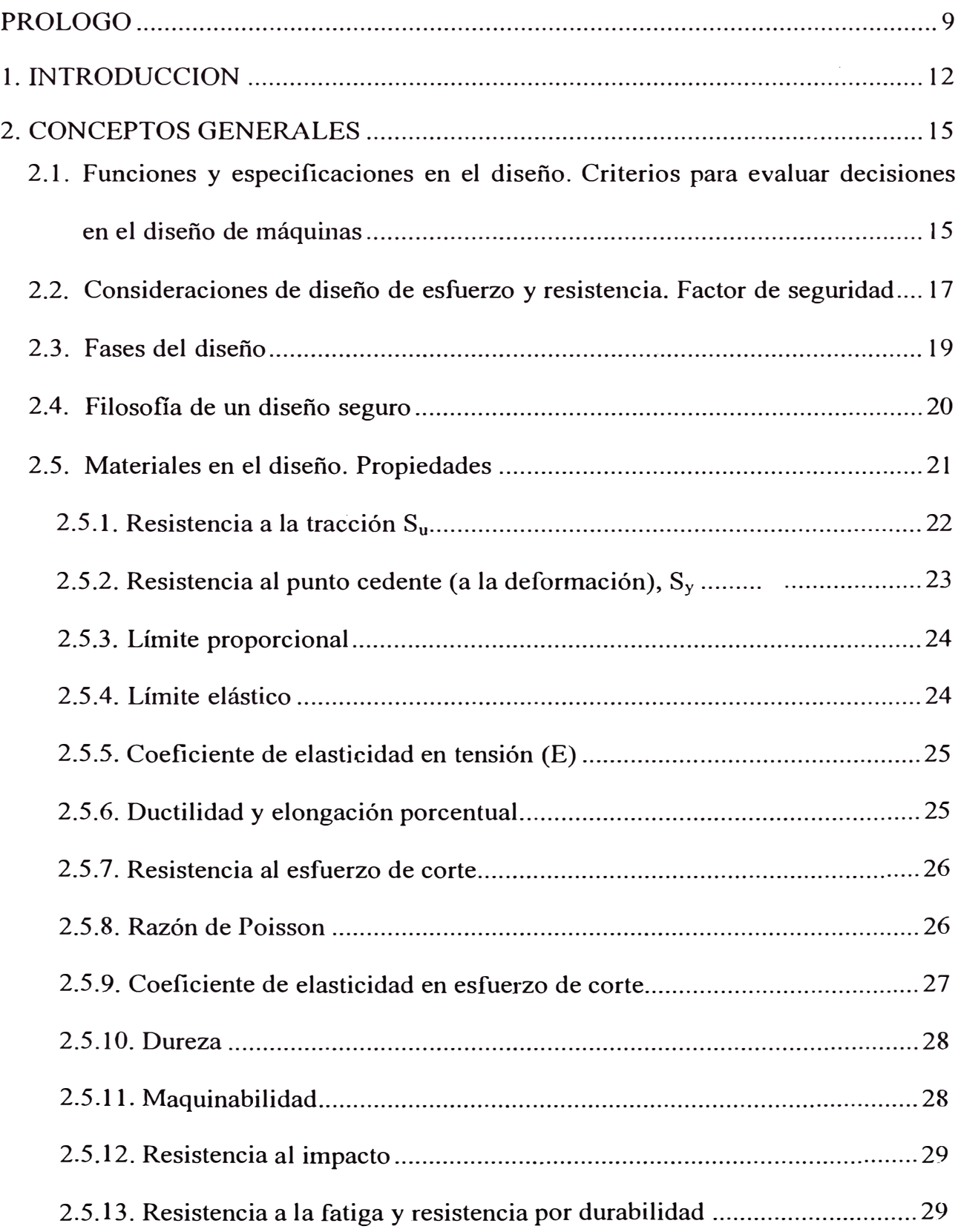

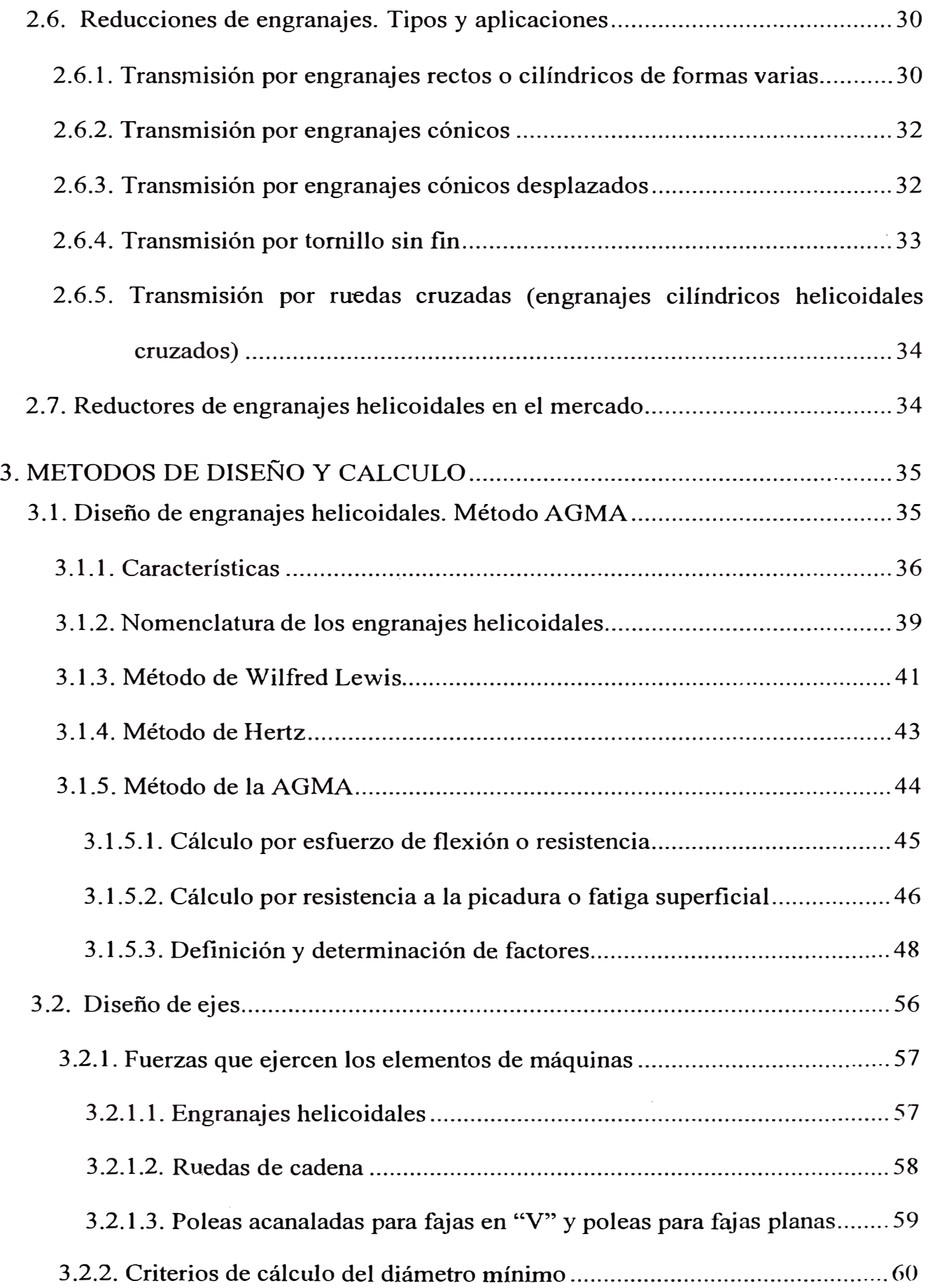

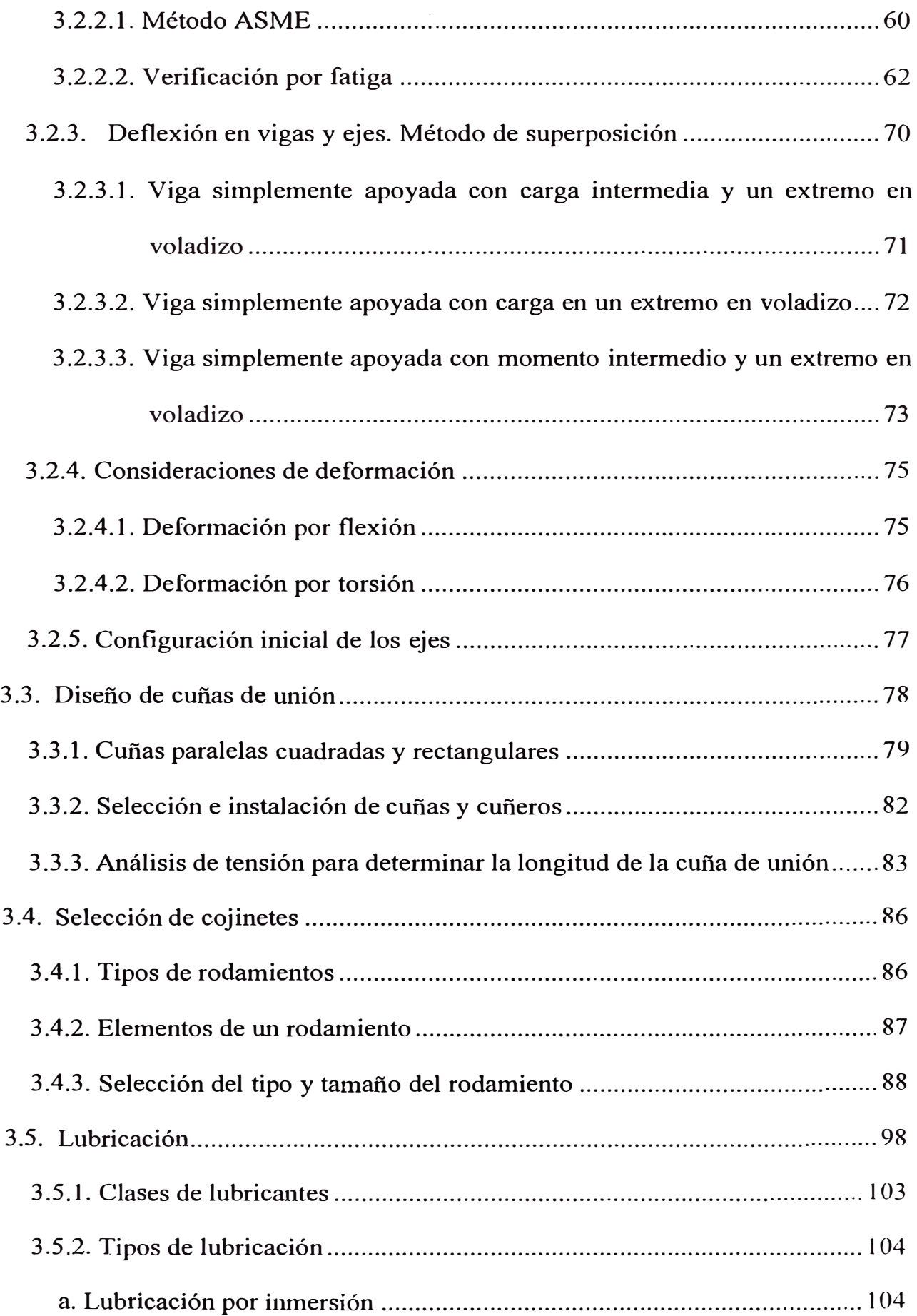

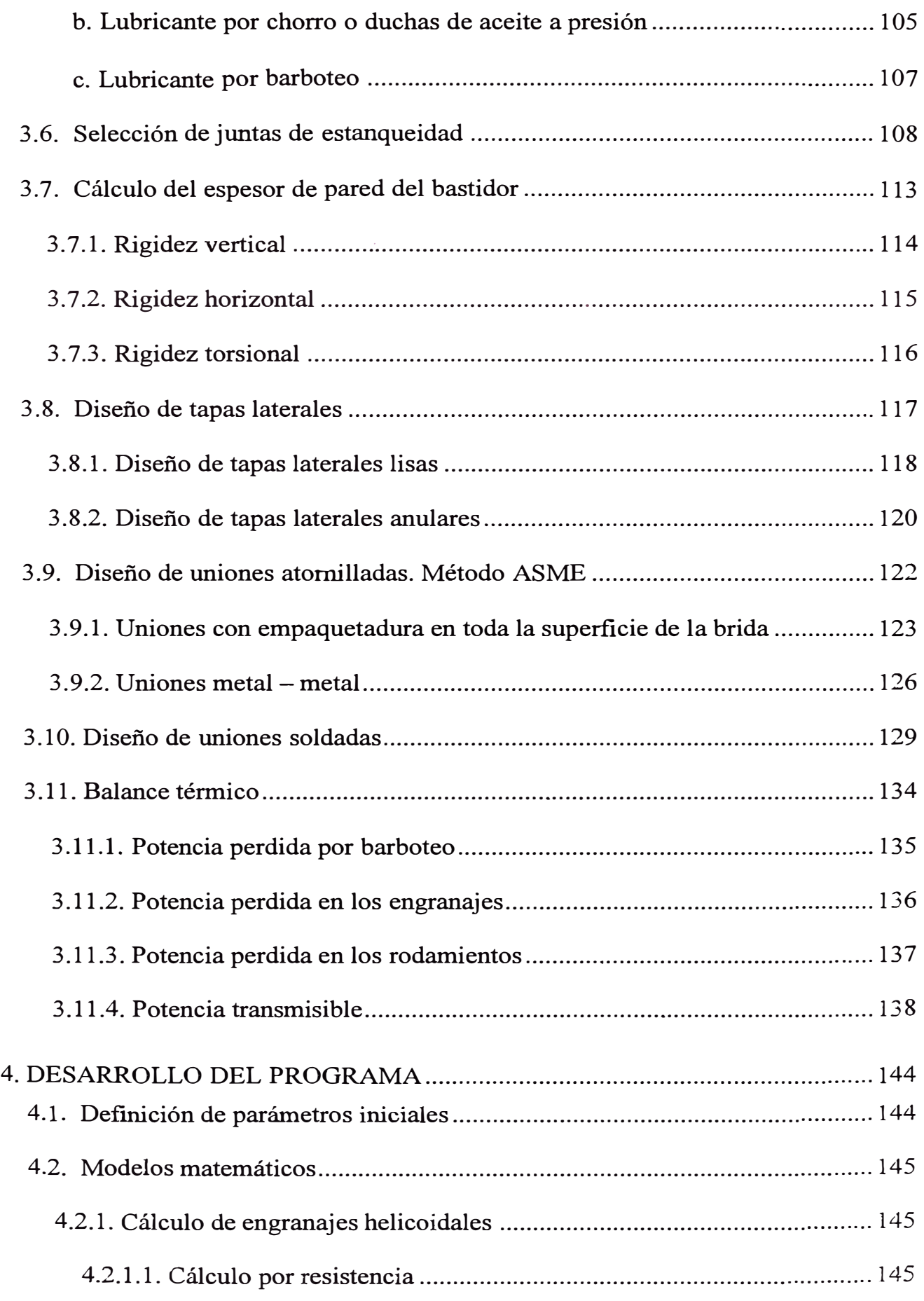

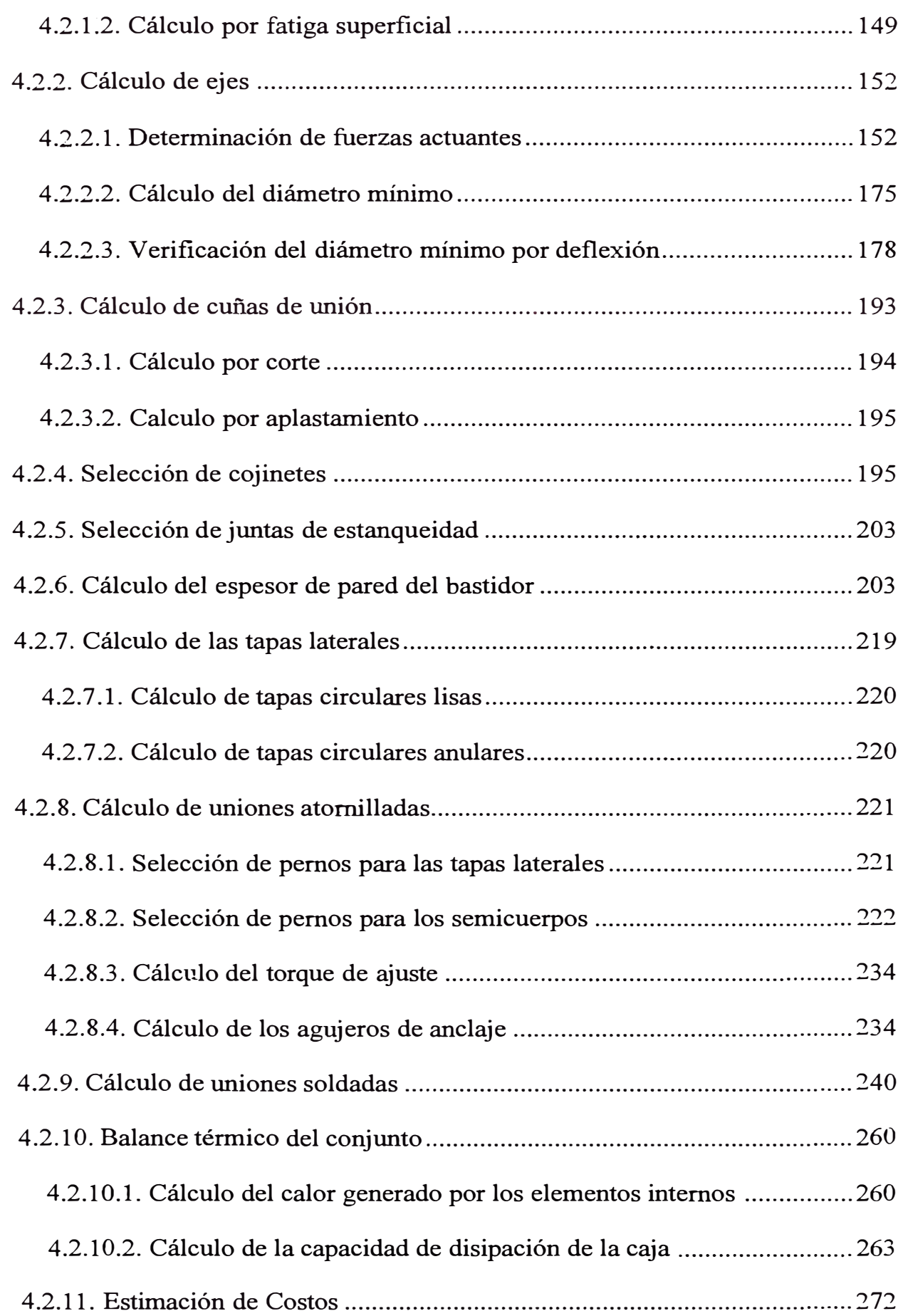

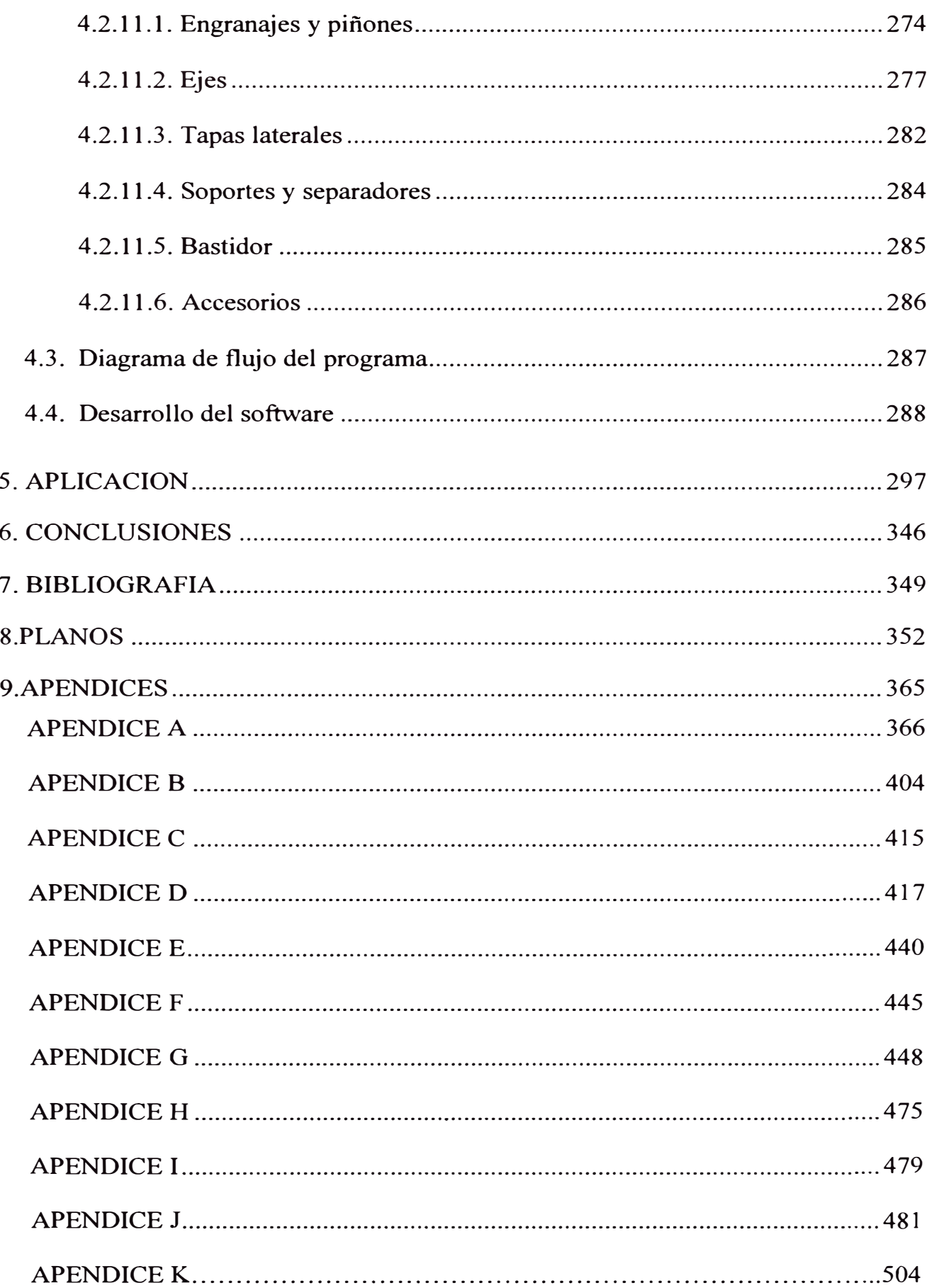

A mis padres y hermanos por su incondicional apoyo.

# **PROLOGO**

Como principal necesidad industrial de ser competitivo para no colapsar en los escenanos mercantiles actuales, la optimización de recursos tanto como materias para los procesos como de la maquinaria involucrada para ello se hacen indispensables. Esta necesidad de competitividad hace que los empresarios estén en una búsqueda constante de mejora de su infraestructura, lo cual requiere contar con maquinaria que se ajuste perfectamente a sus necesidades las cuales son únicas para cada tipo de aplicación; es pues crucial determinar el hábitat correcto en cual se desempeñarán los equipos para no incurrir en sobrecostos innecesarios por una mala adecuación de los mismos. Ante esta problemática de encontrar el equipo específico para esas condiciones particulares de los procesos entran a tallar los diversos proveedores de los cuales podemos encontrar dos tipos; los de grandes marcas, que distribuyen costosos equipos de calidad comprobada fabricados en serie para amplio abanico de aplicaciones a los cuales en muchas oportunidades deben ser modificados para adecuarlos al proceso, y los de marcas desconocidas, que ofrecen productos de calidad no comprobada fabricados en poco volumen los cuales no tienen un amplio rango de aplicaciones por lo que también deben ser modificados para adecuarlos al proceso.

Al tener este tipo de proveedores es un tanto complejo tomar una decisión económica para la adquicisión por tener grandes marcas que implican un alto costo por su tecnología invertida encareciendo los costos de renovación y las desconocidas mas baratas que ayudan a reducirlos con la incertidumbre si durará y optimizará los recursos según lo proyectado. Ante esto nace otra posibilidad de desarrollar un equipo particular un prototipo para cada aplicación el cual debe ser de la duración deseada y de bajos costos.

Esta alternativa de los prototipos es tediosa e implica gran inversión de recurso humano ya que se debe diseñar y calcular para cada equipo para cada aplicación poniendo en riesgo su viabilidad. Ante esto es necesario contemplar la manera de minimizar los esfuerzos para dicho propósito, los cuales hacen ventilar las diferentes opciones de diseño vigentes. Una de estas opc10nes es desarrollar un *software o programa computacional de diseño* de una familia determinada de equipos el cual debe permitir un diseño singular que contemple las variables inherentes al tipo de aplicación.

Resulta pues ventajoso la adopción de métodos computaciones para el diseño de equipos ya que con una sola inversión del recurso humano es posible conseguir un sistema ágil y práctico con características en su entorno de *amigabilidad y a prueba de errores,* que sirva al empresario de herramienta para renovación de sus maquinarias con costos razonables en el tiempo adecuado y sobre todo de máxima eficiencia por tener un equipo singular para sus requerimientos.

Durante el desarrollo de un programa de diseño los principales inconvenientes suscitados es el cómo volcar a un lenguaje de programación la metódica de cálculo, su facilidad de uso y la claridad de los datos resultantes. Estos deben ser atacados con un sólido conocimiento del lenguaje de programación por parte del diseñador con el permanente soporte de un programador y así trabajar juntos para la correcta interpretación de la metodología, ya que si el diseñador carece de estos conocimientos se hace mucho mas difícil la traducción de los cálculos al lenguaje computacional pudiendo generar falsos resultados haciendo que el programa sea inservible desperdiciándose el gran esfuerzo desplegado.

# **INTRODUCCION**

Al ser la esencia de una tesis de grado la integración y aplicación de las materias aprendidas en el transcurso del ciclo universitario, el presente trabajo pretende mostrar la aplicación de todo lo recibido en ese período, destacando disciplinas como resistencia de materiales, cálculo de elementos de máquinas, dibujo mecánico, procesos de manufactura, costos y presupuestos, transferencia de calor, proyectos de ingeniería entre otras de las cuales depende el diseño a cabalidad de un Reductor de Velocidad.

Conjuntamente con el objeto de un trabajo de esta índole se ha tomado, para efectivizar lo antes mencionado, un problema bastante común de la empresa nacional como son sus equipos de transmisión de potencia, específicamente los reductores de velocidad que casi en su totalidad de origen extranjero lo que limita al proyectista o ingeniero de planta por los elevados costos y la limitada variedad disponible ( que no necesariamente encaja con los requerimientos específicos), teniendo que adaptarlo para cumplir los objetivos. Al tener una alternativa de efectiva como un software de diseño, esta problemática se atenúa porque se dispone de un mayor abanico de posibilidades para la toma de decisiones técnico-económicas y así evaluar las ventajas y desventajas que puede brindar el producto fabricado en serie versus la manufactura de uno diseñado específicamente para los requerimientos.

Para ser una alternativa real con la cual el proyectista o ingeniero de planta puede contar, este software de diseño de cajas reductoras ha sido desarrollado en base a los siguientes parámetros:

- 1. Potencia a transmitir
- 2. Relación de transmisión
- 3. Tipo de fuente de poder
- 4. Tipo de fuente de aplicación
- 5. Confiabilidad de los componentes
- 6. Tipo de materiales disponibles
- 7. Condiciones ambientales de trabajo
- 8. Tipo de trabajo a realizar
- 9. Tipo de accesorio a emplear
- 10. Factores de seguridad

La secuencia de desarrollo consta de dos grandes grupos:

a. *El modelo matemático o cálculo literal,* el cual implica la aplicación de las teorías y conceptos que actúen con sinergia ante la modificación de variables. En el se establecen los siguientes cálculos de componentes en la secuencia mostrada:

Engranajes, ejes, chavetas, selección de rodamientos, bastidor, elementos de unión, uniones soldadas, transferencia de calor y costos.

b. *El desarrollo del software,* lo cual implica volcar el modelo matemático a lenguaje de programación adicionando el concepto del software "amigable" con lo cual se facilita su uso y lectura de información resultante. En él se procede con la misma secuencia del anterior concatenados entre sí para tener un producto con . . smergia.

Como producto final podemos encontrar una aplicación útil y versátil capaz de adaptarse a todo tipo de requerimiento industrial actual. A continuación se muestra el desarrollo paso a paso de este proyecto.

**2.** 

# **CONCEPTOS GENERALES**

A continuación se citaran algunas definiciones y se definirán algunos conceptos importantes necesarios para la adecuada interpretación de lo que se desarrollará:

# **2.1. Funciones y especificaciones en el diseño. Criterios para evaluar deci�iones en el diseño de máquinas**

El objetivo final del diseño mecánico es, desde luego, producir un dispositivo de utilidad que sea seguro, eficiente y práctico. Cuando se inicia el diseño de una máquina, o de un elemento mecánico independiente, es importante definir las *funciones* y las *especificaciones de diseño* para el dispositivo por completo y en forma clara.

Los enunciados que hacen mención a las funciones indican lo que se supone debe hacer el dispositivo. A menudo son generales, sin embargo, en ellos, se deben emplear frases en voz activa por ejemplo, *para transmitir, para sostener o dar soporte, o bien, para levantar.* 

Después que se determinan las funciones, se elabora un conjunto de *especificaciones de diseño.* A diferencia de los enunciados acerca de

funciones, que son más generales, las especificaciones de diseño deben detallarse en forma minuciosa y específica, deben proporcionar información cuantitativa siempre que sea posible.

Elaborar con todo cuidado los enunciados de funciones y las especificaciones de diseño, asegurará que el trabajo de diseño se concentre en obtener los resultados que se pretenden. Se puede incurrir en dispendio de dinero y tiempo en diseños que, si bien son correctos en términos técnicos, no satisfacen las especificaciones de diseño. Las especificaciones deben incluir todo lo necesario. *Al* mismo tiempo, es pertinente considerar un amplio margen para hacer innovaciones.

*Al* enfocarse en un diseño, el responsable debe establecer criterios que servirán de guía en los procesos de toma de decisiones inherentes a cualquier proyecto. Como para cada problema de diseño existen distintas alternativas con relación a su solución, cada uno debe evaluarse en función de los criterios que integran la lista. Quizá no exista un mejor diseño pero los diseñadores deben trabajar para obtener el que resulte ser óptimo. Esto es, el responsable del diseño debe maximizar los beneficios y reducir al mínimo las desventajas.

A Continuación se mencionan los criterios generales en el diseño mecánico o de maquinaria.

- $\triangleright$  Seguridad
- $\triangleright$  Rendimiento (el grado en el que el diseño satisface o excede los objetivos de diseño)
- };;> Confiabilidad (una alta probabilidad de que el diseño cumplirá con la vida útil o la excederá)
- > Facilidad para fabricar
- };;> Disponibilidad de servicio o reemplazo de componentes (mantenimiento)
- > Facilidad en cuanto a operación
- $\triangleright$  Costo inicial bajo
- };;> Costos de operación y mantenimiento bajos
- > Tamaño reducido y de poco peso
- $\geq$  Poco ruido y escasa vibración; que opere con suavidad
- $\triangleright$  Uso de materiales accesibles y facilitar la compra de componentes
- > Uso prudente de partes cuyo diseño es único junto con componentes del mercado
- };;> Que su aspecto resulte atractivo y adecuado para su aplicación
- > Responsabilidad legal, desde el punto de vista de seguridad del equipo

# **2.2. Consideraciones de diseño de esfuerzo y resistencia. Factor de seguridad**

La *resistencia es una propiedad* de un material o de un elemento mecánico. La resistencia de un elemento depende de la elección, el tratamiento y el procesado del material. Cuando este elemento mecánico se utiliza en un mecanismo o una máquina, se aplican fuerzas externas que originan esfuerzos, cuya magnitud depende de la configuración y es independiente del material y de su procesamiento, Si este elemento se retira de la máquina al desarmarla, el esfuerzo debido a las fuerzas externas se reduce a cero, el valor que tenía antes de su instalación. Pero la resistencia · permanece como una sus propiedades. Recuérdese, entonces, que la resistencia es una *propiedad inherente de un elemento,* propiedad integrada en la pieza debido al uso de un material y un proceso particular.

Algunos procesos de labrado de metales y de tratamiento térmico, como forja, laminado o rolado, conformado en frío, causan vanac10nes en la resistencia de punto a punto de todo el elemento. Por consiguiente, recuérdese también que un valor de resistencia dado para una pieza puede aplicarse a sólo un punto o a un conjunto de puntos en particular sobre la parte o pieza en cuestión.

Uno de los problemas básicos al tratar con esfuerzo y resistencia es la forma de relacionar los dos conceptos a fin de crear un diseño seguro económico y eficiente.

El idioma de los diseñadores con frecuencia incluye los términos *esfuerzo permisible o valor permisible de esfuerzo.* Estos términos indican valores de resistencia reducidos que se utilizan en el diseño para determinar las dimensiones de elementos con tamaños establecidos de acuerdo con la resistencia. Se designa el esfuerzo normal permisible como  $\sigma_{perm}$  y el esfuerzo cortante permisible como **'tperm·** Luego la relación entre esfuerzos permisibles y resistencias mínimas especificadas utilizando el código AISC (American Institute of Steel Construction) se expresa como:

**TENSION**  $0.45 \text{ Sy} \leq \sigma_{\text{perm}} \leq 0.60 \text{ S}_{v}$ 

**CORTE**  $\tau_{perm} = 0,40 \text{ S}_{\nu}$ 

FLEXION  $0,60 \text{ S}_y \leq \sigma_{\text{perm}} \leq 0,75 \text{ Sy}$   $APLASTAMIENTO\sigma_{perm} = 0.90 S_y$ 

Un enfoque general para el problema de esfuerzo y resistencia es el *método del factor de seguridad,* un procedimiento tan antiguo como el propio diseño de ingeniería y, por tanto, con frecuencia se le llama *método clásico de diseño.* Un factor de seguridad para diseño "n", algunas veces denominado simplemente *factor de diseño,* se define por la relación:

$$
n = \frac{resistencia}{esfuerzo}
$$

En esta ecuación la "resistencia" puede ser algo que el diseñador elige como tal. Con frecuencia se usarán resistencias tales como las calificadas como mínima, media, de fluencia, última, de fatiga, a la tensión y al corte, así como otros valores. Asimismo, la resistencia y el esfuerzo deben aplicarse al mismo punto o conjunto de puntos en el elemento que se diseña.

## **2.3. Fases del diseño**

A menudo se describe el proceso total de diseño ( desde que empieza hasta que termina) como se muestra en la figura 2.1, principia con la identificación de una necesidad y con una decisión de hacer algo al respecto. Después de muchas iteraciones, el proceso finaliza con la presentación de los planes para satisfacer la necesidad.

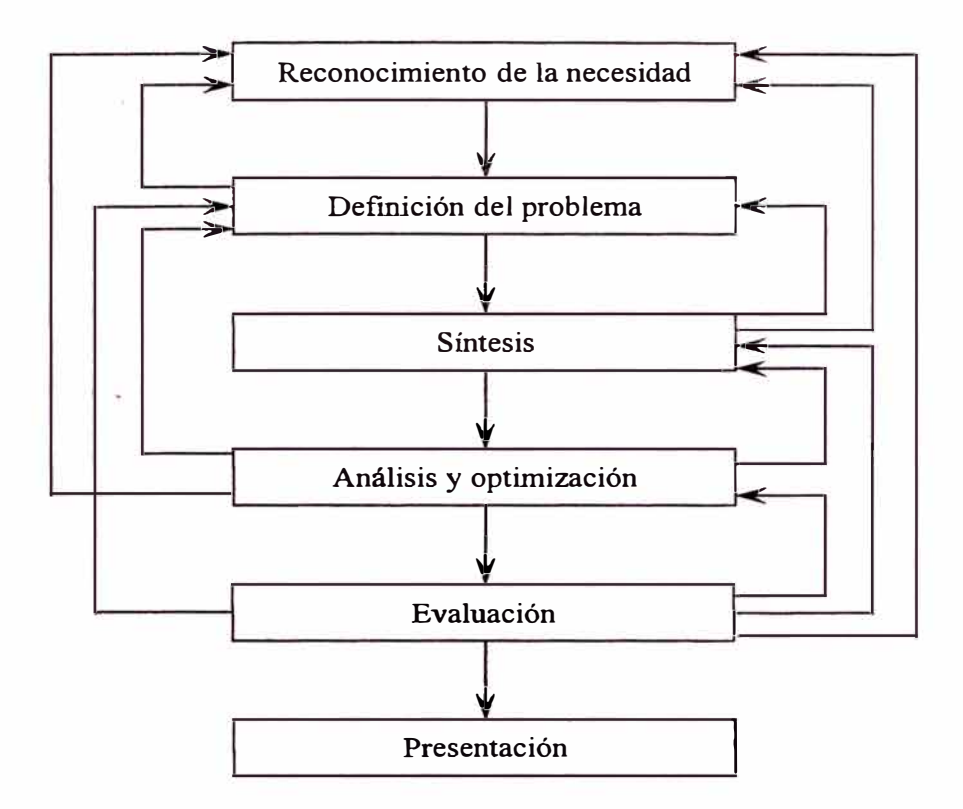

Figura 2.1

#### **2.4. Filosofía de un diseño seguro**

Todo enfoque de diseño pretende asegurar que el nivel de tensión no rebase el punto de deformación en materiales dúctiles, lo cual asegura, de manera automática, que la parte no se fracturará bajo la acción de una carga. Para materiales quebradizos o frágiles, aseguramos que los niveles de tensiones se encuentren muy por abajo de la resistencia máxima a la tracción.

La fatiga y el desgaste constituyen otros dos modos en que se presentan fallas en piezas de maquinaria. La *fatiga* es la respuesta de una pieza que se somete a la acción de cargas en forma sucesiva.

## **2.5. Materiales en el diseño. Propiedades**

Por lo regular, las propiedades de resistencia, elasticidad y ductilidad de los metales y otros tipos de materiales se determinan a partir de una *prueba de tracción o ensayo traccional* en la cual una muestra del material, casi siempre en forma de barra redonda o plana, se sostiene con prensas y se jala hasta que se rompe como consecuencia de la tensión (esfuerzo). Se hace un seguimiento de la magnitud de la fuerza en la barra y el correspondiente cambio en longitud ( deformación unitaria) y se registran en forma continua mientras transcurre la prueba. Como la tensión en la barra es igual a la fuerza que se aplica entre el área, la tensión es proporcional a la fuerza aplicada. La información relativa a tal prueba de tracción se muestra a menudo en *diagramas de esfuerzo - deformación unitaria*, como los que se ilustran en las figuras 2.2 (a) y 2.2 (b).

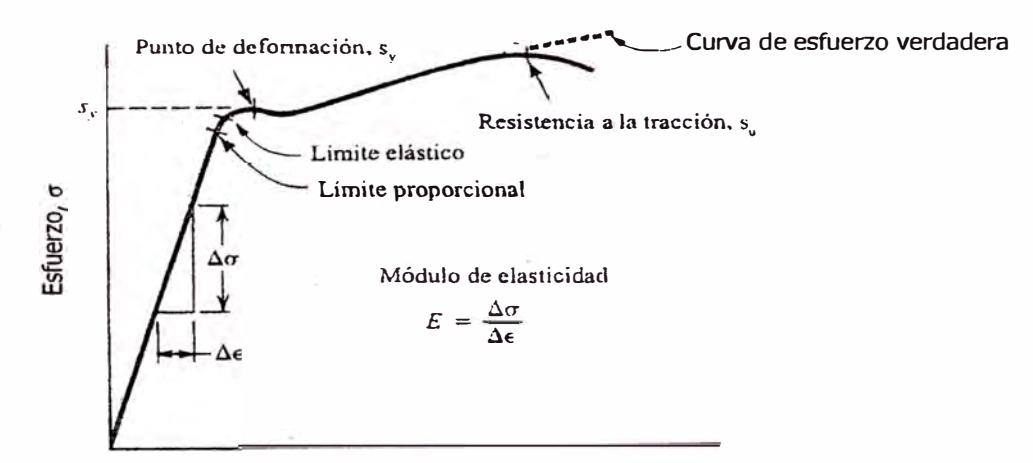

Deformación unitaria, e **.Gráfica típica de esfuerzo-deformación unitaria para el acero Figura 2.2 (a)** 

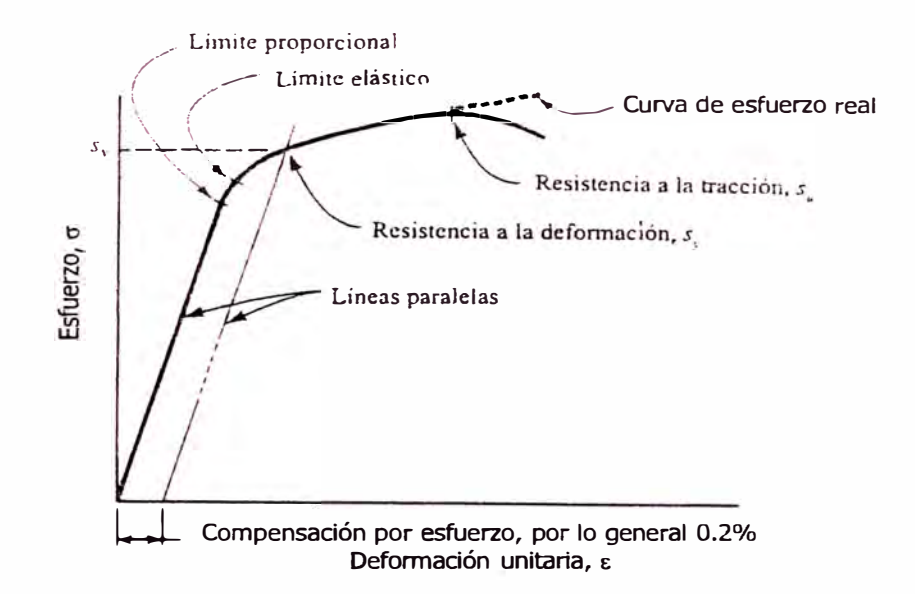

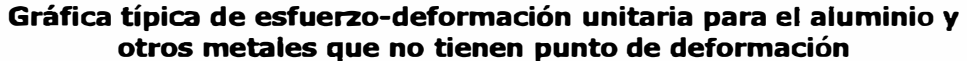

**Figura 2.2 (b)** 

#### 2.5.1. Resistencia a la tracción S<sub>u</sub>

La cresta o punto máximo de la curva de tensión - esfuerzo de tirantez se considera como la *resistencia máxima a la tracción,*  también conocida como *resistencia máxima* o sólo *resistencia a la tracción.* En este punto de la prueba se cuantifica la tensión aparente en una barra de prueba del material. Al parecer, la curva toma una trayectoria descendente después de llegar a la cresta. No obstante, nótese que la instrumentación que se utiliza para generar el diagrama es en realidad una gráfica de *carga contra dejlexión* en lugar de *tensión real contra esfuerzo de tirantez.* La tensión aparente se calcula dividiendo la carga entre el área del corte transversal de la barra de prueba. Después que se llega a la cresta de la curva hay un decremento notorio en el diámetro de la barra el cual recibe el nombre de

adelgazamiento. Por tanto, la carga actúa sobre un área más pequeña y la tensión continúa hasta que sobreviene la fractura. Es difícil hacer un seguimiento de la reducción del diámetro durante el proceso de adelgazamiento, en consecuencia, se ha hecho costumbre utilizar la cresta de la curva como la resistencia a la tracción, si bien, es un valor más conservador.

#### **2.5.2. Resistencia al punto cedente (a la deformación), S<sup>y</sup>**

Esa parte de la gráfica o diagrama esfuerzo  $-$  deformación unitaria en la cual hay un incremento considerable de la tirantez con poco o nulo aumento de tensión se denomina resistencia a punto cedente ( a la deformación). Esta propiedad indica que, en realidad, el material se ha deformado o dado de sí (elongado) plásticamente, en forma permanente y en un grado significativo. Si el punto de deformación es lo suficiente notorio, como en la figura 2.2 (a), la propiedad se denomina *punto de deformación* en lugar de resistencia a la deformación.

La figura 2.2 (b) muestra la forma de gráfica esfuerzo  $-$  deformación unitaria característica de un metal no ferroso, por ejemplo aluminio o titanio, o de ciertos aceros muy resistentes. Nótese que no existe un punto de deformación pronunciado, sin embargo, el material se ha deformado hasta el nivel de tensión que se indica como S<sup>y</sup> , o cerca de éste. El punto se determina por el *método de compensación,* en el cual

se dibuja una línea paralela a la parte en línea recta de la curva y se compensa hacia la derecha por medio de una cantidad de ajuste, por lo general 0,20% de tirantez (0,002 mm/mm). La intersección entre esta línea y la curva tensión - tirantez define la resistencia a la deformación del material.

### **2.5.3. Límite proporcional**

El punto en la curva tensión - tirantez que se aleja de la línea recta se denomina *límite proporcional.* Esto es, por abajo o arriba de ese valor de tensión, la tensión ya no es proporcional a la tirantez. Por abajo del limite proporcional, se aplica la ley de Hook; la tensión es proporcional a la tirantez. En diseño mecánico, los materiales rara vez se utilizan por arriba del límite proporcional.

#### **2.5.4. Límite elástico**

En algún punto, al que se le da el nombre de *límite elástico,* un material registra cierta cantidad de tirantez plástica y por tanto no recobrará su forma original una vez que se libere la carga. Por abajo de ese nivel, el material muestra un comportamiento por completo elástico. El límite proporcional y el limite elástico se encuentran muy cerca de la resistencia a la deformación. Como es difícil determinarlos se señalan con poca frecuencia.

#### **2.5.5. Coeficiente de elasticidad en tensión (E)**

Para aquella parte de la gráfica de tensión - tirantez que es recta, la tensión es proporcional a la tirantez y el valor de "E" es la constante de proporcionalidad. Es decir:

$$
E = \frac{Tensión}{Deformación unitaira} = \frac{\sigma}{\varepsilon}
$$

Esta es la pendiente de la parte en línea recta de la gráfica. El coeficiente de elasticidad indica la rigidez del material, o bien, su resistencia a la deformación.

# **2.5.6. Ductilidad y elongación porcentual**

*Ductilidad* es el grado en el cual se deformará un material antes que se fracture, Fragilidad es lo opuesto a ductilidad. Cuando en elementos de maquinaria se utilizan materiales dúctiles, la fractura inminente se detecta con facilidad y es poco probable que tenga lugar una falla. Además, los materiales dúctiles, por lo regular, resisten las cargas sucesivas en elementos de maquinaria mejor que los materiales quebradizos o frágiles.

La medida común de ductilidad es el alargamiento o la elongación porcentual del material después de la fractura en una prueba estándar de resistencia a la tracción. La figura 2.3 muestra un ejemplo común de tracción estándar antes y después de la prueba.

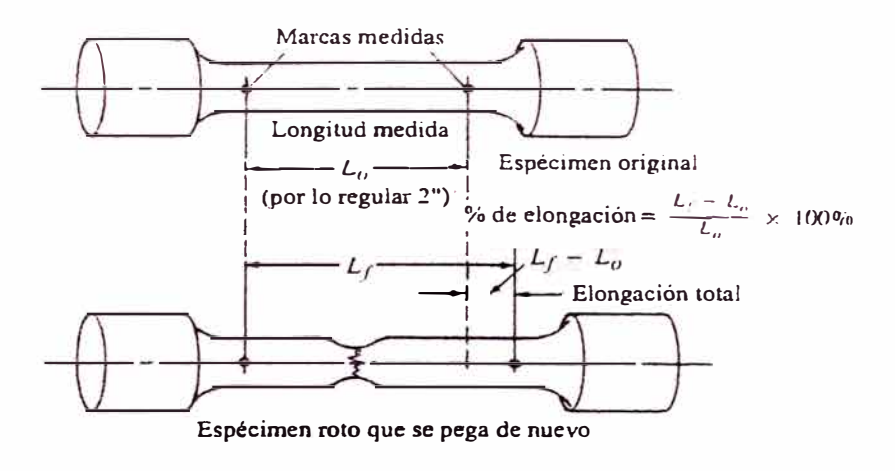

**Medición de la elongación porcentual** 

Figura 2.3

### **2.5. 7. Resistencia al esfuerzo de corte**

Tanto la resistencia a la deformación como la resistencia máxima al esfuerzo de corte son propiedades importantes de los materiales. Desafortunadamente, muy rara vez se reportan estos valores. Utilizaremos los estimados que se indican a continuación:

 $S_{ys} = 0.50 S_y =$  Resistencia a la deformación ante esfuerzo de corte  $S_{us} = 0.75 S_u$  = Resistencia máxima al esfuerzo de corte

### **2.5.8. Razón de Poisson**

Cuando un material es sometido a una tensión por tracción, existe una contracción simultánea de las dimensiones transversales perpendicular al sentido de la tensión por tracción. La razón entre la tensión por contracción con la tirantez por tracción recibe el nombre de *Razón de Poisson,* que por lo general se denota por medio de "v" la letra griega un. (En ocasiones se utiliza la letra griega mu, "µ", para esta razón.) (Véase figura 2.4). Los rangos típicos de valores para la razón de Poisson son 0,25 a 0,27 para el hierro fundido, 0,27 a 0,30 para el acero y 0,30 a 0,33 para el aluminio y el titanio.

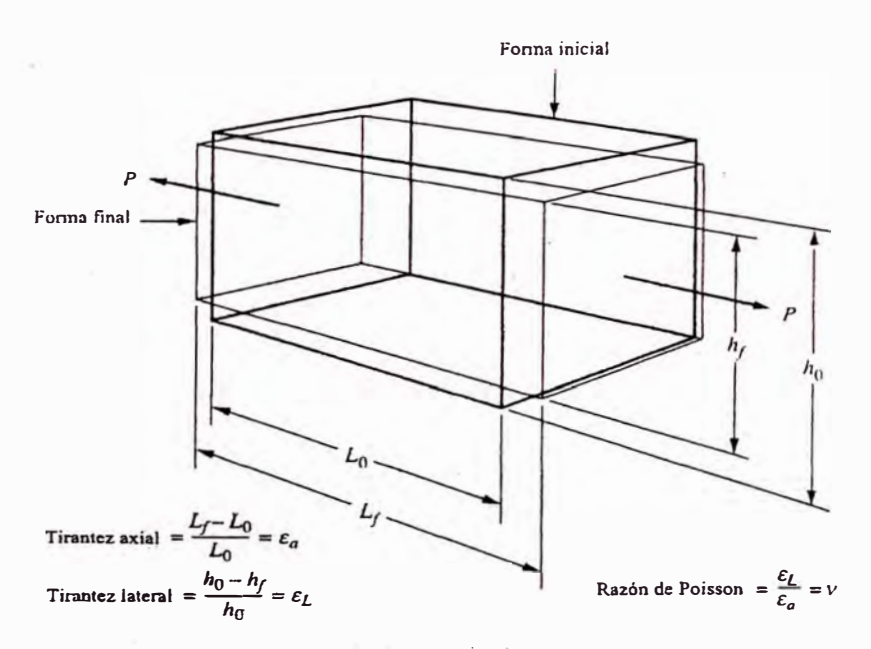

**Ilustración de la razón de Poisson para un elemento en tensión** 

Figura 2.4

#### **2.5.9. Coeficiente de elasticidad en esfuerzo de corte**

El *coeficiente de elasticidad en esfuerzo de corte* es la relación o razón entre tensión por esfuerzo de corte y tirantez por esfuerzo de corte, que se denota con "G". Esta propiedad indica la rigidez de un material bajo carga de esfuerzo de corte, esto es la resistencia a la deformación por esfuerzo de corte.

$$
G = \frac{E}{2(1+\nu)}
$$

Esta ecuación es válida dentro del rango de elasticidad del material.

#### **2.5.10. Dureza**

La resistencia de un material a ser rayado o perforado (indentación) por un agente penetrante es una indicación de su *dureza.* Existen diversos dispositivos, procedimientos y agentes penetrantes para medir la dureza; el aparato para medir la dureza de Brinell y el de Rockwell se utilizan a menudo para elementos de maquinaria. Para los aceros, el valor de HB o BHN (dureza Brinell) varia entre cerca de 100 para un acero recocido al bajo carbón y 700 para aceros de alta aleación de alta resistencia en la condición en que se enfría por inmersión.

Para metales blandos, la dureza resultante se enlista como Rockwell B, R<sub>B</sub>, o HRB. Para metales más duros, como aceros que contienen aleaciones con tratamiento térmico, se utiliza la escala Rockwell C. Existe cierto traslape entre las escalas HRB y HRC. Casi siempre, la HRB se emplea para metales blandos y rangos entre aproximadamente 60 y 100, mientras que la HRC se utiliza para metales de mayor dureza y rangos entre 20 y 65. No se recomienda utilizar números de HRB por arriba de 100 o números de HRC menores de 20. La dureza en un acero índica resistencia al desgaste así como resistencia.

#### **2.5.11. Maguinabilidad**

La *maquinabilidad* se relaciona con la facilidad con la que puede maquinarse un material hasta obtener un buen acabado superficial con una vida útil razonable de la herramienta.

#### **2.5.12. Resistencia al impacto**

Las partes que están sujetas a cargas, choques o impactos que se aplican en forma repentina requieren de valores altos en cuanto a resistencia al impacto. Una medida de dureza la *resistencia al impacto,* se mide sometiendo una muestra ranurada a un dispositivo que golpea y se mueve con rapidez y tiene una masa relativamente alta. La muestra absorbe energía del dispositivo que golpea citando sobreviene la fractura, y la cantidad de energía que absorbe se reporta como la resistencia al impacto. Los dos métodos que más se utilizan para medir la resistencia al impacto son las pruebas de Charpy y la de. Izod.

#### **2.5.13. Resistencia a la fatiga y resistencia por durabilidad**

Las partes sujetas a aplicaciones sucesivas de cargas o a condiciones que generan tensión, que varían con el tiempo a lo largo de varios miles o millones de ciclos, fallan como consecuencia del fenómeno que se conoce como *fatiga.* Los materiales se prueban sometiéndolos a la acción de cargas cíclicas controladas para determinar su capacidad de resistir tales cargas sucesivas o repetitivas. La información resultante se reporta como *resistencia a la fatiga,* a la cual también se le asigna el nombre de resistencia por durabilidad del material.

#### **2.ó. Reducciones de engranajes. Tipos y aplicaciones**

Las transmisiones por engranaje constituyen el tipo de transmisión más utilizado, tanto como para ejes cruzados o que se corten, y sirven para una gama de potencias, velocidades y relaciones de transmisión que cubren desde valores mínimos a máximos. Las transmisiones por engranaje se caracterizan por una transmisión de fuerza sin deslizamientos (relación de transmisión constante e independiente de la carga); por una gran seguridad de funcionamiento y larga duración, soportando sobrecargas y no precisando más que una escasa vigilancia, y por sus dimensiones reducidas y elevado rendimiento. En cambio, hay que tener en cuenta su mayor precio de costo y los mayores ruidos que producen durante la marcha, además de que la transmisión de fuerza es relativamente rígida ( debe preverse eventualmente un acoplamiento elástico para la absorción de choques y vibraciones). En las transmisiones por engranajes se distinguen:

# **2.6.1. Transmisión por engranajes rectos o cilíndricos de formas varias (figuras 2.5 (a) a 2.5 (t))**

Se utilizan entre árboles paralelos, admitiéndose en transmisiones de un solo paso o escalón de transmisión relaciones de transmisión de hasta 8 (en caso extremo hasta 20); en transmisiones de 2 pasos, hasta 45 (en caso extremo hasta 60), y en transmisiones de 3 pasos hasta 200 ( en caso extremo hasta 300). La potencia puede llegar a 25 000 CV con velocidades de 100 000 rpm, siendo posible alcanzar velocidades tangenciales de hasta 200 *mis.* El rendimiento en cada

paso es del 96 al 99%, según la ejecución y el tamaño. Para que la marcha sea más silenciosa, los engranajes se construyen con dentado helicoidal o, en caso de esfuerzos pequeños de materiales sintéticos. Se consiguen dimensiones especialmente reducidas con los engranajes templados (por ejemplo en las transmisiones de los vehículos). La ejecución en forma de *transmisión planetaria* (figura 2.5 (b)) ahorra mucho espacio y peso (aunque suele ser también algo más cara), consiguiéndose relaciones de transmisión de 3 a 13 en un solo paso, y de hasta 140 en 2 pasos, con un rendimiento elevado, o de hasta 1000 con un rendimiento de sólo un 60%, a base de una ejecución en forma de transmisión diferencial.

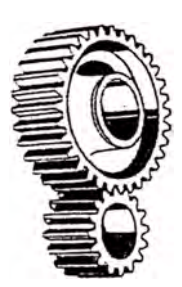

Fig. 2.5 (a) Dentado recto

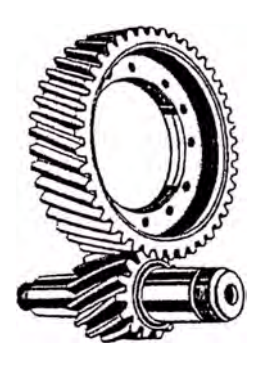

Fig. 2.5 (d) Dentado helicoidal

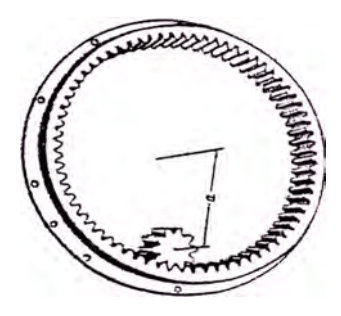

Fig. 2.5 (b) Con rueda de dentado interior

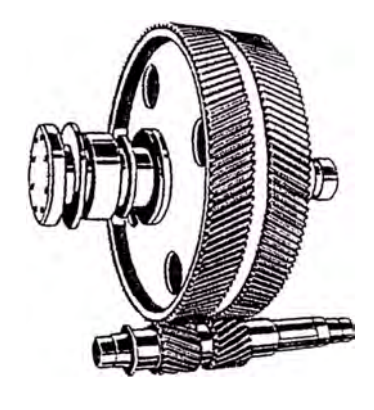

Fig. 2.5 (e) Dentado helicoidal doble

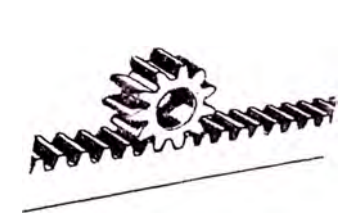

Fig. 2.5 (c) Con cremallera

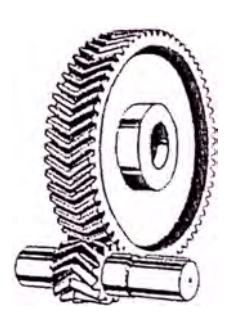

Fig. 2.5 (f) Dentado en flecha (bihelicoidal)

## **2.6.2. Transmisión por engranajes cónicos (figuras 2.6 (a) a 2.6 (e))**

Se emplea para árboles que se cortan, y para relaciones de transmisión hasta 6 (en casos extremos puede ser aún mayor). Para relaciones de transmisión superiores a 1,2 suele ser más cara que con engranajes cilíndricos, y por encima de 2,7 también resulta más cara que una transmisión combinada de engranajes cónicos y cilíndricos. Para exigencias elevadas, generalmente se ejecutan con dentado en espiral y templados.

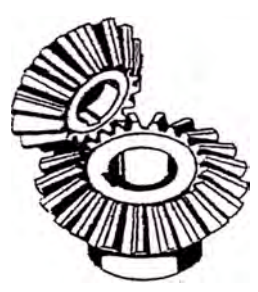

Fig. 2.6 **(a)**  Dentado recto

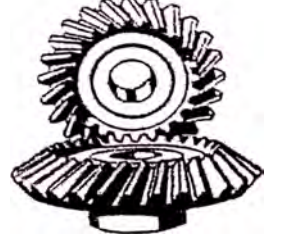

Fig. 2.6 **(b)**  Dentado Oblicuo

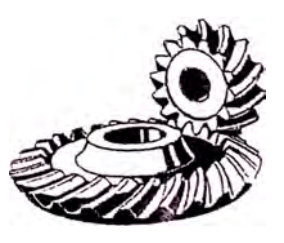

Fig. 2.6 **(c)**  Dentado helicoidal

### **2.6.3. Transmisión por engranajes cónicos desplazados (figura 2. 7)**

Se utilizan para ejes cruzados con una distancia entre ejes "a" pequeña, como por ejemplo en ejes traseros de vehículos automóviles, al objeto de disminuir los ruidos y tener posibilidad de prolongar los árboles de transmisión. El rendimiento es algo más bajo, si se compara con los engranajes cónicos simples, y el calentamiento mayor debido al deslizamiento a lo largo de los dientes.

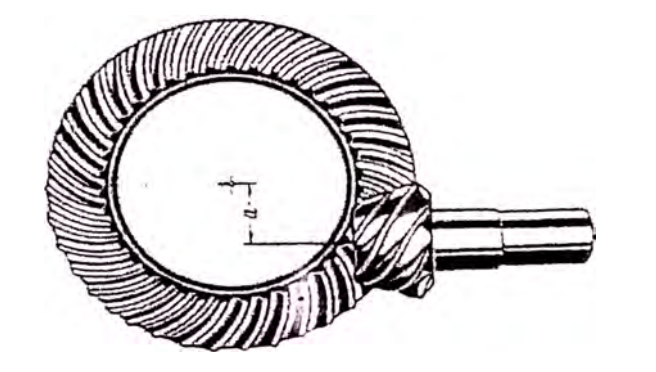

Fig. 2.7 Ruedas cónicas desplazadas (hipoidal)

# **2.6.4. Transmisión por tornillo sin fin (figura 2.8)**

Se emplea para ejes cruzados, para relaciones de transmisión de 1 a más de 100 por paso de transmisión y para rendimientos del 97 al 45% ( el rendimiento disminuye al aumentar la relación de transmisión y disminuir la velocidad de deslizamiento).

Son más silenciosos y amortiguan mejor las vibraciones que cualquier otra transmisión por engranajes y, para relaciones de transmisión grandes, suelen ser más baratos que los de engranajes cilíndricos. Se construyen para potencias de hasta unos 1000 CV, par en la rueda de hasta 25 000 kg-m y velocidad periférica de hasta 70 *mis* y 30 000 rpm.

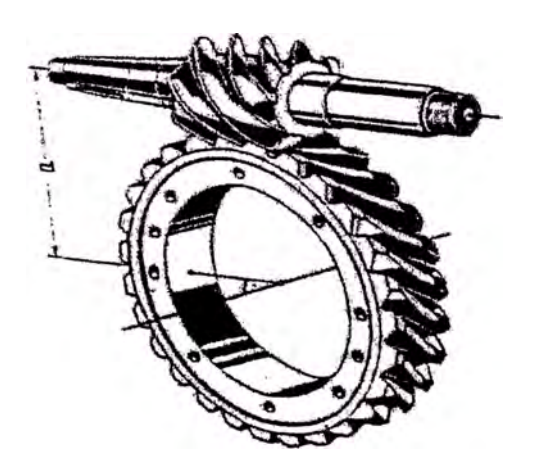

Fig. 2.8 Engranaje de tornillo sin fin

# **2.6.5. Transmisión por ruedas cruzadas {engranajes cilíndricos helicoidales cruzados) {figura 2.9)**

Se usan igualmente para ejes cruzados con una distancia entre ejes pequeña, pero sólo tienen aplicación cuando los esfuerzos son pequeños (puesto que el contacto es puntual) y para relaciones de transmisión de 1 a 5, aproximadamente.

> Fig. 2.9 Ruedas helicoidales

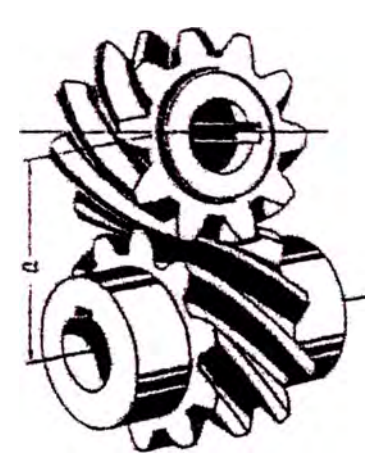

# **2.7. Reductores de engranajes helicoidales en el mercado**

Entre los principales tipos de reductores de engranajes, tenemos:

- 1. De ejes paralelos de dos a mas etapas, en sus diversas combinaciones con engranajes cilíndricos de talla recta y cónicos rectos
- 2. De ejes concéntricos y sus diversas combinaciones con engranajes cilíndricos de talla recta
- 3. De tipo planetario

3.

# **METODOS DE DISEÑO Y CALCULO**

A continuación se desarrollarán y adaptarán algunos métodos conocidos para el diseño de elementos mecánicos, a fin de que sean los más prácticos y precisos para el objetivo del presente trabajo.

# **3.1. Diseño de engranajes helicoidales. Método AGMA**

Antes de pasar a describir los métodos para el cálculo de engranajes, primero se debe conocer sus principales propiedades y características ( figura 3.1 y 3.2):

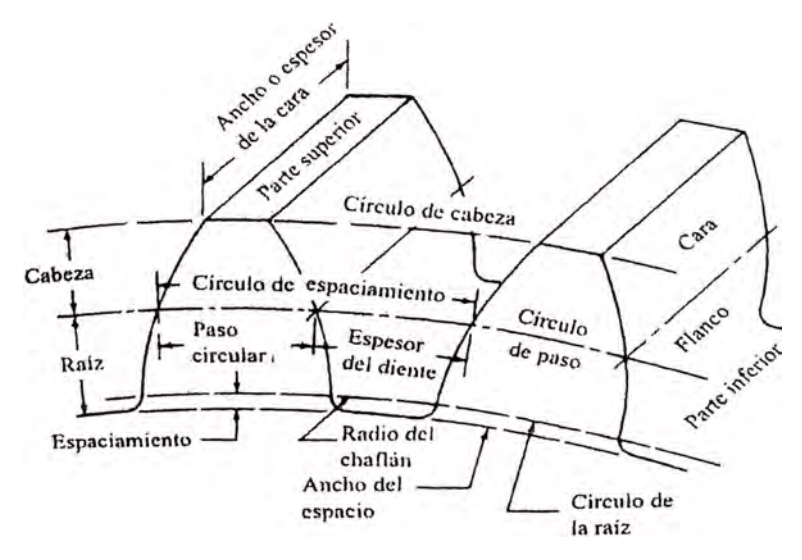

**Características de los dientes de un engrane de talla recta o cilíndrico**  Figura 3.1

### 3.1.1. **Características**

- l. **Cabeza o addendum** "a". Es la distancia radial del círculo de paso a la parte exterior del diente.
- **2. Raíz, pie o dedendum "b".** Es la distancia radial del círculo de paso a la parte inferior del espacio entre dientes.
- **3. Espaciamiento "e".** Es la distancia radial de la parte superior de un diente a la parte inferior del espacio entre dientes del engrane que embona cuando esta accionado por completo.

$$
c = b - a
$$

4. **Diámetro exterior "D0".** Es el diámetro del círculo que encierra la parte exterior de los dientes del engrane.

$$
D_o = D + 2a
$$

**5. Diámetro de raíz "DR".** Es el diámetro del círculo que contiene la parte inferior del espacio del diente.

$$
D_R = D + 2b
$$

**6. Profundidad total "ht''.** Es la distancia radial desde la parte superior de un diente hasta la parte superior del espacio del diente.

$$
\mathbf{h}_t = \mathbf{a} + \mathbf{b}
$$

7. **Profundidad de trabajo "** $h_k$ **"**. Es la distancia radial a la que se proyecta el diente de un engranaje hacia el espacio del diente del . engrane con el que enlaza.

$$
\mathbf{h}_k = 2\mathbf{a}
$$
**8. Espesor de diente "t"(transversal** y **normal).** Es la longitud de arco medido en el círculo de paso, de u lado del diente hasta el otro. Su valor teórico es:

$$
t_t = p_{ct}/2
$$
;  $t_n = p_{cn}/2$ 

**9. Espesor o ancho de cara "F".** Es el espesor del diente medido en forma paralela al eje del engranaje. La mayoría de la bibliografía consultada sugiere que el ancho mínimo debe ser al menos 2 pasos axiales para obtener acción helicoidal total y la transferencia suave de la carga de un diente a otro, además Dudley<sup>1</sup> señala que frente a altas velocidades, ruidos o diseños críticos debe ser como mínimo 4 pasos axiales. Por tanto se puede considerar para efectos de este trabajo un ancho de 2 a 3 pasos axiales:

$$
F_{min} = 2\pi \ m_n / \text{sen } \psi
$$
  

$$
F_{max} = 3\pi \ m_n / \text{sen } \psi
$$

- **10. Chaflán.** Es el arco que une el perfil envolvente de un diente con la raíz del espacio del diente.
- **11. Cara.** Es la superficie de un diente de un engranaje a partir del círculo de paso hasta el círculo externo.
- **12. Flanco.** Es la superficie de un diente de un engranaje a partir del círculo de paso hasta la raíz de espacio del diente, incluyendo en chaflán.

<sup>&</sup>lt;sup>1</sup> Dudley, Darle W. Manual de Engranajes. Editorial CECSA. 4<sup>ª</sup> impresión 1983. p. 186.

13. **Distancia entre centros** "C". Es la distancia desde el centro del piñón al centro del engrane; es la suma de radios de paso de los dos engranajes enlazados.

$$
C = (D_G + D_P)/2 = m_t (Z_G + Z_P)/2
$$

14. **Angulo de presión transversal "** $\phi_t$ **"**. Es el ángulo entre la tangente a los círculos de paso transversal y la línea que se traza en forma normal a la superficie del diente del engranaje.

$$
\phi_t = t g^{-1}(t g \phi_n / \cos \psi)
$$

- 15. **Angulo de presión normal** " $\phi_n$ ". Es el ángulo entre la tangente a los círculos de paso normal y la línea que se traza en forma normal a la superficie del diente del engranaje.
- 16. **Angulo de hélice "v"**. Es el ángulo entre el plano normal al diente. del engranaje y el plano transversal. Según el manual de Marks<sup>2</sup> y Dudley<sup>3</sup> este valor puede variar entre 15° y 35° en árboles paralelos.
- **17. Longitud de la línea de acción "La".** Es la longitud del lugar geométrico, a lo largo de la cual ocurre el contacto entre los dientes, es decir donde se da la transmisión de potencia.

La =  $[(r_P + a_P)^2 - (r_P \cos \phi_t)^2]^{1/2} + [(r_G + a_G) - (r_G \cos \phi t)^2]^{1/2} - (r_P + r_G) \operatorname{sen} \phi_t$ Donde:

**<sup>2</sup>Avallone, Eugene A. y Theodore Baumeister III. Manual del Ingeniero Mecánico de Marks. �ditorial Me Graw - Hill. 3 <sup>ª</sup>edición en español 1995. p. 8-107 .**  <sup>3</sup> Dudley, Darle W. Op. cit. p. 51.

 $r_{\rm P}$ ,  $r_{\rm G}$ : Radio del círculo de paso del piñón y engranaje respectivamente.

18. **Relación de contacto "mp''.** Expresa el número promedio de pares de dientes teóricamente en contacto y se obtiene numéricamente al dividir la longitud de la línea de acción entre el paso circular base transversal.

$$
m_p = La/p_{cbt}
$$

Según Shigley<sup>4</sup>m<sub>p</sub> debe ser mayor o igual que 1,2 para asegurar la ausencia de choques entre los dientes, por consiguiente un bajo nivel de ruido.

#### **3.1.2. Nomenclatura de los engranajes helicoidales**

- l. **Diámetro de paso "D".** Es un círculo teórico en el que generalmente se basan todos los cálculos y en un par de engranajes son tangentes.
- **2. Paso circular transversal "** $p_{ct}$ **"**. Es la distancia desde un punto en un diente hasta el punto correspondiente en el diente siguiente adyacente, medida en la línea de paso en el plano transverso.

$$
p_{ct} = \pi D/Z = \pi m_t
$$

Donde:

Z : número de dientes del engranaje

3. **Paso circular normal** "Pcn". Es la distancia entre dos puntos correspondientes en dientes adyacentes media en la superficie en el sentido normal.

$$
p_{cn} = p_{ct} \cos \psi
$$

4. **Paso diametral transversal "P dt".** Es la relación del número de dientes con el diámetro de paso.

$$
P_{dt} = Z/D
$$

5. Paso diametral normal "P<sub>dn</sub>". Es el paso diametral transversal equivalente en el plano normal respecto a los dientes.

$$
P_{dn} = P_{dt}/cos \ \psi
$$

**6. Paso axial "Px"·** Es la distancia entre dos puntos correspondientes en dientes adyacentes, medida en la superficie de paso en sentido axial.

$$
P_x = p_{ct}/tg \psi
$$

Es necesario tener cuando menos dos pasos axiales en el ancho de la cara para obtener acción helicoidal total y la transferencia suave de la carga de un diente a otro.

7. **Módulo en el plano transversal "mt".** Es la relación entre el diámetro de paso y el número de dientes.

$$
m_t = D/Z
$$

**8. Módulo en el plano normal "m0".** Es la relación entre el diámetro de paso normal y el número de dientes. En la tabla 1 del apéndice A se muestra una lista de los módulos más usados.

plano transversal

$$
d_t = D \cos \phi_t
$$

**10. Diámetro del círculo de base normal "d<sup>0</sup>".** Es la medida del diámetro de la circunferencia tangente a la línea de acción en el plano normal.

$$
d_n=D\,\cos\,\varphi_n
$$

11. Paso circular base transversal "p<sub>cbt</sub>". Es la distancia a lo largo de la línea de acción entre superficies sucesivas de los dientes en el plano transversal.

$$
p_{\text{cbt}} = p_{\text{ct}} \cos \phi_{\text{t}}
$$

**12. Paso circular base transversal "p<sub>cbn</sub>"**. Es la distancia a lo largo de la línea de acción entre superficies sucesivas de los dientes en el plano normal.

$$
p_{\text{cbn}} = p_{\text{cn}} \cos \phi_{\text{n}}
$$

Para el cálculo de engranajes existen varios métodos, los cuales a continuación se describirán brevemente:

#### **3.1.3. Método de Wilfred Lewis**

Wilfred Lewis fue el primero que presentó una fórmula para calcular el esfuerzo por flexión, en la que interviene la forma de los mismos. Esta fórmula fue publicada en 1892 y en la actualidad sigue siendo fundamental para la mayor parte de diseños de engranajes. Lewis basó

su análisis en hacer una analogía del diente de un engranaje con la de una viga empotrada en voladizo, en la cual actúa una fuerza en su extremo volado, calculando después la resistencia a la máxima a la flexión que esta configuración originaba. Posterior mente la adaptó a la geometría detallada del diente y obtuvo la siguiente ecuación:

$$
\sigma_{t} = \frac{W_{t} \cdot P_{d}}{F \cdot Y}
$$

Donde;

- $\sigma_t$  : esfuerzo permisible
- $W_{t}$ ; fuerza tangencial
- $P_d$  : paso diametral
- F : espesor de la cara del diente
- Y : factor de la forma de Lewis

Algunas de las desventajas que se suscitan en el empleo de esta ecuación, es que no considera la compresión generada por la componente radial de la fuerza, el efecto de concentración de esfuerzos, carga compartida por otros dientes, entre otros.

Cuando un engranaje o par de engranajes funciona a velocidades moderadas o altas y se genera ruido, es seguro que existen efectos dinámicos. Uno de los primeros intentos para tener en cuenta im incremento en la carga dinámica debido a la velocidad de operación consideró cierto número de engranajes del mismo tamaño, el mismo material y la misma resistencia, que fueron probados hasta su

destrucción. Carl G. Barth, investigador del siglo XIX, fue el primero que expresó el factor de velocidad ( denominado factor dinámico) en la ecuación (V; velocidad en la línea de paso en pies/min)

$$
K_v = \frac{600}{600 + V}
$$

En consecuencia la ecuación de Lewis se vio modificada a;

$$
\sigma_{t} = \frac{W_{t} \cdot P_{d}}{K_{v} \cdot F \cdot Y}
$$

#### **3 .. 1..4.. Método de Hertz**

Los dientes de engranajes deben asegurarse contra fallas por :fractura, y también deben ser capaces de operar durante su vida útil que se desea sin que exista corrosión significativa de la forma del diente. La corrosión es el fenómeno en la cual pequeñas partículas se elimina de la superficie de los dientes debido a altas fuerzas de contacto que se presentan entre los dientes. En realidad la corrosión es la falla por fatiga en la superficie de estos. Una operación prolongada después que ha ocurrido corrosión provoca que la forma de los dientes se modifique, lo cual origina ruido y vibración, por tanto, la propiedad más importante de los dientes que proporciona resistencia a la corrosión es la dureza de los dientes.

Ante este panorama, Hertz desarrolla su teoría, tomando como base el esfuerzo de contacto existente entre dos cilindros, obteniendo la siguiente ecuación:

$$
\sigma_c^2 = \frac{W_t}{\pi F \cos \phi \left[ (1 - v_1^2) / E_1 \right] + \left[ (1 - v_2^2) / E_2 \right]}
$$

Donde:

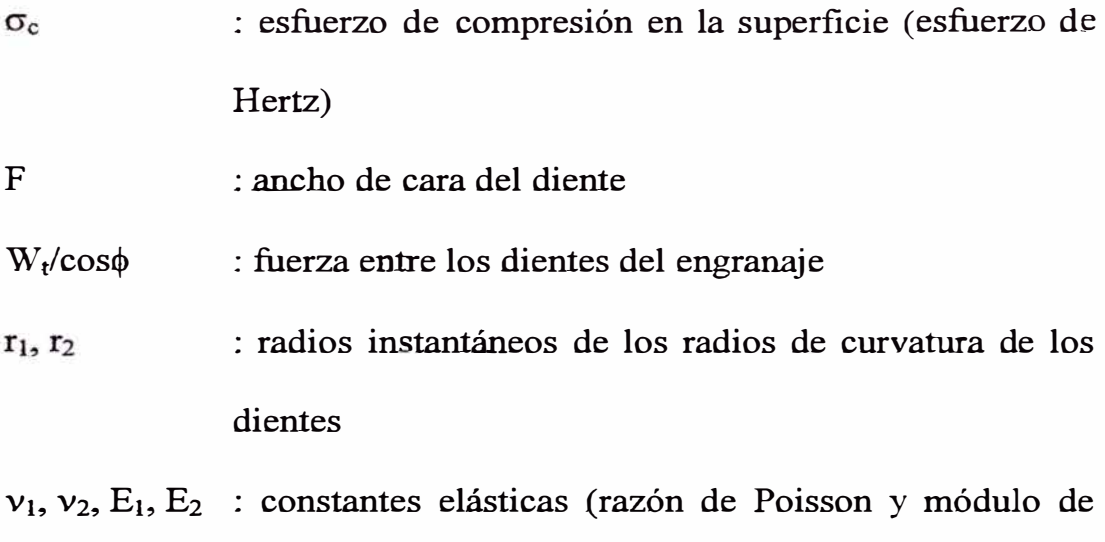

# **3.1.5. Método de la AGMA (American Gear Manufacturers Association)**

elasticidad respectivamente)

En el enfoque de la institución estadounidense AGMA (American Gear Manufacturers Association), se utilizan dos fórmulas fundamentales, una para el esfuerzo por flexión y una para la resistencia a la picadura, que toman como base los dos métodos anteriormente descritos. Cabe mencionar que al igual que la AGMA existen otras instituciones como la de las normas alemanas DIN (Deutscher Normenausschuss), que han desarrollado su método de cálculo. A continuación desarrollaremos los métodos propuestos por la AGMA.

$$
S_t = \frac{W_t \cdot K_a \cdot K_s \cdot K_m \cdot K_B}{K_v \cdot F \cdot m_t \cdot J} \quad ; \quad S_t \le \frac{S_{at} \cdot K_L}{K_T \cdot K_R}
$$

#### **3,1.5.L Cálculo por esfuerzo de flexión o resistencia**

Donde:

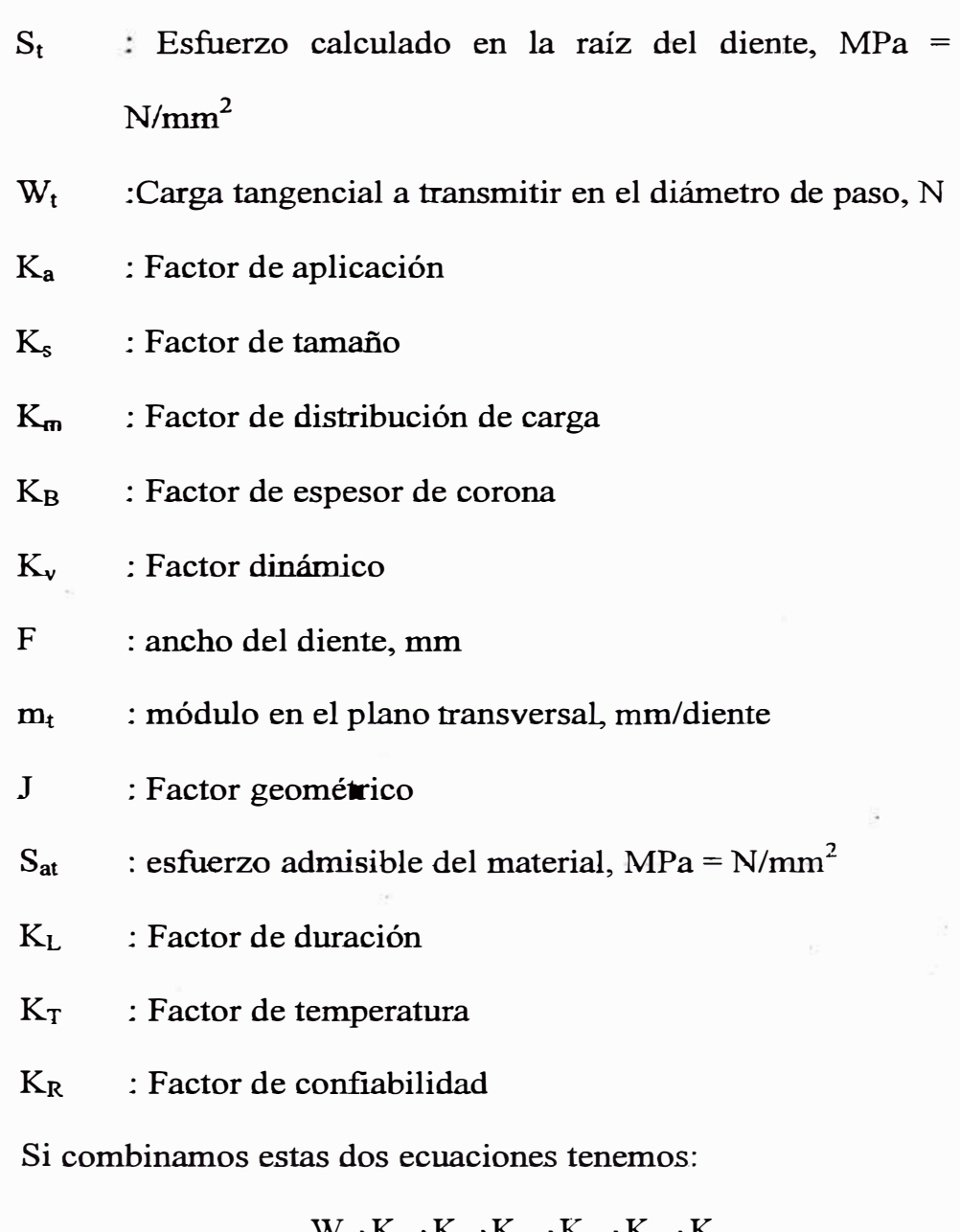

$$
S_{at} = \frac{W_{t} \cdot K_{a} \cdot K_{s} \cdot K_{m} \cdot K_{B} \cdot K_{T} \cdot K_{R}}{K_{v} \cdot F \cdot m_{t} \cdot J \cdot K_{L}}
$$

Expresando en función de la potencia a transmitir:

$$
P = 5,2360 \times 10^{-8} \text{ W}_{t} \cdot \text{D} \cdot \text{n} \implies \text{W}_{t} = \frac{1,9099 \times 10^{7} \text{ P}}{\text{D} \cdot \text{n}}
$$

Donde:

P : potencia, kW n ; velocidad de rotación del piñón o engranaje, rpm D : diámetro de paso del piñón o engranaje, mm

Combinando estas ecuaciones tenemos:

$$
P = 5,2360 \times 10^{-8} \frac{S_{at} \cdot D \cdot n \cdot K_{v} \cdot F \cdot m_{t} \cdot J \cdot K_{L}}{K_{a} \cdot K_{s} \cdot K_{m} \cdot K_{B} \cdot K_{T} \cdot K_{R}}
$$
  
\n6  
\n
$$
S_{at} = 1,9099 \times 10^{7} \frac{P \cdot K_{a} \cdot K_{s} \cdot K_{m} \cdot K_{B} \cdot K_{T} \cdot K_{R}}{D \cdot n \cdot K_{v} \cdot F \cdot m_{t} \cdot J \cdot K_{L}}
$$

#### **3.1.5.2. Cálculo por resistencia a la picadura o fatiga superficial**

$$
S_c = c_p \left( \frac{\mathbf{W}_t \cdot C_a \cdot C_s \cdot C_m \cdot C_f}{C_v \cdot F \cdot D \cdot I} \right)^{1/2} \quad ; \quad S_c \leq \frac{S_{ac} \cdot C_L \cdot C_H}{C_T \cdot C_R}
$$

Donde;

- $S_c$  : Esfuerzo por contacto, MPa = N/mm<sup>2</sup>
- $c_p$  : Coeficiente elástico, MPa<sup>1/2</sup> = (N/mm<sup>2</sup>)<sup>1/2</sup>
- W<sup>t</sup> :Carga tangencial a transmitir en el diámetro de paso, N
- $C_a$  : Factor de aplicación
- Cs : Factor de tamaño
- C<sub>m</sub> : Factor de distribución de carga
- $C_f$ : Factor de estado o condición de superficie
- C<sup>v</sup> : Factor dinámico
- F : ancho del diente, mm
- D : diámetro de paso del piñón o engranaje, mm
- I : Factor geométrico
- $S_{ac}$  : esfuerzo admisible por contacto del material, MPa =  $N/mm<sup>2</sup>$
- C<sub>L</sub> : Factor de duración
- C<sub>H</sub> : Factor de relación de dureza
- $C_T$  : Factor de temperatura
- $C_R$  : Factor de confiabilidad

Si combinamos estas dos ecuaciones tenemos:

$$
S_{ac} = c_p \left( \frac{W_t \cdot C_a \cdot C_s \cdot C_m \cdot C_f}{C_v \cdot F \cdot D \cdot I} \right)^{1/2} \left( \frac{C_T \cdot C_R}{C_L \cdot C_H} \right)
$$

Expresando en función de la potencia a transmitir y combinando estas ecuaciones tenemos:

$$
S_{ac} = \frac{c_p \left(1,9099 \times 10^7 \text{ P} \cdot \text{C}_a \cdot \text{C}_s \cdot \text{C}_m \cdot \text{C}_f\right)^{1/2} \left(\text{C}_T \cdot \text{C}_R\right)}{n \cdot \text{C}_v \cdot \text{F} \cdot I} \quad \text{6}
$$
  
\n
$$
P = 5,2360 \times 10^{-8} \left(\frac{n \cdot \text{C}_v \cdot \text{F} \cdot I}{\text{C}_a \cdot \text{C}_s \cdot \text{C}_m \cdot \text{C}_f}\right) \left(\frac{S_{ac} \cdot D \cdot C_L \cdot C_H}{c_p \cdot C_T \cdot C_R}\right)^2
$$

#### .3 .. 1..5.3. **Definición y determinación de factores**

#### **Factor de aplicación Ka y C<sup>a</sup>**

Los factores de aplicación consideran la posibilidad de que las variaciones de carga, vibraciones, el choque, los cambios de velocidad y otras condiciones particulares en una aplicación puedan dar por resultado picos de carga que excedan  $W_t$ cuando se aplican a los dientes de los engranajes durante la operación; es decir tiene una función compensadora. Algunos valores se dan en la tabla 2 del apéndice A.

#### **Factor de tamaño Ks y C<sup>s</sup>**

El objetivo original del factor de tamaño es considerar cualquier falta de uniformidad de las propiedades del material. La presencia del factor de tamaño en las fórmulas de esfuerzo es un recordatorio importante de que debe evaluarse este efecto. En la tabla 3 del apéndice A se encuentran los valores que generan la ecuación para calcular estos factores.

Ks; Cs = 5,21556\*10<sup>-1</sup> + 1,30745\*10<sup>-1</sup>\*m<sub>t</sub> - 8,06735\*10<sup>-3</sup>\*m<sub>t</sub><sup>2</sup>  $-1.86305*10^{-4}*m<sub>t</sub><sup>3</sup>$ 

#### **Factor de espesor de corona Ks**

El análisis básico que se utilizo para desarrollar la ecuación de Lewis supone que los dientes de los engranajes se comportan como una viga en voladizo que se conecta con una .e.structura de apoyo perfectamente rígida en su base. Si la corona del engranaje es muy delgada, puede deformarse y provocar que el punto de tensión máxima cambie del área del chaflán de los dientes a un punto dentro de la corona. La figura 1 del apéndice A puede utilizarse para estimar el grado de influencia del espesor de corona. El parámetro geométrico clave se denomina relación de respaldo o apoyo  $m_B$ , donde:

 $m_B = t_r/h_t$ 

 $t_r$ : espesor de la corona, mm

 $h_t$ : profundidad total de los dientes del engranaje, mm Para  $m_B \geq 1.2$  la corona es lo suficiente resistente y rígida para soportar los dientes y  $K_B = 1$ .

#### **Factor de distribución de carga Km y C<sup>m</sup>**

El factor de distribución de carga se emplea para tomar en cuenta el desalineamiento geométrico de los ejes de rotación por algún motivo, desviaciones en el avance, deflexiones elásticas causadas por carga en ejes o árboles, cojinetes o en el alojamiento. Por tanto es uno de los factores más difíciles de especificar. En la tabla 4 del apéndice A se encuentran los valores que generan la ecuación para calcular estos factores.

Si K<sub>m</sub>; C<sub>m</sub> 
$$
\leq 50
$$
 > K<sub>m</sub>; C<sub>m</sub> = 1,2

Si 
$$
50 < K_m
$$
;  $C_m < 400 \Rightarrow$ 

 $K_m$ ;  $C_m$  = 1,16135 + 6,83046\*10<sup>-4</sup>\*F + 1,65985\*10<sup>-6</sup>\*F<sup>2</sup>

Si K<sub>m</sub>; C<sub>m</sub> 
$$
> 400 = > K_m
$$
; C<sub>m</sub> = 1,7

#### **Factor dinámico** Kv y C<sup>v</sup>

El factor dinámico considera el hecho de que la carga es asumida por un diente con cierto grado de impacto y que la carga real a la que se somete el diente es mayor que la carga transmitida sola. El valor de  $K_v$  depende de la precisión del perfil del diente, de sus propiedades elásticas y de la velocidad con que los dientes entran en contacto. La figura 2 del apéndice A muestra los valores AGMA que se sugieren para  $K_v$ , donde los números  $Q_v$  son los números de calidad AGMA. Los engranajes en el diseño mecánico común caerán en las clases que representan las curvas 5, 6 ó 7, las cuales corresponden a engranajes que se fabrican fresando o mediante cepillo - limador con herramientas que van del promedio a buenas. Si a los dientes se les da un acabado lijándolos o rebajándolos para mejorar la precisión del perfil del diente y el espaciamiento, se debe utilizar la curva 8, 9, 10 u 11. Bajo condiciones muy especiales donde se utilizan dientes de alta precisión en aplicaciones en las que hay escasa oportunidad que se desarrollen cargas dinámicas externas, pueden utilizarse el área sombreada. Para aplicaciones donde las condiciones son severas, en particular operaciones por arriba de 20,32 *mis* ( 4000 pies/min), hay que utilizar métodos que tomen en cuenta

las propiedades del material, la masa y la inercia de los engranajes y el error real en la forma de los dientes para hacer una proyección de la carga dinámica. En consecuencia para engranajes promedio, se tomará  $Q_v > 5$ .

$$
K_v = C_v = \left(\frac{A}{A + \sqrt{200v_t}}\right)^B \qquad v_t = \frac{\pi \cdot D \cdot n}{60000}
$$
  

$$
A = 50 + 56 (1 - B)
$$
  

$$
B = \frac{(12 - Q_v)^{2/3}}{4} \qquad v_{max} = \frac{[A + (Q_v - 3)]^2}{200}
$$

Donde:

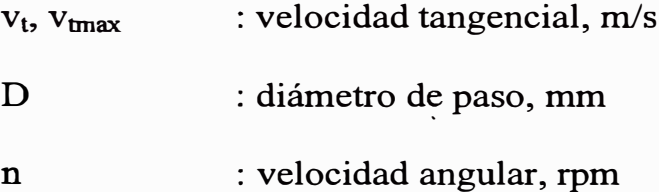

#### **Factor geométrico J e I**

Se ha visto cómo se utiliza el factor Y en la ecuación de Lewis para introducir el efecto de la forma del diente en la ecuación de esfuerzo. Los factores de AGMA tiene por objeto cumplir el mismo efecto pero de manera más elaborada. En la tabla 5 del apéndice A se encuentran los valores que generan las ecuaciones para calcular los valores de J.

 $J_{[Z=20]} = 4,03429*10^{-1} + 7,02619*10^{-3}*$  $\psi$  - 2,17619\*10<sup>-4</sup>\* $\psi$ <sup>2</sup>  $J_{[Z=30]} = 4,42429*10^{-1} + 7,37619*10^{-3}*\psi - 2,47619*10^{-4}*\psi^2$  $J_{[Z=60]} = 4,85714*10^{-1} + 7,61429*10^{-3}* \psi - 2,68571*10^{-4}* \psi^2$ 

$$
J_{[Z=150]} = 5,20286*10^{-1} + 7,99524*10^{-3}* \psi - 2,98095*10^{-4}* \psi^{2}
$$
  

$$
J_{[Z=500]} = 5,39000*10^{-1} + 7,95714*10^{-3}* \psi - 3,02857*10^{-4}* \psi^{2}
$$

En la tabla 6 del apéndice A se encuentran los valores que generan las ecuaciones para calcular los valores modificatorios de J (K), utilizables cuando el número de dientes de la rueda engranada es diferente de 75.

$$
K_{[Z=20]} = 9,27714*10^{-1} - 2,85714*10^{-5}*\psi + 2,00000*10^{-5}*\psi^{2}
$$
  
\n
$$
K_{[Z=30]} = 9,55000*10^{-1} - 4,28571*10^{-5}*\psi + 1,42857*10^{-5}*\psi^{2}
$$
  
\n
$$
K_{[Z=50]} = 9,83571*10^{-1} - 7,85714*10^{-5}*\psi + 7,14286*10^{-6}*\psi^{2}
$$
  
\n
$$
K_{[Z=75]} = 1
$$
  
\n
$$
K_{[Z=150]} = 1,01829+3,83333*10^{-4}*\psi - 1,76190*10^{-5}*\psi^{2}
$$
  
\n
$$
K_{[Z=500]} = 1,03971-1,40476*10^{-4}*\psi - 1,09524*10^{-5}*\psi^{2}
$$

. Para el cálculo del factor geométrico por fatiga superficial I, se dispone de la siguiente ecuación:

$$
I = \frac{\cos \phi_t \cdot \text{sen} \phi_t}{2m_n}, \frac{m_g}{m_g + 1}
$$

Donde:

$$
m_n' = \frac{p_{\text{cbn}}}{0.95\text{La}}
$$

### **Factor de duración KL y CL**

Las resistencias AGMA, están basadas en  $10<sup>7</sup>$  ciclos de carga en los dientes, definidos como "número de contactos de

conexión de los engranajes con acción de la carga". El objetivo de los factores de duración de los dientes consiste en modificar las resistencias AGMA para obtener duraciones distintas de  $10<sup>7</sup>$ . En la figura 3 y 4 del apéndice A se muestran los gráficos de los valores de  $K_L$  y  $C_L$  respectivamente con sus ecuaciones equivalentes. Si se diseña para mas de 10<sup>7</sup> ciclos se tiene:  $K_L = 1,6831 \text{ N}^{-0.0323} \text{ (N}_{max} = 10^{10} \text{ ciclos})$  $C_L = 1,4488 \text{ N}^{-0.023} \quad (\text{N}_{\text{max}} = 10^{10} \text{ circles})$ 

#### **Factor de temperatura KT y CT**

Este factor tiene por objeto compensar el debilitamiento del diente del engranaje, como consecuencia de la temperatura. Para temperaturas de engrane hasta de 120<sup>º</sup>C, se puede usar  $C_T-K_T-1$ . En caso de temperaturas más altas, estos factores deben ser mayores que la unidad.

#### **Factor de confiabilidad KR y CR**

Las resistencias AGMA están basadas en una confiabilidad R  $= 0.99$ , correspondiente a 10<sup>7</sup> ciclos de duración. El objetivo de los factores de confiabilidad de los dientes consiste en modificar las resistencias AGMA para obtener confiabilidades distintas de R = 0,99 (si R = 0,99 K<sub>R</sub> =  $C_R$  = 1). Se debe advertir que en  $R = 0.90$  puede ocurrir fluencia en vez de picadura en los dientes. A continuación se muestran las ecuaciones para calcular estos factores:

Si  $0.9 \le R \le 0.99$  $Si$  0,99  $\leq R$  < 0,9999  $K_R$ ;  $C_R = 0.7 - 0.15 \log(1 - R)$  $K_R$ ;  $C_R = 0.5 - 0.25 \log(1 - R)$ 

#### **Número de esfuerzo o tensión permisible** Sat

Las AGMA ha desarrollado un conjunto de números de tensión por esfuerzo de flexión permisibles, los cuales se comparan con los niveles de tensión por contacto que se calcularon en el diente para calificar el grado de aceptabilidad de un diseño. Para engranajes de acero se tiene (véase la figura 5 del apéndice A):

$$
145,0377 S_{at} = -274 + 167 HB - 0,152 HB2 (Grado 1)
$$
  

$$
145,0377 S_{at} = 6235 + 174 HB - 0,126 HB2 (Grado 2)
$$

Tomando la curva media de ambas:

 $S_{at}$  = 20,5498 + 1,1756 HB - 9,5834\*10<sup>-4</sup> HB<sup>2</sup> Para esta curva  $HB_{max} = 400$  y  $S_{atmax} = 337,45$ 

#### **Número de tensión permisible debida al contacto** Sac

Las AGMA ha desarrollado un conjunto de números de tensión permisible debida al contacto, los cuales se comparan con los niveles calculados de tensión debida al contacto en los dientes para calificar el grado de aceptabilidad de un diseño.

picadura en los dientes. A continuación se muestran las ecuaciones para calcular estos factores:

\n
$$
Si\ 0.9 <= R < 0.99
$$
\n

\n\n $K_R; C_R = 0.7 - 0.15 \log(1 - R)$ \n

\n\n $Si\ 0.99 <= R < 0.9999$ \n

\n\n $K_R; C_R = 0.5 - 0.25 \log(1 - R)$ \n

#### **Número de esfuerzo o tensión permisible S<sup>111</sup>**

Las AGMA ha desarrollado un conjunto de números de tensión por esfuerzo de flexión permisibles, los cuales se comparan con los niveles de tensión por contacto que se calcularon en el diente para calificar el grado de aceptabilidad de un disefio. Para engranajes de acero se tiene (véase la figura 5 del apéndice/\):

$$
145.0377 S_{at} = -274 + 167 IIB - 0.152 IIB2 (Grado 1)
$$

$$
145,0377 S_{\text{at}} = 6235 + 174 \text{ IIB} - 0,126 \text{ IIB}^2 \text{ (Grado 2)}
$$

Tomando la curva media de ambas:

 $S_{at}$  = 20,5498 + 1.1756 HB - 9,5834\*10<sup>-4</sup> HB<sup>2</sup>

Para esta curva  $H_{\text{max}} = 400$  y  $S_{\text{atmax}} = 337,45$  MPa

#### **Número de tensión permisible debida al contacto Snc**

Las AGMA ha desarrollado un conjunto de números de tensión permisihle debida al contacto, los cuales se comparan con los niveles calculados de tensión debida al contacto en los dientes para calificar el grado de aceptabilidad de un diseño.

Para engranajes de acero se tiene (véase la figura 6 del apéndice  $\Lambda$ ):

$$
145,0377 S_{ac} = 26000 + 327 IIB
$$
 (Grado 1)

 $145,0377$  S<sub>ac</sub> = 27000 + 364 IIB (Grado 2)

Tomando la curva media de amhas:

 $S_{ac} = 182,7111 + 2,3821$  IIB

Para esta curva  $HB_{max} = 400$  y  $S_{normax} = 1135,55$  MPa

#### Coeficiente elástico e<sub>p</sub>

Este factor considera la influencia de ias propiedades elásticas de los materiales que están fabricados los engranajes en la resistencia a la fatiga superficial. Se puede obtener este valor de tablas (véase tabla 7 del apéndice  $\Lambda$ ) o directamente de la siguiente ccuaciún:

$$
c_p = \int \frac{1}{\pi [(1 - \nu_p^2)/E_p + (1 - \nu_g^2)/E_g]}
$$

Donde:

 $v_p$ ,  $v_G$ ,  $E_p$ ,  $E_G$ : constantes elásticas del piñón y engranaje

#### **Factor de estado o condiciún de superficie Cr**

La AGMA no ha establecido aun valores para este factor, pero sugiere que se utilicen valores mayores a la unidad cuando existan defectos obvios en la superficie.

#### **3.2.1. Fuerzas que ejercen los elementos de máquinas**

Los elementos de máquinas relevantes para este trabajo son:

#### **3.2.1.1. Engranajes helicoidales**

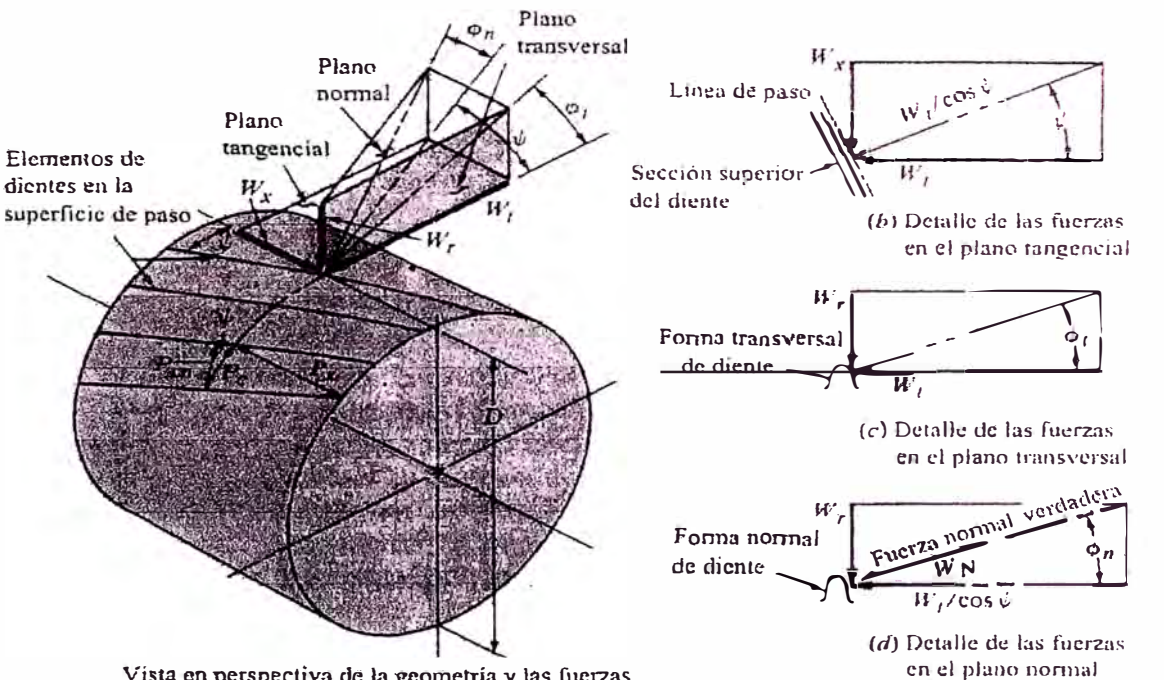

**Vísta en petspecliva** de **la geomettía y las** fuerzas

**Geometría y fuerzas de engranes helicoidales** 

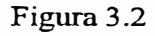

#### **Fuerza tangencial**

$$
W_t = \frac{6 \times 10^7 \cdot P}{\pi \cdot D \cdot n}
$$

Donde:

W**1** (N), Potencia P (kW), diámetro de paso D (mm) y velocidad angular n (rpm)

#### **Fuerza axial**

$$
W_x = W_t \, tg \, \psi
$$

$$
W_r = \frac{W_r \cdot tg\phi_n}{\cos \psi}
$$

#### **3.2.1.2. Ruedas de cadena**

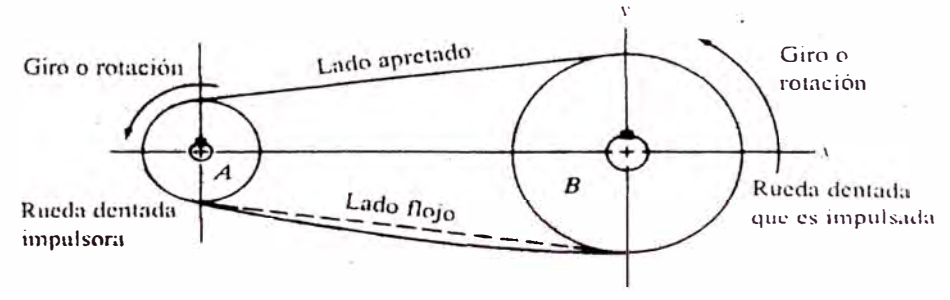

Figura 3.3

### **Fuerza tangencial**

$$
W_t = \frac{6 \times 10^7 \cdot P}{\pi \cdot D \cdot n}
$$

Donde:

W1 (N), Potencia P (kW), diámetro de paso D (mm) y velocidad angular n (rpm)

#### **Fuerza vertical**

$$
W_{ty} = W_t \cos \theta
$$

**Fuerza horizontal** 

$$
W_{tx} = W_t \operatorname{sen} \theta
$$

$$
\theta = tg^{-1}\left(\frac{D-d}{2C}\right)
$$

Donde:

D : diámetro de paso de la rueda mayor, mm

d diámetro de paso de la rueda menor, mm C : distancia entre centros de las ruedas, mm

En caso de no tener datos a cerca de la geometría se puede asumir<sup>5</sup>:

$$
W_{tx} = W_t; W_{tv} = 0
$$

#### **3.2.1.3. Poleas acanaladas para fajas en "V" y poleas para fajas**

#### **planas**

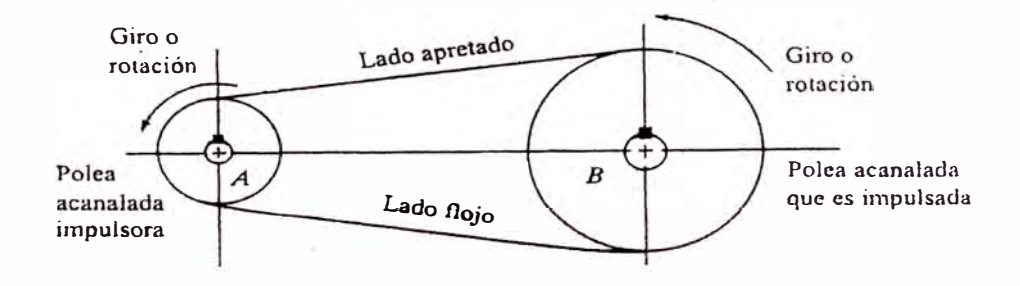

**Figura 3.4** 

#### **Fuerza tangencial**

$$
W_t = \frac{6 \times 10^7 \cdot P}{\pi \cdot D \cdot n}
$$

Donde:

Wt (N), Potencia P (kW), diámetro de paso D (mm) y velocidad angular n (rpm)

#### **Fuerza vertical**

$$
W_{ty} = W_t \cos \theta
$$

*<sup>5</sup>***Mott, Robert L. Diseño de Elementos de Máquinas. Editorial Prentice Hall Hispanoamericana. 2<sup>ª</sup> edición 1995. p.290.** 

#### **Fuerza horizontal**

$$
W_{tx} = W_t \operatorname{sen} \theta
$$

$$
\theta = t g^{-1} \left( \frac{D - d}{2C} \right)
$$

Donde:

D : diámetro de paso de la polea mayor, mm

d : diámetro de paso de la polea menor, mm

C : distancia entre centros de las poleas, mm

En caso de no tener datos a cerca de la geometría se puede asumir<sup>6</sup>:

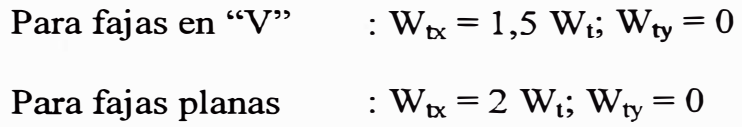

#### **3.2.2. Criterios de cálculo del diámetro mínimo**

Existen varios métodos a los cuales se puede recurnr. A continuación se presentan los siguientes:

# **3.2.2.1. Método ASME (American Society of Mechanics Engineers)**

Este método, basado en la teoría del esfuerzo cortante máximo, si bien es cierto consiste en un procedimiento antiguo, es muy útil y fácil de aplicar, ya que en cierta medida relaciona la flexión, torsión, fuerzas axiales y fatiga.

$$
S_{sd} = \frac{16}{\pi d_0^3 (1 - k^4)} \sqrt{\left[k_m M + \frac{\alpha F d_0 (1 + k^2)}{8}\right]^2 + (k_i T)^2}
$$

Donde:

- $S_{sd}$  : esfuerzo permisible al corte, MPa. Es el menor valor de  $0,3$  S<sub>y</sub> ó  $0,18$  S<sub>u</sub>. Si en la zona a evaluar existe un canal chavetero o rosca, se debe multiplicar  $0.75$  a  $S_{sd}$ .
- k : relación  $d_i/d_0$  (diámetro interno (mm)/diámetro externo (mm))
- $\alpha$  : factor de carga axial. Si la carga es tracción  $\alpha=1$ , caso contrario se tiene:

$$
si L/d \le 28,75 \quad \alpha = \frac{1}{1 - 0.0176(L/d)}
$$
  
si L/d > 28,75 \quad \alpha = \frac{16 \cdot S\_y}{n\pi^2 E} (L/d)^2

donde:

L : distancia sometida a compresión

n : constante que depende del tipo de apoyo ( $n = 1$  para extremos articulados,  $n = 2$  para extremos empotrados y  $n = 1,6$  para extremos parcialmente restringidos como en los cojinetes).

#### E : módulo de elasticidad, MPa

 $k_m$  : factor de carga de momento flector ( véase tabla 2 del apéndice A)

**<sup>6</sup>Mott, Robert L. Op. cit. p. 291.** 

- $k_t$  : factor de carga de torsión (véase tabla 2 del apéndice A)
- M : momento flector, N-mm
- T : momento torsor, N-mm
- F : carga axial, N

Si se supone una fuerza axial nula y un eje macizo, para una primera aproximación del cálculo del diámetro mínimo se puede usar:

$$
S_{sd} = \frac{16}{\pi d_0^3} \sqrt{(k_m M)^2 + (k_i T)^2}
$$

Para ejes macizos:

$$
S_{sd} = \frac{16}{\pi d_0^3} \sqrt{\left[k_m M + \frac{\alpha F d_0}{8}\right]^2 + (k_i T)^2}
$$

#### **3.2.2.2. Verificación por fatiga**

Como se sabe la mayor parte de los ejes están sujetos a flexión y torsión combinadas, cualquiera de las cuales puede ser estable o variable. Las condiciones de impacto, como el arranque y la detención repentinos, provocarán momentáneamente esfuerzos mayores que los relacionados con las partes estables o variables de la operación.

El diseño de los ejes, requiere una teoría de fallas para expresar un esfuerzo en términos de las cargas y de las dimensiones de éste, y del esfuerzo admisible según lo fije la resistencia del material y el factor de seguridad. Las teorías que se aplican con más frecuencia son las del "esfuerzo cortante máximo" y "energía de distorsión". Existen varios enfoques del cómo relacionar las cargas, que fueron propuestos por investigadores e instituciones tales como: Soderberg, Goodman, Gerber, Bagci, Langer o de la ASME (American Society of Mechanical Engineers).

A diferencia del método AGMA, en estos métodos es necesario tener la forma definitiva del eje. A continuación se muestran el método de Soderberg y Goodman, que son los dos más conservadores, combinados con las dos teorías de fallas mencionadas previamente.

# **a. Método de Soderberg con la teoría del esfuerzo cortante máximo**

$$
d = \left\{\frac{32 \cdot n}{\pi} \left[ \left(\frac{M_m}{S_y} + \frac{M_a}{S_e}\right)^2 + \left(\frac{T_m}{S_y} + \frac{T_a}{S_e}\right)^2 \right]^{1/3} \right\}^{1/3}
$$

# **b. Método de Soderberg con la teoría de la energía de distorsión**

$$
d = \left(\frac{32 \cdot n}{\pi} \left\{ \left[ \left(\frac{M_a}{S_e}\right)^2 + \frac{3}{4} \left(\frac{T_a}{S_e}\right)^2 \right]^{1/2} + \left[ \left(\frac{M_m}{S_y}\right)^2 + \frac{3}{4} \left(\frac{T_m}{S_y}\right)^2 \right]^{1/2} \right\} \right)^{1/3}
$$

### c. **Método de Goodman modificado con la teoría dd**

#### **esfuerzo cortante máximo**

$$
d = \left\{\frac{32 \cdot n}{\pi} \left[ \left(\frac{M_m}{S_u} + \frac{M_a}{S_e}\right)^2 + \left(\frac{T_m}{S_u} + \frac{T_a}{S_e}\right)^2 \right]^{1/2} \right\}^{1/3}
$$

# **d. Método de Goodman modificado con la teoría de la energía de distorsión**

$$
d = \left(\frac{32 \cdot n}{\pi} \left\{ \left[ \left(\frac{M_a}{S_e}\right)^2 + \frac{3}{4} \left(\frac{T_a}{S_e}\right)^2 \right]^{1/2} + \left[ \left(\frac{M_m}{S_u}\right)^2 + \frac{3}{4} \left(\frac{T_m}{S_u}\right)^2 \right]^{1/2} \right\} \right)^{1/3}
$$

Donde:

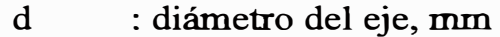

n : factor de seguridad o diseño

Según Mott<sup>7</sup> para condiciones:

Impacto o choque  $n >= 4$ 

Condiciones industriales típicas  $n = 3$ 

Aplicaciones en extremo suave  $n = 2$ 

 $T_a$  : momento de torsión de amplitud =  $(T_{\text{max}} - T_{\text{min}})/2$ , Nmm

 $T_m$  : momento de torsión medio =  $(T_{max} + T_{min})/2$ , N-mm

 $M_a$  : momento flexionante de amplitud =  $(M_{max} - M_{min})/2$ , N-mm

<sup>7</sup>**Mott, Robert L. Op. cit. p. 298.** 

 $M_a$  : momento flexionante medio =  $(M_{max} + M_{min})/2$ , N-mm

 $S_v$  : esfuerzo de fluencia del material, MPa

S<sup>u</sup> : esfuerzo de rotura del material, MPa

S<sub>e</sub> : límite de resistencia a la fatiga corregido

$$
S_e = \frac{k_a k_b k_c k_d}{k_f} S_e
$$

S<sub>e</sub>' : límite de resistencia a la fatiga

#### **Determinación de factores para el cálculo de S<sup>e</sup>**

#### **l. Limite de resistencia a la fatiga Se'**

Representa la resistencia de una probeta pulida sin ningún tipo de rayadura en su superficie.

Si  $S_u \le 1378,951$  MPa  $S_e' = 0.5 S_u$ 

 $\text{Si } S_u > 1378,951 \text{ MPa } \quad S_e' = 689,476 \text{ MPa}$ 

#### **2. Factor de superficie k<sup>a</sup>**

Tiene como objetivo ajustar a S<sub>e</sub>' a otro acabado que no sea pulido.

$$
k_a = a S_u^b
$$

Los valores de a y b se obtienen de la tabla 3 .1**<sup>8</sup> :**

Tabla 3.1

| <b>Acabado de superficie</b> |      | <b>Factor a</b> Exponente b |
|------------------------------|------|-----------------------------|
| Esmerilado (rectificado)     | 1,58 | $-0,085$                    |
| Maquinado o estirado en frío | 4,51 | $-0,265$                    |
| Laminado en caliente         | 57.7 | $-0,718$                    |
| Forjado                      | 272  | $-0,995$                    |

#### 3. Factor de tamaño  $k_b$

Tiene como objetivo ajustar a S<sub>e</sub>' para otro tamaño que no sea el estándar de prueba. Los valores de calculan según las siguientes expresiones<sup>9</sup>:

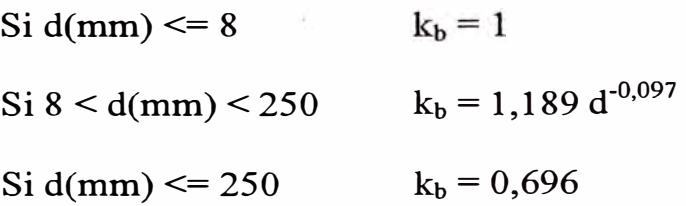

### 4. Factor de confiabilidad kc

Tiene como objetivo ajustar a  $S_e$ ' a otro promedio estadístico que no sea el implícito de un factor de seguridad del 50%. Los valores se muestran en la tabla 3.2<sup>10</sup>:

**<sup>8</sup>Shigley, Joseph Edward y Mischke, Charles R. Op. cit. p. 318.** 

**<sup>9</sup>Avallone, Eugene A. y Theodore Baurneister III. Op. cit. p.8-54.** 

**<sup>10</sup> Avallone, Eugene A. y Theodore Baumeister fil. Op. cit. p.8-54.** 

**Tabla** 3.2

| <b>Confiabilidad</b> | $K_{c}$ |
|----------------------|---------|
| 50%                  | 1,00    |
| 90%                  | 0,89    |
| 95%                  | 0,87    |
| 99%                  | 0.81    |

#### **5. Factor de temperatura**  $k_d$

Tiene como objetivo ajustar a Se' a otra temperatura que no sea ambiente. Si se va a trabajar a temperaturas menores a 450<sup>º</sup>C se puede considerar 1.

#### **6. Factor de concentración de esfuerzos kr**

Tiene como objetivo ajustar a S<sub>e</sub>' a otro mayor generado por la elevación de esfuerzos ocasionado por agujeros, filetes, chaveteros, ajustes a presión, etc. Se calcula de la siguiente manera:

$$
k_f = k_{f1} * k_{f2} * k_{f3}
$$

 $k_{f1}$  : factor de concentración de esfuerzos geométrico reducido

$$
k_{fl} = 1 + q (k_t - 1)
$$

donde:

q : factor de sensibilidad a las muescas (véase tabla 1 del apéndice B)

Si  $S_{ut}$  = 413.685 MPa

$$
q = 3,49358*10^{-1} + 5,31415*10^{-1} * r - 3,03023*10^{-1} * r^2 +
$$

$$
8,00034^{*}10^{-2}*r^{3}-7,68520^{*}10^{-3}*r^{4}
$$

 $Si S_{ut} = 689.476$  MPa

$$
q = 5,17163*10^{-1} + 3,95783*10^{-1} * r - 2,07613*10^{-1} * r^{2} + 5,11806*10^{-2} * r^{3} - 4,68614*10^{-3} * r^{4}
$$

Si S<sub>ut</sub> = 1034.214 MPa  
\n
$$
q = 6,39705 \times 10^{-1} + 4,02310 \times 10^{-1} \times r - 2,50384 \times 10^{-1} \times r^2 +
$$

$$
6,89278*10^{2}*r^{3}-6.77429*10^{3}*r^{4}
$$

Si S<sub>ut</sub> = 1378.951 MPa

$$
q = 8,04871*10^{-1} + 1,92910*10^{-1} * r - 1,03159*10^{-1} * r^{2} + 2,59365*10^{-2} * r^{3} - 2,42563*10^{-3} * r^{4}
$$

k<sub>t</sub> : factor de concentración de esfuerzos geométrico (véase tabla 2 del apéndice B)

$$
k_t = 1,18280 + 5,63600*10^{-3}*(d/r) - 1,26052*10^{-6}*(d/r)^2
$$
  
- 3,24596\*10-8\*(d/r)<sup>3</sup>

Si  $D/d = 1,05$ 

Si  $D/d = 1,01$ 

$$
k_t = 1,29549 + 2,20079*10^{-2}*(d/r) - 1,51282*10^{-4}*(d/r)^{2} + 4,19253*10^{-7}*(d/r)^{3}
$$

Si  $D/d = 1,20$ 

$$
k_t = 1,16510 + 5,59964*10^{-2}*(d/r) - 7,07116*10^{-4}*(d/r)^{2} + 4,03175*10^{-6}*(d/r)^{3}
$$

Si D/d = 2,00  
\n
$$
k_t
$$
 = 1,04208 + 8,96726\*10<sup>-2</sup>\*(d/r) - 1,70587\*10<sup>-3</sup>  
\n $3*(d/r)^2 + 1,39291*10^{-5}*(d/r)^3$ 

 $k_{\Omega}$ : factor de concentración de esfuerzos por elementos de superficie. En la tabla 3.3<sup>11</sup> se dan algunos valores:

**Tabla 3.3** 

| <b>Material</b><br>Acero | perfil       | Chavetero de                    | corredera       | Chavetero de |
|--------------------------|--------------|---------------------------------|-----------------|--------------|
|                          |              | Flexión Torsión Flexión Torsión |                 |              |
| Recocido                 | $.6^{\circ}$ |                                 | د.              | . 4          |
| Templado                 | 2,0          | 1,6                             | .6 <sub>1</sub> |              |

De estos se tomará  $k_2$  = 1,6 para chavetera de corredera (véase figura 3.10 (a)) y  $k_{\Omega} = 2$  para chavetera de perfil  $(véase figura 3.10(b)).$ 

 $k<sub>f3</sub>$ : factor de concentración de esfuerzos por ajustes a presión. En la tabla 3.4**<sup>12</sup>**se dan algunos valores:

#### **Tabla 3.4**

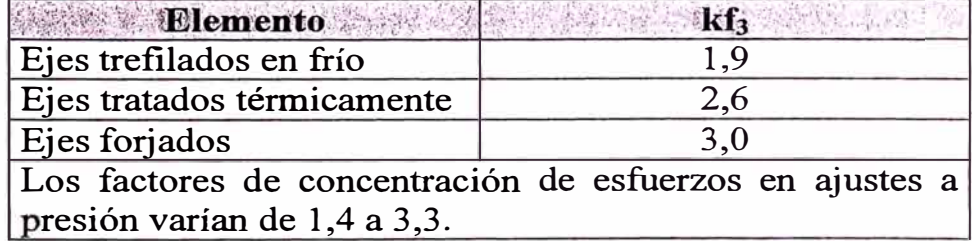

De estos se tomará  $k_B = 2.6$ 

<sup>&</sup>lt;sup>11</sup> Hori Asano, Juan José. Esfuerzos y Deformaciones. Universidad Nacional de Ingeniería. Facultad **de Ingeniería Mecánica 1988. p. 175.** 

#### **3.2.3. Deflexión en vigas y ejes. Método de superposición**

La metodología de cálculo descrita anteriormente, permite determinar el diámetro mínimo del eje para que éste no falle, pero posee una deficiencia, que es la de no contemplar las deformaciones de éste, ya que dependiendo del uso a dar se deben tomar restricciones en cuanto a las deflexiones. Para este propósito, existen varios métodos tales como el de área de momentos, funciones de singularidad, integración numérica, método gráfico, por superposición, etc.

El método a emplearse será el de superposición, el cual consiste en analizar el elemento con una sola influencia externa (fuerzas, momentos, etc.), haciendo el análisis para cada una de ellas, para luego sumarlas. Para ello se emplean soluciones particulares tales como se muestran a continuación:

#### **Convención de signos**

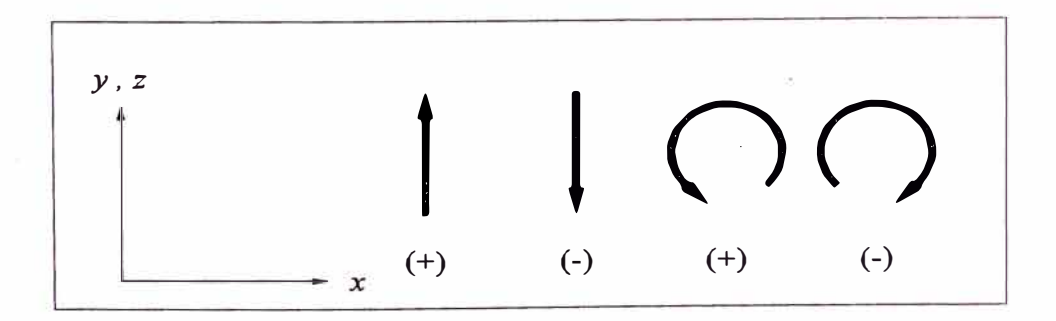

70

**<sup>12</sup>Hori Asano, Juan José. Op. cit. p. 175.** 

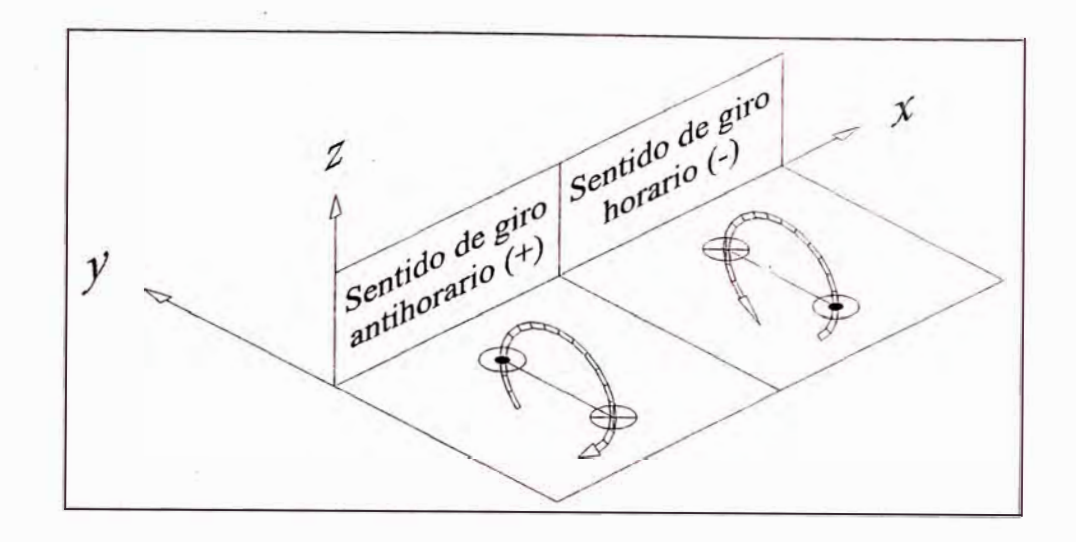

# **3.2.3.1. Viga simplemente apoyada con carga intermedia y un**

#### **extremo en voladizo**

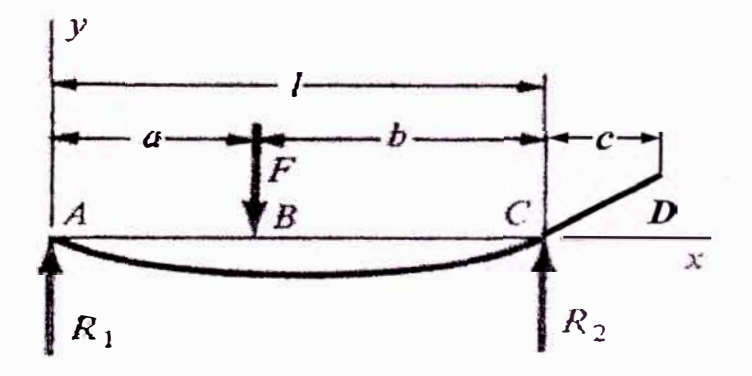

Figura 3.5

## **Reacciones**

$$
R_1 = -F\frac{b}{L} \quad ; \quad R_2 = -F\frac{a}{L}
$$

### **Momento flector**

$$
A - B: \quad M = -F\frac{b}{L}x
$$

$$
B - C: \quad M = -F\frac{a}{L}(L - x)
$$

$$
C - D: \quad M = 0
$$

## **Deflexiones**

$$
A - B: \quad y = -\frac{Fbx}{6EIL}(x^2 + b^2 - L^2)
$$
  

$$
B - C: \quad y = -\frac{Fa(L - x)}{6EIL}(x^2 + a^2 - 2Lx)
$$
  

$$
En D: \quad y = -\frac{Fabc}{6EIL}(L + a)
$$

# **Pendientes**

 $\sim$   $z_{\perp}$ 

$$
A - B: \quad \theta = -\frac{Fb}{6EIL} (3x^2 + b^2 - L^2)
$$
  

$$
B - C: \quad \theta = -\frac{Fa}{6EIL} (6Lx - 3x^2 - a^2 - 2L^2)
$$
  

$$
En D: \quad \theta = -\frac{Fab}{6EIL} (L + a)
$$

# **3.2.3.2. Viga simplemente apoyada con carga en un extremo en**

## **voladizo**

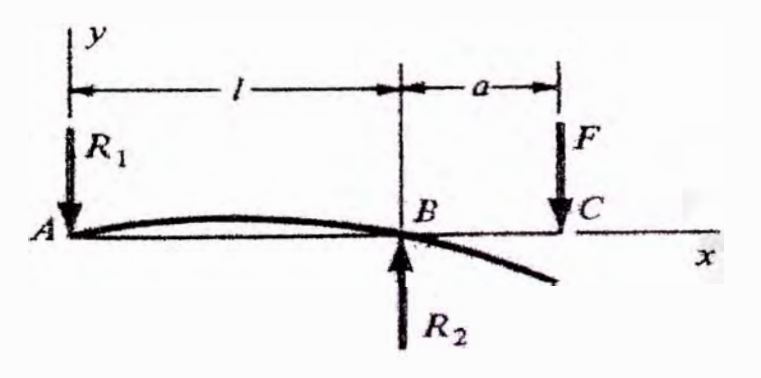

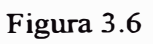

## **Reacciones**

$$
R_1 = F \frac{a}{L} \quad ; \quad R_2 = -\frac{F}{L}(L+a)
$$
$$
A - B: \quad M = \frac{Fax}{L}
$$

$$
B - C: \quad M = -F(x - L - a)
$$

# **Deflexiones**

$$
A - B: \quad y = -\frac{Fax}{6EIL}(L^2 - x^2)
$$
  
\n
$$
B - C: \quad y = -\frac{F(x - L)}{6EI}[(x - L)^2 - a(3x - L)]
$$
  
\n
$$
En C: \quad y = \frac{Fa^2}{3EI}(L + a)
$$

# **Pendientes**

$$
A - B: \quad \theta = -\frac{Fa}{6EIL} (L^2 - 3x^2)
$$
  

$$
B - C: \quad \theta = -\frac{F}{6EI} [3(x^2 + L^2) - 6x(L + a) + 4aL]
$$
  

$$
En C: \quad \theta = \frac{Fa}{6EI} (2L + 3a)
$$

# **3.2.3.3. Viga simplemente apovada con momento intermedio y un extremo en voladizo**

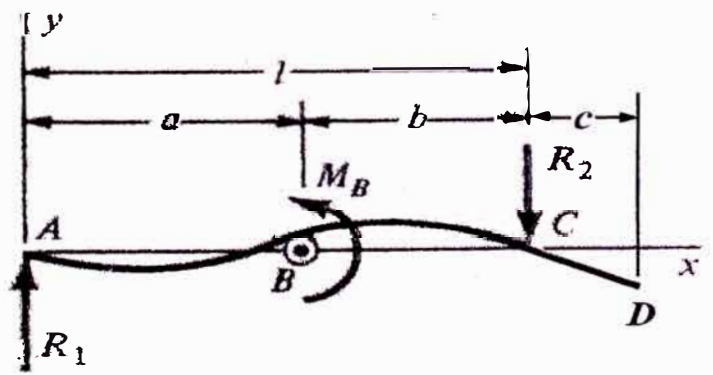

Figura 3.7

**Reacciones** 

$$
R_1 = \frac{M_B}{L} \qquad ; \quad R_2 = -\frac{M_B}{L}
$$

**Momento flector** 

$$
A - B: \quad M = \frac{M_B x}{L}
$$

$$
B - C: \quad M = \frac{M_B}{L}(x - L)
$$

$$
C - D: \quad M = 0
$$

**Deflexiones** 

$$
A - B: \quad y = \frac{M_B x}{6EIL} (x^2 + 3a^2 - 6aL + 2L^2)
$$
  
\n
$$
B - C: \quad y = \frac{M_B}{6EIL} [x^3 - 3Lx^2 + x(2L^2 + 3a^2) - 3a^2L]
$$
  
\n
$$
En D: \quad y = \frac{M_B c}{6EIL} (3a^2 - L^2)
$$

# **Pendientes**

$$
A - B: \quad \theta = \frac{M_B}{6EIL} (3x^2 + 3a^2 - 6aL + 2L^2)
$$
\n
$$
B - C: \quad \theta = \frac{M_B}{6EIL} (3x^2 - 6Lx + 2L^2 + 3a^2)
$$
\n
$$
En D: \quad \theta = \frac{M_B}{6EIL} (3a^2 - L^2)
$$

Donde:

Dimensiones a, b, c, L : mm Fuerzas y reacciones F,  $R_1, R_2$  : N Momentos flectores  $M_B$ ,  $M$  : N-mm Módulo de elasticidad E : MPa Momento de inercia de la sección I : mm<sup>4</sup>

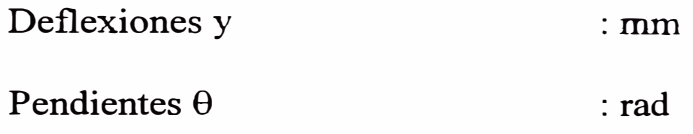

# **3.2.4. Consideraciones de deformación**

#### **3.2.4.1. Deformación por flexión**

Para ejes que portan engranajes se tiene según:

Dobrovolski<sup>13</sup> : f<sub>max</sub>(mm) <=  $0.01$  m<sub>t</sub>

Vallance & Doughtie<sup>14</sup>:  $f_{max}(mm) \le 0,32258 / F$ 

(m<sub>t</sub>: módulo transversal; F: ancho del diente)

En consecuencia si se toma un promedio de estas dos consideraciones se tiene:

$$
f_{\text{max}}(mm) \leq 0,005 m_t + 1,6129 / F
$$

Además se tiene:

Pendientes permisibles para ejes que montan engranajes:

Faires $15$ .  $\theta_{\text{relative}} \leq 0,0005 = |\theta_{\text{eie}1} - \theta_{\text{eie}2}|$  rad

Pendientes permisibles para ejes que montan cojinetes que no sean cojinetes de bolas:

Dobrovolski $^{16}$ :  $\theta_{\text{absolute}} \leq 0.001$  rad

<sup>13</sup>**Dobrovolski, V. Elementos de Máquinas. Editorial MIR. 3 <sup>ª</sup>edición 1980. p.450.** 

<sup>14</sup>**Vallance, Alex y Doughtie, V. Cálculo de Elementos de Máquinas. Editorial ALSINA. Edición 1959. p.216.** 

<sup>15</sup>**Paires, Virgil Moming. Diseño de Elementos de Máquinas. Editorial LIMUSA. 5 <sup>ª</sup>reimpresión 1996. p.352.** 

<sup>16</sup>**Dobrovolski, V. Op. cit. p.450.** 

Para ejes de máquinas o transmisión según:

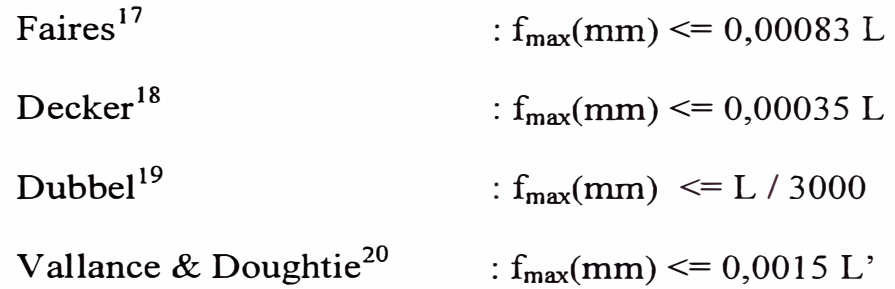

(L' : distancia del punto al apoyo más cercano)

Donde L, es la longitud entre apoyos en mm.

Asumiendo L = 2 **Lvo1adizo** para un eje en voladizo y tomando el promedio de estas cuatro consideraciones se tiene:

 $f_{\text{max}}(\text{mm}) = 0,00113$  L<sub>voladizo</sub>

# **3.2.4.2. Deformación por torsión**

Según Dobrovolski**<sup>21</sup> ,** Faires**<sup>22</sup>**y Vallance & Doughtie**<sup>23</sup> :**  $\phi \leq 1$ ° =  $\pi/180$  rad por cada 20 diámetros de longitud.

Por tanto como:

$$
\phi = \frac{TL}{GJ} = \frac{32TL}{\pi Gd^4}
$$

Donde:

 $\phi$ : pendiente, rad

**<sup>17</sup>Faires, Virgil Moming. Op. cit. p. 351.** 

**<sup>18</sup> Decker, Karl Heinz. Elementos de Máquinas Volumen XIII. Editorial URMO. Edición 1979. p. 240.** 

**<sup>19</sup>Dubbel, H. Manual de Construcción de Máquinas Tomo l. Editorial LABOR. 2 <sup>ª</sup>edición 1962. p. 688.** 

**<sup>20</sup>Vallance, Alex y Doughtie, V. Op. cit. p.216.** 

**<sup>21</sup>Dobrovolski, V. Op. cit. p. 451.** 

**<sup>22</sup>Faires, Virgil Moming. Op. cit. p. 350.** 

 $T:$  momento torsor, N-mm

L : longitud sometida a torsión, mm

G : rigidez torsional, MPa

 $J:$  momento polar de inercia,  $mm<sup>4</sup>$ 

 $J_{\text{circular}} = \pi d^4/32$ 

Luego, si  $\phi = \pi/180$  y L = 20d se tiene:

$$
d \geq \sqrt[3]{\frac{115200 \cdot T}{\pi^2 \cdot G}}
$$

# **3.2.5. Configuración inicial de los ejes**

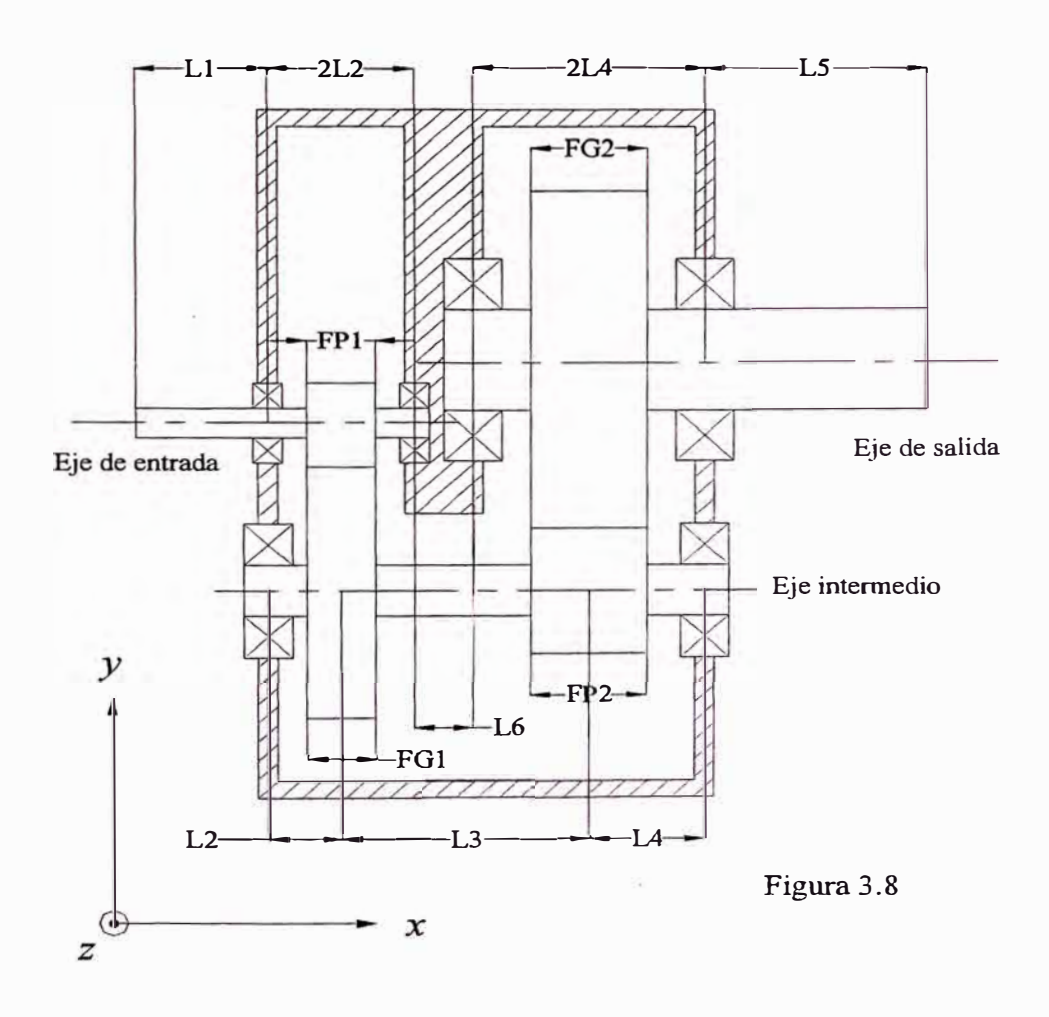

<sup>23</sup>**Vallance, Alex y Doughtie, V. Op. cit. p. 215.** 

Donde:

 $F_{P1}$  y  $F_{P2}$ : ancho de diente de los piñones 1 y 2

FGl y FG2: ancho de diente de los engranajes 1 y 2

 $F_{P1} = F_{G1}$ ;  $F_{P2} = F_{G2}$ 

Las dimensiones se dan según la tabla 3.5:

**Tabla 3.5** 

|                | Dimensión   Primera aproximación |  |  |
|----------------|----------------------------------|--|--|
| $L_1$          | $2*F_{P1}$                       |  |  |
| L <sub>2</sub> | $1,25*F_{P1}$                    |  |  |
| $L_3$          | $2*(F_{P1}+F_{P2})$              |  |  |
| L4             | $1,25*F_{P2}$                    |  |  |
| $L_5$          | $2*F_{P2}$                       |  |  |
| L6             | $0.75*(F_{P1}+F_{P2})$           |  |  |

Para el proceso de cálculo se empezará con esta primera aproximación, la cual será rectificada con la primera selección de accesorios (rodamientos, retenes de aceite o manguitos separadores), convirtiéndose en un proceso iterativo hasta llegar al resultado óptimo. Tener en cuenta que estas dimensiones características son medidas en el punto medio del sector ( centro del rodamiento, centro de la chaveta, centro del pinón, etc.). Verificación por *velocidad crítica* vease apéndice K.

### **3.3. Diseño de cuñas de unión**

Una cuña de unión es un componente de maquinaria que se coloca en la interfase entre el eje y la maza de una pieza que transmite potencia con el fin de transmitir torque. La cuña es desmontable para facilitar el ensamble y desarmado del sistema de eje. Se instala dentro de una ranura axial que se maquina en el eje, la cual se denomina cuñero. A una ranura similar en la maza de la pieza que transmite potencia se le da el nombre de asiento de la cuña, si bien, propiamente, es también un cuñero. Por lo regular la cuña se instala primero en el cuñero del eje; luego el cuñero de la maza se alinea con la cuña y la maza se desliza hasta quedar en su sitio.

## **3.3.1. Cuñas paralelas cuadradas y rectangulares**

Es el tipo que se adoptará para el presente trabajo. El tipo más común de cuñas para ejes de hasta 6½" (165,1 mm) de diámetro es la cuña de sección cuadrada. La cuña rectangular, se sugiere para ejes largos y se utiliza en ejes cortos donde puede tolerarse una menor altura. Tanto la cuña cuadrada como la rectangular se denominan cuñas paralelas porque la parte superior, la inferior y los lados de la cuña son todos paralelos.

La tabla 1 del apéndice C proporciona las dimensiones que se prefieren para cuñas paralelas como una función del diámetro del eje.

Los cuñeros y la maza en el eje se diseñan de tal manera que exactamente la mitad de la altura de la cuña se apoye en el lado del cuñero del eje y la otra mitad en el lado del cuñero de la maza. La figura 3.9 (a), 3.9 (b) y 3.9 (c) muestran la geometría resultante. La distancia "Y" es la distancia radial a partir de la parte superior teórica del eje, antes que se maquine el cuñero, hasta el borde superior del cuñero terminado para obtener una profundidad en el cuñero de exactamente "H/2". Como ayuda para el maquinado y la inspección

del eje o de la maza las dimensiones "S" y "T" pueden calcularse como se muestra en los dibujos de las piezas. Se dispone de valores tabulados de "Y", "S" y "T". Las ecuaciones se muestran a continuación (todas las dimensiones en mm):

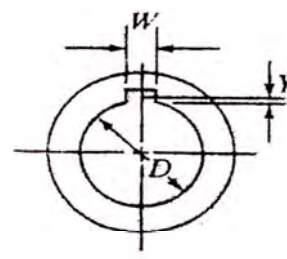

**Altura** de **la cuerda** Figura 3.9 (a)

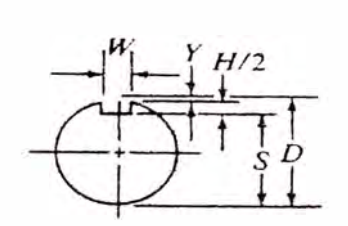

**Profundidad del cuñero del eje** Figura 3.9 **(b)** 

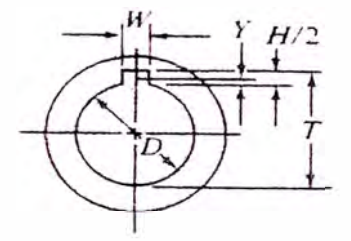

**Profundidad del cuñero de la maza** Figura 3.9 (e)

$$
Y = \frac{D - \sqrt{D^2 - W^2}}{2}
$$
  
\n
$$
S = D - Y - \frac{H}{2} = \frac{D - H + \sqrt{D^2 - W^2}}{2}
$$
  
\n
$$
T = D - Y + \frac{H}{2} = \frac{D + H + \sqrt{D^2 - W^2}}{2}
$$

Los cuñeros en los ejes por lo regular se maquinan ya sea con una fresa escariadora o de espiga, o bien, con un cortador rotatorio de metates o fresa, que, respectivamente, producen el cuñero de perfil o el de corredera deslizable (ver figura 3.10 (a) y 3.10 (b)).

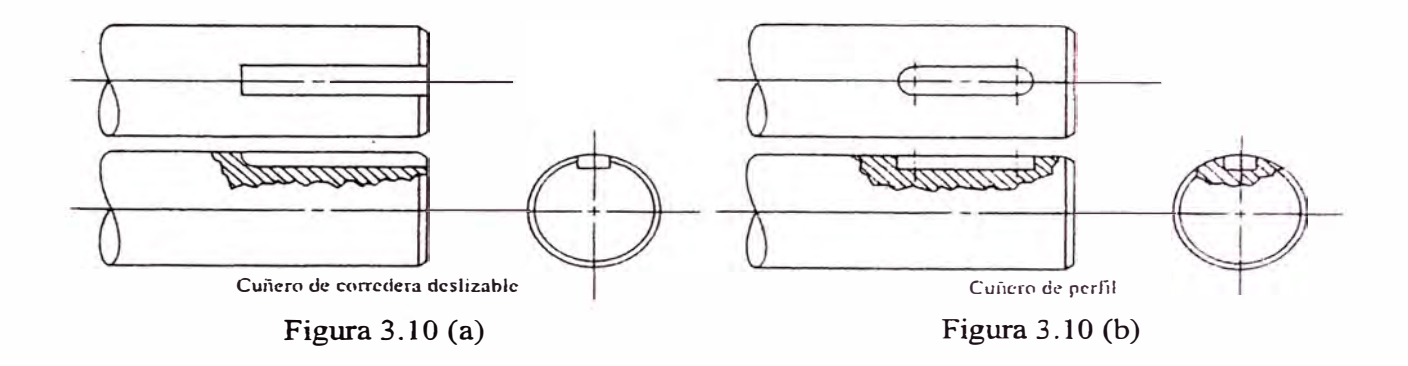

En la práctica general, los cuñeros y las cuñas se dejan, en esencia, con las esquinas a escuadra. Pero los cuñeros a los que se les da un radio y las cuñas con chaflán pueden utilizarse para reducir las concentraciones de tensión.

Como alternativas al uso de cuñas paralelas pueden utilizarse cuñas ahusadas, cuñas o chavetas de cabeza, cuñas de perno y cuñas Woodruff para proporcionar características especiales de instalación u operación (figuras 3.11 (a) a 3.11 (e)).

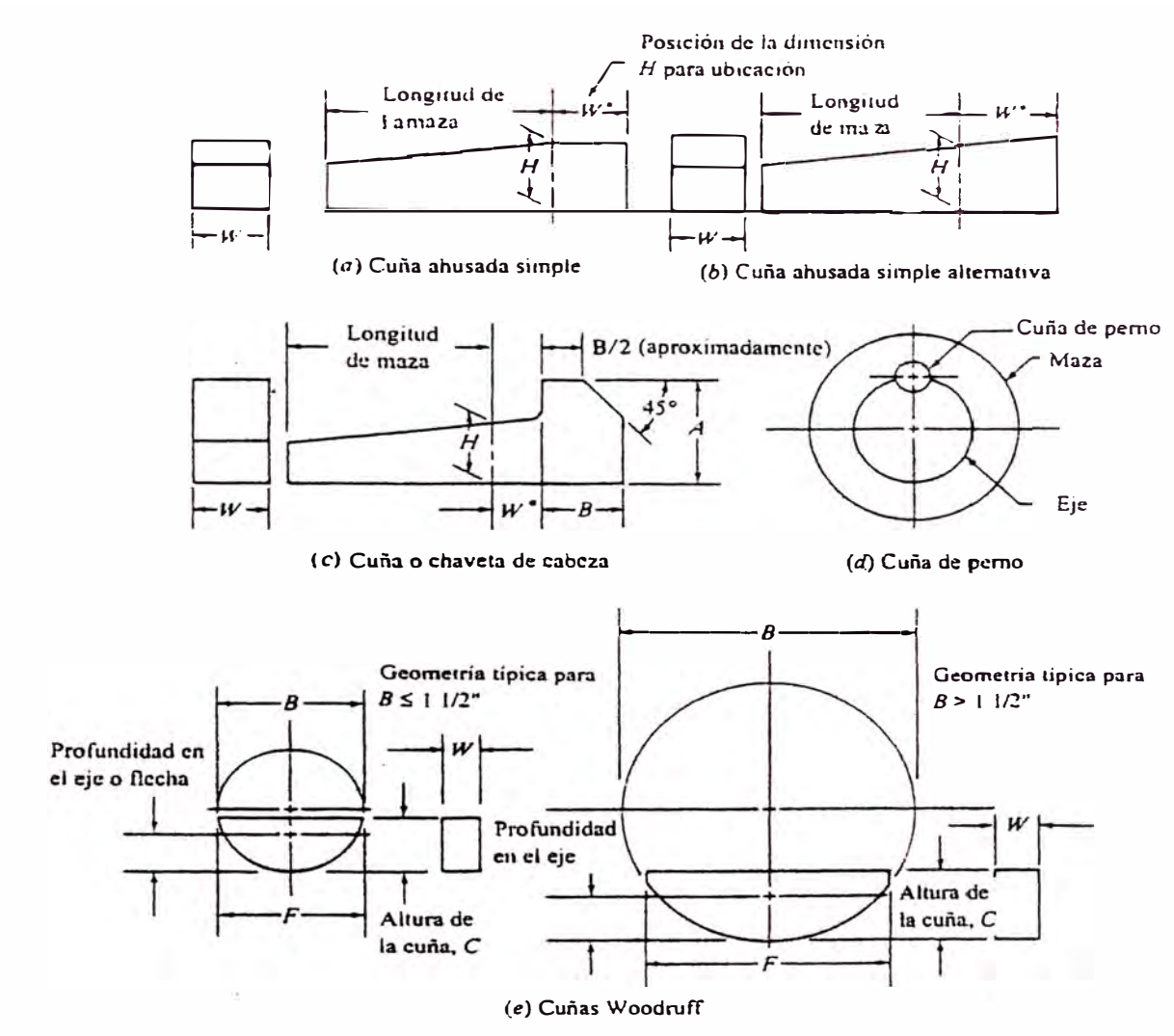

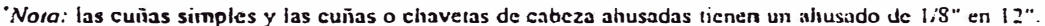

Figura 3.11

# **3.3.2. Selección e instalación de cuñas y cuñeros**

La cuña y el cuñero para una aplicación específica casi siempre se diseñan después que se ha especificado el diámetro del eje, con el diámetro del eje como parámetro, se selecciona el tamaño de la cuña. Las únicas variables que restan son la longitud y el material con que se fabrica. Una de estas puede especificarse y así pueden calcularse las especificaciones para la otra.

Por lo regular, la longitud de una cuña se especifica como una parte sustancial de la longitud de la maza de la pieza que se instala para dar margen a una alineación satisfactoria y una operación estable. Pero si el cuñero en el eje debe estar cerca de otros cambios geométricos como chaflanes de los hombros y ranuras para anillos de sujeción, es importante prever cierto espaciamiento axial entre ellos de manera que los efectos de las concentraciones de tensión no se multipliquen.

La cuña puede cortarse a escuadra en sus extremos, o bien, se le asigna un radio en cada extremo cuando se instala en un cuñero de perfil para mejorar su ubicación. Las cuñas que se cortan a escuadra se utilizan, por lo general, con el tipo de cuñero de corredera deslizable.

En ocasiones, la cuña se mantiene en su sitio mediante un tomillo de ajuste en la maza sobre la cuña. Sin embargo, la confiabilidad de este método es cuestionable debido a la posibilidad de que el tornillo de ajuste presente retroceso con la consecuente vibración del ensamble. Es necesario prever la ubicación axial del ensamble por medios más positivos como hombros, anillos de sujeción o separadores.

# **3.3.3. Análisis de tensión para determinar la longitud de la cuña de unión**

Para las cuñas que transmiten potencia existen dos modos potenciales en que pueden presentarse fallas: corte a o largo de la interfase entre eje y maza y falla por compresión debida a la acción de apoyo entre los lados de la cuña y el material del eje o de la maza. El

análisis para cualquier de los modos en que se presentan fallas requiere de una comprensión de las fuerzas que ejercen acción sobre la cuña (la figura 3 .12 muestra una distribución típica de fuerzas).

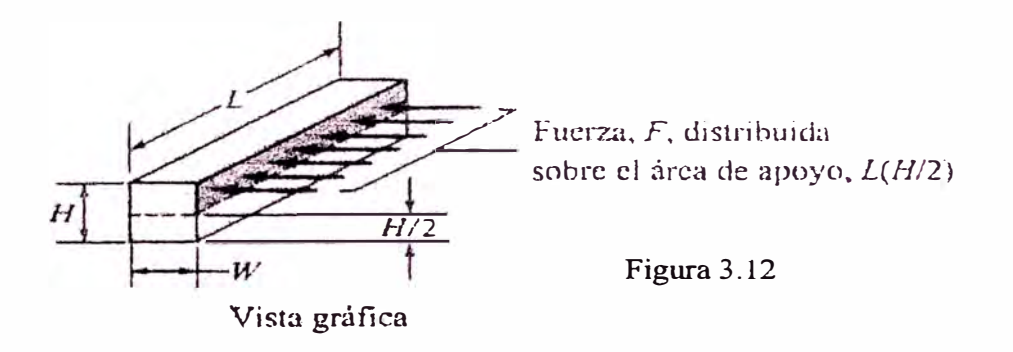

A su vez, la cuña ejerce una fuerza sobre el lado derecho del cuñero de la maza. Así la fuerza de reacción de la maza, de nuevo en la cuña, genera un conjunto de fuerzas opuestas que coloca a la cuña en esfuerzo de corte directo a lo largo de su sección transversal, W x L. La magnitud de la fuerza de corte puede encontrarse a partir de:

$$
F = \frac{6*10^7 \cdot P}{\pi \cdot d \cdot n}
$$

Así, la fuerza de corte es:

$$
\tau = \frac{F}{A_s} = \frac{6*10^7 \cdot P}{\pi \cdot d \cdot n \cdot W \cdot L}
$$

En diseño, puede establecerse que la tensión por esfuerzo de corte es igual a una tensión de diseño en corte que corresponde a la teoría de falla por tensión máxima de esfuerzo de corte o por energía de distorsión

 $\tau_d$  = 0,5 S<sub>y</sub> / N (Teoría de esfuerzo cortante máximo)  $\tau_d$  = 0,57735 S<sub>y</sub> / N (Teoría de la energía de distorsión) Por consiguiente la longitud que se necesita para la cuña es:

$$
L = \frac{6*10^7 \cdot P}{\tau_d \cdot \pi \cdot d \cdot n \cdot W}
$$

La falla en condición de apoyo se relaciona con la tensión o esfuerzo por compresión en el lado de la cuña; el lado del cuñero del eje o el lado del cuñero de la maza. El área en compresión es la misma para cualquiera de estas zonas, L x (H/2). Por tanto, la falla se presenta en la superficie con la resistencia a la deformación por compresión más baja. Definamos una tensión de diseño para compresión como:

$$
\sigma_{\rm d} = \text{S}_{\rm y} / \text{N}
$$

$$
\sigma = \frac{F}{A_c} = \frac{6*10^7 \cdot P}{\pi \cdot d \cdot n \cdot L \cdot H / 2} = \frac{1,2*10^8 \cdot P}{\pi \cdot d \cdot n \cdot L \cdot H}
$$

Por tanto, la tensión por compresión es

Permitir que esta tensión o esfuerzo sea igual a la tensión o esfuerzo de compresión ofrece la posibilidad de calcular la longitud de la cuña que se requiere para este tipo de falla.

$$
L = \frac{1,2*10^{8} \cdot P}{\sigma_d \cdot \pi \cdot d \cdot n \cdot H}
$$

Donde:

- L : longitud de la cuña, mm
- H : altura de la cuña, mm
- W : ancho de la cuña, mm
- P : potencia a transmitir, kW
- $\sigma_d$  : esfuerzo de compresión permisible, MPa
- $\tau_d$  : esfuerzo de corte permisible, MPa
- d : diámetro del eje, mm
- n : velocidad angular, rpm
- Sy : esfuerzo de fluencia, MPa
- N : Factor de seguridad

Como se vio anteriormente, en aplicaciones industriales típicas, el factor de seguridad  $N = 3$  resulta adecuado.

## **3.4. Selección de coiinetes**

Un cojinete es un elemento mecánico montado en un eje móvil (cualesquiera que sea su configuración), que tiene por función transmitir la carga al bastidor, minimizando la fricción durante su funcionamiento. Existen dos tipos:

- 1. Cojinetes de rodamiento, contacto giratorio o simplemente rodamiento.
- 2. Cojinetes antifricción, contacto giratorio o de superficie plana.

El tipo de cojinete que se empleará son los rodamientos.

## **3.4.1. Tipos de rodamientos**

Se pueden clasificar en dos grupos:

### **l. Rodamientos radiales**

Rodamientos rígidos de bolas Rodamientos de bolas a rótula Rodamientos de bolas con contacto angular Rodamientos de rodillos cilíndricos

Rodamientos de aguja

Rodamientos de rodillos a rótula

Rodamientos de rodillos cónicos

# **2. Rodamientos axiales**

Rodamientos axiales de bolas

Rodamientos axiales de rodillos cilíndricos

Rodamientos axiales de agujas

Rodamientos axiales de rodillos a rótula

# **3.4.2. Elementos de un rodamiento**

Se distinguen cuatro elementos básicos ( ver figura 3 .15):

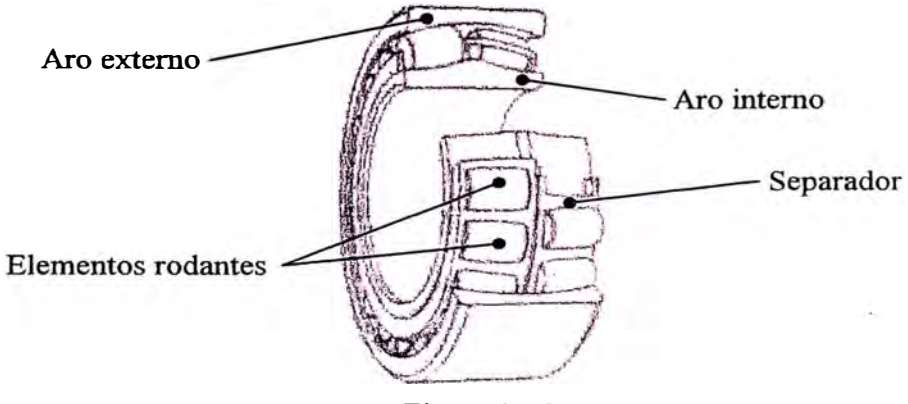

Figura 3.15

### **3.4.3. Selección del tipo v tamaño del rodamiento**

Para seleccionar adecuadamente el tipo de rodamiento a emplear, se debe tener en cuenta el tipo y magnitud de carga actuante sobre este; por tanto es útil realizar un cuadro<sup>24</sup> comparativo (véase tabla 3.6).

| Tipo de cojinete     | carga radial | carga axial  | Capacidad de Capacidad de Capacidad de<br>desalineación |
|----------------------|--------------|--------------|---------------------------------------------------------|
| Rodamientos rígidos  | Buena        | Aceptable    | Aceptable                                               |
| de bolas             |              |              |                                                         |
| Rodamientos de bolas | Excelente    | Buena        | Aceptable                                               |
| a rótula             |              |              |                                                         |
| Rodamientos de bolas | Buena        | Excelente    | Pobre                                                   |
| con contacto angular |              |              |                                                         |
| Rodamientos de       | Excelente    | Pobre        | Aceptable                                               |
| rodillos cilíndricos |              |              |                                                         |
| Rodamientos de       | Excelente    | Pobre        | Pobre                                                   |
| aguja                |              |              |                                                         |
| Rodamientos de       | Excelente    | Aceptable a  | Excelente                                               |
| rodillos a rótula    |              | <b>Buena</b> |                                                         |
| Rodamientos de       | Excelente    | Excelente    | Pobre                                                   |
| rodillos cónicos     |              |              |                                                         |

**Tabla 3.6** 

Es por tanto visible, que los rodamientos de rodillos a rótula (figura 3.13) y de rodillos cónicos (figura 3.14), aunado a la-experiencia de los fabricantes de reductores (tales como FALK®), son los más adecuados para cajas reductoras, ya que ellos los usan en la mayoría de sus productos. Es importante mencionar, que si bien es cierto los rodamientos de bolas en sus diversas variedades son capaces de cumplir con los requerimientos de carga, tienen la desventaja de no

soportar satisfactoriamente cargas de impacto a diferencia de los de rodillos. Véase las tablas 1 y 2 del apéndice D para la lista de rodamientos de rodillos a rótula y de rodillos cónicos respectivamente.

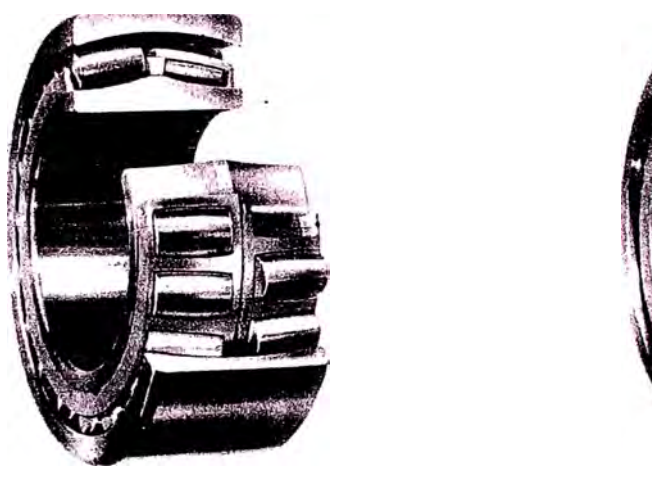

Figura 3.13 Figura 3.14

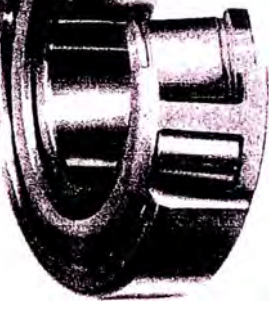

Para seleccionar adecuadamente el tamaño de un rodamiento es necesario tomar en cuenta lo siguiente:

# **a. Capacidad de carga**

Existen dos tipos de cargas que se manifiestan de la siguiente manera: Cuando los rodamientos están sometidos a esfuerzos dinámicos, se usa la capacidad de carga dinámica, que expresa la carga que puede soportar alcanzando una duración de 10**<sup>6</sup>** revoluciones. Cuando los rodamientos giran a velocidades muy bajas, están sometidos a movimientos lentos de oscilación, están

**<sup>24</sup>Elaboración basada en la información extraída de Mott, Robert L. Op. cit. p. 601.** y **SKF. Catálogo** 

estacionarios bajo cargas durante ciertos períodos o cuando sobre un rodamiento giratorio sometido esfuerzos dinámicos actúan elevadas cargas de choque de corta duración, se usa la capacidad de carga estática, que expresa la carga que produce una deformación permanente total del elemento rodante y del camino de rodadura, en el punto de contacto más cargado, igual a 0,0001 del diámetro rodante.

#### **b. Duración**

La duración de un rodamiento se define como el número de revoluciones o de horas a una velocidad constante determinada que el rodamiento puede dar antes de que se manifieste el primer signo de fatiga en uno de sus aros o de sus elementos rodantes.

Las capacidades de carga dinámica están basadas en la duración alcanzada o sobrepasada por el 90% de los rodamientos aparentemente idénticos de un grupo suficientemente grande. A esta duración se le denomina duración nominal. La relación existente entre la duración nominal, la capacidad de carga dinámica y la carga aplicada al rodamiento, viene expresada por:

$$
\frac{C}{P} = L^{1/p}
$$

Donde:

L : duración nominal, millones de revoluciones

C : capacidad de carga dinámica, N

P : carga dinámica equivalente sobre el rodamiento, N

p : exponente según el tipo de rodamiento. p = 3, para rodamientos de bolas y  $p = 10/3$  para rodamientos de rodillos.

La duración puede ser expresada, también, en horas de servicio mediante la expresión:

Donde:

$$
L_h = \frac{1000000 \cdot L}{60 \cdot n}
$$

Lh : duración nominal en horas de servicio

n : velocidad de rotación en rpm

Para determinar el tamaño de un rodamiento, es esencial conocer la duración requerida. Tal duración generalmente del tipo de máquina, de las exigencias del servicio y de la confiabilidad. Estos valores de muestran la tabla 3 del apéndice D.

#### **c. Influencia de la temperatura en el material del rodamiento**

Los rodamientos pueden usarse a temperaturas hasta 120ºC. Cuando tengan que operar a temperatura más elevadas, los rodamientos requieren de un tratamiento térmico de estabilización a fin de evitar que se produzcan cambios dimensionales

inaceptables a consecuencia de alteraciones estructurales del material.

A temperaturas elevadas disminuye la dureza del material, por tanto se reduce la capacidad de carga. El tratamiento térmico especial para conseguir la estabilidad dimensional se traduce en una disminución de la dureza, por lo que no deberán usarse para una temperatura más elevada que la prevista.

La capacidad de carga para una determinada temperatura se obtiene multiplicando la capacidad de carga dinámica por un factor de temperatura (véase tabla 3.7<sup>25</sup>). El funcionamiento satisfactorio de los rodamientos a elevadas temperaturas depende también de que si el lubricante seleccionado conserva o no sus características.

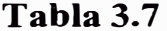

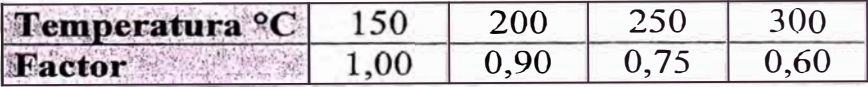

# d. Cálculo de la carga dinámica equivalente en rodamientos radiales

La carga dinámica equivalente se define como una carga radial o axial hipotética constante en magnitud y dirección que produciría sobre la duración del rodamiento giratorio el mismo efecto que las cargas reales.

**<sup>25</sup>**SKF. *Op.* **cit.** p. 34.

Estos tipos de rodamiento, están sometidos con frecuencia a cargas radiales y axiales simultáneamente. Cuando la magnitud y la dirección de la carga resultante son constantes, la carga dinámica equivalente se obtiene de la ecuación siguiente:

$$
P = X F_r + Y F_a
$$

Donde:

- P : Carga dinámica equivalente, N
- $F_r$ : Carga radial real, N
- $F_a$ : Carga axial real, N
- X : Factor radial
- Y : Factor axial

El fabricante suministra los valores de X e Y. En los rodamientos radiales de una hilera de bolas o de rodillos, una carga axial adicional no influye en la carga equivalente P para " $F_a/F_r \leq e$ ", pero en los rodamientos de dos hileras, pequeñas cargas axiales influyen considerablemente.

En los rodamientos rígidos de bolas sometidos a carga axial, se produce un ángulo de contacto " $\alpha > 0$ ", cuyo valor depende de la magnitud de la carga axial, por lo que los factores X e Y están en relación con  $F_a/C_0$ . Todo cambio en el juego interno del rodamiento afecta a su capacidad para soportar cargas axiales.

Los rodamientos de rodillos cilíndricos tipos NU y N y los rodamientos de agujas solamente pueden soportar cargas radiales y

los otros tipos de rodillos cilíndricos pueden soportar cargas axiales limitadas. La capacidad de soportar cargas axiales no depende de las características de resistencia a la fatiga del material, sino de la disposición que tengan las superficies de deslizamiento de las pestañas guías y las cabezas de los rodillos para soportar la carga, y por lo tanto de la lubricación. No es posible calcular exactamente la carga axial que pueden soportar estos rodamientos en las diferentes condiciones de funcionamiento. Existen expresiones basadas en experiencias que permiten calcularlas.

Cuando actúa una carga radial sobre los rodamientos de una hilera de bolas con contacto angular o sobre los rodamientos de rodillos cónicos, se induce una fuerza axial que tiende a separar los componentes del rodamiento y que debe ser contrarrestada. Estos rodamientos se montan normalmente por parejas (en O ó en X) y se ajustan generalmente el uno contra el otro para que el juego sea nulo, pero sin precarga. La carga axial inducida deberá considerarse en los cálculos.

En la tabla 4 del apéndice D se da las ecuaciones para las diversas disposiciones de montaje de los rodamientos y condiciones de carga.

#### **e. Carga fluctuante**

La carga actuante sobre un rodamiento puede ser fluctuante y para calcular la carga equivalente, se debe determinar una carga media constante " $F_m$ " que produzca sobre el rodamiento el mismo efecto que la carga fluctuante real. Cuando las cargas son de magnitudes diferentes y permanecen constantes durante un determinado número de revoluciones, o cuando una carga que fluctúa continuamente puede descomponerse en un contorno escalonado, la carga media aproximada se puede calcular por medio de la expresión:

$$
F_m = \sqrt{\frac{\sum F_i^3 \cdot U_i}{\sum U_i}}
$$

Siendo:

 $F_m$ : Carga media constante, N

- $F_i$ : Cargas constantes durante U<sub>i</sub> revoluciones, N
- $U_i$ : Número de revoluciones correspondiente a la carga constante  $F_i$ , rpm

Cuando la velocidad del rodamiento y la dirección de la carga son constantes y la magnitud de la carga fluctúa linealmente entre un mínimo y máximo, la carga media será:

$$
F_m = \frac{F_{\min} + 2F_{\max}}{3}
$$

# f. Cálculo de la carga estática equivalente en rodamientos **radiales**

Cuando un rodamiento bajo carga está parado, efectúa movimientos lentos de oscilación, funciona a velocidades muy bajas, o en rodamientos giratorios sometidos a cargas de choques fuertes durante una fracción de vuelta, su capacidad para soportar carga está determinado por la deformación permanente en los puntos de contacto entre los elementos rodantes y los caminos de rodadura. La fatiga del material resulta ser un aspecto secundario.

Las cargas que tienen componente radial y axial deben ser convertidas en una carga (radial o axial) estática equivalente.

La carga estática equivalente se define como la carga radial o axial que si se aplicase produciría la misma deformación en el rodamiento que las cargas reales, y está dado por la ecuación:

$$
P_0 = X_0 F_r + Y_0 F_a
$$

Siendo:

- $P_0$ : Carga estática equivalente, N
- $F_r$ : Carga radial real, N
- $F_a$ : Carga axial real, N
- $X_0$ : Factor de la carga radial
- $Y_0$ : Factor de la carga axial

En los rodamientos de bolas a rótula, de bolas con contacto angular, de rodillos a rótula y de rodillos cónicos, los factores  $X_0$  e  $Y_0$  de penden de "e". El fabricante suministra estos valores.

#### **g. Capacidad de carga estática**

La capacidad de carga estática necesaria " $C_0$ " puede determinarse por la expresión:

 $C_0 = S_0 P_0$ 

Siendo:

Po : Carga estática equivalente, N

So : Factor de seguridad estático.

Cuando existan fluctuaciones grandes en la carga aplicada y particularmente cuando aparecen cargas elevadas de choques durante parte de una revolución, es esencial establecer una adecuada capacidad de carga estática.

Cargas fuertes de choques pueden originar marcas pronunciadas distribuidas irregularmente sobre los caminos de rodadura que afectan seriamente al funcionamiento del rodamiento. También, pueden producir deformación del alojamiento, lo cual origina una distribución desfavorable de la carga en el rodamiento. Si la carga <sup>p</sup>ico . a la que está sometido el rodamiento actúa durante varias revoluciones, los caminos de rodadura se deformarán por igual y se evitarán las marcas perjudiciales.

Cuando los rodamientos giran muy lentamente y su duración requerida en número de revoluciones es pequeña, se debe tomar en cuenta la capacidad de carga estática. La aplicación de la fórmula de duración puede prestar a confusión al calcular un valor de la carga admisible muy superior al valor de la capacidad de carga estática. En la tabla 5 del apéndice D, se da los valores del factor de seguridad para algunas aplicaciones típicas.

#### **h. Ajustes y tolerancias**

Las tolerancias para el agujero y para el diámetro exterior de los rodamientos están normalizados internacionalmente. En el Sistema Internacional de Tolerancias ISO, se puede seleccionar las tolerancias adecuadas para ei eje y para el alojamiento a fin de conseguir el ajuste deseado. Las tablas 6 y 7 del apéndice D, contienen recomendaciones generales para la selección de las tolerancias del eje y del alojamiento, respectivamente, y son válidas para ejes de acero macizos y para alojamientos de fundición o de acero.

#### **3.5. Lubricación**

Es indudable que los engranajes como cualquier otro elemento mecánico que sufra rozamiento, pará funcionar correctamente, deben estar lubricados. Muchas veces se atribuyen los desgastes y roturas de los dientes, así como en general el funcionamiento defectuoso de un engranaje a defectos de

lubricación, cuando en realidad se trata de un cálculo o proyecto defectuoso o de un mal mecanizado, particularmente en cuanto a la calidad del tallado de sus dientes. Solamente con un cálculo correcto y una mecanización perfecta, por un lado, y una buena lubricación, por otro, podrá obtenerse un resultado satisfactorio.

Las fallas en el sistema de lubricación son varios y sus causas, entre otras menos importantes, son las siguientes:

- � El sistema de lubricación empleado no tiene la suficiente eficacia para obtener una lubricación conveniente de las superficies de flancos activos de los dientes.
- $\triangleright$  El lubricante no tiene la viscosidad necesaria para mantener una película del mismo entre las superficies en contacto.
- � El calor producido en los engranajes y comunicado al lubricante, no se disipa en la cantidad necesaria y disminuye el poder lubricante del aceite.
- � Las partículas procedentes de desgaste o corrosión no se eliminan del lubricante.
- � El lubricante está suc10, por arenas, tierra, partículas de metal, lodo, ácidos, etc.
- $\triangleright$  El lubricante no moja toda la superficie de los flancos activos conjugados.

En la mayoría de los casos, el lubricante, además de actuar sobre los dientes del engranaje, debe hacerlo también sobre otras superficies u órganos de la máquina, cojinetes, etc. Ello implica que el lubricante empleado muchas veces deba diferir del mejor que se emplearía para la lubricación exclusiva del engranaje. Tal es el caso, por ejemplo, de los engranajes para motores de aviación, turbo reactores, en los cuales es necesario la puesta en marcha del motor a temperaturas muy bajas, comparadas con las de funcionamiento en carga empleándose, por tanto, un aceite mucho más fluido del que aconseja un funcionamiento óptimo de los engranajes. Es indudable que ello obliga a una esmerada fabricación de los engranajes empleados en tales casos.

El problema de la disipación del calor producido por el funcionamiento de un engranaje (referimos siempre a engranajes dentro de una caja o cárter cerrado) es bien conocido en todo el mundo. Lo que ya no se sabe con exactitud es el procedimiento mejor para lograrlo. Como regla general puede admitirse que con 4,5 litros de aceite aproximadamente se disipa el calor producido por minuto al transmitir 400 CV, suponiendo que todo el calor pasará al aceite y que el mismo se eliminará por una refrigeración apropiada, y, por tanto, que la disipación por radiación través de la caja no es apreciable comparada con la que se obtendrá con la refrigeración.

Muchas instalaciones de pequeñas dimensiones no utilizan refrigerador. En este caso todo el calor producido debe ser eliminado por la caja. La AGMA ha establecido la que denomina "capacidad térmica", con el fin de saber si un reductor o caja determinado puede disipar el calor producido. En muchas ocasiones, la "capacidad ténnica" es inferior a la "capacidad mecánica" por tanto, es aquélla la que nos da las posibilidades del reductor. Algunos constructores, particularmente de reductores de tornillo sin fin, proveen las cajas de aletas de radiación, así como de ventiladores.

Muchos casos de fallas resultan de un sobrecalentamiento de los engranajes. Las cajas pueden estar sucias, cubiertas de polvo o cenizas, con lo que se impide la fácil disipación del calor producido. Cuando el reductor está provisto de sistema de refrigeración del aceite, la tubería de conducción puede estar sucia, y el aceite, a medida del transcurso de los días de funcionamiento, no se refrigera en el grado conveniente. Por otra parte, el terminal o ducha final desde la cual fluye el aceite a las superficies a lubricar, tiene también una importancia esencial. Ha de esparcir el baño de aceite en toda la longitud del diente. Algunos proyectistas opinan que la mejor lubricación se consigue echando el aceite sobre los flancos de salida del engrane en lugar de a la entrada. Particularmente para elevadas velocidades, es indudable que la lubricación eficiente y correcta de los flancos activos antes de entrar en contacto deberá quedar asegurada.

Cuando nos hallamos en presencia de presiones de trabajo muy altas y en particular de vibraciones, se produce el fenómeno denominado en inglés "fretting corrosion", el cual origina desgastes en las superficies de ajuste a presión, como son, por ejemplo, los calados de rodamientos de bolas, árboles acanalados con el cubo, árboles en sus cubos, etc., y en los engranajes, cuando bajo una presión y vibraciones importantes, tenemos una velocidad de deslizamiento muy baja que no permite la expulsión de los óxidos formados. Este fenómeno se produce en engranajes que se hallan parados o frenados bajo carga importante que no giran durante un lapso de tiempo importante.

Los lubricantes han de estar limpios. En tractores, camiones, locomotoras, etc., es muy difícil evitar la entrada de polvo o suciedad en las cajas que contienen los engranajes. En los motores de combustión interna, las dificultades pueden venir por causa de la destrucción del aceite a consecuencia de las altas temperaturas de trabajo. Si el aceite no se cambia con frecuencia, puede presentarse una cantidad considerable de lodo y ácidos que lo destruyen. La oxidación producida por el agua procedente de la condensación del vapor de agua del ambiente, o de los refrigerantes, además de la destrucción de las superficies de los dientes es causa del deterioro del aceite de lubricación. La presencia de agua dentro de las cajas suele presentarse en los casos de un funcionamiento intermitente del engranaje, en los cuales, los períodos de calentamiento de funcionamiento alternan con períodos fríos de paro. Esta posibilidad de contaminación por humedad hace necesario el empleo de un aceite de alto grado desemulsionable, esto es, un aceite que se separe rápida y completamente del agua. El agua se separa lentamente, o no se separa totalmente, de un aceite oxidado o contaminado de suciedad. El óxido de hierro es particularmente una forma indeseable de contaminación. El agua con aceite fuertemente oxidado o sucio forma usualmente una emulsión permanente que priva la formación de la película lubricante, o también produce obstrucciones en los conductos que disminuyen la cantidad necesaria de lubricación en cojinetes y engranajes. Por tanto, es necesario el empleo de aceites de una máxima estabilidad química.

Los defectos de lubricación. Conforme se acaba de indicar, obedecen a varias causas y, por tanto, su corrección depende de su origen. Cuando el fallo proviene de una insuficiencia de lubricación, pueden seguirse varios caminos: colocación de un mayor numero de bocas o duchas de lubricación, aumento de la presión de aceite, empleo de un aceite más fluido, etc. Es indudable que la mejor garantía de una buena lubricación es el empleo de sistemas y tipos de aceite que la práctica haya sancionado con su visto bueno, ya que en este aspecto, como en la mayoría de los casos, las enseñanzas de la experiencia no son fácilmente sustituibles por indicaciones mas o menos teóricas.

## **3.5.1. Clases de lubricantes**

Para la lubricación de cajas de engranajes se dispone de los siguientes:

- > **Aceites minerales**. Son aceites que se extraen directamente del petróleo.
- > **Aceites compuestos**. Son aceites minerales con aditivo, sm ácidos. Se designan por la abreviatura "comp.".
- **EXECUTE:** Aceites de extrema presión. Se emplean para engranajes con fuertes presiones específicas y que contienen aditivos minerales. Se designan por la abreviatura "EP".
- $\triangleright$  **Grasss.**

## **3.5.2. Tipos de lubricación**

### **a. Lubricación por inmersión**

Es la más corriente y sencilla para engranajes que trabajen a velocidades lineales del dentado no superiores a los 13,33 m/s. En este procedimiento debe procurarse que el nivel del aceite mantenga sumergido en él una pequeña parte de la rueda de mayor diámetro (sólo las 3/4 partes de la altura de los dientes inferiores) debiéndose hacer el control de este nivel a través de la mirilla o tubo de nivel transparente, normalmente con trazo indicador del mismo, que generalmente poseen todas las máquinas con engranajes bajo cárter y que emplean este procedimiento de engrase. Naturalmente, si existen ruedas a nivel supenor o necesidad de lubricar engranajes y sus cojinetes de apoyo a mayor altura, el nivel será algo superior, pero, como norma, hay que evitar los excesos de lubricantes que se traducen en calentamientos anormales y que pueden llegar a dejar fuera de servicio a la máquina.

Una preocupación de los constructores y usuarios de cajas de engranajes cerrados en cárter debe ser que el barboteo o proyección del lubricante en su movimiento llegue, o en su caso sea dirigido, a los cojinetes de los ejes de soporte, por regla general, de rodamientos. Hay algunos casos en que están previstos engrasadores por grasa para estos rodamientos, cosa a nuestro

JUICIO no aconsejable s1 no es con un engrase por grasa, permanente y de larga duración ( entre revisión y revisión o del orden de las 6000 a 8000 horas), ya que las aportaciones de grasa más frecuentes tenderán a eliminar y mezclar con el aceite de engranajes, restos de grasa que, batidos por el movimiento con el aceite, pueden dar lugar a averías del conjunto.

#### **b. Lubricante por chorro o duchas de aceite a presión**

Cuando la velocidad circunferencial sobrepasa la de unos 13,33 *mis,* o existen pares de engranajes a diferentes niveles que lo hacen preciso, se sustituye el sistema de lubricación por inmersión por el suministro de aceite a presión con lo que se hace llegar aquél, mediante bomba situada unas veces en el interior del propio cárter y en muchas ocasiones en depósito independiente, un chorro o ducha de lubricante a los engranajes en toma, adaptándose esta última, especialmente cuando la anchura de los engranajes es del orden de los 10 módulos o superior, para lograr una distribución más uniforme del lubricante en toda la anchura de los dientes.

En los conjuntos con altas potencias transmitidas o cuando la velocidad periférica sobrepase los 50 *mis,* el chorro o ducha de aceite no debe hacerse antes de la toma de contacto, sino en ella o con tendencia a ser posterior a ella, para refrigerar más aún el dentado

e impedir la formación de espuma y régimen excesivamente turbulento del aceite.

Por lo que respecta al caudal, ha sido y es objeto de controversias, investigaciones y experiencias constantes. Se puede dar a título de sugerencia una cifra de unos 3 litros/hora por caballo de potencia transmitida y por tren de engranaje, admitiendo para una buena refrigeración de cinco a diez veces el caudal de aceite para lubricar, dato que nos permitirá calcular el volumen, de aceite necesario.

Naturalmente que con estas cifras, si la potencia transmitida es muy alta y también son varios los pares de engranajes, no puede impedirse el calentamiento del aceite empleando un gran volumen de éste y entonces se recurre a una refrigeración del aceite que ha de calcularse bien, especialmente cuando se trabaja con aceites muy viscosos, para mantener la capacidad de bombeo del mismo que se dificultaría si la refrigeración fuera excesiva.

En este sistema de lubricación, especialmente con grandes potencias transmitidas y un cierto número de trenes de engranaje (reductores grandes) es preciso prever el problema del filtrado del aceite al reciclarlo, antes del nuevo paso por la zona de engrase, para eliminar partículas metálicas y de tipo abrasivo. El mejor procedimiento es la combinación de un filtro mecánico (filtros de cartucho) y filtro magnético, con cuyo conjunto se consiguen resultados muy satisfactorios. No son aconsejables los filtros de carbones activados, por el inconveniente de que retienen una parte de los aditivos, al mismo tiempo que efectúan el filtrado.

#### **c. Lubricante por barboteo**

Realmente el barboteo o niebla de aceite por salpicadura forma parte y existe en los dos procedimientos anteriores, en los cuales la misma velocidad de rotación de los engranajes unida a la fuerza centrifuga crea en el interior del cárter una niebla aceitosa, que ha de complementar la lubricación. Sin embargo, en mecanismos determinados se puede ampliar esta acción de salpicadura, mediante el accionamiento de resaltes, cucharillas o paletas que, batiendo el aceite, hagan más densa y constante la niebla, produciendo . por inyección de pequeñas partículas de aceite una lubricación más uniforme.

De los tres métodos de lubricación descritos anteriormente, se puede considerar como adecuado el método de barboteo, dado que representaría simplicidad de funcionamiento y disminución de costos por concepto de accesorios.

La AGMA ha definido algunos una serie de tipos de lubricantes para transmisiones por engranajes, que están en función del número de etapas del reductor, el tipo y de sus dimensiones. También recomiendas, que la primera carga de aceite, debe cambiarse o

limpiarse a las 250 ó 300 de servicio, haciéndose posteriormente cada 2500 ó 3000 horas, aunque como mínimo cada 6 meses. Además dice que para situaciones ambientales hostiles (altas temperaturas ambientales, alteraciones térmicas bruscas, atmósferas muy húmedas o polvorientas, vapores químicos, etc.), puede ser necesario un cambio cada 1 a 3 meses. En la tabla 1 y 2 del apéndice E se muestran los tipos y grados, respectivamente, de lubricante recomendado por la AGMA y en la tabla 3 se muestran algunos lubricantes comerciales.

## **3.6. Selección-de iuntas de estanqueidad**

Las juntas, sellos o empaques son una parte importante del diseño mecánico en situaciones en las que:

- > Agentes contaminantes deben mantenerse fuera de áreas cuya importancia es critica en una máquina.
- $\triangleright$  Los lubricantes deber estar contenidos dentro de un espacio.
- $\triangleright$  Los fluidos presurizados deben mantenerse dentro de un componente como una válvula o un cilindro hidráulico.

Algunos de los parámetros que inciden en la elección de un tipo de sistema de estanqueidad, los materiales que se utilizan y los detalles de su diseño son:

- $\triangleright$  La naturaleza de los fluidos que deben mantenerse contenidos o excluidos.
- $\triangleright$  Las presiones en ambos lados de la junta.
- � La naturaleza de cualquier movimiento relativo entre la junta y los componentes que embonan.
- $\triangleright$  Las temperaturas en todas las parte del sistema.
- � Grado de estanqueidad que se requiere: ¿es posible tolerar cierto grado de fuga?.
- � Expectativas de vida útil del sistema.
- � Naturaleza de los materiales sólidos contra los que debe actuar la junta: potencial de corrosión, suavidad, dureza, resistencia al desgaste.
- $\triangleright$  Facilidad de servicio para remplazar las juntas desgastadas.

El número de diseños para estos sistemas es virtualmente ilimitado y aquí sólo se presenta una descripción breve. Los diseñadores confían, muy a menudo, en la información técnica que les proporcionan los fabricantes de sistemas completos de juntas o en aquella relativa a algunas en particular. A su vez, en situaciones criticas o poco comunes, se sugiere realizar las pruebas necesarias con el diseño que se propone.

La selección de un sistema de juntas depende de la función que debe cumplir. Las condiciones comunas bajo las que deben operar se enumeran a continuación junto con algunos de los tipos que se utilizan:

- 1. Condiciones estáticas como sellar una tapa en un recipiente presurizado: anillos "O" elastoméricos; anillos "T"; anillos huecos de metal; selladores como resinas epóxicas, silicones, calafateo con butilo.
- 2. Sellado de un recipiente cerrado en tanto se permite movimiento relativo de alguna pieza, como en diafragmas, fuelles y botas.
- 3. Sellado alrededor de un vástago o un pistón continuo recíproco, como un cilindro hidráulico o una válvula de carrete en un sistema hidráulico: sellos de unión de reborde o de empaque; sello de copa en "U"; empaque en "V"; empaque de anillo partido, a los que en ocasiones se es denomina anillos para pistón.
- 4. Sellado alrededor de un eje giratorio como los ejes de entrada o salida de un reductor de velocidad, flechas de transmisión o de un motor: sello de unión de reborde o de empaque; sellos de álabe o leva, y rascadores o rascaceite; sellos de cara.
- 5. Protección de cojinetes de piezas giratorias que soportan ejes para mantener sustancias contaminantes lejos de las bolas y los rodamientos.
- 6. Sellar las piezas activas de una bomba para retener el fluido que se bombeo: sellos de cara, empaque en "V".
- 7. Sellar piezas que rara vez se mueven como el vástago de una válvula de control de flujo de fluido: empaques de compresión; empaque en "V".
- 8. Sellado entre superficies duras rígidas como entre la cabeza de un cilindro y el bloque de un motor: empaques elásticos o flexibles.
- 9. Sellos circunferenciales, como los que se colocan en las puntas de las hojas de una turbina, y en piezas de gran tamaño que giran a altas velocidades: sellos de laberinto, sellos abrasibles; sellos hidrostáticos.

Las que más se han acreditado son las juntas radiales que pueden montarse como unidades completas. Son manguitos que actúan por la tensión radial propia o de un resorte. Para protegerlas contra daños exteriores pueden llevar también una caja metálica (DIN 3760 con o sin caja). El material puede ser goma sintética resistente al aceite (en sus diversas composiciones) y raras veces cuero al cromo.

El labio de cierre debe oponerse al medio (el aceite) que pretende salir. Si, además, deben cerrar contra la entrada de polvo, el labio de cierre debe estar dirigido también hacia afuera. Sin embargo, para tales casos son mejores los anillos de cierre radiales con labio adicional para polvo. Los manguitos de cuero pueden trabajar con velocidades de deslizamiento de hasta 6 *mis,* con +80<sup>º</sup>C como máximo, los de goma, hasta 28 *mis* y + l 80<sup>º</sup>C. A fin de evitar un rápido desgaste, es necesario dar a los ejes un super acabado (véase tabla  $3.8^{26}$ 

| <b>Velocidad</b><br>periférica | Superficie del eje cuando el fluido que debe<br>cerrarse está bajo presión |                 |                 |
|--------------------------------|----------------------------------------------------------------------------|-----------------|-----------------|
| del eje, m/s                   | Cero                                                                       | Baja            | Alta            |
| $\leq 1$                       | Estirado                                                                   | Mecanizado      | Mecanizado      |
|                                | brillante                                                                  | fino            | fino y pulido   |
| $1 - 4$                        |                                                                            |                 | Templado,       |
|                                | Mecanizado                                                                 | Mecanizado      | mecanizado      |
|                                | fino                                                                       | fino y pulido   | fino, lapeado y |
|                                |                                                                            |                 | cromado duro    |
| $4 - 10$                       |                                                                            | Templado,       |                 |
|                                | Mecanizado                                                                 | mecanizado      |                 |
|                                | fino y pulido                                                              | fino, lapeado y |                 |
|                                |                                                                            | cromado duro    |                 |
| $10 - 28$                      | Templado,                                                                  |                 |                 |
|                                | mecanizado                                                                 |                 |                 |
|                                | fino, lapeado y                                                            |                 |                 |
|                                | cromado duro                                                               |                 |                 |

**Tabla 3.8** 

**<sup>26</sup>Decker, Karl Heinz. Elementos de Máquinas Volumen XIII. Editorial URMO. Edición 1979. p. 326.**

Para que las juntas radiales del eje no se calienten al marchar y se inutilicen, debe llegar constantemente aceite a sus labios. Por ello, es conveniente sumergirlas en un baño de aceite caliente antes del montaje. No pueden colocarse delante de la junta anillos difusores, laberintos y similares, porque impedirían la llegada del aceite. También las bolsas de aire pueden impedir la llegada del aceite y dar lugar a una marcha en seco. En este caso, son útiles las ranuras o los agujeros de purga de áire.

Contra la entrada de agua de salpicadura y de vapor, los mejores cierres son las juntas dobles de cuero.

Debe indicarse también que las juntas radiales solamente proporcionan un cierre correcto contra el escape de grasa, cuando ésta llega constantemente con pequeña viscosidad o muy caliente a las juntas. Para ello son necesarios elementos especiales; por ejemplo, una cámara de grasa entre des juntas radiales. Pero de este modo las juntas resultan caras.

Los modelos más comunes de juntas radiales son del tipo DIN 3760 A, By C con y sin labio guardapolvo adicional, según SIMRIT<sup>27</sup> (fabricante de juntas de estanqueidad) son los modelos BA, B1 y B2 respectivamente, y con la extensión SL para los casos con guardapolvo ( figuras 3 .16 (a) a 3. 16 (f)). Según este fabricante en particular, el tipo junta radial recomendable para cajas partidas son del tipo BA y BA SL, siendo la última a emplearse en el presente trabajo (véase tabla 1 del apéndice F).

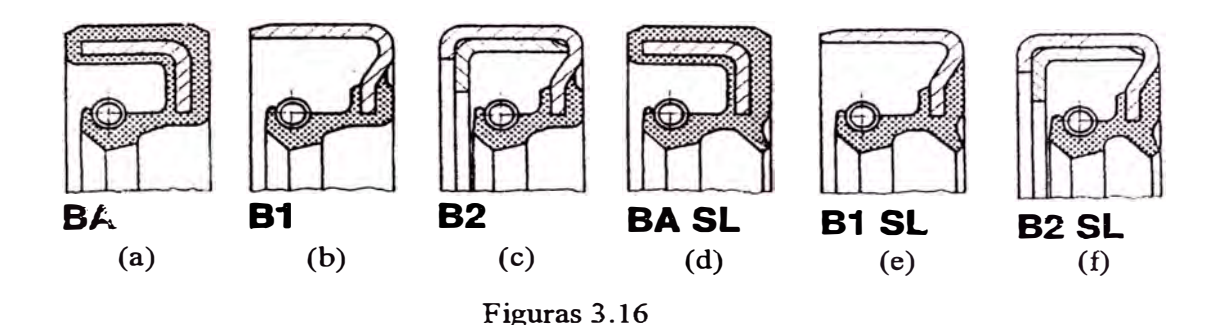

#### **3. 7. Cálculo del espesor de pared del bastidor**

La determinación del espesor de la pared del bastidor o caja, es fundamental, ya que es en ésta que todos los elementos antes calculados y seleccionados tendrán su posición y alojamiento. Por tanto, la metodología a emplearse<sup>28</sup> consistirá en determinar el momento de inercia (o sea la rigidez) de la sección transversal, que satisfaga las exigencias de esfuerzo y deformación, productos de la interacción con los elementos montados; para luego generar una sección cuya geometría cumpla con el resultado obtenido.

**<sup>28</sup>Huapaya Bautista, Alejandro Orlando. Diseño de un Reductor de Velocidad de Engranajes**  Helicoidales de 150 kW, 1750 RPM y 20:1 de Relación de Transmisión Exacta. Universidad Nacional **de Ingeniería, Facultad de Ingeniería Mecánica 1999.Tesis N<sup>º</sup>1841. p. 169 a 177.** 

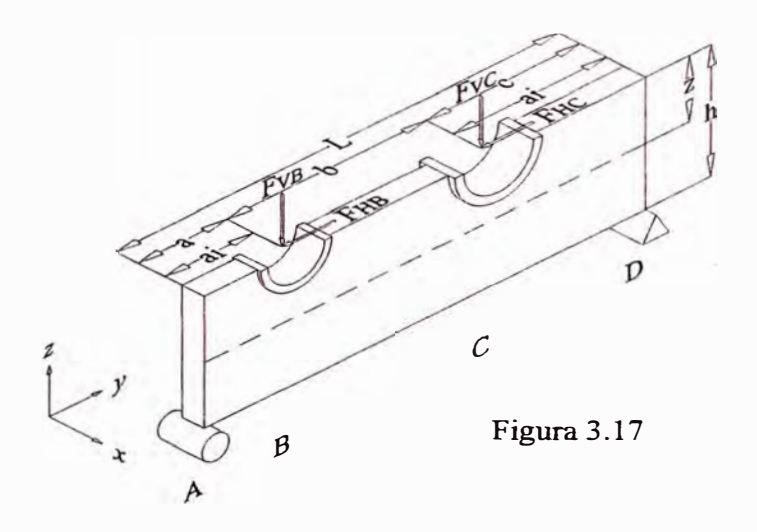

$$
I x_{FV} = \sum \frac{F_{Vi} \cdot L^2}{48 \cdot E \cdot \varepsilon} \left[ 3 \left( \frac{a_i}{L} \right) - 4 \left( \frac{a_i}{L} \right)^3 \right]
$$

$$
I x_{FH} = \sum \frac{F_{Hi} \cdot z_i \cdot L^2}{32 \cdot E \cdot \epsilon} \left[ 4 \left( \frac{a_i}{L} \right)^2 - 1 \right]
$$

 $Ix = Ix_{FV} + Ix_{FH}$ 

#### Donde:

- $Ix_{FV}$  : momento de inercia  $(mm<sup>4</sup>)$  necesario respecto al eje x-x para soportar las fuerzas verticales  $\mathcal{L}_{\mathcal{L}}$
- $Ix_{FH}$  : momento de inercia (mm<sup>4</sup>) necesario respecto al eje x-x para soportar las fuerzas horizontales
- $F_{Vi}$  : fuerzas verticales, N. Peso de los elementos y cargas externas verticales
- $F_{Hi}$  : fuerzas horizontales, N. Cargas externas horizontales.
- L : longitud del bastidor, mm

115

- a¡ : distancia del punto de aplicación de la carga al extremo más cercano, mm
- Z¡ : distancia vertical del punto de aplicación a la fibra neutra, mm
- E : módulo de elasticidad del material, MPa
- : deflexión unitaria permisible, mm/mm ε Según Mott**<sup>29</sup>**la deformación de bastidores en flexión debe ser: Una parte de una máquina en general 0,0005-0,003

Precisión moderada

Alta precisión

0,000001-0,00001

0,00001-0,0005

Para este diseño se tomará 0,0005 mm/mm.

#### 3. 7 **.2. Rigidez horizontal**

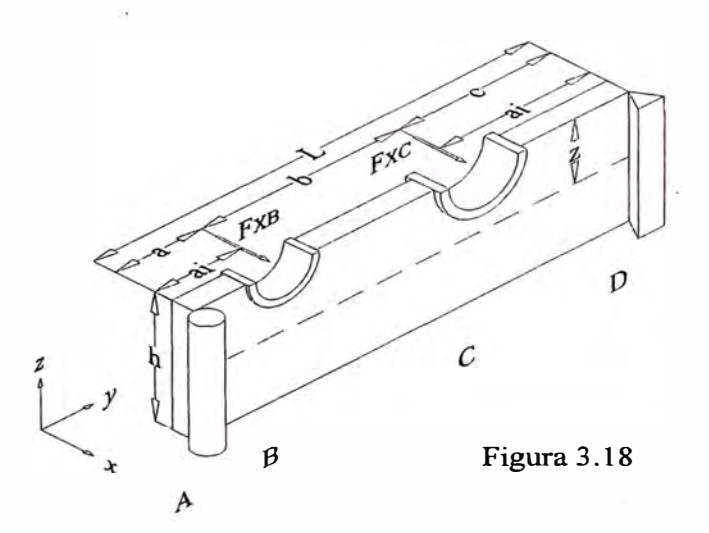

 $\frac{a_i}{\varepsilon} \left[ 3 \left( \frac{a_i}{L} \right) - 4 \left( \frac{a_i}{L} \right)^3 \right]$ ]  $Iz = Iz_{FX} = \sum \frac{F_{Xi} \cdot L^2}{48 \cdot F} \left[ 3 \left( \frac{a_i}{I} \right) - 4 \left( \frac{a_i}{I} \right) \right]$  $\left| \begin{array}{cc} FX & \sim & 48 \cdot E \cdot \varepsilon \end{array} \right| \left| \begin{array}{cc} L & \mathcal{L} \end{array} \right|$ 

Donde:

 $Iz_{FX}$  : momento de inercia (mm<sup>4</sup>) necesario respecto al eje z-z para soportar las fuerzas laterales

## **3. 7.3. Rigidez torsional**

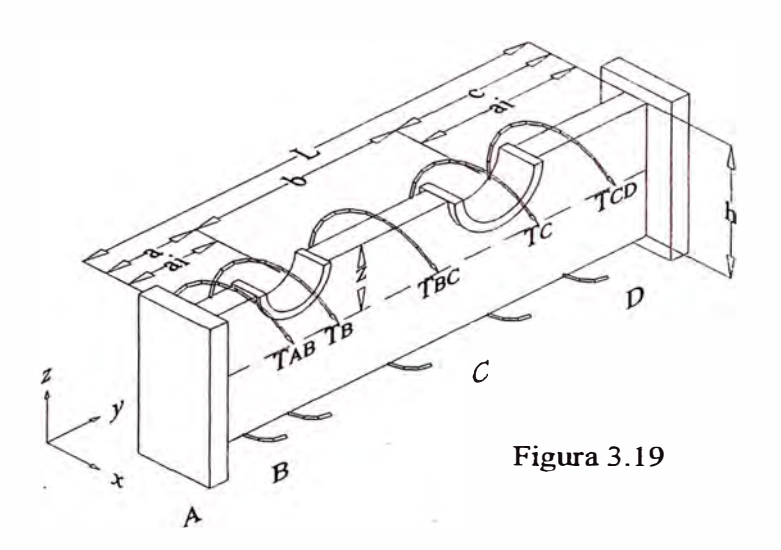

$$
Jy = \frac{T}{G(\theta/L)}
$$

Donde:

- $Jy$  : momento de polar de inercia  $(mm<sup>4</sup>)$  necesario respecto al eje y-y para soportar las fuerzas que generan torsión
- T : torque, N-mm
- G : módulo de rigidez torsional, MPa
- 0/L : deformación torsional unitarias, rad/mm

Según Mott<sup>30</sup> la deformación de bastidores en torsión debe ser:

**<sup>30</sup>**Mott, Robert L. Op. cit. p. 758.

Una parte de una máquina en general (Para este diseño se tomará el rango medio)

6,87138 x  $10^{-7} - 6,87138$  x  $10^{-6}$ 

Precisión moderada

 $1,37428 \times 10^{-8} - 2,74855 \times 10^{-7}$ 

Alta precisión

 $6,87138 \times 10^{-10} - 1,37428 \times 10^{-8}$ 

#### **3.8. Diseño de tapas laterales**

Para el diseño de las tapas laterales de configuración tipo brida, se supondrá que la zona atornillada se comporta como un simple apoyo, específicamente en el círculo de pernos, donde se generan las fuerzas de reacción. El anillo que soporta el empuje del rodamiento (fuerzas de acción) genera una carga uniformemente distribuida a lo largo de la longitud de su circunferencia tal como se muestran en las figuras 3.20 (tapa lisa) y 3.21 (tapa anular). Sólo se tomará como parte del problema la placa circular, mas no el anillo.

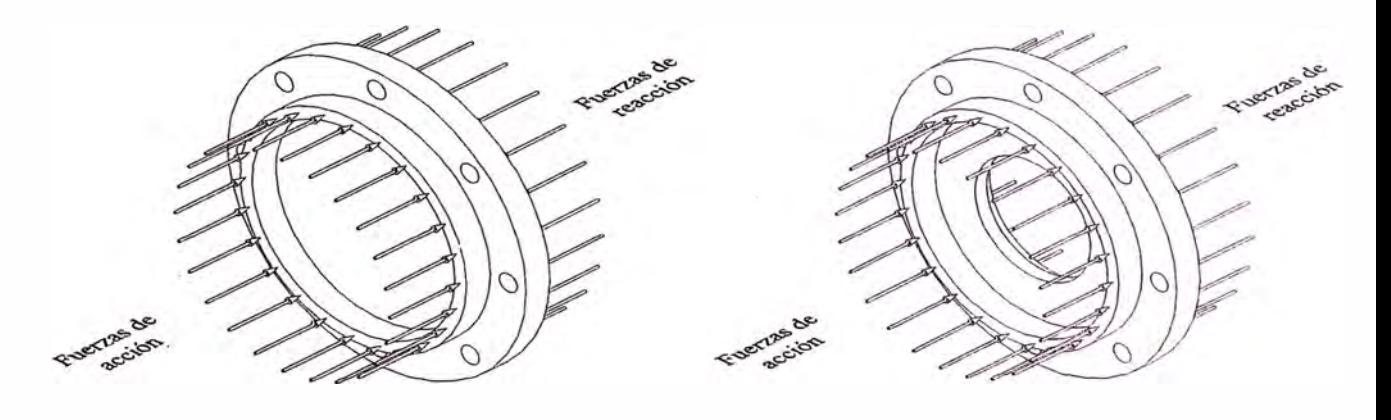

Figura 3.20 Figura 3.21

Esta distribución de fuerzas da como consecuencia soluciones que resultan ser casos típicos, en lo concerniente a placas planas circulares, como a continuación se verá. Cabe mencionar que sólo se realizará el cálculo del espesor de la placa, dado que para las condiciones de deformación permisibles, la determinación de la resistencia se hace innecesario, ya que el material soporta en gran medida las condiciones de carga sin colapsar.

#### **3.8.1. Diseño de tapas laterales lisas**

Estas tapas tiene como función retener los rodamientos del eje intermedio, que son empujados axialmente como resultado de la fuerza que en esta dirección generan los engranajes montados en el eje. La solución para este caso es la siguiente**<sup>31</sup> :**

**Placa circular apoyada en el borde. Carga uniforme sobre una circunferencia (línea) de radio ro.** 

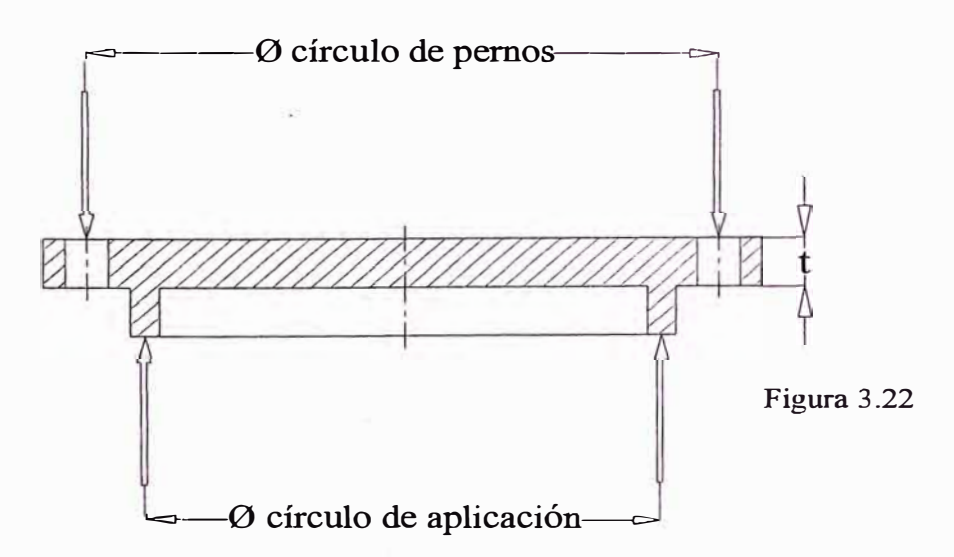

**<sup>31</sup>Roark, Raymound J. y Young, Warren C. Formulas de Resistencia de Materiales, Esfuerzos y Deformaciones Traducción de la 2 ª edición inglesa por de la Hoz, Mariano. Madrid 1952. p. 205.** 

$$
y_{\max} = \frac{3W(m^2 - 1)\left[ (3m + 1)a^2 - (m - 1)r_0^2 - r_0^2 (\ln(a/r_{1.}) + 1) \right]}{2\pi E m^2 t^3}
$$
  
\n6  
\n
$$
t = \sqrt[3]{-\frac{3W(m^2 - 1)\left[ (3m + 1)a^2 - (m - 1)r_0^2 - r_0^2 (\ln(a/r_0) + 1) \right]}{2(m + 1)}} - r_0^2 (\ln(a/r_0) + 1)
$$

Donde:

Ymax : deflexión máxima permisible, mm

W : carga total aplicada, N

m : valor recíproco del número de Poisson ( $\mu$  = 0,3)

E : módulo de elasticidad, MPa

t : espesor de la placa, mm

a : radio de la placa, mm.

En nuestro caso  $a = \phi$  círculo de pernos/2

ro : radio del círculo de aplicación, mm. Según las figuras 3 .23

(a) y (b) para los dos tipos de rodamientos a emplear se tiene:

 $r_0 = (D + D_a)/4 = \phi$  círculo de aplicación/2

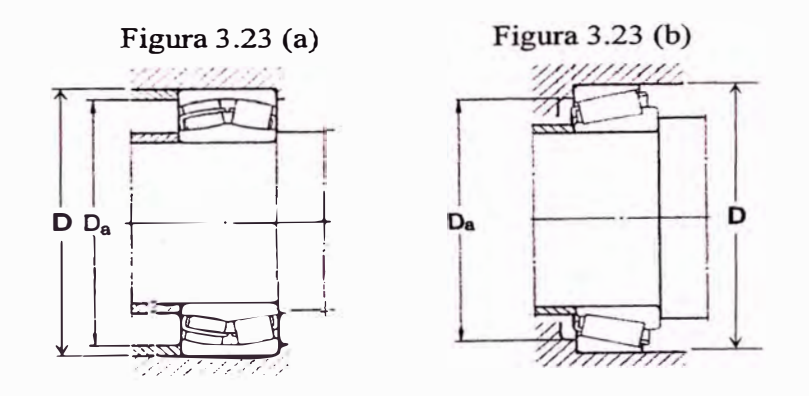

En función de la deformación unitaria **E** (mm/mm **de diámetro;** para valores véase punto 3.7.1), se tiene:

$$
\varepsilon = \frac{y_{\text{max}}}{d2} = \frac{y_{\text{max}}}{2a} = -\frac{3W(m^2 - 1)}{4\pi E m^2 t^3 a} \left[ \frac{(3m + 1)a^2 - (m - 1)r_0^2}{2(m + 1)} \right]
$$
  

$$
t = \sqrt[3]{\frac{3W(m^2 - 1)\left[ (3m + 1)a^2 - (m - 1)r_0^2}{4\pi E m^2 a \varepsilon} - r_0^2 \left( \ln(a/r_0) + 1 \right)} \right]}
$$

#### **3.8.2. Diseño de tapas laterales anulares**

Estas tapas tiene como función retener los rodamientos del eje de entrada y de salida, que son empujados axialmente como resultado de la fuerza que en esta dirección generan los engranajes montados en estos ejes. Además tienen la función de alojar los retenes para el sellado respectivo del sistema. La solución para este caso es la siguiente**<sup>32</sup>:**

**Placa anular con borde exterior apoyado, borde interior libre.**  Carga uniforme sobre un anillo concéntrico circular de radio r<sub>0</sub>.

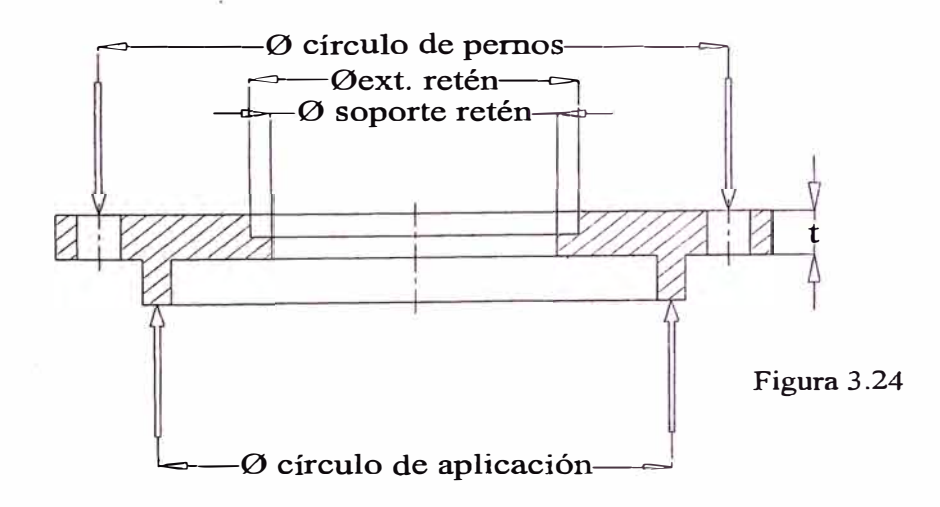

<sup>32</sup> Roark, Raymound J. y Young, Warren C. Op. cit. p. 220.

$$
y_{\max} = -\frac{3W(m^2 - 1)}{2\pi E m^2 t^3} \left[ \frac{(a^2 - b^2)(3m + 1)}{2(m + 1)} - (b^2 + r_0^2) \ln(a/b) \right]
$$
  
\n
$$
-\frac{6M(m^2 - 1)}{E m t^3} \left[ \frac{b^2}{m + 1} + \frac{2a^2 b^2}{(a^2 - b^2)(m - 1)} \ln(a/b) \right]
$$
  
\n
$$
-\frac{6M(m^2 - 1)}{E m t^3} \left[ \frac{b^2}{m + 1} + \frac{2a^2 b^2}{(a^2 - b^2)(m - 1)} \ln(a/b) \right]
$$
  
\n
$$
t = \sqrt{\frac{3W(m^2 - 1)}{2\pi E m^2 y_{\max}}} \left[ \frac{(a^2 - b^2)(3m + 1)}{2(m + 1)} - (b^2 + r_0^2) \ln(a/b) \right]
$$
  
\n
$$
t = \sqrt{\frac{3W(m^2 - 1)}{2\pi E m^2 y_{\max}}} \left[ \frac{c^2}{m + 1} + \frac{c^2}{(a^2 - b^2)(m - 1)} \ln(a/b) \right]
$$
  
\n
$$
M = \frac{W}{8\pi m} \left[ (m - 1) + 2(m + 1) \ln(a/r_0) - (m - 1) \frac{r_0^2}{a^2} \right]
$$

Donde:

Ymax : deflexión máxima permisible, mm

W : carga total aplicada, N

m : valor recíproco del número de Poisson  $(\mu)$ 

E : módulo de elasticidad, MPa

t : espesor de la placa, mm

a : radio exterior de la placa, mm.

En nuestro caso a =  $\phi$  círculo de pernos/2

b : radio del agujero anular, mm.

En nuestro caso  $b = (\phi_{ext\,reten} + \phi_{\text{soporte\,reten}})/2$ 

El diámetro de soporte del retén se definirá como:

 $\phi$ soporte retén =  $\phi$ int retén + ( $\phi$ ext retén -  $\phi$ int retén)/2

 $r_0$  : radio del círculo de aplicación, mm. Según las figuras 3.23 (a) y (b) para los dos tipos de rodamientos a emplear se tiene:  $r_0 = (D + D_a)/4 = \phi$  círculo de aplicación/2

En función de la deformación unitaria **E** (mm/mm **de diámetro;** para valores véase punto 3.7.1), se tiene:

$$
\varepsilon = \frac{y_{max}}{d2} = \frac{y_{max}}{2a} = -\frac{3W(m^2 - 1)}{4\pi E m^2 t^3 a} \left[ \frac{(a^2 - b^2)(3m + 1)}{2(m + 1)} - (b^2 + r_0^2) \ln(a/b) \right]
$$

$$
-\frac{3M(m^2 - 1)}{Emt^3 a} \left[ \frac{b^2}{m + 1} + \frac{2a^2 b^2}{(a^2 - b^2)(m - 1)} \ln(a/b) \right]
$$

$$
6
$$

$$
t = \frac{3W(m^{2} - 1)}{4\pi E m^{2} a \epsilon} \left[ \frac{\frac{(a^{2} - b^{2})(3m + 1)}{2(m + 1)} - (b^{2} + r_{0}^{2})\ln(a/b)}{2a^{2}(m + 1)} - \frac{r_{0}^{2}(a^{2} - b^{2})(m - 1)}{2a^{2}(m + 1)} - \frac{3M(m^{2} - 1)}{E m a \epsilon} \left[ \frac{b^{2}}{m + 1} + \frac{2a^{2}b^{2}}{(a^{2} - b^{2})(m - 1)}\ln(a/b) \right] \right]
$$
  

$$
M = \frac{W}{8\pi m} \left[ (m - 1) + 2(m + 1)\ln(a/r_{0}) - (m - 1)\frac{r_{0}^{2}}{a^{2}} \right]
$$

#### **3.9. Diseño de uniones atornilladas. Método ASME**

Para el cálculo de las uniones atornilladas, se empleará el método ASME, el cual se ha tomado del texto N<sup>º</sup>1 mostrado en la bibliografía. A continuación se describirán los métodos a emplearse.

Este método se empleará para las tapas laterales y los dos cuerpos (superior e inferior) del bastidor del reductor. Para ello se debe definir lo siguiente:

**a. Fuerza de tracción en los pernos**

$$
F = F_i + KxF_e
$$

Donde:

F : fuerza de tracción en el perno, N

 $F_i$ : fuerza de ajuste inicial, N

Fe : carga exterior aplicada en la unión, N

K : constante elástica de la unión (véase siguiente tabla 3 .9**<sup>33</sup>)**

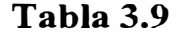

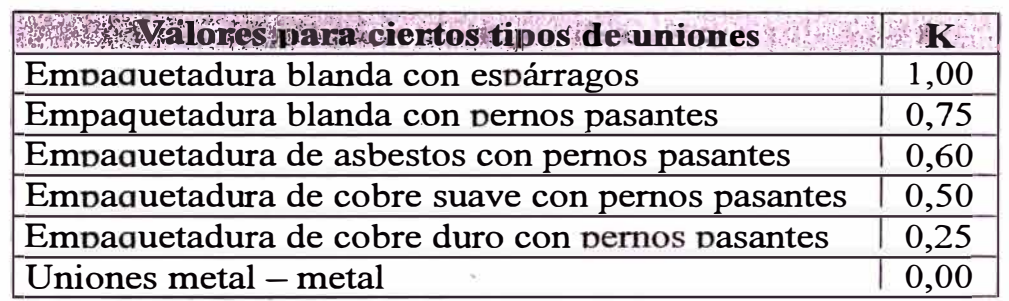

#### **b. Condición de apertura de la unión**

$$
F_0 = F_i / (1 - K)
$$

Donde:

 $F_0$ : carga de apertura, N

<sup>33</sup>**Alva Dávila, Fortunato. Disefio de Elementos de Máquinas l. Universidad Nacional de Ingeniería, Facultad de Ingeniería Mecánica 1995. p. 19.** 

#### **c. Fuerza inicial de ajuste**

$$
F_0 = CxF_e
$$

Donde:

C : coeficiente que varía entre  $1,2 - 2$ 

Como se puede observar, el valor de C está definiendo la carga de apertura en función de la carga exterior.

Combinando las 3 ecuaciones anteriores, se tiene:

$$
F_i = CxF_e (1 - K)
$$

#### **d. Torgue de ajuste**

 $T = \alpha x F_i x d_h$ 

Donde:

T : torque de ajuste, N-mm

 $d_b$ : diámetro nominal del perno, mm

 $\alpha$ : coeficiente de fricción

Para pernos lubricados =  $[0,10 - 0,15]$ 

Para pernos no lubricados  $= 0,20$ 

#### **e. Esfuerzos permisibles**

El código ASME para recipientes a presión, fija el valor del esfuerzo permisible a temperatura ambiente en:

$$
S_t = 0,16
$$
 a 0,20  $S_{ut}$ 

Que correspondería a:

$$
S_t = 0,19
$$
 a 0,25  $S_y$ 

Por consiguiente se debe tener:

$$
\sigma_t = F/A_s \Longleftarrow S_t
$$

Donde:

O't : esfuerzo de tracción, N/mm**<sup>2</sup>**

As : área de esfuerzo del perno, mm**<sup>2</sup>**

En la tabla 1 y 2 del apéndice G, se encuentra una lista de materiales y áreas de esfuerzo para diferentes diámetros nominales de pernos, respectivamente.

#### **f. Recomendaciones generales**

#### **)o'> Margen mínimo**

Para recipientes a presión con pernos dispuestos en círculo se recomienda:

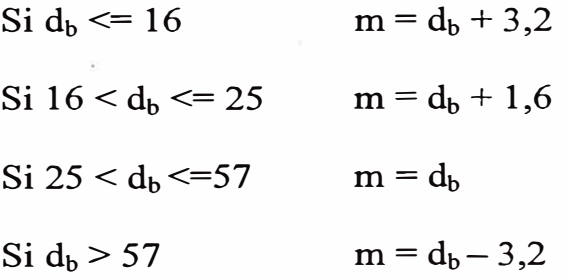

En la tabla 3 del apéndice G, se encuentra una lista de pernos, tuercas y arandelas, así como sus costos en el mercado local.

#### **)o'> Espaciamiento entre pernos**

Para recipientes a presión con pernos dispuestos en círculo se recomienda:

Mínimo:

Pernos serie regular :  $p = 2d_b + 4,8$ 

Pernos serie pesada :  $p = 2d_b + 6,4$ 

 $Recomendado: 3d_b \le p \le 7d_b$ 

#### **3.9.2. Uniones metal - metal**

Este método servirá para la determinación de los anclajes y de complemento para el cálculo de los pernos del bastidor. Para ello se debe definir lo siguiente:

#### **a. Carga de tracción directa**

$$
F_t = W / n
$$

- $F_t$ : carga de tracción en el perno, N
- W : carga actuante, N
- n : número de pernos

#### **b. Carga de corte directo**

 $F_s = W/n$ 

Fs : carga de corte en el perno, N

#### **c. Carga de tracción por un momento flector**

$$
F_{ti} = M \times c_i / \Sigma c_j^2
$$

 $F_{ti}$ : carga de tracción en el perno i, N

M : momento actuante, N-mm

 $c_i$ : distancia entre el eje de pivote y el perno i, mm

El eje pivote se define como la línea imaginaria de articulación del momento flector que da como resultado dos semiplanos donde en uno de ellos se genera fuerzas de tracción y en el otro fuerzas de compresión.

#### **d. Carga de tracción por un momento torsor**

$$
F_{si} = T x c_i / \Sigma c_j^2
$$

Fs¡ : carga de corte en el perno i, N

- T : momento torsor actuante, N-mm
- $c_i$ : distancia entre el eje de pivote y el perno i, mm
- **Cj :** distancia entre el eje de pivote y un perno cualquiera, mm

#### **e. Evaluación de cargas y esfuerzos**

Para el caso general en que sobre la unión actúan las cargas de tracción y de corte, los pernos pueden calcularse de 2 maneras:

1. Considerando que la fricción existente entre las superficies de contacto toma la carga de corte actuante. Esto requiere que la fuerza de tracción en el perno sea:

$$
F_e \geq F_t + F_s / \mu
$$

y que:

$$
Fe \leq 0.6 S_y A_s
$$

el perno se fijará con un ajuste de:

$$
F_i \leq 0.8 S_y A_s
$$

Donde:

- $F_t$  : carga de tracción actuante, N
- F<sub>s</sub> : carga de corte actuante, N
- µ : factor de fricción entre las superficies en contacto, se puede tomar de 0,2 a 0,35
- F<sup>e</sup> : fuerza de tracción en el perno para que éste no tome la carga de corte, N
- Sy : esfuerzo de fluencia del perno, MPa (véase tabla 1 del apéndice G)
- A<sub>s</sub> : área de esfuerzo del perno, mm<sup>2</sup> (véase tabla 2 del apéndice G)
- F¡ : ajuste inicial del perno, N
- 2. Considerando que el perno tomará la carga de corte por ajuste inadecuado. Para esta situación, la carga equivalente de tracción será:

De acuerdo al criterio de la máxima energía de distorsión:

$$
F_e = (F_t^2 + 3F_s^2)^{1/2}
$$

De acuerdo al criterio del máximo esfuerzo cortante:

$$
F_e = (F_t^2 + 4F_s^2)^{1/2}
$$

Para calcular el área de esfuerzo requerido, se puede hacer uso de las fórmulas de Seaton & Routhewaite (cargas dinámicas):

$$
A_s = (6F_e / S_y)^{2/3}
$$
 ; para  $d_b \le 44.5$  mm  
 $A_s = 4F_e / S_y$  ; para  $d_b > 44.5$  mm

También por la expresión de la AISC (cargas estáticas):

$$
A_s = F_e / 0.4 S_y
$$

#### **3.10. Diseño de uniones soldadas**

A continuación se describirá el método de cálculo de cordones de soldadura de filete mostrado en la bibliografía 1.

#### **Cargas actuantes en cordones de soldadura de filete**

**l. Carga de corte directo**

$$
f_{w\,P} = P/L_w
$$

Donde:

- $f_w$ : carga de corte por unidad de longitud, N/mm
- P : carga actuante, N
- Lw : longitud efectiva del cordón, mm

## **2. Carga de corte producida por un momento flector**

$$
f_{w\,M} = M^*c/I_w = M/Z_w
$$

$$
I_w = \int y^2 ds \ \acute{o} \ I_w = \int x^2 ds
$$

$$
I_w = I_{wo} + Ld^2 ; \ \ Zw = I_w/c
$$

Donde:

 $f_w$ : carga de corte por unidad de longitud, N/mm

- M : momento flector actuante, N-mm
- c : distancia del eje del centro de gravedad al extremo del cordón, mm.

 $I_w$ : momento de inercia de línea con respecto a uno de los ejes  $coordenados, \text{mm}^3$  (véase Tabla 1 apéndice H)

Zw : módulo de línea, mm**<sup>2</sup>**(véase Tabla 1 apéndice H)

#### **3. Carga de corte producida por un momento torsor**

$$
f_{w T} = T^* c / J_w
$$

Donde:

- $f_w$ : carga de corte por unidad de longitud, N/mm
- T : momento torsor actuante, N-mm
- c : distancia del eje del centro de gravedad al extremo más alejado del cordón, mm.
- $J_w$  : momento polar de inercia de línea, mm<sup>3</sup> (véase Tabla 1) apéndice H)

#### **4. Carga resultante de corte**

$$
\mathbf{f_w} = \Sigma \mathbf{f_i}
$$

Para el caso de cargas que actúan en planos mutuamente perpendiculares:

$$
f_w\!=\!(f_{wx}^{\phantom{w^2}}+f_{wy}^{\phantom{w^2}}+f_{wz}^{\phantom{w^2}})^{1/2}
$$

# **Tamaño del cordón de soldadura de filete**

$$
\mathbf{w} = f_{\mathbf{w}} / S_{\mathbf{w}}
$$

Donde:

- w : longitud del filete de la soldadura, mm
- $f_w$  : carga por unidad de longitud, N/mm
- Sw : esfuerzo permisible del cordón, N/mm**<sup>2</sup>**(véase Tabla 3.10)

# **Esfuerzos permisibles en cordones de soldadura de filete referido**

### **a los lados del filete**

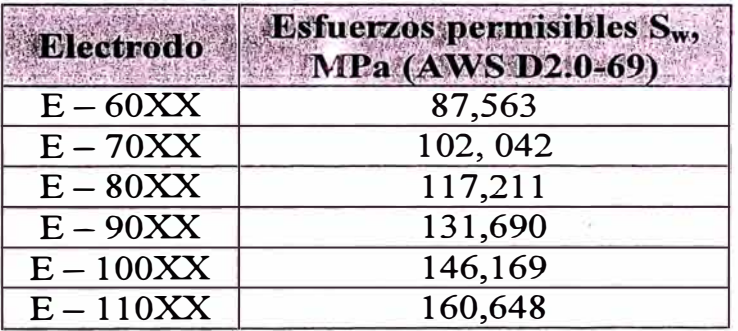

#### **Tabla 3.10**

- l. Se toma igual al metal base en los siguientes casos:
	- a. Para elementos sometidos a esfuerzos de tracción o compresión paralelo al eje del cordón soldado a tope con penetración completa.
	- b. Para elementos sometidos a esfuerzo de tracción, normal al cordón soldado a tope con penetración completa.
- c. Para elementos sometidos a esfuerzos de compresión, normal al cordón soldado a tope con penetración completa o parcial.
- d. Para elementos sometidos a esfuerzo de corte en la garganta de un cordón soldado a tope con penetración completa o parcial.
- 2. De acuerdo a la especificación AWS D2.0-69 (American Welding Society), se puede tomar:

$$
S_t = 0.3 S_{ut}
$$

$$
S_s = 0.3 S_{ut}
$$

Para los siguientes casos:

- a. Para elementos sometidos a esfuerzos de corte en la garganta efectiva de un cordón de soldadura de filete paralelo a la dirección de la carga (carga longitudinal).
- b. Para elementos sometidos a esfuerzos de tracción normal al cordón soldado a tope con penetración parcial.
- c. Para elementos sometidos a esfuerzos de corte en el área efectiva de una soldadura de tapón.

#### **Recomendaciones generales**

El tamaño del cordón de soldadura de filete, en lo posible deberá estar sujeto a lo indicado en la tabla 3.11.

El tamaño máximo de un cordón de soldadura de filete soldado a lo largo de los bordes a unir será:

Para  $t < 6.35$  mm  $(1/4") \Rightarrow w \le t$ 

Para t > = 6,35 mm  $(1/4")$  => w <= t - 1,6  $(1/16")$ 

Donde sea posible, el cordón de soldadura de filete debe terminar "doblando una esquina" con una longitud no menor de 2w, en especial, en cordones sometidos a cargas excéntricas

La longitud efectiva de un cordón de soldadura de filete es la longitud total del cordón de tamaño completo, incluyendo la longitud " doblada en una esquina".

La longitud efectiva mínima de un cordón de soldadura de filete debe ser:

$$
L_w \leq 4w
$$

La longitud efectiva de un segmento de cordón de soldadura de filete en cordones intermitentes, deberá ser:  $L_w$  >= 4w y no menor de 38 mm (1 1/2").

El traslape mínimo en cordones de soldadura de filete deberá ser: L  $\le$  5t y no menor de 25 mm (1"). Siendo, t = espesor de la plancha más delgada.

Cuando se requiera tener la resistencia completa por medio de cordones de soldadura de filete en ambos lados con metales bases de espesores diferentes, es necesario que:  $w = 0.75$  t. Siendo, t = espesor de la plancha más delgada.

Cuando se diseñe un miembro que sólo sirva para dar rigidez y no se pueda evaluar las cargas que actúan sobre él, se puede considerar:  $w = 0.25$  a 0.35 t; para cordones soldados a ambos lados. También se puede hacer uso de cordones intermitentes de tamaño completo, equivalente al valor recomendado.

#### **Tabla 3.11**

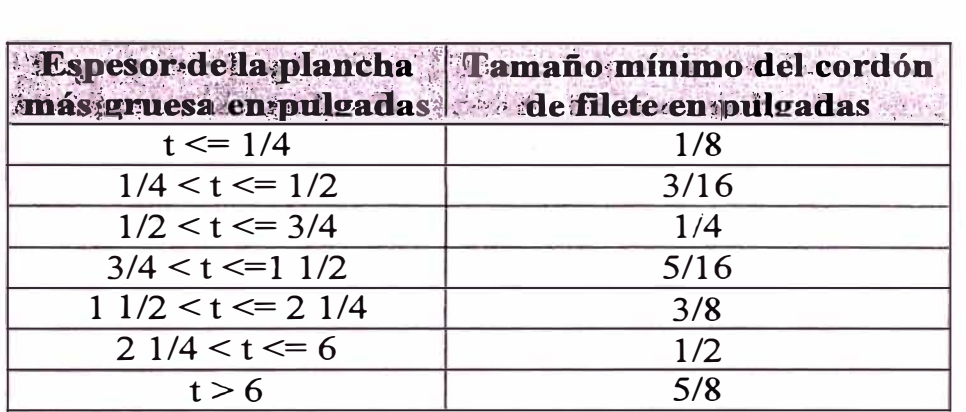

#### **Tamaño mínimo del cordón de filete**

**Nota:** el tamaño del cordón de soldadura de filete no debe exceder del espesor de la plancha más delgada. Se pasa por alto para aquellos casos que por cálculo de esfuerzos se requiera mayor tamaño del cordón.

#### **3.11. Balance térmico**

Esta etapa del diseño, constituye una etapa crucial, para la longevidad del equipo, dado que, como en toda máquina hecha por el hombre, se suscitan pérdidas (básicamente de fricción que es lo que se trata de minimizar), que genera calor el cual si no es eliminado eficazmente, empieza a alterar las propiedades de los materiales de los elementos (metales, lubricantes, sellos, etc.), como consecuencia del calor que éstos absorben. Por tanto es imperioso para el equipo que se está diseñando, contar con los medios suficientes para la eliminación del calor remanente.

Para este trabajo en particular se hallará una superficie (de la caja) que por simple transferencia hacia el exterior, vale decir sin ningún elemento secundario de refrigeración (ventilador, radiador, etc.), cumpla con eliminar éstas pérdidas. Para ello se debe analizar los componentes, que durante su funcionamiento, generen calor remanente.

Según Niemann<sup>34</sup>, la potencia perdida por los elementos de un reductor de engranajes es:

$$
P_P = P_B + P_Z + P_R
$$

Donde:

- $P_P$  : Potencia total perdida por los elementos, kW
- $P_B$  : Potencia pérdida de marcha en vacío, kW. La cual se reduce a la pérdida por el barboteo del lubricante
- Pz : Potencia perdida por la fricción en los dientes del engranaje, kW  $\sim$   $\approx$
- $P_R$  : Potencia perdida por la fricción en los rodamientos, k W

#### **3.11.1. Potencia perdida por barboteo**

Esta potencia perdida solo considera las ruedas que se encuentran inmersas en lubricantes, cuya fórmula<sup>35</sup> aproximadamente es:

$$
P_B = \frac{b \cdot y}{2,71924 \times 10^6} \cdot v^{3/2}
$$

Donde:

P<sub>B</sub> : Potencia perdida por barboteo, kW

b : Ancho del engranaje sumergido, mm

y : Profundidad de inmersión, mm

v : velocidad tangencial de la rueda inmersa, *mis*

#### **3.11.2. Potencia perdida en los engranajes**

La potencia perdida en los engranajes se puede determinar con la siguiente fórmula<sup>36</sup>:

$$
P_Z = P\left(\frac{0.1}{z_P \cdot \cos\psi} + \frac{0.03}{\nu + 2}\right)
$$

Donde:

Pz : Potencia perdida en los engranajes, kW

P : Potencia transmitida, kW

Zp : Número de dientes del piñón.

 $\psi$  : Angulo de hélice, (°)

v : Velocidad tangencial, *mis*

**<sup>34</sup>Niemann, G. Op. cit. p. 461.** 

**<sup>35</sup>Niemann, G. Op. cit. p. 468.** 

**<sup>36</sup>Niemann, G. Op. cit. p. 470.** 

#### **3.11.3. Potencia perdida en los rodamientos**

Las potencias perdidas en los diversos cojinetes del engranaje deben sumarse, y su fórmula $3^7$  es:

$$
P_R = \sum \frac{\mu_R \cdot N_R \cdot d \cdot n}{1,90986 \times 10^7}
$$

Donde:

 $P_R$  : Potencia perdida por todos los rodamientos, kW

µR : Coeficiente de fricción del rodamiento (véase tabla 3.12**<sup>38</sup>).**

 $N_R$  : Carga aplicada al rodamiento, N

n : velocidad angular, rpm

d : Diámetro del eje, mm

#### **Tabla 3.12**

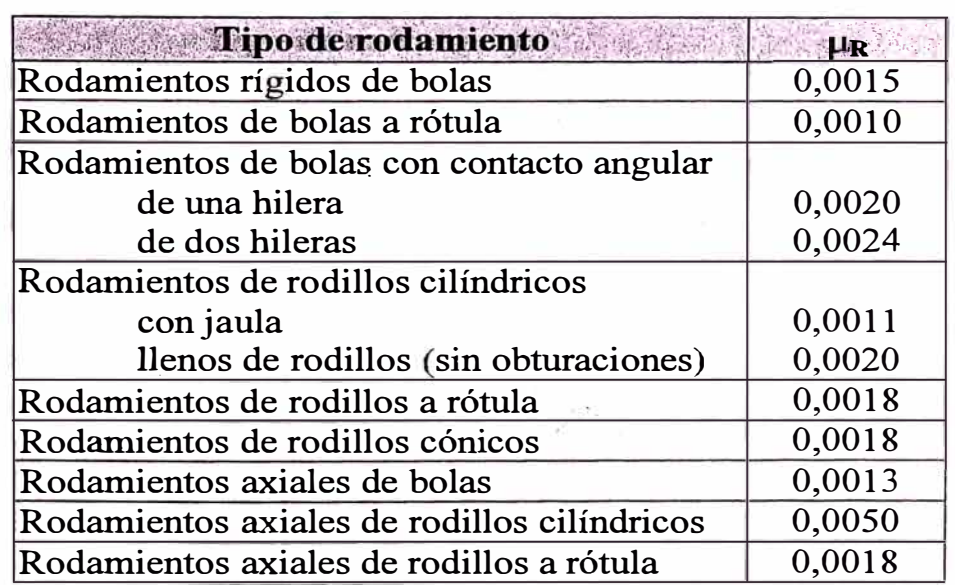

Según Dudley**<sup>3</sup><sup>9</sup>**el diámetro más apropiado a considerar es la semisuma del diámetro externo de la pista exterior y el diámetro

**<sup>37</sup> Niemann, G. Op. cit. p. 469.** 

interno de la pista interior del rodamiento, es decir el diámetro medio  $(d_m)$ , dado que la fricción no sucede en el eje, sino en los elementos rodantes. Por tanto la ecuación será:

$$
P_R = \sum \frac{\mu_R \cdot N_R \cdot d_m \cdot n}{1,90986 \times 10^7}
$$

Para que haya un rechazo de calor eficaz se debe cumplir la siguiente condición:

$$
P
$$
 Perdida  $\leq P$  Transmisible por las paredes

Por tanto ahora de debe definir la capacidad de transferencia de calor del bastidor.

#### **3.11.4. Potencia transmisible**

La potencia transmisible, como se mencionó anteriormente, es la capacidad del bastidor de transmitir calor al exterior con un flujo como mínimo igual al calor generado por las pérdidas en los elementos internos.

 $P$  **transmisible**  $= Q$  **aire interior – ambiente**  $+ Q$  **aceite lubricante – ambiente** 

Existen 3 formas de transferencia de calor: conducción (significativo sólo para sólidos), convección(significativo para líquidos y gases) y radiación (significativo para sólidos, líquidos y gases). Para este caso las formas significativas de transferencia lo constituye la conducción y

convección, descartando la radiación dado que se considera importante a partir de lOO<sup>º</sup>C, temperatura que no se va a alcanzar en el proceso.

Calor por conducción: Calor por convección:  $Q = k A/t (T_1 - T_2) = A(T_1 - T_2)/(t/k)$  $Q = h A (T_1 - T_2) = A (T_1 - T_2)/(1/h)$ 

Donde:

Q : flujo de calor, W

k : conductividad térmica del material, W/m-K Para aceros aleados con bajo contenido de carbono (como el acero estructural A36), se puede tomar con gran aproximación 51,9 W/m-K.

h : coeficiente de convección promedio,  $W/m^2-K$ 

A : área de transferencia, m<sup>2</sup>

e : espesor del material, m

#### **Supuestos:**

- Todo el calor generado por los elementos internos se transfiere al aire y lubricante que se encuentra en el interior del reductor.
- En el estado de equilibrio la temperatura del aire y del aceite es igual.

139

- En el interior del reductor se da un proceso de convección forzada  $\overline{a}$ causado por el movimiento de los elementos que generan un ambiente turbulento.
- En el exterior del reductor se da un proceso de convección libre a ω, raíz de no poseer ningún elemento que genere ventilación.
- La temperatura máxima del aceite y el ambiente interno será como máximo 70°C (basado en recomendaciones de Mott<sup>40</sup>, Niemann<sup>41</sup> y Mundi Crespo<sup>42</sup>).
- El flujo de calor es unidimensional.

# **� En el interior del reductor (convección fqrzada)**

Según Incropera<sup>43</sup> para régimen turbulento se puede emplear la siguiente correlación:

$$
Nu_{L} = 0.037 \text{ Re}_{L}^{4/5} \text{ Pr}^{1/3}
$$

Donde:

| $Nu_{L}$        | : número de Nusselt = hL/k                      |
|-----------------|-------------------------------------------------|
| Re <sub>L</sub> | : número de Reynolds = $V\rho L/\mu = V L/v$    |
| Pr              | : numero de Prandtl = $\mu c_p/k$               |
| $\mathbf h$     | : coeficiente de convección promedio, $W/m^2-K$ |
| L               | : longitud característica de la placa, m        |
| $\bf k$         | : conductividad térmica de la sustancia, W/m-K  |

**<sup>40</sup>Mott, Robert L. Op. cit. p. 456.** 

**<sup>41</sup>Niemann, G. Op. cit. p. 472.** 

**<sup>42</sup> Mundi Crespo, E. Los Lubricantes y sus aplicaciones. Editorial Interciencia. Edición 1972. p. 242.**

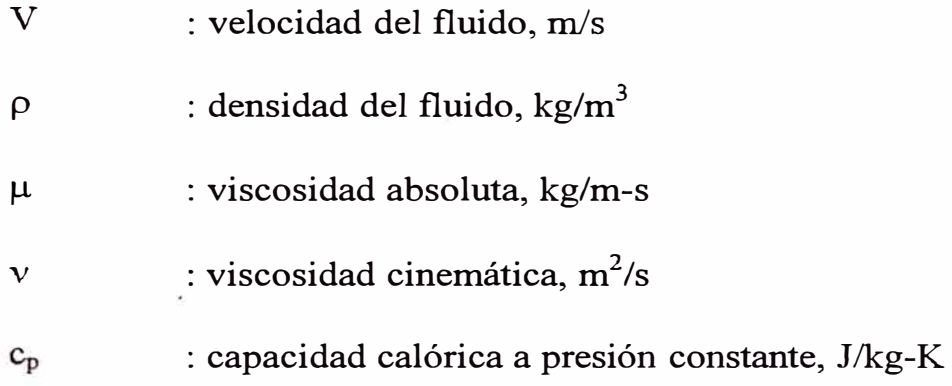

Dado que no se sabe que velocidad relativa que adoptará el aire y el lubricante en el interior debido a la rotación de los elementos internos, se asumirá un número de Reynolds igual a 10<sup>8</sup> que corresponde a un flujo totalmente turbulento. Además como la longitud característica para esta correlación es la distancia paralela al flujo y en nuestro caso se tiene un una dirección errática, se adoptará como longitud característica la semisuma de los lados de la placa (véase figura 3.25):

$$
L = (L_1 + L_2)/2
$$

# **� En el exterior (convección libre)**

Según Churchill y Chu<sup>44</sup> para placas verticales en convección libre se puede emplea las siguientes correlaciones:

<sup>&</sup>lt;sup>43</sup> Incropera Frank P. and DeWitt David P. Introduction to Heat Transfer. Editorial John Wiley & Sons. Second edition 1990. p. 369

Si  $0 \leq R a_L < 10^9$ 

 $\mathbb{R}^2$ 

$$
Nu_{L} = 0.68 + \frac{0.670Ra_{L}^{1/4}}{\left[1 + \left(0.492/Pr\right)^{9/16}\right]^{4/9}}
$$

Si Ra<sub>L</sub> >=  $10^9$ 

$$
Nu_{L} = \left\{ 0,825 + \frac{0,387 Ra_{L}^{1/6}}{\left[1 + \left(0,492 / \Pr\right)^{9/16}\right]^{8/27}} \right\}^{2}
$$

Donde:

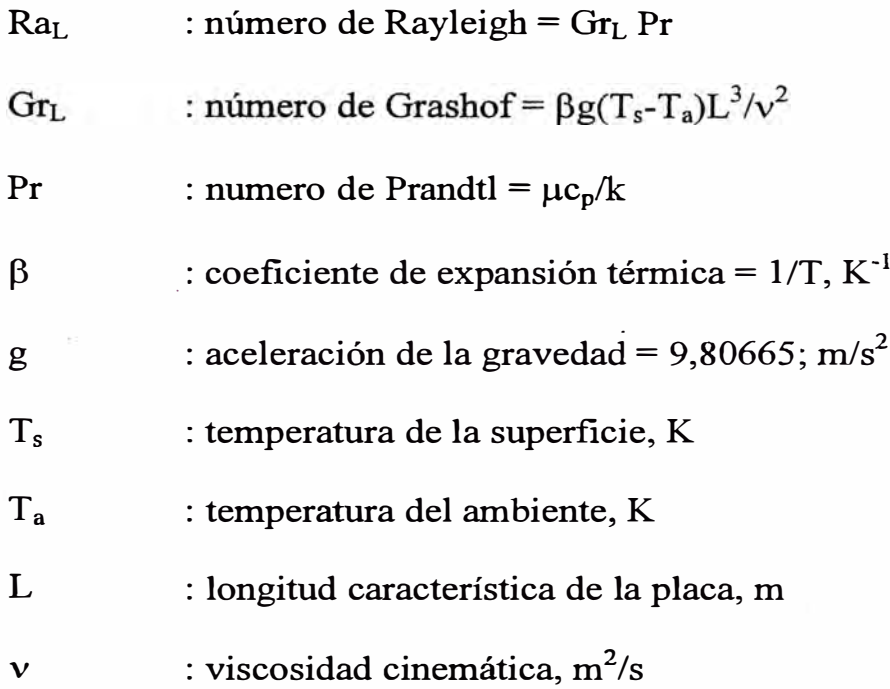

<sup>44</sup>**Karlekar B. V. y Desmond R.M. Transferencia de Calor. Editorial Me Graw Hill. 2 <sup>ª</sup>edición 1995. p. 612.**

Según Mc Adams<sup>45</sup> para placas horizontales calientes con cara hacia arriba o cara fría hacia abajo se pueden emplear las siguientes correlaciones:

Si 
$$
10^4 \le Ra < 10^7 \Rightarrow Nu_L = 0.54Ra_L^{1/4}
$$
  
\nSi  $10^7 \le Ra < 10^{11} \Rightarrow Nu_L = 0.15Ra_L^{1/3}$ 

Y con cara fría hacia arriba o cara caliente hacia abajo se puede emplear la siguiente correlación:

Si 
$$
3x10^5
$$
  $\leq$  Ra  $\leq 3x10^{10} \Rightarrow$  Nu<sub>L</sub> = 0,27Ra<sub>L</sub><sup>1/4</sup>

Según Fuji e Imura**<sup>4</sup>6** para placas inclinadas calientes con cara hacia arriba y un ángulo respecto a la vertical  $\theta > 30^{\circ}$  se puede utilizar las siguientes correlaciones:

> $\text{Si } 10^6 \textless R\text{a}_\text{L} \textless 2 \text{x} 10^8$  Nu<sub>L</sub> = 0,16 Ra<sub>L</sub><sup>1/3</sup> **13 13 1***NuL* $\text{Nu}_{\text{L}} = 0.13 \text{Ra}_{\text{L}}^{1/3}$

Para los tres casos anteriores la longitud características esta dada por (véase figura 3.25): L = Area/perímetro =  $L_1L_2/[2(L_1+L_2)]$ 

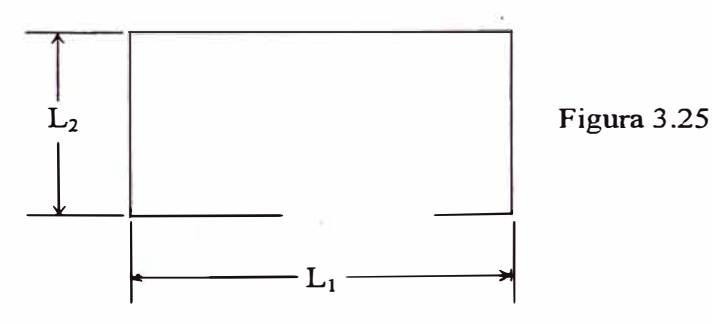

**<sup>45</sup>Incropera Frank P. and DeWitt David P. Introduction to Heat Transfer. Editorial John Wiley & Sons. Second edition 1990. P. 506.** 

**<sup>46</sup>Karlekar B. V. y Desmond R.M. Transferencia de Calor. Editorial Me Graw Hill. 2 <sup>ª</sup>edición 1995. p. 620.**

#### **DESARROLLO DEL PROGRAMA**

A continuación se pasará a aplicar la metodología de cálculo descrita anteriormente, para el caso particular del presente trabajo.

#### **4.1. Definición de parámetros iniciales**

Para el desarrollo del algoritmo del programa, es necesano definir los parámetros o variables iniciales, ya que de esta manera el antes mencionado se circunscribe a una solución única, estableciéndose de esta manera la metodología y secuencia de cálculo respectivo. Estos parámetros o datos de entrada son:

- $\triangleright$  Potencia a transmitir.
- > Relación de transmisión total. En tabla 8 del apéndice A, se da una lista detallada relaciones de transmisión con el número de dientes primos entre cada pareja.
- > Velocidad angular de entrada.
- $\triangleright$  Tipo de aplicación que tendrá el reductor.
- � Presencia o no de cargas externas en los ejes de entrada o salida, como consecuencia de adaptar un elemento reductor (ruedas de cadena o poleas para fajas).
- > Temperatura del ambiente de trabajo.

### **4.2. Modelos matemáticos**

### **4.2.1. Cálculo de engranajes helicoidales**

Para esta parte se considerará como dato el módulo normal  $(m_{nl})$ . Con el objeto de disminuir al mínimo las fuerzas axiales y así recargar menos al bastidor y rodamientos, se tomará un ángulo de hélice  $\psi$  = 35° para el primer tren y  $\psi = 15$ ° para el segundo tren, ya que éstas aumentan con el incremento de  $\psi$  y con el decremento de las rpm y viceversa. Es importante resaltar que se está eligiendo un ángulo mayor en el primer tren que en el segundo, ya que existe una configuración (tal como se verá en el análisis de ejes), donde estas se restan. El ángulo de presión a considerar en ambos trenes será el normal ( $\phi_n = 20^\circ$ ). Para obviar el factor de corona ( $K_B = 1$ ), se considerará un factor de respaldo  $m_B$  mínimo de 1,2.

#### **4.2.1.1. Cálculo por resistencia**

#### **Primer tren**

Ancho del diente del piñón 1 y engranaje 1:

 $F_{\text{min Pl}} = F_{\text{minGl}} = 2 \pi \, \text{m}_{\text{nl}} / \text{sen35}^{\circ}$ 

Módulo transversal:

 $m_{tl} = m_{nl} / cos 35^\circ$ 

Diámetros primitivos:  $\rightarrow$ 

 $D_{P1} = Z_{P1} m_{tl} = Z_{P1} m_{nl} / cos 35^\circ$ 

 $D_{\rm G1} = Z_{\rm G1} \; m_{\rm tI} = Z_{\rm G1} \; m_{\rm nI} / \cos 35^\circ$ 

Velocidades tangenciales:

 $v_{tPI} = \pi D_{P1} n_{PI} / 60000$ 

 $v_{\text{tG1}} = \pi D_{\text{G1}} n_{\text{G1}} / 60000 = \pi D_{\text{G1}} (n_{\text{Pl}}/m_{\text{gl}}) / 60000$ 

Aplicando la ecuación de la AGMA se tiene:

$$
S_{\text{atP1}} = 1,9099 \times 10^{7} \frac{P \cdot K_{\text{ap1}} \cdot K_{\text{sp1}} \cdot K_{\text{mP1}} \cdot K_{\text{TP1}} \cdot K_{\text{TP1}}}{D_{\text{p}_1} \cdot n_{\text{p}_1} \cdot K_{\text{vP1}} \cdot F_{\text{p}_1} \cdot m_{\text{u}} \cdot J_{\text{p}_1} \cdot K_{\text{LP1}}}
$$

$$
S_{\text{atG1}} = 1,9099 \times 10^{7} \frac{P \cdot K_{\text{aG1}} \cdot K_{\text{sG1}} \cdot K_{\text{mG1}} \cdot K_{\text{TG1}} \cdot K_{\text{RG1}}}{D_{\text{G1}} \cdot n_{\text{G1}} \cdot K_{\text{vG1}} \cdot F_{\text{G1}} \cdot m_{\text{tG1}} \cdot J_{\text{G1}} \cdot K_{\text{LG1}}}
$$

Donde:

- $K_{aPI} = K_{aGI} =$ Valor extraído de la tabla 2 apéndice A
- $K_{\rm sPI}$  =  $K_{\rm sGI}$  = 5,21556\*10<sup>-1</sup> + 1,30745\*10<sup>-1</sup>\*m<sub>tl</sub>  $8,06735*10^{-3}*m_{\rm tl}^2 - 1,86305*10^{-4}*m_{\rm tl}^3$
- $K_{mPI} = K_{mGI} = 1,16135 + 6,83046*10^{-4}*F_{PI} +$  $1,65985*10^{-6}*{F_{P1}}^2$
- $K_{vPI} = {A / [A+(200v_{tPI})^{1/2}]}^B$
- $K_{\text{vGI}} = \{A / [A + (200v_{\text{fGI}})^{1/2}] \}^B$

Donde:

 $A = 50 + 56 (1 - B)$ 

$$
B = (12 - Q_v)^{2/3} / 4
$$

- $J_{P1} = J_{P1[ZP1]} * K_{P1[ZP1]}$
- $J_{G1} = J_{G1[ZG1]} * K_{G1[ZG1]}$
- **K**<sub>**LP1</sub>** = **K**<sub>LG1</sub> = 1,6831 **N**<sup>-0,0323</sup> (para 10<sup>7</sup> <= N <= 10<sup>10</sup>)</sub>
- $K_{\text{TP1}} = K_{\text{TG1}} = 1$
- $K_{RP1} = K_{RG1} = K_{R[R]}$
- **- Por lo tanto se tiene:**

$$
S_{\alpha t} = 20,5498 + 1,1756 \text{ HB} - 9,5834 \cdot 10^4 \text{ HB}^2
$$

$$
0 = (S_{at} - 20,5498) - 1,1756 \text{ HB} + 9,5834 \text{ * } 10^{-4} \text{ HB}^2
$$

**- Resolviendo la ecuación para obtener HB se tiene:**

$$
HB = \frac{1,1756 - \sqrt{(-1,1756)^2 - 4(9,5837 \cdot 10^{-4})(S_{\alpha} - 20,5498)}}{2(9,5837 \cdot 10^{-4})}
$$

$$
HB = \frac{1,1756 - \sqrt{1,3820 - 3,8335 \cdot 10^{-3}(S_{\alpha} - 20,5498)}}{1,91674 \cdot 10^{-3}}
$$

**Entonces:** 

$$
HB_{P1} = \frac{1,1756 - \sqrt{1,3820 - 3,8335 \cdot 10^{-3} (S_{\text{all}} - 20,5498)}}{1,91674 \cdot 10^{-3}}
$$
  

$$
HB_{G1} = \frac{1,1756 - \sqrt{1,3820 - 3,8335 \cdot 10^{-3} (S_{\text{all}} - 20,5498)}}{1,91674 \cdot 10^{-3}}
$$

### **Segundo tren**

**- Ancho del diente del piflón 2 y engranaje 2:**

$$
F_{\min P2} = F_{\min G2} = 2 \pi m_{\text{all}} / \text{sen15}^{\circ}
$$

**- Módulo transversal:**

 $m_{tI} = m_{nl} / \cos 15^\circ$ 

Diámetros primitivos:

 $D_{P2} = Z_{P2} m_{tH} = Z_{P2} m_{nH} / \cos 15^{\circ}$ 

 $D_{G2} = Z_{G2}$  m<sub>tII</sub> =  $Z_{G2}$  m<sub>nII</sub> / cos15<sup>°</sup>

Velocidades tangenciales:

 $v_{tP2} = \pi D_{P2} n_{P2} / 60000 = \pi D_{G1} n_{G1} / 60000$ 

 $v_{tG2} = \pi D_{G2} n_{G2} / 60000 = \pi D_{G2} (n_{P2}/m_{eII}) / 60000$ 

Aplicando la ecuación de la AGMA se tiene:

$$
\mathbf{S}_{\text{atP2}} = 1,9099 \times 10^{7} \frac{\mathbf{P} \cdot \mathbf{K}_{\text{aP2}} \cdot \mathbf{K}_{\text{sP2}} \cdot \mathbf{K}_{\text{mP2}} \cdot \mathbf{K}_{\text{TP2}} \cdot \mathbf{K}_{\text{RP2}}}{\mathbf{D}_{\text{P2}} \cdot \mathbf{n}_{\text{P2}} \cdot \mathbf{K}_{\text{vP2}} \cdot \mathbf{F}_{\text{P2}} \cdot \mathbf{m}_{\text{tII}} \cdot \mathbf{J}_{\text{P2}} \cdot \mathbf{K}_{\text{LP2}}}
$$

$$
S_{\text{atG2}} = 1{,}9099{\times}10^{7} \, \frac{P \cdot K_{\text{aG2}} \cdot K_{\text{sG2}} \cdot K_{\text{mG2}} \cdot K_{\text{TG2}} \cdot K_{\text{RG2}}}{D_{\text{G2}} \cdot n_{\text{G2}} \cdot K_{\text{vG2}} \cdot F_{\text{G2}} \cdot m_{\text{tG2}} \cdot J_{\text{G2}} \cdot K_{\text{LG2}}}
$$

Donde:

- • $K_{ap2} = K_{aG2} = I$ gual que el primer tren
- $K_{sP2}$  =  $K_{sG2}$  = 5,21556\*10<sup>-1</sup> + 1,30745\*10<sup>-1</sup>\* $m_{tH}$  - $8,06735*10^{-3}*m_{\text{eff}}^2 - 1,86305*10^{-4}*m_{\text{eff}}^3$
- $K_{\text{mP2}} = K_{\text{mG2}} = 1,16135 + 6,83046 \cdot 10^{-4} * F_{\text{P2}} + 1,65985 \cdot 10^{-7}$ • $6*{F_{P2}}^2$
- $K_{\text{vP2}} = \{A / [A + (200v_{tP2})^{1/2}]\}^{B}$
- $K_{\text{vG2}} = \{A / [A + (200v_{\text{tG2}})^{1/2}]\}^B$

Donde:

 $A = 50 + 56 (1 - B)$ 

$$
B = (12 - Q_v)^{2/3} / 4
$$

• $J_{P2} = J_{P2[ZP2]} * K_{P2[ZP2]}$ 

- $J_{G2} = J_{G2[ZG2]} * K_{G2[ZG2]}$
- $K_{LP2} = K_{LG2} = 1,6831 \text{ N}^{-0}$ ' º323
- $K_{TP2} = K_{TG2} = 1$
- $K_{RP2} = K_{RG2} =$  Igual que el primer tren

$$
HB_{P2} = \frac{1,1756 - \sqrt{1,3820 - 3,8335 * 10^{-3} (S_{\text{atP2}} - 20,5498)}}{1,91674 * 10^{-3}}
$$

$$
\text{HB}_{\text{G2}} = \frac{1,1756 - \sqrt{1,3820 - 3,8335 \cdot 10^{-3} \left(\text{S}_{\text{atG2}} - 20,5498\right)}}{1,91674 \cdot 10^{-3}}
$$

#### **4.2.1.2.**  Cálculo por fatiga superficial

En esta etapa del cálculo, se busca, a manera de comprobación, la potencia que puede transmitir grupo piñónengranaje.

### Primer tren

Aplicando la ecuación de la AGMA se tiene:

$$
P = 5,2360 \times 10^{-8} \left( \frac{n_{p_1} \cdot C_{v^{p_1}} \cdot F_{p_1} \cdot I_{r}}{C_{a^{p_1}} \cdot C_{s^{p_1}} \cdot C_{m^{p_1}} \cdot C_{p_1}} \right) \left( \frac{S_{ac^{p_1}} \cdot D_{p_1} \cdot C_{L^{p_1}} \cdot C_{H}}{c_{p_1} \cdot C_{m^{p_1}} \cdot C_{R^{p_1}}}\right)^{2}
$$
  

$$
P = 5,2360 \times 10^{-8} \left( \frac{n_{G1} \cdot C_{vG1} \cdot F_{G1} \cdot I_{r}}{C_{a^{G1}} \cdot C_{s^{G1}} \cdot C_{m^{G1}} \cdot C_{f^{G1}}}\right) \left( \frac{S_{ac^{G1}} \cdot D_{G1} \cdot C_{L^{G1}} \cdot C_{H^{G1}}}{c_{p1} \cdot C_{T^{G1}} \cdot C_{R^{G1}}}\right)^{2}
$$

Donde:

- $C_{\text{vPI}}$  = Igual que  $K_{\text{vPI}}$
- $C_{\nu\rm G1}$  = Igual que  $K_{\nu\rm G1}$
- $\bullet$   $I_I = [(\cos\phi_t \text{ sen}\phi_t)/2m_{nl}] [m_{gl}/(m_{gl} + 1)]$

Donde:

- $\phi_t = \text{tg}^{-1}(\text{tg}\phi_n / \text{cos}35^\circ)$
- $m_{nl}$ <sup>2</sup> =  $p_{cbnl}/0.95La_l = \pi m_{nl} \cos \phi_n / 0.95 La_l$
- La<sub>I</sub> =  $[(0,5D_{P1} + a_{P1})^2 (0,5D_{P1}cos\phi_t)^2]^{1/2} + [(0,5D_{G1} + a_{G1}) (0,5D_{P1}cos\phi_t)^2]^{1/2}$  $(0,5D_{G1}cos\phi_t)^2]^{1/2}$  -  $(0,5D_{P1}+0,5D_{G1})sen\phi_t$
- La<sub>I</sub> =  $[(0.5D_{P1} + m_{nI})^2 (0.5D_{P1}cos\phi_1)^2]^{1/2} + [(0.5D_{G1} + m_{nI}) (0.5D_{P1}cos\phi_1)^2]^{1/2}$  $(0,5D_{G1}cos\phi_t)^2$ <sup>1/2</sup> -  $(0,5D_{P1}+0,5D_{G1})sen\phi_t$
- $C_{aP1} = C_{aG1}$  igual que  $K_{aP1} = K_{aG1}$
- $C_{sP1} = C_{sG1}$  igual que  $K_{sP1} = K_{sG1}$
- $C_{mP1} = C_{mG1}$  igual que  $K_{mP1} = K_{mG1}$  $\bullet$
- $C_{fPI} = C_{fGI} = 1$
- $S_{acP1} = 182,7111 + 2,3821$  HB<sub>P1</sub>  $\bullet$
- $S_{acG1} = 182,7111 + 2,3821$  HB<sub>G1</sub>  $\bullet$
- $C_{LPI} = C_{LGI} = 1,4488 \text{ N}^{-0,023} \text{ (para } 10^7 \leq \text{N} \leq 10^{10})$
- $C_{\text{HI}} = 1 + [8.98 * 10^{-3} (\text{HB}_{\text{Pl}}/\text{HB}_{\text{GI}}) 8.29 * 10^{-3}][m_{\text{gl}} 1]$
- $c_{\text{pl}} = 191$  (acero acero) ó 179 (acero hierro nodular)
- $C_{TP1} = C_{TG1} = 1$
- $C_{\text{RP1}} = C_{\text{RG1}} =$  igual que  $K_{\text{RP1}} = K_{\text{RG1}}$

### Segundo tren

Aplicando la ecuación de la AGMA se tiene:

$$
P = 5,2360 \times 10^{-8} \left( \frac{n_{p_2} \cdot C_{\nu p_2} \cdot F_{p_2} \cdot I_{\pi}}{C_{a p_2} \cdot C_{s p_2} \cdot C_{m p_2} \cdot C_{f p_2}} \right) \left( \frac{S_{a c p_2} \cdot D_{p_2} \cdot C_{L p_2} \cdot C_{L m}}{c_{p \pi} \cdot C_{T p_2} \cdot C_{R p_2}} \right)^2
$$
  

$$
P = 5,2360 \times 10^{-8} \left( \frac{n_{g_2} \cdot C_{\nu g_2} \cdot F_{g_2} \cdot I_{\pi}}{C_{a g_2} \cdot C_{s g_2} \cdot C_{m g_2} \cdot C_{f g_2}} \right) \left( \frac{S_{a c g_2} \cdot D_{g_2} \cdot C_{L g_2} \cdot C_{L m}}{c_{p \pi} \cdot C_{T g_2} \cdot C_{R g_2}} \right)^2
$$

Donde:

- $C_{\text{vP2}}$  = Igual que  $K_{\text{vP2}}$
- $C_{\nu G2}$  = Igual que  $K_{\nu G2}$
- $I_{II} = [(\cos\phi_t \text{ sen}\phi_t)/2m_{nII}] [m_{gII}/(m_{gII} + 1)]$

Donde:

- $\phi_t = \text{tg}^{-1}(\text{tg}\phi_n / \cos 15^\circ)$
- $m_{\text{nII}}'$  =  $p_{\text{cbnII}}/0.95 \text{La}_{\text{II}} = \pi m_{\text{nII}} \cos \phi_{\text{n}}/0.95 \text{La}_{\text{II}}$
- La<sub>II</sub> =  $[(0,5D_{P2} + a_{P2})^2 (0,5D_{P2}cos\phi_t)^2]^{1/2} + [(0,5D_{G2} + a_{G2}) (0,5D_{P2}cos\phi_t)^2]^{1/2}$  $(0,5D_{G2}cos\phi_t)^2]^{1/2}$  -  $(0,5D_{P2}+0,5D_{G2})sin\phi_t$
- La<sub>II</sub> =  $[(0,5D_{P2} + m_{nI1})^2 (0,5D_{P2}cos\phi_t)^2]^{1/2} + [(0,5D_{G2} + m_{nI1})$  $-(0,5D_{G2}cos\phi_t)^2]^{1/2} - (0,5D_{P2} + 0,5D_{G2})sin\phi_t$
- $C_{aP2} = C_{aG2} =$ igual que  $K_{aP2} = K_{aG2}$
- $C_{sP2} = C_{sG2} =$ igual que  $K_{sP2} = K_{sG2}$
- $C_{mP2} = C_{mG2}$  = igual que  $K_{mP2} = K_{mG2}$
- $C_{fP2} = C_{fG2} = 1$
- $S_{acP2} = 182,7111 + 2,3821$  HB<sub>P2</sub>
- $S_{acG2} = 182,7111 + 2,3821$  HB<sub>G2</sub>
- $C_{LP2} = C_{LG2} = 1,4488 \text{ N}^{-0.023}$  (para  $10^7 \le N \le 10^{10}$ )  $\bullet$
- $C_{\text{HII}} = 1 + [8,98*10^{-3}(\text{HB}_{P2}/\text{HB}_{G2}) 8,29*10^{-3}][m_{\text{eff}} 1]$
- $c_{pI} = 191$  (acero acero) ó 179 (acero hierro nodular)
- $C_{TP2} = C_{TG2} = 1$
- $C_{RP2} = C_{RG2} =$  igual que  $K_{RP1} = K_{RG1}$

La potencia a resistir por en grupo piñón-engranaje será 5% mayor que la potencia de diseño para garantizar la durabilidad de los componentes.

En caso no satisfaga la capacidad de transferencia de potencia se incrementará el ancho del diente según la siguiente progresión:

 $F_{\text{P1/P2/G1/G2}} = (2+i*0.05) \pi \, \text{m}_{\text{n I/II}} / \text{sen}\psi^{\circ}$ 

Donde:

 $i = 0, 1, 2, \ldots, 20$ . (para obtener un ancho máximo de 3 pasos axiales).

Si la condición de transmisión de potencia aún no se cumple se incrementará el módulo regresando el ancho al mínimo considerado.

#### **4.2.2. Cálculo de eies**

#### **4.2.2.1. Determinación de fuerzas actuantes**

Para determinar el sentido y resultante de las fuerzas actuantes, se debe conocer el sentido de giro de los ejes, dado que se presentan, tomando como referencia el eje de entrada (véase figura 3.8 y convención de signos del punto 3.2), dos

posibilidades que son el giro horario (-) y antihorario (+). Además, las direcciones de estas fuerzas estarán definidas por el sentido de las hélices de los engranajes. Por ello se determinará el caso crítico de estas configuraciones.

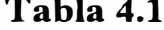

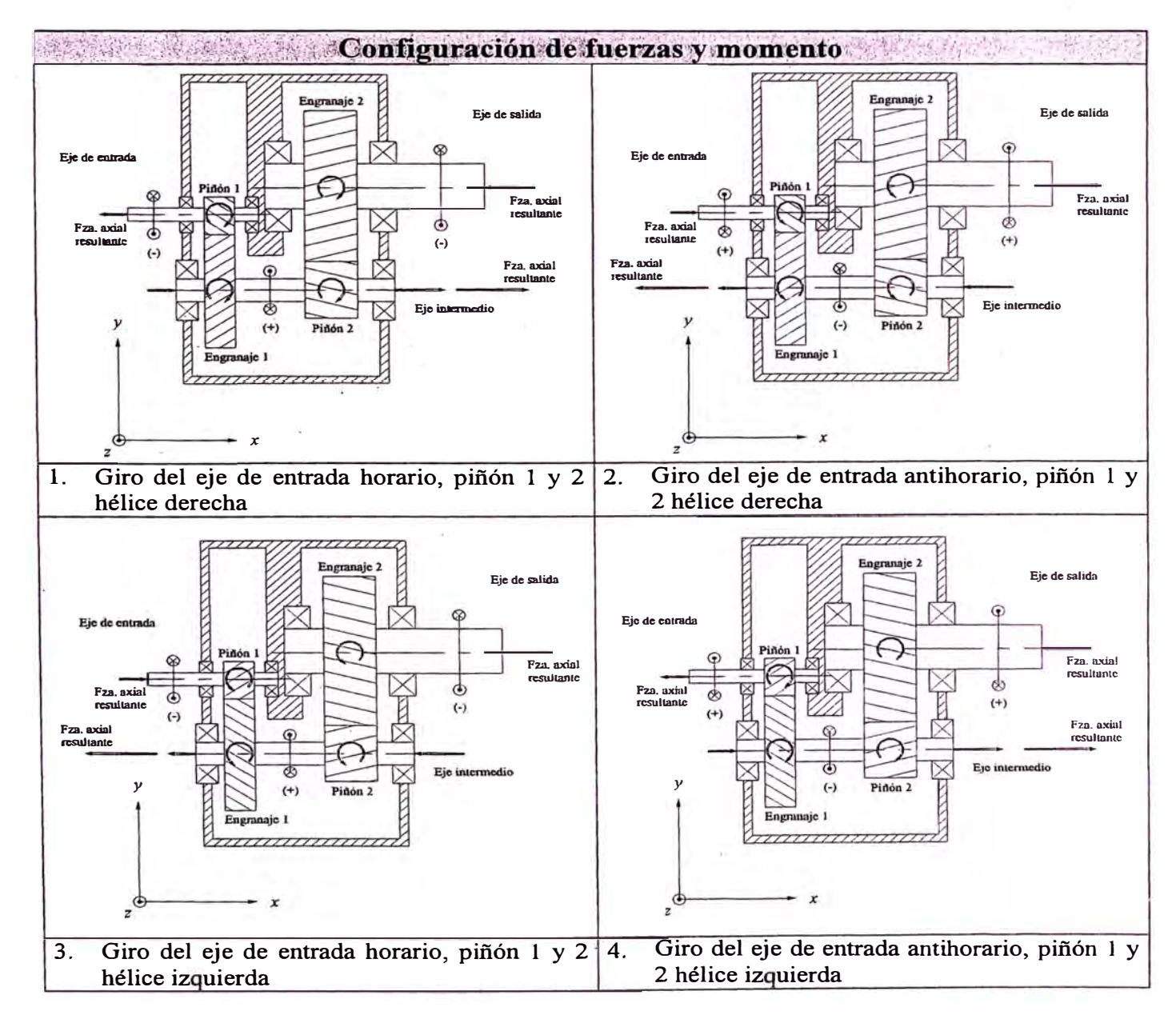

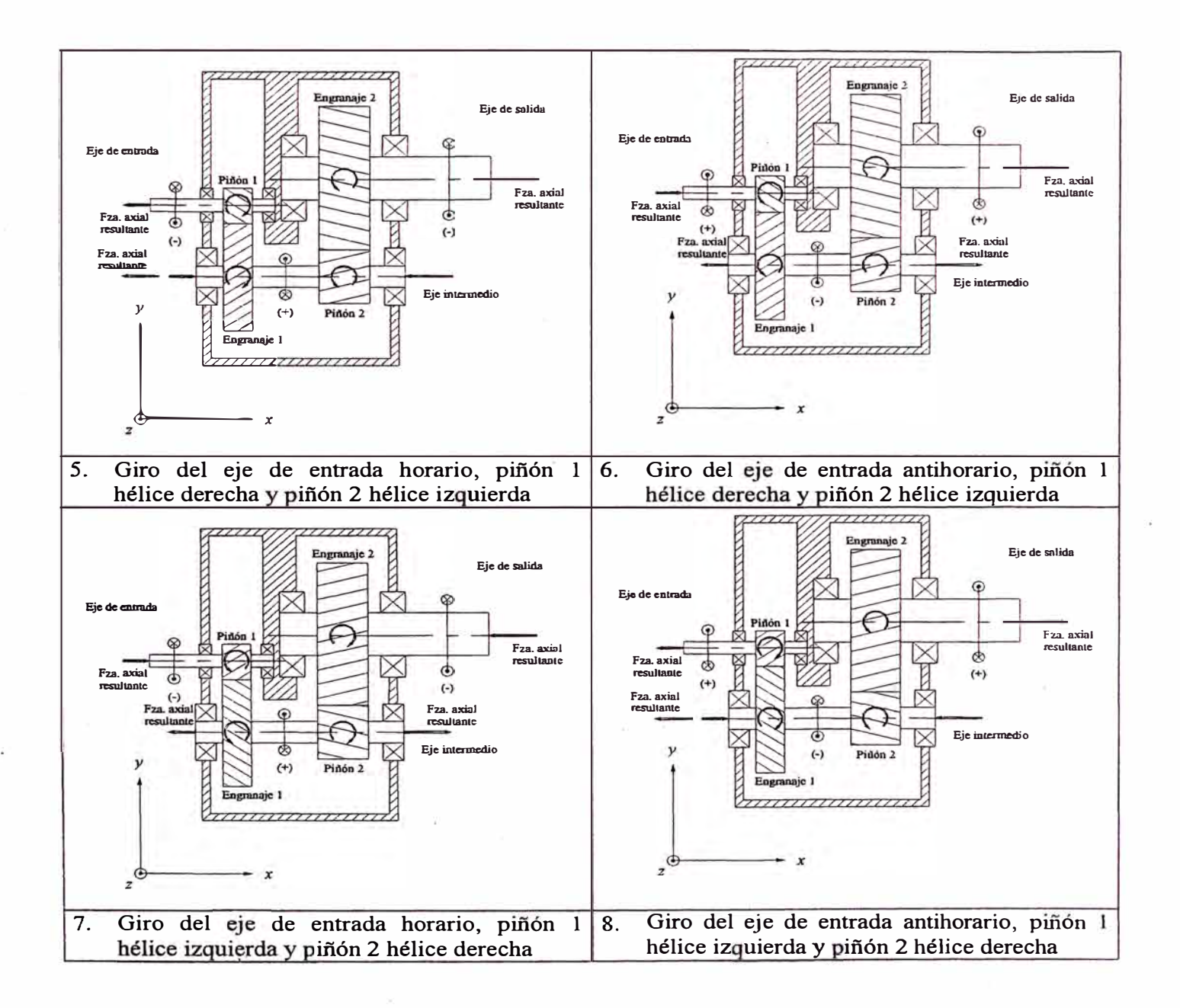

De las 8 posibilidades de configuración mostradas, se deduce fácilmente, que los 4 primeros casos, son contraproducentes, ya que a raíz del sentido de las hélices de los engranajes, se generan fuerzas axiales y momentos flectores aditivos, siendo el caso concreto el eje intermedio, lo cual hace cargar innecesariamente el bastidor, descartándolas. En los casos 5 a 8, se ve que el problema de adición de fuerzas axiales y momentos flectores se minimiza, ya que al cambiar el sentido

de la hélice de uno de los piñones se contrarresta el efecto aditivo. En consecuencia los casos a tener en cuenta son el 5 y 6 ó 7 y 8, por ser casos análogos. Cabe mencionar que en los casos 6 y 7 las fuerzas axiales en el eje intermedio no se restan, ya que éstas se transmiten a través de manguitos separadores a sus respectivos rodamientos. A continuación se hará el análisis de las configuraciones 5 y 6.

# **Caso 1: Giro del eje de entrada horario, piñón 1 hélice derecha y piñón 2 hélice izquierda**

#### **l. Distribución espacial de fuerzas en el eje de entrada**

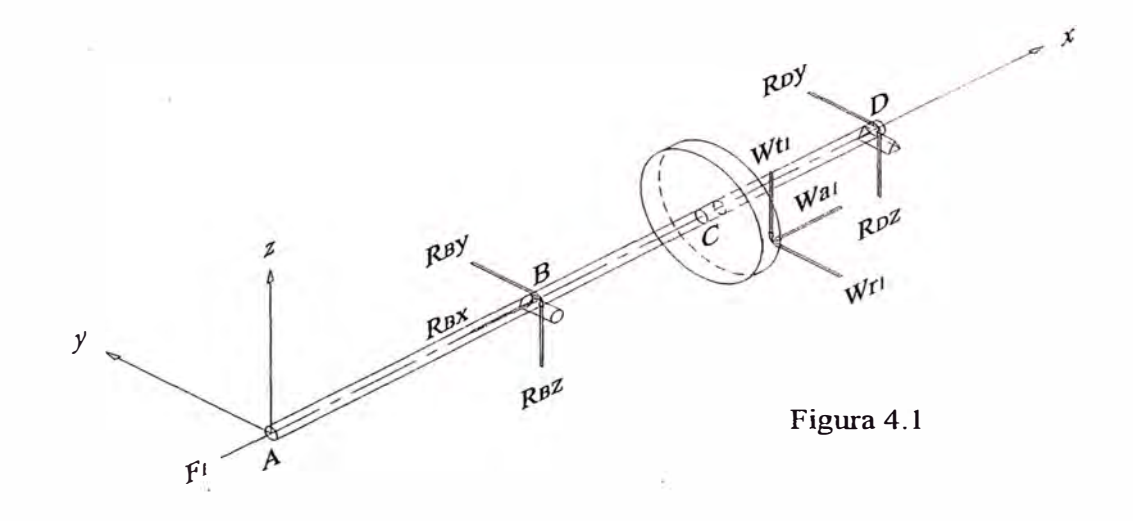

## > Diagrama de cuerpo libre en el plano x-y

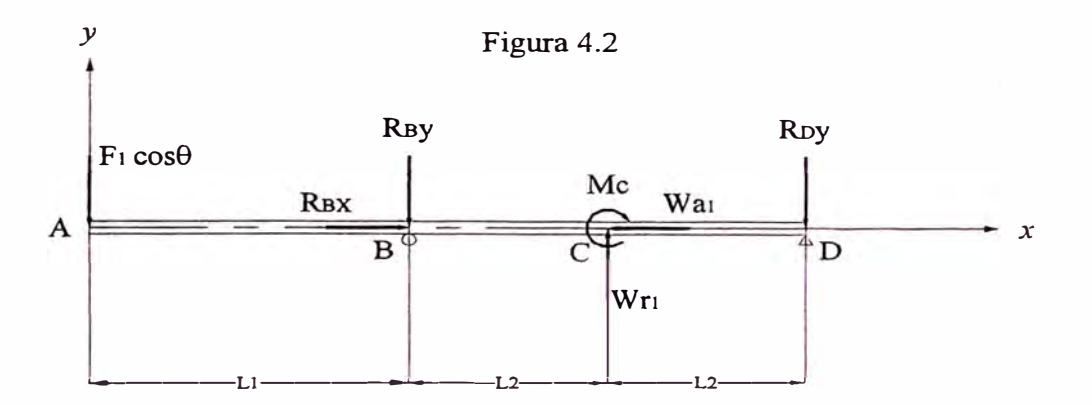

### > Diagrama de cuerpo libre en el plano x-z

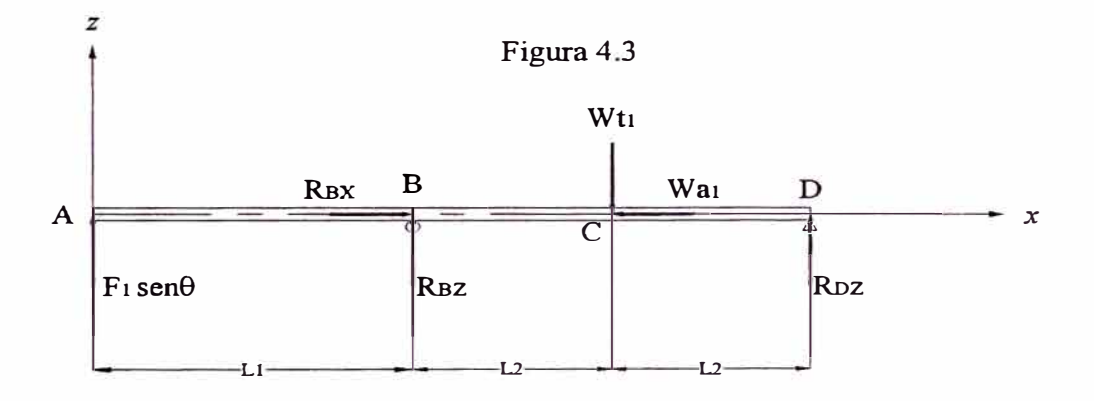

Fuerza tangencial W<sub>t1</sub>:

$$
W_{i1} = -\frac{6 \times 10^{7} \cdot P}{\pi \cdot D_{p_1} \cdot n_{p_1}}
$$

Fuerza radial  $W_{r1}$ :

$$
W_{r1} = -\frac{W_{r1} \cdot tg\phi_n}{\cos\psi} = -\frac{W_{r1} \cdot tg\,20^\circ}{\cos 35^\circ}
$$

Fuerza axial W<sub>al EE</sub>:

$$
W_{a|EF} = W_{11} \cdot tg\psi = W_{11} \cdot tg35^{\circ}
$$

Momento flector M<sub>C</sub>:

$$
M_C = W_{a1 \text{ EE}} \cdot D_{p1}/2
$$

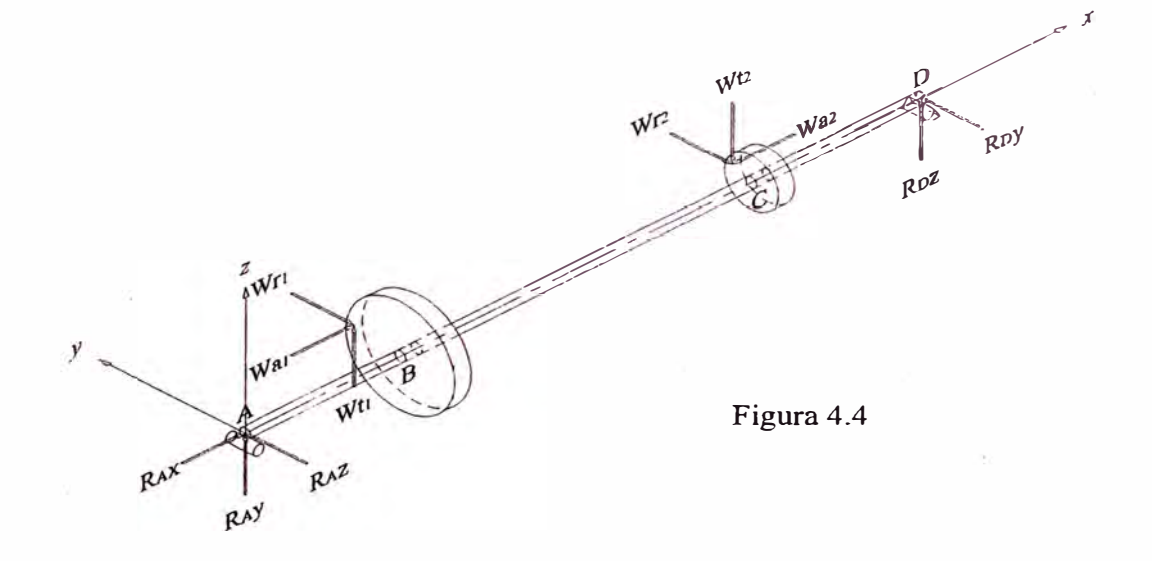

### **� Diagrama de cuerpo libre en el plano x-y**

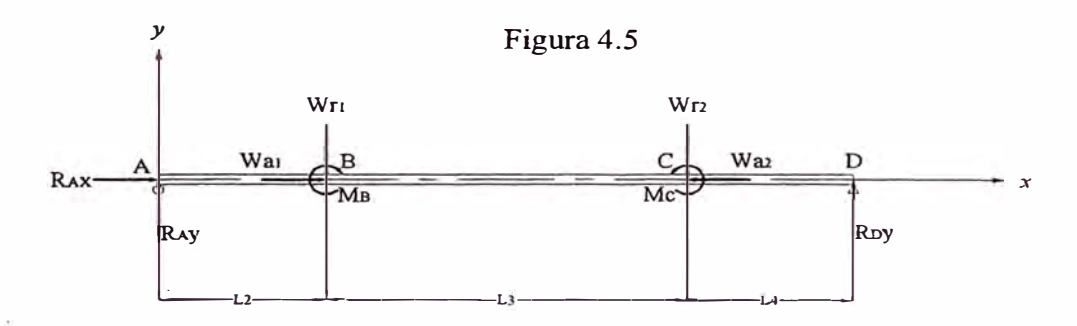

**� Diagrama de cuerpo libre en el plano x-z** 

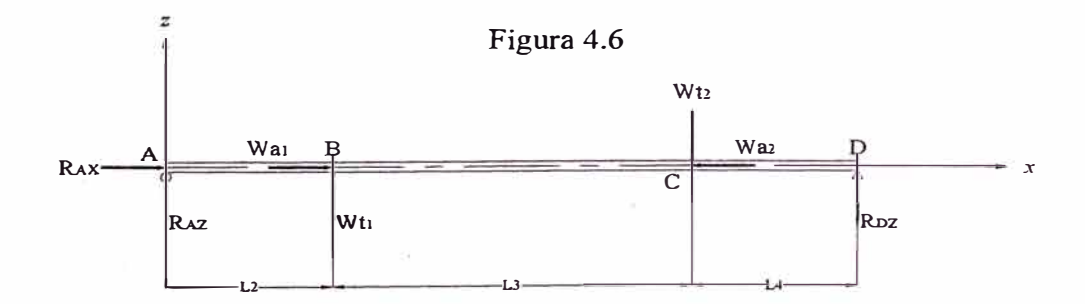

**Fuerza tangencial W**<sub>t1</sub>:

$$
W_{t1} = \frac{6 \times 10^{7} \cdot P}{\pi \cdot D_{p_1} \cdot n_{p_1}} = \frac{6 \times 10^{7} \cdot P}{\pi \cdot D_{G1} \cdot n_{G1}}
$$

Fuerza radial  $W_{r1}$ :

$$
W_{r1} = -\frac{W_{r1} \cdot tg\phi_n}{\cos\psi} = -\frac{W_{r1} \cdot tg\,20^{\circ}}{\cos 35^{\circ}}
$$

Fuerza axial W<sub>al EI</sub>:

$$
W_{a1EI} = W_{t1} \cdot tg\psi = W_{t1} \cdot tg35^{\circ}
$$

**Momento flector MB:** 

$$
M_B = -W_{a1\,EI} \cdot D_{G1}/2
$$

Fuerza tangencial  $W_{t2}$ :

$$
W_{i2} = -\frac{6 \times 10^{7} \cdot P}{\pi \cdot D_{P_2} \cdot n_{P_2}}
$$

Fuerza radial  $W_{r2}$ :

$$
W_{r2} = \frac{W_{t2} \cdot tg\phi_n}{\cos\psi} \frac{W_{t2} \cdot tg20^\circ}{\cos 15^\circ}
$$

Fuerza axial W<sub>a2 EI</sub>:

$$
W_{a2EI} = W_{12} \cdot tg\psi = W_{12} \cdot tg15^{\circ}
$$

**Momento flector Me:** 

 $\omega$ 

$$
M_C = -W_{a2EI} \cdot D_{P2}/2
$$

## **3. Distribución espacial de fuerzas en el eje de salida**

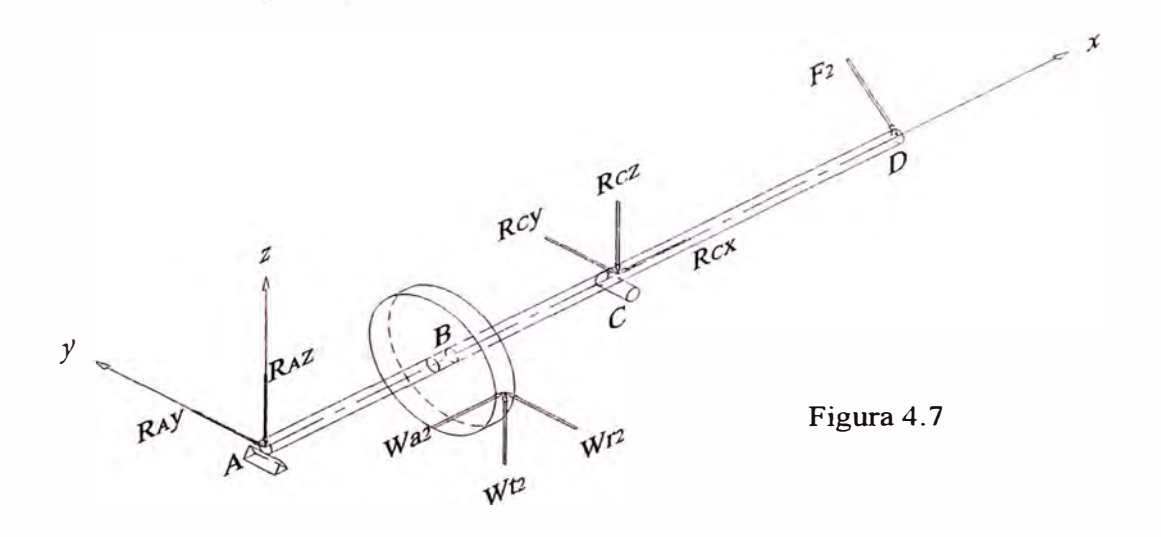

## >- **Diagrama de cuerpo libre en el plano x-y**

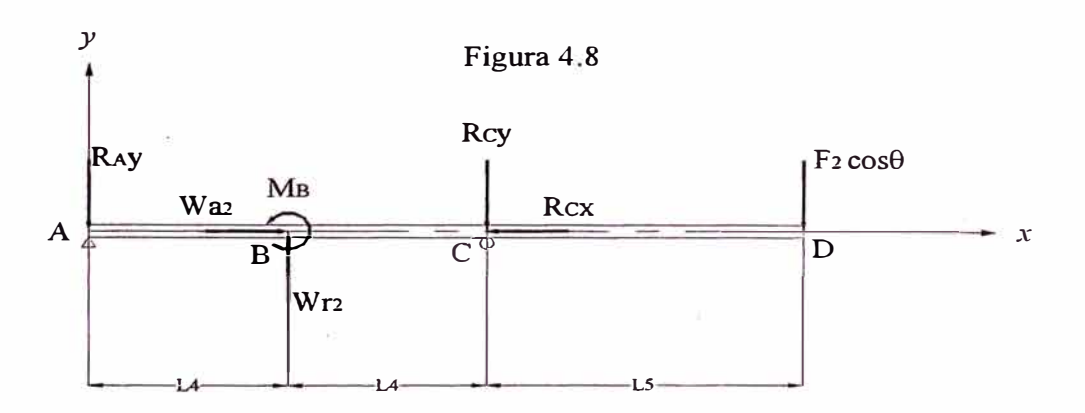

## >- **Diagrama de cuerpo libre en el plano x-z**

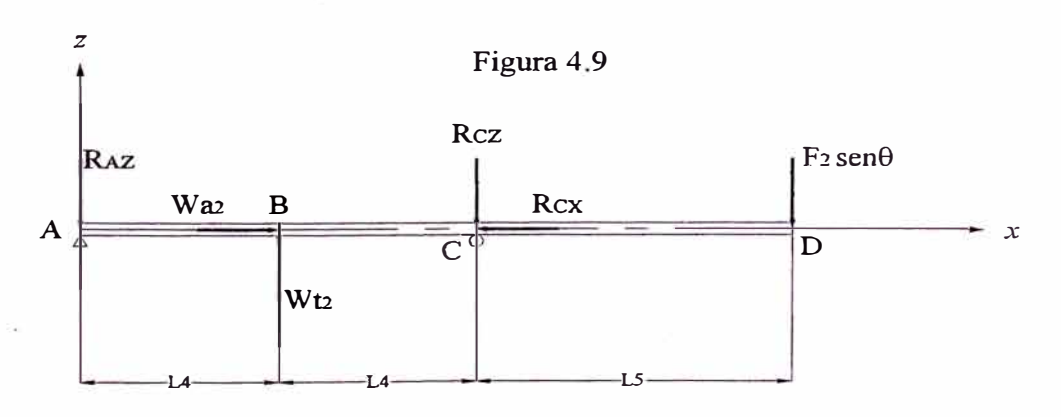

**Fuerza tangencial W<sub>12</sub>:** 

$$
W_{12} = \frac{6 \times 10^{7} \cdot P}{\pi \cdot D_{P2} \cdot n_{P2}} = \frac{6 \times 10^{7} \cdot P}{\pi \cdot D_{G2} \cdot n_{G2}}
$$

**Fuerza radial Wr2:** 

$$
W_{r2} = \frac{W_{12} \cdot tg\phi_n}{\cos\psi} = \frac{W_{12} \cdot tg\,20^\circ}{\cos 15^\circ}
$$

**Fuerza axial W<sub>a2</sub> Es<sup>:</sup>** 

$$
W_{a2FS} = W_{12} \cdot tg\psi = W_{12} \cdot tg15^{\circ}
$$

**Momento flector MB:** 

$$
M_B = W_{a2ES} \cdot D_{G2} / 2
$$

**Caso 11: Giro del eje de entrada antihorario, piñón 1 hélice derecha** y **piñón 2 hélice izquierda** 

### **l. Distribución espacial de fuerzas en el eje de entrada**

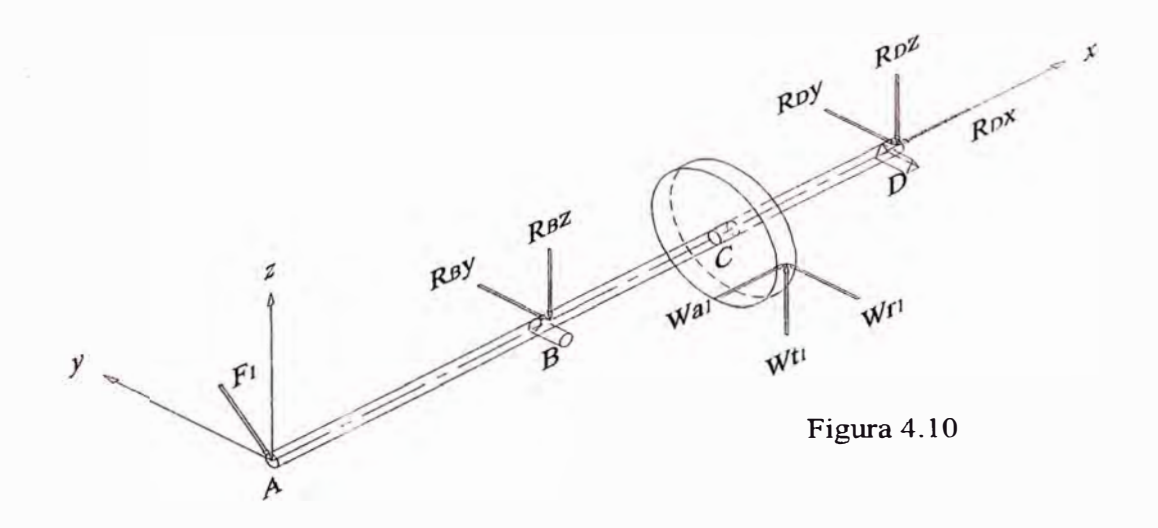

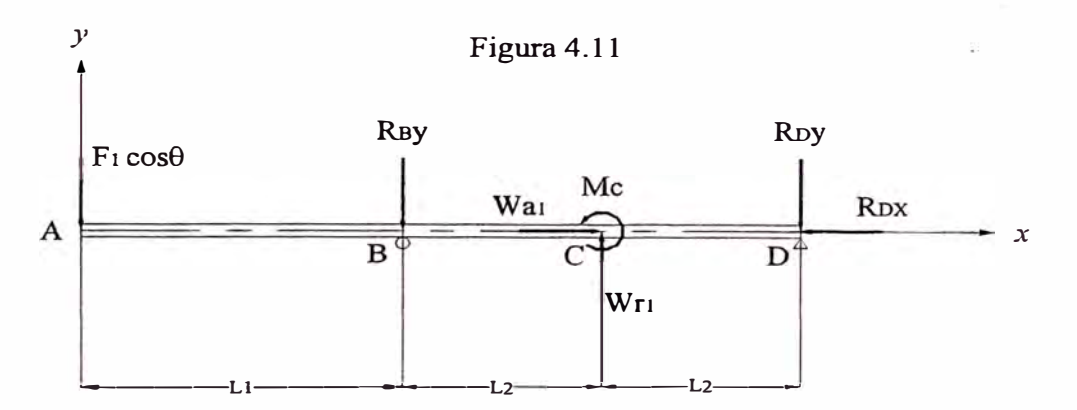

## **� Diagrama de cuerpo libre en el plano x-y**

## **� Diagrama de cuerpo libre en el plano x-z**

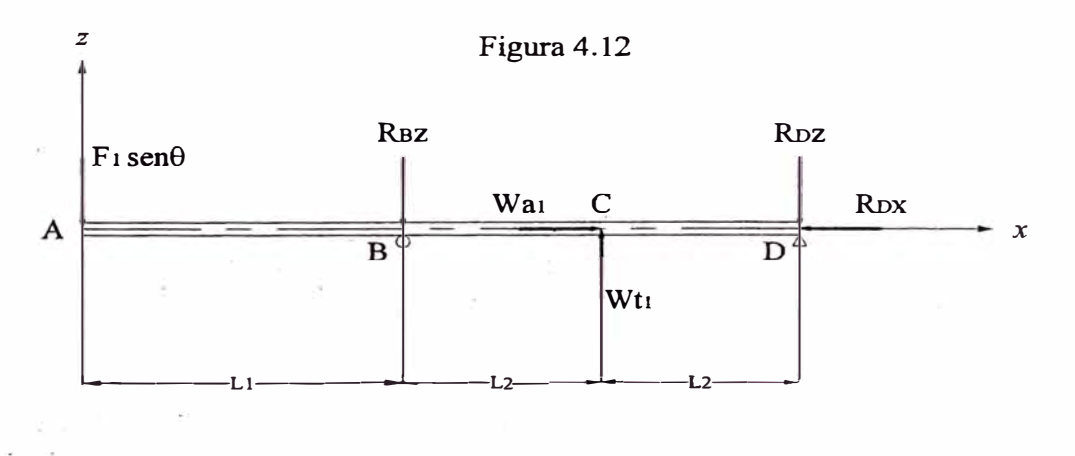

**Fuerza tangencial W<sub>t1</sub>:** 

$$
W_{t1} = \frac{6 \times 10^7 \cdot P}{\pi \cdot D_{p_1} \cdot n_{p_1}}
$$

Fuerza radial W<sub>r1</sub>:

$$
W_{r1} = \frac{W_{r1} \cdot tg\phi_n}{\cos\psi} \frac{W_{r1} \cdot tg\,20^\circ}{\cos 35^\circ}
$$

**Fuerza axial Wa1 EE:** 

$$
W_{a1EE} = W_{t1} \cdot tg\psi = W_{t1} \cdot tg35^{\circ}
$$

**Momento flector Me:** 

$$
M_C = W_{a1EE} \cdot D_{p1}/2
$$

### **2. Distribución espacial de fuerzas en el eje intermedio**

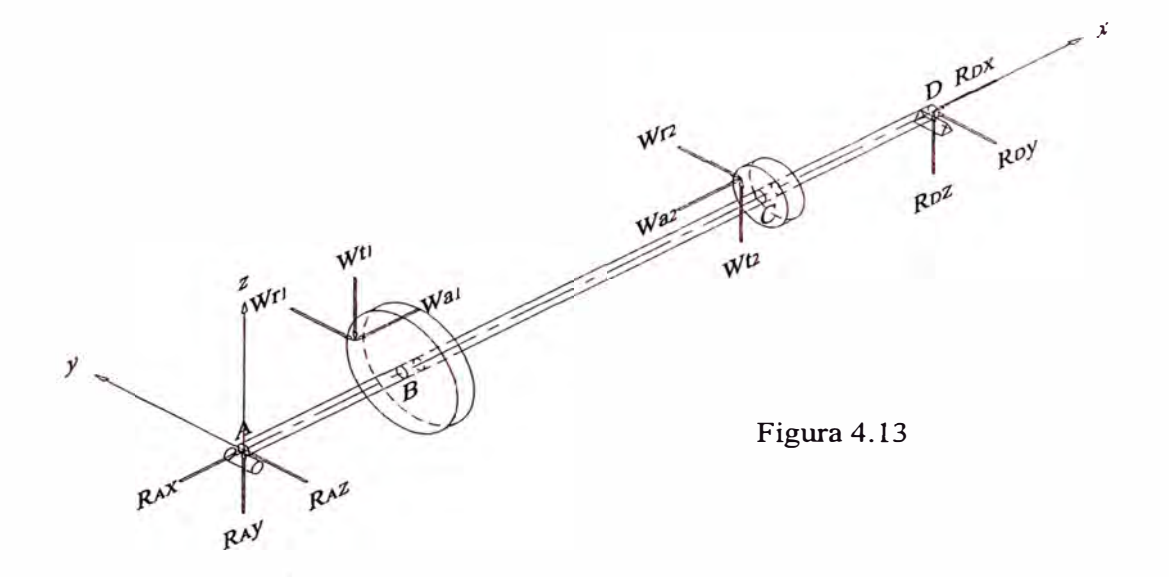

**� Diagrama de cuerpo libre en el plano x-y** 

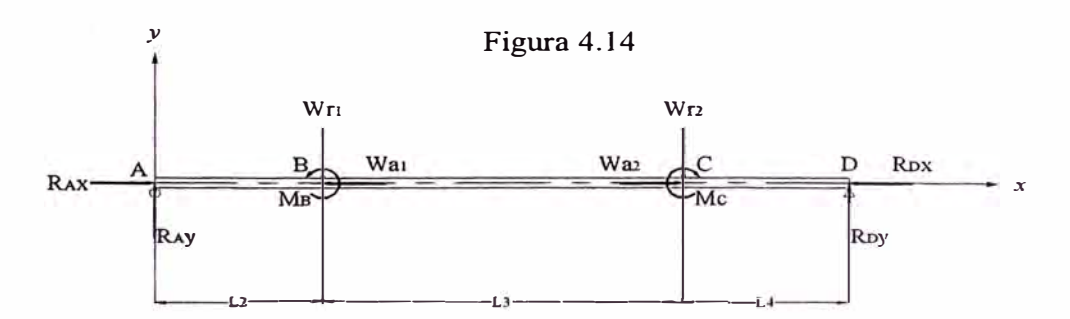

## **� Diagrama de cuerpo libre en el plano x-z**

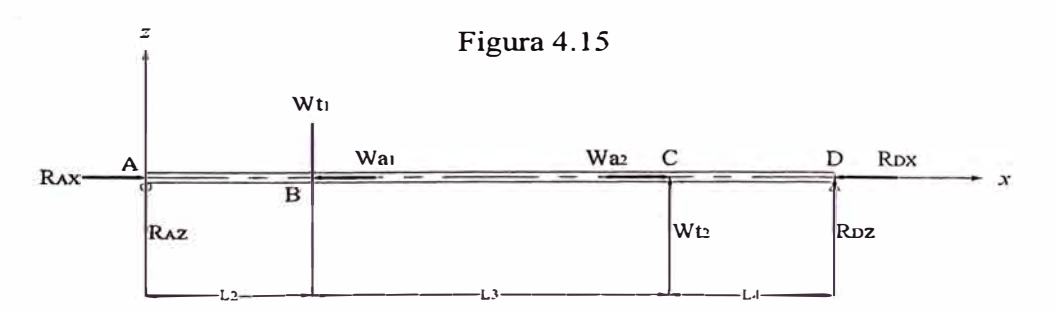

**Fuerza tangencial W<sub>t1</sub>:** 

$$
W_{t1} = -\frac{6 \times 10^{7} \cdot P}{\pi \cdot D_{p_1} \cdot n_{p_1}} = -\frac{6 \times 10^{7} \cdot P}{\pi \cdot D_{G1} \cdot n_{G1}}
$$

Fuerza radial W<sub>r1</sub>:

$$
W_{r1} = \frac{W_{t1} \cdot tg\phi_n}{\cos\psi} = \frac{W_{t1} \cdot tg\,20^{\circ}}{\cos 35^{\circ}}
$$

Fuerza axial W<sub>al El</sub>:

$$
W_{a|E} = W_{1} \cdot tg\psi = W_{1} \cdot tg35^{\circ}
$$

**Momento flector MB:** 

$$
M_B = -W_{a1E} \cdot D_{G1}/2
$$

Fuerza tangencial W<sub>t2</sub>:

$$
W_{12} = \frac{6 \times 10^7 \cdot P}{\pi \cdot D_{p_2} \cdot n_{p_2}}
$$

Fuerza radial W<sub>r2</sub>:

$$
W_{r2} = -\frac{W_{t2} \cdot tg\phi_n}{\cos\psi} = -\frac{W_{t2} \cdot tg20^{\circ}}{\cos 15^{\circ}}
$$

Fuerza axial W<sub>a2 EI</sub>:

$$
W_{a2EI} = W_{12} \cdot tg\psi = W_{12} \cdot tg15^{\circ}
$$

**Momento flector Me:** 

$$
M_c = -W_{a2EI} \cdot D_{p_2}/2
$$

## 3. Distribución espacial de fuerzas en el eje de salida

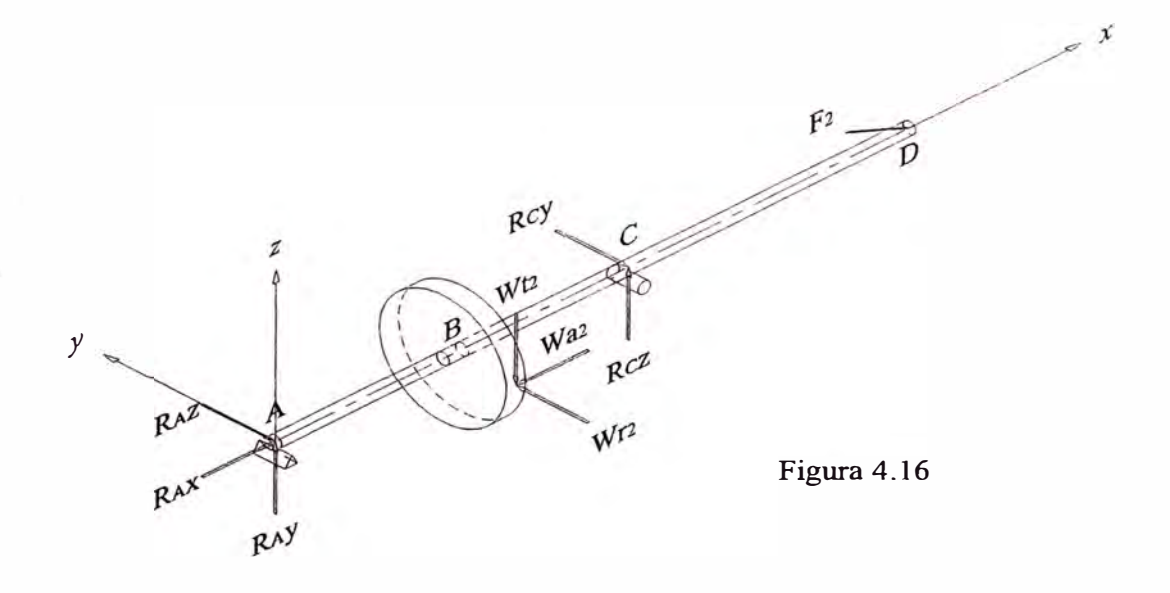

## > Diagrama de cuerpo libre en el plano x-y

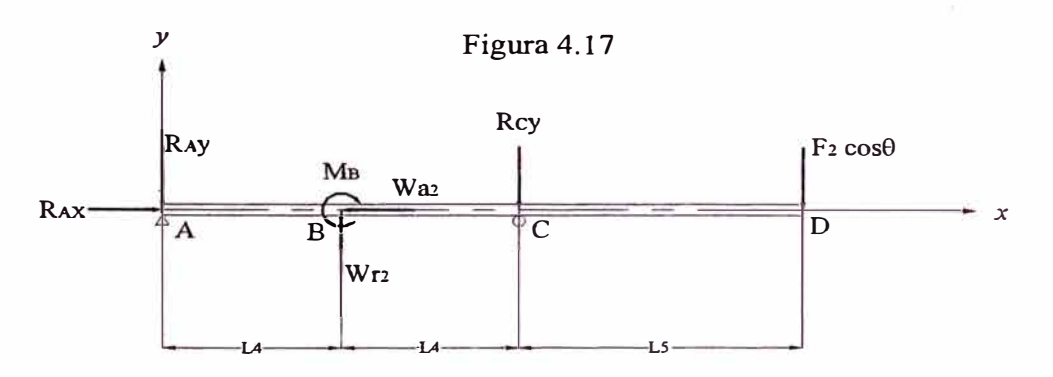

#### Diagrama de cuerpo libre en el plano x-z  $\blacktriangleright$

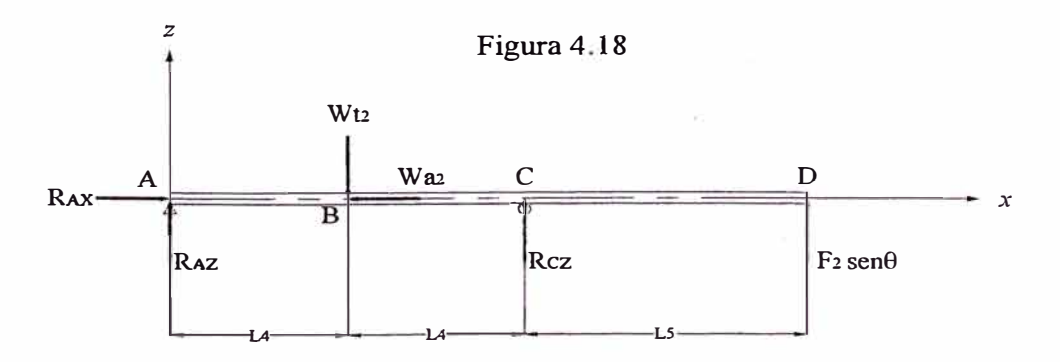

**Fuerza tangencial W**<sub>12</sub>:

$$
W_{t2} = -\frac{6 \times 10^{7} \cdot P}{\pi \cdot D_{P2} \cdot n_{P2}} = -\frac{6 \times 10^{7} \cdot P}{\pi \cdot D_{G2} \cdot n_{G2}}
$$

**Fuerza radial Wr2:** 

$$
W_{r2} = -\frac{W_{r2} \cdot tg\phi_n}{\cos\psi} = -\frac{W_{r2} \cdot tg\,20^{\circ}}{\cos 15^{\circ}}
$$

Fuerza axial  $W_{a2}$ <sub>ES</sub>:

$$
W_{a2ES} = W_{t2} \cdot tg\,\psi = W_{t2} \cdot tg15^{\circ}
$$

Momento flector MB:

$$
M_{B} = W_{a2ES} \cdot D_{G2} / 2
$$

## Fuerzas externas para el Caso I y Caso II

### Fuerza externa  $F_1$ :

Si es cadena:

$$
F_1 = \frac{6 \times 10^7 \cdot P}{\pi \cdot D_{\text{catalina}} \cdot n_{\text{catalina}}} = \frac{6 \times 10^7 \cdot P}{\pi \cdot D_{\text{catalina}} \cdot n_{\text{Pl}}}
$$

Si es faja en V:

$$
F_1 = 1.5 \frac{6 \times 10^7 \cdot P}{\pi \cdot D_{polea \text{ V}} \cdot n_{polea \text{ V}}} = 1.5 \frac{6 \times 10^7 \cdot P}{\pi \cdot D_{polea \text{ V}} \cdot n_{p1}}
$$

Si es faja plana:

$$
F_1 = 2 \frac{6 \times 10^7 \cdot P}{\pi \cdot D_{\text{polea plana}} \cdot n_{\text{polea plana}}} = 2 \frac{6 \times 10^7 \cdot P}{\pi \cdot D_{\text{polea plana}} \cdot n_{\text{Pl}}}
$$

El caso critico, de haber una fuerza externa cargue al eje, se dará cuando ésta se encuentre en el mismo plano de la :r:esultante de la fuerza radial **y** tangencial ( del piñón 1 en el caso del eje de entrada y del engranaje 2 en el caso del eje de salida). Entonces el ángulo critico será:

$$
\theta = t g^{-1} \left( \frac{W_t}{W_r} \right) = t g^{-1} \left( \frac{W_t}{W_t t g \phi_n / \cos \psi} \right) = t g^{-1} \left( \frac{\cos \psi}{t g \phi_n} \right)
$$

Caso **I:**

$$
\theta = 180^{\circ} - t g^{-1} \left( \frac{\cos 35^{\circ}}{t g 20^{\circ}} \right) = 113,957^{\circ}
$$

Caso **II:**

$$
\theta = 180^{\circ} + tg^{-1} \left( \frac{\cos 35^{\circ}}{tg 20^{\circ}} \right) = 246,043^{\circ}
$$

### Fuerza externa F<sub>2</sub>:

Si es cadena:

$$
F_2 = \frac{6 \times 10^7 \cdot P}{\pi \cdot D_{\text{catalina}} \cdot n_{\text{catalina}}} = \frac{6 \times 10^7 \cdot P}{\pi \cdot D_{\text{catalina}} \cdot n_{\text{G2}}}
$$

Si es faja en V:

$$
F_2 = 1.5 \frac{6 \times 10^7 \cdot P}{\pi \cdot D_{polea} \cdot \frac{m_{polea} \cdot \pi}{m_{polea} \cdot \frac{m_{polea} \cdot \frac{m}{m_{o2}}}{\pi \cdot D_{polea} \cdot \frac{m_{O2}}{m_{o2}}}}
$$

Si es faja plana:

$$
F_2 = 2 \frac{6 \times 10^7 \cdot P}{\pi \cdot D_{\text{polea plana}} \cdot n_{\text{polea plana}}} = 2 \frac{6 \times 10^7 \cdot P}{\pi \cdot D_{\text{polea plana}} \cdot n_{G2}}
$$

El ángulo crítico será:

Caso I:

$$
\theta = 180^{\circ} + tg^{-1} \left( \frac{\cos 15^{\circ}}{tg 20^{\circ}} \right) = 249.353^{\circ}
$$

Caso II:

$$
\theta = 180^{\circ} - t g^{-1} \left( \frac{\cos 15^{\circ}}{t g 20^{\circ}} \right) = 110,647^{\circ}
$$

Determinación de reacciones, momento flector y momento torsor para el Caso I y Caso II

### 1. Eje de entrada

#### Reacciones en B:

Plano x-y

 $R_{Bx} = -W_{aIEE}$  (sólo para el Caso I)

 $R_{\text{By Wr1}} = -W_{r1} * L_2/2L_2 = -0.5W_{r1}$ 

 $R_{By F1} = -F_1 cos\theta * (L_1 + 2L_2)/2L_2$ 

 $R_{\text{By Mc}} = M_C/2L_2$ 

 $R_{Bv} = R_{Bv Wr1} + R_{Bv F1} + R_{By Mc}$ 

#### Plano x-z

 $R_{Bz Wt1} = -W_{t1} * L_2/2L_2 = -0.5W_{t1}$ 

 $R_{BzF1} = -F_1sen\theta^*(L_1+2L_2)/2L_2$ 

 $R_{Bz} = R_{Bz} w_{t1} + R_{Bz} F_1$ 

 $R_B = (R_{By}^2 + R_{Bz}^2)^{1/2}$  (sólo se considera el plano transversal)

### **Reacciones en D:**

### **Plano x-y**

 $R_{Dx}$  = -W<sub>al EE</sub> (sólo para el Caso II)

 $R_{\text{Dv}\text{Wr1}} = -W_{r1} * L_2/2L_2 = -0.5W_{r1}$ 

 $R_{DvF1} = F_1 cos\theta * L_1/2L_2$ 

 $R_{\text{Dv Mc}} = -M_C/2L_2$ 

 $R_{\text{Dv}} = R_{\text{Dv}} w_{\text{r1}} + R_{\text{Dv}} v_{\text{r1}} + R_{\text{Dv}} w_{\text{c}}$ 

### **Plano x-z**

 $R_{Dz\,Wt1} = -W_{t1}*L_2/2L_2$ 

 $R_{DzF1} = F_1$ sen $\theta^*L_1/2L_2$ 

 $R_{\text{Dz}} = R_{\text{DzWt1}} + R_{\text{DzF1}}$ 

 $R_D = (R_{Dy}^2 + R_{Dz}^2)^{1/2}$  (sólo se considera el plano transversal)

### **Momento Flector en B:**

### **Plano x-y**

 $M_{Bz\,Wr1} = 0$ ;  $M_{Bz\,Mc} = 0$ 

 $M_{Bz} = M_{BzF1} = F_1 \cos \theta^* (L_1 * 2L_2)/2L_2 = L_1 F_1 \cos \theta$ 

### **Plano x-z**

 $M_{\text{By Wt1}} = 0$ 

$$
M_{By}=M_{By\;F1}=F_1sen\theta^*(L_1*2L_2)/2L_2=L_1F_1sen\theta
$$

$$
M_{B} = (M_{Bz}^{2} + M_{By}^{2})^{1/2}
$$

## Momento Flector en C:

### Plano x-y

$$
M_{Cz Wr1} = -W_{r1} * (L_2 * L_2)/2L_2 = -0, 5L_2 W_{r1}
$$
  
\n
$$
M_{Cz F1} = F_1 cos\theta * (L_1 * L_2)/2L_2 = 0, 5L_1 F_1 cos\theta
$$
  
\n
$$
M_{Cz Mc} = M_C * L_2/2L_2 = 0, 5M_C
$$
 (situación crítica 1)  
\n
$$
M_{Cz Mc} = M_C * (-L_2)/2L_2 = -0, 5M_C
$$
 (situación crítica 2)  
\nSe debe verificar cual de las dos opciones anteriores es más  
\ndesfavorable

 $M_{Cz}=M_{Cz}\,w_{r1}+M_{Cz\,F1}+M_{Cz\,Mc}$ 

## Plano x-z

$$
M_{Cy \text{Wt1}} = -W_{t1} * (L_2 * L_2) / 2L_2 = -0, 5L_2 W_{t1}
$$
  

$$
M_{Cy \text{F1}} = F_1 \text{sen}\theta * (L_1 * L_2) / 2L_2 = 0, 5L_1 F_1 \text{sen}\theta
$$
  

$$
M_{Cy} = M_{Cy \text{Wt1}} + M_{Cy \text{F1}}
$$

$$
M_C = (M_{Cz}^2 + M_{Cy}^2)^{1/2}
$$

## Momento Torsor en A, By C:

$$
T_A = T_B = T_C = 3 \times 10^7 P / (\pi * n_{P1})
$$

### **2. Eje intermedio**

### **Reacciones en A:**

### **Plano x-y**

Si  $|W_{a2} E| \le |W_{a1} E| \Rightarrow R_{Ax} - (W_{a1} E+W_{a2} E)$ ; caso  $contrario = 0$ (sólo para el Caso I) RAx = -W **al** EI ( sólo para el Caso II)

 $R_{Ay\,Wr1} = -W_{r1}(L_3+L_4)/(L_2+L_3+L_4)$ 

 $R_{AYWr2} = -W_{r2} * L_4/(L_2 + L_3 + L_4)$ 

 $R_{Ay MB} = M_B / (L_2 + L_3 + L_4)$ 

 $R_{Av\,Mc} = M_C/(L_2 + L_3 + L_4)$ 

 $R_{Av} = R_{Av} w_{r1} + R_{Av} w_{r2} + R_{Av} w_{B} + R_{Av} w_{c}$ 

#### **Plano x-z**

 $R_{Az}$  wtl =  $-W_{t1}(L_3+L_4)/(L_2+L_3+L_4)$  $R_{AzW12} = -W_{12} * L_4/(L_2 + L_3 + L_4)$ 

 $R_{Az} = R_{Az} w_{t1} + R_{Az} w_{t2}$ 

 $R_A = (R_{Ay}^2 + R_{Az}^2)^{1/2}$  (sólo se considera el plano transversal)

### **Reacciones en D:**

#### **Plano x-y**

Si  $|W_{a1} E| \ge |W_{a2} E| \ge R_{Dx} - (W_{a1} E+W_{a2} E)$ ; caso  $contrario = 0$ 

(sólo para el Caso I)  $R_{Dx}$  = -W<sub>a2 EI</sub> (sólo para el Caso II)  $R_{\text{Dv Wr1}} = -W_{r1} * L_2/(L_2 + L_3 + L_4)$  $R_{\text{Dy Wr2}} = -W_{r2}(L_2+L_3)/(L_2+L_3+L_4)$  $R_{\text{Dv MB}} = -M_B/(L_2+L_3+L_4)$  $R_{\text{Dv Me}} = -M_C/(L_2+L_3+L_4)$  $R_{\text{Dy}} = R_{\text{Dy}} w_{\text{r1}} + R_{\text{Dy}} w_{\text{r2}} + R_{\text{Dy}} w_{\text{B}} + R_{\text{Dy}} w_{\text{c}}$ **Plano x-z** 

 $R_{Dz \text{ Wt1}} = -W_{t1} * L_2/(L_2 + L_3 + L_4)$  $R_{DzWt2} = -W_{t2}(L_2+L_3)/(L_2+L_3+L_4)$  $R_{Dz} = R_{Dz \, Wt1} + R_{Dz \, Wt2}$ 

 $R_D = (R_{Dy}^2 + R_{Dz}^2)^{1/2}$  (sólo se considera el plano transversal)

### **Momento Flector en B:**

### **Plano x-y**

 $M_{Bz\,Wr1}$ <sup>=</sup> - $W_{r1}(L_3+L_4)*L_2/(L_2+L_3+L_4)$ 

 $M_{BzWr2}$ = - $W_{r2}$ \*L<sub>4</sub>\*L<sub>2</sub>/(L<sub>2</sub>+L<sub>3</sub>+L<sub>4</sub>)

 $M_{BzMB} = M_B * L_2/(L_2 + L_3 + L_4)$  (situación crítica 1)

 $M_{BzMB} = M_B * [-(L_3 + L_4)]/(L_2 + L_3 + L_4)$  (situación crítica 2)

Se debe verificar cual de las dos opciones anteriores es la más desfavorable.

$$
M_{Bz\,Mc} = M_C * L_2 / (L_2 + L_3 + L_4)
$$

### **Plano x-z**

 $M_{Bv\,Wt1} = -W_{t1}(L_3+L_4)*L_2/(L_2+L_3+L_4)$  $M_{BvW12} = -W_{12} * L_4 * L_2/(L_2 + L_3 + L_4)$  $M_{By} = M_{By \, Wt1} + M_{By \, Wt2}$  $M_B = (M_{Bz}^2 + M_{By}^2)^{1/2}$ 

### **Momento Flector en C:**

#### **Plano x-y**

 $M_{CzWr1} = -W_{r1} * L_2 * L_4/(L_2+L_3+L_4)$  $M_{CzWz2} = -W_{r2} * L_4(L_2+L_3)/(L_2+L_3+L_4)$  $M_{CzMB} = M_B(-L_4)/(L_2+L_3+L_4)$  $M_{CzMc} = M_c(L_2 + L_3)/(L_2 + L_3 + L_4)$  (situación crítica 1)  $M_{Cz\,Mc} = M_c(-L_4)/(L_2+L_3+L_4)$  (situación crítica 2) Se debe verificar cual de las dos opciones anteriores es la más desfavorable.

 $M_{Cz} = M_{Cz W_{I1}} + M_{Cz W_{I2}} + M_{Cz MB} + M_{Cz Mc}$ 

### **Plano x-z**

$$
M_{Cy \text{Wtl}} = -W_{t1} * L_2 * L_4 / [(L_2 + L_3 + L_4)]
$$
  
\n
$$
M_{Cy \text{Wtl}} = -W_{t2} * L_4 (L_2 + L_3) / (L_2 + L_3 + L_4)
$$
  
\n
$$
M_{Cy} = M_{Cy \text{Wtl}} + M_{Cy \text{Wtl}}
$$

$$
M_C = (M_{Cz}^2 + M_{Cy}^2)^{1/2}
$$

### **Momento Torsor en By C:**

$$
T_{\rm B} = T_{\rm C} = 3 \times 10^7 P / (\pi \cdot n_{\rm G1}) = 3 \times 10^7 P / (\pi \cdot n_{\rm P2})
$$

### **3. Eje de salida**

**Reacciones en A:**

### **Plano x-y**

RAx = -W a2 ES ( sólo para el Caso **II)**  $R_{AYWr2} = -W_{r2} * L_4 / 2L_4 = -0.5 W_{r2}$  $R_{Ay F2} = F_2 cos\theta * L_5/2L_4$  $R_{\text{Av MB}} = M_{\text{B}}/2L_4$  $R_{Ay} = R_{Ay \, Wr^2} + R_{Ay \, F^2} + R_{Ay \, MB}$ **Plano x-z**

 $R_{AzWt2} = -W_{t2} * L_4 / 2L_4 = -0.5 W_{t2}$ 

 $R_{AzF2} = F_2$ sen $\theta^* L_5 / 2L_4$ 

 $R_{Az} = R_{Az Wt2} + R_{Az F2}$ 

 $R_A = (R_{Ay}^2 + R_{Az}^2)^{1/2}$  (sólo se considera el plano transversal)

### **Reacciones en C:**

**Plano x-y**  Rcx = -W a2 ES ( sólo para el Caso **I)**  $R_{Cy\,Wr2} = -W_{r2} * L_4 / 2L_4 = -0.5 W_{r2}$  $R_{CyF2} = -F_2cos\theta * (2L_4 + L_5)/2L_4$ 

 $R_{\text{Cv MB}} = -M_B/2L_4$ 

 $R_{Cy} = R_{CyWr2} + R_{CyF2} + R_{CyMB}$ 

### Plano x-z

 $R_{CzWt2} = -W_{t2} * L_2/2L_2 = -0.5W_{t2}$  $R_{CzF2} = -F_2$ sen $\theta$ \*(2L<sub>4</sub>+L<sub>5</sub>)/2L<sub>4</sub>

 $R_{Cz} = R_{Cz Wt2} + R_{Cz F2}$ 

 $R_C = (R_{Cy}^2 + R_{Cz}^2)^{1/2}$  (sólo se considera el plano transversal)

### Momento Flector en B:

### Plano x-y

 $M_{BzWr2} = -W_{r2} * (L_4 * L_4)/2L_4 = -0.5L_4W_{r2}$ 

 $M_{Bz F2} = F_2 cos\theta * (L_5 * L_4)/2L_4 = 0.5L_5F_2cos\theta$ 

 $M_{\text{Bz MB}} = M_B * L_4 / 2L_4 = 0,5 M_B$  (situación crítica 1)

 $M_{BzMB} = M_B*(-L_4)/2L_4 = -0.5M_B(\text{situación crítica 2})$ 

Se debe verificar cual de las dos opciones anteriores es la más desfavorable.

 $M_{Bz} = M_{Bz Wr2} + M_{Bz F2} + M_{Bz MB}$ 

### Plano x-z

 $M_{\text{By W12}} = -W_{12} * (L_4 * L_4)/2L_4 = -0.5L_4W_{12}$ 

 $M_{\text{Bv F2}} = F_2 \text{sen}\theta^*(L_5 * L_4)/2L_4 = 0.5L_5F_2 \text{sen}\theta$ 

 $M_{\text{By}} = M_{\text{By Wt2}} + M_{\text{By F2}}$ 

$$
M_{B}=(M_{Bz}^{\quad 2}+M_{By}^{\quad 2})^{1/2}
$$

### **Momento Flector en C:**

**Plano x-y** 

 $M_{CzWr2} = 0$ ;  $M_{CzMB} = 0$ 

 $M_{Cz} = M_{Cz F2} = F_2 cos\theta * (L_5 * 2L_4)/2L_4 = L_5 F_2 cos\theta$ 

### **Plano x-z**

 $M_{\text{Cv Wt2}} = 0$ 

 $M_{\text{Cy}} = M_{\text{Cy}} = F_2 \text{sen}\theta^*(L_5 * 2L_4)/2L_4 = L_5 F_2 \text{sen}\theta$ 

 $M_C = (M_{Cz}^2 + M_{Cy}^2)^{1/2}$ 

### **Momento Torsor en B, C y D:**

$$
T_B = T_C = T_D = 3 \times 10^7 P / (\pi * n_{G2})
$$

#### **4.2.2.2. Cálculo del diámetro mínimo**

A continuación se empleará el método simplificado de la ASME para ejes macizos en las secciones criticas.

$$
d_0 = \sqrt[3]{\frac{16}{\pi S_{sd}} \sqrt{(k_m M)^2 + (k_i T)^2}}
$$

En esta ecuación se reemplazarán los valores de momento flector (M) y momento torsor (T) para cada sección critica de los ejes. Los factores  $k_m$  y  $k_t$  se extraerán de la tabla 2 del apéndice A. El esfuerzo de corte permisible será el mínimo valor de  $0,3$  S<sub>y</sub> ó  $0,18$  S<sub>u</sub>; asimismo si en la zona a evaluar existe un canal chavetero o rosca, se debe multiplicar 0,75 a  $S_{sd}$ . En la tabla 4.2 se muestra las secciones críticas de los ejes de acuerdo a su configuración.

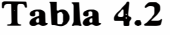

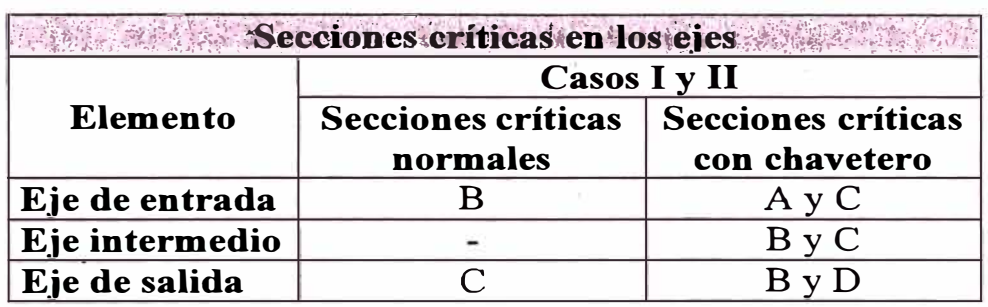

De esos resultados se verá cual diámetro de una determinada sección resulta ser la mayor, pasando a ser la mínima para todo el eje. Seguidamente, con el diámetro mínimo obtenido, se verificara .con la ecuación completa, incluyendo las fuerzas axiales en el eje.

$$
S_{sd} = \frac{16}{\pi d_0^3} \sqrt{\left[k_m M + \frac{\alpha F d_0}{8}\right]^2 + (k_t T)^2}
$$

Para el caso del eje intermedio se tomará la fuerza axial de menor módulo.

En caso no satisfaga la ecuación, se aumentará en 1 mm el diámetro obtenido y así sucesivamente hasta cumplir la condición. Para el factor de carga axial  $(\alpha)$  se tiene:

$$
si L/d \le 28,75 \quad \alpha = \frac{1}{1 - 0,0176(L/d)}
$$
  

$$
si L/d > 28,75 \quad \alpha = \frac{16 \cdot S_y}{n\pi^2 E} (L/d)^2
$$

En la tabla 4.3 se dan los valores de L para cada configuración.

| Longitud L sometida a compresión |                                                                                                    |                                                                             |
|----------------------------------|----------------------------------------------------------------------------------------------------|-----------------------------------------------------------------------------|
| Elemento                         | Caso I                                                                                                    | <b>Caso II</b>                                                              |
| Eje de entrada                   | La fuerza axial se transmite<br>por el manguito separador                                                                                                    | $L_2$ (afecta los<br>puntos $B y C$                                         |
| Eje intermedio                   | $\rm Si  W_{a2}  >  W_{a1} $<br>$L_3$ (afecta los puntos B y C)<br>$L_2$ (afecta el punto A y B <sup>*</sup> )<br>$\text{Si}  W_{a2}  =  W_{a1} $<br>$L_3$ (afecta los puntos B y C)<br>Si $ W_{a2} $ < $ W_{a1} $<br>$L_3$ (afecta los puntos B y C)<br>$L_4$ (afecta el punto C y $D^{**}$ ) | Las fuerzas<br>axiales se<br>transmiten por<br>los manguitos<br>separadores |
| Eje de salida                    | La fuerza axial se transmite<br>por el manguito separador                                                                                                    | $L_4$ (afecta los<br>puntos $B y C$                                         |

**Tabla 4.3** 

\* Se incluye en el eje intermedio a B en el rango de  $L_3$  por ser la situación más desfavorable

\*\* Se incluye en el eje intermedio a C en el rango de L3 por ser la situación más desfavorable

El valor del coeficiente "n", será igual a 1,6 por tener rodamientos como apoyos.

Al final se tendrá:

- . Diámetro mínimo del eje de entrada  $= d_{EE}$  $\blacksquare$
- $= d_{EI}$ Diámetro mínimo del eje intermedio  $\overline{a}$
- Diámetro mínimo del eje de salida  $= d_{ES}$

#### **4.2.2.3. Verificación del diámetro mínimo por deflexión**

Al haber obtenido una primera aproximación del diámetro mínimo de los ejes, se debe comprobar si cumple con las recomendaciones de deformación, ya que se podría dar el caso de que un eje resista satisfactoriamente a su carga de trabajo y a su vez tener una gran deformación que llegue a hacer fallar el sistema.

Para la verificación de acuerdo a los límites recomendados de deformación torsional, bastará evaluar la expresión mostrada a continuación (véase punto 3.2.4.2), con los valores de las torsiones calculadas para cada caso.

$$
d \geq \frac{115200 \cdot T}{\pi^2 \cdot G}
$$

Para verificar el eje de acuerdo a los límites recomendados de deformación lateral así como de inclinación, se analizará una de las dos configuraciones posibles (mediante el método de superposición), ya que las expresiones serán las mismas para las dos situaciones, siendo el signo de las fuerzas ( al momento de evaluar los resultados) lo que los diferenciará. Una vez calculado los valores se procederán a compararlos con los valores permisibles, tal como se muestra a continuación (véase punto 3.2.4.1):

Para ejes que portan engranajes:

$$
f_{\text{max}}(mm) \leq 0,005 m_t + 1,6129 / F
$$

$$
\theta_{\text{relative}} \leq 0,0005 = |\theta_{\text{eje1}} - \theta_{\text{eje2}}| \text{ rad}
$$

Para ejes que portan rodamientos:

$$
\theta_{\text{absolute}} \leq 0,001 \text{ rad}
$$

Para ejes en voladizo:

$$
f_{\text{max}}(mm) = 0,00113 \text{ L}_{\text{voladizo}}
$$

En caso de no cumplir con los valores permisibles, se incrementará el diámetro de la sección en 1 mm y así sucesivamente hasta que se satisfaga.

# **l. Eje de entrada (referencias figuras 4.1 a 4.3 Caso I y 4.10 a 4.12 Caso ID**

### **Deformación transversal en A:**

Momento de inercia de una sección circular:  $I = \pi^* d^4/64$ 

#### **Plano x-y**

$$
y_{A \text{ Wr1}} = -W_{r1} * L_2 * L_1 / (6EI * 2L_2) * (2L_2 + L_2)
$$
  
\n
$$
y_{A \text{ F1}} = F_1 \cos\theta * (L_1)^2 / (3EI)^* (2L_2 + L_1)
$$
  
\n
$$
y_{A \text{ Mc}} = -M_C * L_1 / (6EI * 2L_2) * [3(L_2)^2 - (2L_2)^2]
$$

 $y_A = y_A w_{r1} + y_A w_{r1} + y_A w_{c}$ 

### **Plano x-z**

 $Z_{A Wt1} = -W_{t1} * L_2 * L_2 * L_1/(6EI * 2L_2) * (2L_2 + L_2)$ 

 $Z_{A F1} = F_1$ sen $\theta^*(L_1)^2/(3EI)^*(2L_2+L_1)$ 

 $Z_A = Z_A w_{t1} + Z_A F_l$ 

Por tanto para un eje en voladizo:

$$
f_A = (y_A^2 + z_A^2)^{1/2} \leq 0.00113 \, {}^*L_1
$$

### **Deformación transversal en C:**

#### **Plano x-y**

$$
y_{\rm C\ Wr1} = -W_{r1} * L_2 * L_2 / (6EI * 2L_2) * [(L_2)^2 + (L_2)^2 - (2L_2)^2]
$$
  

$$
y_{\rm C\ F1} = -F_1 \cos\theta * L_1 * L_2 / (6EI * 2L_2) * [(2L_2)^2 - (L_2)^2]
$$

 $y_{C \text{Mc}} = 0$ 

 $y_C = y_{C Wr1} + y_{C F1}$ 

**Plano x-z** 

z<sub>C</sub> w<sub>t1</sub> = -W<sub>t1</sub>\*L<sub>2</sub>\*L<sub>2</sub>/(6EI\*2L<sub>2</sub>)\*[(L<sub>2</sub>)<sup>2</sup>+(L<sub>2</sub>)<sup>2</sup>-(2L<sub>2</sub>)<sup>2</sup>]  $Z_{\text{C F1}} = -F_1 \text{sen}\theta^* L_1^* L_2 / (6EI^* 2L_2)^* [(2L_2)^2 - (L_2)^2]$ 

 $Z_C = Z_C$  Wtl +  $Z_{C}$  Fl

Por tanto para un eje que porta un engranaje (piñón 1):  $f_C = (y_C^2 + z_C^2)^{1/2}$  <= 0,005  $m_t$  p<sub>1</sub> + 1,6129 / F<sub>P1</sub>

### **Pendiente en A:**

# **Plano x-y**   $\theta_{\text{Ax-y Wr1}} = W_{r1} * L_2 * L_2 / (6EI * 2L_2) * (2L_2 + L_2)$  $\theta_{\text{Ax-y F1}} = -F_1 \cos{\theta} L_1 / (6EI)^* [2(2L_2) + 3(L_1)]$  $\theta_{\text{Ax-y Mc}} = M_C / (6EI*2L_2)^* [3(L_2)^2-(2L_2)^2]$
$\theta_{Ax-y} = \theta_{Ax-y} w_{r1} + \theta_{Ax-y} F1} + \theta_{Ax-y} Mc$ 

# **Plano x-z**

$$
\theta_{Ax-z} w_{t1} = W_{t1} * L_2 * L_2 / (6EI * 2L_2) * (2L_2 + L_2)
$$
  

$$
\theta_{Ax-z} r_1 = -F_1 sen\theta * L_1 / (6EI) * [2(2L_2) + 3(L_1)]
$$

 $\theta_{Ax-z} = \theta_{Ax-z} w_{t1} + \theta_{Ax-z} F_1$ 

$$
\theta_{\rm A} = (\theta_{\rm Ax-y}^2 + \theta_{\rm Ax-z}^2)^{1/2}
$$

# **Pendiente en B:**

## **Plano x-y**

$$
\theta_{\text{Bx-y Wr1}} = W_{r1} * L_2 / (6EI * 2L_2) * \n[6 * 2L_2 * 2L_2 - 3(2L_2)^2 - (L_2)^2 - 2(2L_2)^2] \n\theta_{\text{Bx-y F1}} = F_1 \cos\theta * L_1 / (6EI * 2L_2) * [(2L_2)^2 - 3(2L_2)^2] \n\theta_{\text{Bx-y Mc}} = M_C / (6EI * 2L_2) * \n[3(2L_2)^2 - 6 * 2L_2 * 2L_2 + 2(2L_2)^2 + 3(L_2)^2]
$$

$$
\theta_{\text{Bx-y}} = \theta_{\text{Bx-y Wr1}} + \theta_{\text{Bx-y F1}} + \theta_{\text{Bx-y Mc}}
$$

# **Plano x-z**

$$
\theta_{\text{Bx-z}}\,\text{wt1} = \text{W}_{\text{t1}} * \text{L}_2 / (6\text{EI} * 2\text{L}_2) *
$$

$$
[6*2L_2*2L_2-3(2L_2)^2-(L_2)^2-2(2L_2)^2]
$$

 $\theta_{Bx-zF1} = F_1 \text{sen}\theta^* L_1 / (\text{6EI*2L}_2)^* [(2L_2)^2 - 3(2L_2)^2]$ 

 $\theta_{\text{Bx-z}} = \theta_{\text{Bx-z Wt1}} + \theta_{\text{Bx-z F1}}$ 

Por tanto para ejes que portan rodamientos:

$$
\theta_{\rm B} = (\theta_{\rm Bx-y}^2 + \theta_{\rm Bx-z}^2)^{1/2} \leq 0.001
$$
 rad

#### Pendiente en C:

#### Plano x-y

 $\theta_{\text{Cx-y Wr1}} = 0$ 

 $\theta_{\text{Cx-y F1}} = F_1 \text{cos}\theta * L_1 / (6EI*2L_2) * [(2L_2)^2 - 3(L_2)^2]$ 

 $\theta_{\text{Cx-y Mc}} = M_C / (6EI^*2L_2)^*$ 

$$
[3(L_2)^2+3(L_2)^2-6*L_2*2L_2+2(2L_2)^2]
$$

 $\theta_{\text{Cx-y}} = \theta_{\text{Cx-y F1}} + \theta_{\text{Cx-y Mc}}$ 

## Plano x-z

 $\theta_{Cx-zWr1} = 0$ 

 $\theta_{\text{Cx-z}} = \theta_{\text{Cx-z}} = F_1 \text{sen}\theta^* L_1 / (6EI^*2L_2)^* [(2L_2)^2 - 3(L_2)^2]$ 

$$
\theta_{\rm C} = (\theta_{\rm Cx-y}^2 + \theta_{\rm Cx-z}^2)^{1/2}
$$

## Pendiente en D:

## Plano x-y

 $\theta_{\text{Dx-y Wr1}} = W_{r1} * L_2 / (6EI * 2L_2) * [3(0)^2 + (L_2)^2 - (2L_2)^2]$  $\theta_{\text{Dx-y F1}} = F_1 \text{cos}\theta^* L_1 / (6EI^*2L_2)^* [(2L_2)^2 - 3(0)^2]$  $\theta_{\text{Dx-y Mc}} = M_C / (6EI^*2L_2)^*$ 

$$
[3(0)^{2}+3(L_{2})^{2}-6*L_{2}*2L_{2}+2(2L_{2})^{2}]
$$

$$
\theta_{\text{Dx-y}} = \theta_{\text{Dx-y Wr1}} + \theta_{\text{Dx-y F1}} + \theta_{\text{Dx-y Mc}}
$$

$$
\theta_{\text{Dx-z Wt1}} = W_{\text{t1}} * L_2 / (6EI * 2L_2) * [3(0)^2 + (L_2)^2 - (2L_2)^2]
$$
  

$$
\theta_{\text{Dx-z F1}} = F_1 \text{sen}\theta * L_1 / (6EI * 2L_2) * [(2L_2)^2 - 3(0)^2]
$$

 $\theta_{\text{Dx-z}} = \theta_{\text{Dx-z}} \, \text{wt1} + \theta_{\text{Dx-z F1}}$ 

Por tanto para ejes que portan rodamientos:

 $\theta_{\rm D} = (\theta_{\rm Dx-y}^2 + \theta_{\rm Dx-z}^2)^{1/2} \le 0.001$  rad

# **2. Eie intermedio {referencias figuras 4.4 a 4.6 Caso I y**

# **4.13 a 4.15 Caso 11 )**

**Deformación transversal en B:**

$$
y_{B \ W r1} = -W_{r1} * [L_{3} + L_{4}] * L_{2}/
$$
  
\n
$$
[6EI^{*}(L_{2} + L_{3} + L_{4})] * [(L_{2})^{2} + (L_{3} + L_{4})^{2} - (L_{2} + L_{3} + L_{4})^{2}]
$$
  
\n
$$
y_{B \ W r2} = -W_{r2} * L_{4} * L_{2}/[6EI^{*}(L_{2} + L_{3} + L_{4})] *
$$
  
\n
$$
[(L_{2})^{2} + (L_{4})^{2} - (L_{2} + L_{3} + L_{4})^{2}]
$$
  
\n
$$
y_{B \ M B} = M_{B} * L_{2}/[6EI^{*}(L_{2} + L_{3} + L_{4})] * (L_{2} + L_{3} + L_{4})^{2}]
$$
  
\n
$$
y_{B \ M c} = M_{C} * L_{2}/[6EI^{*}(L_{2} + L_{3} + L_{4})] * [(L_{2})^{2} + 3(L_{2} + L_{3})^{2} -
$$

$$
6(L_2+L_3)(L_2+L_3+L_4)+2(L_2+L_3+L_4)^2
$$

$$
y_{\rm B} = y_{\rm B}\,w_{\rm r1} + y_{\rm B}\,w_{\rm r2} + y_{\rm B}\,w_{\rm B} + y_{\rm B}\,w_{\rm c}
$$

$$
z_{\text{B wt1}} = -W_{t1} * (L_3 + L_4) * L_2 / [6EI * (L_2 + L_3 + L_4)] * [(L_2)^2 + (L_3 + L_4)^2 - (L_2 + L_3 + L_4)^2] z_{\text{B wt2}} = -W_{t2} * L_4 * L_2 / [6EI * (L_2 + L_3 + L_4)] * [(L_2)^2 + (L_4)^2 - (L_2 + L_3 + L_4)^2]
$$

 $z_B = z_B w_{t1} + z_B w_{t2}$ 

Por tanto para un eje que porta un engranaje (engranaje 1):

$$
f_B = (y_B^2 + z_B^2)^{1/2} \le 0.005 \text{ m}_{t \text{G1}} + 1.6129 / \text{F}_{\text{G1}}
$$

# **Deformación transversal en C:**

$$
y_{C W_{I1}} = -W_{r1} * L_{2} * L_{4}/[6EI* (L_{2} + L_{3} + L_{4})] *
$$
  
\n
$$
[(L_{2} + L_{3})^{2} + (L_{2})^{2} - 2(L_{2} + L_{3} + L_{4})(L_{2} + L_{3})]
$$
  
\n
$$
y_{C W_{I2}} = -W_{r2} * L_{4} * (L_{2} + L_{3})/[6EI* (L_{2} + L_{3} + L_{4})] *
$$
  
\n
$$
[(L_{2} + L_{3})^{2} + (L_{4})^{2} - (L_{2} + L_{3} + L_{4})^{2}]
$$
  
\n
$$
y_{C M B} = M_{B}/[6EI* (L_{2} + L_{3} + L_{4})] *
$$
  
\n
$$
\{(L_{2} + L_{3})^{3} - 3(L_{2} + L_{3} + L_{4})(L_{2} + L_{3})^{2} +
$$
  
\n
$$
[L_{2} + L_{3}][2(L_{2} + L_{3} + L_{4})^{2} + 3(L_{2})^{2}] - 3(L_{2})^{2}(L_{2} + L_{3} + L_{4})\}
$$
  
\n
$$
y_{C M c} = M_{C}(L_{2} + L_{3})/[6EI* (L_{2} + L_{3} + L_{4})] * [(L_{2} + L_{3})^{2} +
$$
  
\n
$$
3(L_{2} + L_{3})^{2} - 6(L_{2} + L_{3})(L_{2} + L_{3} + L_{4}) + 2(L_{2} + L_{3} + L_{4})^{2}]
$$

$$
y_C = y_{C Wr1} + y_{C Wr2} + y_{C MB} + y_{C Mc}
$$

$$
z_{C \text{ Wtl}} = -W_{11} * L_2 * L_4 / [6EI^*(L_2 + L_3 + L_4)]^*
$$
  
\n
$$
[(L_2 + L_3)^2 + (L_2)^2 - 2(L_2 + L_3 + L_4)(L_2 + L_3)]
$$
  
\n
$$
z_{C \text{ W2}} = -W_{12} * L_4 * [L_2 + L_3] / [6EI^*(L_2 + L_3 + L_4)]^*
$$
  
\n
$$
[(L_2 + L_3)^2 + (L_4)^2 - (L_2 + L_3 + L_4)^2]
$$

 $z_C = z_C w_{t1} + z_C w_{t2}$ 

Por tanto para un eje que porta un engranaje (piñón 2):  $f_C = (y_C^2 + z_C^2)^{1/2} \le 0.005 \text{ m}_{t P2} + 1.6129 / \text{F}_{P2}$ 

# Pendiente en A:

$$
\theta_{Ax-y \, Wr1} = -W_{r1} * (L_3 + L_4) / [6EI * (L_2 + L_3 + L_4)]^*
$$
  
\n
$$
[3(0)^2 + (L_3 + L_4)^2 - (L_2 + L_3 + L_4)^2]
$$
  
\n
$$
\theta_{Ax-y \, Wr2} = -W_{r2} * L_4 / [6EI * (L_2 + L_3 + L_4)]^*
$$
  
\n
$$
[3(0)^2 + (L_4)^2 - (L_2 + L_3 + L_4)^2]
$$
  
\n
$$
\theta_{Ax-y \, MB} = M_B / [6EI * (L_2 + L_3 + L_4)]^*
$$
  
\n
$$
[3(0)^2 + 3(L_2)^2 - 6(L_2)(L_2 + L_3 + L_4) + 2(L_2 + L_3 + L_4)^2]
$$
  
\n
$$
\theta_{Ax-y \, Mc} = M_C / [6EI * (L_2 + L_3 + L_4)]^* [3(0)^2 + 3(L_2 + L_3)^2 - 6(L_2 + L_3)(L_2 + L_3 + L_4)^2]
$$

$$
\theta_{Ax-y} = \theta_{Ax-y} w_{r1} + \theta_{Ax-y} w_{r2} + \theta_{Ax-y} w_{B} + \theta_{Ax-y} w_{C}
$$

$$
\theta_{Ax-z} \text{ wt1} = -W_{t1} * (L_3 + L_4) / [6EI^*(L_2 + L_3 + L_4)]^*
$$
  
\n
$$
[3(0)^2 + (L_3 + L_4)^2 - (L_2 + L_3 + L_4)^2]
$$
  
\n
$$
\theta_{Ax-z} \text{ wt2} = -W_{t2} * L_4 / [6EI^*(L_2 + L_3 + L_4)]^*
$$
  
\n
$$
[3(0)^2 + (L_4)^2 - (L_2 + L_3 + L_4)^2]
$$

 $\theta_{Ax-z} = \theta_{Ax-z} w_{t1} + \theta_{Ax-z} w_{t2}$ 

Por tanto para ejes que portan rodamientos:  $\theta_A = (\theta_{Ax-y}^2 + \theta_{Ax-z}^2)^{1/2} \le 0.001$  rad

# **Pendiente en B:**

# **Plano x-y**

$$
\theta_{Bx-y} w_{r1} = -W_{r1} * (L_3 + L_4) / [6EI^* (L_2 + L_3 + L_4)]^*
$$
  
\n
$$
[3(L_2)^2 + (L_3 + L_4)^2 - (L_2 + L_3 + L_4)^2]
$$
  
\n
$$
\theta_{Bx-y} w_{r2} = -W_{r2} * L_4 / [6EI^* (L_2 + L_3 + L_4)]^*
$$
  
\n
$$
[3(L_2)^2 + (L_4)^2 - (L_2 + L_3 + L_4)^2]
$$
  
\n
$$
\theta_{Bx-y} w_{r2} = M_B / [6EI^* (L_2 + L_3 + L_4)]^*
$$
  
\n
$$
[3(L_2)^2 + 3(L_2)^2 - 6(L_2)(L_2 + L_3 + L_4) + 2(L_2 + L_3 + L_4)^2]
$$
  
\n
$$
\theta_{Bx-y} w_{r2} = M_C / [6EI^* (L_2 + L_3 + L_4)]^* [3(L_2)^2 + 3(L_2 + L_3)^2 - 6(L_2 + L_3)(L_2 + L_3 + L_4)^2]
$$

 $\theta_{\text{Bx-y}} = \theta_{\text{Bx-y}}$   $w_{\text{r1}} + \theta_{\text{Bx-y}}$   $w_{\text{r2}} + \theta_{\text{Bx-y}}$   $M_B + \theta_{\text{Bx-y}}$   $M_C$ 

$$
\theta_{Bx-z \text{ Wt1}} = -W_{t1} * (L_3 + L_4) / [6EI * (L_2 + L_3 + L_4)] * \n[3(L_2)^2 + (L_3 + L_4)^2 - (L_2 + L_3 + L_4)^2] \n\theta_{Bx-z \text{ Wt2}} = -W_{t2} * L_4 / [6EI * (L_2 + L_3 + L_4)] * \n[3(L_2)^2 + (L_4)^2 - (L_2 + L_3 + L_4)^2]
$$

 $\Theta_{\mathrm{Bx-z}}=\Theta_{\mathrm{Bx-z}}$  wtl +  $\Theta_{\mathrm{Bx-z}}$  wtl

$$
\theta_{\rm B} = (\theta_{\rm Bx-y}^2 + \theta_{\rm Bx-z}^2)^{1/2}
$$

Por tanto para el piñón 1 y el engranaje 1 se tiene:

 $\theta_{\text{relative}} = |\theta_{\text{B}}|$  eje intermedio $-\theta_{\text{C}}$  eje de entrada $| \leq 0.0005$  rad

# **Pendiente en C:**

$$
\theta_{Cx-y} w_{r1} = -W_{r1} * L_2/ [6EI* (L_2 + L_3 + L_4)]^*
$$
  
\n
$$
[6(L_2 + L_3 + L_4)(L_2 + L_3) - 3(L_2 + L_3)^2 - (L_2)^2 - 2(L_2 + L_3 + L_4)^2]
$$
  
\n
$$
\theta_{Cx-y} w_{r2} = -W_{r2} * L_4/ [6EI* (L_2 + L_3 + L_4)]^*
$$
  
\n
$$
[3(L_2 + L_3)^2 + (L_4)^2 - (L_2 + L_3 + L_4)^2]
$$
  
\n
$$
\theta_{Cx-y} w_{rB} = M_B/ [6EI* (L_2 + L_3 + L_4)]^* [3(L_2 + L_3)^2 - 6(L_2 + L_3 + L_4)(L_2 + L_3) + 2(L_2 + L_3 + L_4)^2 + 3(L_2)^2]
$$
  
\n
$$
\theta_{Cx-y} w_c = M_C/ [6EI* (L_2 + L_3 + L_4)]^* [3(L_2 + L_3)^2 + 3(L_2 + L_3)^2 - 6(L_2 + L_3)(L_2 + L_3 + L_4) + 2(L_2 + L_3 + L_4)^2]
$$

$$
\theta_{\text{Cx-y}} = \theta_{\text{Cx-y}} \, \text{w}_{\text{r1}} + \theta_{\text{Cx-y}} \, \text{w}_{\text{r2}} + \theta_{\text{Cx-y}} \, \text{m}^2 \, \theta_{\text{Cx-y}} \, \text{m}^2
$$

$$
\theta_{Cx-z} \text{ wt1} = -W_{t1} * L_2 / [6EI * (L_2 + L_3 + L_4)] * \n[6(L_2 + L_3 + L_4)(L_2 + L_3) - 3(L_2 + L_3)^2 - (L_2)^2 - \n2(L_2 + L_3 + L_4)^2] \n\theta_{Cx-z} \text{ wt2} = -W_{t2} * L_4 / [6EI * (L_2 + L_3 + L_4)] * \n[3(L_2 + L_3)^2 + (L_4)^2 - (L_2 + L_3 + L_4)^2]
$$

 $\theta_{Cx-z} = \theta_{Cx-z}$   $wt_1 + \theta_{Cx-z}$   $wt_2$ 

$$
\theta_{C} = (\theta_{Cx-y}^{2} + \theta_{Cx-z}^{2})^{1/2}
$$

# **Pendiente en D:**

$$
\theta_{Dx-y} w_{r1} = -W_{r1} * L_2/ [6EI* (L_2 + L_3 + L_4)]^*
$$
  
\n
$$
[6(L_2 + L_3 + L_4)(L_2 + L_3 + L_4) - 3(L_2 + L_3 + L_4)^2 - (L_2)^2 - 2(L_2 + L_3 + L_4)^2]
$$
  
\n
$$
\theta_{Dx-y} w_{r2} = -W_{r2} * (L_2 + L_3) / [6EI* (L_2 + L_3 + L_4)]^*
$$
  
\n
$$
[6(L_2 + L_3 + L_4)(L_2 + L_3 + L_4) - 3(L_2 + L_3 + L_4)^2 -
$$
  
\n
$$
(L_2 + L_3)^2 - 2(L_2 + L_3 + L_4)^2]
$$
  
\n
$$
\theta_{Dx-y} w_B = M_B / [6EI* (L_2 + L_3 + L_4)]^* [3(L_2 + L_3 + L_4)^2 -
$$
  
\n
$$
6(L_2 + L_3 + L_4)(L_2 + L_3 + L_4) + 2(L_2 + L_3 + L_4)^2 + 3(L_2)^2]
$$
  
\n
$$
\theta_{Dx-y} w_c = M_C / [6EI* (L_2 + L_3 + L_4)]^* [3(L_2 + L_3 + L_4)^2 -
$$

$$
6(L_2+L_3+L_4)(L_2+L_3+L_4)+2(L_2+L_3+L_4)^2+
$$
  
 $3(L_2+L_3)^2$ 

$$
\theta_{\text{Dx-y}} = \theta_{\text{Dx-y}} w_{\text{r1}} + \theta_{\text{Dx-y}} w_{\text{r2}} + \theta_{\text{Dx-y}} w_{\text{B}} + \theta_{\text{Dx-y}} w_{\text{c}}
$$

$$
\theta_{\text{Dx-z}} \text{wt1} = -W_{t1} * L_2 / [6EI * (L_2 + L_3 + L_4)] * \n[6(L_2 + L_3 + L_4)(L_2 + L_3 + L_4) - 3(L_2 + L_3 + L_4)^2 - (L_2)^2 - 2(L_2 + L_3 + L_4)^2] \n\theta_{\text{Dx-z}} \text{wt2} = -W_{t2} * (L_2 + L_3) / [6EI * (L_2 + L_3 + L_4)] * \n[6(L_2 + L_3 + L_4)(L_2 + L_3 + L_4) - 3(L_2 + L_3 + L_4)^2 - (L_2 + L_3)^2 - 2(L_2 + L_3 + L_4)^2]
$$

 $\theta_{\text{Dx-z}} = \theta_{\text{Dx-z}}$  wtl +  $\theta_{\text{Dx-z}}$  wt2

Por tanto para ejes que portan rodamientos:

$$
\theta_{\rm D} = (\theta_{\rm Dx-y}^2 + \theta_{\rm Dx-z}^2)^{1/2} \leq 0.001
$$
 rad

# 3. Eje de salida (referencias figuras  $4.7$  a  $4.9$  Caso I  $y$   $4.16$

# a 4.18 Caso II)

# Deformación transversal en B:

$$
y_{\rm B \ Wr2} = -W_{r2} * L_4 * L_4 / (6EI * 2L_4) * [(L_4)^2 + (L_4)^2 - (2L_4)^2]
$$
  
\n
$$
y_{\rm B \ F2} = -F_2 \cos\theta * L_5 * L_4 / (6EI * 2L_4) * [(2L_4)^2 - (L_4)^2]
$$
  
\n
$$
y_{\rm B \ M\ B} = 0
$$

 $y_B = y_B w_r^2 + y_B r^2$ 

#### **Plano x-z**

$$
z_{\rm B} w_{\rm t2} = -W_{\rm t2} * L_4 * L_4 / (6EI * 2L_4) * [(L_4)^2 + (L_4)^2 - (2L_4)^2]
$$
  

$$
z_{\rm B F2} = -F_2 \operatorname{sen}\theta * L_5 * L_4 / (6EI * 2L_4) * [(2L_4)^2 - (L_4)^2]
$$

 $Z_{\rm B} = Z_{\rm B}$  wt<sub>2</sub> +  $Z_{\rm B}$  F<sub>2</sub>

Por tanto para un eje que porta un engranaje (engranaje 2):  $f_B = (y_B^2 + z_B^2)^{1/2}$  < - 0,005 m<sub>t G2</sub> + 1,6129 / F<sub>G2</sub>

# **Deformación transversal en D:**

# **Plano x-y**

$$
y_{D \text{ Wr2}} = -W_{r2} * L_4 * L_5 / (6EI * 2L_4) * (2L_4 + L_4)
$$
  
\n
$$
y_{D F2} = F_2 cos\theta * (L_5)^2 / (3EI)^* (2L_4 + L_5)
$$
  
\n
$$
y_{D \text{ MB}} = M_B * L_5 / (6EI * 2L_4) * [3(L_4)^2 - (2L_4)^2]
$$

 $y_D = y_{DWT2} + y_{D F2} + y_{D MB}$ 

#### **Plano x-z**

$$
z_{D\ W\iota2} = -W_{\iota2} * L_4 * L_4 * L_5 / (6EI * 2L_4) * (2L_4 + L_4)
$$

$$
z_{D F2} = F_2 \text{sen}\theta^*(L_5)^2/(3EI)^*(2L_4 + L_5)
$$

 $z_D = z_D w_{r2} + z_D F_2$ 

Por tanto para un eje en voladizo:

$$
f_D = (y_D^2 + z_D^2)^{1/2} \le 0.00113 \cdot L_5
$$

# **Pendiente en A:**

## **Plano x-y**

$$
\theta_{Ax-y \, Wr2} = -W_{r2} * L_4 / (6EI * 2L_4) * [3(0)^2 + (L_4)^2 - (2L_4)^2]
$$
  
\n
$$
\theta_{Ax-y \, F2} = -F_2 \cos\theta * L_5 / (6EI * 2L_4) * [(2L_4)^2 - 3(0)^2]
$$
  
\n
$$
\theta_{Ax-y \, MB} = M_B / (6EI * 2L_4) * [3(0)^2 + 3(L_4)^2 - 6 * L_4 * 2L_4 + 2(2L_4)^2]
$$

 $\theta_{Ax-y} = \theta_{Ax-y} w_{r2} + \theta_{Ax-y} F2 + \theta_{Ax-y} MB$ 

# **Plano x-z**

$$
\theta_{Ax-z} wz = -W_{t2} * L_4 / (6EI * 2L_4) * [3(0)^2 + (L_4)^2 - (2L_4)^2]
$$
  

$$
\theta_{Ax-z} z = -F_2 \text{sen}\theta * L_5 / (6EI * 2L_4) * [(2L_4)^2 - 3(0)^2]
$$

$$
\theta_{\mathbf{Ax-z}} = \theta_{\mathbf{Ax-z}} \mathbf{w_{12}} + \theta_{\mathbf{Ax-z}} \mathbf{r_{2}}
$$

Por tanto para ejes que portan rodamientos:

$$
\theta_A = (\theta_{Ax-y}^2 + \theta_{Ax-z}^2)^{1/2} \le 0.001
$$
 rad

# **Pendiente en B:**

# **Plano x-y**

 $\theta_{\text{Bx-y Wr2}} = 0$  $\theta_{\text{Bx-y F2}} = -F_2 \cos \theta^* L_5 / (6EI^* 2L_4)^* [(2L_4)^2 - 3(L_4)^2]$  $\theta_{\text{Bx-y MB}} = M_{\text{B}} / (6EI*2L_4)^* [3(L_4)^2 + 3(L_4)^2 -$ 

$$
6*L_4*2L_4+2(2L_4)^2]
$$

$$
\theta_{\text{Bx-y}} = \theta_{\text{Bx-y F2}} + \theta_{\text{Bx-y MB}}
$$

 $\theta_{\text{Bx-z Wr2}} = 0$  $\theta_{Bx-z} = \theta_{Bx-z}$  F<sub>2</sub> = -F<sub>2</sub>sen $\theta$ \*L<sub>5</sub>/(6EI\*2L<sub>4</sub>)<sup>\*</sup>[(2L<sub>4</sub>)<sup>2</sup>-3(L<sub>4</sub>)<sup>2</sup>]

$$
\theta_{\rm B} = (\theta_{\rm Bx-y}^2 + \theta_{\rm Bx-z}^2)^{1/2}
$$

Por tanto para el piñón 2 y el engranaje 2 se tiene:

 $\theta_{\text{relative}} = |\theta_{\text{B}}|$  eje de salida<sup>--</sup>  $\theta_{\text{C}}$  eje intermedio | <= 0,0005 rad

# **Pendiente en C:**

# **Plano x-y**

$$
\theta_{Cx-y \, Wr2} = -W_{r2} * L_4 / (6EI*2L_4) * \n[6*2L_4*2L_4-3(2L_4)^2-(L_4)^2-2(2L_4)^2] \n\theta_{Cx-y \, F2} = -F_2 cos\theta * L_5 / (6EI*2L_4) * [(2L_4)^2-3(2L_4)^2] \n\theta_{Cx-y \, MB} = M_B / (6EI*2L_4) * \n[3(2L_4)^2-6*2L_4*2L_4+2(2L_4)^2+3(L_4)^2]
$$

 $\Theta_{\text{Cx-y}} = \Theta_{\text{Cx-y}}$   $w_{\text{r2}} + \Theta_{\text{Cx-y}}$   $F2 + \Theta_{\text{Cx-y}}$   $\text{MB}$ 

## **Plano x-z**

$$
\theta_{Cx-z Wt2} = -W_{t2} * L_4 / (6EI * 2L_4) * \n[6 * 2L_4 * 2L_4 - 3(2L_4)^2 - (L_4)^2 - 2(2L_4)^2] \n\theta_{Cx-z F2} = -F_2 sen\theta * L_5 / (6EI * 2L_4) * [(2L_4)^2 - 3(2L_4)^2]
$$

$$
\theta_{\text{Cx-z}} = \theta_{\text{Cx-z}} \, \text{wt2} + \theta_{\text{Cx-z}} \, \text{F2}
$$

Por tanto para ejes que portan rodamientos:

$$
\theta_C = (\theta_{Cx-y}^2 + \theta_{Cx-z}^2)^{1/2} \leq 0.001 \text{ rad}
$$

#### **Pendiente en D:**

#### **Plano x-y**

$$
\theta_{\text{Dx-y Wr2}} = -W_{r2} * L_4 * L_4 / (6EI * 2L_4) * (2L_4 + L_4)
$$
  

$$
\theta_{\text{Dx-y F2}} = F_2 \cos \theta * L_5 / (6EI) * [2(2L_4) + 3(L_5)]
$$
  

$$
\theta_{\text{Dx-y MB}} = M_B / (6EI * 2L_4) * [3(L_4)^2 - (2L_4)^2]
$$

 $\theta_{\text{Dx-y}} = \theta_{\text{Dx-y}} \, w_{\text{r2}} + \theta_{\text{Dx-y}} \, r_{\text{2}} + \theta_{\text{Dx-y}} \, M \text{B}$ 

#### **Plano x-z**

$$
\theta_{Dx-z \ Wt2} = -W_{t2} * L_4 * L_4 / (6EI * 2L_4) * (2L_4 + L_4)
$$

$$
\theta_{Dx-z \ F2} = F_2 \text{sen}\theta * L_5 / (6EI) * [2(2L_4) + 3(L_5)]
$$

 $\theta_{\text{Dx-z}} = \theta_{\text{Dx-z}}$  wt2  $+ \theta_{\text{Dx-z}}$  F2

$$
\theta_{\rm D} = (\theta_{\rm Dx-y}^2 + \theta_{\rm Dx-z}^2)^{1/2}
$$

# **4.2.3. Cálculo de cuñas de unión**

Para el cálculo de las cuñas de unión se tomarán los diámetros (d) mínimos de los ejes calculados en el punto anterior, luego se buscará una cuña normalizada recomendada para estos diámetros (tabla 1 del

apéndice C) y seguidamente se calculará la longitud por resistencia al corte y aplastamiento.

#### 4.2.3.1. Cálculo por corte

Se tiene:

1. Eje de entrada (Caso I y II). Cuña de sección  $H_{EE}$  x  $W_{EE}$  $\rm L_{EE}$  = 6\*10<sup>7</sup>P/( $\rm \tau_{d}$ \* $\rm \pi^{*}d_{EE}$ \* $\rm n_{Pl}$ \* $\rm W_{EE})$ 

(válido para el extremo voladizo y el piñón 1)

2. Eje intermedio (Caso I y II). Cuña de sección  $H_{EI}$  x  $W_{EI}$  $L_{EI} = 6*10^7 P/(\tau_d * \pi * d_{EI} * n_{Gl} * W_{EI})$  ó

 ${\rm L_{EI}}$  = 6\*10<sup>7</sup>P/( ${\rm \tau_d}$ \* $\pi^*{\rm d_{EI}}^*{\rm n_{P2}}^*{\rm W_{EI}}$ )

(válido para el engranaje 1 y el piñón 2)

3. Eje de salida (Caso I y II). Cuña de sección HES x WES

 $L_{FS} = 6*10^7 P/(\tau_d * \pi * d_{ES} * n_{G2} * W_{ES})$ 

(válido para el engranaje 2 y el extremo voladizo)

El valor del esfuerzo de corte permisible  $\tau_d$  y el factor de seguridad N, quedarán a criterio del usuano, pudiendo seleccionar:

 $\tau_d = 0.5$  S<sub>y</sub> / N (Teoría de esfuerzo cortante máximo)  $\tau_d = 0.57735$  S<sub>y</sub> / N (Teoría de la energía de distorsión)

#### **4.2.3.2. Calculo por aplastamiento**

Se tiene:

1. Eje de entrada (Caso I y II). Cuña de sección HEE x WEE  ${\rm L_{EE}} = 1{,}2{*}10^8{\rm P/(\sigma_d*}\pi{*}d_{\rm EE}*n_{\rm Pl}*H_{\rm EE})$ 

(válido para el extremo voladizo y el piñón 1)

2. Eje intermedio (Caso I y II). Cuña de sección H<sup>E</sup>**1** x WE<sup>I</sup>

 $L_{EI} = 1.2 * 10^8 P / (\sigma_d * \pi * d_{EI} * n_{Gl} * H_{EI})$  ó

 $L_{EI} = 1,2*10^8P/(\sigma_d*\pi*d_{EI}*\text{n}_{P2}*\text{H}_{EI})$ 

(válido para el engranaje 1 y el piñón 2)

3. Eje de salida (Caso I y II). Cuña de sección HES x WES

 $L_{FS} = 1.2 * 10^{8} P / (\sigma_d * \pi * d_{ES} * n_{G2} * H_{ES})$ 

(válido para el engranaje 2 y el extremo voladizo)

El factor de seguridad N, quedará a criterio del usuario.

$$
\sigma_d = S_y / N
$$

Una vez calculada se verificará si no es mayor que el ancho de los engranajes para proceder a mejorar la calidad del material redimensionar la sección.

## **4.2.4. Selección de cojinetes**

Para la selección de cojinetes se debe conocer la carga a que estarán sometidos. Tomando como referencia los gráficos 4.1 a 4.18 se tiene la siguiente tabla de cargas:

| :Fuerzas actuantes en los rodamientos           |                             |                 |                   |                                                                                |                                     |
|-------------------------------------------------|-----------------------------|-----------------|-------------------|--------------------------------------------------------------------------------|-------------------------------------|
|                                                 | <b>Elemento</b>             |                 | Eje de<br>entrada | Eje Intermedio                                                                 | Eje de<br>salida                    |
|                                                 | Rodamiento<br>Izquierdo (A) | Carga<br>axial  | $ W_{aI}$ EE      | $ W_{a2 EI}  \leq  W_{a1 EI} $<br>$ W_{a2E}r+W_{a1E} $                         |                                     |
|                                                 |                             | Carga<br>radial | $ R_{\rm B} $     | $ R_A $                                                                        | R                                   |
| $\mathbf{C}_{\mathbf{a} \mathbf{s} \mathbf{0}}$ | Rodamiento<br>Derecho $(B)$ | Carga<br>axial  |                   | $\rm  W_{a2\,EI}  \leq \mid W_{a1\,EI} $<br>$\rm  W_{a1}$ er $\rm +W_{a2}$ eil | $ W_{a2}$ <sub>ES</sub> $ $         |
|                                                 |                             | Carga<br>radial | $ R_{\rm D} $     | $ R_{\rm D} $                                                                  | $ R_C $                             |
|                                                 | Rodamiento<br>Izquierdo (A) | Carga<br>axial  |                   | $ W_{a1}$ $E1 $                                                                | $W_{a2}$ ES                         |
| 一                                               |                             | Carga<br>radial | $ R_{\rm B} $     | $ R_A $                                                                        | $ R_A $                             |
| $\overline{\text{C}}$ aso                       | Rodamiento<br>Derecho (B)   | Carga<br>axial  | $ W_{a1}$ EE      | $W_{a2}$ $E1$                                                                  |                                     |
|                                                 |                             | Carga<br>radial | $ R_{\rm D} $     | $ R_{\rm D} $                                                                  | $ \text{-}\mathrm{R}_{\mathrm{C}} $ |

**Tabla 4.4** 

Con esta información, el usuano elegirá el tipo de rodamiento a usar, sea este un rodamiento de rodillos a rótula o de rodillos cónicos, asimismo, definirá la duración Lh deseada para los mismos (tabla 3 del apéndice D). A continuación se determinará el tamaño para los dos tipos de rodamientos.

## **);;;,- Rodamientos de rodillos a rótula**

#### **Duración en millones de revoluciones**

Se sabe que el número de horas de duración es:

$$
L_h = L^* 1000000/(60^* n)
$$

Despejando L (millones de revoluciones)

$$
L = L_h * 60 * n/1000000
$$

Se tiene que  $C/P = L^{1/p}$ . Como sólo se está considerando rodamientos de rodillos a rótula y rodillos cónicos  $p = 3/10$ 

$$
C/P = L^{3/10}
$$

# **Relación entre carga axial y radial**  $(F_a/F_r)$

Para las configuraciones analizadas se tiene:

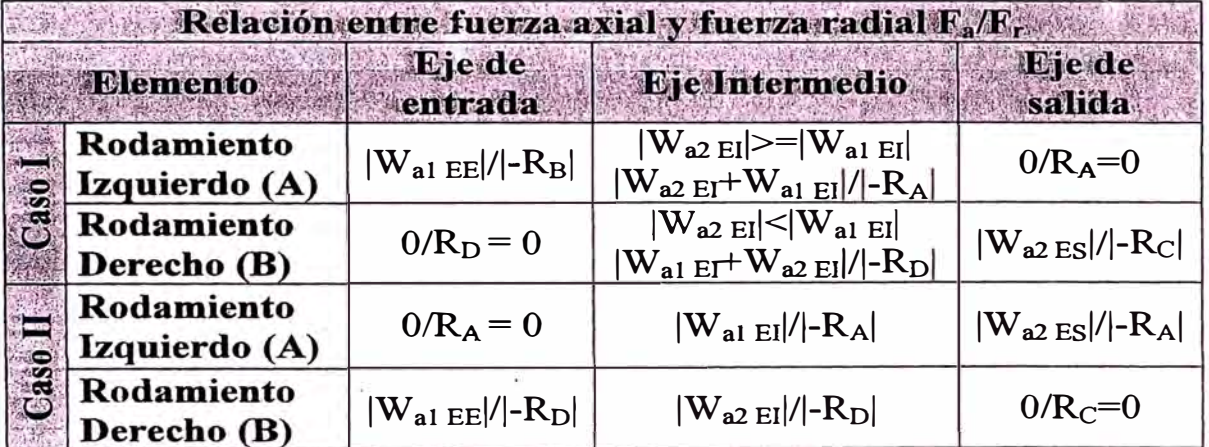

#### **Tabla 4.5**

#### **Coeficiente e, X, Y**

Con el diámetro mínimo del eje, se seleccionará el rodamiento que presente un diámetro interno del aro interior igual al del eje. Con ello se tendrá definido los coeficientes teniéndose las siguientes posibilidades:

Si  $F_{aA}/F_{rA}$  ó  $F_{aB}/F_{rB} \leq e_{A,B}$ ;  $\Rightarrow$   $X_{A,B} = 1$ ;  $Y_{A,B} =$  dato Si  $F_{aA}/F_{rA}$  ó  $F_{aB}/F_{rB} > e_{A,B}$ ; =>  $X_{A,B} = 0.67$ ;  $Y_{A,B} =$  dato

#### **Carga equivalente**

Con los coeficientes definidos, se pasa a calcular la carga equivalente, entonces se tiene:

$$
P_A = X_A F_{rA} + Y_A F_{aA}
$$

$$
P_B = X_B F_{rB} + Y_B F_{aB}
$$

#### **Capacidad de carga requerida**

Una vez calculada la carga equivalente, se procede a calcular la capacidad de carga requerida. Seguidamente, se comparará este valor con la capacidad de carga del rodamiento, sucediendo lo siguiente:

Si  $C_{A,B} \leq \frac{1}{2}$  rodamiento adecuado

Si  $C_{A,B}$  >  $C_{\text{rodamiento}}$ , => rodamiento inadecuado

De darse la segunda condición se debe buscar otro que satisfaga. Si no existe otro rodamiento con el diámetro especificado, se buscará el inmediato supenor y así sucesivamente hasta satisfacer los requerimientos, siendo el diámetro de la sección de los hombros de retención del rodamiento como máximo, igual al diámetro exterior del engranaje para no causar asimetría.

En caso de tener vanos rodamientos que cumplan la condición y el diámetro interno de su aro interior sea el mismo del eje, se escogerá el de menor costo.

#### ).>- **Rodamientos de rodillos cónicos**

**Duración en millones de revoluciones** 

$$
L = L_h * 60 * n/1000000
$$

**Seguridad de carga requerida** 

$$
C/P = L^{3/10}
$$

#### **Relación entre carga axial y radial (** $F_a/F_r$ **)**

Los rodamientos de rodillos cónicos al recibir una carga radial o radial y axial combinada, por el diseño que poseen, inducen fuerzas axiales las cuales deben calcularse. Para ello se deben conocer sus coeficientes e, X, Y y como una primera aproximación se puede asumir para ambos rodamientos (A y B) de un eje:

$$
F_{\rm aA}/F_{\rm rA}
$$
 y  $F_{\rm aB}/F_{\rm rB}$  > e; e<sub>A,B</sub> = 0,37;  $X_{A,B}$  = 0,4 e Y<sub>A,B</sub> = 1,6

Por la configuración de eje, la cual se definirá posteriormente, se escogerá el montaje tipo X, **ya** que se busca transmitir la carga axial al bastidor por medio del aro exterior.

De la tabla 4 del apéndice D, se tienen las siguientes posibilidades:

a.Si  $F_{rA}/Y_A \leq F_{rB}/Y_B$  y  $K_a \leq 0$ ; entonces  $F_{AA} = 0.5F_{rA}/Y_A$  $F_{aB} = F_{aA} + K_a$ b. Si  $F_{rA}/Y_A \leq F_{rB}/Y_B$  y  $K_a \geq 0.5(F_{rB}/Y_B - F_{rA}/Y_A)$ ; entonces  $F_{\rm{aa}} = 0.5F_{\rm{rA}}/Y_{\rm{A}}$  $F_{AB} = F_{AA} + K_{AB}$ c. Si  $F_{rA}/Y_A \le F_{rB}/Y_B$  y  $K_a \le 0.5(F_{rB}/Y_B - F_{rA}/Y_A)$ ; entonces  $F_{aA} = F_{aB} - K_a$  $F_{AB} = 0.5F_{FB}/Y_B$ d. Si  $F_{rA}/Y_A \leq F_{rB}/Y_B$  y  $K_a \leq 0$ ; entonces  $F_{\mathbf{a}\mathbf{A}} = F_{\mathbf{a}\mathbf{B}} + K_{\mathbf{a}}$  $F_{aB} = 0.5F_{rB}/Y_B$ e. Si  $F_{rA}/Y_A > F_{rB}/Y_B$  y  $K_a \le 0.5(F_{rA}/Y_A - F_{rB}/Y_B)$ ; entonces  $F_{aA} = F_{aB} + K_a$  $F_{AB} = 0.5F_{FB}/Y_B$ f. Si  $F_{rA}/Y_A > F_{rB}/Y_B$  y  $K_a < 0.5(F_{rA}/Y_A - F_{rB}/Y_B)$ ; entonces  $F_{aA} = 0.5F_{rA}/Y_A$ 

Paso siguiente se debe analizar a cual de las 6 posibilidades corresponde cada eje, por tanto se tiene:

 $F_{AB} = F_{AA} + K_{AB}$ 

Si K<sub>a</sub>  $\leq$  0 =  $>$  Usar los casos a, b y c (figura 4.19 (a))

Si  $K_a < 0 \Rightarrow$  Usar los casos d, e y f (figura 4.19 (b))

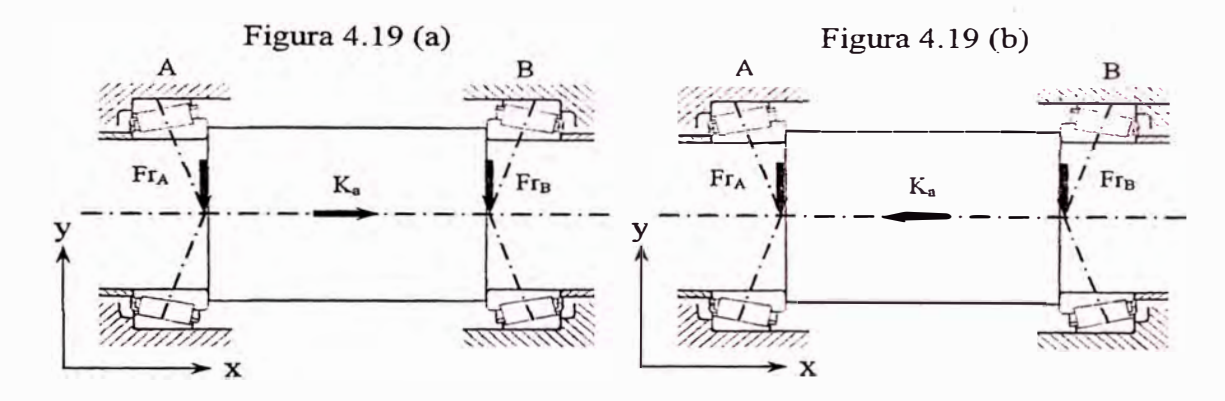

Seguidamente se calculan las fuerzas axiales y se selecciona los coeficientes X, Y a emplear inicialmente según lo siguiente:

Si  $F_{aA}/F_{rA}$  ó  $F_{aB}/F_{rB} > e_{A,B} = 0.37 \Rightarrow$  usar  $X_{A,B} = 0.4$ ;  $Y_{A,B} = 1.6$ Si  $F_{aA}/F_{rA}$  ó  $F_{aB}/F_{rB} \le e_{A,B} = 0,37 \Rightarrow$  usar  $X_{A,B} = 1$ ;  $Y_{A,B} = 0$ 

**Carga equivalente** 

Con los coeficientes y fuerzas definidas, se pasa a calcular la carga equivalente, entonces se tiene:

$$
P_A = X_A F_{rA} + Y_A F_{aA}
$$

$$
P_B = X_B F_{rB} + Y_B F_{aB}
$$

#### **Capacidad de carga requerida**

Una vez calculada la carga equivalente, se procede a calcular la capacidad de carga requerida:

$$
C_A = P_A * L^{3/10}
$$
;  $C_B = P_B * L^{3/10}$ 

Seguidamente con el diámetro del eje como base y el dato anterior se buscará un rodamiento que cumpla con los requerimientos ( $C_{AB} \leq C_{rodamiento}$ ), siendo el tamaño máximo permisible cuando el diámetro de la sección de los hombros de retención del aro interior sea igual al diámetro exterior del engranaje para no causar asimetría. En caso de no cumplir esta condición se recomendará el uso de rodamientos de rodillos a rótula.

Para el caso del eje intermedio en que cada rodamiento soporta su propia fuerza axial, el cálculo se hará por separado, ya que no hay interacción directa a través del eje sino por los manguitos separadores.

Con los coeficientes de los rodamientos seleccionados se verificará todo el cálculo y si cumplen con los requerimientos se tomarán como válidos, caso contrario se buscará otro superior teniendo en cuenta las recomendaciones para no causar asimetría o la sugerencia del posible uso de rodamientos de rodillos rótula.

En caso de tener vanos rodamientos que cumplan la condición y el diámetro interno de su aro interior sea el mismo del eje, se escogerá el de menor costo.

#### **4.2.5. Selección de juntas de estanqueidad**

Para la selección de los retenes, los cuales sólo serán necesario sólo para el eje de entrada y de salida, bastará tomar como base un diámetro menor que el que tiene el eje en la zona del rodamiento, dando las recomendaciones de mecanizado de la tabla 3.7, según la velocidad tangencial que se tenga en la zona de contacto.

#### **4.2.6. Cálculo del espesor de ,pared del bastidor**

Para determinar el espesor de la pared del bastidor, se debe tener en cuenta las siguientes consideraciones:

Para efectos de cálculo se despreciará el peso ejercido por el sem1cuerpo supenor del reductor, ya que se distribuye uniformemente a lo largo de en el otro semicuerpo haciendo su efecto insignificante.

Se tomará como base el semicuerpo inferior.

Las fuerzas actuantes verticales a ser consideradas serán únicamente las de sentido negativo, es decir sólo las que cargan a semicuerpo inferior.

#### **Ejes y espaciadores**

Para efectos constructivos y de cálculo se considerarán como ancho de los separadores igual a:

 $Si$  B<sub>ROD A EI</sub>  $>=$  B<sub>ROD A EE</sub>

Separador izquierdo eje de entrada=B<sub>ROD A EI</sub> /2+10 - B<sub>ROD A EE</sub>/2

Separador izquierdo eje intermedio = 10

 $Si$   $B_{ROD AEI} < B_{ROD AEE}$ 

Separador izquierdo eje de entrada=10

Separador izquierdo eje intermedio =  $B_{\text{ROD A EE}}/2+10 - B_{\text{ROD A EI}}/2$ 

 $Si$   $B_{ROD B ES}$   $>=$   $B_{ROD B EI}$ 

Separador derecho eje intermedio =  $B_{ROD B ES}$  /2+10 -  $B_{ROD B EI}$ /2

Separador derecho eje de salida  $=10$ 

 $Si$  B<sub>ROD</sub> B ES  $\leq$  B<sub>ROD</sub> B El

Separador derecho eje intermedio  $=10$ 

Separador derecho eje de salida =  $B_{RODBE1}/2+10 - B_{RODBE5}/2$ 

Separador derecho eje de entrada= $L_2$  -  $B_{ROD B EE}/2$  -  $F_{P1}/2$ Separador izquierdo eje de salida =  $L_4$  -  $F_{G2}/2$  -  $B_{ROD A ES}/2$ 

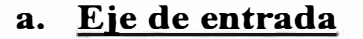

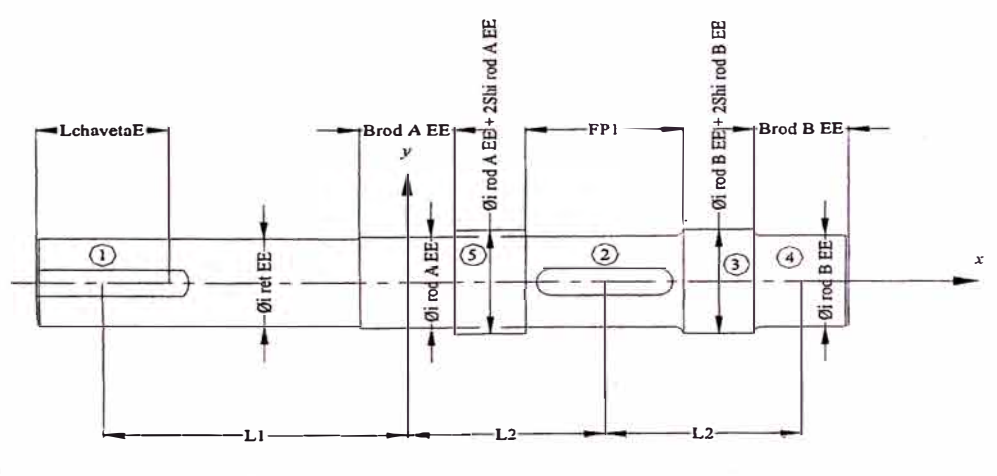

**Figura 4.20** 

#### **Volúmenes**

 $V_1 = \pi/4(\phi_i_{\text{ret EE}})^2(L_1+L_{\text{chaveta E}}/2-B_{\text{rod A EE}}/2)/1000$  $V_2 = \pi/4(\phi_{i \text{ rod A EE}})^2(L_2 + B_{\text{rod A EE}}/2 + F_{\text{PI}}/2)/1000$ 

$$
V_3 = \pi/4(\phi_{i \text{ rod } BEE} + 2Sh_{i \text{ rod } BEE})^2 (L_2 - F_{P1}/2 - B_{ROD BEE}/2)/1000
$$
  
\n
$$
V_4 = \pi/4(\phi_{i \text{ rod } BEE})^2 (B_{rod BEE})/1000
$$
  
\n
$$
V_5 = \pi/4 [(\phi_{i \text{ rod } AEE} + 2Sh_{i \text{ rod } AEE})^2 - (\phi_{i \text{ rod } AEE})^2]
$$
  
\n
$$
[L_2 - B_{ROD AEE}/2 - F_{P1}/2]/1000
$$

#### **Centros de gravedad**

$$
CG1 = -[(L1+Lchaveta E/2-Brod A EE/2)/2+Brod A EE/2]
$$
  
\n
$$
CG2 = (L2+Brod A EE/2+EP1/2)/2-Brod A EE/2
$$
  
\n
$$
CG3 = (L2-FP1/2-Brod B EE/2)/2+L2+FP1/2
$$
  
\n
$$
CG4 = 2L2
$$

 $CG_5 = (L_2-B_{rod\ A\ EE}/2-F_{P1}/2)/2+B_{rod\ A\ EE}/2$ 

## **b. Eje intermedio**

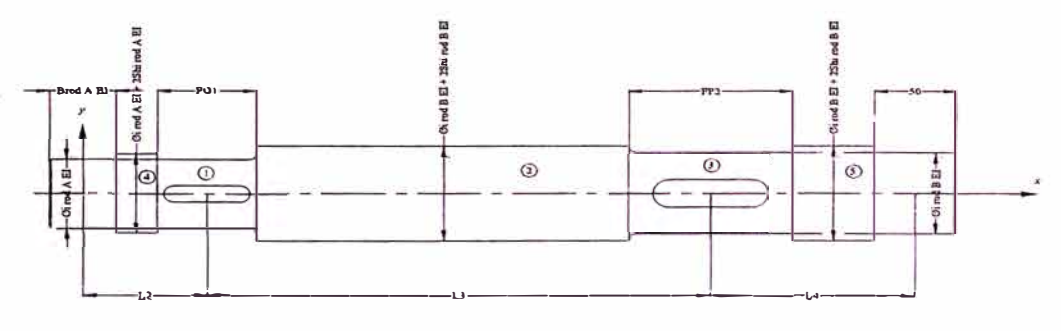

**Figura 4.21** 

### **Volúmenes**

 $V_1 = \pi/4(\phi_{i \text{ rod } A \text{ EI}})^2(B_{\text{rod } A \text{ EI}}/2+L_2+F_{\text{G1}}/2)/1000$  $V_2 = \pi/4(\phi_i_{\text{rod }B\text{ EI}}+2Sh_{i\text{ rod }B\text{ EI}})^2(L_3+F_{G1}/2-F_{P2}/2)/1000$  $V_3 = \pi/4(\phi_{i \text{ rod } B \text{ EI}})^2(L_4 + F_{P2}/2 + B_{rod B \text{ EI}}/2)/1000$  $V_4 = \pi/4 [(\phi_{i \text{ rod A EI}} + 2Sh_{i \text{ rod A EI}})^2 - (\phi_{i \text{ rod A EI}})^2]$  $[L_2-B_{\text{ROD AEI}}/2-F_{\text{G1}}/2]/1000$ 

 $V_5 = \pi/4 [(\phi_{i \text{ rod } B \text{ EI}}+2\text{Sh}_{i \text{ rod } B \text{ EI}})^2 - (\phi_{i \text{ rod } B \text{ EI}})^2]$ 

 $[L_4-F_{P2}/2 - B_{RODBEI}/2]/1000$ 

# Centros de gravedad

$$
CG_1 = (L_2 + B_{rod \text{ } A \text{ } El}/2 + F_{G1}/2)/2 - B_{rod \text{ } A \text{ } El}/2
$$
  
\n
$$
CG_2 = (L_3 - F_{G1}/2 + F_{P2}/2)/2 + L_2 + F_{G1}/2
$$
  
\n
$$
CG_3 = (L_4 - F_{P2}/2 - B_{rod \text{ } B \text{ } El}/2)/2 + L_2 + L_3 - F_{P2}/2
$$
  
\n
$$
CG_4 = (L_2 - B_{rod \text{ } A \text{ } El}/2 - F_{G1}/2)/2 + B_{rod \text{ } A \text{ } El}/2
$$
  
\n
$$
CG_5 = (L_4 - F_{P2}/2 - B_{rod \text{ } B \text{ } El}/2)/2 + L_2 + L_3 + F_{P2}/2
$$

# c. Eie de salida

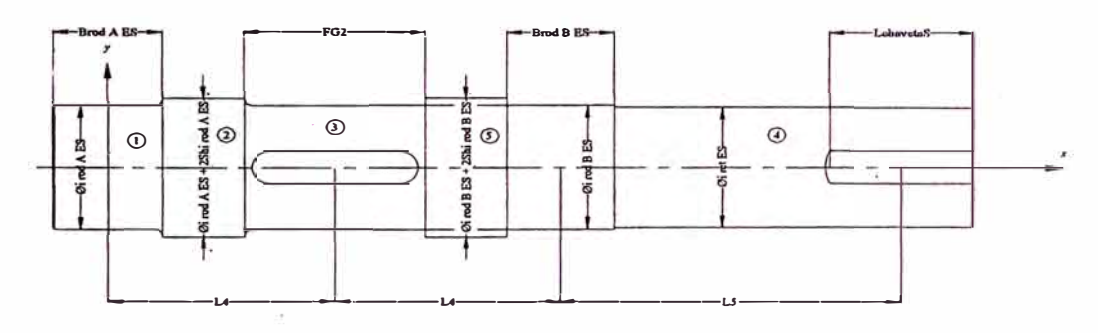

Figura 4.22

## Volúmenes

$$
V_1 = \pi/4(\phi_{i \text{ rod A ES}})^2 B_{\text{rod A ES}}/1000
$$
  
\n
$$
V_2 = \pi/4(\phi_{i \text{ rod A ES}} + 2Sh_{i \text{ rod A ES}})^2 (L_4 - F_{G2}/2 - B_{\text{ROD A ES}}/2)/1000
$$
  
\n
$$
V_3 = \pi/4(\phi_{i \text{ rod B ES}})^2 (L_4 + F_{G2}/2 + B_{\text{rod B ES}}/2)/1000
$$
  
\n
$$
V_4 = \pi/4(\phi_{i \text{ ret ES}})^2 (L_5 - B_{\text{rod B ES}} + L_{\text{chaveta S}}/2)/1000
$$
  
\n
$$
V_5 = \pi/4 [(\phi_{i \text{ rod B ES}} + 2Sh_{i \text{ rod B ES}})^2 - (\phi_{i \text{ rod B ES}})^2]
$$
  
\n
$$
[L_4 - F_{G2}/2 - B_{\text{ROD BES}}/2]/1000
$$

# Centros de gravedad

 $CG<sub>1</sub>=0$ 

$$
CG2= Brod A ES/2+(L4- Brod A ES/2-FG2/2)/2
$$
  
\n
$$
CG3= L4-FG2/2+(L4+FG2/2+Brod B ES/2)/2
$$
  
\n
$$
CG4= 2L4+Brod B ES/2+(L5-Brod B ES/2+Lchaveta S/2)/2
$$
  
\n
$$
CG5= L4+FG2/2+(L4-FG2/2-Brod B ES/2)/2
$$

#### Piñones y Engranajes

#### a. Piñón 1

Vallance & Doughtie<sup>47</sup> dicen que el espacio mínimo entre el canal chavetero y el diámetro de raíz del engranaje debe ser  ${\rm m}({\rm Z/S})^{1/2};$  donde m es el módulo y Z el número de dientes. Entonces se tiene:

 $\text{Si } \phi_{\text{rod A EE}}/2 \leq \text{D}_{\text{R Pl}}/2 \leq \phi_{\text{rod A EE}}/2 + \text{H}_{\text{chaveta Pl}}/2 + 2\text{m}_{\text{I}}(Z_{\text{Pl}}/5)^{1/2}$ 

->Tallar el piñón en el eje, caso contrario incrementar el módulo.

 $\text{Si } D_{\text{R} \text{P1}} < \phi_{\text{rod A} \text{EE}}$   $\acute{\text{o}} D_{\text{R} \text{P1}} < \phi_{\text{rod B} \text{EE}}$ 

<sup>=</sup>> incrementar el módulo.

Si  $D_{\rm R\ P1}/2$  >=  $\phi_{\rm {rod\ A\ EE}}/2 + H_{\rm {chaveta\ P1}}/2 + 2m_{\rm I}(Z_{\rm P1}/5)^{1/2}$ 

<sup>=</sup>> tallar el piñón por separado del eje

#### Volumen

 $\mathrm{V_{P1}} = \pi/4 {(\mathrm{D_{P1}}^2 \text{-} \varphi_{i\; \mathrm{rod}\;A\; \mathrm{EE}}^2)} \mathrm{F_{P1}}$ 

#### Centro de gravedad

 $CG_{P1} = L_2$ 

#### b. Piñón 2

 $\mathrm{Si}~\phi_\mathrm{rod~B~EI}/2 < \mathrm{D_{R~P2}/2} < \phi_\mathrm{rod~B~EI}/2 + H_\mathrm{chaveta~P2}/2 + 2m_\mathrm{II}(Z_\mathrm{P2}/5)^{1/2}$ 

<sup>&</sup>lt;sup>47</sup> Vallance, Alex y Doughtie, V. Op. cit. p. 376.

$$
Si\ D_{R\ P2}<\varphi_{rod\ B\ EI}
$$

> incrementar el módulo.

Si 
$$
D_{R P2}/2
$$
 >=  $\phi_{rod B EI}/2$  + H<sub>chaveta P2</sub>/2 +  $2m_{II}(Z_{P2}/5)^{1/2}$ 

=> tallar el piñón por separado del eje

## Volumen

 $\mathrm{V_{P2}} = \pi/4(\mathrm{D_{P2}}^2 - \phi_{i\; \mathrm{rod}\; \mathrm{B}\; \mathrm{EI}}^2)\mathrm{F_{P2}}$ 

# Centro de gravedad

 $CG_{P1} = L_4$ 

## c. Engranaje 1

En el caso de engranajes se pueden presentar las siguientes alternativas en el proceso de alivianamiento (manufactura de agujeros), presentándose las siguientes configuraciones:

 $\triangleright$  Radios de redondeo iguales a:

Según Vallance & Doughie<sup>48</sup>

$$
R=DG/4,25i
$$

**<sup>4</sup>** & **Vallance, Alex y Doughtie, V. Op. cit. p. 376.** 

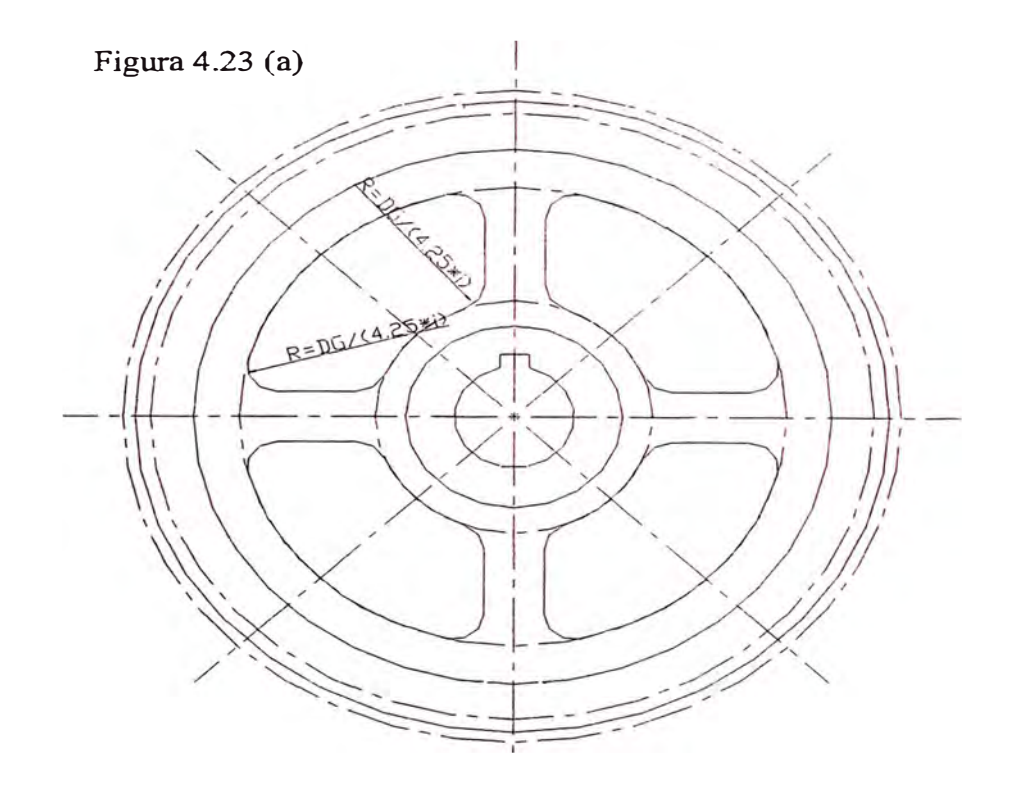

 $\triangleright$  Radios de redondeo igual a:

En los radios superiores igual que el caso anterior y en el caso del inferior un radio menor o igual a la circunferencia inscrita delimitada por la región del alma de la llanta.

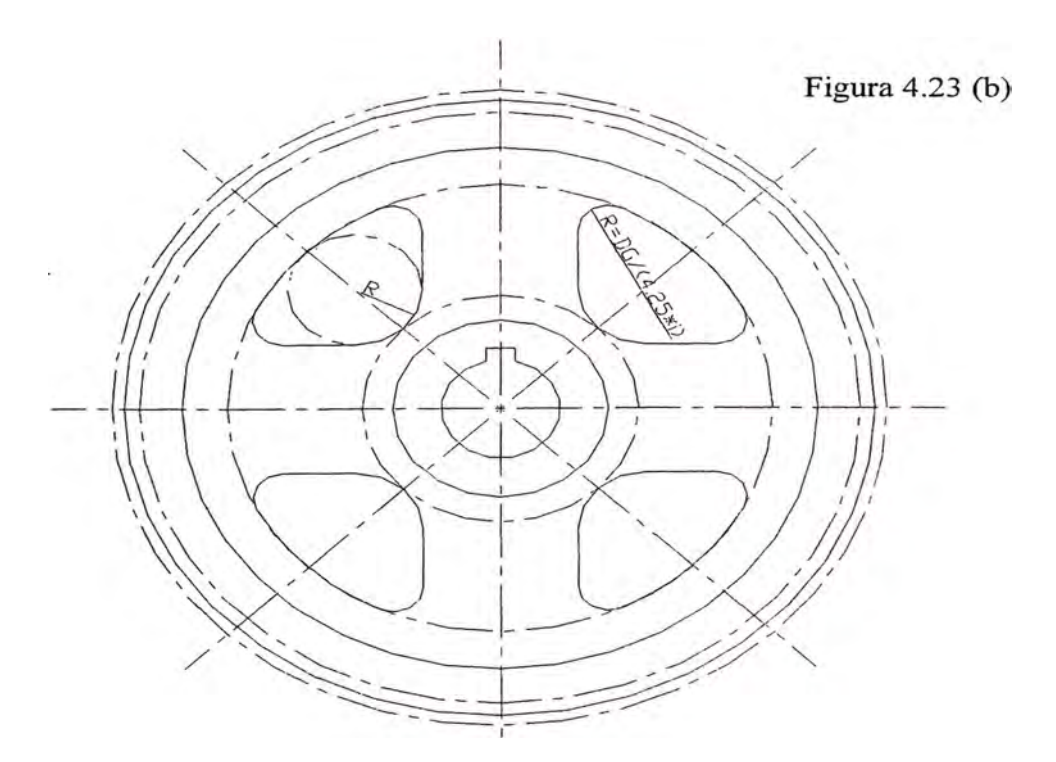

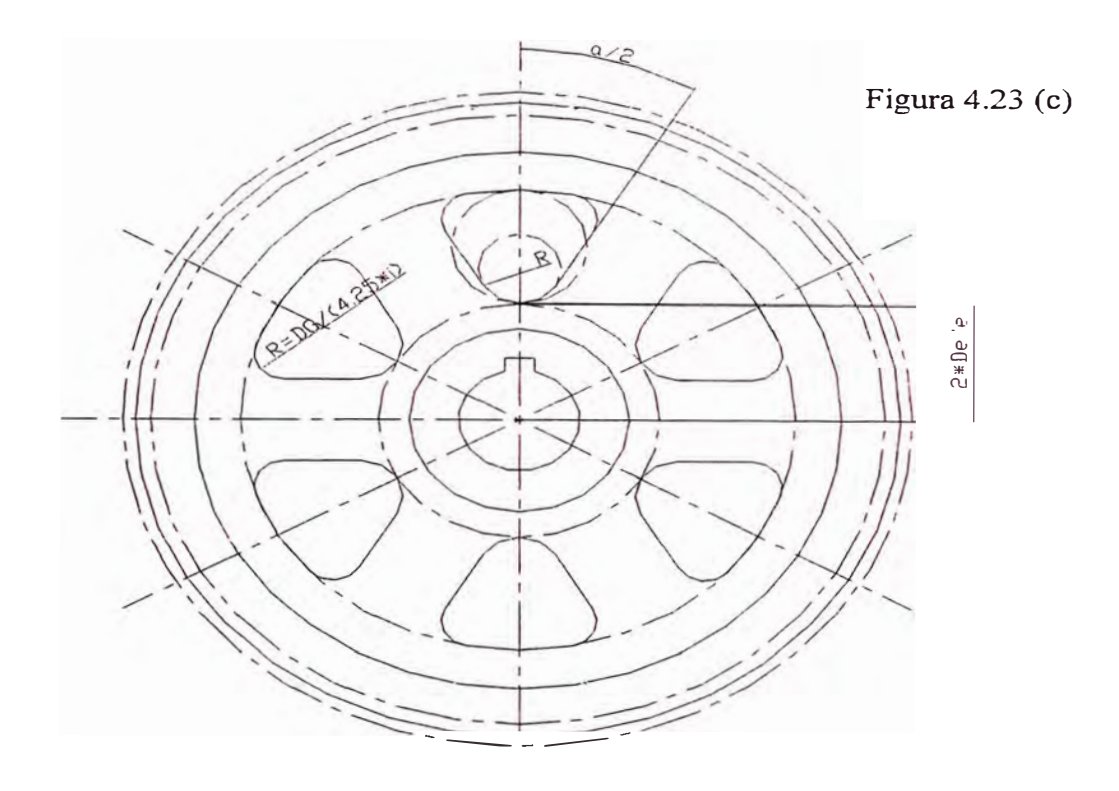

Por geometría:

 $R = [1,12D_{eje} * sen(\gamma/2) - b_{llanta}/2]/[1-sen(\gamma/2)]$ 

Donde:

y : ángulo de los sectores

b<sub>llanta</sub> : ancho de los rayos

Si  $2R > D_{RG}/2-t_R-1,25t_R-1,12D_{eje}$ , entonces recurrir al primer caso. En situación adversa el segundo caso.

Si  $\phi_{\text{rod A EI}}/2 < D_{R G1}/2 < \phi_{\text{rod A EI}}/2 + H_{\text{chaveta G1}}/2 + 2m_I(Z_{G2}/5)^{1/2}$ 

=>Tallar el engranaje en el eje, caso contrario incrementar el módulo.

 $\text{Si } D_{\text{R G1}} < \phi_{\text{rod } A \text{ EI}}$ 

-> Incrementar el módulo.

Si D<sub>R G1</sub>/2 
$$
>
$$
  $\phi_{rod A EI}/2 + H_{chaveta G1}/2 + 2m_I(Z_{G1}/5)^{1/2}$   
\n $>$  Tallar el engranaje por separado del eje  
\nSi D<sub>R G1</sub>-2t<sub>R G1</sub>-1,8 $\phi_{i\text{ rod A EI}} < 4t_{R G1}$  engranaje macizo  
\nSi 4t<sub>R G1</sub>  $<=$  D<sub>R G1</sub>-2t<sub>R G1</sub>-1,8 $\phi_{i\text{ rod A EI}} < 200$ alma macizo  
\nSi 200  $<=$  D<sub>R G1</sub>-2t<sub>R G1</sub>-1,8 $\phi_{i\text{ rod A EI}} < 900$ alma con 4 agujeros  
\nSi D<sub>R G1</sub>-2t<sub>R G1</sub>-1,8 $\phi_{i\text{ rod A EI}} >= 900$ alma con 6 agujeros  
\nDonde t<sub>R G1</sub> = 1,2h<sub>t</sub> = 1,2 (2,25m<sub>I</sub>) = espesor de la llanta.

## Volumen

Si es macizo:

$$
V_{G1} = \pi/4(D_{G1}^{2} - \phi_{i \text{ rod } A \text{ El}}^{2})F_{G1}
$$

Si tiene alma:

En el caso de tener alma con agujeros considerando ancho de rayo igual al doble del espesor del alma y por geometría:

$$
V_{G1} = \pi/4 \{D_{G1}^2 - [D_{RG1} - 2t_{R G1}]^2\} F_{G1}
$$
  
+ $\pi/4 \{ [1, 8\phi_{i \text{ rod } A \text{ El}}]^2 - [\phi_{i \text{ rod } A \text{ El}}]^2\} F_{G1}$   
+ $\pi/4 \{ [D_{RG1} - 2t_{R G1}]^2 - [1, 8\phi_{i \text{ rod } A \text{ El}}]^2\} t_{\text{alma } G1}$   
- $i 1/2 \gamma \{ [D_{RG1}/2 - t_{RG1} - 1, 25t_{RG1} - t_{\text{alma } G1}/\text{sen}(\gamma/2)]^2\}$   
- $(1, 12\phi_{i \text{ rod } A \text{ El}} - t_{\text{alma } G1}/\text{sen}(\gamma/2)]^2\} * t_{\text{alma } G1}$ 

i : número de agujeros.

y : ángulo de los sectores

Según Campabadal Marti<sup>49</sup> para engranajes con rayos helicoidales, el espesor del alma es 3.2 veces el módulo normal. En tal sentido con gran aproximación se puede optar por 1/3 del ancho del diente ya que el primero se refiere a engranajes rectos y no hay efectos del ángulo de hélice.

$$
T_{\text{almaG1/G2}} = 1/3 \cdot F_{\text{G1/G2}}
$$

#### Centro de gravedad

 $CG<sub>G1</sub> = L<sub>2</sub>$ 

#### d. Engranaje 2

 $\text{Si } \phi_{\text{rod }B \text{ ES}}/2 \le D_{\text{R }G2}/2 \le \phi_{\text{rod }B \text{ ES}}/2 + H_{\text{chaveta }G2}/2 + 2m_{\text{II}}(Z_{\text{G2}}/5)^{1/2}$ =>Tallar el engranaje en el eje, caso contrario incrementar el módulo.

 $\text{Si } D_{\text{R G2}} \leq \phi_{\text{rod A ES}}$  ó  $D_{\text{R G2}} \leq \phi_{\text{rod B ES}}$ 

=> incrementar el módulo.

Si  $D_{R G2}/2 \ge \phi_{rod B ES}/2 + H_{chaveta G2}/2 + 2m_{II}(Z_{G2}/5)^{1/2}$ 

=> tallar el engranaje por separado del eje

 $\sin D_{R G2}$ -2t<sub>R G2</sub>-1,8 $\phi_{i \text{ rod } BES}$  < 4t<sub>R G2</sub> engranaje macizo

Si  $4t_{R G2} \leq D_{R G2} - 2t_{R G2} - 1,8\phi_{i\text{rod }BES} < 200$  alma macizo

 $Si 200 \leq D_{R G2} - 2t_{R G2} - 1,8\phi_{i\text{rod }BES} < 900$  alma con 4 agujeros

Si  $D_{R G2}$ -2t<sub>R G2</sub>-1,8 $\phi$ <sub>i rod B ES</sub> <= 900 alma con 6 agujeros

<sup>&</sup>lt;sup>49</sup> Campabadal Marti., José. E ngranajes. Ediciones Ariel S.A. Barcelona 1969. p.145.

Donde  $t_{R G2} = 1,2h_{t G2} = 1,2 (2,25m_{II})$  = espesor de la llanta.

#### Volumen

Si es macizo:

$$
V_{G2} = \pi/4(D_{G2}^{2} - \phi_{i\text{ rod }B \text{ El}}^{2})F_{G2}
$$

Si tiene alma:

$$
V_{G2} = \pi/4 \{D_{G2}^2 - [D_{RG2} - 2t_{R G2}]^2\} F_{G2}
$$
  
+ $\pi/4 \{ [1, 8\phi_{i \text{ rod } B} E S]^2 - [\phi_{i \text{ rod } B} E S]^2 \} F_{G2}$   
+ $\pi/4 \{ [D_{RG2} - 2t_{R G2}]^2 - [1, 8\phi_{i \text{ rod } B} E S]^2 \} t_{alma G2}$   
- $i 1/2 \gamma \{ [D_{RG2}/2 - t_{RG2} - 1, 25t_{RG2} - t_{almaG2}/sen(\gamma/2)]^2 \} - (1, 12\phi_{i \text{ rod } B} E S - t_{almaG2}/sen(\gamma/2)]^2 \} * t_{alma G2}$ 

i: número de agujeros.

y : ángulo de los sectores

#### Centro de gravedad

 $CG_{G2} = L_4$ 

#### Rodamientos

#### Pesos

 $W_{rod A EE} = Valor tabla 1$  ó 2 del apéndice D.

 $W_{rod B EE} =$  Valor tabla 1 ó 2 del apéndice D.

 $W_{rod A EI} = Valor tabla 1$  ó 2 del apéndice D.

 $W_{rod B EI} = Valor tabla 1$  ó 2 del apéndice D.

 $W_{rod\ A\ ES} =$  Valor tabla 1 ó 2 del apéndice D.

 $W_{rod B ES}$  = Valor tabla 1 ó 2 del apéndice D.

## **Centro de gravedad (respecto al sistema de coordenadas de cada**

**eje)** 

 $CG_{rod A EE} = 0$ 

 $CG_{rod B EE} = 2L_2$ 

 $CG_{rod A EI} = 0$ 

 $CG_{rod B EI} = L_2 + L_3 + L_4$ 

 $CG_{rod \, A \, ES} = 0$ 

 $CG_{rod B ES} = 2L<sub>4</sub>$ 

Por tanto para cada eje y sus accesorios se tiene:

## **Pesos (Newtons)**

 $W_{EE+Acc.} = [(V_1+V_2+V_3+V_4+V_5+V_{P1})\rho_{accept}/1000 + W_{rod A EE} +$  $W_{rod B EE}$ <sup>\*</sup>g  $W_{EI + Acc.} = [(V_1 + V_2 + V_3 + V_4 + V_5 + V_{GI} + V_{P2})\rho_{acero}/1000 + W_{rod A EI} +$ 

 $W_{\text{rodBEI}}$ <sup>\*</sup>g

$$
W_{ES + Acc.} = [(V_1 + V_2 + V_3 + V_4 + V_5 + V_{G2})\rho_{acero}/1000 + W_{rod A ES} +
$$

 $W_{rod B ES}$ <sup>\*</sup>g

#### **Centros de gravedad**

$$
CG_{EE+Acc.} = [(V_1CG_1+V_2CG_2+V_3CG_3+V_4CG_4+V_5CG_5+V_{P1}CG_{P1})*
$$

 $\rho_{\text{accept}}/1000+W_{\text{rod A EEG}}$   $\mathrm{EECG}_{\text{rod B}E}$   $+W_{\text{rod B EEG}}$   $\mathrm{EE}/$ 

$$
[(V_1 + V_2 + V_3 + V_4 + V_5 + V_{P1})\rho_{\text{acero}}/1000 + W_{\text{rod A EE}} + W_{\text{rod B EE}}]
$$

 $CG_{EI+Acc.} = [(V_1CG_1+V_2CG_2+V_3CG_3+V_4CG_4+V_5CG_5+V_{G1}CG_{G1}+$ 

$$
V_{P2}CG_{P2})^* \rho_{acero} / 1000 + W_{rod\ A\ EI}CG_{rod\ A\ EI} + W_{rod\ B\ EI}CG_{rod\ B}
$$
  
\n
$$
EI/[(V_1 + V_2 + V_3 + V_4 + V_5 + V_{G1} + V_{P2})^* \rho_{acero} / 1000 + W_{rodA}
$$
  
\n
$$
EI^+ W_{rod\ B\ EI}]
$$
  
\n
$$
CG_{ES + Acc.} = [(V_1CG_1 + V_2CG_2 + V_3CG_3 + V_4CG_4 + V_5CG_5 + V_{G2}CG_{G2})^*
$$
  
\n
$$
\rho_{acero} / 1000 + W_{rod\ A\ ES}CG_{rod\ A\ ES} + W_{rod\ B\ ES}CG_{rod\ B\ ES})/[(V_1 + V_2 + V_3 + V_4 + V_5 + V_{G2})^* \rho_{acero} / 1000 + W_{rod\ A\ ES} + W_{rod\ B\ ES}]
$$

$$
W1^{+} = W_{EE+Acc.}(2L_2 - CG_{EE+Acc.})/2L_2
$$
  
\n
$$
W2^{+} = W_{EE+Acc.} * CG_{EE+Acc.}/2L_2
$$
  
\n
$$
W3^{+} = W_{EI+Acc.}(L_2 + L_3 + L_4 - CG_{EI+Acc.})/(L_2 + L_3 + L_4)
$$
  
\n
$$
W4^{+} = W_{EI+Acc} * CG_{EI+Acc.}/(L_2 + L_3 + L_4)
$$
  
\n
$$
W5^{+} = W_{ES+Acc.}(2L_4 - CG_{ES+Acc.})/2L_4
$$
  
\n
$$
W6^{+} = W_{ES+Acc.} * CG_{ES+Acc.}/2L_4
$$

# **Pared lateral izquierda**

Sea L = largo interior total =  $a+D_{oG1}/2+D_{p2}/2+D_{G2}/2+D_{oG2}/2+b$  (véase figura 4.25)

# **a. Rigidez vertical**

Si a+D<sub>oG1</sub>/2+D<sub>G1</sub>/2+D<sub>P1</sub>/2 >= L/2  
\nIx Fv = (W1+W1<sup>+</sup>)(L<sup>2</sup>/48E
$$
\varepsilon
$$
)(3{[L-(a+D<sub>oG1</sub>/2+D<sub>G1</sub>/2+D<sub>P1</sub>/2)]/L}  
\n4{[L-(a+D<sub>oG1</sub>/2+D<sub>G1</sub>/2+D<sub>P1</sub>/2)]/L}<sup>3</sup>  
\n+(W3+W3<sup>+</sup>)(L<sup>2</sup>/48E $\varepsilon$ )(3{[a+D<sub>oG1</sub>/2]/L}<sup>3</sup>-4{[a+D<sub>oG1</sub>/2]/L}<sup>3</sup>)

$$
I x_{FH} = (W1x/2*(b+D_{oG2}/2)/2*L^2/32E\epsilon)
$$
  

$$
(4{[L-(a+D_{oG1}/2+D_{G1}/2+D_{P1}/2)]/L}^2-1)
$$
  

$$
+(W3x/2*(b+D_{oG2}/2)/2*L^2/32E\epsilon)(4{(a+D_{oG1}/2)}/L)^2-1)
$$

Si a+D<sub>oG1</sub>/2+D<sub>G1</sub>/2+D<sub>P1</sub>/2 < L/2  
\nIx Fv = (W1+W1<sup>+</sup>)(L<sup>2</sup>/48E
$$
\varepsilon
$$
)(3{[a+D<sub>oG1</sub>/2+D<sub>G1</sub>/2+D<sub>P1</sub>/2]/L}-  
\n4{[a+D<sub>oG1</sub>/2+D<sub>G1</sub>/2+D<sub>P1</sub>/2]/L}<sup>3</sup>)  
\n+(W3+W3<sup>+</sup>)(L<sup>2</sup>/48E $\varepsilon$ )(3{[a+D<sub>oG1</sub>/2]/L}-4{[a+D<sub>oG1</sub>/2]/L}<sup>3</sup>)  
\nIx FH = (W1x/2\*(b+D<sub>oG2</sub>/2)/2\*L<sup>2</sup>/32E $\varepsilon$ )  
\n(4{[(a+D<sub>oG1</sub>/2+D<sub>G1</sub>/2+D<sub>P1</sub>/2)]/L}<sup>2</sup>-1)  
\n+(W3x/2\*(b+D<sub>oG2</sub>/2)/2\*L<sup>2</sup>/32E $\varepsilon$ )(4{[a+D<sub>oG1</sub>/2)]/L}<sup>2</sup>-1)

$$
Ix = t * L3/12 = IxFV + IxFH
$$
  

$$
t = 12/L3(Ix FV + Ix FH)
$$

# **b. Rigidez horizontal**

Considerando sólo las fuerzas axiales negativas.

Si a+D<sub>oG1</sub>/2+D<sub>G1</sub>/2+D<sub>P1</sub>/2 >= L/2  
\nIz = (W<sub>x EE</sub>)(L<sup>2</sup>/48E
$$
\varepsilon
$$
)(3{[L-(a+D<sub>oG1</sub>/2+D<sub>G1</sub>/2+D<sub>P1</sub>/2)]/L}-  
\n4{[L-(a+D<sub>oG1</sub>/2+D<sub>G1</sub>/2+D<sub>P1</sub>/2)]/L}<sup>3</sup>  
\n+(W<sub>x EI</sub>)(L<sup>2</sup>/48E $\varepsilon$ )(3{[a+D<sub>oG1</sub>/2]/L}-4{[a+D<sub>oG1</sub>/2]/L}<sup>3</sup>)

Si a+
$$
D_{\text{oG1}}/2+D_{\text{G1}}/2+D_{\text{P1}}/2 < L/2
$$
  
Iz = ( $W_{\text{x EE}})(L^2/48E\epsilon)(3{[(a+**D**<sub>oG1</sub>/2+**D**<sub>G1</sub>/2+**D**<sub>P1</sub>/2)]/L} -$
$$
4\{[(a+D_{oG1}/2+D_{G1}/2+D_{P1}/2)]/L\}^3)
$$
  
+ $(W_{x EI})(L^2/48E\varepsilon)(3\{[a+D_{oG1}/2]/L\} - 4\{[a+D_{oG1}/2]/L\}^3)$ 

$$
Iz = (b+D_{oG2}/2)t^3/12
$$
  

$$
t = [12Iz/(b+D_{oG2}/2)]^{1/3}
$$

## **c. Rigidez torsional**

Considerando sólo las fuerzas axiales negativas.

 $T_B = W_{xEE} * (D_{oG2}/2 + b)/2$ 

 $T_{\rm C} = W_{\rm x\,EI} * (D_{\rm oG2}/2 + b)/2$ 

 $T_{AB} = [T_B(D_{P1}/2+D_{G1}/2+D_{oG1}/2+a)+T_C(D_{oG1}/2+a)]/L$ 

 $T_{BC} = \{-T_B[L-(D_{P1}/2+D_{G1}/2+D_{oG1}/2+a)]+T_C(D_{oG1}/2+a)\}/L$ 

$$
T_{CD} = \{-T_B[L-(D_{P1}/2+D_{G1}/2+D_{oG1}/2+a)]+T_C[L-(D_{oG1}/2+a)]\}/L
$$

Con el torque máximo:

$$
Jy = Ix + Iz = t(b+D_{oG2}/2)^{3}/12 + (b+D_{oG2}/2)t^{3}/12 = T/G(\theta/L)
$$

Aplicando la solución de Newton - Raphson

 $t_{i+1} = t_i - f_{(ti)}/f'_{(ti)}$ 

Donde:

$$
f_{(t)} = (b+D_{oG2}/2)t^3/12 + t(b+D_{oG2}/2)^3/12 - T/G(\theta/L)
$$
  

$$
f_{(t)} = (b+D_{oG2}/2)t^2/4 + (b+D_{oG2}/2)^3/12
$$

La iteración se iniciará con t¡ = t **calculado**

## **Pared lateral derecha**

## **a. Rigidez vertical**

\n
$$
\text{Ix}_{\text{FV}} = (\text{W6} + \text{W6}^+) (\text{L/48E} \varepsilon) (3 \{ [\text{b} + \text{D}_{\text{oG2}} / 2] / \text{L} \} - 4 \{ [\text{b} + \text{D}_{\text{oG2}} / 2] / \text{L} \}^3)
$$
\n

\n\n $+ (\text{W4} + \text{W4}^+) (\text{L/48E} \varepsilon) (3 \{ [\text{a} + \text{D}_{\text{oG1}} / 2] / \text{L} \} - 4 \{ [\text{a} + \text{D}_{\text{oG1}} / 2] / \text{L} \}^3)$ \n

\n\n $\text{Ix}_{\text{FH}} = (\text{W6x}/2^*(\text{b} + \text{D}_{\text{oG2}} / 2) / 2^* \text{L}^2 / 32 \text{E} \varepsilon) (4 \{ [\text{b} + \text{D}_{\text{oG2}} / 2] / \text{L} \}^2 - 1)$ \n

\n\n $+ (\text{W4x}/2^*(\text{b} + \text{D}_{\text{oG2}} / 2) / 2^* \text{L}^2 / 32 \text{E} \varepsilon) (4 \{ [\text{a} + \text{D}_{\text{oG1}} / 2] / \text{L} \}^2 - 1)$ \n

$$
Ix = t * L3/12 = IxFV + IxFH
$$

$$
t = 12/L3(Ix FV + Ix FH)
$$

## **b. Rigidez horizontal**

Considerando sólo las fuerzas axiales positivas

$$
Iz = (W_{x ES})(L^{2}/48E\varepsilon)(3\{[a+D_{oG1}/2+D_{G1}/2+D_{P1}/2]/L\} - 4\{[a+D_{oG1}/2+D_{G1}/2+D_{P1}/2]/L\}^{3}) +
$$
  
(W<sub>x EI</sub>)(L<sup>2</sup>/48E\varepsilon)(3\{[a+D\_{oG1}/2]/L\} - 4\{[a+D\_{oG1}/2]/L\}^{3})

$$
Iz = (b+D_{oG2}/2)t^3/12
$$
  

$$
t = [12Iz/(b+D_{oG2}/2)]^{1/3}
$$

## **c. Rigidez torsional**

Considerando sólo las fuerzas axiales positivas

 $T_B = W_{xES} * (D_{oG2}/2 + b)/2$ 

 $T_C = W_{x \, EI} * (D_{oG2}/2 + b)/2$ 

$$
T_{AB} = [T_{B}(D_{P2}/2+D_{G2}/2+D_{GG1}/2+a)+T_{C}(D_{oG1}/2+a)]/L
$$
  
\n
$$
T_{BC} = [-T_{B}(b+D_{oG2}/2)+T_{C}(D_{oG1}/2+a)]/L
$$
  
\n
$$
T_{BC} = \{-T_{B}(b+D_{oG2}/2)+T_{C}[L-(D_{oG1}/2+a)]\}/L
$$
  
\nCon el torque máxima:  
\n
$$
Jy = Ix + Iz = t(b+D_{oG2}/2)^{3}/12+(b+D_{oG2}/2)t^{3}/12=T/G(\theta/L)
$$
  
\nAplicando la solución de Newton - Raphson  
\n $t_{i+1} = t_i - f_{(ti)}/f_{(ti)}$   
\nDonde:  
\n $f_{(t)} = (b+D_{oG2}/2)t^{3}/12+t(b+D_{oG2}/2)^{3}/12-T/G(\theta/L)$   
\n $f_{(t)} = (b+D_{oG2}/2)t^{2}/4+(b+D_{oG2}/2)^{3}/12$ 

La iteración se iniciará con  $t_i = t$  calculado

De todos los espesores calculados se tomará el mayor para todas las paredes.

## **4.2. 7. Cálculo de las tapas laterales**

Para el cálculo de las tapas laterales, debe tenerse como dato las cargas a las que están sometidas. Esto se puede reswnir en el siguiente cuadro:

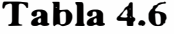

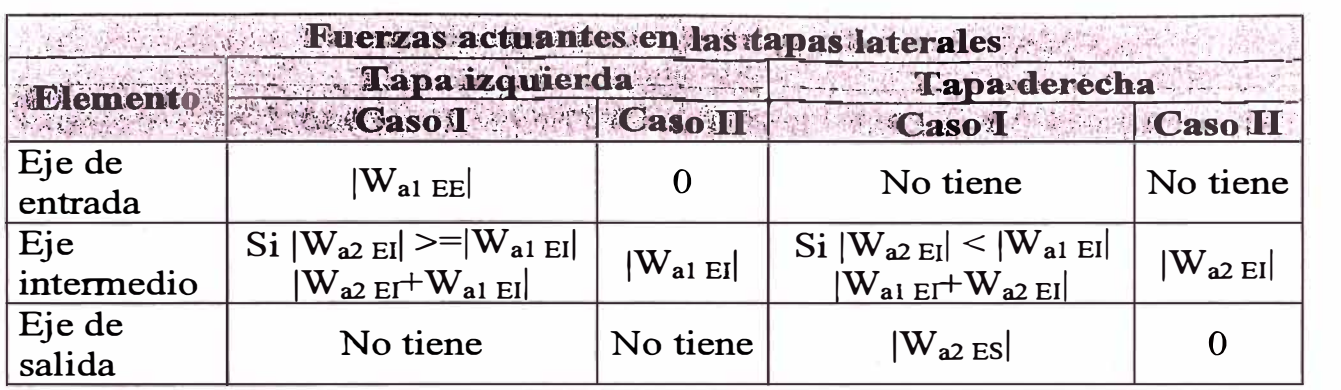

#### 4.2. 7.1. **Cálculo de tapas circulares lisas**

Este tipo de tapa lateral será la que contendrá las fuerzas axiales en el eje intermedio. Para calcular el espesor mínimo bastará evaluar las ecuaciones mostradas en el punto 3.8.1.

#### 4.2.7.2. **Cálculo de tapas circulares anulares**

Este tipo de tapa lateral será la que contendrá las fuerzas axiales en el eje de entrada y de salida. Para calcular el espesor mínimo bastará evaluar las ecuaciones mostradas en el punto 3.8.2.

#### **NOTA:**

Una vez determinado el espesor de las paredes del bastidor y las tapas laterales, se procederá a optimizar las dimensiones de los ejes  $L_1$ ,  $L_2$ ,  $L_3$ ,  $L_4$  y  $L_5$  para no generar espacios innecesarios (vease figuras 4.20, 4.21 y 4.22).

$$
L_1 = (L_{\text{Chaveta1}} + B_{\text{Rod A EE}})/2 + B_{\text{RodAEE}}/2 + 1,5 * t_{\text{tapalzqEE}}
$$
\n
$$
L_2 = (F_{\text{Pl}} + B_{\text{Rod A EE}})/2 + (B_{\text{Rod A EI}} - B_{\text{Rod A EE}}/2)
$$
\n
$$
L_3 = L_2 + (B_{\text{Rod B EE}} + B_{\text{Rod A ES}})/2 + t_{\text{tapalzqEE}} + t_{\text{tapaDerES}} + L_4
$$
\n
$$
L_4 = (F_{\text{P2}} + B_{\text{Rod B ES}})/2 + (B_{\text{Rod B ES}} - B_{\text{Rod B EI}}/2)
$$
\n
$$
L_5 = (L_{\text{Chaveta6}} + B_{\text{Rod B ES}})/2 + B_{\text{Rod B ES}}/2 + 1,5 * t_{\text{tapaDerES}}
$$

## **4.2.8. Cálculo de uniones atornilladas**

Para la determinación de los elementos de unión se harán las siguientes restricciones ya que existen un sin número de soluciones:

- > Para el caso de las tapas laterales se usarán 8 pernos para cada una de ellas, un coeficiente elástico de unión  $K = 0.75$  y un coeficiente elástico  $C = 1, 6$ .
- > Para el caso de los pernos de anclaje se tomarán 8 pernos, 4 en el lado del eje de entrada y 4 en el lado del eje de salida.
- $\geq$  Las uniones en las tapas laterales así como de los dos semicuerpos del reductor llevarán empaques de fibra vegetal (cartón), para evitar fugas de lubricante.

#### **4.2.8.1. Selección de pernos para las tapas laterales**

Para calcular el diámetro nominal mínimo de los pernos se debe conocer la carga a que están sometidos. Esto se resume en la tabla 4.6.

· Se sabe que:

$$
F = F_i + KxF_e
$$

$$
F_i = CxF_e (1 - K)
$$

Entonces combinando ambas:

$$
F = CxF_e (1 - K) + KxF_e
$$

$$
F = F_e (C - CK + K)
$$

Reemplazando valores:

$$
F = F_e (1,6 - 1,6*0,75 + 0,75)
$$
  
F = 1,15 F<sub>e</sub>

Entonces:

$$
F/A_{\text{stotal}} \leq S_t > A_{\text{stotal}} \leq 1.15 F_e/S_t
$$

Tomando  $S_t = 0.22 S_y$  y como se tiene 8 pernos el área de esfuerzo por perno es:

$$
A_s \geq 1,15 F_e/(8*0,22S_y) = 115/176 * F_e/S_y
$$

El diámetro mínimo del círculo de pernos será (m = margen):

$$
\phi_{\text{circulo de pernos}} = \phi_{\text{exterior rodamiento}} + 2m
$$

Si no se cumple con la recomendación de paso entre pernos proseguirá de la siguiente manera:

Si  $p < 3d_b$  => reducir el número de pernos a 6.

 $Si p > 7d_b \Rightarrow$  incrementar el diámetro del perno.

#### **4.2.8.2. Selección de pernos para los semicuerpos**

Para calcular el diámetro mínimo de los pernos de los semicuerpos del bastidor, primero se debe conocer el punto de aplicación de la resultante de las fuerzas. Para ello se analizará las dos configuraciones que se han venido citando y se usará el que resulte crítico.

# **>""" Determinación del punto de aplicación de las fuerzas actuantes**

La fuerza actuante esta constituida por la suma de las fuerzas verticales positivas de los elementos, que es igual al negativo de las resultantes verticales de las reacciones en los apoyos (cojinetes). La razón de considerar sólo este tipo de carga estriba en que las fuerzas laterales y longitudinales, son absorbidas por los apoyos de los rodamientos; es decir los elementos de sujeción de la caja sólo trabajan a tracción. Asimismo se esta despreciando el peso del semicuerpo superior para conducirnos a una situación crítica. Según la tabla 4.7 las coordenadas de las fuerzas son las siguientes (véase figura 4.24):

| Coordenadas de las fuerzas actuantes, mm               |                                                                                                    |                      |                                             |  |
|--------------------------------------------------------|----------------------------------------------------------------------------------------------------|----------------------|---------------------------------------------|--|
| <b>Elemento</b>                                        | Caso I y II<br><b>Carry College</b><br>$\begin{picture}(180,10) \put(0,0){\vector(1,0){100}} \put(10,0){\vector(1,0){100}} \put(10,0){\vector(1,0){100}} \put(10,0){\vector(1,0){100}} \put(10,0){\vector(1,0){100}} \put(10,0){\vector(1,0){100}} \put(10,0){\vector(1,0){100}} \put(10,0){\vector(1,0){100}} \put(10,0){\vector(1,0){100}} \put(10,0){\vector(1,0){100}} \put(10,0){\vector(1,0){100}}$ |                      |                                             |  |
|                                                        |                                                                                                    |                      |                                             |  |
| Eje de<br>entrada<br>(EE)                              | $W1 = -R_{Bz}$                                                                                                    | $_{0}$               | $a+D_{oG1}/2+D_{G1}/2+D_{P1}/2$             |  |
|                                                        | $W2 = -R_{Dz}$                                                                                                    | 2L <sub>2</sub>      | $a+D_{oG1}/2+D_{G1}/2+D_{P1}/2$             |  |
| Eje<br>intermedio<br>(EI)                              | $W3 = -R_{Az}$                                                                                                    | O                    | $a+D_{\alpha G1}/2$                         |  |
|                                                        | $W4 = -R_{Dz}$                                                                                                    | $L_2+L_3+L_4$        | $a+D_{\alpha G1}/2$                         |  |
| Eje de<br>salida<br>(ES)                               | $W5 = -R_{Az}$                                                                                                    | $(L_2+L_3+L_4)-2L_4$ | $a+D_{oG1}/2+(D_{P2}+D_{G2})/2$             |  |
|                                                        | $W6 = -R_{Cz}$                                                                                                    | $L_2+L_3+L_4$        | $a+D_{\rm oG1}/2+(D_{\rm P2}+D_{\rm G2})/2$ |  |
| Válido sólo si $R_{iz} < 0$ , caso contrario $W_i = 0$ |                                                                                                    |                      |                                             |  |

Tabla 4.7

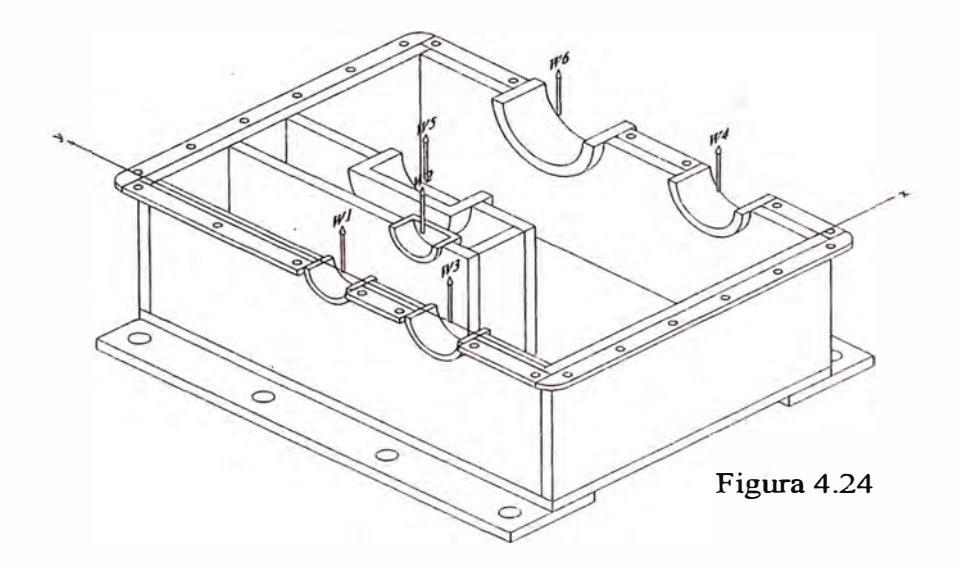

La fuerza actuante resultante es:

$$
W = W1 + W2 + W3 + W4 + W5 + W6
$$

 $W = R_{Bz EE} + R_{Dz EE} + R_{Az EI} + R_{Dz EI} + R_{Az ES} + R_{Cz ES}$ 

(Sólo se considerarán los sumandos positivos)

Las coordenadas son:

$$
X_{W} = [W1 * x_{W1} + W2 * x_{W2} + W3 * x_{W3} + W4 * x_{W4} + W5 * x_{W5} +
$$
  

$$
W6 * x_{W6} / W
$$

$$
Y_{W} = [W1* y_{W1} + W2* y_{W2} + W3* y_{W3} + W4* y_{W4} + W5* y_{W5} + W6* y_{W6}] / W
$$

Donde:

$$
X_w
$$
,  $Y_w$  : Coordinates del punto de aplicación de las  
fuerzas actuantes, mm.

w : Fuerza total actuante, N-.

## **� Determinación del centro de gravedad de los pernos**

Para determinar la ubicación de los pernos, es necesario conocer las dimensiones del lugar donde se alojan, por tanto primero se debe calcular las longitudes (véase figura 4.25, 4.26(a) y (b)):

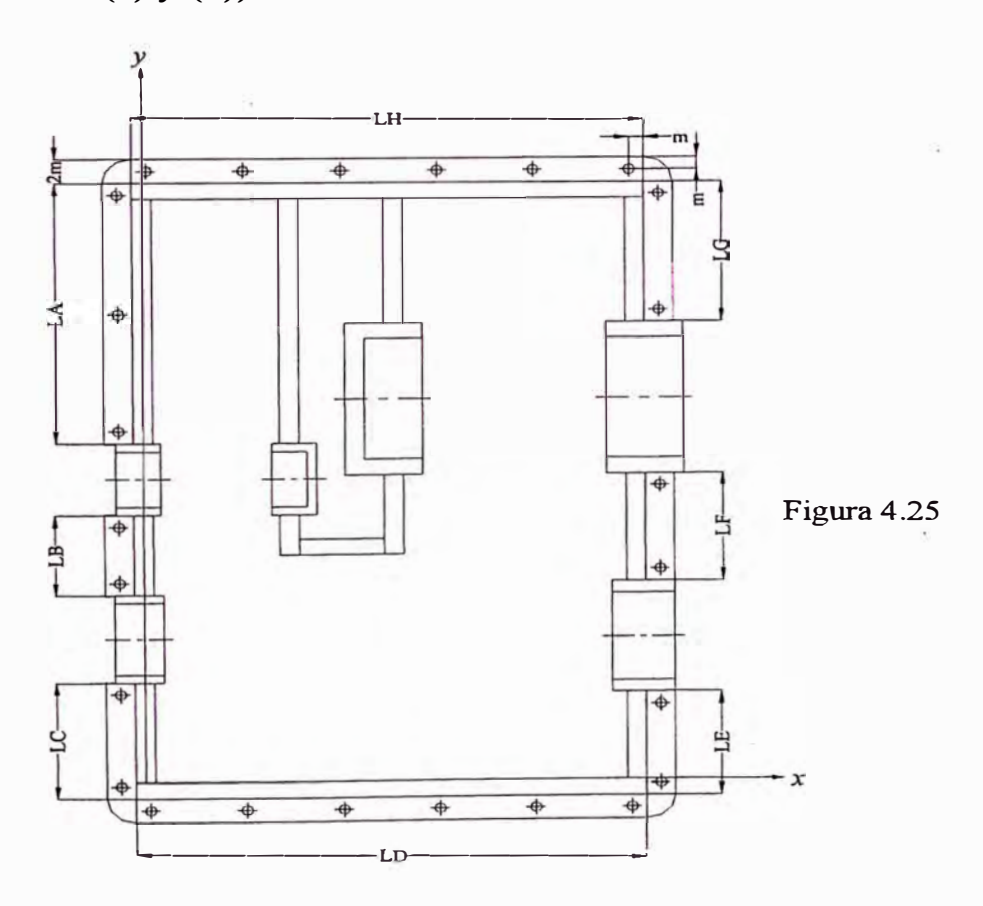

Donde:

 $a = i*$ módulo de la primera etapa =  $i*_{m_1}$ 

 $b = i * \text{middle}$  de la segunda etapa =  $i * m_2$ 

 $i = 1, 2, ..., n$  (factores multiplicadores de incremento si no se

cumple los requerimientos de espacio)

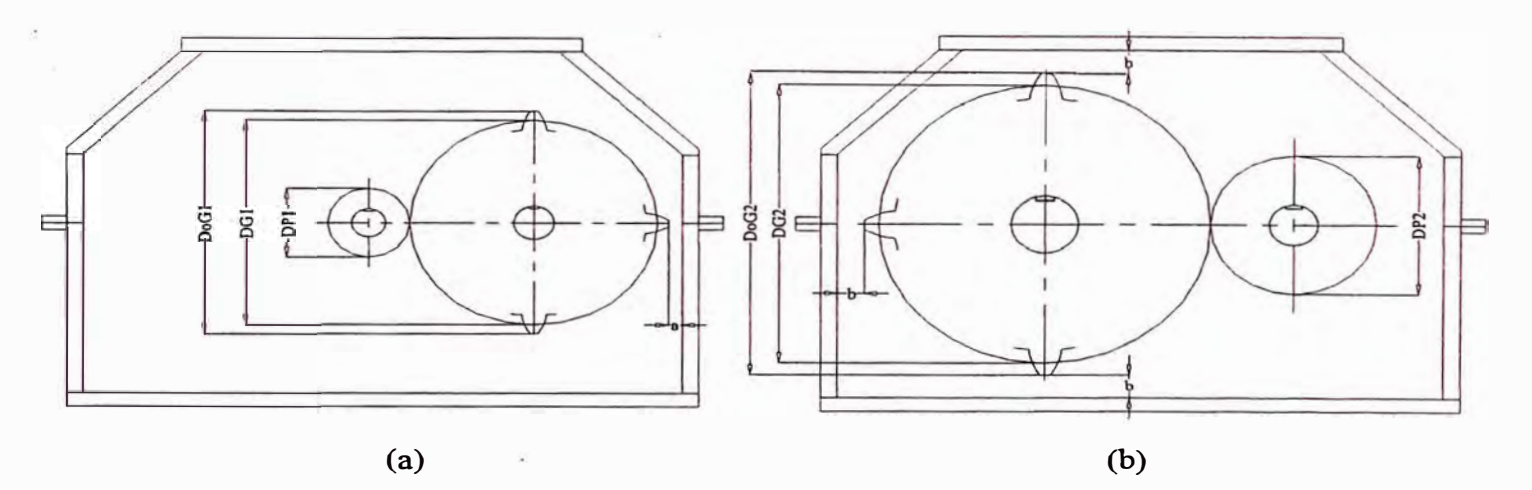

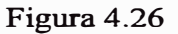

**Sector A:** 

 $L_A = t + b + D_{oG2}/2 + D_{G2}/2 + D_{P2}/2 - (D_{P1} + D_{G1})/2 - \phi_{o}$  sop rod A EE/2

#### **Sector B:**

 $L_{\text{B}} = (\text{D}_{\text{P1}} + \text{D}_{\text{G1}})/2$ - $\phi_{\text{o}}$  sop rod A EE/2- $\phi_{\text{o}}$  sop rod A EI<sup>/2</sup>

#### **Sector C:**

 $L_C = t + a + D_{oG1}/2 - \phi_{o}$  sop rod A EI<sup>/2</sup>

#### **Sector D:**

 $L_D = (L_2 + L_3 + L_4) + t$ 

#### **Sector E:**

 $L_{\text{E}} = \text{t} + \text{a} + \text{D}_{\text{oG1}}/2 - \phi_{\text{o sop rod B EI}}/2$ 

## Sector F:

 $L_F = (D_{P2} + D_{G2})/2 - \phi_{\text{o}}$  sop rod B  $E1/2 - \phi_{\text{o}}$  sop rod B  $E5/2$ 

#### Sector G:

 $L_G = D_{oG2}/2 + b + t - \phi_{o}$  sop rod B ES<sup>/2</sup>

#### Sector H:

 $L_H = (L_2 + L_3 + L_4) + t$ 

#### � Coordenadas de los centros de gravedad de los pernos

Las coordenadas dependerán del número de pernos a utilizar para sujetar los dos semicuerpos. En consecuencia se tiene:

| Coordenadas de los pernos, mm |                     |                                                                        |  |  |  |
|-------------------------------|---------------------|------------------------------------------------------------------------|--|--|--|
| <b>Caso I y II</b>            |                     |                                                                        |  |  |  |
| <b>Sector</b>                 |                     |                                                                        |  |  |  |
| А                             | $-(t/2+m)$          | $\ast$                                                                 |  |  |  |
| B                             | $-(t/2+m)$          | ×                                                                      |  |  |  |
| $\mathcal{C}_{\mathcal{C}}$   | $-(t/2+m)$          | $\ast$                                                                 |  |  |  |
| D                             |                     | $-(t+m)$                                                               |  |  |  |
| E                             | $L_2+L_3+L_4+t/2+m$ | $\ast$                                                                 |  |  |  |
| $\mathbf{F}$                  | $L_2+L_3+L_4+t/2+m$ | $\ast$                                                                 |  |  |  |
| G                             | $L_2+L_3+L_4+t/2+m$ | ∗                                                                      |  |  |  |
| H                             | $\ast$              | $A+D_{\rm oG1}/2+D_{\rm P2}/2+D_{\rm G2}/2+D_{\rm oG2}/2$<br>$2+b+t+m$ |  |  |  |

Tabla 4.8

\* Si n = número de pernos e  $i = 1$  a n; entonces se tiene:

#### Sector A:

Si n<sup>=</sup>l (no poner rigidizador de triángulo)

$$
y = a + D_{oG1}/2 + D_{G1}/2 + D_{P1}/2 + \phi_{o\;sop\;rod\;A\;EE}/2 + L_A/2
$$

Si n><sup>=</sup>2 (poner n-1 rigidizadores)

$$
y_i = [(i\text{-}1)/(n\text{-}1)](L_A\text{-}2m) + a + D_{oG1}/2 + D_{G1}/2 + D_{P1}/2 +
$$

 $\phi$ <sub>o sop rod A EE $/2+m$ </sub>

### **Sector B:**

S¡ n<sup>=</sup>l (no poner rigidizador de triángulo)

$$
y = a + DoG1/2 + \phio sop rod A EI/2 + LB/2
$$

Si n><sup>=</sup>2 (poner n-1 rigidizadores)

$$
y_i = [(i-1)/(n-1)](L_B-2m)+a+D_{oG1}/2+\phi_{o\;sop\;rod\;A\;E1}/2+m
$$

#### **Sector C:**

Si n<sup>=</sup>l (no poner rigidizador de triángulo)

 $y = L_C/2-t$ 

Si n><sup>=</sup>2 (poner n-1 rigidizadores)

 $y_i = [(i-1)/(n-1)](L_C-2m)-t+m$ 

#### **Sector D:**

Si n<sup>=</sup>l (no poner rigidizador de triángulo)

 $x = L_D/2-t/2$ 

Si n><sup>=</sup>2 (poner n-1 rigidizadores)

 $x_i = [(i-1)/(n-1)](L_D-2m)-t/2+m$ 

## **Sector E:**

Si n<sup>=</sup>l (no poner rigidizador de triángulo)

 $y = L_E/2-t$ 

Si n><sup>=</sup>2 (poner n-1 rigidizadores)

 $y_i = [(i-1)/(n-1)](L_E-2m)-t+m$ 

#### **Sector F:**

Si n<sup>=</sup>l (no poner rigidizador de triángulo)

$$
y = a + DoG1/2 + \phio sop rod B EI/2 + LF/2
$$

Si n>=2 (poner n-1 rigidizadores)

$$
y_i = [(i-1)/(n-1)](L_F - 2m) + a + D_{oG1}/2 + \phi_{o \text{ sop rod } B \text{ EJ}}/2 + m
$$

## Sector G:

Si n=l (no poner rigidizador de triángulo)

$$
y = a + D_{\rm oG1}/2 + (D_{P2} + D_{G2})/2 + \phi_{\rm o\;sop\;rod\;B\;ES}/2 + L_{\rm G}/2
$$

Si n>=2 (poner n-1 rigidizadores)

$$
y_i = [(i-1)/(n-1)](L_G - 2m) + a + D_{oG1}/2 + (D_{P2} + D_{G2})/2 +
$$

 $\phi$ <sub>o sop rod **B**  $ES/2+m$ </sub>

### Sector H:

Si n=l (no poner rigidizador de triángulo)

$$
x = L_H/2-t/2
$$

Si  $n \geq 2$  (poner n-1 rigidizadores)

$$
x_i = [(i-1)/(n-1)](L_H - 2m) - t/2 + m
$$

Por tanto, si todos los pernos son iguales, el centro de gravedad es:

 $X_P = [A_{Si}^* \Sigma (x_i_{Sector A} + x_i_{Sector B} + x_i_{Sector C} + x_i_{Sector D} + x_i_{Sector E} +$ 

 $X_i$  Sector  $F^+ X_i$  Sector  $G^+ X_i$  Sector  $H$ ) /  $\Sigma A_{Si}$ 

 $Y_P = [A_{Si}^* \Sigma (y_i_{Sector A} + y_i_{Sector B} + y_i_{Sector C} + y_i_{Sector D} + y_i_{Sector E} +$ 

 $y_i$  Sector  $F^+$   $y_i$  Sector  $G^+$   $y_i$  Sector  $H$ )] /  $\Sigma A_{Si}$ 

Donde:

- $X_{P}$ ,  $Y_{P}$ : Coordenadas del centro de gravedad de los pernos, mm.
- A<sub>Si</sub> : Area de esfuerzo del i-ésimo perno, mm<sup>2</sup>.

Al empezar a calcular, se tendrá un proceso iterativo el cual se iniciará tomando en cuenta las siguientes consideraciones:

- Como primera iteración se asumirá que los pernos trabajan a tracción pura con una repartición uniforma para cada uno.
- Se empleará un paso máximo de 7db para tener mayor facilidad de armado y tener espacio para colocar los rigidizadores.
- Se asumirá una pestaña y rigidizador de espesor igual al espesor de la plancha del bastidor.
- Se tomará como número máximo de pernos por sector de 10. Esto se debe cumplir simultáneamente para todos (A, B, C, D, E, F, G y H), para no generar asimetría al colocar muchos pernos pequeños o pocos pernos grandes.
- La cantidad de rigidizadores a emplear es la siguiente:

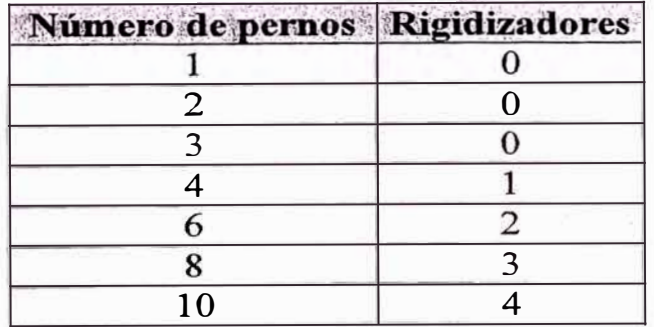

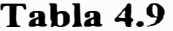

El proceso se iniciará con el menor de los pernos (M3).

Se sabe que para pernos sometidos a tracción y una junta con empaquetadura se tiene:

 $F = 1,15$   $F_e = 1,15$  W

Entonces tomando  $S_t = 0.22 S_y$  se tiene:

 $F/A<sub>s</sub>$  total  $\leq S<sub>t</sub> > A<sub>s</sub>$  total  $\leq 1,15$  W/S<sub>t</sub>

El espacio disponible en cada sector dependerá de los márgenes que se recomiendan así como del diámetro de los pernos, por tanto se tiene:

 $Margen = m$  $L_{disءible =  $L_{Sector} - 2m$$ Paso de referencia =  $7d_b$ Número de pernos  $n = L_{disponible} / 7d_b + 1$ 

La expresión anterior debe ser evaluada para cada sector y el resultado tendrá un redondeo al entero inmediato inferior (se puede obviar la recomendación de  $7d<sub>b</sub>$  ya que este no es un recipiente a presión).

Una vez obtenido la cantidad de pernos se debe tener en cuenta lo siguiente:

Si  $n = 5$ ; 7 ó 9 incrementar 1 perno.

Si n $\leq$ =10 para todos los sectores A, B, C, D, E, F, G y H la solución es correcta.

Si n>10 usar un perno de mayor diámetro.

Si  $A_s$  total >  $n^*A_s$  Perno usar un perno de mayor diámetro, caso contrario la solución es correcta.

Al tener una primera aproximación del número de pernos, se pasa a calcular las posiciones de cada uno de ellos y seguidamente su centro de gravedad. A continuación se calcula la excentricidad de la carga actuante W respecto del centro de gravedad de los pernos. Si la excentricidad es cero, los pernos sólo estarán sometidos a tracción pura, caso contrario, considerando el semicuerpo superior totalmente rígido como una situación crítica, los ejes pivote del momento flector se ubicarán en:

\n
$$
\text{Si } X_W >= X_P \implies X_{\text{Pivote}} = - (t/2 - 2m)
$$
\n

\n\n $\text{Si } X_W < X_P \implies X_{\text{Pivote}} = L_2 + L_3 + L_4 + t/2 + 2m$ \n

\n\n $\text{Si } Y_W >= Y_P \implies Y_{\text{Pivote}} = - (t + 2m)$ \n

\n\n $\text{Si } Y_W < Y_P \implies Y_{\text{Pivote}} = a + D_{\text{oG1}}/2 + D_{\text{P2}}/2 + D_{\text{G2}}/2 + D_{\text{P2}}/2 + D_{\text{r2}}/2 + D_{\text{r2}}/$ 

Entonces los momentos son:

$$
M_{Wx} = W(Y_W - Y_{Pivote}); M_{Wy} \quad W(X_{Pivote} - X_W)
$$

Donde  $M_{Wx}$  y  $M_{Wy}$ , son los momentos flectores en el eje x e y respectivamente en N-mm.

La distancia de cada perno a los ejes pivote es:

$$
c_{xi} = X_{Pivote} - x_{Pi}
$$

$$
c_{yi} = y_{Pi} - Y_{Pivote}
$$

Por tanto según la teoría de umones Metal - Metal (punto 3.9.2) la fuerza de tracción real en cada perno es:

$$
F_{ti} = 1{,}15(F_{\text{tracción directa}} + F_{\text{tracción momento factor}})
$$
  

$$
F_{ti} = 1{,}15(W/n + M_{Wx} * c_{yi}/\Sigma c_j^2 + M_{Wy} * c_{xi}/\Sigma c_j^2)
$$

El área de esfuerzo es:

 $A_{si} = F_{ti}/S_t \Rightarrow d_{bi}$ 

Esta expresión se evaluará para cada perno y el mayor diámetro nominal obtenido se empleará en todos los sectores. Seguidamente se verificará todo el cálculo siguiendo todo el proceso anterior, omitiendo el paso inicial de sólo considerar tracción pura en los pernos y la restricción " $A_s$ <sub>total</sub> >  $n^* A_s$ ".

#### **4.2.8.3. Cálculo del torgue de ajuste**

Una vez definidos todos los pernos, el torque de ajuste será: Para pernos adecuadamente lubricados:

 $T = 0,125 \times F_i \times d_b$ N-mm

 $T = 1,27465 \times 10^{-5} * F_i * d_b$ kg-m

Para pernos no lubricados:

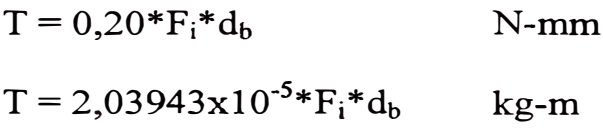

## Donde:

- F¡ : fuerza en el perno (para el caso de los semicuerpos la mayor), N.
- $d_b$  : diámetro nominal del perno, mm.

#### **4.2.8.4. Cálculo de los aguieros de anclaje**

Para el cálculo de los pernos de anclaje se tomarán las siguiente consideraciones:

Se dispondrán 2 placas laterales (ortogonales a los ejes) como superficies de anclaje.

Se usará 8 pernos, 4 a cada lado distribuido simétricamente.

- El espesor de las placas será igual a la plancha más gruesa del bastidor.
- El ancho de la placa será 4 veces el margen para los pernos, donde la mitad servirá de apoyo de la caja.

Según las ecuaciones para la determinación de fuerzas en pernos de uniones tipo metal - metal, los más cargados son los más alejados del centro de gravedad del grupo y de los ejes pivote de los momentos flectores. En consecuencia se puede apreciar que en los pernos \_2 y 8 resultarán críticos (véase figura 4.27), para los cuales se generara una situación donde se desprecie el peso del equipo, se tenga tracción directa, tracción por flexión, corte directo y corte por torsión obteniéndose lo siguiente:

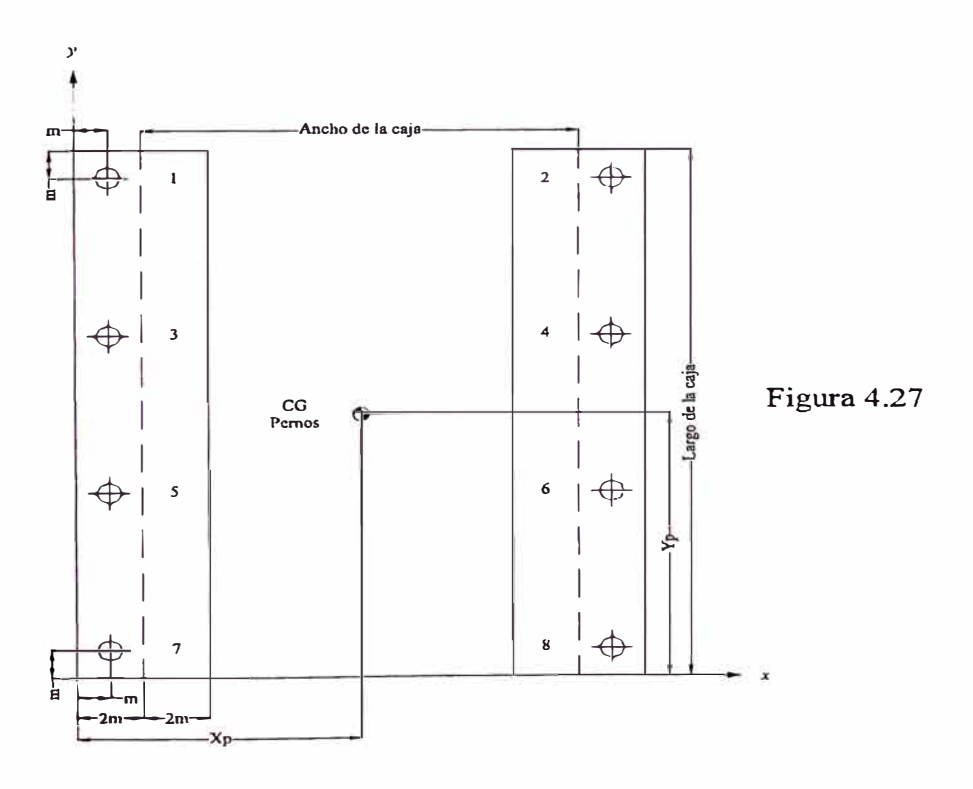

236

#### **);;., Posición del eje pivote**

$$
YP = (t + a + D_{oG1}/2 + D_{P2}/2 + D_{G2}/2 + D_{oG2}/2 + b + t)/2
$$
  
\n $XP = 2m + (t + L_2 + L_3 + L_4)/2$ 

#### **Posición XPivote:**

- $\text{Si } F_1 \text{ vertical} \leq 0 \text{ y } F_2 \text{ vertical} \leq 0 \text{ 0}$
- $\text{Si F}_1$  vertical  $\leq 0$  y  $\text{F}_2$  vertical  $\leq 0$  y  $|\text{F}_1$  vertical  $|\text{F}_2$  vertical  $|0$
- $\text{Si } \text{F}_1 \text{ vertical} \leq 0 \text{ y } \text{F}_2 \text{ vertical} \geq 0 \text{ y } |\text{F}_1 \text{ vertical}| \leq |\text{F}_2 \text{ vertical}|$

 $X_{\text{Pivote}} = 0$ 

- $\mathrm{Si} \mathrm{F}_1$  vertical  $\mathrm{>=0}$  y  $\mathrm{F}_2$  vertical  $\mathrm{<=0}$   $\mathrm{O}_2$
- $\mathrm{Si} \ \mathrm{F}_1$  vertical  $\leq$  = 0 y  $\mathrm{F}_2$  vertical  $\leq$  = 0 y  $|\mathrm{F}_1$  vertical|  $\leq$  =  $|\mathrm{F}_2$  vertical|  $\mathrm{o}$
- Si  $F_1$  vertical  $\geq 0$  y  $F_2$  vertical  $\geq 0$  y  $|F_1|$  vertical  $\leq |F_2|$  vertical

$$
X_{\text{Pivote}} = 2 \, \text{XP}
$$

#### **Posición Y Pivote :**

 $\text{Si } F_1 \text{ vertical} > 0 \text{ y } F_2 \text{ vertical} = 0 \text{ y } \text{ y}_{F_1} \text{ == } \text{ YP} \text{ ó}$ 

 $\text{Si } F_1 \text{ vertical} = 0 \text{ y } F_2 \text{ vertical} > 0 \text{ y } \text{ y}_{F2} \text{ >= } \text{ YP}$ 

 $Y_{\text{Pivote}} = 0$ 

- Si  $F_1$  vertical  $> 0$  y  $F_2$  vertical  $= 0$  y  $y_{F1} < YP$  **ó**
- Si  $F_1$  vertical = 0 y  $F_2$  vertical > 0 y  $y_{F2}$  < YP

$$
Y_{\text{Pivote}} = 2 \, YP
$$

Si F1 vertical  $> 0$  y F2 vertical  $> 0$ Si  $F_1$  vertical  $\geq F_2$  vertical  $y \ y_{F1} \geq YP \ y \ y_{F2} \geq YP \ 0$   $y_{F1}$  >= YP y  $y_{F2}$  < YP ó

Si  $F_1$  vertical  $\leq F_2$  vertical Y  $y_{F1} \geq YP$  y  $y_{F2} \geq YP$  ó

 $y_{F1}$  < YP y  $y_{F2}$  >= YP

 $Y_{\text{Pivote}} = 0$ 

Si  $F_1$  vertical  $F_2$  vertical Y  $y_{F1}$  < YP y  $y_{F2}$  < YP  $\acute{o}$ 

 $y_{F1}$  < YP y  $y_{F2}$  >= YP  $\acute{o}$ 

 $Si F<sub>1</sub>$  vertical <  $F<sub>2</sub>$  vertical Y  $y_{F1}$  <  $YP$  y  $y_{F2}$  <  $YP$  ó

 $y_{F1}$  >= YP y  $y_{F2}$  < YP

 $Y_{\text{Pivote}} = 2 \text{ YP}$ 

En caso F1=F2=0 el cálculo se hará tomando como base el torque generado por la potencia transmitida.

## $\triangleright$  Fuerza de tracción directa

 $\mathcal{L}$ 

 $F = F_1$ sen $\alpha + F_2$ sen $\beta$  (sólo se considerará si es positiva)

## $\triangleright$  Momento flector

Pivote  $y = 0$ 

 $M_x = F_1$ sen $\alpha^*$ [a+D<sub>oG1</sub>/2+D<sub>G1</sub>/2+D<sub>P1</sub>/2]+

 $F_2$ sen $\beta$ \* $[a+D_{oG1}/2+(D_{P2}+D_{G2})/2]$ 

Pivote  $y = t + a + D_{0} = (2 + D_{P2}/2 + D_{G2}/2 + D_{0} = 2/(2 + b) + t)$ 

 $M_x = F_1$ sen $\alpha^*[-(D_{P1}+D_{G1})/2+D_{P2}/2+D_{G2}/2+D_{OG2}/2+b+t]+$ 

 $F_2$ sen $\beta$ \* $[D_{0}G_2/2+b+t]$ 

Pivote  $x = 0$ 

 $M_y = F_1$ sen $\alpha*[L_1-(t/2+2m)]+F_2$ sen $\beta*[2m+t/2+L_2+L_3+L_4+L_5]$ 

## };;,- Fuerza de corte directo

 $V = F_2 \cos \alpha - F_1 \cos \beta$ 

### $\triangleright$  Momento torsor

 $T = |F_1 cos \alpha * [(L_2 + L_3 + L_4)/2 + L_1] + F_2 cos \beta * [(L_2 + L_3 + L_4)/2 + L_5] |$ 

#### > Centro de gravedad de los pernos

 $X_T = 2m + [t/2 + L_2 + L_3 + L_4 + t/2]/2$ 

 $Y_T = [t+a+D_{oG1}/2+D_{P2}/2+D_{G2}/2+D_{oG2}/2+b+t]/2$ 

#### > Coordenadas de cada perno

Para esto sólo se tomarán en cuenta aquellos más alejados del centro de gravedad (pernos  $1,2,7, y$  8) ya que son los posibles más cargados.

#### Perno 1:

 $x_1 = m$ 

$$
y_1 = t + a + D_{oG1}/2 + D_{P2}/2 + D_{G2}/2 + D_{oG2}/2 + b + t - m
$$

 $c_x = (L_2 + L_3 + L_4 + t + 2m)/2$ 

 $c_y = (t+a+D_{oG1}/2+D_{p2}/2+D_{G2}/2+D_{oG2}/2+b+t-2m)/2$ 

#### Perno 2:

$$
x_2 = 2m+t/2+L_2+L_3+L_4+t/2+m
$$
  
\n
$$
y_2 = t+a+D_{oG1}/2+D_{P2}/2+D_{G2}/2+D_{oG2}/2+b+t-m
$$
  
\n
$$
c_x = (L_2+L_3+L_4+t+2m)/2
$$
  
\n
$$
c_y = (t+a+D_{oG1}/2+D_{P2}/2+D_{G2}/2+D_{oG2}/2+b+t-2m)/2
$$

## Perno 7:

$$
x_7 = m
$$
  
\n
$$
y_7 = m
$$
  
\n
$$
c_x = (L_2 + L_3 + L_4 + t + 2m)/2
$$
  
\n
$$
c_y = (t + a + D_{oG1}/2 + D_{P2}/2 + D_{G2}/2 + D_{oG2}/2 + b + t - 2m)/2
$$
  
\n**Perno 8:**  
\n
$$
x_8 = 2m + t/2 + L_2 + L_3 + L_4 + t/2 + m
$$
  
\n
$$
y_8 = m
$$
  
\n
$$
c_x = (L_2 + L_3 + L_4 + t + 2m)/2
$$
  
\n
$$
c_y = (t + a + D_{oG1}/2 + D_{P2}/2 + D_{G2}/2 + D_{oG2}/2 + b + t - 2m)/2
$$

Tomando ángulos representativos (respecto a la horizontal)  $\alpha$ y  $\beta$  de  $0^\circ$ ,  $30^\circ$ ,  $45^\circ$ ,  $60^\circ$  y  $90^\circ$  para determinar en cual de ellos se suscita el caso crítico las fuerzas actuantes en el perno son: Fuerza de tracción:

$$
F_{ti} = (W_{tracción}/n + M_{Wx} * c_{yi}/\Sigma c_j^2 + M_{Wy} * c_{xi}/\Sigma c_j^2)
$$

Fuerza de corte:

$$
F_{si\,x} = (W_{\text{corte }x}/n + T^* c_{xi}/\Sigma c_j^2)
$$
  

$$
F_{si\,y} = (W_{\text{corte }y}/n + T^* c_{yi}/\Sigma c_j^2)
$$

Considerando el caso más critico donde el perno por falta de un ajuste adecuado soporta la carga cortante y haciendo uso de las fórmulas de Seaton & Routhewaite (cargas dinámicas) y combinándolas con los criterios de máximo esfuerzo cortante y

De acuerdo al criterio de la máxima energia de distorsión:  
\n
$$
A_s = [6(F_t^2 + 3F_s^2)^{1/2} / S_y]^{2/3} \quad \text{para } d_b \le 44, 5 \text{ mm}
$$
\n
$$
A_s = 4(F_t^2 + 3F_s^2)^{1/2} / S_y \qquad \text{para } d_b > 44, 5 \text{ mm}
$$
\nDe acuerdo al criterio del máximo esfuerzo cortante:  
\n
$$
A_s = [6(F_t^2 + 4F_s^2)^{1/2} / S_y]^{2/3} \quad \text{para } d_b \le 44, 5 \text{ mm}
$$
\n
$$
A_s = 4(F_t^2 + 4F_s^2)^{1/2} / S_y \qquad \text{para } d_b > 44, 5 \text{ mm}
$$

De los dos criterios anteriores y de acuerdo a la elección del usuario, se evaluarán las expresiones para cada ángulo representativo y se elegirá el que mayor diámetro nominal de perno (mayor área de esfuerzo) resulte. De resultar los pernos de anclaje menores que los de la unión de los semicuerpos, se optará por el inmediato superior por razones de estética.

#### **4.2.9. Cálculo de uniones soldadas**

Como se comprenderá, el objetivo de este trabajo es prestar soluciones puntuales a las necesidades industriales locales y como tal esta debe ser rápida, fácil y económica. En tal sentido para la manufactura del bastidor o caja, como parte crítica del proceso por su complejidad y costo, se cuentan con dos procesos: por medio de

umones soldadas o por fundición. La segunda sugiere un elevado costo, ya que al ser hecha para un solo equipo además del material, se debe construir un molde el cual encarece el producto. Por tanto la caja será diseñada como un conjunto de planchas soldadas como solución práctica y económica.

Nota:

L = largo interior total =  $a+D_{0G1}/2+D_{P2}/2+D_{G2}/2+D_{0G2}/2+b$ 

(véase figura 4.22)

A = ancho interior total =  $L_2+L_3+L_4$ -t (véase figura 3.8)

## **a. Planchas laterales inferiores**

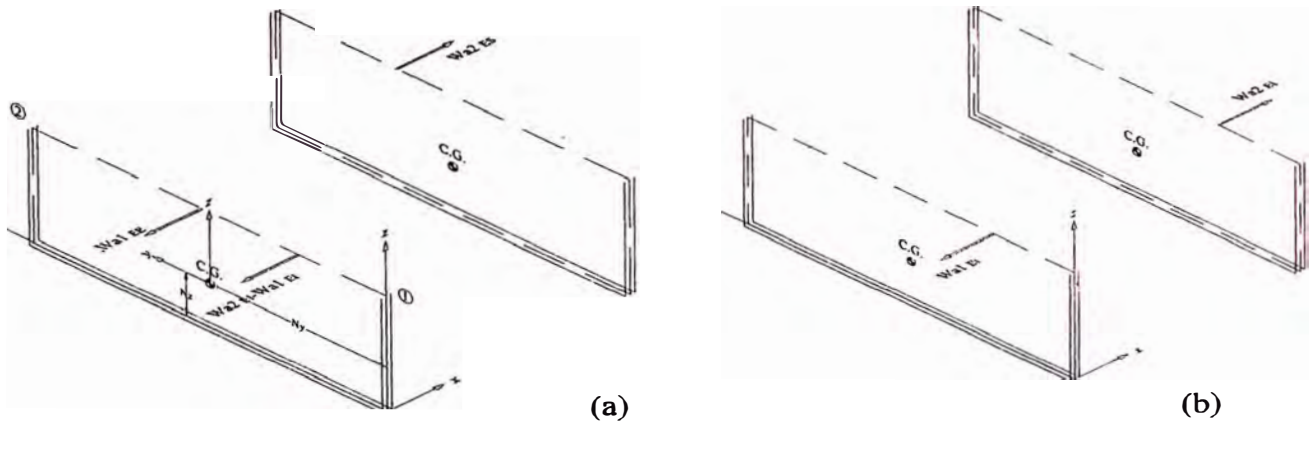

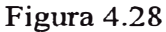

Para el caso **I** y **II** esquematizados en las figuras 4.28 (a) y (b) para los cordones de cada plancha tiene:

#### **Coordenadas del centro de gravedad**

 $Nx = t/2$  $Ny = L/2$ 

$$
Nz = [b + D_{oG2}/2]^2 / [2(b + D_{oG2}/2) + L]
$$
 (caso 6 tabla 1 apéndice H)

## **Longitud efectiva**

 $L_w = 2[L+2(b+D_{oG2}/2)]$ 

## **Momentos de inercia**

$$
I_{w y-y} = 2(2\{(D_{oG2}/2+b)^3/12+[D_{oG2}/2+b][(D_{oG2}/2+b)/2-Nz]^2\} + L*Nz^2)
$$
  
\n
$$
I_{w z-z} = 2[2(D_{oG2}/2+b)(L/2)^2 + L^3/12]
$$

Los posibles puntos más cargados en este caso son el inicio y fin del cordón, por ser los más alejados de su centro de gravedad.

## **Distancias de los puntos respecto al centro de gravedad**

### **Tabla 4.10**

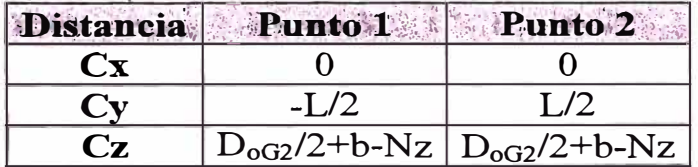

## **Fuerzas y momentos actuantes**

 $\triangleright$  Caso I:

## **Tapa lateral izquierda:**

Si 
$$
|W_{a2 EI}| \geq = |W_{a1 EI}|
$$
  
\n $P_x = (W_{a1 EE}) + (W_{a2 EI} + W_{a1 EI})$   
\n $M_y = [(W_{a1 EE}) + (W_{a2 EI} + W_{a1 EI})][(b+D_{oG2}/2) - Nz]$   
\n $M_z = [W_{a1 EE}][L/2 - (a+D_{oG1}/2 + D_{G1}/2 + D_{P1}/2)] + [W_{a2 EI} + W_{a1 EI}]*$   
\n $[L/2 - (a+D_{oG1}/2)]$ 

Si 
$$
|W_{a2 \text{ El}}|
$$
  $|W_{a1 \text{ El}}|$   
\n $P_x = W_{a1 \text{ EE}}$   
\n $M_y = [W_{a1 \text{ EE}}] [(b+D_{oG2}/2)-Nz]$   
\n $M_z = [W_{a1 \text{ EE}}] [L/2-(a+D_{oG1}/2+D_{G1}/2+D_{P1}/2)]$ 

# Tapa lateral derecha:

Si IW a2 EII >= IW al EII Px = Wa2ES My = [Wa2Es][(b+Doa2/2)-Nz] Mz = [Wa2Es][L/2-(a+Doa1/2+Da1/2+Dp1/2)] Si IWa2EII < IWa1 EII P x = (W a2 Es)+(W a2 E:r+ W al EI) My = [(Wa2Es)+(Wa2E:r+Wa1 E1)][(b+Doa2/2)-Nz] M**2** = [Wa2Es][L/2-(a+DoG1/2+DG1/2+Dp1/2)]+[Wa2E:r+Wa1 EI]\* [L/2-(a+DoGl/2)]

 $\triangleright$  **Caso II:** 

## Tapa lateral izquierda:

$$
P_x = W_{a1 \text{ El}}
$$
  
\n
$$
M_y = [W_{a1 \text{ El}}] [(b+D_{oG2}/2)-Nz]
$$
  
\n
$$
M_z = [W_{a1 \text{ El}}] [L/2-(a+D_{oG1}/2+D_{G1}/2+D_{P1}/2)]
$$

# Tapa lateral derecha:

$$
P_x = W_{a2 \text{ EI}}
$$
  
\n
$$
M_y = [W_{a2 \text{ EI}}][(b + D_{oG2}/2) - Nz]
$$
  
\n
$$
M_z = [W_{a2 \text{ EI}}][L/2 - (a + D_{oG1}/2)]
$$

## **Cálculo del tamaño del cordón**

**};;>- Carga de corte directo:** 

 $f_{wx\,Px} = P_x/L_w$ 

## **};;>- Carga de corte producida por un momento flector:**

 $f_{wx\,My} = M_y * c_z/I_{w\,y-y}$ 

 $f_{wx Mz} = M_z * c_y / I_{w z-z}$ 

## **};;>- Carga resultante de corte:**

 $f_w = f_{wx} p_x + f_{wx} M_y + f_{wx} M_z$ 

## **};;>- Tamaño del cordón de soldadura de filete:**

 $w = |f_w/S_w|$ 

Todas estas expresiones deberán ser evaluadas en cada punto en cada caso y el que resulte crítico, será el representativo para el cordón.

## **b. Planchas laterales superiores**

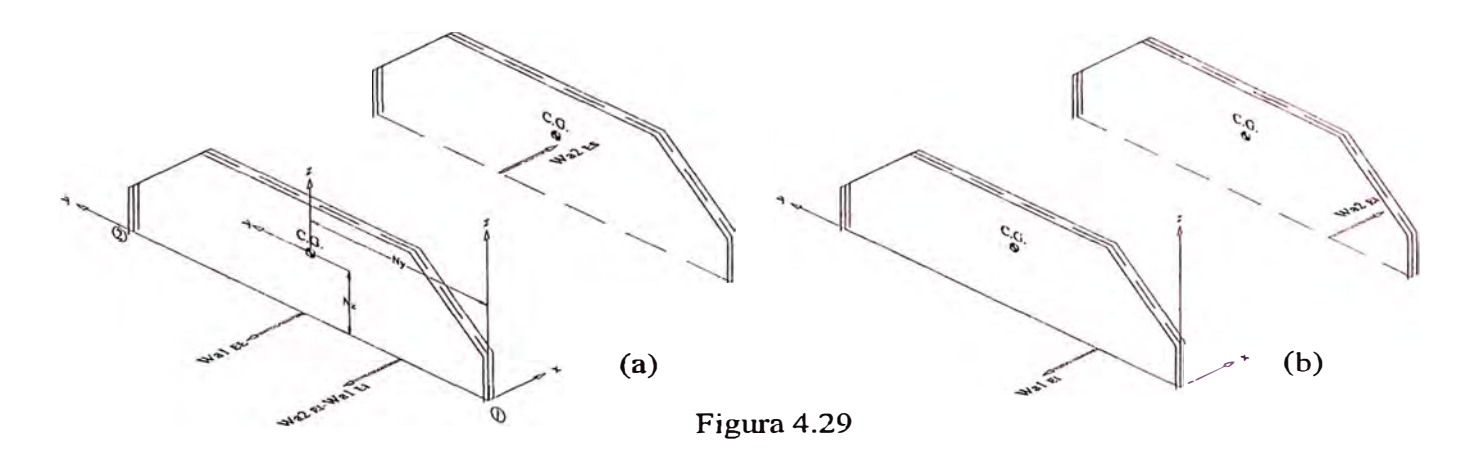

Para el caso I y II esquematizados en las figuras 4.29 (a) y (b) para los cordones de cada plancha se tiene:

## Coordenadas del centro de gravedad

$$
Nx = 0
$$
  
\n
$$
Ny = L/2
$$
  
\n
$$
Nz = \{2[D_{oG2}/4][D_{oG2}/8] + 2[(D_{oG2}/4+b)/sen45^\circ]^*
$$
  
\n
$$
[D_{oG2}/4 + (D_{oG2}/4+b)/2] + [L - 2(D_{oG2}/4+b)][D_{oG2}/2+b]\}/
$$
  
\n
$$
\{2[D_{oG2}/4] + 2[(D_{oG2}/4+b)/sen45^\circ] + [L - 2(D_{oG2}/4+b)]\}
$$

#### Longitud efectiva

$$
L_w = 2\{2(D_{oG2}/4) + 2(D_{oG2}/4 + b)/sen45^\circ + [L-2(D_{oG2}/4 + b)]\}
$$

#### Momento de inercia

Despreciando el espesor "t" y aplicando el teorema de Steiner se tiene:

## $\triangleright$  Cordones verticales

$$
I_{w y \text{-}y \text{ } V} = 4[(D_{oG2}/4)^3/12 + (D_{oG2}/4)(Nz - D_{oG2}/8)^2]
$$
  
\n
$$
I_{w z \text{-}z \text{ } V} = 4[(D_{oG2}/4)(L/2)^2]
$$

## $\triangleright$  Cordones oblicuos

 $I_{\rm w y \text{-} y \text{-} O} = 4\{[(D_{\rm oG2}/4+b)^3/12 \text{sen} 45^\circ] +$ 

 $[(D_{oG2}/4+b)/sen45^{\circ}][Nz-(3/8D_{oG2}+b/2)]^{2}$ 

 $I_{\text{w } z \text{-} z \text{O}} = 4\{[(D_{\text{oG}2}/4+b)^3/12\text{sen}45^\circ]+$ 

 $[(D_{oG2}/4+b)/sen45^{\circ}][L/2-(D_{oG2}/4+b)/2]^2$ 

## $\triangleright$  Cordones horizontales

$$
I_{w y-y H} = 2[L - 2(D_{oG2}/4 + b)][Nz - (D_{oG2}/2 + b)]^{2}
$$
  
\n
$$
I_{w z-z H} = 2[L - 2(D_{oG2}/4 + b)]^{3}/12
$$

Entonces:

$$
I_{w y-y} = I_{w y-y} v + I_{w y-y} o + I_{w y-y} H
$$
  

$$
I_{w z-z} = I_{w z-z} v + I_{w z-z} o + I_{w z-z} H
$$

Los posibles puntos más cargados en este caso son el inicio y fin del cordón, por ser los más alejados de su centro de gravedad.

## **Distancias de los puntos respecto al centro de gravedad**

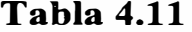

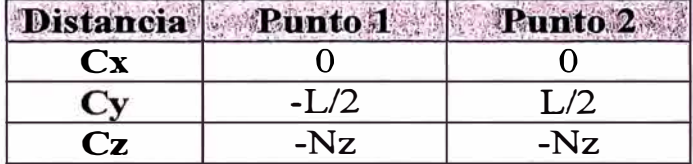

#### **Fuerzas y momentos actuantes**

 $\triangleright$  Caso I:

**Tapa lateral izquierda:** 

Si **IW a2 Erl** >= **IW al EII Px = (Wa1 EE)+(Wa2Er+Wa1 EI). My** = **[(Wa1 EE)+(Wa2Ei+Wa1 EI)][-Nz] M2 = [Wa1 EE][L/2-(a+D001/2+DG1/2+Dp1/2)]+[Wa2 Ei+Wa1 E1]\* [L/2-(a+DoGl/2)]**  Si **IW** a2 **EII** < **IW al EII Px** = **Wa1 EE My = (Wa1 EE)(-Nz) M2** = **[Wa1 EE][L/2-(a+DoGI/2+D01/2+Dp1/2)]** 

Si IW a2 EII >= IWa1 Ei! Px = Wa2Es My <sup>=</sup>(Wa2Es)(-Nz) Mz <sup>=</sup>[Wa2Es][L/2-(a+D001/2+D01/2+Dp1/2)] Si IWa2E1I < IWa1 EII p **X** <sup>=</sup>(W a2 Es)+(W a2 El+ w al EI) <sup>M</sup>y <sup>=</sup>[CWa2Es)+(Wa2Ei+Wa1 EI)][-Nz] Mz = [Wa2Es][L/2-(a+D001/2+D01/2+Dp1/2)]+[Wa2Ei+Wa1 EI]\* [L/2-(a+Doai/2)]

 $\triangleright$  Caso II:

# Tapa lateral izquierda:

$$
P_x = W_{a1 EI}
$$
  
\n
$$
M_y = (W_{a1 EI})(-Nz)
$$
  
\n
$$
M_z = [W_{a1 EI}][L/2-(a+D_{oGI}/2+D_{G1}/2+D_{P1}/2)]
$$
  
\n**Tapa lateral derecha:**  
\n
$$
P_x = W_x
$$

$$
P_x = W_{a2 \text{ EI}}
$$
  
\n
$$
M_y = (W_{a2 \text{ EI}})(-Nz)
$$
  
\n
$$
M_z = [W_{a2 \text{ EI}}][L/2 - (a + D_{oG1}/2 + D_{G1}/2 + D_{P1}/2)]
$$

# Cálculo del tamaño del cordón

# � Carga de corte directo:

 $f_{\mathbf{w}x}$   $_{\mathrm{Px}} = P_x / L_w$ 

**)i;;-- Carga de corte producida por un momento flector:** 

 $f_{wx\,My} = M_y * c_z/I_{w\,y-y}$  $f_{wx Mz} = M_z * c_v / I_{w z-z}$ 

**)"" Carga resultante de corte:** 

 $f_w = f_{wx} p_x + f_{wx} M_y + f_{wx} M_z$ 

**)"" Tamaño del cordón de soldadura de filete:** 

 $w = f_w/S_w$ 

Todas estas expresiones deberán ser evaluadas en cada punto en cada caso y el que resulte crítico, será el representativo para el cordón.

## **c. Soporte de rodamiento**

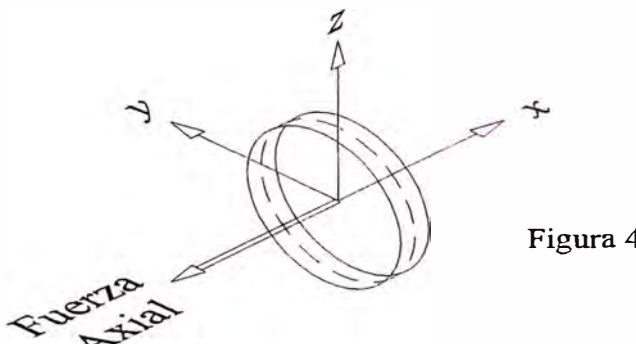

Figura 4.30

**Coordenadas del centro de gravedad** 

 $Nx = Ny = Nz = 0$ 

### **Longitud efectiva**

 $L_w = 2(\pi \phi_{o \text{ sop rod}})$ 

#### **Fuerzas actuantes**

(Véase tabla 4.6)

#### **Cálculo del tamaño del cordón**

**);;,- Carga de corte directo** 

 $f_w = f_{wx} P_x = P_x / L_w$ 

## **);;,- Tamaño del cordón de soldadura de filete:**

 $w = f_w/S_w$ 

Nota: El cálculo se realizará para los cuatro soportes laterales.

## **d. Pestañas de sujeción**

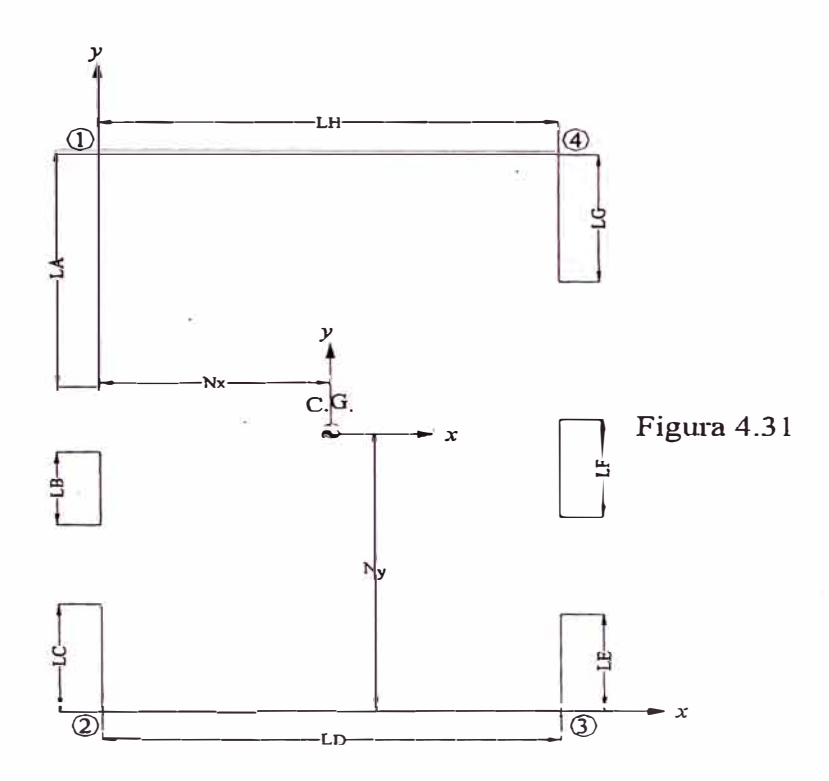

**Coordenadas del centro de gravedad** 

 $Nx = {L_A[0]+L_B[0]+L_C[0]+L_D[(A+2t)/2]+L_E[A+2t]+L_F[A+2t]+}$ 

 $L_G[A+2t]+L_H[(A+2t)/2]\}/\{L_A+L_B+L_C+L_D+L_E+L_F+L_G+L_H\}$ 

 $Ny = {L_A[a+D_{oG1}/2+D_{G1}/2+D_{P1}/2+ \phi_{o~sop~rod~A~EE}/2+L_A/2]} +$ 

 $L_B[a+D_{oG1}/2+\phi_{oSop,rod\ A\ EI}/2+L_B/2]+$ 

 $L_{C}[L_{C}/2]+L_{D}[0]+L_{E}[L_{E}/2]+$ 

$$
L_{F}[a+D_{oG1}/2+\phi_{o\text{ sop rod B EI}}/2+L_{F}/2]+\
$$
\n
$$
L_{G}[a+D_{oG1}/2+(D_{P2}+D_{G2})/2+\phi_{o\text{ sop rod B ES}}/2+L_{G}/2]+\
$$
\n
$$
L_{H}[L+2t]\}/\{L_{A}+L_{B}+L_{C}+L_{D}+L_{E}+L_{F}+L_{G}+L_{H}\}
$$

 $Nz = 0$ 

# **Longitud efectiva**

$$
Lw = 2(L_A + L_B + L_C + L_D + L_E + L_F + L_G + L_H)
$$
 (ambos lados)

# **Momentos de inercia**

$$
I_{w \, x \cdot x} = \{L_A^3/12 + [Ny - (a + D_{oG1}/2 + D_{G1}/2 + D_{P1}/2 +
$$
  
\n
$$
\phi_{o \, sop \, rod \, A \, EE}/2 + L_A/2)\}^2 +
$$
  
\n
$$
L_B^3/12 + [Ny - (a + D_{oG1}/2 + \phi_{o \, sop \, rod \, A \, El}/2 + L_B/2)\}^2 +
$$
  
\n
$$
L_C^3/12[Ny - L_C/2]^2 + L_DNy^2 + L_E^3/12[Ny - L_E/2]^2 +
$$
  
\n
$$
L_F^3/12[Ny - (a + D_{oG1}/2 + \phi_{o \, sop \, rod \, B \, El}/2 + L_F/2)\}^2 +
$$
  
\n
$$
L_G^3/12[Ny - (a + D_{oG1}/2 + (D_{P2} + D_{G2})/2 + \phi_{o \, sop \, rod \, B \, ES}/2 +
$$
  
\n
$$
L_G/2)\}^2 + L_H[Ny - (L + 2t)]^2\}
$$
  
\n
$$
I_{w \, y \cdot y} = \{[(L_A + L_B + L_C)(Nx)^2] + [L_D^3/12 + L_D(Nx - (A + 2t)/2)^2] +
$$
  
\n
$$
[(L_E + L_F + L_G)(Nx - (A + 2t))^2] + [L_H^3/12 + (Nx - (A + 2t)/2)^2]\}
$$

Los posibles puntos más cargados en este caso son los cuatro vértices del cordón en su conjunto, por ser los más alejados de su centro de gravedad.

## Tabla 4.12

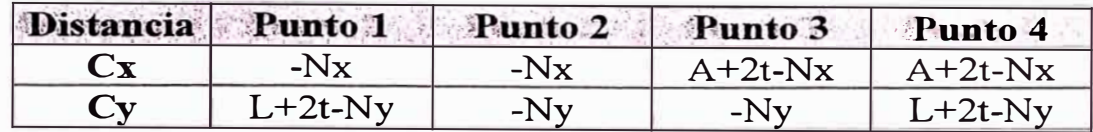

## Fuerzas y momentos actuantes

La fuerza actuante es la misma que la usada para el cálculo de los pernos unión de los semicuerpos (véase punto 4.2.8.2).

La fuerza actuante resultante es (Fuerza de corte directo):

$$
P_z = W = W1 + W2 + W3 + W4 + W5 + W6
$$

$$
P_z = W = R_{Bz EE} + R_{Dz EE} + R_{Az EI} + R_{Dz EI} + R_{Az ES} + R_{Cz ES}
$$

(Sólo se considerarán los sumandos positivos)

Sus coordenadas corregidas son (véase punto 4.2.8.2.):

$$
X_{\text{Fuerza}} = X_W + t/2
$$

 $Y_{\text{Fuerza}} = Y_{\text{W}} + t$ 

Entonces los momentos son:

 $M_{\text{Fuerza x}} = P_z (Y_{\text{Fuerza}} - Ny)$ 

 $M_{\text{Fuerza y}} = P_z (Nx - X_{\text{Fuerza}})$ 

## Cálculo del tamaño del cordón

 $\triangleright$  Carga de corte directo:

 $f_{\text{wz Pz}} = P_z/L_w$ 

 $\triangleright$  Carga de corte producida por un momento flector:

 $f_{\text{wz Mx}} = M_x * c_v / I_{\text{w x-x}}$ 

 $f_{\text{wz My}} = M_{\text{y}} * c_{\text{x}}/I_{\text{w y-y}}$ 

## **� Carga resultante de corte:**

 $f_w = f_{wz} p_z + f_{wz} M_x + f_{wz} M_y$ 

**� Tamaño del cordón de soldadura de filete:** 

 $w = f_w/S_w$ 

Todas estas expresiones deberán ser evaluadas en cada punto en cada caso **y** el que resulte crítico, será el representativo para el cordón.

## **e. Largueros de soporte y anclaje**

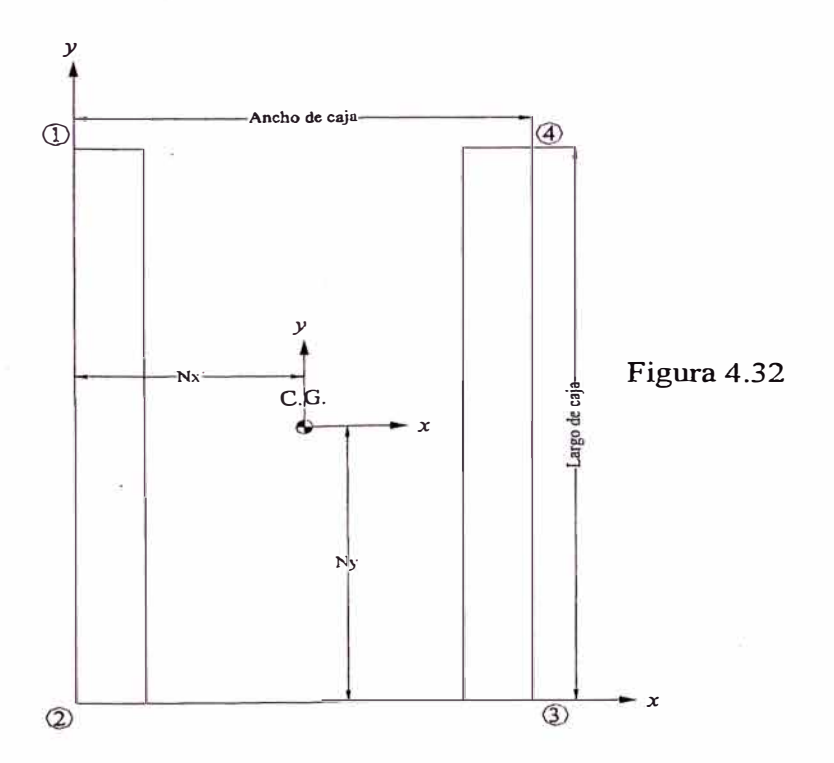

## **Coordenadas del centro de gravedad**

 $Nx = (A+2t)/2$ 

 $Ny = (L+2t)/2$
$Nz = 0$ 

#### **Longitud efectiva**

 $L_w = 4(L+2t+2m)$ 

#### **Momentos de inercia**

 $I_{\text{w x-x}} = 4[(L+2t)^3/12]+4(2m)[(L+2t)/2]^2$  $I_{w x-x} = (L+2t)^3/3+(2m)(L+2t)^2$  $I_{\text{w y-y}} = 4{(2m)^3/12 + [2m][(A+2t-2m)/2]^2} +$  $2[L+2t]$ [(A+2t-4m)/2]<sup>2</sup>+2[L+2t][(A+2t)/2]<sup>2</sup>  $I_{\text{w y-y}} = (2m)^3/3 + [2m] [(A+2t-2m)]^2 +$  $[L+2t]$  $[(A+2t-4m)]^2/2+[L+2t]$  $[(A+2t)]^2/2$ 

 $J_{w,z-z} = I_{w-x-x} + I_{w-y-y}$ 

Los posibles puntos más cargados en este caso son los cuatro vértices exteriores del cordón en su conjunto, por ser los más alejados del su centro de gravedad.

#### **Distancias de los puntos respecto al centro de gravedad**

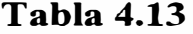

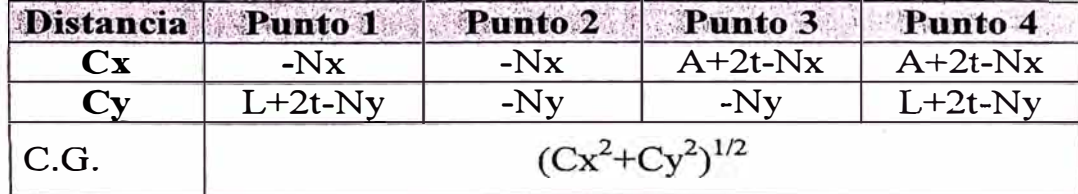

#### **Fuerzas v momentos actuantes**

#### **� Fuerza de corte directo**

 $P_v = F_2 \cos \alpha + F_1 \cos \beta$ 

 $P_z = F_1$ sen $\alpha + F_2$ sen $\beta$  (sólo se considerará si es positiva)

## **� Momento flector**

Las coordenadas de las fuerzas externas respecto al centro de gravedad:

 $X_{F1} = -Nx+t/2-L_1$  $Y_{F1} = -Ny+t+(a+D_{oG1}/2+D_{G1}/2+D_{P1}/2)$  $X_{F2} = (A+2t-Nx)-t/2+L_5$  $Y_{F2} = -Ny+t+(a+D_{oG1}/2+D_{P2}/2+D_{G2}/2)$ 

$$
M_x = F_1 \text{sen}\alpha^* Y_{F1} + F_2 \text{sen}\beta^* Y_{F2}
$$

$$
M_y = F_1 \text{sen}\alpha*(-X_{F1}) + F_2 \text{sen}\beta*(-X_{F2})
$$

#### **� Momento torsor**

$$
T = F_1 \cos \alpha^* X_{F1} + F_2 \cos \beta^* X_{F2}
$$

Al igual que en el punto 4.2.8.4. se tomarán ángulos representativos (respecto a la horizontal)  $\alpha$  y  $\beta$  de 0°, 30°, 45°, 60° y 90° para determinar en cual de ellos se suscita el caso crítico.

## Cálculo del tamaño del cordón

#### );;>- **Carga de corte directo:**

 $f_{wy} = P_y/L_w$  $f_{\text{wz Pz}} = P_{z}/L_{w}$ 

);;>- **Carga de corte producida por un momento flector:** 

 $f_{\text{wz Mx}} = M_x * c_y/I_{\text{w x-x}}$ 

 $f_{\text{wz Mv}} = M_v * c_x / I_{w v-v}$ 

> Carga de corte producida por un momento torsor:

 $f_{wxT} = T*(-c_y)/J_{wz-z}$ 

 $f_{wv T} = T*(-c_x)/J_{w z-z}$ 

 $\triangleright$  Carga resultante de corte:

 $f_w = [(f_{wx\,T})^2 + (f_{wy\,Py} + f_{wy\,T})^2 + (f_{wz\,Pz} + f_{wz\,Mx} + f_{wz\,My})^2]^{1/2}$ 

#### $\triangleright$  Tamaño del cordón de soldadura de filete:

 $w = f_w/S_w$ 

Todas estas expresiones deberán ser evaluadas en cada punto en cada caso y el que resulte crítico, será el representativo para el cordón.

## **f. Base de la caja**

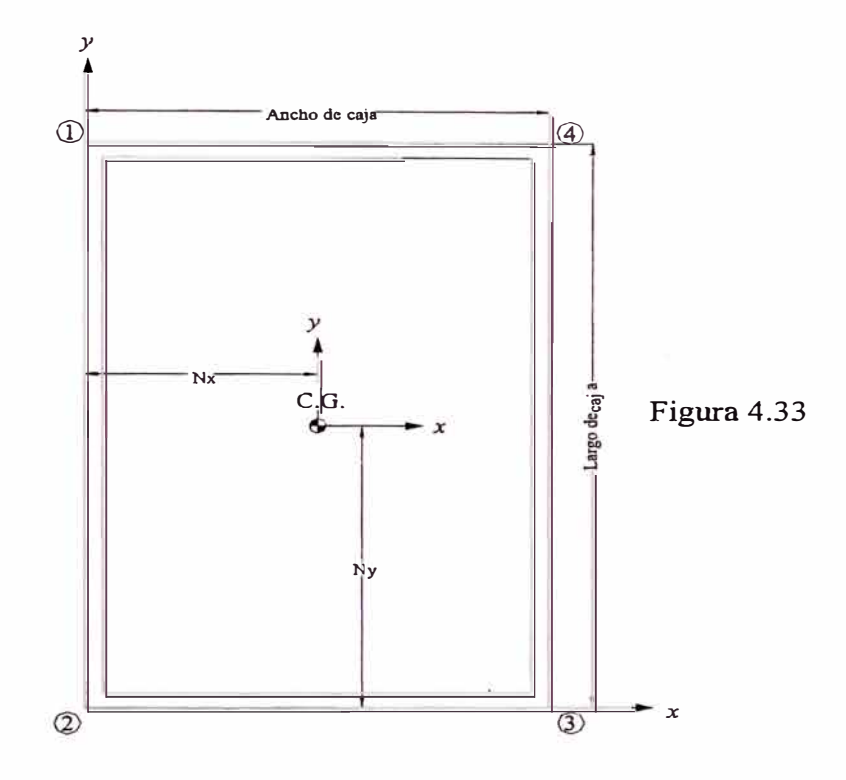

## **Coordenadas del centro de gravedad**

 $Nx = (A+2t)/2$ 

 $Ny = (L+2t)/2$ 

 $Nz = 0$ 

## **Longitud efectiva**

 $L_w = 2[(L+2t)+(A+2t)]+2[L+A]$ 

## **Momentos de inercia**

 $I_{\mathbf{w} \mathbf{x} \cdot \mathbf{x}} = 2\{ [L^3/12] + [(L+2t)^3/12] + A(L/2)^2 + [A+2t][(L+2t)/2]^2 \}$  $I_{\mathbf{w} \mathbf{y} \cdot \mathbf{y}} = 2\{ [A^3/12] + [(A+2t)^3/12] + L(A/2)^2 + [L+2t] [(A+2t)/2]^2 \}$ 

 $J_{W Z-Z} = I_{W X-X} + I_{W Y-Y}$ 

Los posibles puntos más cargados en este caso son los cuatro vértices exteriores del cordón en su conjunto, por ser los más alejados del su centro de gravedad.

## Distancias de los puntos respecto al centro de gravedad

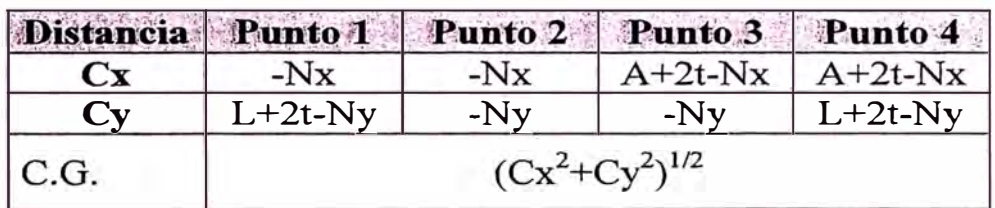

## Tabla 4.14

## Fuerzas y momentos actuantes

El caso es idéntico al anterior.

## Cálculo del tamaño del cordón

El caso es idéntico al anterior.

## g. Tapa de la caja

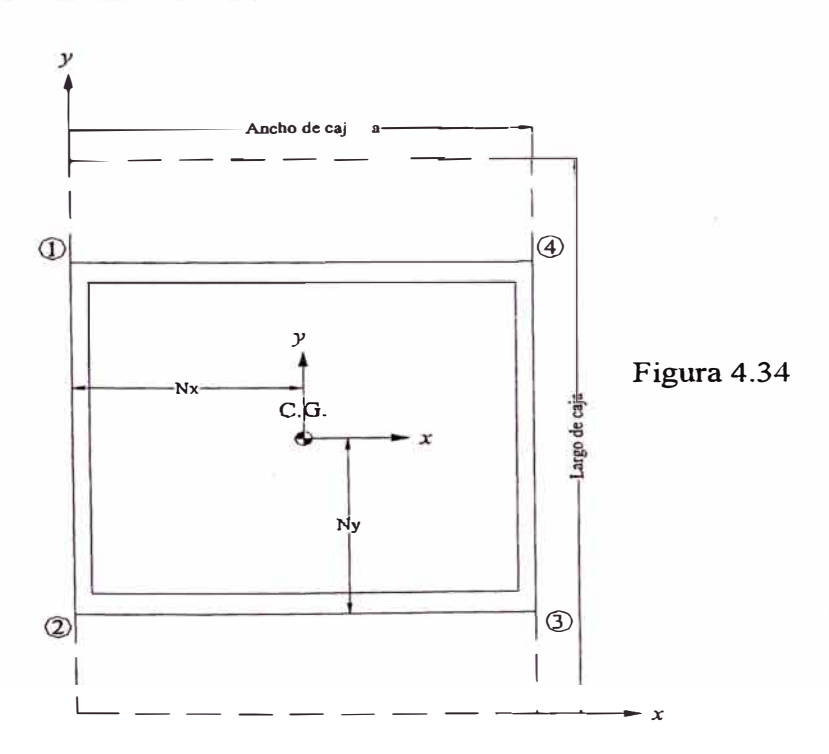

$$
Nx = (A+2t)/2
$$
  
\n
$$
Ny = (L+2t)/2
$$
  
\n
$$
Nz = 0
$$
  
\n**Longitud efectiva**  
\n
$$
L_w = 2(A+2t)+2[L-2(D_{oG2}/4+b)+2t/sen45^\circ]+2A+2[L-2(D_{oG2}/4+b)]
$$
  
\n**Momentos de inercia**  
\n
$$
I_{w \, x-x} = 2(\{[L-2(D_{oG2}/4+b)]^3/12\} + \{[L-2(D_{oG2}/4+b)+2t/sen45^\circ]^3/12\}+A\{[L-2(D_{oG2}/4+b)]/2\}^2 + \{A+2t\}\{[L-2(D_{oG2}/4+b)+2t/sen45^\circ]/2\}^2\}
$$
  
\n
$$
I_{w \, x-x} = 2\{A^3/12+(A+2t)^3/12+[L-2(D_{oG2}/4+b)][A/2]^2 +
$$

$$
I_{w x-x} = 2({[L-2(D_{oG2}/4+b)]^3/12} +
$$
  
\n
$$
{[L-2(D_{oG2}/4+b)+2t/sen45^\circ]^3/12}+A{[L-2(D_{oG2}/4+b)]/2}^2+
$$
  
\n
$$
{A+2t}{[L-2(D_{oG2}/4+b)+2t/sen45^\circ]/2}^2)
$$
  
\n
$$
I_{w y-y} = 2{A^3/12+(A+2t)^3/12+[L-2(D_{oG2}/4+b)][A/2]^2 +
$$
  
\n
$$
[L-2(D_{oG2}/4+b)+2t/sen45^\circ][(A+2t)/2]^2
$$

Los posibles puntos más cargados en este caso son los cuatro vértices exteriores del cordón en su conjunto, por ser los más alejados de su centro de gravedad.

## **Distancias de los puntos respecto al centro de gravedad**

#### **Tabla 4.15**

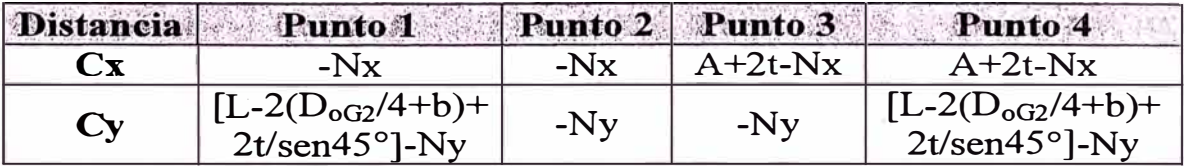

#### **Fuerzas y momentos actuantes**

Sean las coordenadas del centro de gravedad del reductor:

**X Reductor, Y Reductor** 

**Fuerza de corte directo = Peso total del reductor** 

**Los momentos flectores son:** 

 $M_{x \text{ Peso}} = \text{Peso} (Y_{\text{Reductor}} - Ny)$ 

 $M_v$   $_{\text{Peso}}$  =  $\text{Peso}$  (Nx –  $X$   $_{\text{Reductor}}$ )

#### **Cálculo del tamaño del cordón**

**� Carga de corte directo:** 

 $f_{\text{wz Peso}} = \text{Peso}/L_{\text{w}}$ 

## **� Carga de corte producida por un momento flector:**

 $f_{\text{wz Mx Peso}} = M_{\text{x Peso}} * c_{\text{y}}/I_{\text{w x-x}}$ 

 $f_{\text{wz My Peso}} = M_{\text{y Peso}} * c_{\text{x}}/I_{\text{w y-y}}$ 

## **� Carga resultante de corte:**

 $f_w = f_{wz \text{ Peso}} + f_{wz \text{ Mx \text{ Peso}}} + f_{wz \text{ My \text{ Peso}}}$ 

#### **� Tamaño del cordón de soldadura de filete:**

$$
w = f_w / S_w
$$

**Todas estas expresiones deberán ser evaluadas en cada punto en cada caso y el que resulte critico, será el representativo para el cordón.** 

#### **4.2.1 O. Balance térmico del conjunto**

#### **4.2.10.1. Cálculo del calor generado por los elementos internos**

#### **a. Potencia perdida por barboteo**

**Para una adecuada lubricación ambos engranajes de cada etapa del reductor deben estar inmersos en el lubricante, para ello en el engranaje de la segunda reducción se obviará la recomendación de que debe estar inmersa 3/4 de la altura del diente, además debe asegurarse la lubricación de los rodamientos, por lo que el reductor debe ser llenado de lubricante hasta la mitad. Por tanto la ecuación se aplicacará a los cuatro engranajes. La ecuación es:** 

$$
P_B = b^* y^* v^{3/2} / 2{,}71924x10^6
$$

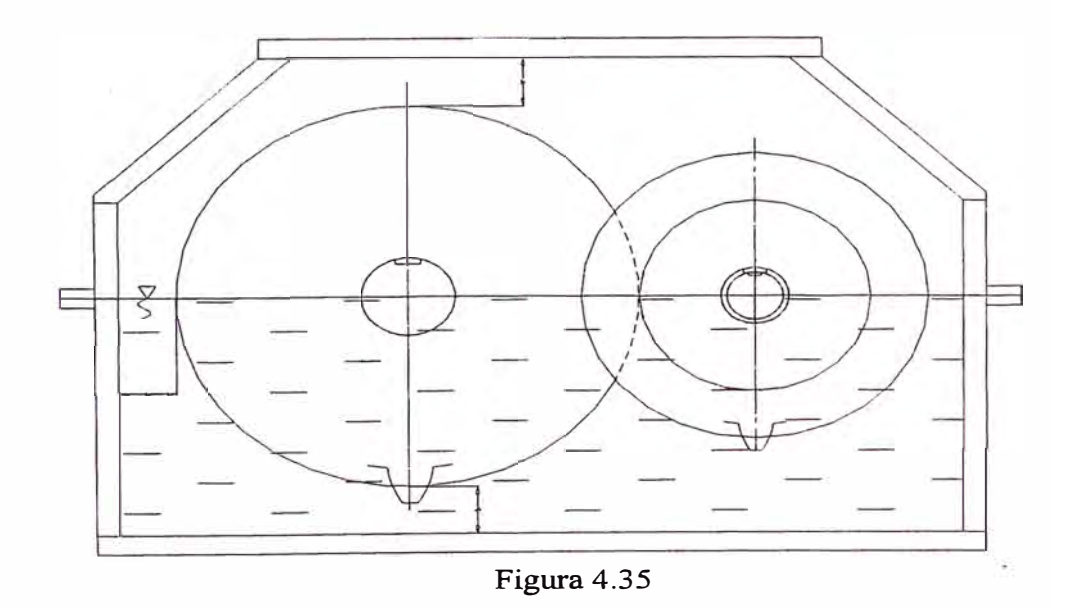

De acuerdo a la figura 4.35 se tiene:

$$
yP1 = DoP1/2
$$

$$
yG1 = DoG1/2
$$

$$
yP2 = DoP2/2
$$

$$
yG2 = DoG2/2
$$

Reemplazando y tomando una velocidad media a un diámetro medio:

$$
P_{B P1} = b_{G1} * y_{P1} * (\pi * D_{oP1}/2 * n_{EE}/60000)^{3/2}/2,71924x10^6
$$
  
\n
$$
P_{B G1} = b_{G1} * y_{G1} * (\pi * D_{oG1}/2 * n_{EI}/60000)^{3/2}/2,71924x10^6
$$
  
\n
$$
P_{B P2} = b_{G2} * y_{P2} * (\pi * D_{oP2}/2 * n_{EI}/60000)^{3/2}/2,71924x10^6
$$
  
\n
$$
P_{B G2} = b_{G2} * y_{G2} * (\pi * D_{oG2}/2 * n_{ES}/60000)^{3/2}/2,71924x10^6
$$
  
\nTotalizando se tiene:

 $P_B = P_{B P1} + P_{B G1} + P_{B P2} + P_{B G2}$ 

## **b.** Potencia perdida en los engranajes

La potencia perdida en los engranajes es:

 $P_Z = P[0,1/(Z_P \cos \psi)+0,03/(v+2)]$ 

Evaluando para cada par de engranajes se tiene

$$
P_{Z1} = P\{0,1/(Z_{P1}cos35^{\circ})+0,03/[(\pi D_{P1}n_{EE}/60000)+2]\}
$$

$$
P_{Z\ II} = P\{0, 1/(Z_{P2}cos15^{\circ})+0, 03/[(\pi D_{P2}n_{ES}/60000)+2]\}
$$

Totalizando se tiene:

$$
P_Z = P_{Z\,I} + P_{Z\,II}
$$

#### **c. Potencia perdida en los rodamientos**

Como sólo se emplearán rodamientos de rodillos a rótula y rodamientos de rodillos cónicos, según la tabla 3.12 ambos poseen un coeficiente de fricción medio de 0,0018 y tomando el diámetro medio de los cojinetes, la ecuación de la pérdida de energía se resume en lo siguiente:

$$
P_R = [\mu_R * N_R * d_m * n]/1,90986 \times 10^7
$$
  
\n
$$
P_R = [0,0018 * N_R * (D+d)/2 * n]/1,90986 \times 10^7
$$
  
\n
$$
P_R = [N_R * (D+d) * n]/2,12207 \times 10^{10}
$$

Donde para cada rodamiento D: diámetro exterior (mm) y d: diámetro interior (mm).

Evaluando para cada rodamiento se tiene:

$$
P_{R A EE} = [N_{R A EE} * (D_{A EE} + d_{A EE}) * n_{EE}]/2,12207 \times 10^{10}
$$
  
\n
$$
P_{R B EE} = [N_{R B EE} * (D_{B EE} + d_{B EE}) * n_{EE}]/2,12207 \times 10^{10}
$$
  
\n
$$
P_{R A EI} = [N_{R A EI} * (D_{A EI} + d_{A EI}) * n_{EI}]/2,12207 \times 10^{10}
$$
  
\n
$$
P_{R B EI} = [N_{R B EI} * (D_{B EI} + d_{B EI}) * n_{EI}]/2,12207 \times 10^{10}
$$
  
\n
$$
P_{R B ES} = [N_{R A ES} * (D_{A ES} + d_{A ES}) * n_{ES}]/2,12207 \times 10^{10}
$$
  
\n
$$
P_{R B ES} = [N_{R B ES} * (D_{B ES} + d_{B ES}) * n_{ES}]/2,12207 \times 10^{10}
$$
  
\nTotalizando se tiene:

 $P_R = P_{R A EE} + P_{R B EE} + P_{R A EI} + P_{R B EI} + P_{R A ES} + P_{R B ES}$ 

Por tanto la potencia perdida por los elementos internos es:

$$
P_P = P_B + P_Z + P_R
$$

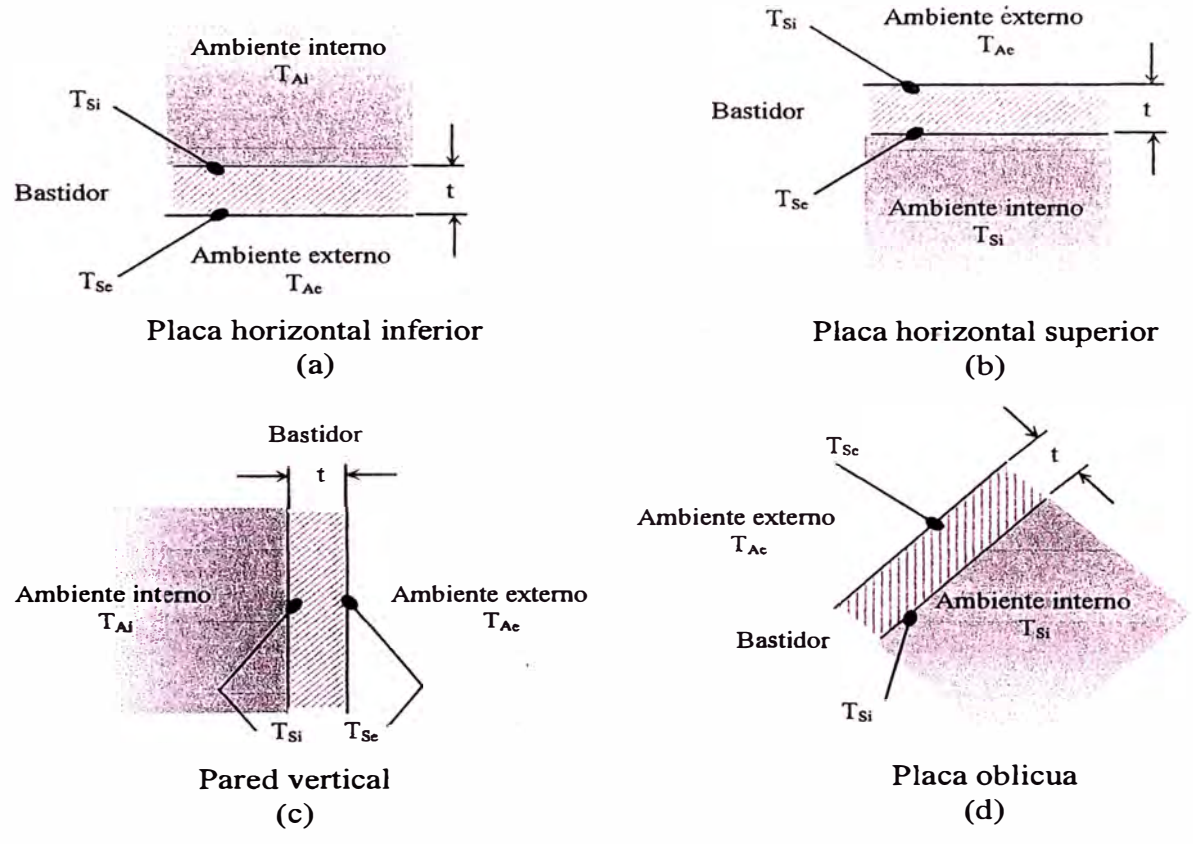

**Figura 4.36** 

En las paredes del bastidor se presentan las siguientes configuraciones de temperaturas (figura 4.36 (a), (b), (c) y (d)):

Todas estas configuraciones se pueden traducir en el siguiente esquema resistivo (figura 4.37):

Entonces para todos los elementos del bastidor se tiene:

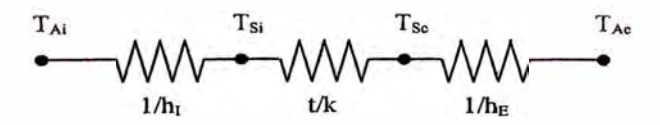

**Figura 4.37** 

$$
Q = \Sigma(h_{Ii}A_i)(T_{Ai} - T_{Si}) = \Sigma(A_i)k/t(T_{Si} - T_{Se}) = \Sigma(h_{IIi}A_i)(T_{Se} - T_{Ae})
$$
  
\n
$$
\dot{\sigma}
$$
  
\n
$$
Q = (T_{Ai} - T_{Si})/\Sigma(1/h_{Ii}A_i) = (T_{Si} - T_{Se})/\Sigma(1/A_i)t/k =
$$
  
\n
$$
(T_{Se} - T_{Ae})/\Sigma(1/h_{IIi}A_i)
$$

#### **a. Paredes laterales**

Para el cálculo del calor transmisible se considerarán como planchas lisas, ya que si bien es cierto en estas se encuentran agujeros que soportan a los ejes y los rodamientos, el prescindir de éstas áreas seria erróneo ya que por el eje así como por las tapas circulares de los rodamientos también existe transferencia de calor.

#### **Areas**

#### **Paredes inferiores**

Inmersa:

 $A_{PL}$ <sub>I</sub> = [b+D<sub>oG2</sub>/2][L]/1x10<sup>6</sup>

#### **Paredes superiores**

$$
A_{PLS} = [(D_{oG2}/4)(L) + (\{L + [L - 2(D_{oG2}/4 + b)]\}/2)^*
$$
  

$$
(D_{oG2}/4 + b)]/1 \times 10^6
$$

 $A_{PLS} = \{ (D_{oG2}/4)(L) + [L-(D_{oG2}/4+b)][D_{oG2}/4+b] \} /1 \times 10^6$ 

#### **Longitudes características**

#### **Convección forzada**

## **Paredes inferiores**

Imnersa

 $L_c = [(b+D_{oG2}/2)+L]/2000$ 

## **Paredes superiores**

$$
L_c = ((D_{oG2}/4 + b) + {L + [L - 2(D_{oG2}/4 + b)]}/2)/2000
$$

 $L_c = \{ (D_{oG2}/4+b)+(L-(D_{oG2}/4+b)) \}/2000$ 

## **Convección libre**

## **Paredes inferiores**

 $L_c = A_{PLI}/\{2[(D_{oG2}/2+b)+(L)]/1000\}$ 

## **Paredes superiores**

$$
L_c = A_{PLS}/({\{[2(D_{oG2}/4)]+[2(D_{oG2}/4+b)/sen45^{\circ}]+}
$$

 $[L-2(D<sub>oG2</sub>/4+b)]+[L]\}/1000)$ 

## **b. Paredes frontales y posteriores**

**Areas**

**Paredes inferiores**

Inmersas

 $A_{\text{PFI}} = (b + D_{\text{oG2}}/2)(A + 2t)/1 \times 10^6$ 

## **Paredes superiores**

 $A<sub>PFS</sub> = (D<sub>oG2</sub>/4)(A+2t)/1x10<sup>6</sup>$ 

## **Longitudes características**

**Convección forzada**

## **Paredes inferiores**

Inmersas

 $L_c = [(b+D_{oG2}/2)+(A+2t)]/2000$ 

## **Paredes superiores**

 $L_c = [(D_{oG2}/4)+(A+2t)]/2000$ 

## **Convección libre**

## **Paredes inferiores**

 $L_c = A_{\text{PF}1}/\{2[(D_{\text{0G}2}/2)+(A+2t)]/1000\}$ 

## **Paredes superiores**

 $L_c = A_{PFS}/\{2[(D_{oG2}/4)+(A+2t)]/1000\}$ 

## **c. Paredes oblicuas**

## **Area**

 $A_{PO} = [(D_{oG2}/4+b)/sen45^{\circ}][A+2t]/1 \times 10^6$ 

## **Longitudes características**

## **Convección forzada**

 $L_c = \{[(D_{oG2}/4 + b)/sen45^\circ] + [A+2t]\}/2000$ 

## **Convección libre**

 $L_c = A_{PO}/\{2[(D_{0}G_2/4+b)/sen45^\circ+(A+2t)]/1000\}$ 

## **d. Tapa**

## **Area**

 $A_T = [L-2(D_{oG2}/4+b)+2t/\text{sen}45^\circ][A+2t]/1 \times 10^6$ 

#### Longitudes características

#### Convección forzada

 $L_c = { [L-2(D_{oG2}/4+b)+2t/sen45^\circ]+ (A+2t)}/2000$ 

## Convección libre

 $L_c = A_T/(2{ [L-2(D_{oG2}/4+b)+2t/sen45^\circ]+(A+2t)}/1000)}$ 

#### e. Base

Area

 $A_B = (L+2t)(A+2t)/1 \times 10^6$ 

Longitudes características

Convección forzada

 $L_c = [(L+2t)+(A+2t)]/2000$ 

## Convección libre

 $L_c = A_B / {2[(L+2t)+(A+2t)]/1000}$ 

#### Transferencia por convección en el interior

Se sabe que:

 $Nu<sub>L</sub> = 0.037 Re<sub>L</sub><sup>4/5</sup> Pr<sup>1/3</sup>$ 

En función de los números adimensionales:

 $hL/k = 0.037$   $Re<sub>L</sub><sup>4/5</sup>$   $(\mu c_p/k)^{1/3}$ 

Reemplazando  $R_{eL} = 10^8$  (dato asumido para aseguras flujo turbulento)

$$
h = 0.037 \, k/L \, 10^{32/5} \, (\mu c_p / k)^{1/3}
$$

Seguidamente se hará el siguiente proceso:

Tomando una temperatura representativa para evaluar las propiedades del aire y del lubricante:

$$
T = (T_{Ai} + T_{Ae})/2 = (343 + T_{Ae})/2
$$

 $(T_{Ai} = 70\degree C = 343 \text{ K}$  como situación extrema)

Con el valor de T se interpolan los valores de las propiedades de la tabla 1 del apéndice l.

Seguidamente se evalúa la correlación con su respectiva longitud característica. Esto se debe hacer para cada elemento del bastidor.

De la ecuación general· de transferencia de calor convectivo se recalcula  $T_{\rm Si}$ :

$$
Q = P_P = \Sigma[A_i^* h_{Ii}](T_{Ai} - T_{Si})
$$

$$
T_{Si} = T_{Ai} - P_F / \Sigma [A_i * h_{Ii}]
$$

Donde:

$$
\Sigma[A_i * h_{Ii}] = 2A_{PLI} * h_{I\ accite} + 2A_{PLI\ NO} * h_{I\ air} + 2A_{PLS} * h_{I\ air} + 2A_{PFI} * h_{I\ accite} + 2A_{PFI\ NO} * h_{I\ air} + 2A_{PFS} * h_{I\ air} + 2A_{PO} * h_{I\ air} + A_{T} * h_{I\ air} + A_{B} * h_{I\ accite}
$$

Con la primera aproximación de  $T_{Si}$  se calcula un nuevo T:

$$
T = (T_{Ai} + T_{Si})/2 = (343 + T_{Si})/2
$$

Se evalúa nuevamente las propiedades de las sustancias para evaluar el coeficiente convectivo, llegándose a formar un proceso iterativo el cual se detendrá hasta:

$$
|T_{Si\,\text{ anterior}} - T_{Si\,\text{actual}}| \leq 0.001\,\text{ó}
$$

## **Transferencia por conducción a través del bastidor**

Se sabe que:

$$
Q = P_P = k^* A_{\text{total}} / t^* (T_{\text{Si}} - T_{\text{se}})
$$

Despejando:

 $T_{\text{Se}}=T_{\text{Si}}-P_{\text{P}}*t/(k^*A_{\text{total}})$ 

## **Transferencia por convección en el exterior**

Se sabe que:

## **Para placas verticales**

Si 0 
$$
\le
$$
 Ra<sub>L</sub>  $\le$  10<sup>9</sup> (Caso práctico Si Ra<sub>L</sub>  $\le$ 10<sup>9</sup>)  
\nN<sub>uL</sub> = 0,68+0,670R<sub>aL</sub><sup>1/4</sup>/(1+(0,492/Pr)<sup>9/16</sup>)<sup>4/9</sup>  
\nhL/k = 0,68+0,670(Gr<sub>L</sub>Pr)<sup>1/4</sup>/(1+[0,492/(\mu c<sub>p</sub>/k)]<sup>9/16</sup>)<sup>4/9</sup>  
\nhL/k = 0,68+0,670[(βg(T<sub>s</sub>-T<sub>a</sub>)L<sup>3</sup>/v<sup>2</sup>)(μc<sub>p</sub>/k)]<sup>1/4</sup>/  
\n{1+[0,492/(\mu c<sub>p</sub>/k)]<sup>9/16</sup>}<sup>4/9</sup>  
\nh = k/L(0,68+0,670[(βg(T<sub>s</sub>-T<sub>a</sub>)L<sup>3</sup>/v<sup>2</sup>)(μc<sub>p</sub>/k)]<sup>1/4</sup>/  
\n{1+[0,492/(\mu c<sub>p</sub>/k)]<sup>9/16</sup>}<sup>4/9</sup>)  
\nSi Ra<sub>L</sub>  $\ge$  10<sup>9</sup>  
\nN<sub>uL</sub> = {0,825+0,387R<sub>aL</sub><sup>1/6</sup>/(1+(0,492/Pr)<sup>9/16</sup>)<sup>8/27</sup>}<sup>2</sup>  
\nhL/k = (0,825+0,387(Gr<sub>L</sub>Pr)<sup>1/6</sup>/(1+[0,492/(\mu c<sub>p</sub>/k)]<sup>9/16</sup>)<sup>8/27</sup>)<sup>2</sup>  
\nhL/k = (0,825+0,387[(βg(T<sub>s</sub>-T<sub>a</sub>)L<sup>3</sup>/v<sup>2</sup>)(μc<sub>p</sub>/k)]<sup>1/6</sup>/  
\n{1+[0,492/(\mu c<sub>p</sub>/k)]<sup>9/16</sup>}<sup>8/27</sup>)<sup>2</sup>  
\nh = k/L(0,825+0,

## **Para placas horizontales**

Para cara caliente hacia arriba o fría hacia abajo (caso de la tapa)

Si 10<sup>4</sup>   

$$
= Ra_{L} < 10^{7} (Caso práctico Si Ra_{L} < 10^{7})
$$
  
\nNu<sub>L</sub> = 0,54Ra<sub>L</sub><sup>1/4</sup>  
\nhL/k = 0,54(Gr<sub>L</sub>Pr)<sup>1/4</sup>  
\nhL/k = 0,54[(βg(T<sub>s</sub>-T<sub>a</sub>)L<sup>3</sup>/v<sup>2</sup>)(μc<sub>p</sub>/k)]<sup>1/4</sup>  
\nh = k/L{0,54[(βg(T<sub>s</sub>-T<sub>a</sub>)L<sup>3</sup>/v<sup>2</sup>)(μc<sub>p</sub>/k)]<sup>1/4</sup>}  
\nSi 10<sup>7</sup>   

$$
= Ra_{L} < 10^{11} (Caso práctico Si Ra_{L} > = 10^{7})
$$
  
\nNu<sub>L</sub> = 0,15Ra<sub>L</sub><sup>1/3</sup>  
\nhL/k = 0,15(Gr<sub>L</sub>Pr)<sup>1/3</sup>  
\nhL/k = 0,15[(βg(T<sub>s</sub>-T<sub>a</sub>)L<sup>3</sup>/v<sup>2</sup>)(μc<sub>p</sub>/k)]<sup>1/3</sup>  
\nh = k/L{0,15[(βg(T<sub>s</sub>-T<sub>a</sub>)L<sup>3</sup>/v<sup>2</sup>)(μc<sub>p</sub>/k)]<sup>1/3</sup>}

Para cara fría hacia arriba o caliente hacia abajo (caso de la base)

 $Si$  3x10<sup>5</sup>  $\leq$  Ra<sub>L</sub>  $\leq$  3x10<sup>10</sup>  $Nu<sub>L</sub> = 0,27Ra<sub>L</sub><sup>1/4</sup>$  $hL/k = 0,27(Gr_LPr)^{1/4}$  $hL/k = 0.27[(\beta g(T_s - T_a)L^3/v^2)(\mu c_p/k)]^{1/4}$ h = k/L{0,27[( $\beta g(T_s-T_a)L^3/v^2$ )( $\mu c_p/k$ )]<sup>1/4</sup>}

## **Para placas inclinadas u oblicuas**

Si 10<sup>6</sup><Ra<sub>L</sub><2x10<sup>8</sup> (Caso práctico Si Ra<sub>L</sub><5x10<sup>8</sup>)

NuL = 0,16RaL<sup>113</sup> hL/k = 0,16(GrLPr) l / 3 hL/k = O, l 6[(j3g(T**5**-Ta)L<sup>3</sup>/v<sup>2</sup> )(µcp/k)] *I1<sup>3</sup>* h = k/L{O, l 6[(j3g(T**5**-Ta)L **<sup>3</sup>**/v**<sup>2</sup>** )(µcp/k)] **11<sup>3</sup> }** Si 5xl0<sup>8</sup><RaL<l0<sup>11</sup>(Caso práctico Si RaL>=5xl0<sup>8</sup> ) NuL = 0,13RaL *I13* hL/k = 0,13(GrLPr) **113** hL/k = 0,13[(j3g(T**5**-Ta)L�/v<sup>2</sup> )(µcp/k)] l / 3 h = k/L{0,13[(j3g(T**5**-Ta)L<sup>3</sup> /v2 )(µcp/k)]<sup>113</sup> }

Seguidamente se hará el siguiente proceso:

Tomando una temperatura representativa para evaluar las propiedades del aire y del lubricante:

 $T = (T_{\text{Se}} + T_{\text{Ae}})/2$ 

Con el valor de T se interpolan los valores de las propiedades de la tabla 1 del apéndice l.

Segujdamente se evalúa la correlación con su respectiva longitud característica. Esto se debe hacer para cada elemento del bastidor.

De la ecuación general de transferencia de calor convectivo se calcula Q<sub>Disipado</sub>:

 $\text{Q}_\text{Disipado} = \Sigma [A_i^* h_{\text{I}i}] (\text{T}_\text{Se} - \text{T}_\text{Ae})$ 

Donde:

 $\Sigma[A_i * h_{Ei}] = h_E$  aire pared vertical  $(2A_{PLI} + 2A_{PLI}NO + 2A_{PLS} +$  $2A<sub>PFI</sub> + 2A<sub>PFI NO</sub>+2A<sub>PFS</sub>$  $h_E$  aire pared oblícua<sup>\*</sup> $2A_{PO}$ +  $h_E$  aire pared horizontal cara caliente arriba  $A_T$ e+  $h_E$  aire pared horizontal cara caliente abajo  $A_B$ 

Se  $Q_{Disipado} \leq P_P$  entonces se debe incrementrar las dimensiones de la caja para aumentar la superficie de transferencia, el cual se hará aumentado los espacios "a" y "b" (véase figura 4.26) de la siguiente manera:

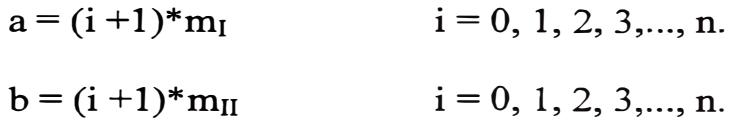

Donde m<sub>I</sub> y m<sub>II</sub> son los módulos de la primera y segunda etapa de reducción respectivamente.

#### **Observación**

Si se realiza alguna modificación de las dimensiones se debe recalcular todo nuevamente.

#### **4.2.11. Estimación de Costos**

Como el objeto de este trabajo es prestar soluciones puntuales y rápidas a problemas industriales locales, la determinación exacta de los costos resulta algo muy complicado ya que éstos varían de acuerdo

al proveedor de materiales y/o accesorios, al taller de manufactura y sobre todo de la dimensión del equipo a construir. Por tanto se ha creído conveniente generar un costo "estimado" para el producto final, basado en una extrapolación de un equipo cotizado, específicamente del trabajo realizado en la referencia bibliográfica 13. Dichas extrapolaciones se harán basándose en las dimensiones representativas del elemento.

$$
C_{TA} = C_{eA} * W_{Aele}
$$

 $C_{TM} = \Sigma C_M$ 

 $C_{TE}$  =  $C_{TA}$  +  $C_{TM}$ 

Donde:

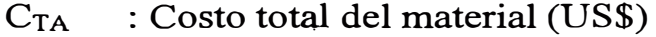

 $C_{eA}$  : Costo específico del material (US\$/kg)

 $W_{A \text{ ele}}$ : Peso del elemento (kg)

 $C<sub>TM</sub>$ : Costo total de maquinado

 $C_M$  : Costo de maquinado =  $t^*C_{eM}/60$  (US\$)

<sup>C</sup>eM : Costo específico de maquinado (US\$/h)

t : tiempo de maquinado (min)

 $C_{TE}$  : Costo total del elemento (US\$)

| <b>Costos específicos</b> |                              |              |                                              |
|---------------------------|------------------------------|--------------|----------------------------------------------|
| Equipo                    | $C_{eM}$                     | <b>USS/h</b> | <b>USS/h</b><br>(incluyendo<br>herramientas) |
| Fresadora                 | $C_{\rm eMF}$                | 18,0         | 23,4                                         |
| Mortajadora               | $C_{eMM}$                    | 8,0          | 12,0                                         |
| Rectificadora             | $C_{\rm eMR}$                | 15,0         | 18,0                                         |
| Torno                     | $C_{\text{eMT}}$             | 6,0          | 7,5                                          |
| Equipo                    | $C_{\rm eM}$                 |              | US\$/agujero                                 |
| Taladrado                 | $\rm{C}_{eMTa}$              |              | 0, 5                                         |
| Roscado                   | $\mathrm{C}_{\mathrm{eMRo}}$ |              | 2,5                                          |
| <b>Material</b>           |                              | US\$/kg      |                                              |
| Acero                     |                              | 2,5          |                                              |
| Fundición                 |                              | 5,5          |                                              |

Tabla 4.16

## 4.2.11.1. Engranajes y piñones

Para los piñones y engranajes1 y 2 se tiene:

## Evaluación de tiempos

#### a. Torneado

## $\triangleright$  Refrentado

## Desbaste

 $t_{TRD P/G}$  = 1,83194x10<sup>-2</sup>  $D_{oP/G}$  \* 1,05

#### Acabado

 $t_{TRA\ P/G} = 3,43554 \times 10^{-2} * D_{oP/G} * 1,05$ 

#### $\triangleright$  Cilindrado

#### Desbaste

 $t_{\text{TCD P/G}} = (7,34168 \times 10^{-5} \text{*} \text{D}_{\text{oP/G}} \text{*} \text{F}_{\text{P/G}} + 5) \text{*} 1,05$ 

#### Acabado

 $t_{\text{TCA P/G}} = (2,70529 \times 10^{-4} \text{*} \text{D}_{\text{oP/G}} \text{*} \text{F}_{\text{P/G}} + 1,5) \text{*} 1,05$ 

## $\triangleright$  Mandrinado

## Desbaste

 $t_{\text{TMD P/G}} = (9,34848 \times 10^{-5} \text{m}^2/\text{D}_{\text{iP/G}} \text{m}^2/\text{F}_{\text{P/G}} + 5) \text{m}^2/\text{D}_{\text{iP/G}}$ 

## Acabado

 $t_{\text{TMA P/G}} = (2{,}69242 \text{x} 10^{4} {^*} \text{D}_{\text{iP/G}} {^*} \text{F}_{\text{P/G}} {^*} 5)^* 1{,}05$ 

## b. Mortajado del chavetero

## $\triangleright$  Desbaste

 $t_{MD P/G} = (5, 533333 \times 10^{-4} * L_{chaveta P/G} * B_{chaveta P/G} + 5) * 1,1$ 

## $\triangleright$  Acabado

 $t_{\text{MA PG}} = (2{,}80000 \text{x} 10^{-3} {*L_{\text{chaveta P/G}}} {*B_{\text{chaveta P/G}}} {+5}) {*1,1}$ 

## c. Fresado ó generado de los dientes

## $\triangleright$  Desbaste

 $t_{FD\,P/G} = (1,43333 \times 10^{-1} * Z_{P/G} * F_{P/G} + 5) * 1,05$ 

## $\triangleright$  Acabado

 $t_{FA\ P/G} = (5.73333 \times 10^{-2} * Z_{P/G} * F_{P/G} + 5) * 1.05$ 

## Evaluación de costos

 $C_{TA P/G} = C_{eA} * W_{A P/G}$  $W_{A P/G} = V_{P/G} *_{\text{Pacero}} = \pi/4 * D_{oP/G}^{2} * F_{P/G} *_{\text{Pacero}}$  $C<sub>TM</sub>$  P/G =  $C<sub>MT</sub>$  P/G +  $C<sub>MM</sub>$  P/G +  $C<sub>MF</sub>$  P/G  $C_{\text{MT P/G}} = (t_{\text{TRD P/G}} + t_{\text{TRA P/G}} + t_{\text{TCD P/G}} + t_{\text{TCA P/G}} + t_{\text{TMD P/G}} +$  $t_{\text{TMA P/G}}$ <sup>\*</sup>C<sub>eMT</sub>/60

$$
C_{MM\ P/G} = (t_{MD\ P/G} + t_{MA\ P/G})^* C_{eMM} / 60
$$
  

$$
C_{MF\ P/G} = (t_{FD\ P/G} + t_{FA\ P/G})^* C_{eMF} / 60
$$
  

$$
C_{T\ P/G} = C_{TA\ P/G} + C_{TM\ P/G}
$$

Para el caso en que los piñones ó engranajes se tengan que tallar directamente sobre el eje se tiene:

## **Evaluación de tiempos**

#### **a. Torneado**

#### $\triangleright$  Refrentado

Estará considerado en los costos del eje.

## $\triangleright$  Cilindrado

Estará considerado en los costos del eje.

#### $\triangleright$  Mandrinado

No existe.

## **b. Mortajado del chavetero**

No existe, ya que la rueda dentada constituye una sola pieza con el eje.

#### **c. Fresado ó generado de los dientes**

## $\triangleright$  Desbaste

 $t_{\text{FD P/G}} = (1,43333 \times 10^{-1} * Z_{\text{P/G}} * \text{F}_{\text{P/G}} + 5) * 1,05$ 

## $\triangleright$  Acabado

 $t_{FA\ P/G} = (5,73333x10^{-2} * Z_{P/G} * F_{P/G} + 5) * 1,05$ 

#### **Evaluación de costos**

 $C_{TA P/G} = 0$  (se incluye en los costos del eje)  $C_{TM}$   $P/G = C_{MT}$   $P/G + C_{MM}$   $P/G + C_{MF}$   $P/G$  $C_{MTP/G} = 0$  $C_{MMP/G} = 0$  $C_{MF P/G} = (t_{FD P/G} + t_{FA P/G}) * C_{eMF}/60$  $C_T$   $p/G$  =  $C_{TM}$   $p/G$  =  $C_{MF}$   $p/G$ 

Por tanto para una rueda dentada tallada en su mismo eje, para efectos de costos, sólo se agregará el concepto del fresado <sup>o</sup> generado del mismo.

## **4.2.11.2. Ejes**

Para los ejes de entrada, intermedio y de salida se tiene:

### **Evaluación de tiempos**

## **a. Torneado**

#### *>""* **Refrentado**

 $t_{TR\ E/IS} = (2,50667 \times 10^{-2} * d_{max\ Ej\ E/IS} + 2) * 1,05$ 

Donde:

 $d_{\text{max EE}} = \phi_{\text{i rod BEE}} + 2Sh_{\text{i rod BEE}}$ 

 $d_{\text{max EI}} = \phi_{\text{i rod BEI}} + 2Sh_{\text{i rod BEI}}$ 

 $d_{\text{max ES}} = \phi_{\text{i rod A ES}} + 2Sh_{\text{i rod A ES}}$ 

## *>""* **Centrado** y **biselado**

 ${\rm t_{TCB\,E\,E/IS}}$  =  $(1{,}82000{\rm x}10^{-3}{\rm *L_{E\,E/IS}}{\rm +5})^*1{,}05$ 

## $\triangleright$  Cilindrado

#### Desbaste

 $t_{\text{TCDE E/J/S}} = (2{,}69133 \times 10^{-4} * d_{\text{medio E}} * L_{\text{E}} + 2) * 1{,}05$ 

#### Acabado

 $t_{\text{TCA E E/IS}} = (3,14504 \times 10^{-4} * d_{\text{medio E}} * L_{\text{E}} + 1,5) * 1,05$ 

Donde:

 $d_{\text{medio EE}} = \lceil \phi_i \rceil_{\text{ret EE}} + \phi_i \rceil_{\text{rod A EE}} +$ 

 $(\phi_{\text{i rod B EE}} + 2\text{Sh}_{\text{i rod B EE}}) + \phi_{\text{i rod B EE}}/4$ 

 $\begin{split} \text{d}_{\text{medio EI}} = [\, \varphi_{\text{i rod A EI}} + (\varphi_{\text{i rod B EI}} + 2\mathrm{Sh}_{\text{i rod B EI}}) \,+ \end{split}$ 

 $\phi$ i rod B El<sup>73</sup>

 $d_{\text{medio ES}} = [\phi_{\text{i rod A ES}} + (\phi_{\text{i rod A ES}} + 2\text{Sh}_{\text{i rod A ES}}) +$ 

 $\phi$ i rod B ES +  $\phi$ i ret ES]/4

#### b. Fresado del chavetero(s)

Este concepto se aplicará para cada canal chavetero ejecutado, es decir:

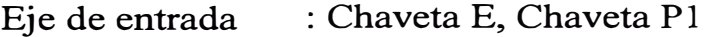

- Eje intermedio : Chaveta G1, Chaveta P2
- Eje de salida : Chaveta G2, Chaveta S

#### $\triangleright$  Desbaste (cada canal)

 $t_{\text{FD E E/J/S}} = (4, 13223 \text{x} 10^{-3} * L_{\text{chaveta}} * H_{\text{chaveta}} + 3, 5) * 1,05$ 

#### }.>- **Acabado ( cada canal)**

 ${\rm t_{FA\ E\ E\textit{IUS}}}\text{=}(5,\!38843{\rm x}10^{\text{-3}}{\rm *L_{chaveta}}{\rm *H_{chaveta}}\text{+}0,\!5){\rm *1,05}$ 

# **c. Rectificado (sólo para la zona de retenes de los ejes de . entrada v salida)**

## }.>- **Des baste**

 $t_{\rm RD}$  E  $_{\rm ES}$  = (2,77778x10<sup>-7</sup>\* $\phi_{\rm ret\,E\,E/S}$  \* ${\rm B}_{\rm ret\,E\,E/S}$ +1)\*1,05

## }.>- **Acabado**

 $\rm{t_{RA\,ES}} = (1{,}38889\rm{x}{10}^{-7}$ \* $\rm{\phi_{ret\,E\,ES}}$ \* $\rm{B_{ret\,E\,ES}}$ + $\rm{1)^*1{,}0}$ 

## **Evaluación de costos**

 $C_{TAE}E/IS = C_{eA}*W_{AE}E/IS$  $W_{A E E I\!I\!I S} = V_{E\!I\!I S} * \rho_{\text{acero}} = \pi/4 * d_{\text{max }E E \!I\!I S}^2 * L_{\text{eje }E\!I\!I S} * \rho_{\text{acero}}$  $C_{\text{TM}}$  E E/I/S =  $C_{\text{MT}}$  E E/I/S +  $C_{\text{MF}}$  E E/I/S +  $C_{\text{MR}}$  E E/I/S  $\rm C_{MT\ E\ E\ MS}$  = (t $\rm tr_{R\ E\ E\ MS}$  + t $\rm tr_{CB\ E\ E\ MS}$  + t $\rm tr_{CD\ E\ E\ MS}$  +  $t_{\text{TCA E E/ I/S}}$ <sup>\*</sup>C<sub>eMT</sub>/60  $C_{MF E E/IS} = (t_{FD E E/IS} + t_{FA E E/IS})^* C_{eMF}/60$  $C_{MR E E/S} = (t_{RD E E/S} + t_{RA E E/S})^* C_{eMR}$ /60  $C_{\text{TE E E/IS}} = C_{\text{TA E E/IS}} + C_{\text{TM E E/IS}}$ 

**Para el caso de ruedas dentadas talladas directamente en el eje se tiene:** 

#### **Evaluación de tiempos**

#### **a. Torneado**

## **� Refrentado**

 $t_{\text{TR E E/J/S}} = (2,50667 \times 10^{-2} * d_{\text{max E E/J/S}} + 2) * 1,05$ 

Donde:

 $d_{\text{max EE}} = D_{oPI}$ 

 $d_{\text{max}}_{\text{EI}} = D_{\text{oG1}}$  ó  $D_{\text{oP2}}$ 

( el mayor de ambos o el que se talle)

 $d_{\text{max ES}} = D_{\text{oG2}}$ 

### **� Centrado y biselado**

 $t_{\text{TCB E E/IS}} = (1{,}82000 \text{x} 10^{-3} * L_{\text{E E/IS}} + 5) * 1{,}05$ 

## **� Cilindrado**

#### **Desbaste**

 $t_{\text{TCDE E/1/S}} = (2{,}69133 \text{x} 10^{-4} * d_{\text{medio E}} * L_{\text{E}} + 2) * 1{,}05$ 

#### **Acabado**

 $t_{\text{TCA E E/ I/S}} = (3,14504 \text{x} 10^{-4} * d_{\text{medio E}} * L_{\text{E}} + 1,5) * 1,05$ 

#### Donde:

 $d_{\text{medio EE}} = [\phi_{\text{i ret EE}} + \phi_{\text{i rod A EE}} + (\phi_{\text{i rod A EE}} +$  $2Sh_{i \text{ rod } AEE$ ) + ( $\phi_{i \text{ rod } BEE}$  +  $2Sh_{i \text{ rod } BEE}$ ) +

 $\phi$ i rod B EE +  $D_0$  p<sub>1</sub>]/6

Si el piñón y el engranaje se tallan en el eje

 $d_{\text{medio EI}} = [\phi_i \text{ rod } A \text{ EI} + (\phi_i \text{ rod } A \text{ EI} + 2Sh_i \text{ rod } A \text{ EI}) + D_{oGI} +$ 

 $(\phi_{i \text{ rod } B \text{ EI}} + 2\text{Sh}_{i \text{ rod } B \text{ EI}}) + D_{oP2} + \phi_{i \text{ rod } B \text{ EI}}/6$ 

Si el piñón o el engranaje se tallan en el eje:

 $d_{\text{medio EI}} = [\phi_{\text{i rod A EI}} + (\phi_{\text{i rod A EI}} + 2\text{Sh}_{\text{i rod A EI}}) +$ 

 $(\phi_{i}$  rod **B** EI + 2Sh<sub>i</sub> rod **B** EI) +  $D_{oP2/G1}$  +  $\phi_{i}$  rod **B** EI]/5

$$
d_{\text{medio ES}} = [\phi_{i \text{ rod A ES}} + (\phi_{i \text{ rod A ES}} + 2\text{Sh}_{i \text{ rod A ES}}) +
$$
  

$$
D_{o \text{ G2}} + (\phi_{i \text{ rod B ES}} + 2\text{Sh}_{i \text{ rod B ES}}) + \phi_{i \text{ rod B ES}} +
$$
  

$$
\phi_{i \text{ ret ES}}]/6
$$

#### **b. Fresado del chavetero(s)**

Sólo se tallarán canales chaveteros para aquellas ruedas dentadas que estén fabricadas independientemente de los eJes.

# **c. Rectificado (sólo para la zona de retenes de los eies de entrada y salida)**

El rectificado de la zona de contacto de los retenes será idéntico que el caso que no se requiera tallar la rueda dentada en su respectivo eje.

#### **Evaluación de costos**

 $C_{TA E/IS} = C_{eA} * W_{A E E/IS}$ 

Donde:

$$
W_{A EE} = V_{E E I I S} * \rho_{acero} = \pi/4 * D_{oP1}^2 * L_{E E I I S} * \rho_{acero}
$$
  

$$
W_{A EI} = V_{E EI I S} * \rho_{acero} = \pi/4 * D_{oG1/P2}^2 * L_{E E I I S} * \rho_{acero}
$$

(Si las dos ruedas dentadas son talladas en el eje, se tomará el diámetro mayor de G1 ó P2 y si es sólo una rueda dentada la tallada su respectivo diámetro exterior).

$$
W_{A ES} = V_{E E IUS} * \rho_{acero} = \pi/4 * D_{oG2}^2 * L_{E E IUS} * \rho_{acero}
$$

 $C_{\text{TME E/US}} = C_{\text{MTE E/US}} + C_{\text{MFE E/US}} + C_{\text{MRE E/US}}$ 

 $C_{MT E E I/S} = (t_{TR E E I/S} + t_{TCB E E I/S} + t_{TCD E E I/S} +$ 

 $t_{\text{TCA E E/II/S}}$ <sup>\*</sup>C<sub>eMT</sub>/60

 $C_{MF E E/US}$  = (t<sub>FD E E/I/S</sub> + t<sub>FA E E/I/S</sub>)\*  $C_{eMF}/60$ 

 $C_{MR}$  E E/S =  $(t_{RD}$  E E/S  $+t_{RA}$  E E/S $)^*C_{eMR}$ /60

 $C_{\text{TE E E/IS}} = C_{\text{TA E E/IS}} + C_{\text{TM E E/IS}}$ 

#### **4.2.11.3. Tapas laterales**

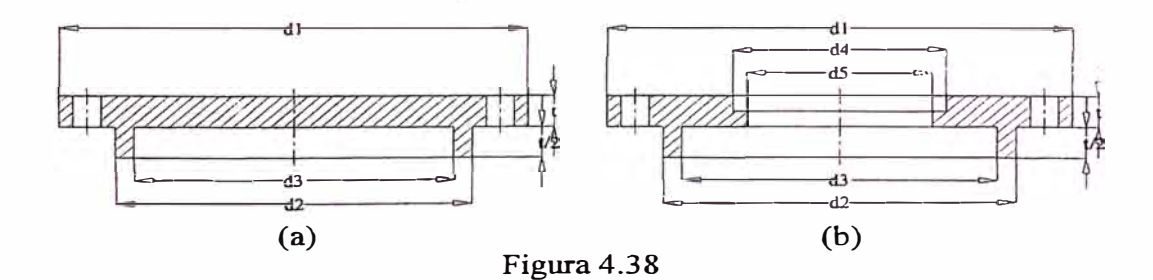

## Evaluación de tiempos

a. Torneado

 $\triangleright$  Refrentado

## Desbaste

 $t_{\text{TRD T C/H}} = [1,89750 \text{x} 10^{-2} * (d_1 + d_2) + 2,5] * 1,05$ 

## Acabado

 $t_{\rm TRA\;T\;C/H}$  = [5,53750x10<sup>-2</sup>\*(d<sub>1</sub>+d<sub>2</sub>)+2,5]\*1,05

## $\triangleright$  Cilindrado

## Desbaste

 ${\rm tr}_{\rm CD\,T\,C/H}$  =  $[1,\!50000 \rm{x} 10^{4} * (\rm{d}_{1}+\rm{d}_{2}) * a_{1} + 2,\!5] * 1,\!05$ 

## Acabado

 $t_{\text{TCA T C/H}} = [4,01420 \times 10^{-4} * (d_1 + d_2) * a_1 + 2,5] * 1,05$ 

## };;>- Mandrinado (aplicable sólo para la tapa hueca)

#### Desbaste

 ${\rm t_{TMD\,TH}}=[2{,}05076{\rm x}10^{ -4}{\rm *}( {\rm d_4}+ {\rm d_5})^{\rm *}a_2{+}5]{\rm *}1{,}05$ 

#### Acabado

 $t_{\text{TMA TH}} = [6,74112 \text{x} 10^{-4} * (d_4 + d_5) * a_2 + 5] * 1,05$ 

#### Evaluación de costos

 $C_{TAT}C/H = C_{eA}*W_{AT}C/H$  $W_{A T C/H} = V_{T C} * \rho_{acero} = \pi/4 * d_1^2 * 1, 5t * \rho_{acero}$  $C<sub>TM T C/H</sub> = C<sub>MT1</sub> + C<sub>MT2</sub>$  $C_{\text{MT1}} = (t_{\text{TRD T C/H}} + t_{\text{TRA T C/H}} + t_{\text{TCD T C/H}} + t_{\text{TCA T C/H}} + t_{\text{TMD TH}} + t_{\text{TAD T H}} + t_{\text{TRA T C/H}} + t_{\text{TCL}} + t_{\text{TAD T H}} + t_{\text{TCL}} + t_{\text{TCL}} + t_{\text{TCL}} + t_{\text{TCL}} + t_{\text{TCL}} + t_{\text{TCL}} + t_{\text{TCL}} + t_{\text{TCL}} + t_{\text{TCL}} + t_{\text{TCL}} + t_{\text{TCL}} + t_{\text{TCL}} + t_{\text{TCL}} + t_{\text{TCL}} + t_{\text{TCL$  $t_{\text{TMA TH}}$ <sup>\*</sup>C<sub>eMT</sub>/60

 $C_{\text{MT2}} = \text{Agu} \cdot \text{eros}^* C_{\text{eMTa}}$ 

 $C_{\text{TE T C/H}} = C_{\text{TA T C/H}} + C_{\text{TM T C/H}}$ 

## **4.2.11.4. Soportes v separadores**

Este cálculo se aplicará para cada Juego de soporte **y**  separador.

#### **Evaluación de tiempos**

#### **a. Torneado**

#### **)..- Refrentado**

#### **Desbaste**

 $t_{\text{TRD}}$  sop/sep  $= (1,67407 \times 10^{-2} * \phi_{\text{o}})$  sop/sep  $+2,5)*1,05$ 

#### **Acabado**

**tTRA** sop/sep  $=(3,14074 \times 10^{-2}*)$   $\phi_{o}$  sop/sep  $+2,5)*1,05$ 

#### **)..- Cilindrado**

#### **Desbaste**

 $f_{\text{TCD sop/sep}} = (7,45849 \times 10^{-5} * \phi_{\text{o sop/sep}} * B_{\text{sop/sep}} + 5) * 1,05$ 

#### **Acabado**

 $\text{tr}_{\text{CA sop/sep}} = (2,98595 \times 10^{-4} \text{*} \phi_{\text{o sop/sep}} \text{*} \text{B}_{\text{sop/sep}} + 5) \text{*} 1,05$ 

#### **)..- Mandrinado**

#### **Desbaste**

 $t_{\text{TMD}}$  sop/sep  $= (7,46450 \times 10^{-5} * \phi_{i\text{ sop/sep}} * B_{\text{sop/sep}} + 5) * 1,05$ 

## **Acabado**

 $\text{t}_{\text{TMA}}$  sop/sep =  $(3,11156 \times 10^{-4} * \phi_{\text{i}} \text{ sop/sep} * \text{B}_{\text{Sop/sep}} + 1,5)*1,05$ 

#### **Evaluación de costos**

 $C_{TA\text{ sop/sep}} = C_{eA} * W_{A\text{ sop/sep}}$ 

 $C_{TM\,sop/sep} = C_{MT1} + C_{MT2}$ 

 $C_{\text{MT1}} = (t_{\text{TRD}})$  sop/sep +  $t_{\text{TRA}}$  sop/sep +  $t_{\text{TCD}}$  sop/sep +  $t_{\text{TCA}}$  sop/sep +

 $t_{\text{TMD}}$  sop/sep  $+ t_{\text{TMA}}$  sop/sep)<sup>\*</sup>  $C_{\text{eMT}}$ /60

 $C_{\text{MT2}} = \text{Agujeros}^*C_{\text{eMTa}}$ 

 $C_{TE~sop/sep} = C_{TA~sop/sep} + C_{TM~sop/sep}$ 

## **4.2.11.5. Bastidor**

#### **Evaluación de tiempos**

- **a. Torneado**
	- *>-"'* **Mandrinado**

#### **Desbaste**

 $t_{\text{TMD B}} = (7,46450 \times 10^{-5} * \phi_{\text{o sop A/B E E}/\text{L/S}} * t_{\text{pared}} + 5) * 1,05$ 

## **Acabado**

 $\mathbf{t}_{\text{TMA B}} = (3, 11156 \mathrm{x} 10^{-4} * \phi_{\text{o sop A/B E E}/\text{M/s}} * \mathbf{t}_{\text{pared}} + 1, 5) * 1,05$ 

## **b. Cepillado**

#### *>-"'* **Desbaste**

 $t_{CDB} = 1,35920x10^{4}$ <sup>\*</sup>Largo<sup>\*</sup>Ancho<sup>\*</sup>1,05

#### *>-"'* **Acabado**

 $t_{\text{CA B}} = 2{,}71695 \text{x}10^{4}$   $\text{*Largo*}$  Ancho<sup>\*</sup>1,05

#### **Evaluación de costos**

 $C_{\text{TA }B} = C_{\text{e}A} * W_{\text{A }B}$ 

$$
W_{AB} = V_B * p_{acero}
$$
\n
$$
V_{PL} = 2 * [(L)(2b+D_{oG2})-(D_{oG2}/4+b)^2/2] * t/1x10^6 +
$$
\n
$$
(L_2+L_4-L_3-t)(2b+D_{oG2}) * t/1x10^6 +
$$
\n
$$
2 * {L-[a+D_{oG1}/2+(D_{P1}+D_{G1})]/2} {2b+D_{oG2}} * t/1x10^6 -
$$
\n
$$
2 * (D_{oG2}/4+b)^2/2 * t/1x10^6
$$
\n
$$
V_{PF} = 2 * (b+3/4D_{oG2})(A+2t) * t/1x10^6
$$
\n
$$
V_{PFO} = 2 * [(D_{oG2}/4+b)/sen45^\circ][A+2t] * t/1x10^6
$$
\n
$$
V_T = [L-2(D_{oG2}/4+b)+2t/sen45^\circ][A+2t] * t/1x10^6
$$
\n
$$
V_B = (L+2t)(A+2t) * t/1x10^6
$$
\n
$$
V_{SL} = 2 * (L+2t)(4m_B) * t/1x10^6
$$
\n
$$
V_J = \{ [(2L+4t+8m_J-\phi_{o\text{ }sop\text{ }rod\text{ }A\text{ }EE-\phi_{o\text{ }sop\text{ }rod\text{ }A\text{ }EI-\phi_{o\text{ }sop\text{ }rod\text{ }B\text{ }EI-\phi_{o\text{ }sop\text{ }rod\text{ }B\text{ }ES})(2m_J)] + [2(A+2t)(2m_J)] \} * t/1x10^6
$$

$$
C_{\text{TM B}} = C_{\text{MT B}} + C_{\text{MC B}}
$$

$$
C_{\text{MT B}} = (t_{\text{TMD B}} + t_{\text{TMA B}}) * C_{\text{eMT}}/60
$$

$$
C_{\text{MC B}} = (t_{\text{CD B}} + t_{\text{CA B}}) * C_{\text{eMC}}/60
$$

$$
C_{\text{TE B}} = C_{\text{TAB}} + C_{\text{TMB}}
$$

## **4.2.11.6. Accesorios**

Estos se extraerán de sus tablas respectivas.

## **4.3. Diagrama de flujo del programa**

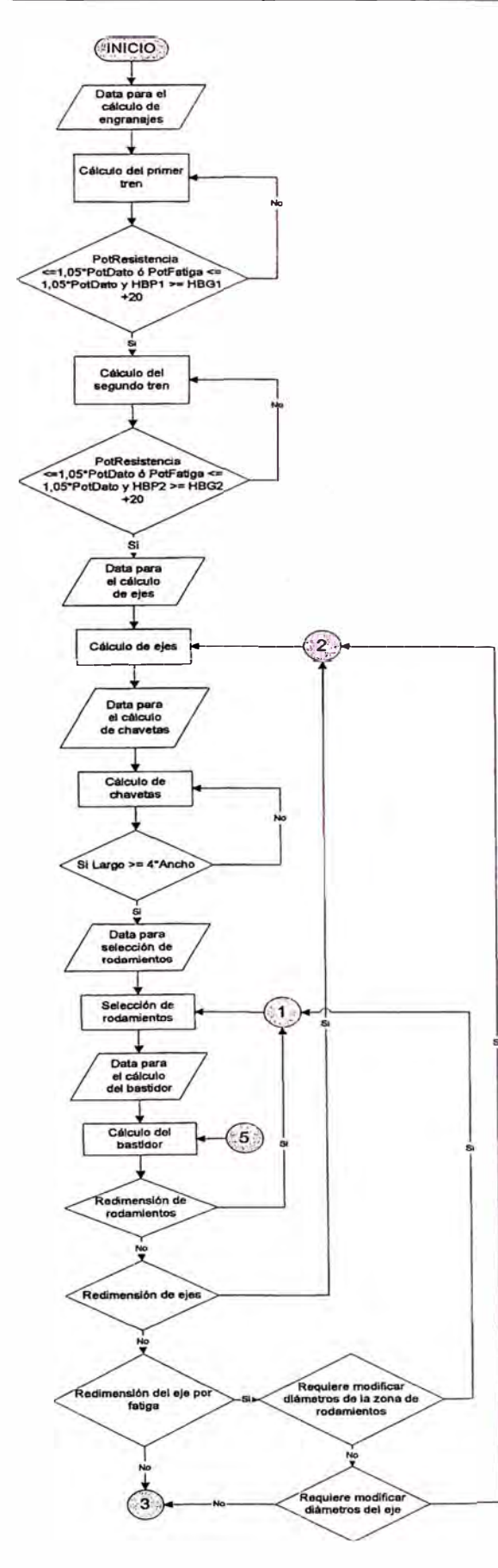

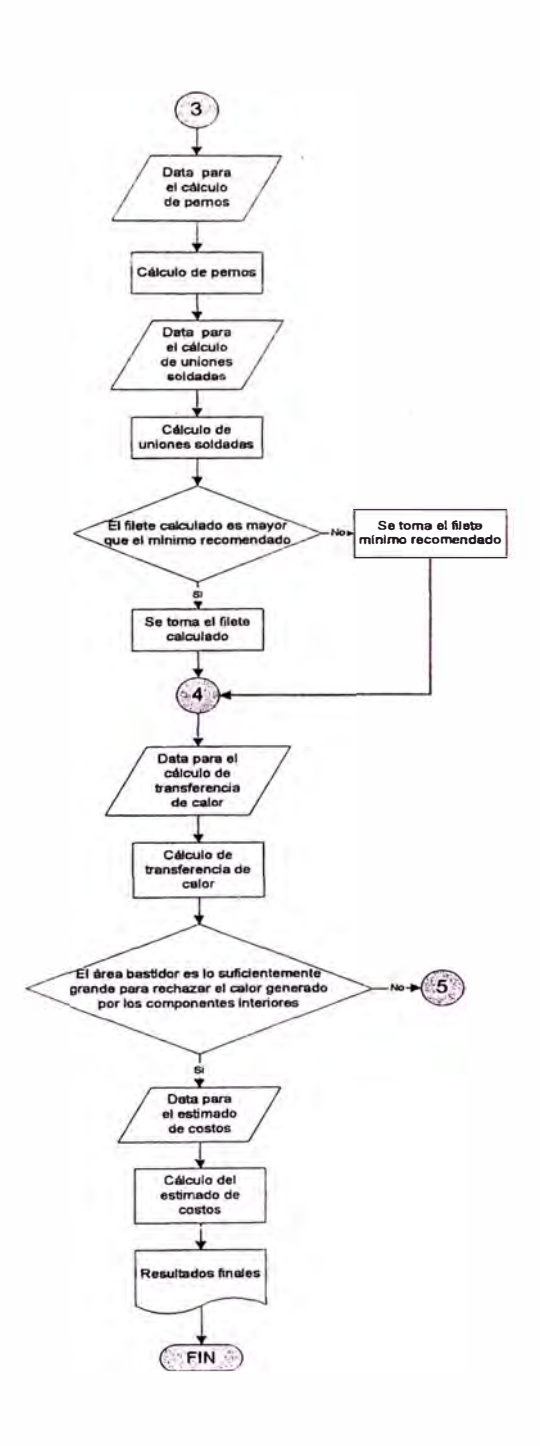

## **4.4. Desarrollo del software**

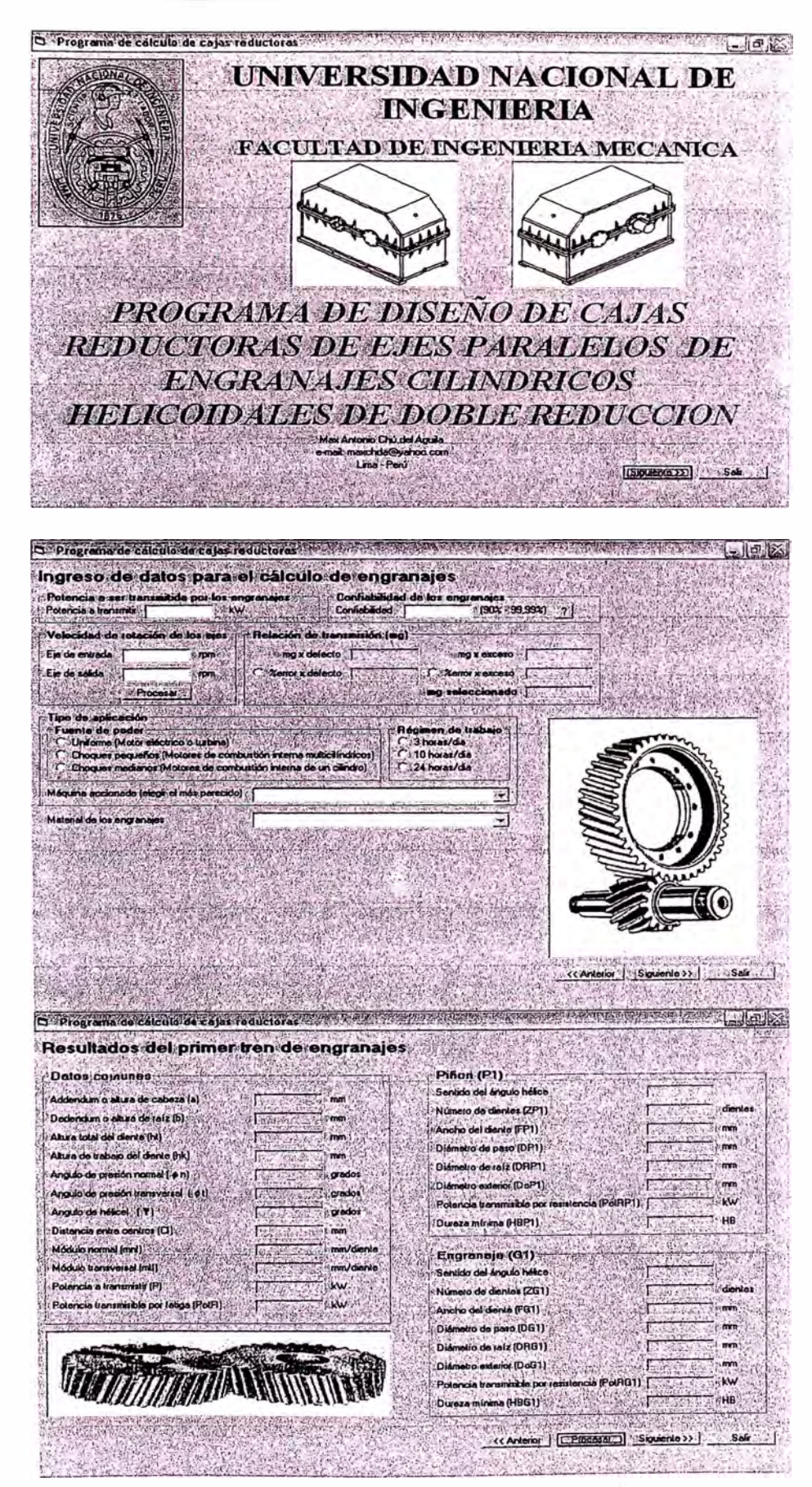
D. Programa de calculo de catas reductoras  $-10$  ( $\%$ ) Resultados del segundo tren de engranajes Datos comunes- $-$ Piñon (P2)  $-$ Santido del ángulo hélice Addendum o alura de cabeza (a)  $\sim$ Número de dientes (ZP2) Dedendum o'altura de raíz (b) im  $\mathcal{L}_{\mathcal{L}}$ Ancho del dente (FPZ)  $m<sub>2</sub>$ CAtura total del diente (ht) Diámetro de paso (DP2) mm  $\frac{1}{2}$ Altura de trabajo del diente (hk) Diámetro de raíz (DRP2) Έ mm Angulo de presión normal (  $\phi$  n) grados Angulo de presión transversal (141) **Signal** -Diemetro exterior (DoP2) mm УF. Rolancia transmitida por (PotRP2) kw Angulo de hélice| [Y] grados żГ Duezo minima (HBP2)  $\mathbb{R}^n$ HB. **Distancia entre centros (CI)**<br>Módulo nomal (mnl)  $\mathsf{mm}$ Ī. Engranaje (G2)- $\Gamma_{\rm s}$ kw kw Módulo transversal (mdl) Sentido del Angulo hélici Æ Potencia a transmistr (P) Número de dentes (262) KW i. Potencia transmittle por labos (PotFII) Ancho del denis (FG2) .<br>Ainm いっこというかいしいの Diémetro de paso (DG2) r imm Diámetro de raíz (DRG2)  $\sqrt{m}$  $\overline{\mathbf{m}}$ *<u>Georgiana de Linnais</u>* Diámetro exterior (DoG2)  $\overline{mn}$ τ cia transmisible por r **KW**  $GZ$  $-221$ Dureza minima (HBG2) I HB Æ << Anterior | [ Processure ] Siguiente >> Safe 

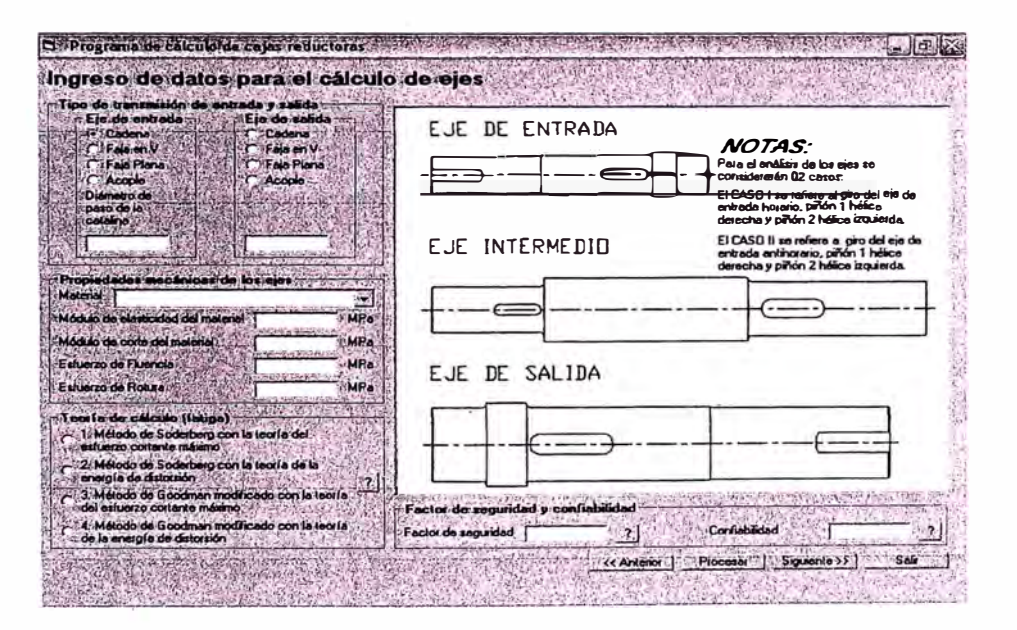

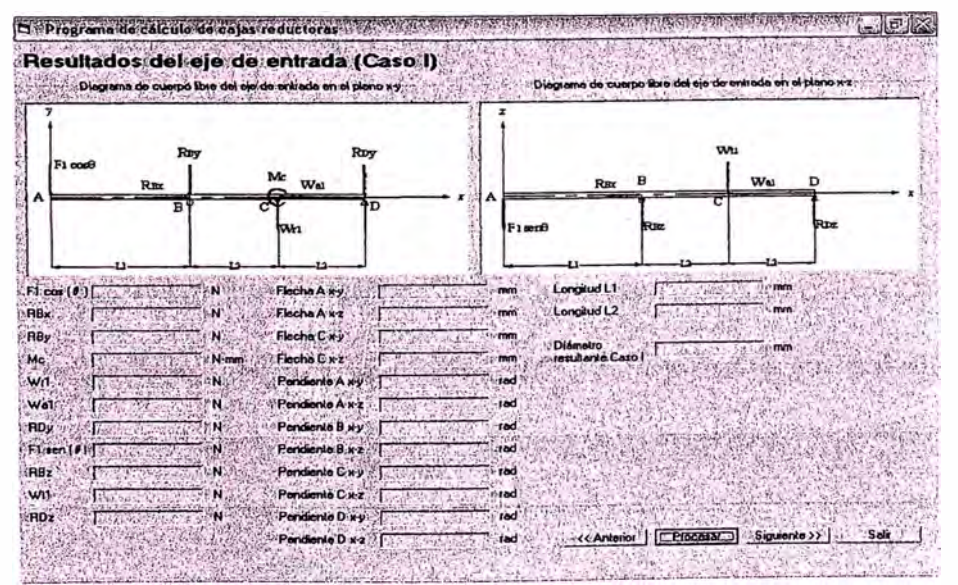

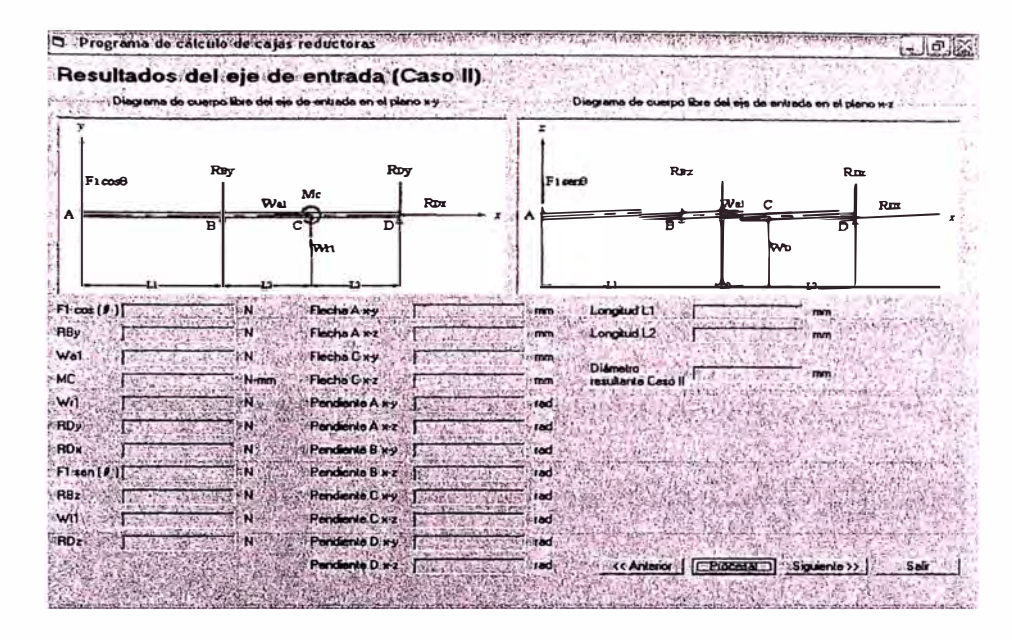

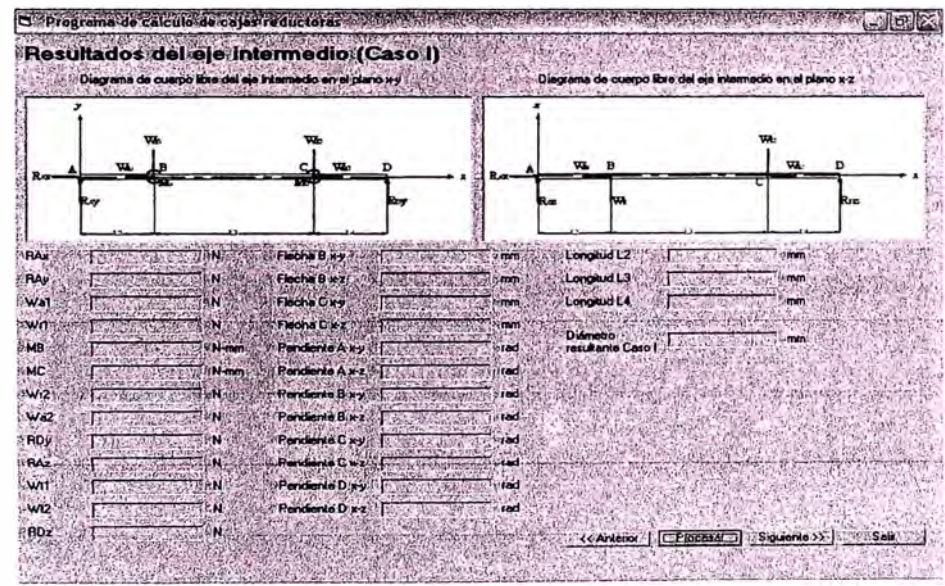

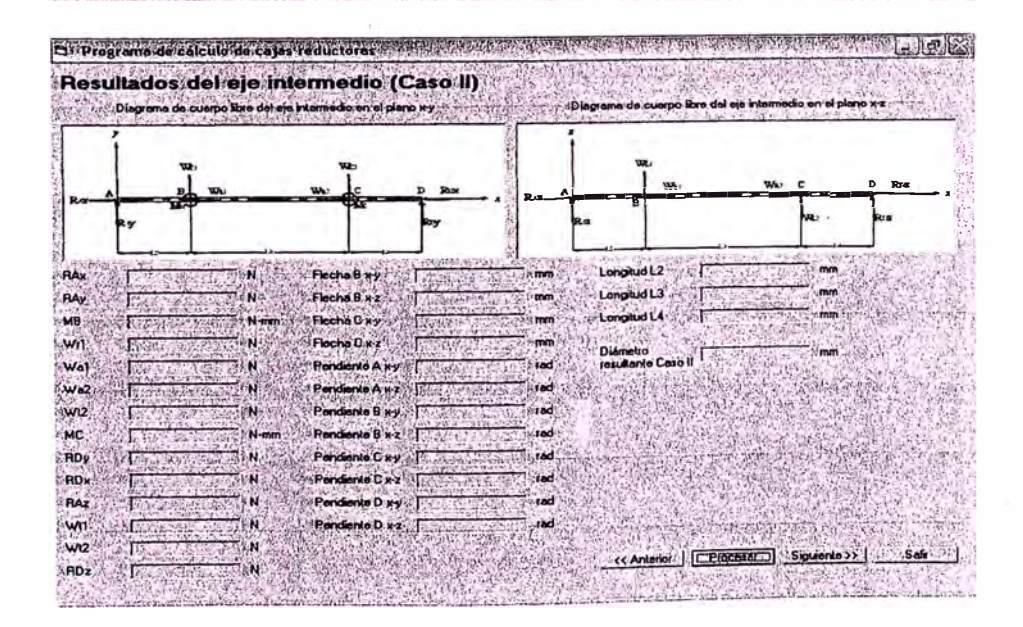

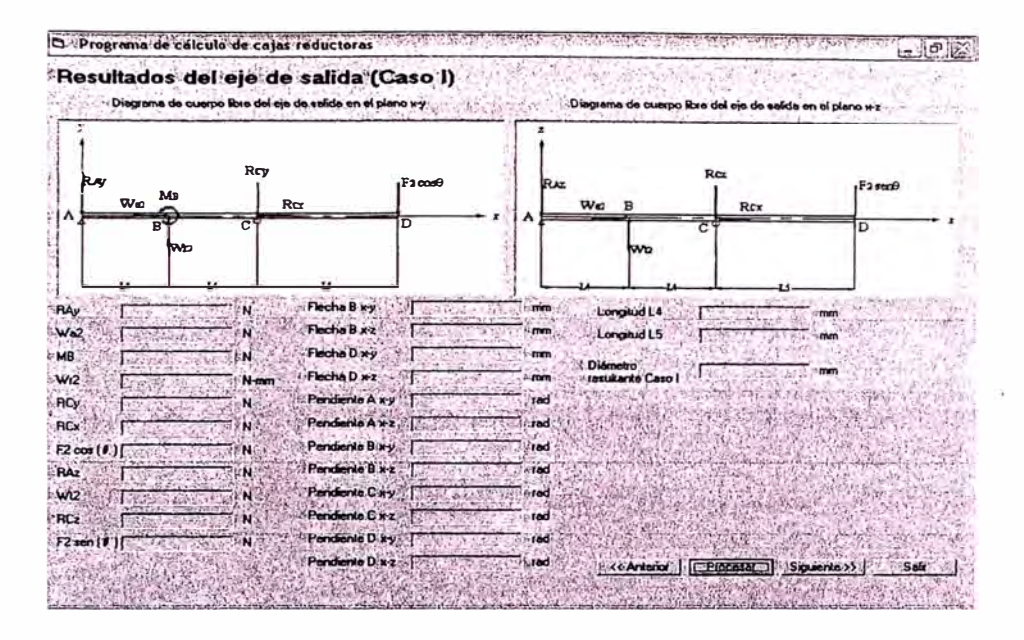

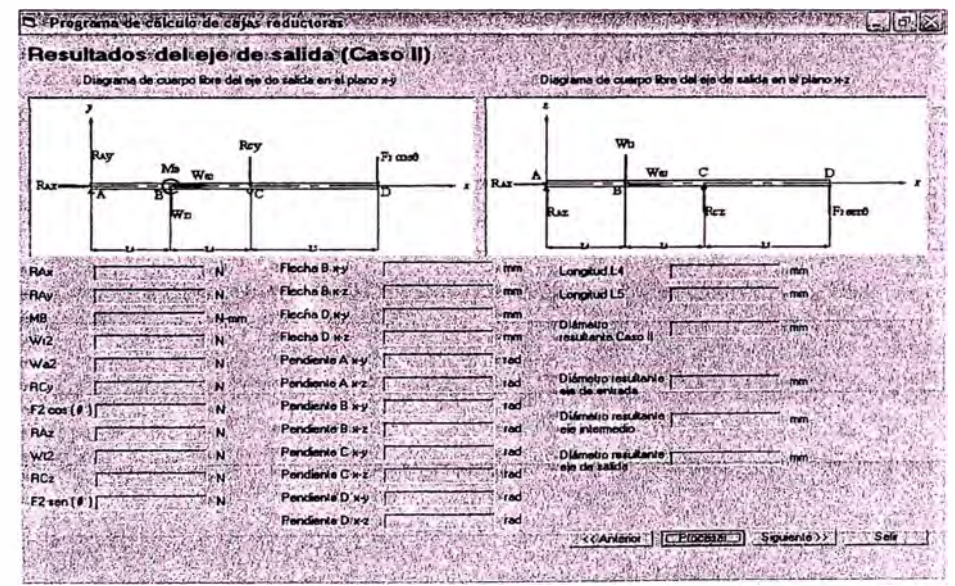

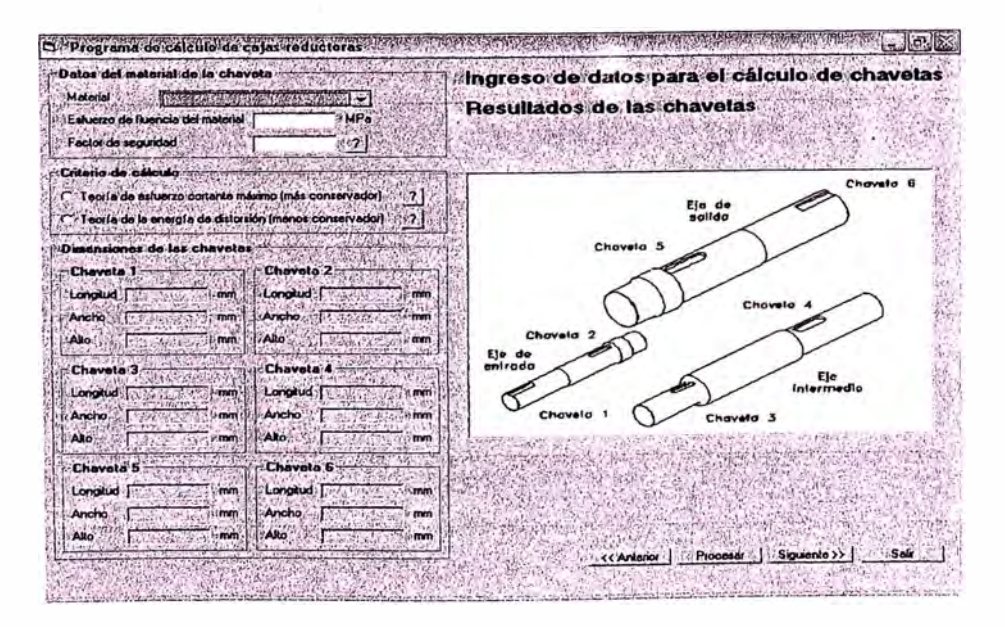

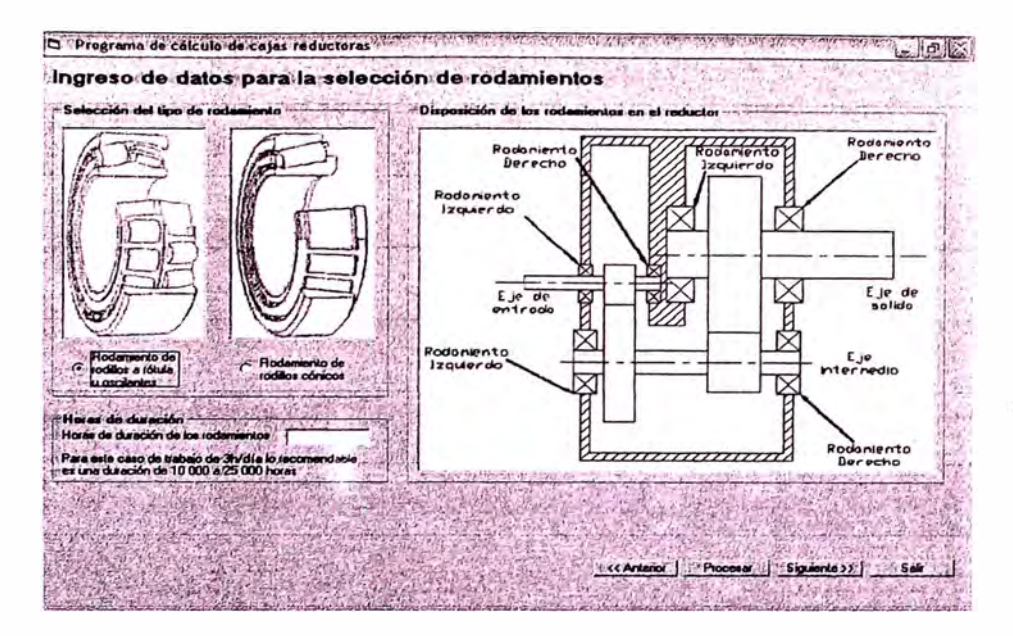

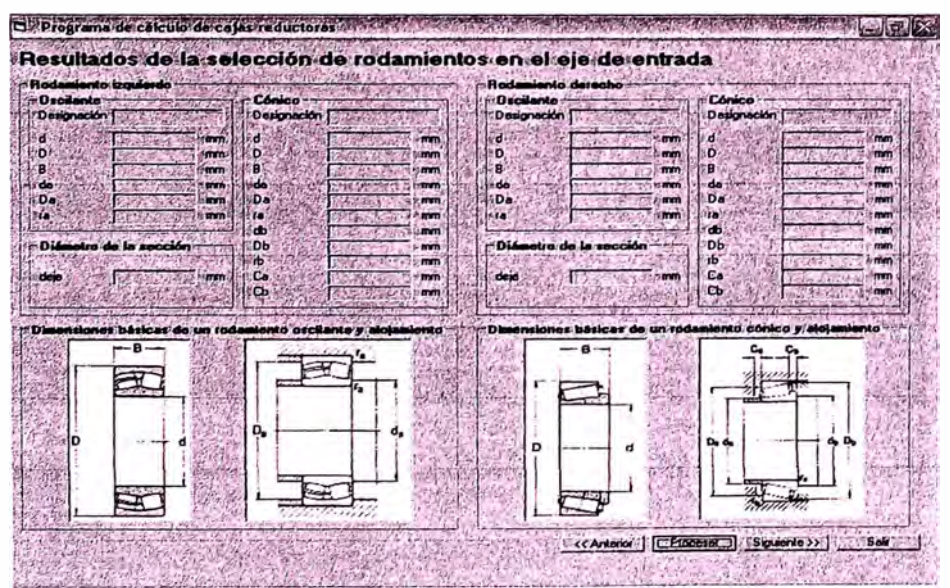

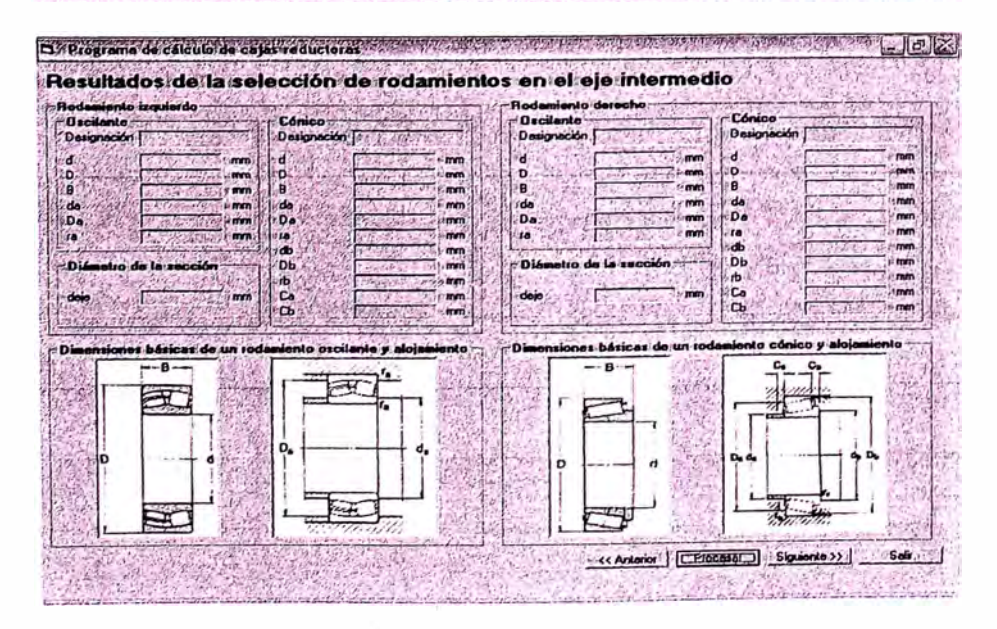

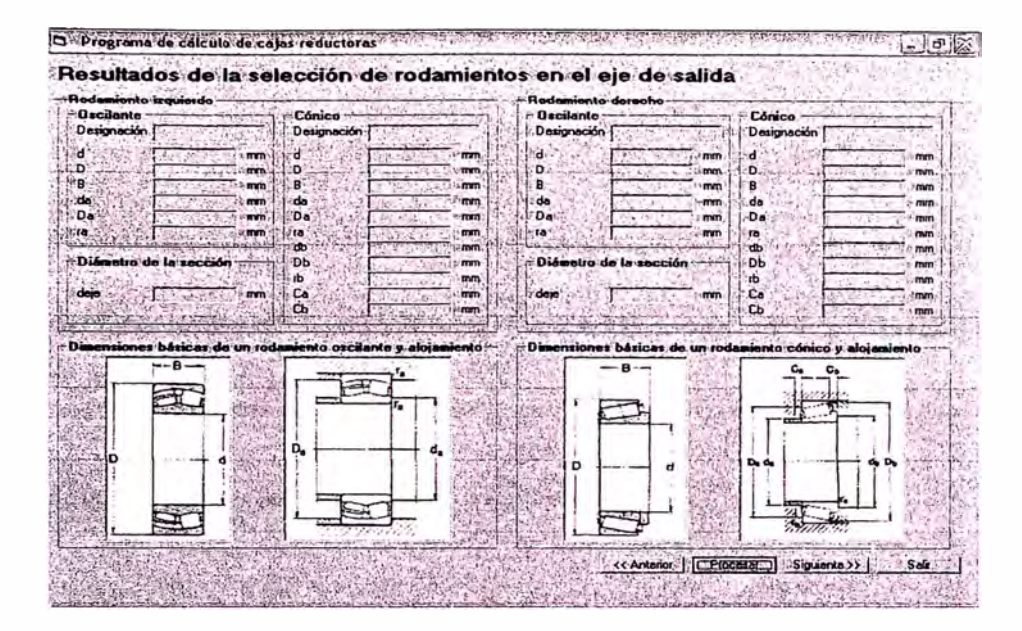

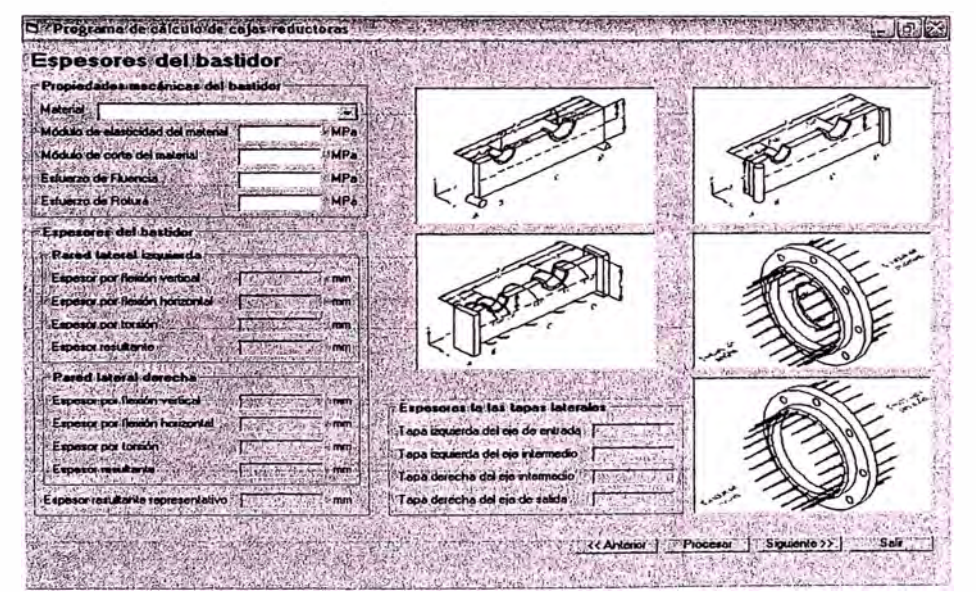

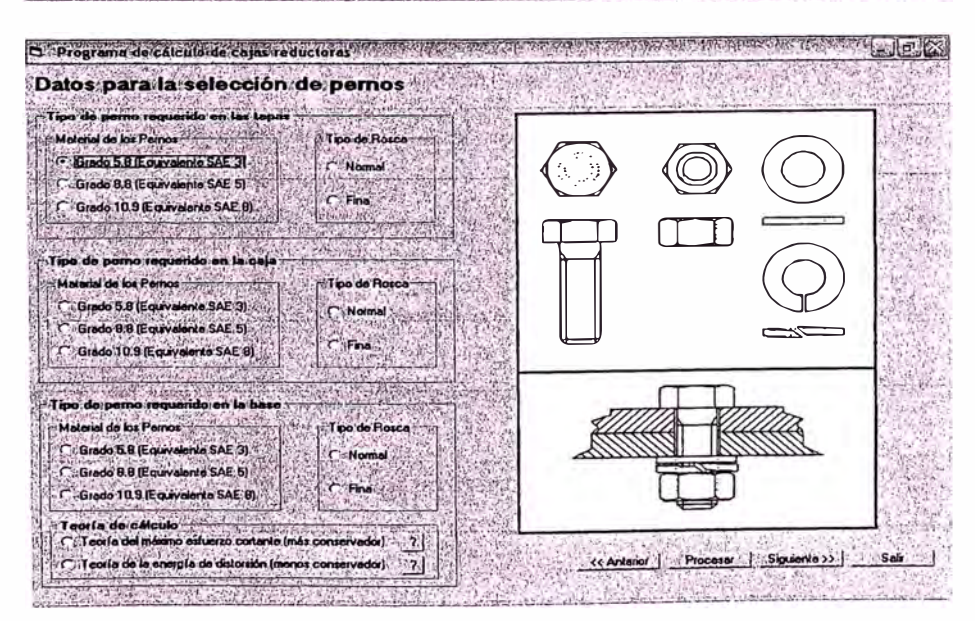

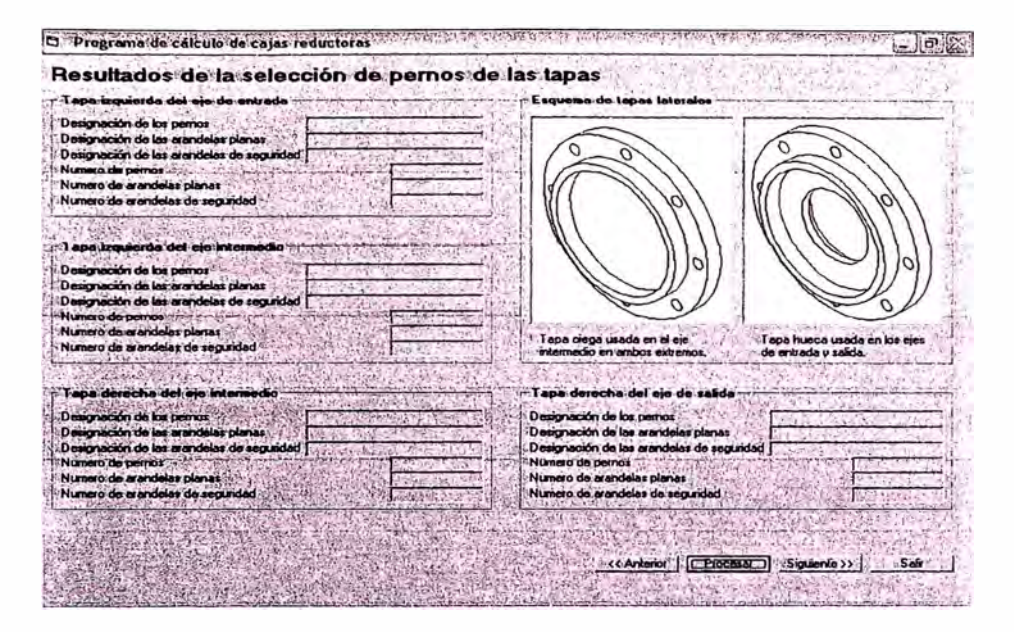

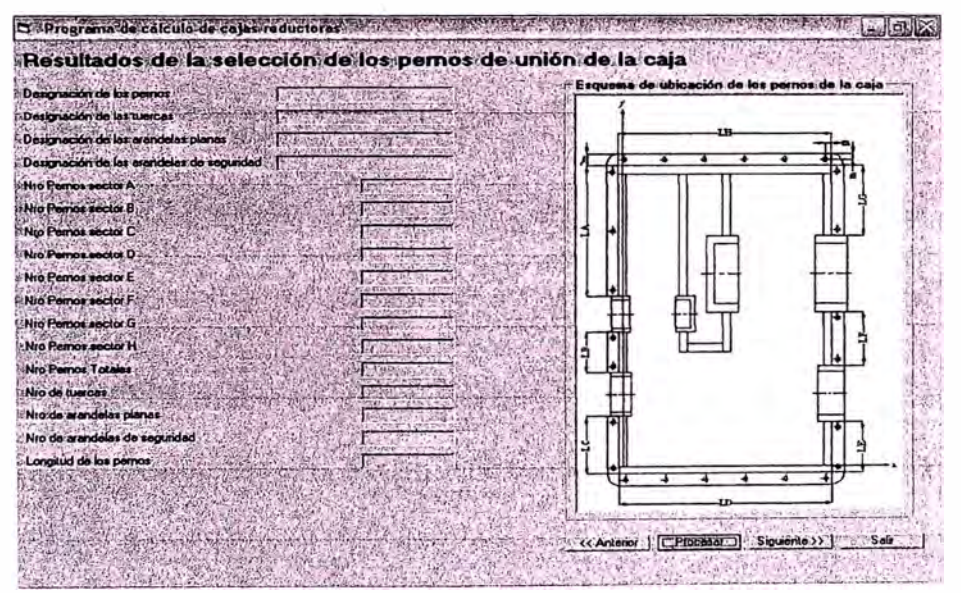

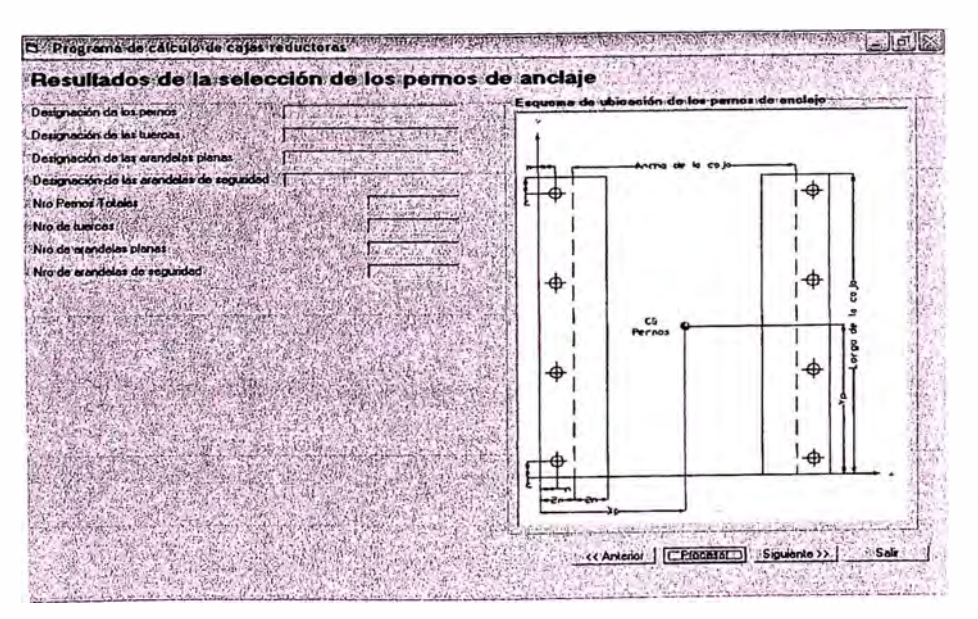

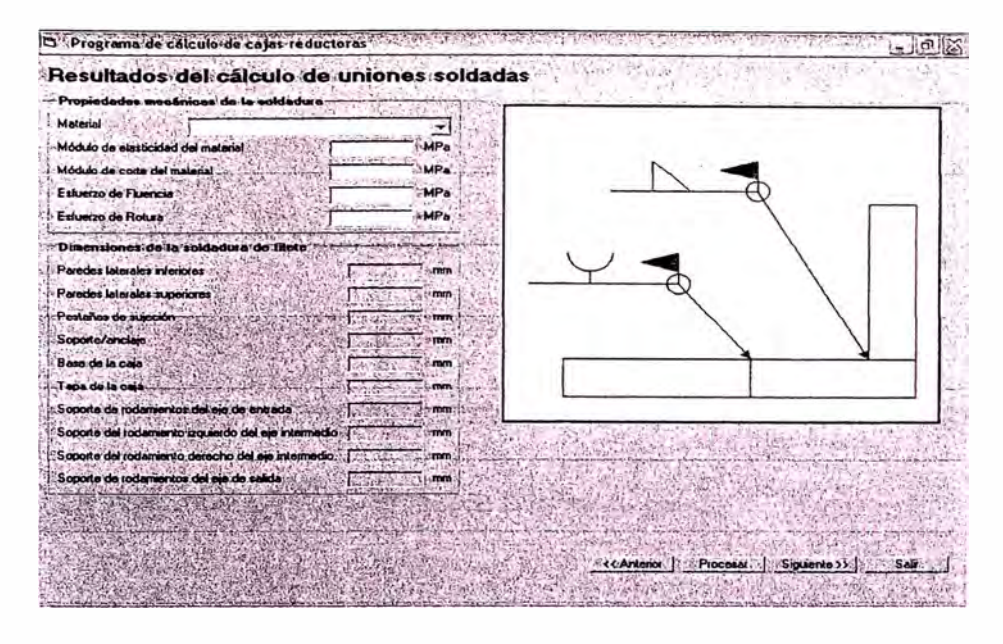

Be Programa de calculo: de cojas reductoras espectos de consegues e o caractería de consegues a personal de p 人名德 Resultados del cálculo de transferencia de calor  $\begin{bmatrix} C & 1 \end{bmatrix}$ 

**September MAGES**  $\frac{1}{\sqrt{2}}$ or por barbiteo<br>er fen de englenger (1143) **U.W** lo tron de i **EXAMA** space tends and strategies in the control of the control of the strategies of the control of the control of the<br>In de engineers of the control of the control of the control of the control of the control of the control of t y segundo ben de englendes (SSA) es l'alias<br>Mar in иn. entos ST Tance TAW et avec andre de Color de los 06 rodern G. Ani peres<br>stide a de calci de la calc

aux de la tupaficier existencier de rauza de la superioles ekledoles (x)<br>discipable<br>discipable

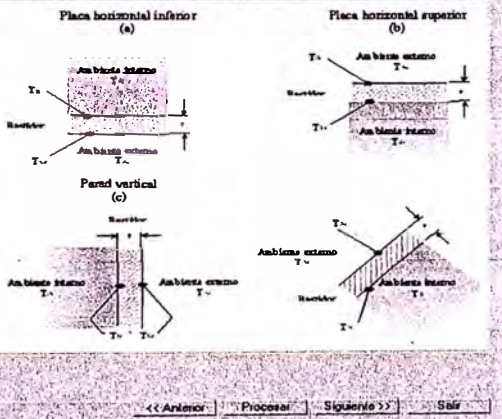

**新闻 / 清算** 

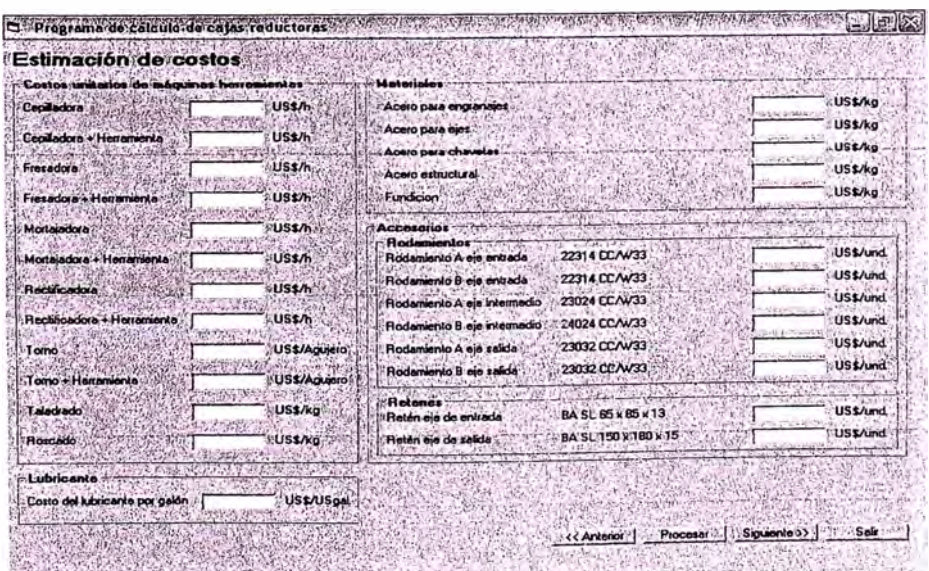

Sales

<< Antenor | Processi | | Siguiente o > | | | | Salt A PARTIE **MARKET AREA** 

 $\frac{1}{2}$ 

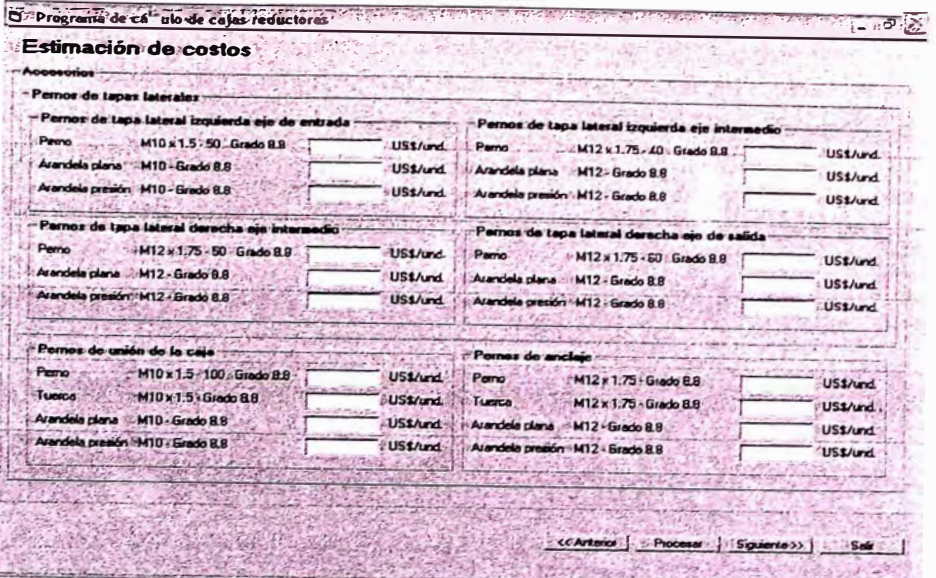

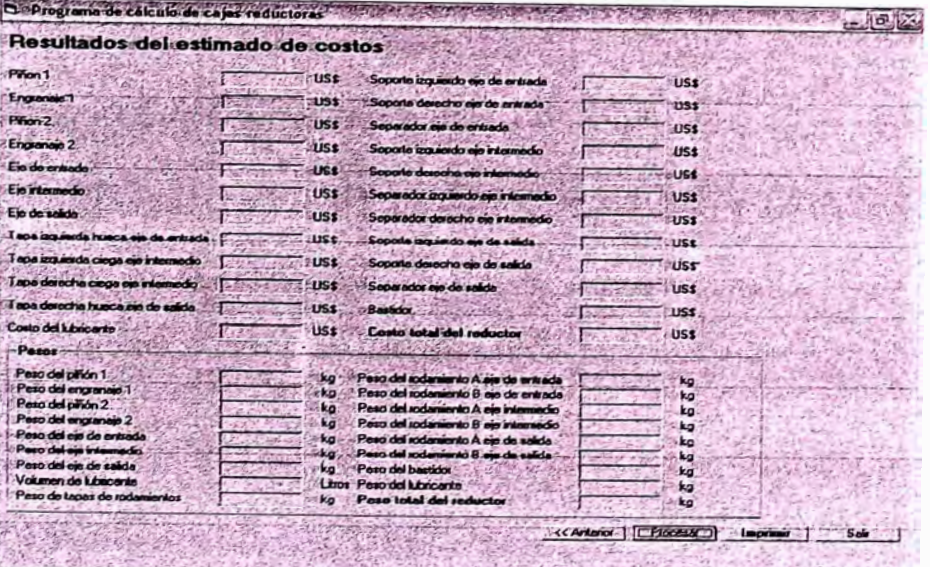

**5.** 

## **APLICACION**

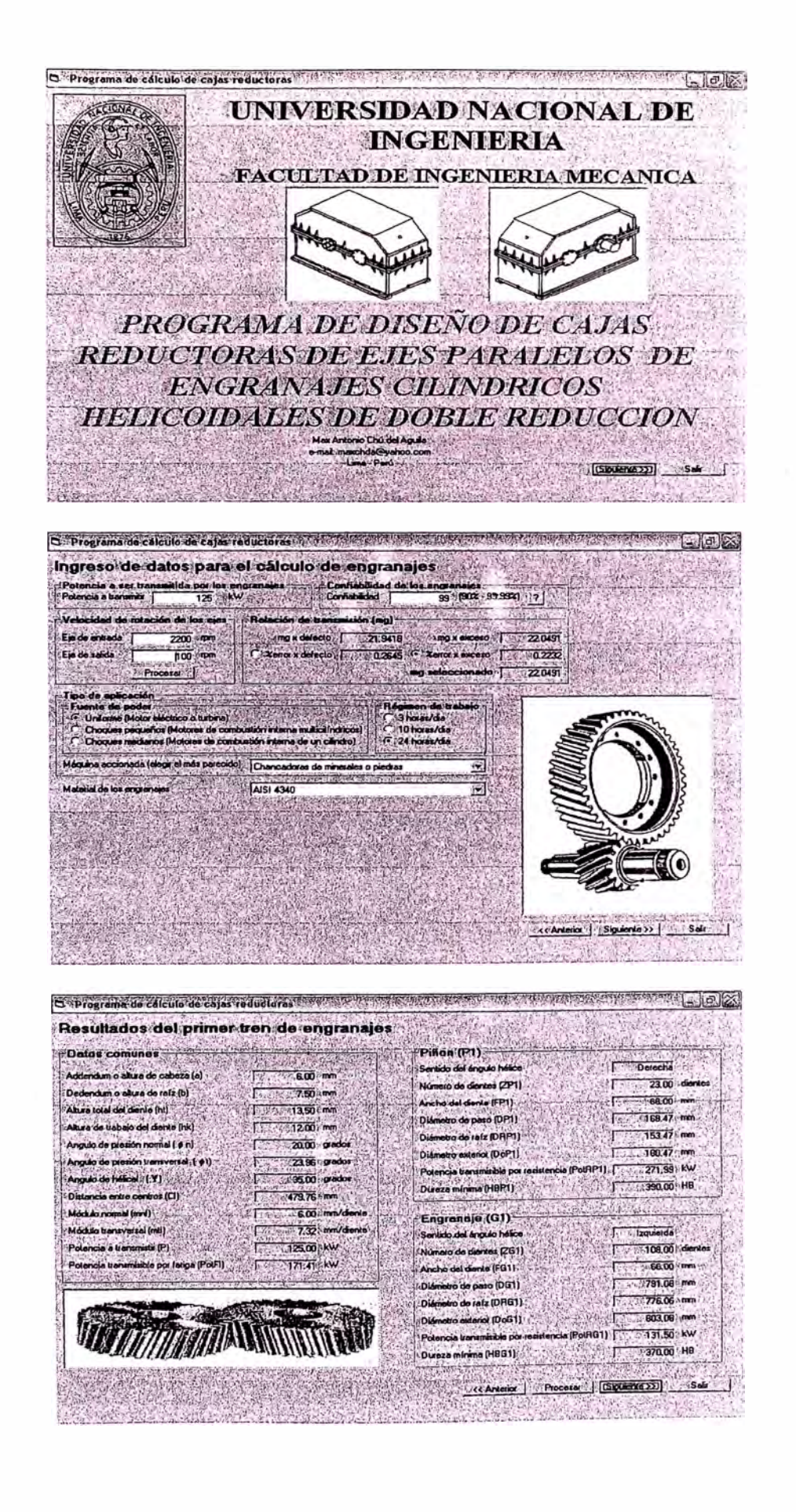

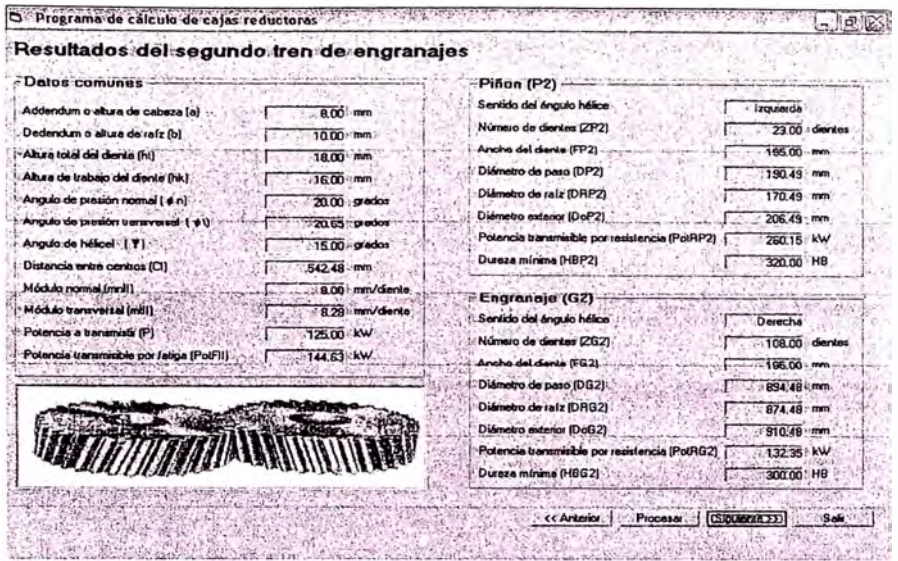

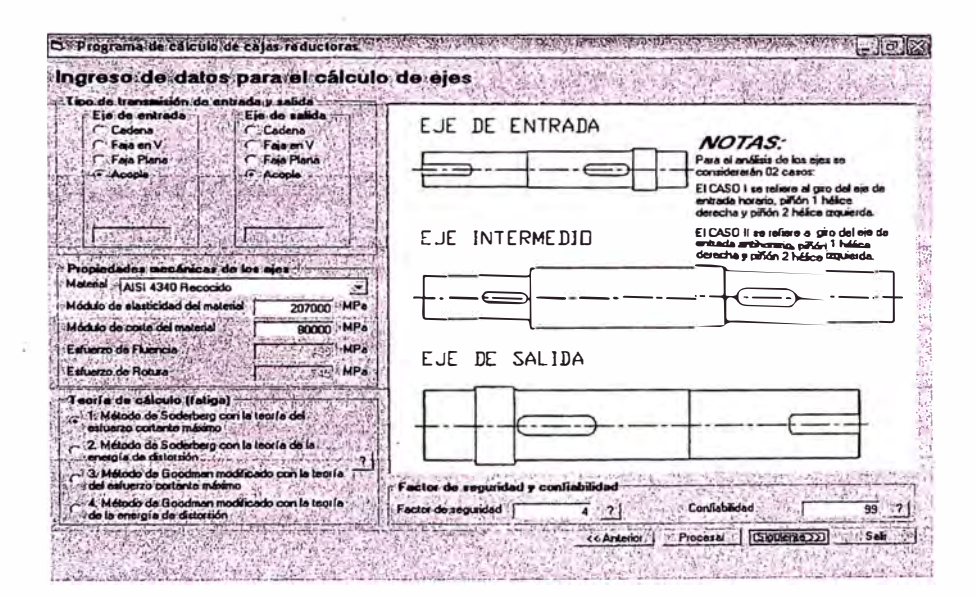

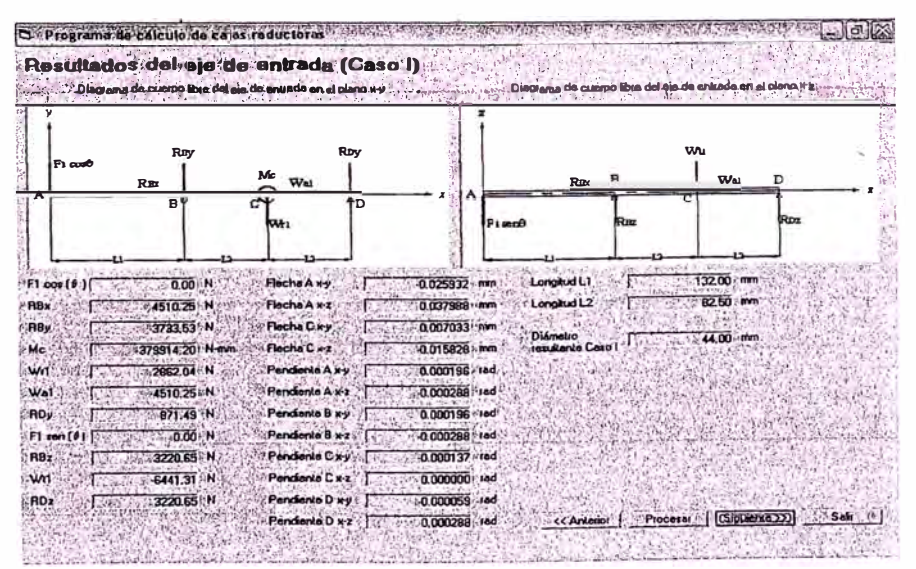

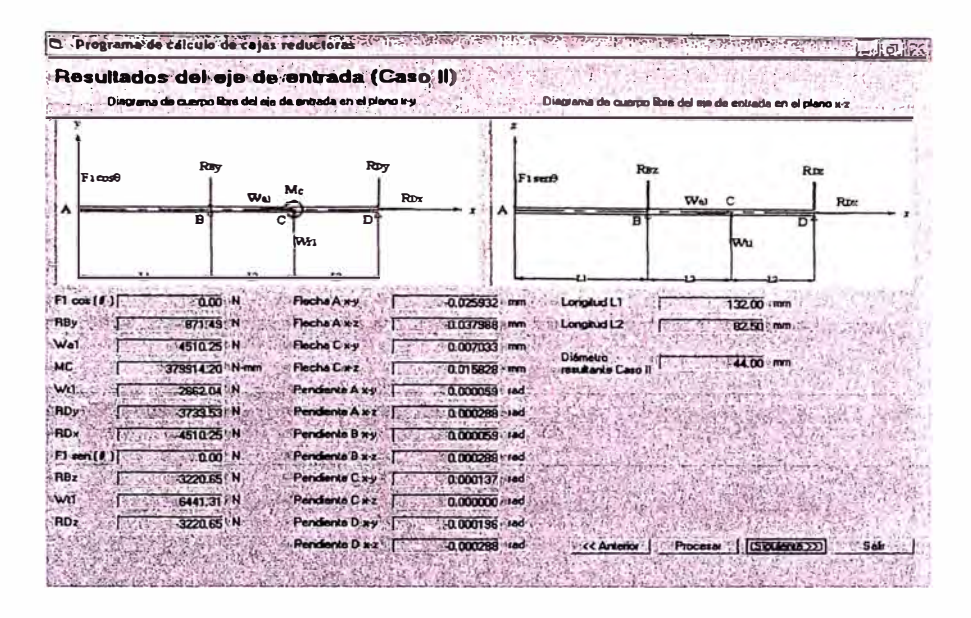

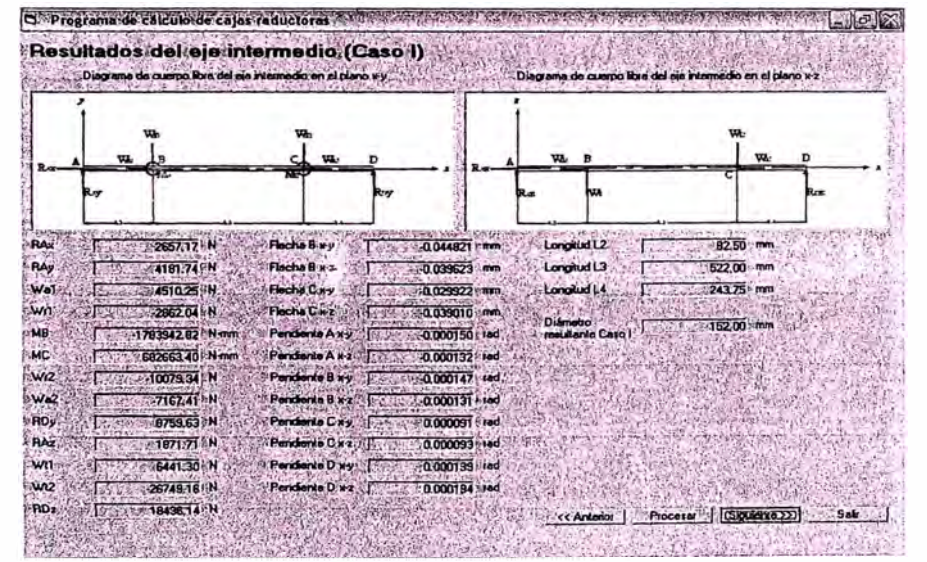

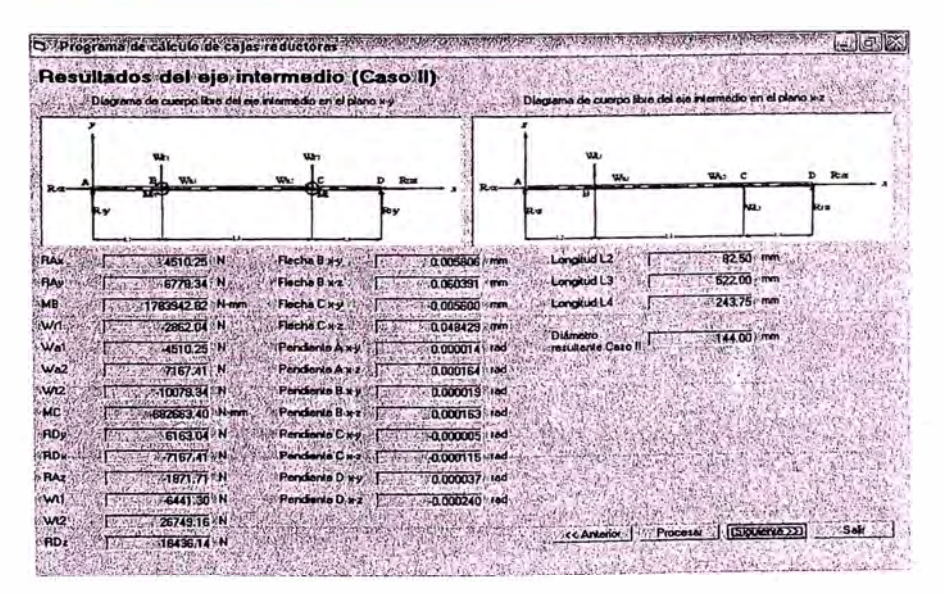

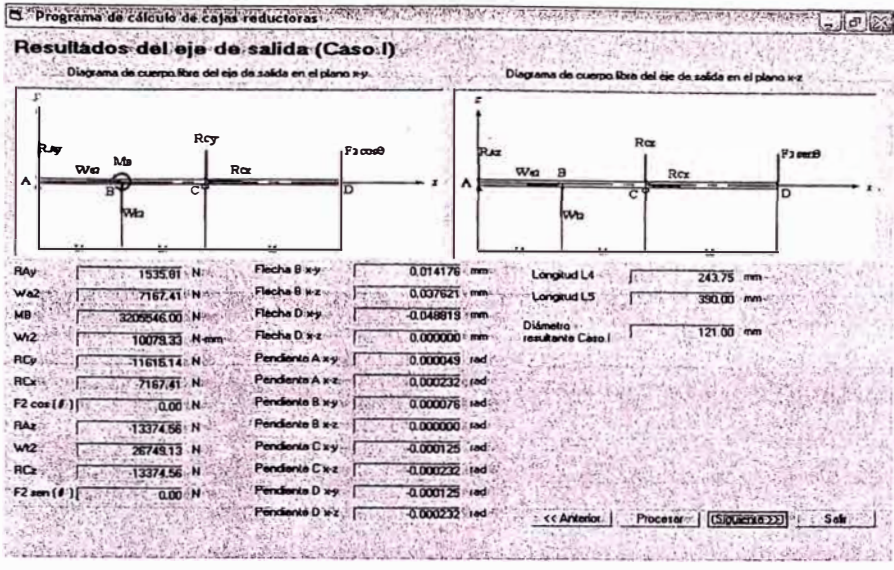

O Program d'odicible caja reductora Dir d'Assembre 19 ministre na la segle a thamada alternativa a di G. Resultados del eje de salida (Caso II)  $\sim 1.0$ lagu e de cumpo libro del de de suicia en el piano x-s î n ed não de valida. in a pl Rey  $F_2 =$ 哈特  $\mathbf{w}$ Flecha B ky<br>Flecha B k z RAX 0.014595 mm 243.75 mm/s 住所 7167.41 N  $\overline{D}$ Longitud L4.  $\mathsf{r}$ RAy -11615.14 N  $-0.028971$  mm r. Longhud LS 医脑 390.00 mm-Flecha D xy 0.019915 mm MB. r. 3205546.00 N mm  $121.00$  mm  $\frac{1}{3}$ **Júmstro**<br>suitante Caso II - T  $wa$ 10078.33 MAY Flecha D wz ir.  $0.0000000$  nmax  $wa$ Pendente Axy  $0.000130$  $7167.41 N$ Diámetro resultante ( **REV.** Pendente Axe  $-0.000240$   $|$  rad -45.00 - mm 1535 BT 7N 0.000079 red onte B x-y - F  $F2 \cos(\theta)$  $0.00 - N$ Pen ámeiro resultante  $15200$  mm 13374.56 N  $A = 8$ 0.000000 ind RAZ ोत 26749.13 H whe Cay . [  $0.000051$  (red)  $\overline{w}$  $\overline{\mathbb{C}_\mathbb{C}}$ 122.00 mm  $13374.56$  N mie C'ez 0.000240 rad RC ोट  $F2$  con  $(f)$ ndente D x y : [ 0.000051 rad  $\alpha$ 00  $60x2$  $0.000240$  ied В or Process (Slouena 22) ă **CCAN** Sale! A Participal

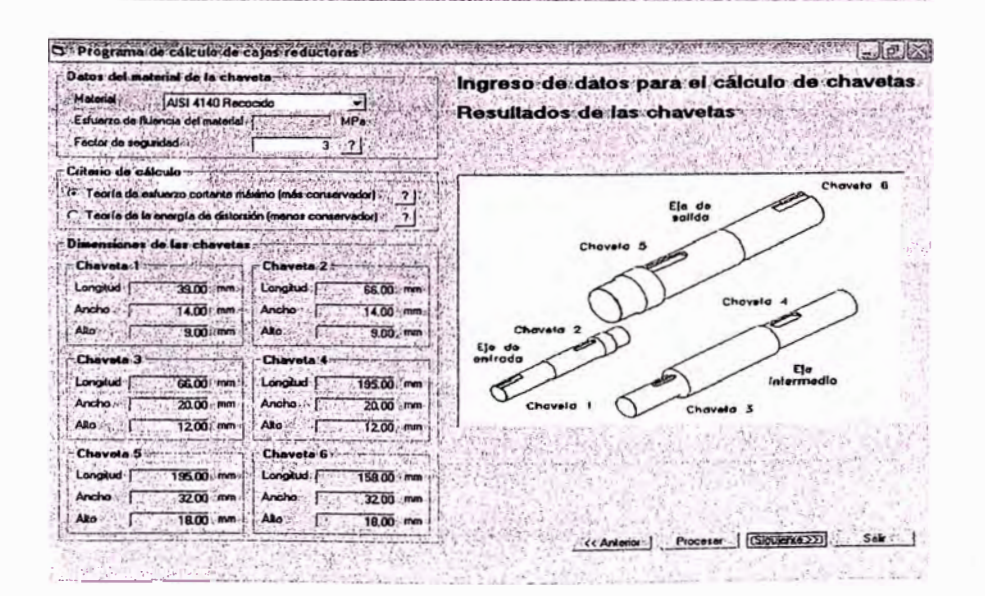

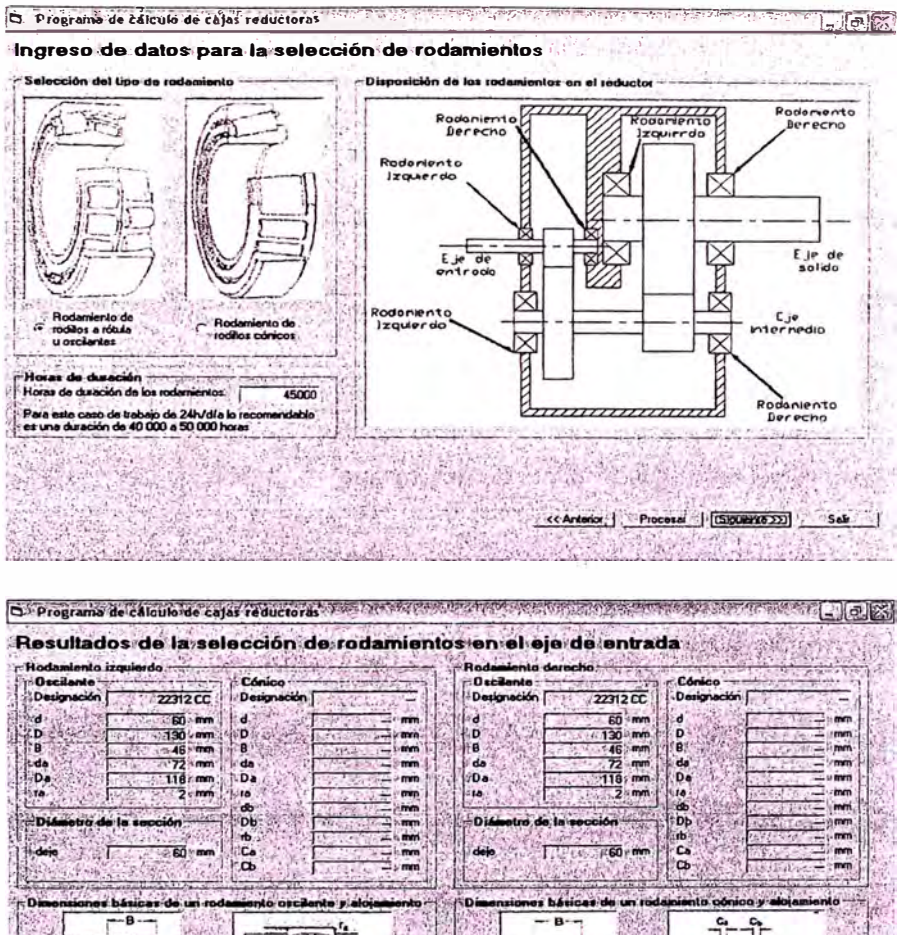

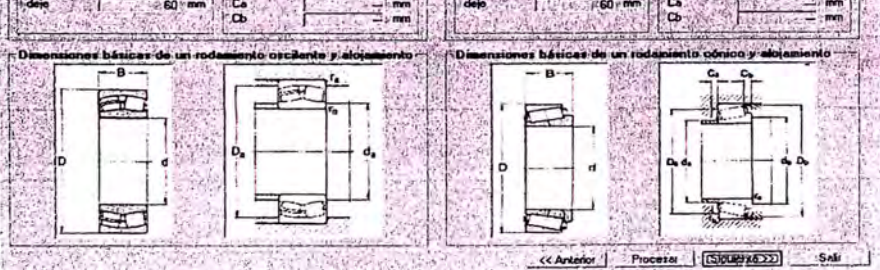

**SEARCH AND THE STATE** 765 SR. Parties of the collection <u>تارا</u>  $2.2112$ 

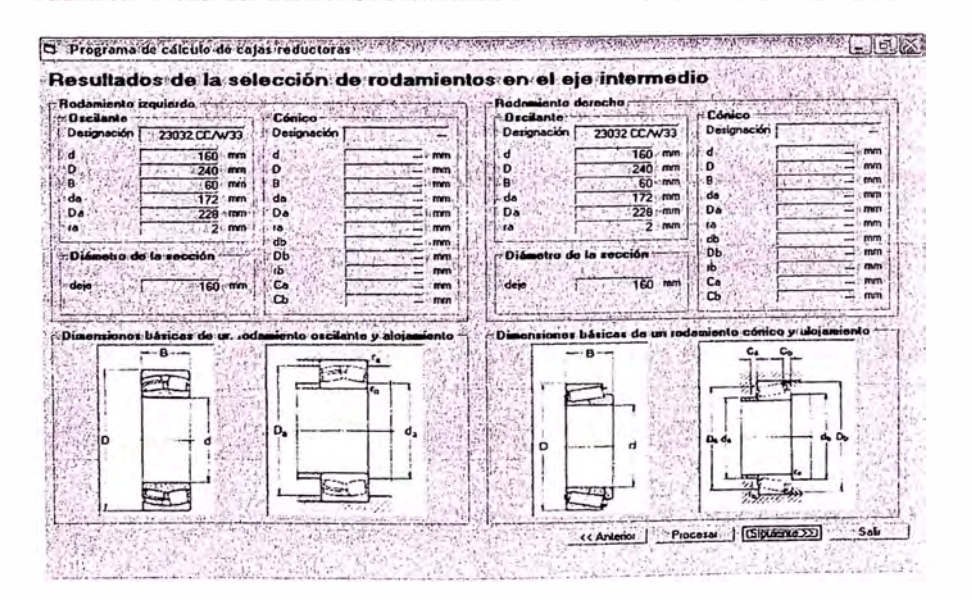

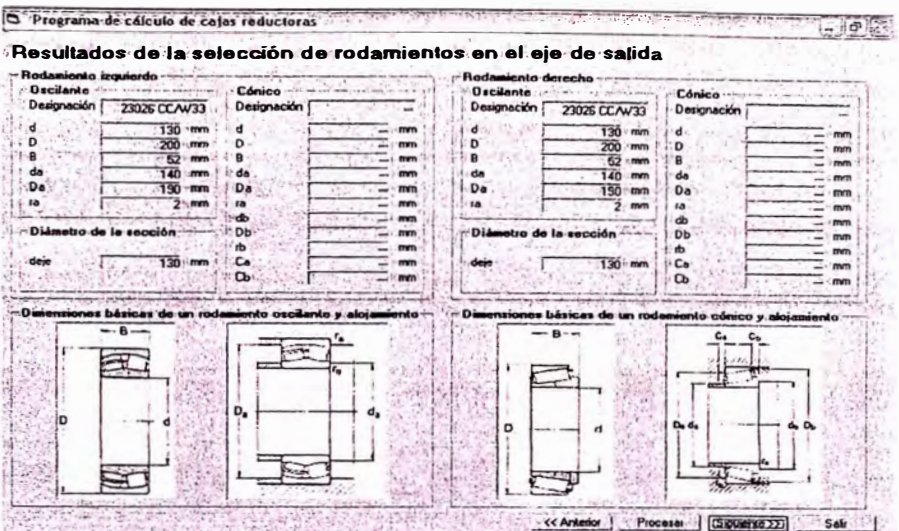

法财 漏

Progrenia de calcido de cajas reductoras **SHEATH ACTS** GARAG ng A Service de  $\sim$ Espesores del bastidor яń which are deliberately M. JASTMA  $\frac{1}{207000}$ 80000 MPa Módulo da corta del mat MP<sub>a</sub> .<br>Est zo de Fluencia ä, erzo de Rotura Eu 还 er del bas .<br>En Pared lateral trauerda  $0.73$  mm sor por Reixión ίć. 1) Elprograms sor por Rexión horiz .<br>√e÷ 31.76 smm  $\cdots$ udes de los ejes. P y. Espesor por tomón  $0.42 - mT$ 嘛  $-3.0$ [Areptar] Espesa resultante  $-31.76$ Тī. Pared lateral de or por flexión W. ί'n  $\overline{000}$ úè. المتعاط والمسامر ξę,  $\overline{3219}$  $\frac{1600}{1600}$ Tana da del sin de estrada. I 0.66 mm ίū. scor por tornión łГ,  $\overline{\mathbf{e}}$ Timele clinamental ain labi abi Expercit tendente 32.19 mm ΥË cha del cie int  $900$ r. ×)  $\frac{1}{2800}$  mm ha del sia de talida  $\overline{\mathbf{a}}$ or insuffante recie  $\sim$  T T. CAnterior [ Procesar | Siguiente >> | Sale

Dir Programa de calculo de cajas reductoras compostadas por acompostado as calculas e concertos en alterados  $[-1012]$ Resultados del eje de entrada (Caso I) del ejo de entrada en el plano x-z a del ejo da entrada en el plano xy **Wu** F۱  $\overline{\mathbf{w}}$ al  $w_{\alpha}$ a÷ lm Longitud LT 90.00 mm  $F1 \cos(\theta)$ 0.016221 mm  $\tau$  $\overline{000}$  N Fincha A wy Ϋ́ Longitud L2 74.00 mm 4510.25 N Flocha A wz 0.022846 mm 忙 RBx 5 Flecha C xy 0.005564 mm RBy 3998.01 N  $\overline{1200}$  mm Di 379914.20 N-Fleche Cirz  $.0.012523$  mm .<br>Mc °. ente A wy wn 2862.04 N  $.0000180...$ 电键 **Wel** 4510.25 N Pendente Axe  $-0.000254...$ : RDy 1135.97 N Pendiente B x y o motion und  $000081$ Fl.e  $\frac{1}{2}$  $M$  000 Pendente B x z [  $\overline{2220.65}$  N 0.000135 - rad : ABz Pendiente Cav H TE THAT Pendente Cire 0.000000 rad **wn** ۱Ì. 0.000045 rad **ADz** 3220.65 N nie D wy  $\sim 1$ Pone MoD wz << Anterior | Procesa | [Siguena 222] Sol  $\mathbb{R}$ Pend  $0.000254$  rad  $\label{eq:2} \frac{1}{2} \sum_{i=1}^n \frac{1}{2} \sum_{i=1}^n \frac{1}{2} \sum_{i=1}^n \frac{1}{2} \sum_{i=1}^n \frac{1}{2} \sum_{i=1}^n \frac{1}{2} \sum_{i=1}^n \frac{1}{2} \sum_{i=1}^n \frac{1}{2} \sum_{i=1}^n \frac{1}{2} \sum_{i=1}^n \frac{1}{2} \sum_{i=1}^n \frac{1}{2} \sum_{i=1}^n \frac{1}{2} \sum_{i=1}^n \frac{1}{2} \sum_{i=1}^n \frac{1}{$  $\mathcal{R}^{\prime}$  ,  $\mathcal{R}^{\prime}$  ,  $\mathcal{E}_{\mathbf{G}}$  ,

 $\mathcal{R} \mathcal{F}$ 

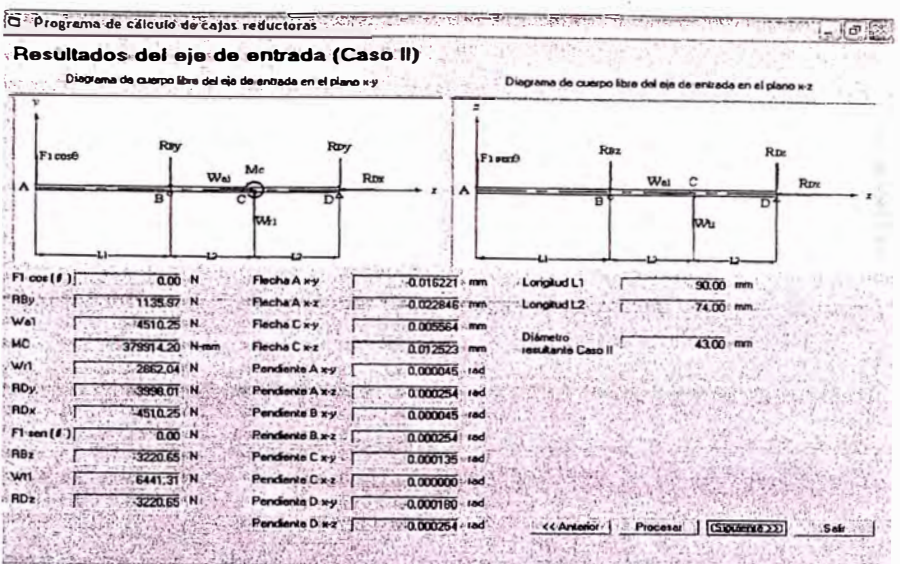

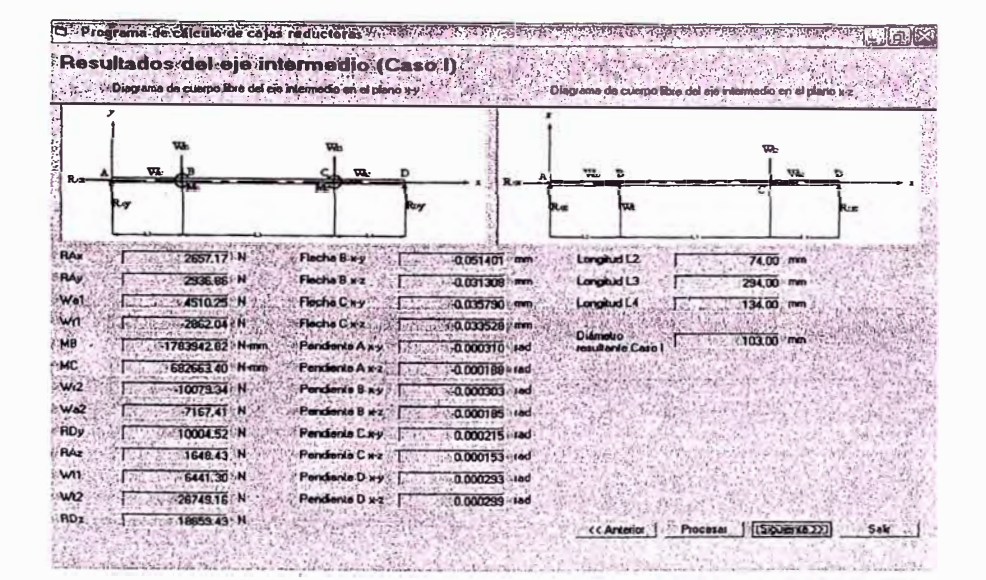

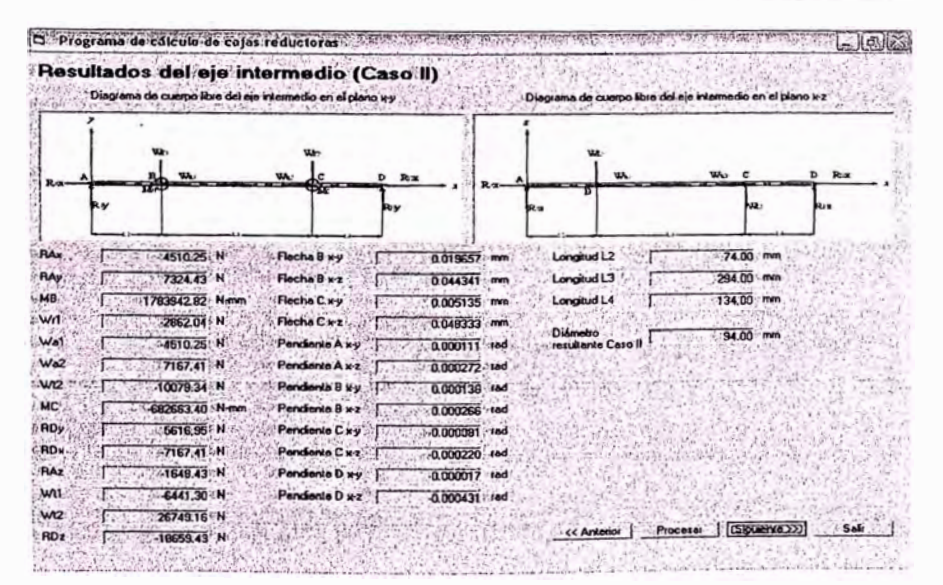

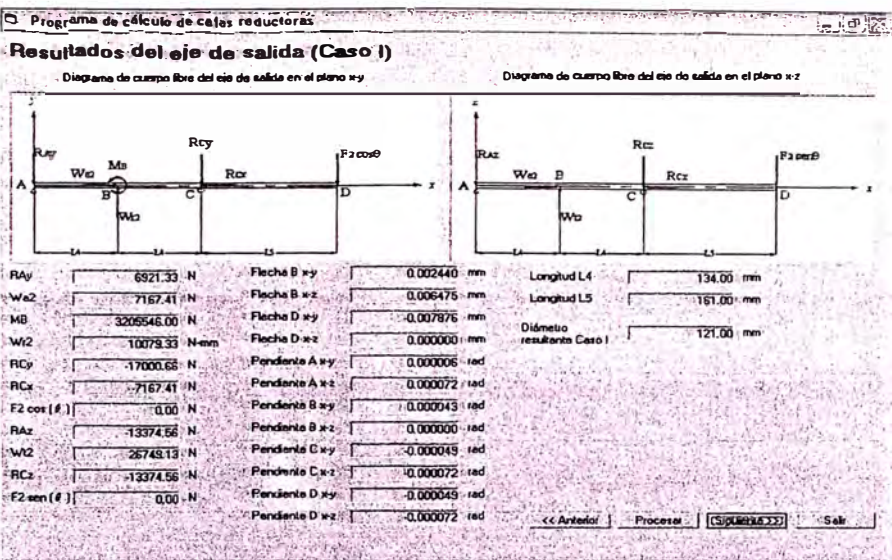

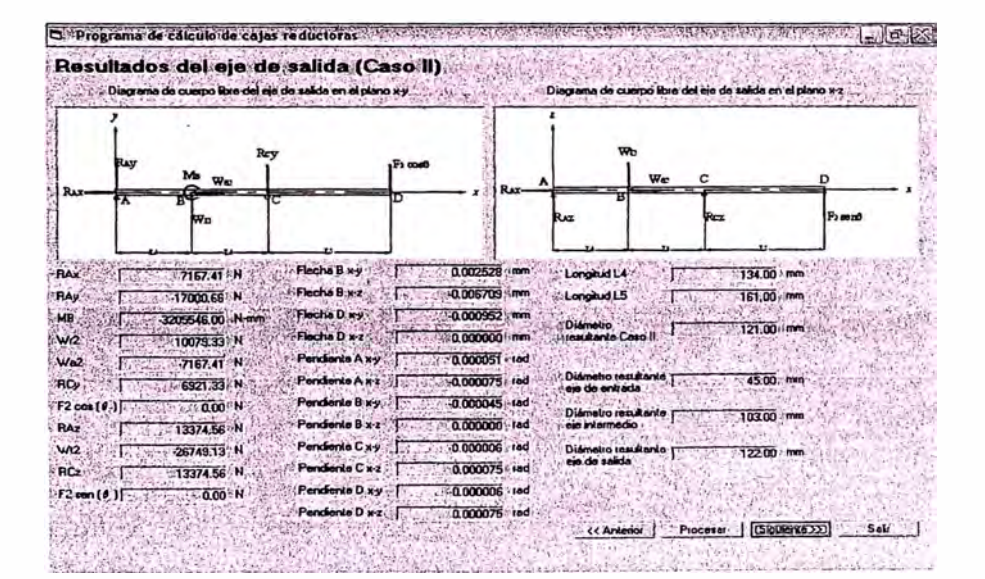

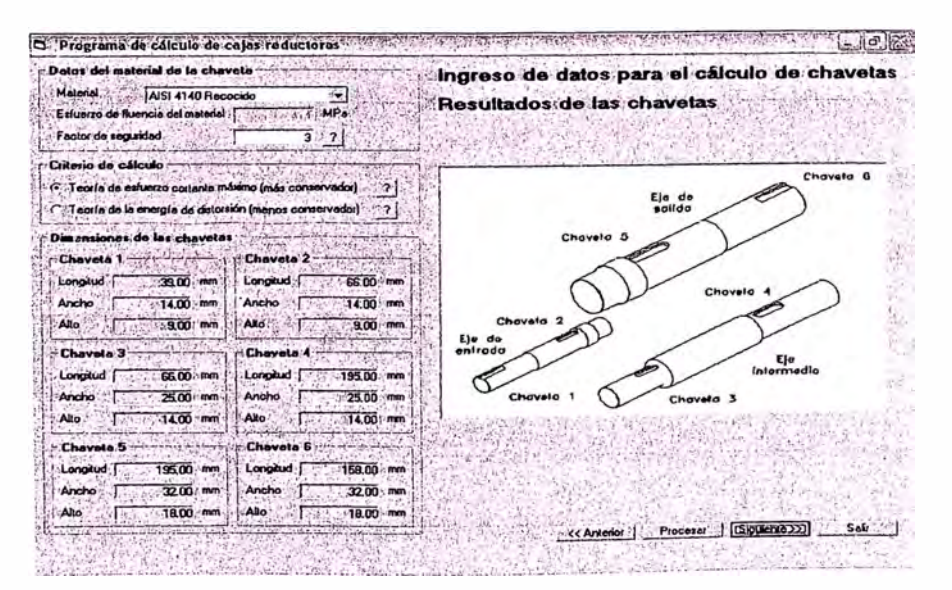

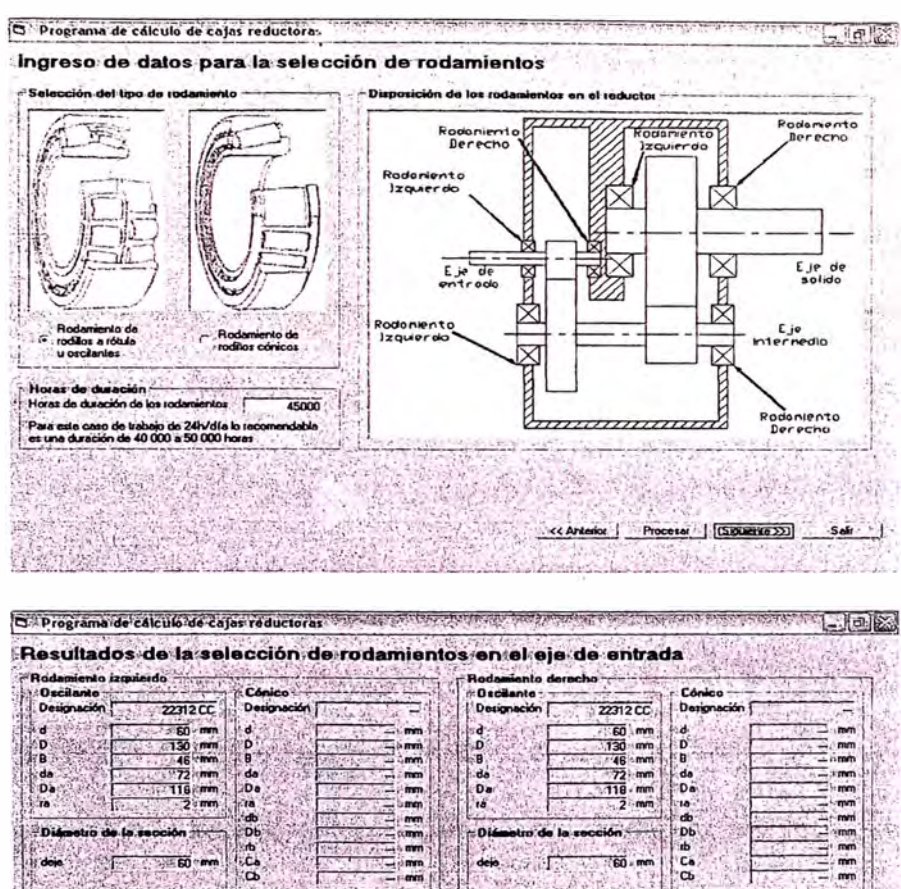

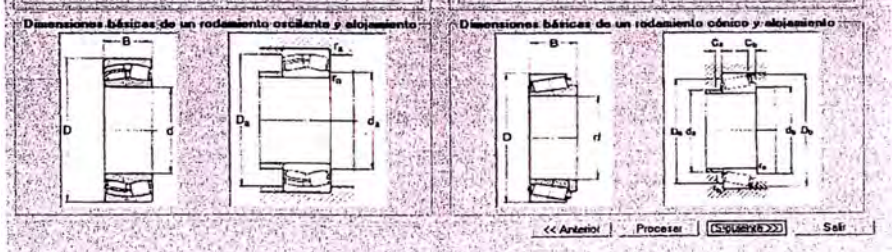

**LE LIST WARD** Limitana 575

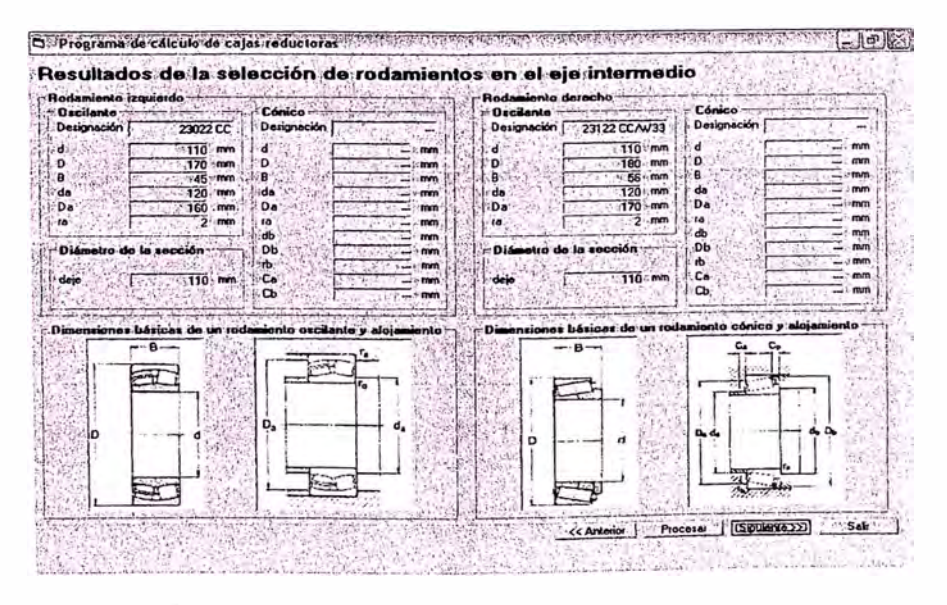

| Rodamiento izquierdo                                         |                                     |              | -Radamiento derecho          |                  |                                                           |         |
|--------------------------------------------------------------|-------------------------------------|--------------|------------------------------|------------------|-----------------------------------------------------------|---------|
| <b>Oscilante</b><br>the communication of the                 | <b>Cónico</b> en un antibular en un |              |                              |                  | Cónico - - - - - - - - - - - - - - - - -                  |         |
| Designación : 23026 CCAV33                                   | Derignación                         |              | Designación                  | 23026 CEAV33     | Designación                                               |         |
| đ<br>$130 \cdot$ mm                                          | $\sim$ d                            | mm           |                              | $-130$ mm        |                                                           | mm      |
| D<br>$200$ mm                                                | $36$ $D$                            | mm           |                              | $200$ $\cdot$ mm |                                                           | mm      |
| a<br>$521$ .mm                                               |                                     | mm           |                              | $520$ mm         | B                                                         | mm      |
| da<br>$140$ mm                                               | i da                                | mm           | ۵a                           | 140:mm           | da                                                        | mm      |
| .Da<br>190<br><b>TIMP</b>                                    | Da                                  | mm           | Da                           | $.190$ mm        | Da                                                        | mm      |
| , a<br>mm                                                    | $-18$                               | mm<br>-      | <b>La</b>                    | $2.$ mm          | <b>IA</b>                                                 | mm      |
|                                                              | rib.                                | mm           |                              |                  | db                                                        | mm      |
| -Diámetro de la sección                                      | ÐЬ                                  | mm           | Diámetro de la sección - --- |                  | DЬ                                                        | mm<br>- |
|                                                              | 'nh                                 | mm           |                              |                  | ıb                                                        | rom     |
| deie<br>130 mm 11 Ca                                         |                                     | mm           | deio                         | 130 mm           | Сa                                                        | $-100$  |
|                                                              | ÷Ф                                  | $\mathbf{m}$ |                              |                  | <b>Cb</b>                                                 | $-$ mm  |
|                                                              |                                     |              |                              |                  |                                                           |         |
| Dimensiones básicas de un rodamiento orcilante y alojamiento |                                     |              |                              |                  | Dimensiones básicas de un rodamiento cónico y alojamiento |         |
| $-8-$                                                        |                                     |              | $-B-$                        |                  |                                                           |         |
|                                                              |                                     |              |                              |                  |                                                           |         |
|                                                              | $\sim$                              |              |                              |                  |                                                           |         |
|                                                              |                                     |              |                              |                  |                                                           |         |
|                                                              |                                     |              |                              |                  |                                                           |         |
|                                                              | D.                                  |              |                              |                  |                                                           |         |
| n                                                            |                                     |              | o                            |                  | De de                                                     |         |
|                                                              |                                     |              |                              |                  |                                                           |         |
|                                                              |                                     |              |                              |                  |                                                           |         |
|                                                              |                                     |              |                              |                  |                                                           |         |
|                                                              |                                     |              |                              |                  |                                                           |         |
|                                                              |                                     |              |                              |                  |                                                           |         |
|                                                              |                                     |              |                              |                  |                                                           |         |

de Procédure de Calcule de Calgo, realisate de la Calgo de Calgo de Calgo de Calgo de Calgo de Calgo de Calgo <br>LEsposores del bastidor

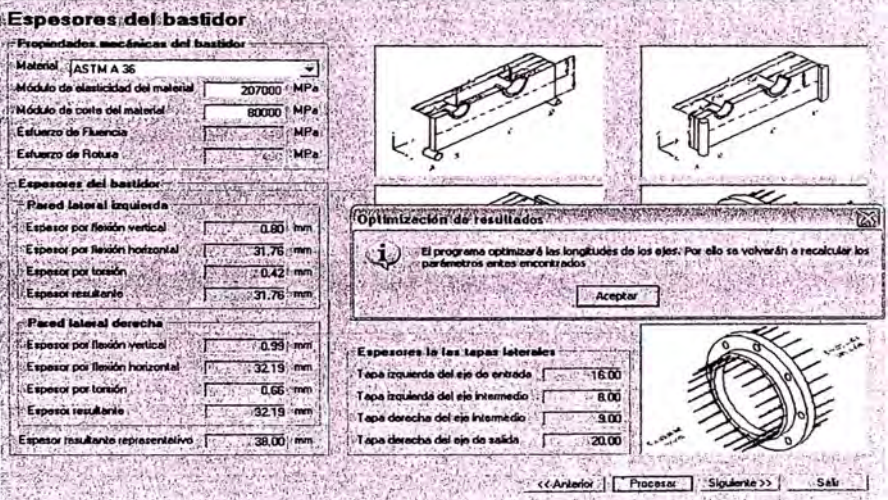

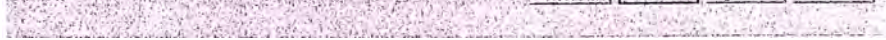

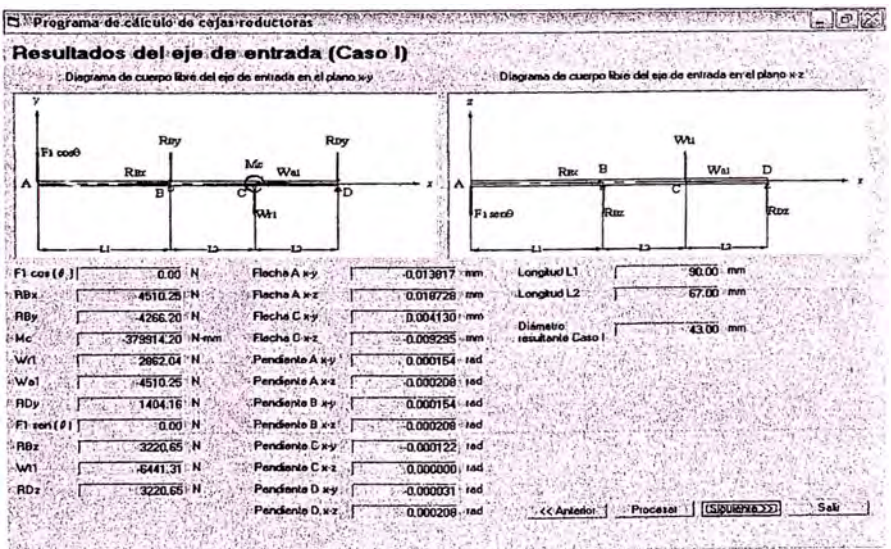

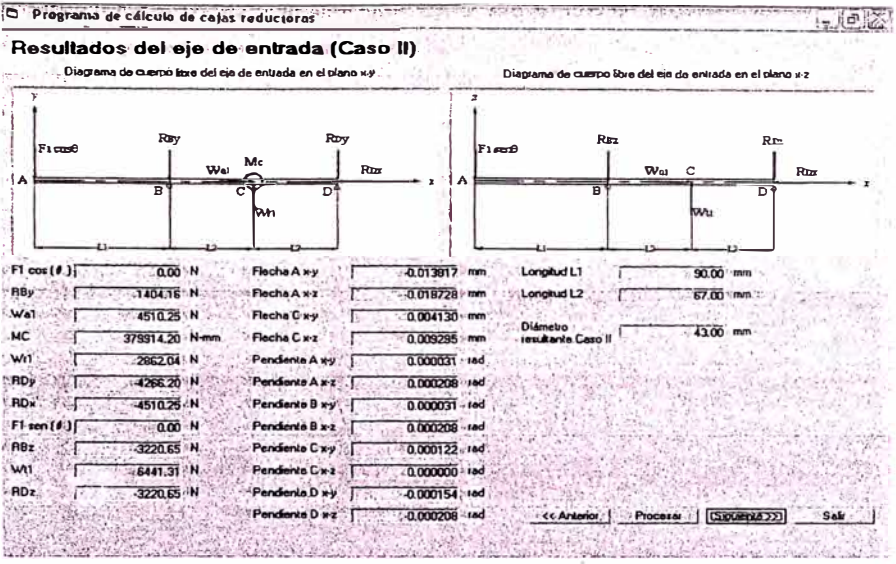

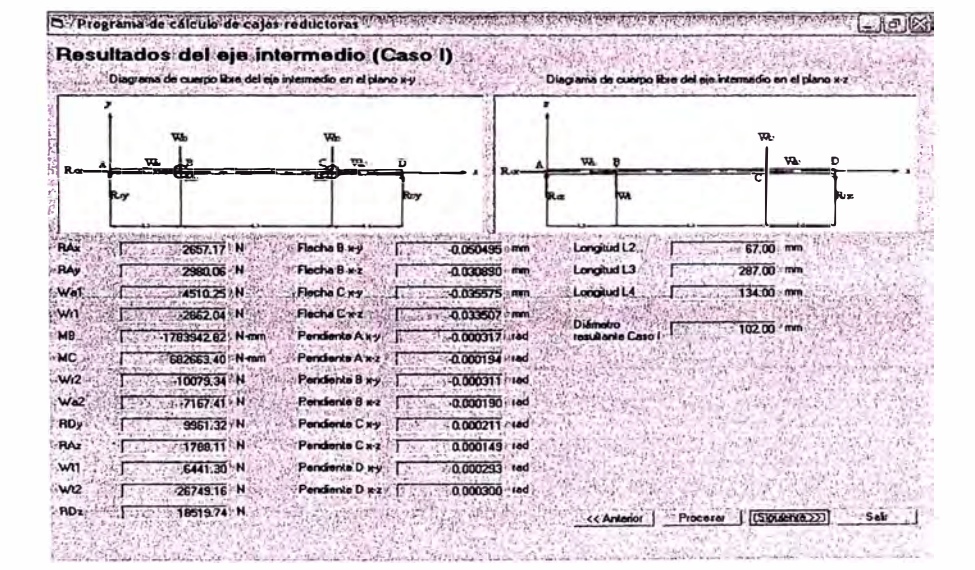

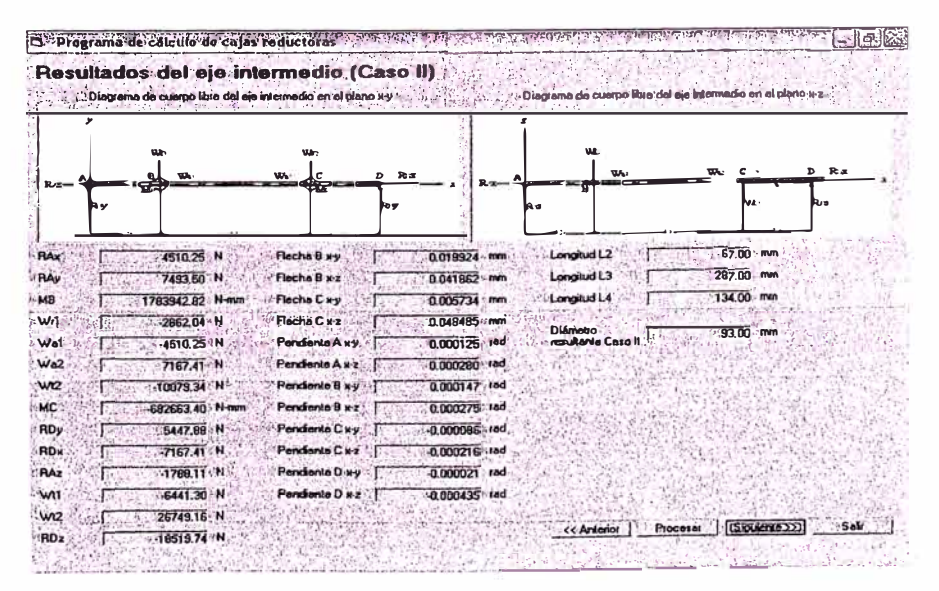

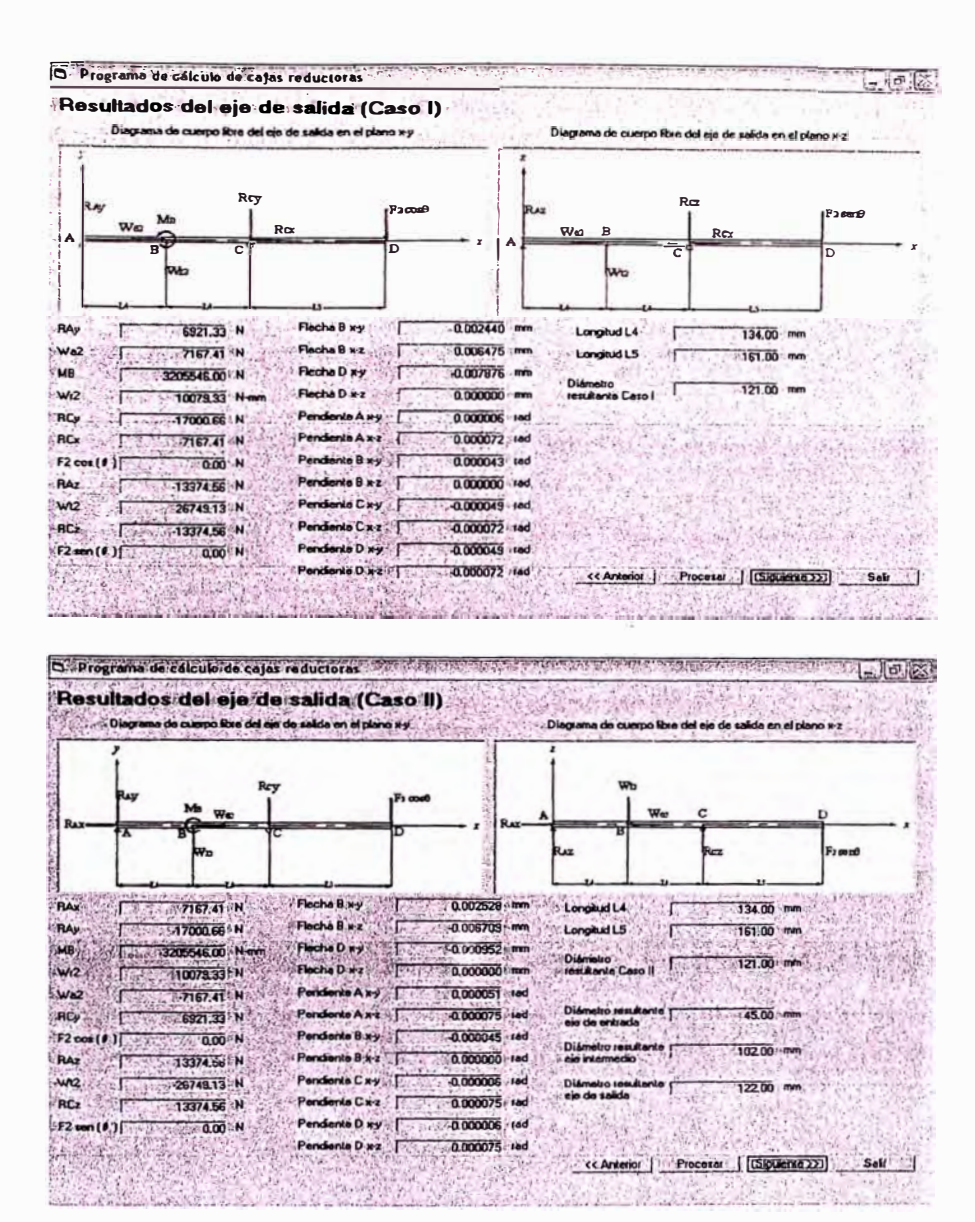

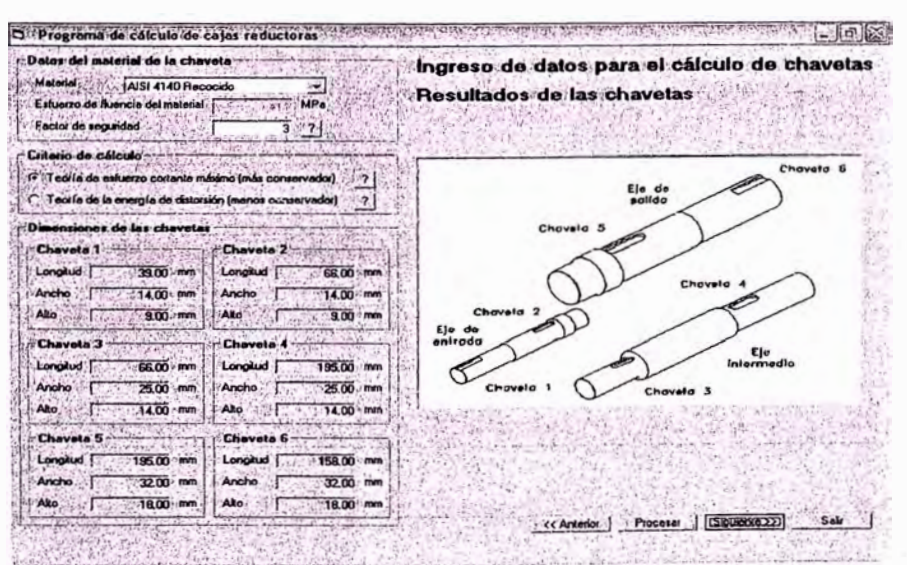

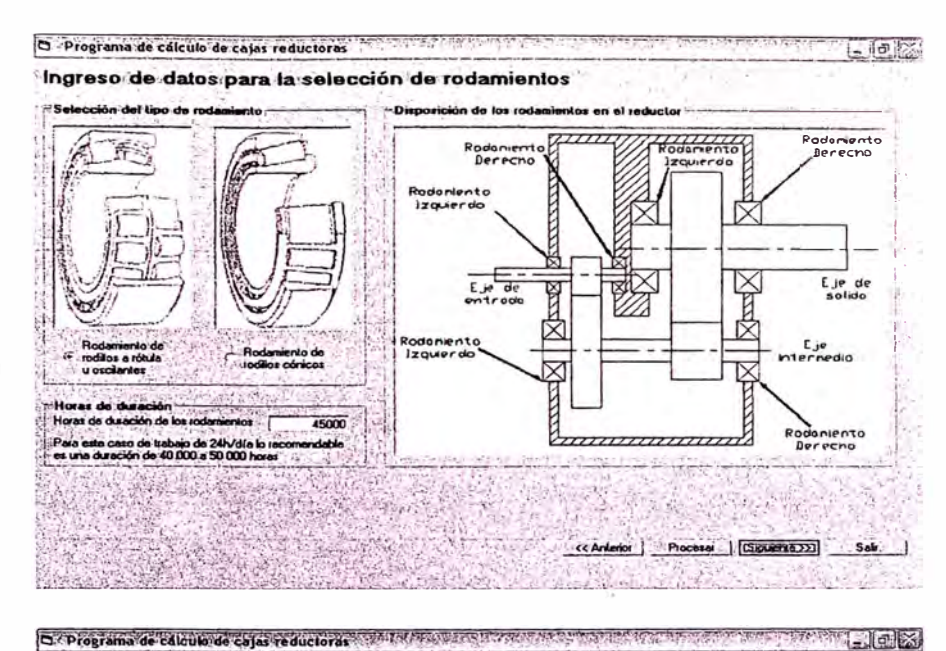

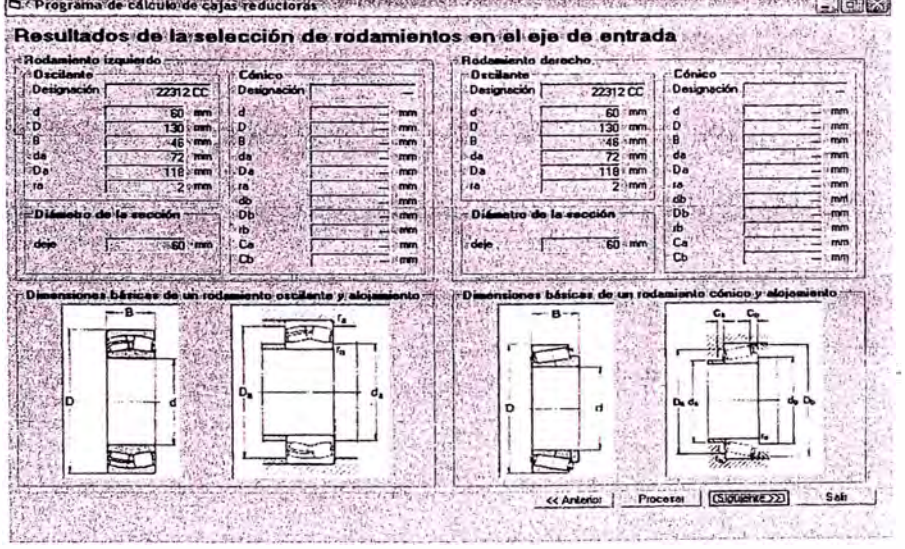

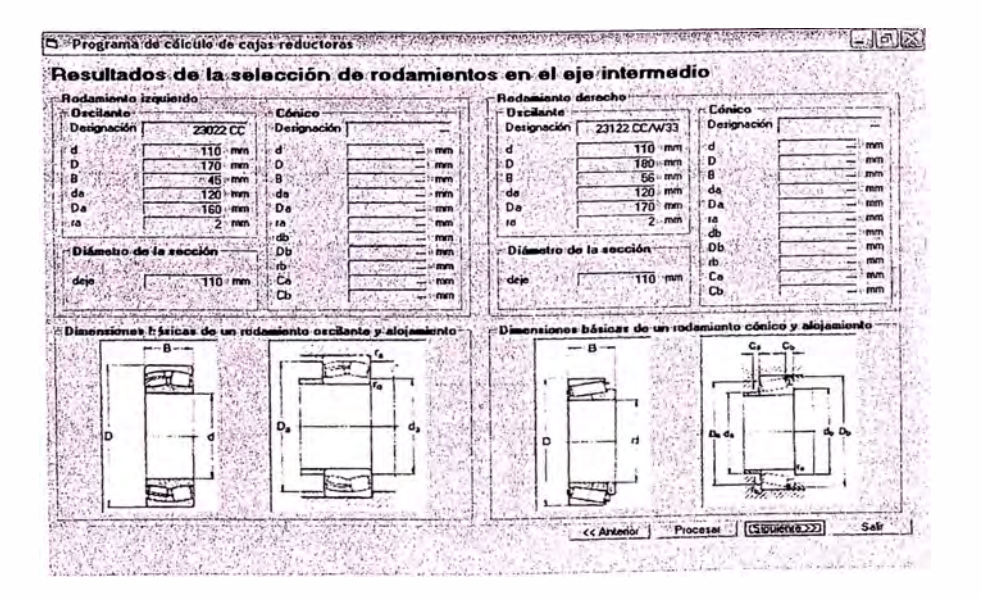

|                                                              | ⊱Resúltados de la selección de rodamientos en el eje de salida |                              |                                              |                                                            |  |
|--------------------------------------------------------------|----------------------------------------------------------------|------------------------------|----------------------------------------------|------------------------------------------------------------|--|
| Rodamiento izquierdo                                         |                                                                | Rodamiento derecho:          |                                              |                                                            |  |
| <b>D</b> scilante<br>Cónico                                  |                                                                | <b>Oscilante</b>             | when the company's series that is a function | Cónico -------                                             |  |
| Designación<br>23026 CCAV33                                  | Designación                                                    | Designación                  | 23026 CC/W33                                 | Designación                                                |  |
| $130 \cdot$ tnm                                              | d                                                              | mm<br>d                      | 130 mm                                       | d                                                          |  |
| Ð<br>200<br>mm                                               | D                                                              | Ð<br>mm                      | 200<br>mm                                    | mm<br>D<br>mm                                              |  |
| 8<br>$-7.52$<br>mm                                           | я                                                              | R<br>mm                      | $\overline{52}$<br>mm                        | `B<br>mm                                                   |  |
| da<br>140<br>mm                                              | da                                                             | d۵<br>mm                     | 140<br>mm                                    | da<br>mm                                                   |  |
| Da<br>130                                                    | Da                                                             | Da<br>mm                     | 130<br>mm                                    | Da<br>mm                                                   |  |
| m<br><b>TO</b><br>,                                          | <b>ra</b><br>-                                                 | 10<br>mm                     | 2<br>$+mm$                                   | 10<br>mm<br>$\overline{\phantom{a}}$                       |  |
|                                                              | db                                                             | mm                           |                                              | db<br>mm                                                   |  |
| Diámetro de la sección                                       | DЬ                                                             | Diámetro de la sección<br>mm |                                              | <b>Db</b><br>mm                                            |  |
|                                                              | ıЪ                                                             | mm                           |                                              | ıb<br>mm                                                   |  |
| $130 \cdot$ mm<br>daia                                       | Ca                                                             | deie<br>mm                   | $130$ mm                                     | Ca<br>mm                                                   |  |
|                                                              | ĆЬ<br><b>Limits</b><br>سه                                      |                              |                                              | $\mathbf{c}$<br><b>CIRT</b>                                |  |
|                                                              |                                                                |                              |                                              |                                                            |  |
| Dimensiones básicas de un rodaniento oscilante y alojaniento |                                                                |                              |                                              | -Dimensiones básicas de un rodamiento cónico y alojamiento |  |
| $-8-$                                                        |                                                                |                              | — в--                                        | c.<br>c.                                                   |  |
|                                                              | $-1$                                                           |                              |                                              |                                                            |  |
|                                                              |                                                                |                              |                                              |                                                            |  |
|                                                              |                                                                |                              |                                              |                                                            |  |
|                                                              |                                                                |                              |                                              |                                                            |  |
|                                                              | $D_{\bf a}$                                                    |                              |                                              |                                                            |  |
|                                                              |                                                                |                              |                                              | $D_n$ de                                                   |  |
|                                                              |                                                                |                              |                                              |                                                            |  |
|                                                              |                                                                |                              |                                              |                                                            |  |
|                                                              |                                                                |                              |                                              |                                                            |  |
|                                                              |                                                                |                              |                                              |                                                            |  |
|                                                              |                                                                |                              |                                              |                                                            |  |

**STAR ANDR** D Programe de calcule de cajes reductoras de l'apprendication de comme de comparation 标志拓布 **m** 2 Espesores del bastidor and a more final deal throughout  $\frac{9}{207000}$ Motorial ASTM A 36 Módulo de Masticidad del m 80000 MPa Módulo de colle del material **DATI MPa** Extunzo de Fluencia Estuerzo de Robina **ELET PMPa**  $\begin{array}{|c|c|}\hline \multicolumn{3}{|c|}{\textbf{0.83 mm}}\hline \end{array}$ Exp Optimización da resultados en el presentaciones de la provincia presenta śp. nd L MУ or noi fienin v .c.  $(163)$  mm<br>  $(363)$  mm<br>  $(42)$  mm<br>  $(56)$   $(31/8)$  mm El programa talla por fa<br>maintar in del ajo de entrada, de<br>voladas: Por ajo sa v  $\ddot{\psi}$ Ë. Dot & ٠ë. ón.  $\mathcal{L} \times \mathcal{L}$ Aceptar ] Æ. ÷R. TÉ. r (fin Exi or por flexión yertical  $\sqrt{1/\lambda}$  $0.99 - \frac{1}{2}$ si la las taj or por Nexión horizo je. ćΔ.  $\overline{1}$  $3219$  mm ada del cie de entrado. | 16.00 Tape in S. or por lorisón  $0.66$  mm  $\sqrt{2}$ Tapa izquierda del ale inte  $\sim$  $\overline{a}$  00  $\sim r$ .<br>Eu .<br>roudario. 3219 mm Tana devector del sie inte edo |  $9m$ 138.00 mm Tapa derecha del ejo de saldo  $2000$  $\bullet$  T  $4.57 - 3.9$ << Antend | Procesar Siguiente >> .Sale 31 A.A.  $\mathcal{L}_{\mathrm{A}}$  : **All District**  $\sim$ 惊天

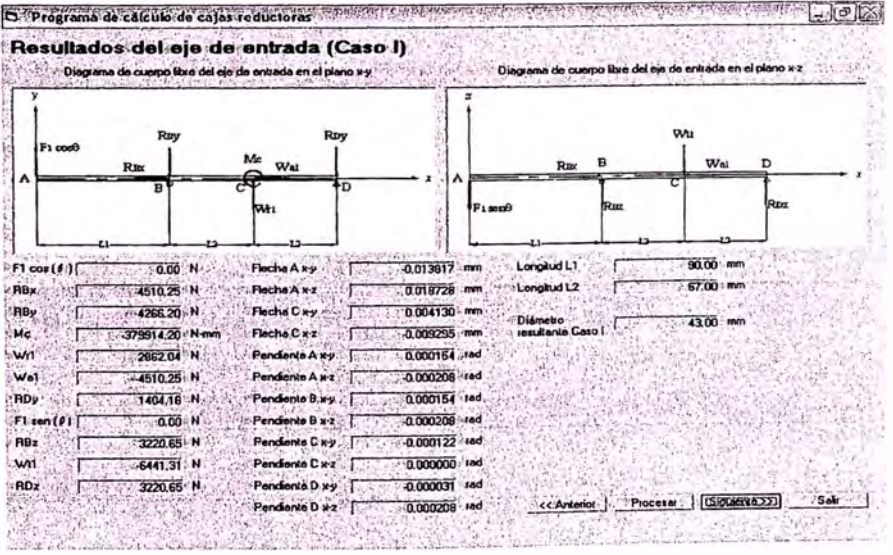

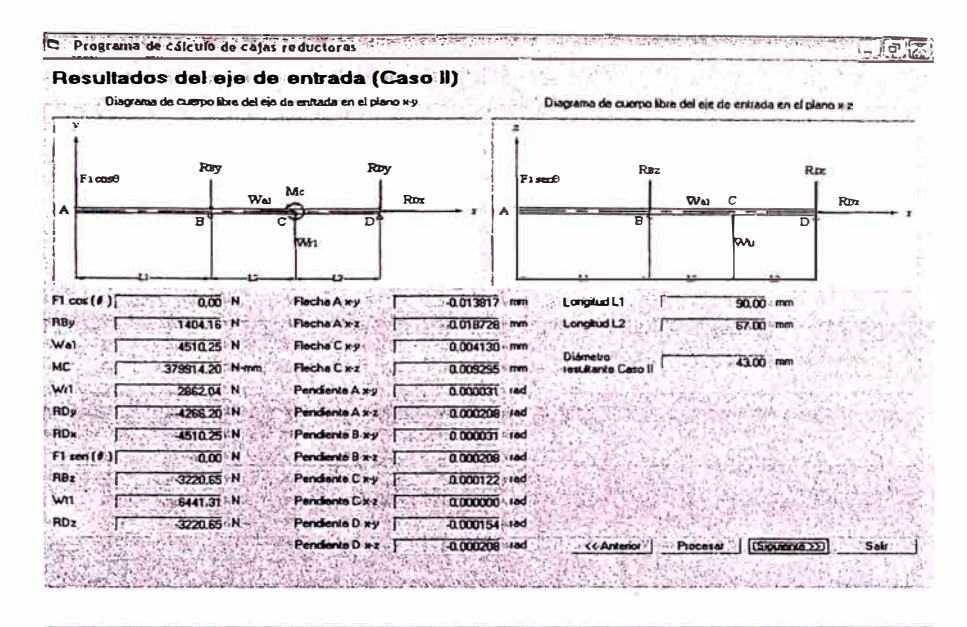

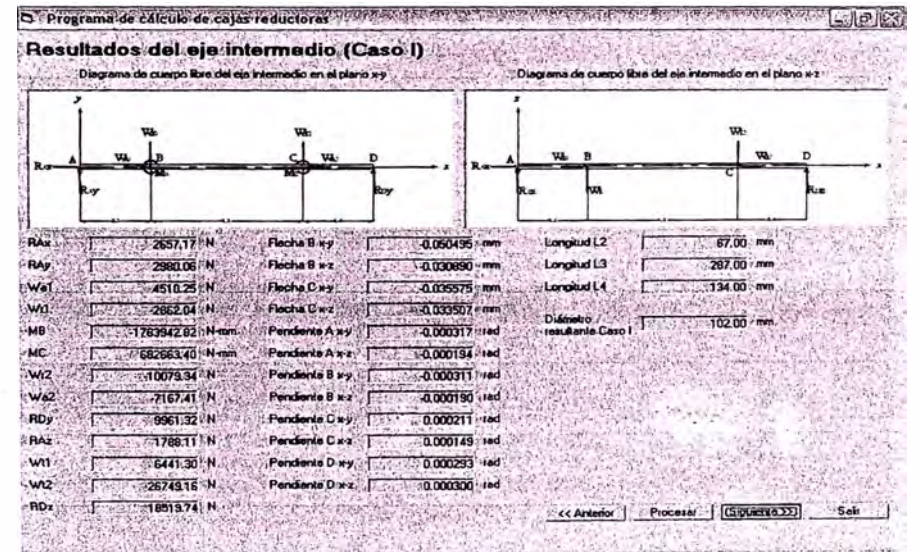

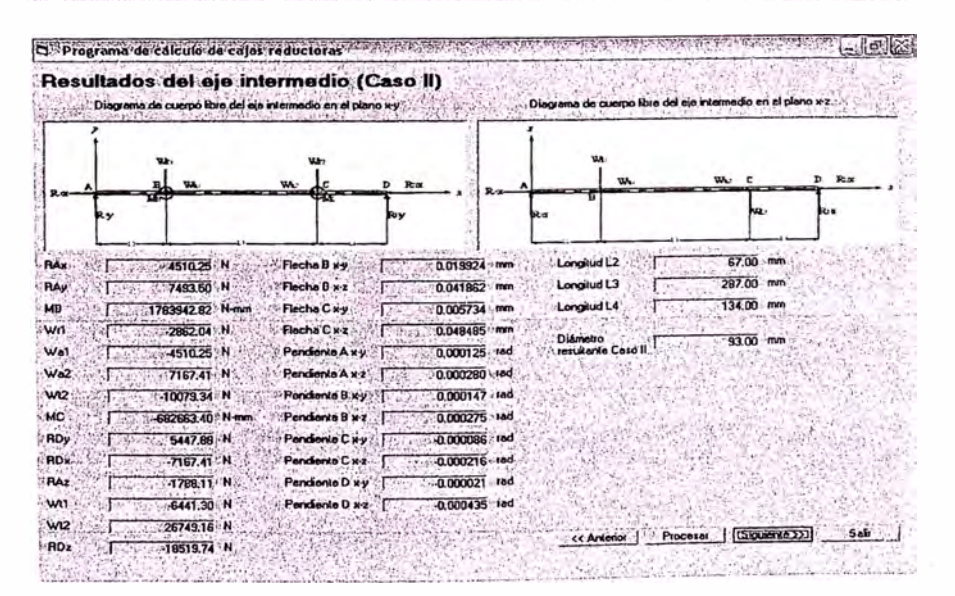

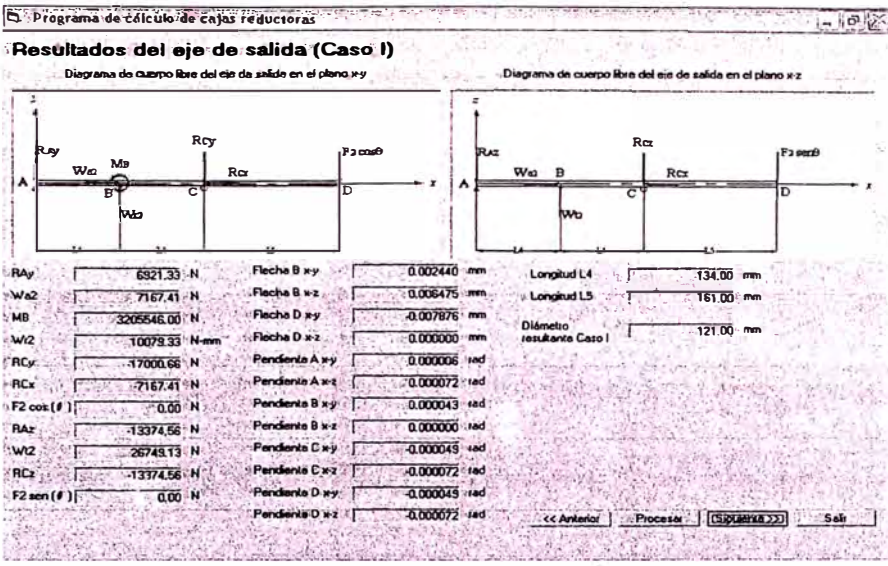

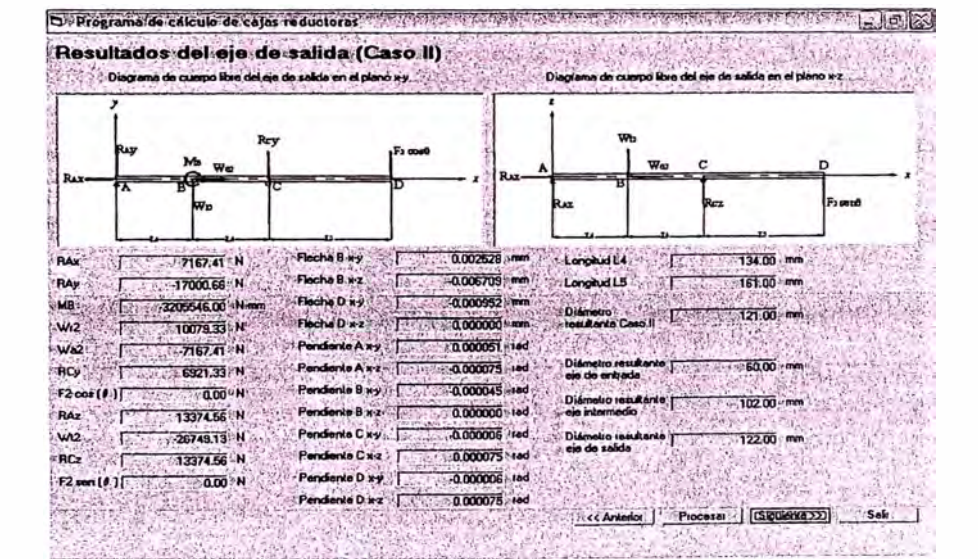

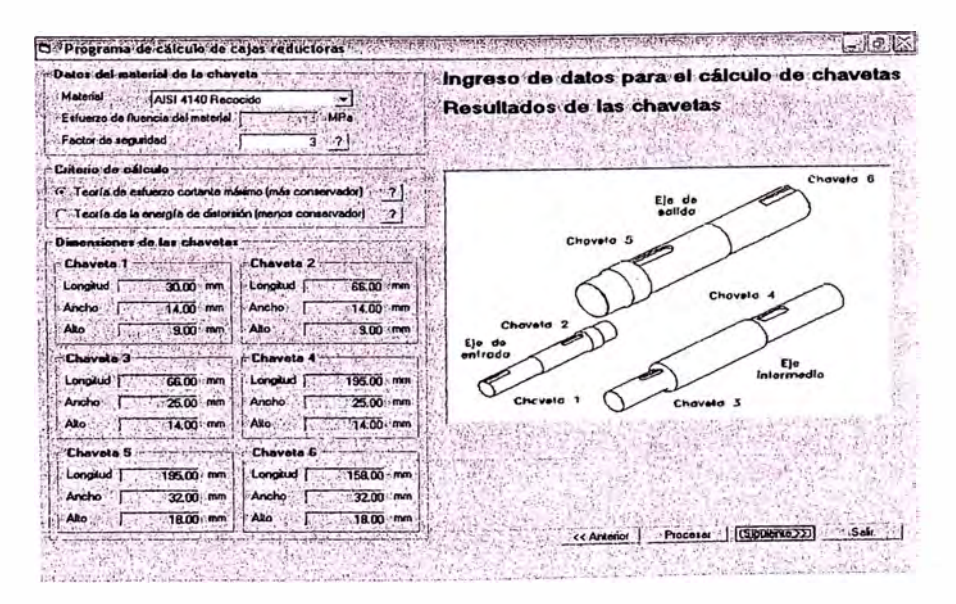

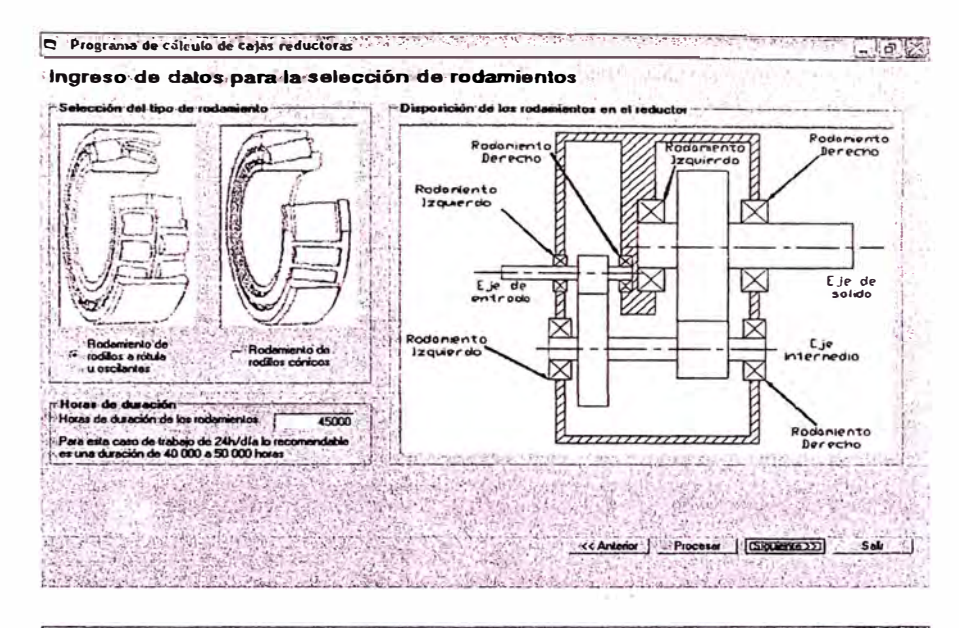

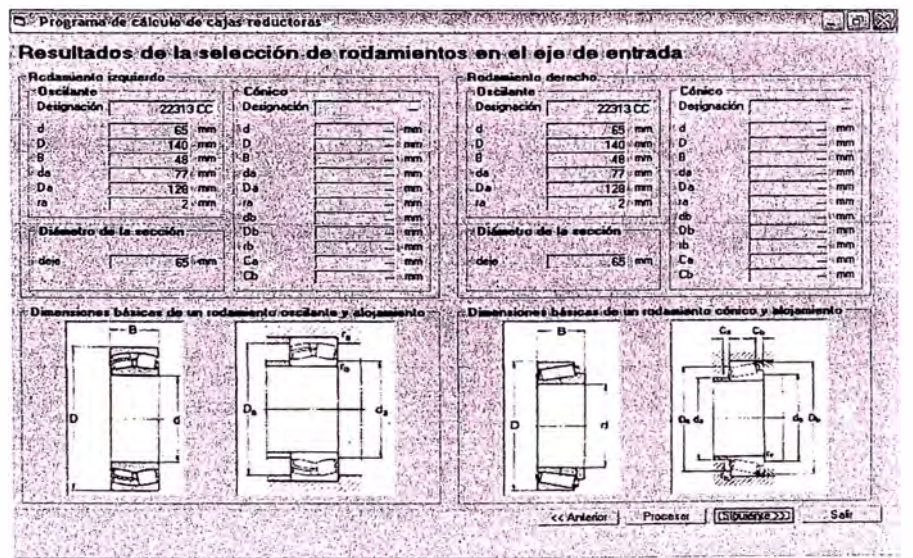

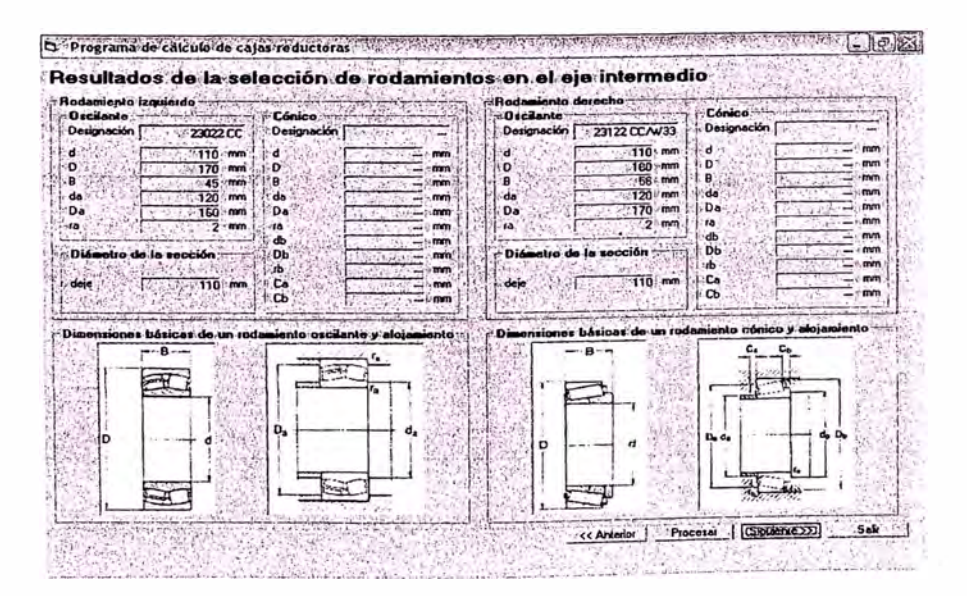

|                            |                                         | <u>Aesultados de la selección de rodamientos en el sie de salida i</u> |                              |                                            |                        |                                                            |              |
|----------------------------|-----------------------------------------|------------------------------------------------------------------------|------------------------------|--------------------------------------------|------------------------|------------------------------------------------------------|--------------|
| - Rodamiento izquierdo-    |                                         | Cónico -                                                               |                              | - Rodaniento derecho -<br><b>Oscilante</b> |                        | - Eónico                                                   |              |
| - Oscilante<br>Designación | 23026 CCAV33                            | Designación                                                            |                              | Designación                                | 23026 CCAV33           | Designación                                                |              |
|                            |                                         |                                                                        |                              |                                            |                        |                                                            |              |
| ď<br>D                     | 130<br>· ence                           | ø                                                                      | mro<br><b><i>HOED</i></b>    | D                                          | 130<br>200             | d<br>mm<br>c<br>mm                                         | mm<br>mm     |
| B                          | 200<br><b>FOR</b><br>52<br><b>FINDS</b> | D                                                                      | $-1$ mm                      |                                            | 52                     | в<br>mm                                                    | mn           |
| da                         | 140<br>mm                               | da                                                                     | mm                           | da                                         | 140                    | $\mathbf{d}$<br>mm                                         | mm           |
| Da                         | 190<br>mm                               | Da                                                                     | <b>FIRTS</b>                 | Da                                         | $130$ ; mm             | Co                                                         | mm           |
| <b>TA</b>                  | $2 -$ mm                                | $\overline{a}$                                                         | mm                           | 18                                         |                        | <b>Lat</b><br>mm                                           | $\cdots$ rom |
|                            |                                         | db.                                                                    | mm                           |                                            |                        | аb                                                         | 3 mm         |
|                            | Diámebo de la sección                   | <b>Db</b>                                                              | mm                           |                                            | Diamotro de la sección | Сb<br>æ                                                    | mm           |
|                            |                                         | ıp.<br>C.                                                              | mm                           | dext.                                      | $130 \cdot mm$         | Ca                                                         | mm<br>mm     |
| dele                       | $130 - m$                               | œ                                                                      | crym.<br>$ \frac{1}{2}$ regn |                                            |                        | $\mathbf{D}$                                               | mm           |
|                            |                                         |                                                                        |                              |                                            |                        |                                                            |              |
|                            |                                         | +Dimensiones básicas de un redamiento oscilante y absentiento.         |                              |                                            |                        | ri Dimensiones básicas de un rodemento córico y alcuniento |              |
|                            | $-8-$                                   |                                                                        |                              |                                            | .                      |                                                            |              |
|                            |                                         |                                                                        |                              |                                            |                        |                                                            |              |
|                            | 亞                                       |                                                                        |                              |                                            |                        |                                                            |              |
|                            |                                         |                                                                        |                              |                                            |                        |                                                            |              |
|                            |                                         |                                                                        |                              |                                            |                        |                                                            |              |
|                            |                                         | D,                                                                     |                              |                                            |                        |                                                            |              |
|                            |                                         |                                                                        |                              | D                                          |                        | De de                                                      |              |
|                            |                                         |                                                                        |                              |                                            |                        |                                                            |              |
|                            |                                         |                                                                        |                              |                                            |                        |                                                            |              |
|                            |                                         |                                                                        |                              |                                            |                        |                                                            |              |
|                            |                                         |                                                                        |                              |                                            |                        |                                                            |              |
|                            |                                         |                                                                        |                              |                                            |                        |                                                            |              |

LUEE D Programs de Labinio de Lajos reductores de la capitalida **CAN ASSISTED OF BRIDE POWER OF AN** actes: 17 **Espesores del bastidor** A JASTMA 36  $\frac{1}{207000}$ lo olasticio BOOD MPa **CASCAP** rda i o de Rob **TAU'MPO** 沛 Wingston Dottmtzactóri de res  $\frac{1}{2}$  0.83 mm  $\Gamma_{\text{max}}$ 31.76 mm W  $\frac{1}{1 - \frac{31.76}{100}}$ **LAND**  $\sqrt{1 + \frac{1}{2}}$ Aceptar ۵. - 19 1.039 mm  $\begin{array}{|c|c|} \hline \text{0.33 mm} \\ \hline \text{0.41 mm} \\ \hline \text{0.42 mm} \\ \hline \text{0.43 mm} \\ \hline \text{0.44 mm} \\ \hline \end{array}$ ×. W. a non flexion 121.3 m. os la las 11 or por flexión h Œ. - 3 常行 uierda del ejo de ontrada | |  $1600$ T. or por torrión ਾਜ  $55 -$ Tapa Izquierda del sie inte edo 8.00 г Expesor resultante  $\frac{1}{2}$ derecha del sie in  $.800$ ìГ.  $\sqrt{3800}$  mm .<br>recha del cie de salda 20.00 Tape d  $\overrightarrow{r}$ esuitante rep L. 学文学 << Anteno | Process Siguente >> | Self Ske Nickas Personal March Color

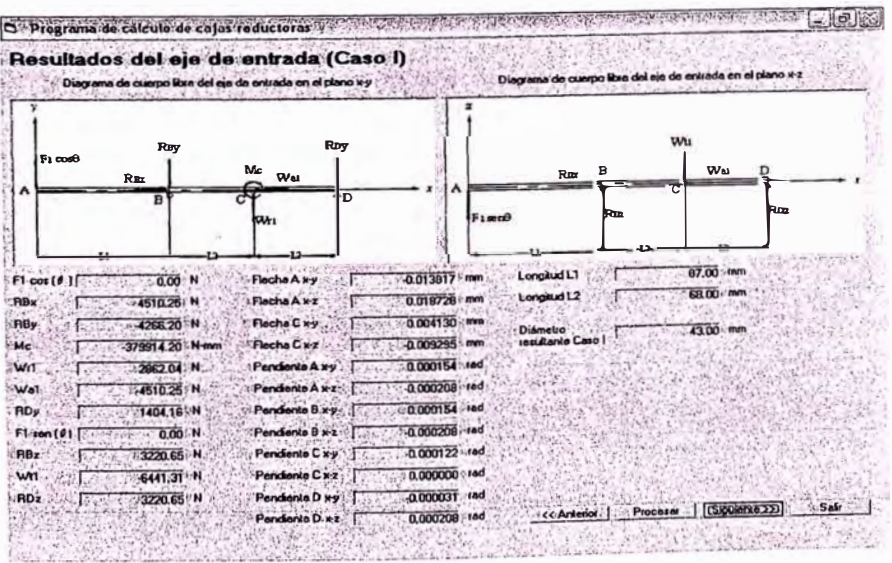

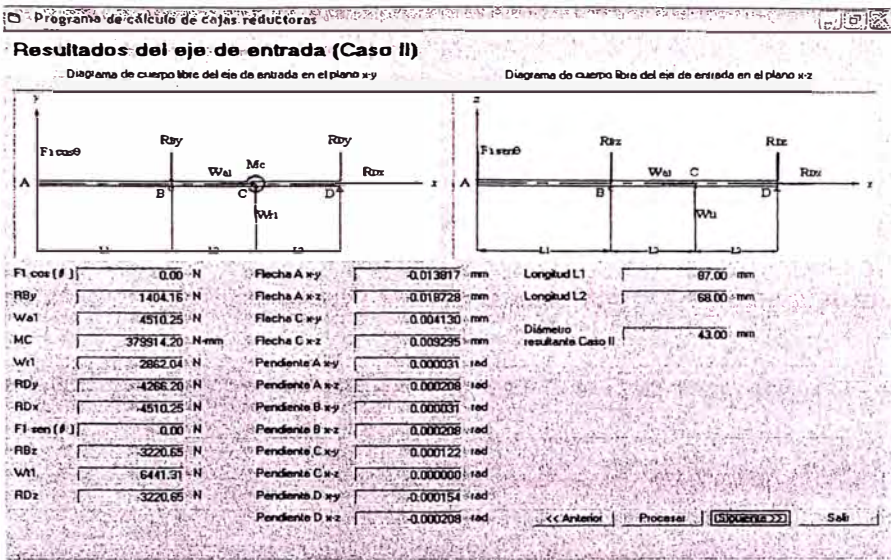

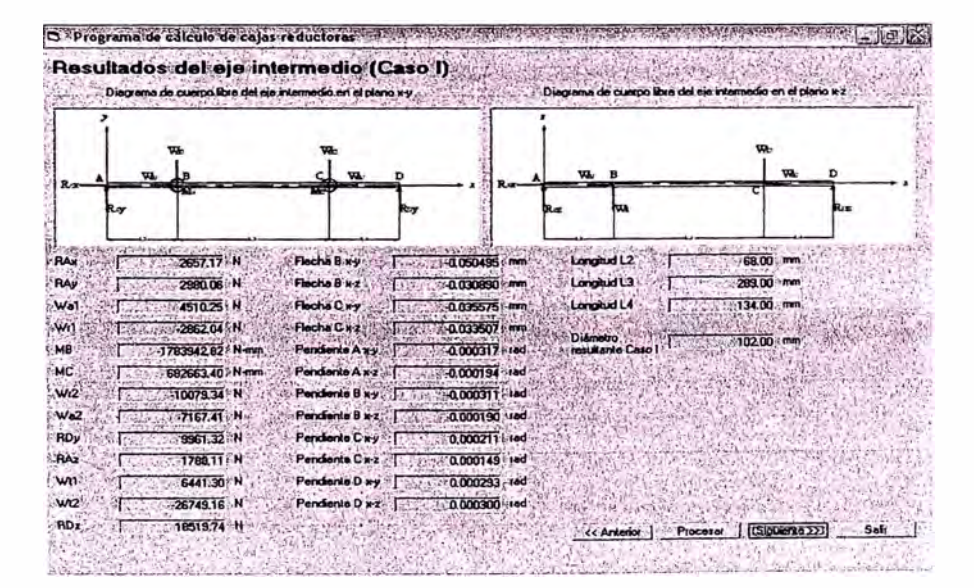

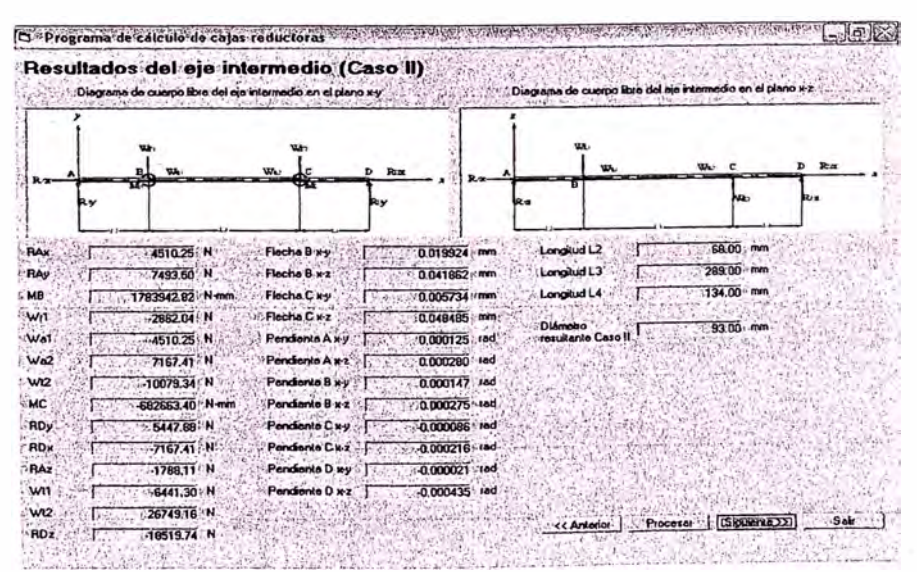

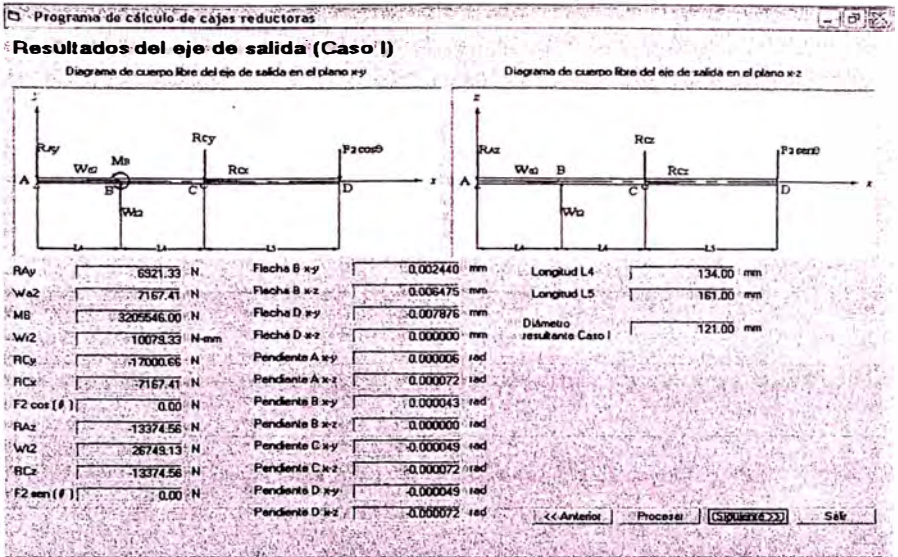

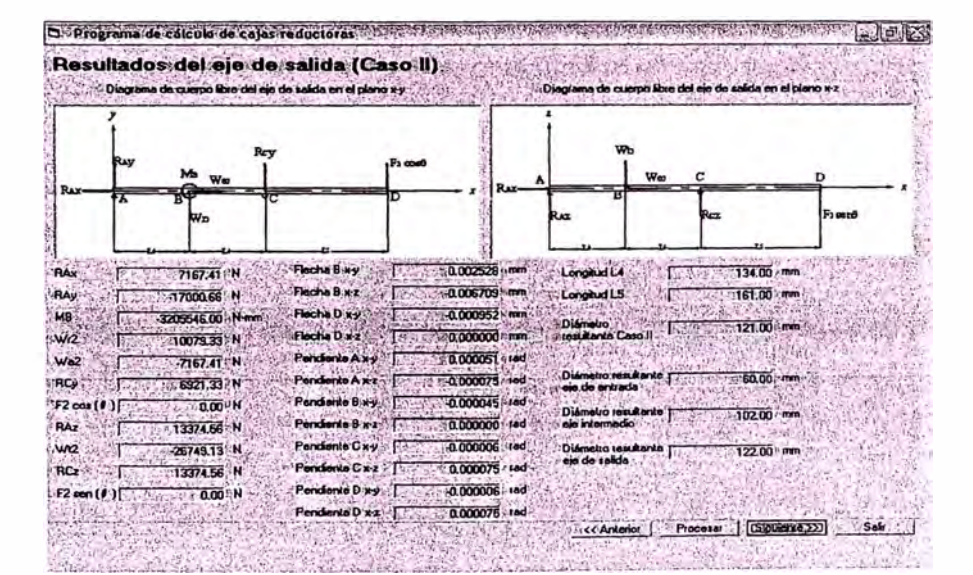

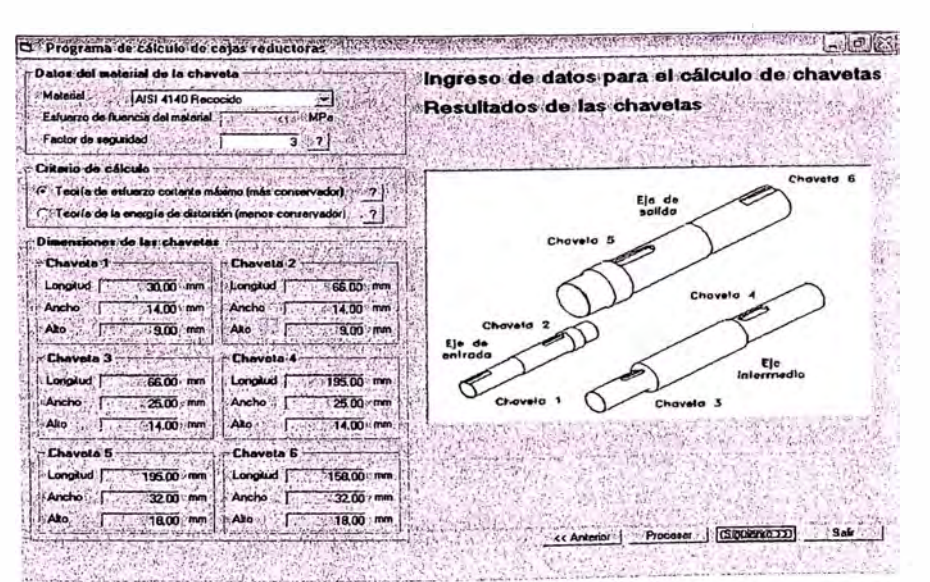

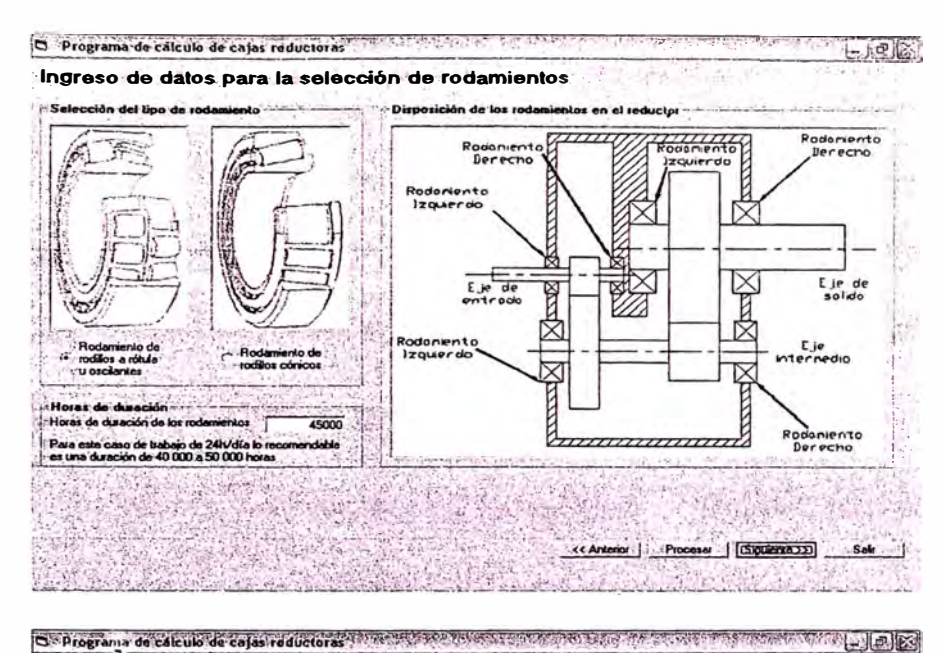

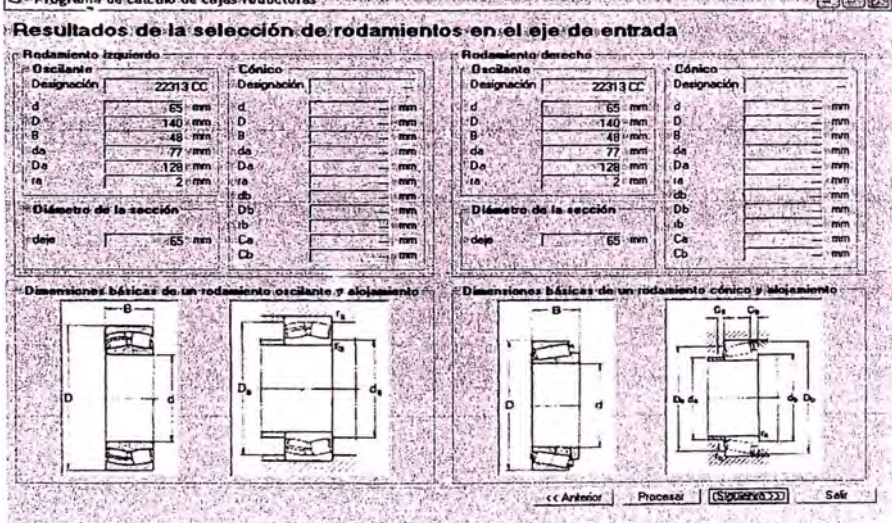

 $\mathbb{Z}$ 银头

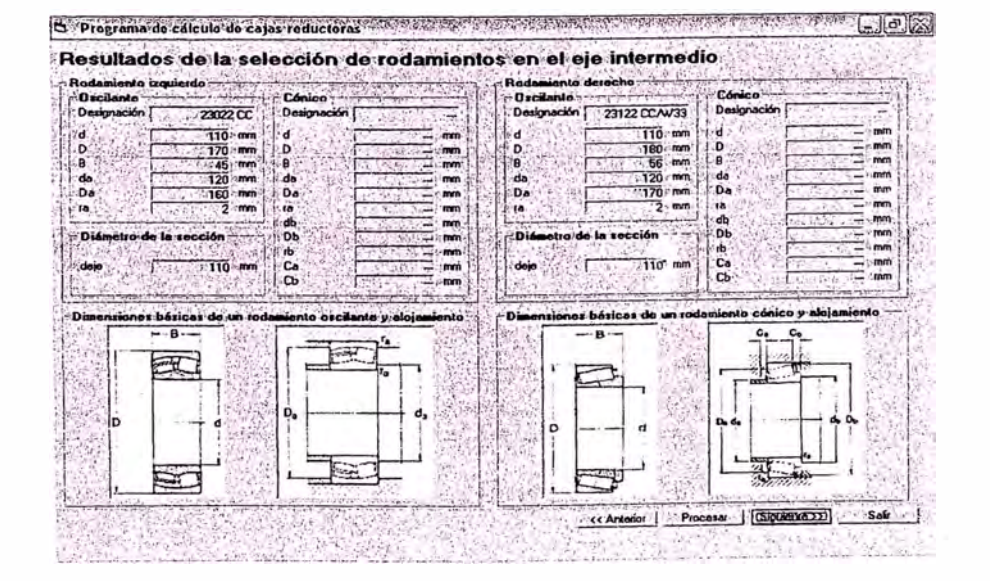

 $\ddot{\phantom{a}}$ 

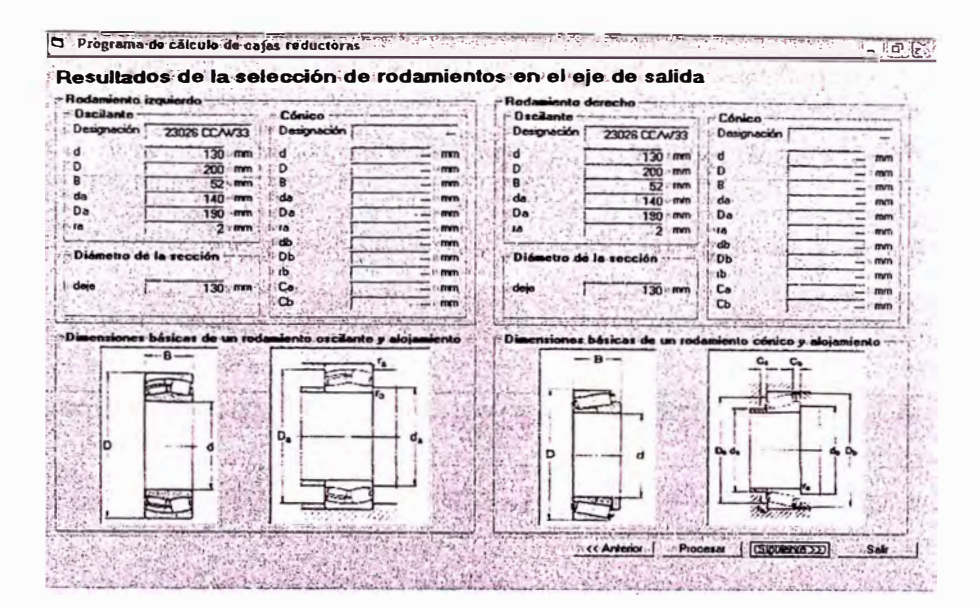

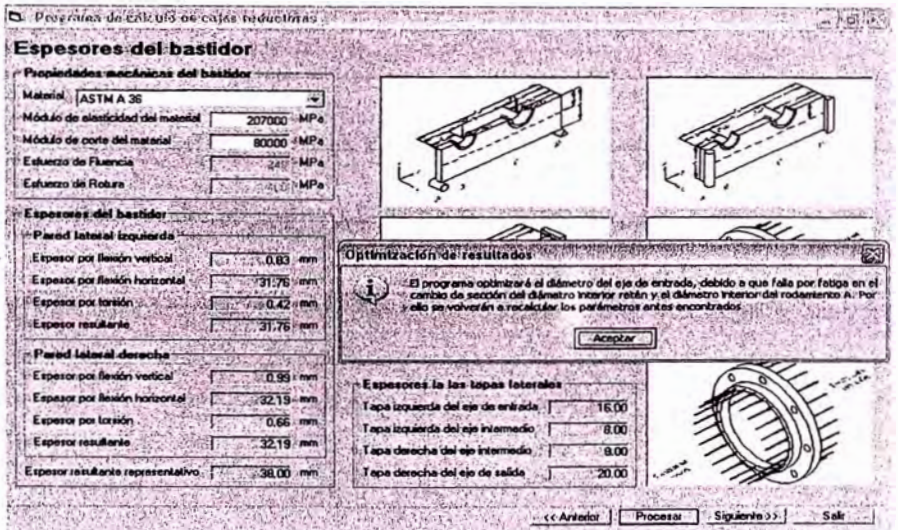

A Care of the Colombia

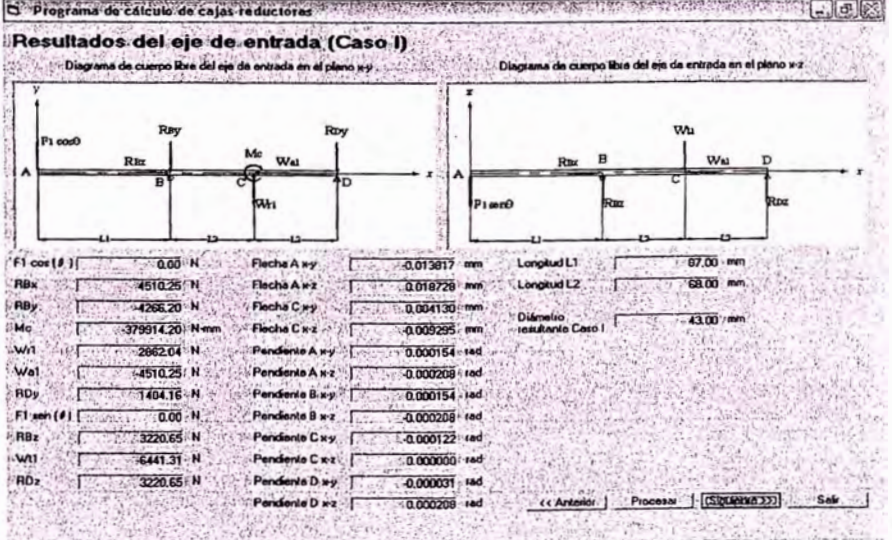

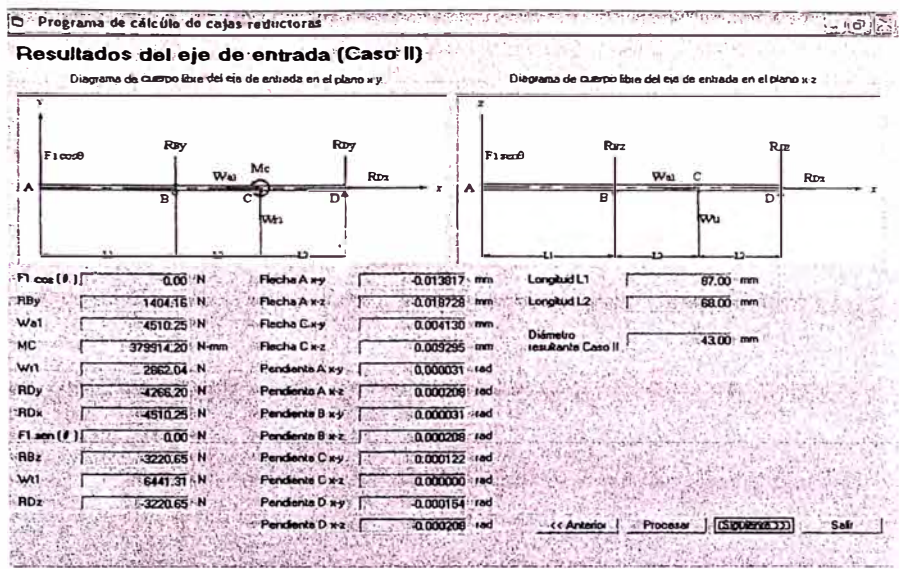

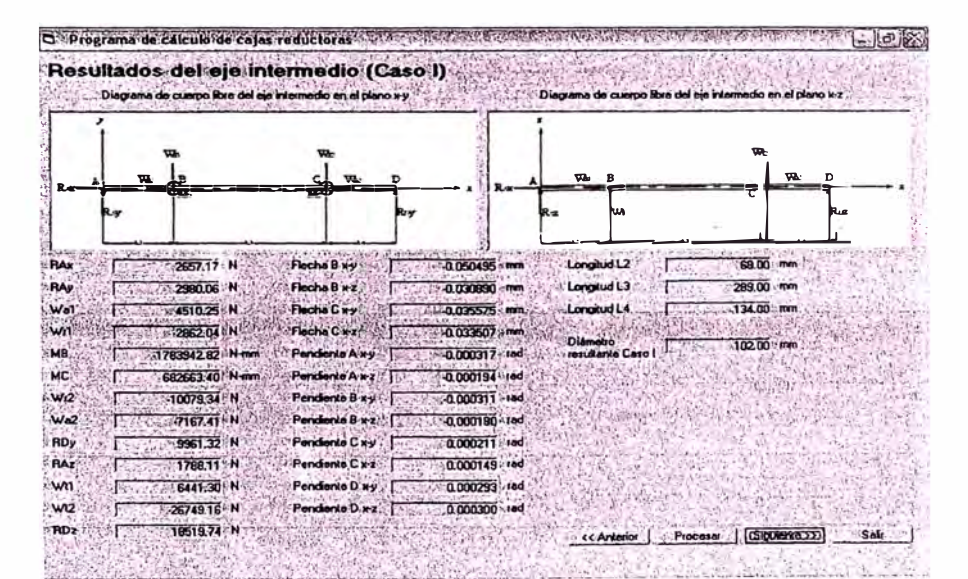

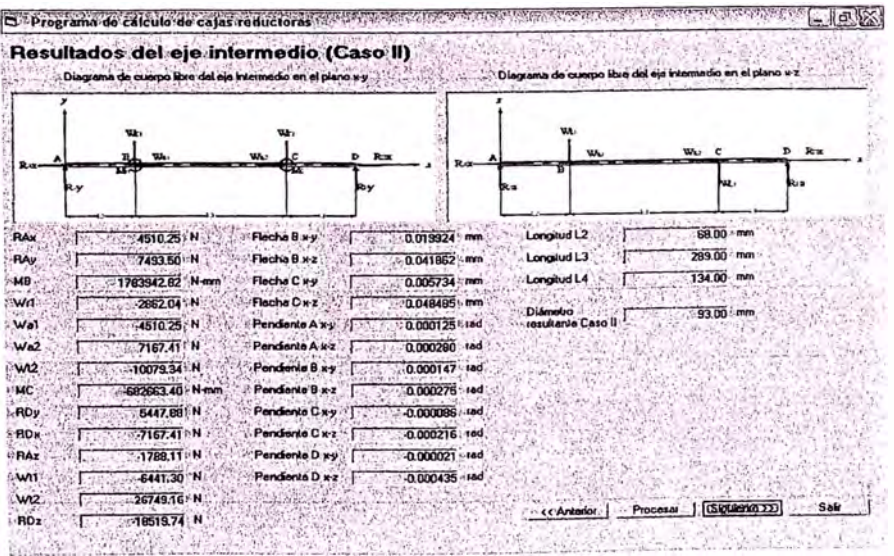

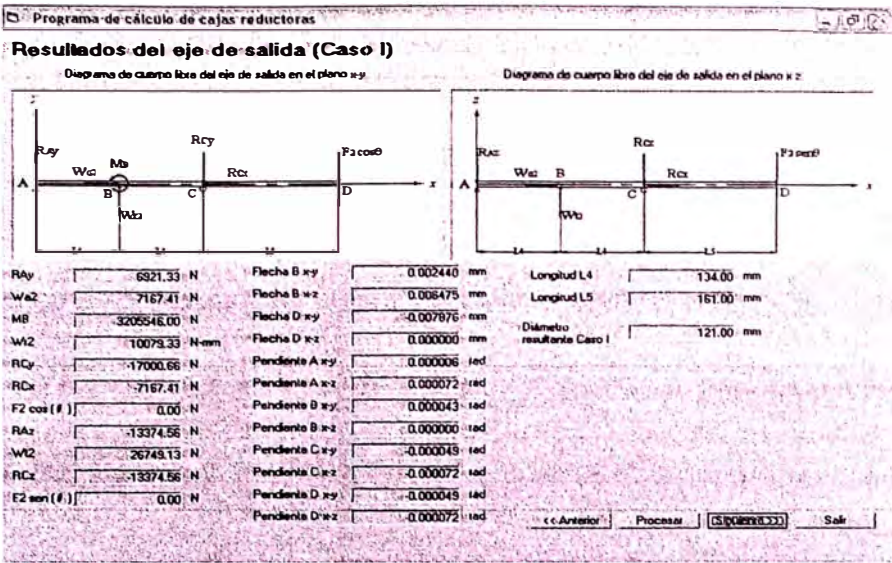

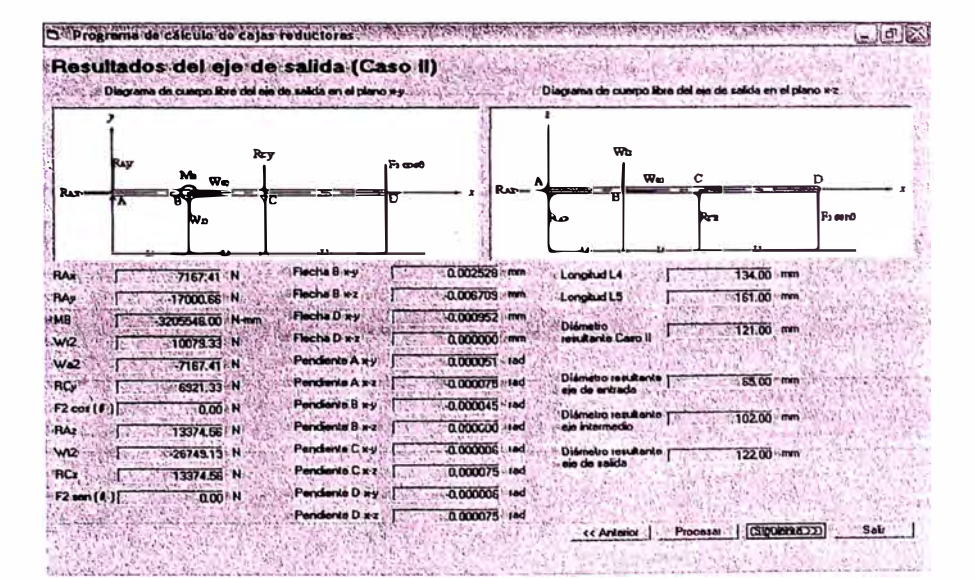

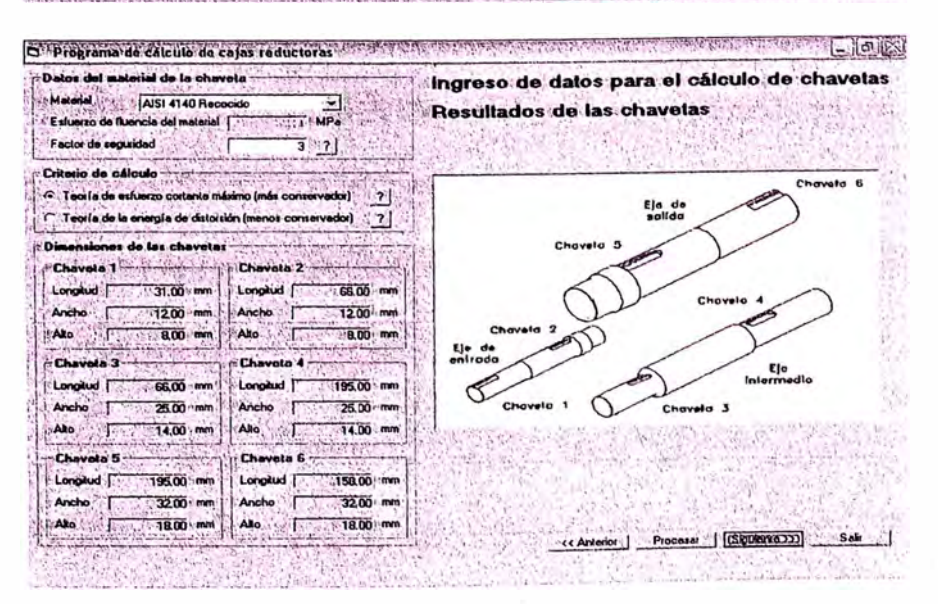

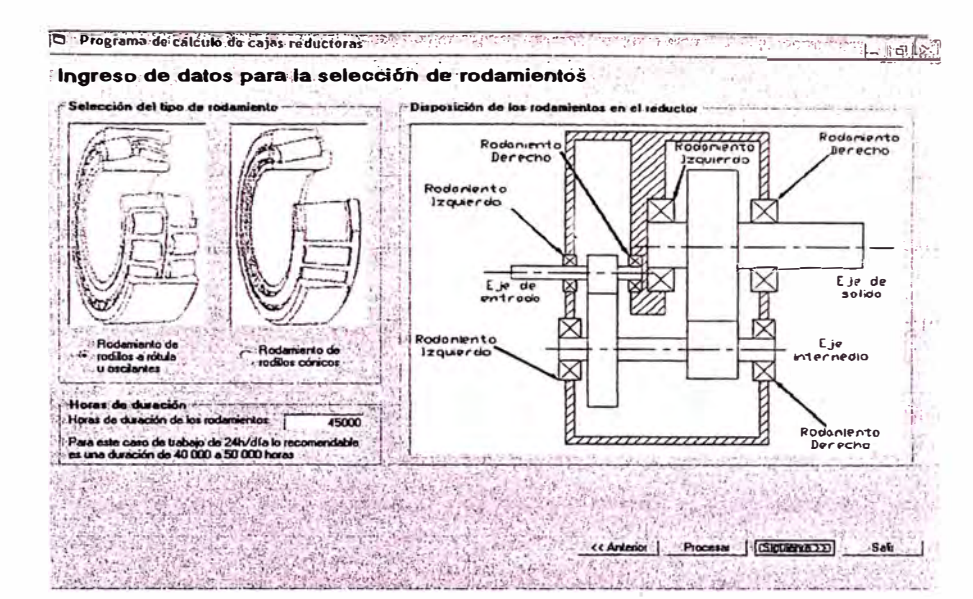

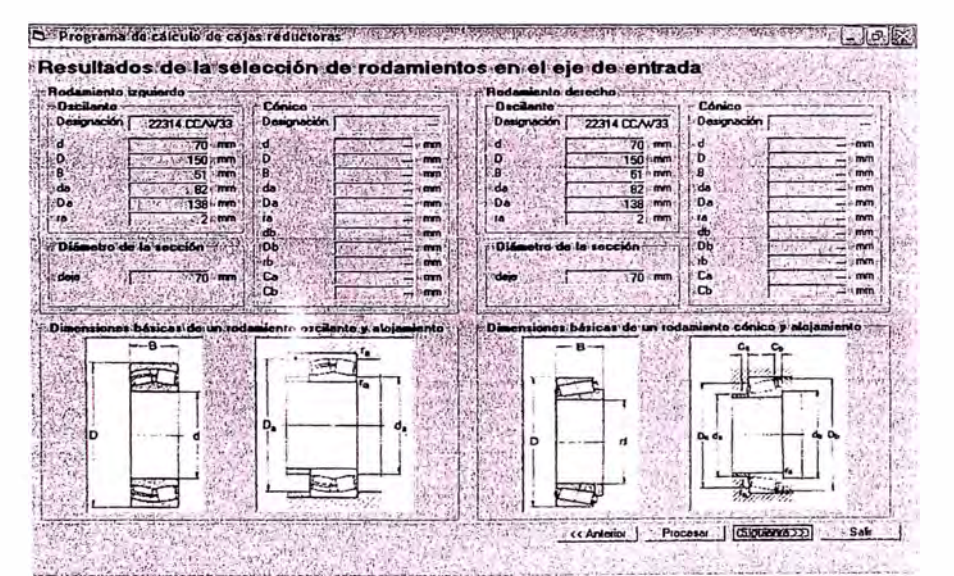

S Programa de calculoide cajas reductoras antecen antes a Argentino e assessante constantino constante constante Resultados de la selección de rodamientos en el eje intermedio ä.  $0<sub>2</sub>$ ÷. FFWATO CCIEC  $\overline{a}$  $2002$ CC 'n. De  $300000$ 2000 MM<br>
110 mm<br>
110 mm<br>
120 mm<br>
120 mm<br>
2 mm 110 mm<br>170 mm<br>170 mm<br>180 mm<br>160 mm<br>2 mm mm<br>mm<br>mm<br>mm<br>mm<br>mm ٠. is giange  $\frac{1}{2}$ ing<br>1986<br>1987<br>1989  $\overline{a}$ da<br>Da<br>Db<br>Db **SSSSS** ·Di .<br>Di  $\begin{array}{c} \hline \mathbf{b} \\ \hline \mathbf{c} \\ \hline \mathbf{d} \end{array}$ mm  $\frac{1}{2}$  $\overline{110}$  mm dele  $-110$  mm  $\mathbb{T}$ i básices<br>— 8 básicas de un ico y aloja oscilante y alu ó - B 函 6 E  $\overline{d}$ 麻 A 四 Œ  $7777700$ << Anterior | Process | [CSBORNE222] -Safr  $\sim 4\%$ 檬  $\mathbb{Z} \times \mathbb{R}^d$ 

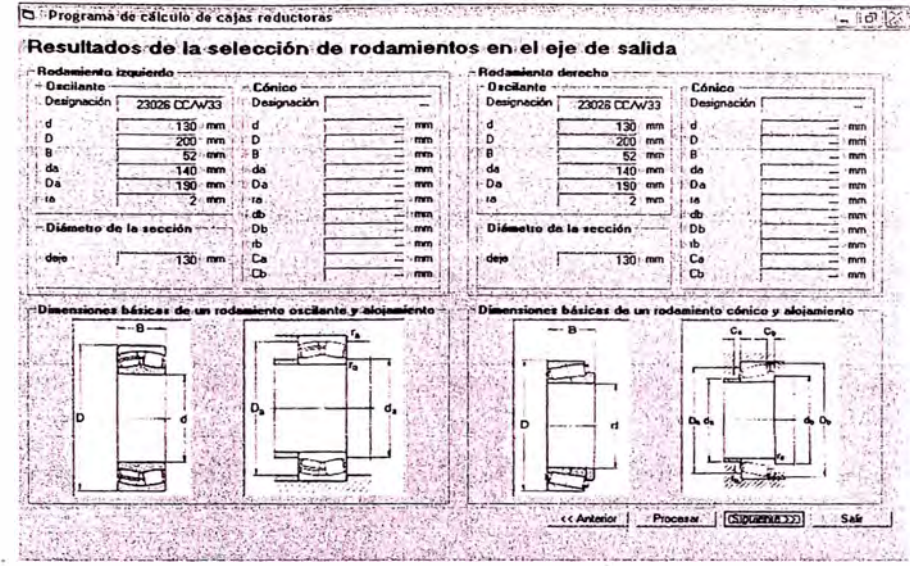

 $\mathbb{R}$ 

D. Program de calcun os calos raductoras - (1999) (5) 202 **ACCEPTER** ATHE SALE WATERS Espesores del bastidor W. des mortoires del battidos å pi Malerial ASTMA 36  $\frac{1}{207000}$ Módulo de elesticidad del r i siri Modulo de corte del material 80000 MPa  $\frac{1}{2}$ MP. Estuerzo de Fluencia Estuerzo de Rotura Y)  $\mathbb{C}$ Jan 19 Fenerated del hastidad z Pared lateral izquierda synoppining general property Optimización de resultados **APPARTMENT** 忈  $\begin{array}{|c|c|} \hline 1 & 0.03 & \text{mm} \\ \hline 1 & 0.75 & \text{mm} \\ \hline 1 & 0.42 & \text{mm} \\ \hline 1 & 31.76 & \text{mm} \\ \hline \end{array}$  $0.83$  mm Expasor por flavión vertical Espesor por fiskión horizontel Espesor por totalón Experce resultante v Acaptar -<br>Pared lateral dereche  $0.39 \, \text{mm}$ <br> $32.19 \, \text{mm}$ <br> $0.66 \, \text{mm}$ يتنبه Espezor por flexión vertica :Em bres la las tapas laterales Espesor por flexión horizontal .F 20.00 Tape izquierda del eje de entrado.  $1.488$ Esperar par Larsión ٩r Tapa izquierda del ejo inten da). 32.19 mm Esperar resultante ≋r .<br>Tapa derecha del eje inte  $9.00$ ா  $\sim$   $\sqrt{38.00 \text{ m}}$  $\overline{2000}$ scha del sia de salda s Fag or resultante rep Tapa d Eep **All Street** << Anterior | Procesar | Siguiente >> Sak 筛  $\mathcal{F}^{\mathcal{N}}\mathcal{F}=\mathcal{M}_{\mathcal{N}}\mathcal{F}^{\mathcal{N}}$ **MARKET MARKET** 

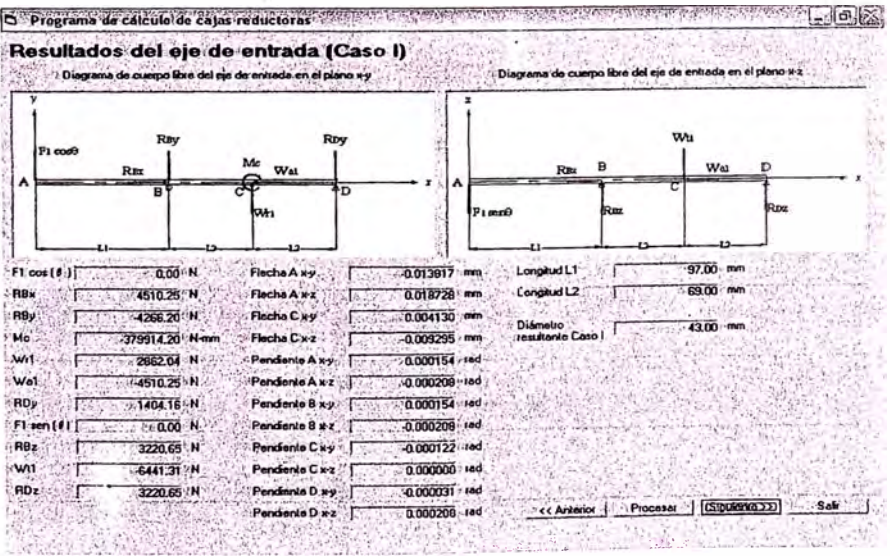

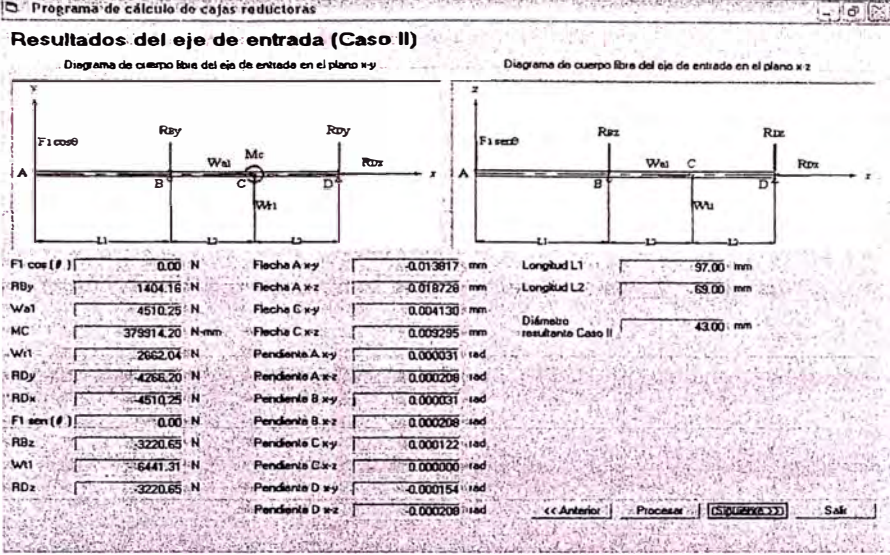

D. Programa de calculo de calas reducioras en es a distinguista de la alemania de la consegue de la calculo de 日記忆 Resultados del eje intermedio (Caso I) po Rore del eje ini  $\bullet$  Dia adia en el plano x y a de c ΗC ï Lorgiud L2 RAx Flecha B xy  $-0.050495$  mm  $69.00$  $2657.17 N$ ĴГ, RAy 2960.06 N Flecha B wz 0.030890 mm Longiud L3 295.00 mm WHEN Ŧ 7-0.035575 pm .<br>Wal -4510.25 N Floche Cwy Longitud L4  $134.00...$ mm ा üľ **Write** -2862.04 N Fleche C x x 1 5 5 5 3 0.033507 mm  $102.00 \cdot \text{mm}$ ámetro<br>Hante Caso I **MB** -1783942.82 Nmr Pander No A wy -0.000317 sad MC 682663.40 N-mm Pendente A x 2 | 0.000194 red  $40 - 16$  $2.4 - 2.7$ Pendente B xy  $w<sub>2</sub>$  $-10079.34$  $-0.000311$  Hod 4.000190 red W<sub>a</sub>2  $-7167.41$  N Pandonio B x z RDy 9961 32 N Pendiente Cxy  $000211$ - RA 1788.11 N Pendiente Care 0.000149 rad **LWM** 6441.30 N 0.000293 18d Pendente D xy Pendiente D x 2 | 2 + + 0.000300 / red

<< Anterior Procesa (CSiguerano)

'. Sali

swa

**FRDz** 

La:

**科学者** 

5. Ja

Кf

 $-26749.16$  N

18519.74 W

D Programa de calculo de cajas fediciones de recepto de la calcula de la calcula de la calcula de la calcula d Resultados del eje intermedio (Caso II). .<br>Diac para de cuerpo libra del eja intermedio en el plano u y .... ĥi . s-x onald le ne olbemean ain le  $\mathbf{w}$ e 69.00 mm A. A51025-N Longitud L2 Flocha B wv  $0.019924$  mm  $\mathcal{M}$ **RA** Longitud L3 295.00 mm 7493.50 N 0.041862 mm RAY Flocha B i-z 注  $134.00$  mm Longitud L4 1783942.82 N-mn Flecha C xy  $0.005734$  mm ◎Ⅰ , MB -2862.04 N 0.048485 wn Flocha C wz  $-33.00$  mm Diametro<br>resultante Caso II .<br>Pendente A xy 0.000125 Hed -4510.25 N Wa) ۶F w<sub>a2</sub> 7167.41 N Pendiante A x z 0.000280 red wh2 -10079.34 N Pendente B xy 0.000142 red MC 682663.40 N Pendente B x z 0.000275 red RDy 6447.88 N Pendente Cxy  $-0.000086...$ ROK  $-7167.41$  N Pendente Ciriz - f  $0.000216$  i red RAY -1788 11 N Pendiente D.ky  $0.000021$  and 6441.30 N Pendante D x z F  $-0.000435 - 180$ whi 26749.16 N w<sub>2</sub> << Antoniol | Procesar | [Gibulema 22] Safe -1 -18519.74 N  $RDz$  $\mathbf{I}$ NATIONAL PRODUCTION
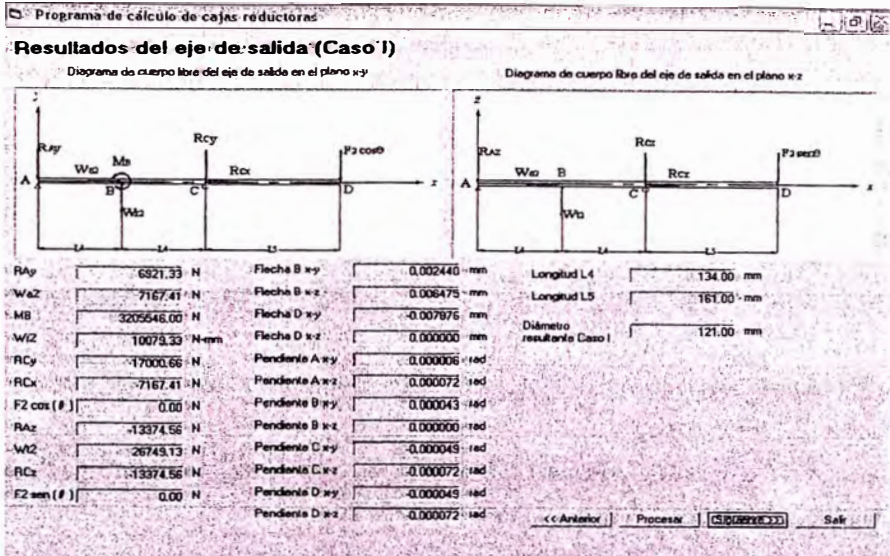

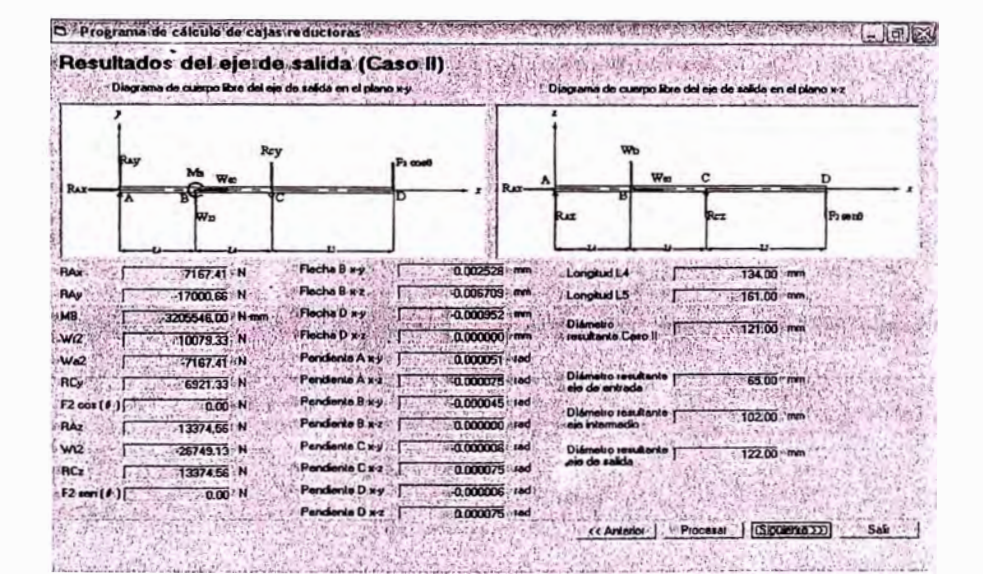

Of Programa de Zálculo de cajas reduciones e discipro encomprenento em parecente en encomprenento a mento a design Datos del mole rial de la chavola Ingreso de datos para el cálculo de chave ıta. Material AISI 4140 F  $\frac{1}{MPa}$ Resultados de las chavetas Esh Fac  $\overline{3}$   $\overline{2}$ los de sey Criterie de cál <sup>c</sup> Teala de educación  $\frac{2}{2}$ Ele de <sup>C</sup>Tecnia de la eneigia de datorción ( **Soft** es de los ch  $\sim$ rate<sup>-</sup>  $+$  $\overline{a}$ Ъ  $\overline{\mathbf{u}}$  . On  $\overline{\mathbf{v}}$ **Louisian** Langua F  $6500$  $c<sub>b</sub>$ Aricho<sup>7</sup> 12.00 Anche : **12.00** Alo Fr  $.800$  mm Жŕ Allo.  $900$  $\epsilon$  $\mathcal{F}$ Chavala 3 Chavets 4 ورج<br>Slem  $6600$ .195,00 mm Longiud T  $H$  $\prec$  $2600$  mm 225.00 - mm Andro T Ancho Chevelo 1 া  $\cap$ elo 3 Alo  $\Gamma_{\rm eff}$  $-74.00 \cdot \text{mm}$ Alto ™ r  $-$  Cha  $\alpha$ .<br>6 S de Bi Lond C Langual T. 19500 mm 158.00 m Ancho | 32.00 mm  $\overrightarrow{1}$ -Ato  $-4 - 2$ 18.00 mm vior Processi (Circumpan)  $-$  Safr $3$ Market Robert College Protector [eal **Barbara**  $\mathcal{L}_{\text{max}}$ 

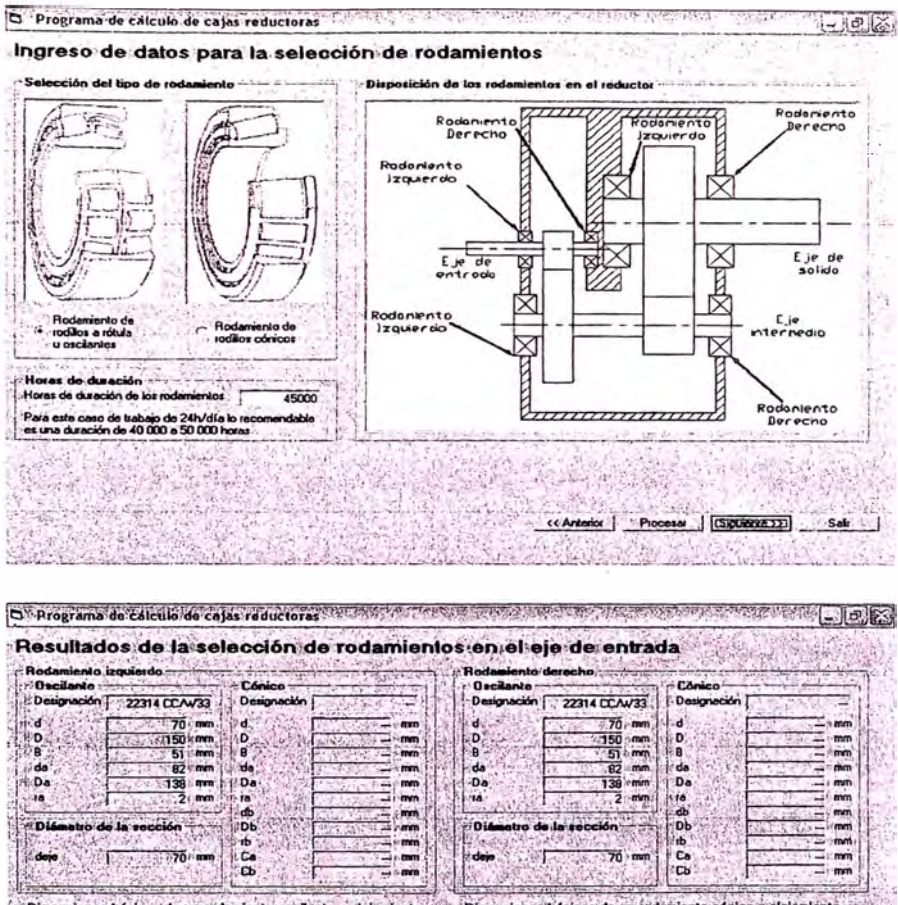

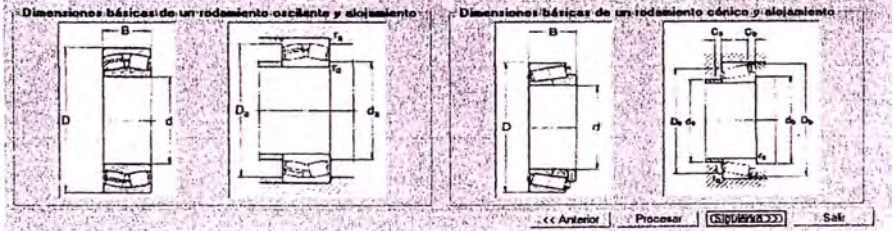

 $4.3.61 -$ 

 $\rightarrow$ 

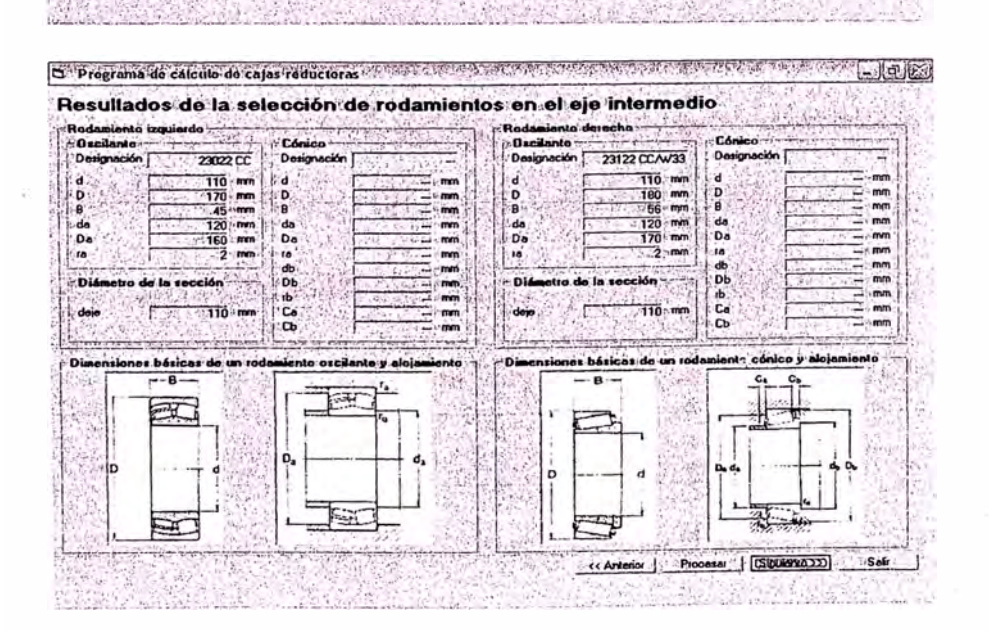

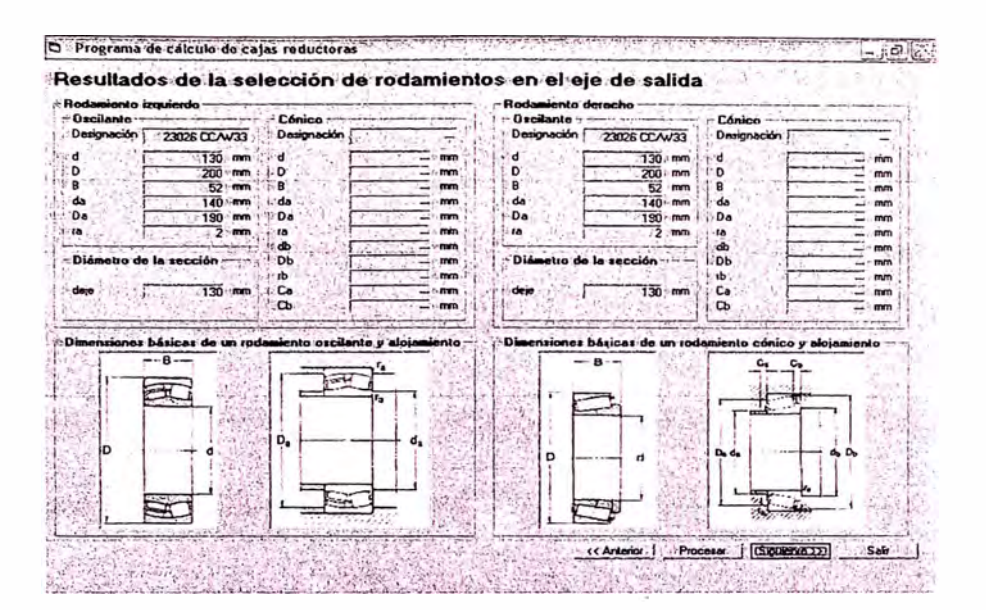

O prignini de raculo de cajas reducibras 山風社 Espesores del bastidor **Ma** M ASTUAR  $\frac{1}{207000}$  MPs i Módu de electicidad de Módulo de conte del m 80000 MPa E. zo de Fluencia est MPa á. Este zo de Rotura C.C. SMPa  $\sqrt{2}$  $ext{del}$  $\frac{1}{\left|\mathbf{0}\right|}$  of the contract of the contract of the contract of  $\frac{1}{\left|\mathbf{0}\right|}$ d lateral is  $\begin{array}{|c|c|} \hline \text{G65} & \text{cm} \\ \hline \text{G56} & \text{cm} \\ \hline \text{G42} & \text{cm} \\ \hline \text{G42} & \text{cm} \\ \hline \text{G43} & \text{cm} \\ \hline \end{array}$ أوشاه iai poi Rexión rá el diámetro del eje de salida, deb<br>i diámetro interior del rodamiento A<br>e recalcular los parámetros antes en .<br>El programi<br>cambio de i a que fala .<br>med Expesar por Reidón horizontal  $\mathbf{u}$ Expesor por toreto ENS. Espera resularte [ Acepter зъ, 0.99 mm  $\epsilon$ ¥Г ×. or por flexión vertical e la les t tor por flexión ) £.  $3219$  mm da del eje de entrada : [  $20.00$ or por tornión Em  $0.65$  mm da del cio inter ida.  $an$  $E_{10}$ binatura loi 3219 mm  $\overline{a}$ Two departured air ista  $-6$ فرمير resultante représentativo : **[ ...**... echa del ejo de salida t.  $79.00 - n$  $-20.00$ Tapa de  $16.23$ << Anterior. | Procesar Siguiente >> Sek  $5 - 20$ **Sec.** 

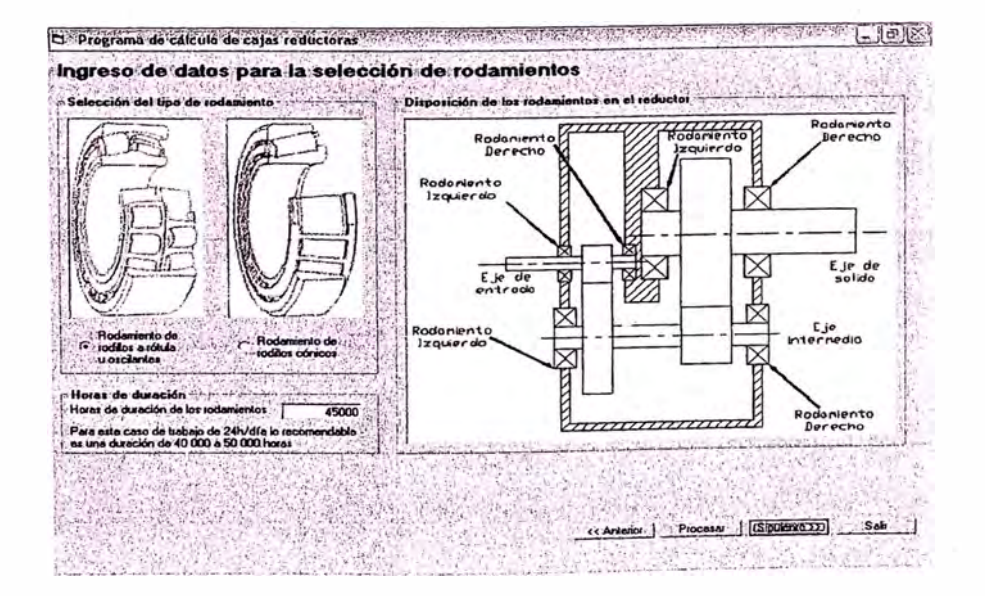

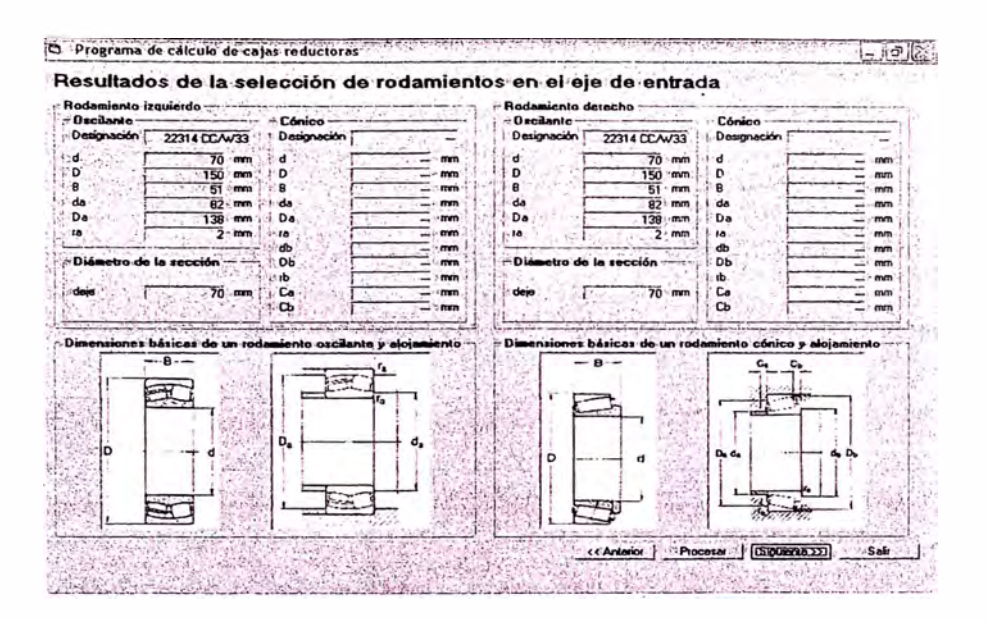

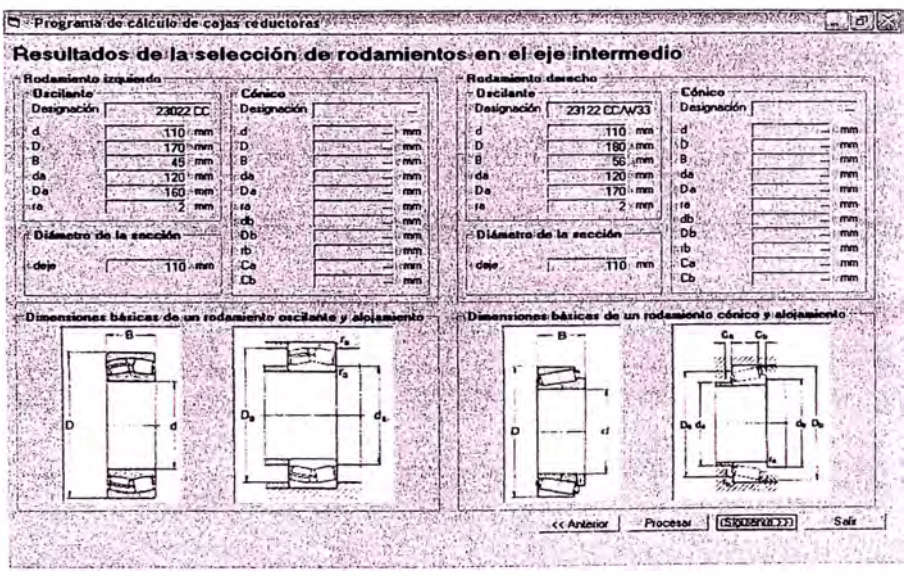

**Barba** 

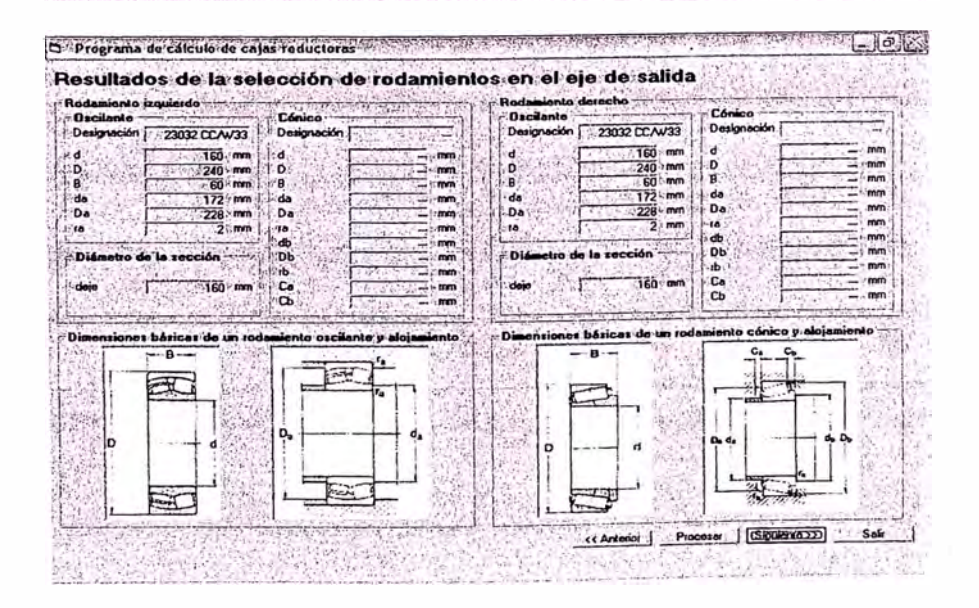

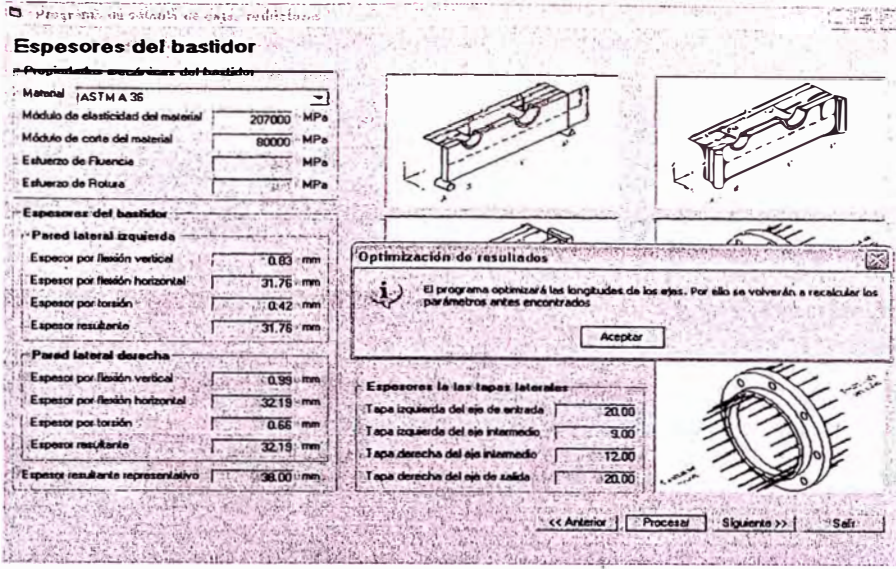

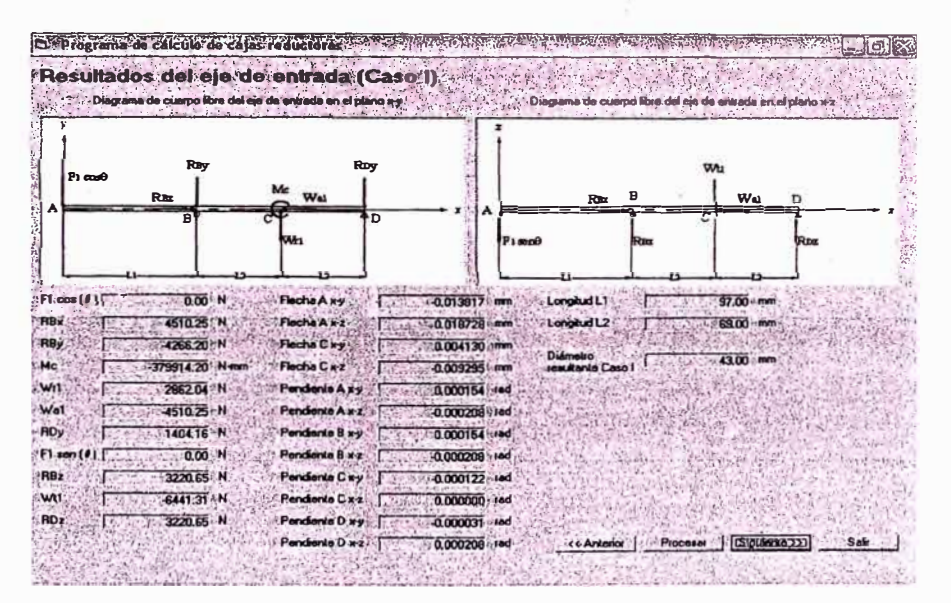

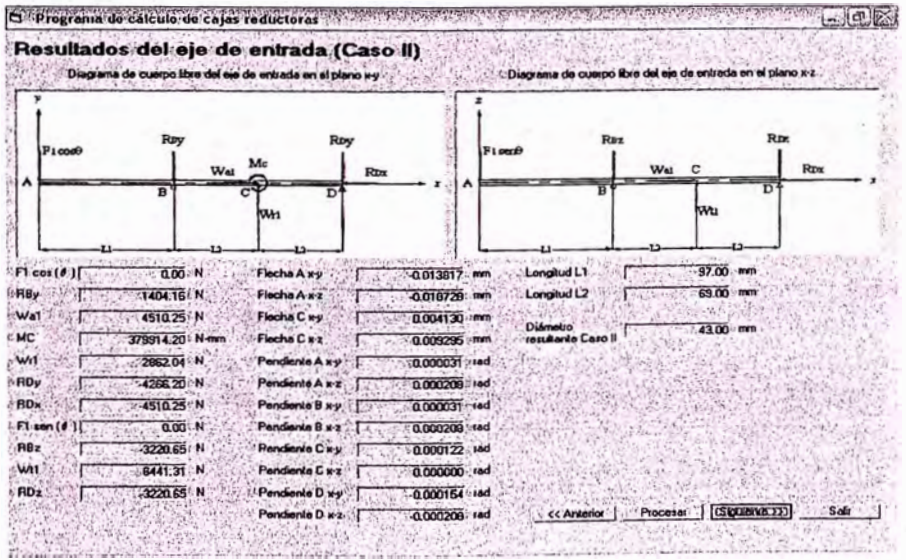

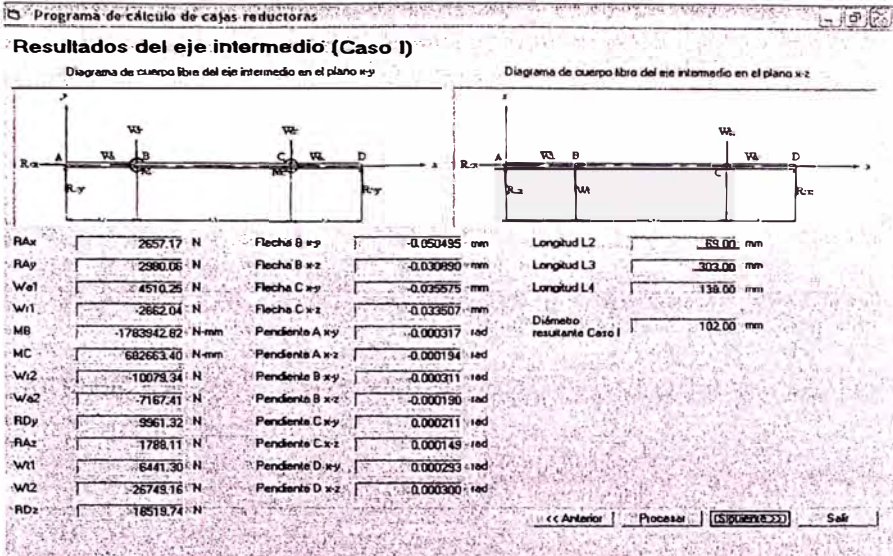

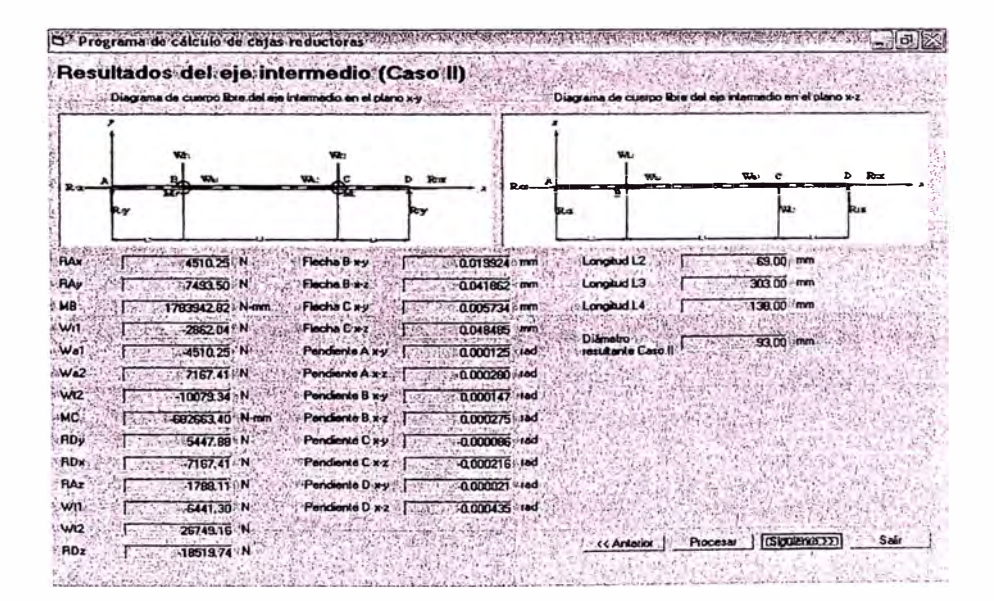

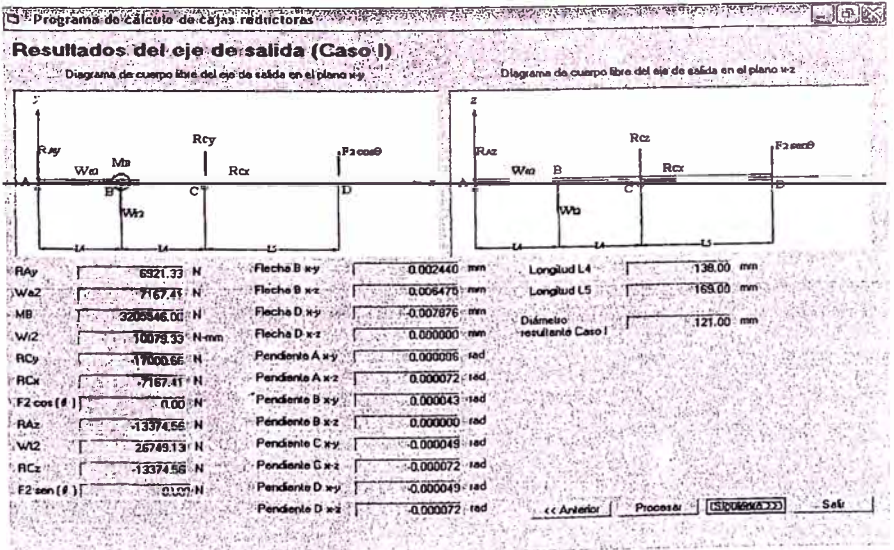

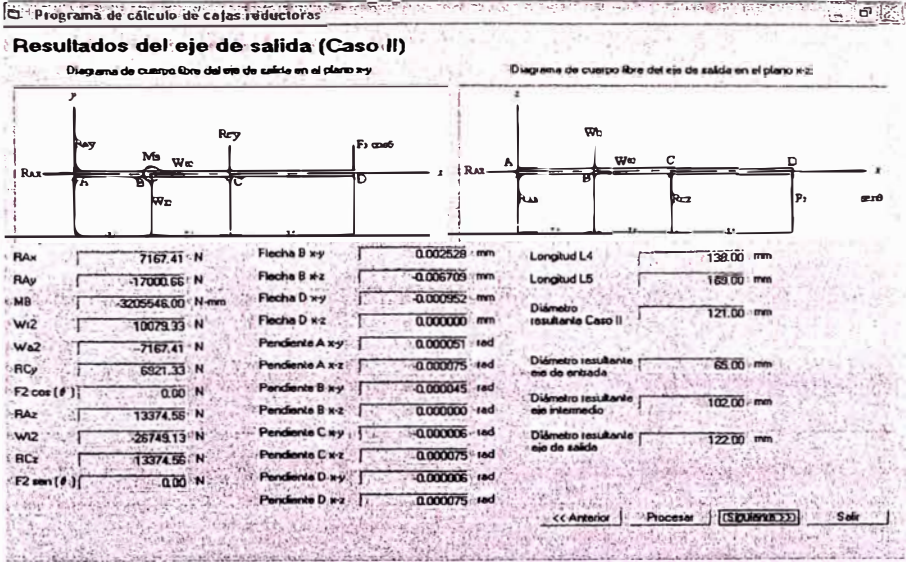

D' Programa de Calculo de Cajas reducionas Datos del material de la chavela Ingreso de datos para el cálculo de chavetas لأفعاد 国 Resultados de las chavetas S. MP Eat incia del mal Factor de securidad  $3:12$ Critario de cálculo -G Tenta de est  $\mathbb{Z}$ Eje de  $C$  Teoría de la e in de di  $\bar{2}$ s de las ch **There** Яř **ECN** ¥,  $31.00$  mm Longitud ( 66.00 mm  $\mathcal{C}$ d'r  $7200$  : mm ۱. Anc 2.3 . . 8.00 mm  $A$  $1600 \text{ mm}$  Alo ίö. . . 3  $\rho$ Cha  $-2<sup>2</sup>$ Intermed Longitud | 66.00 mm | Longitud | 195.00 mm ে  $|A \rangle$  . 25.00 nm  $|A \rangle$  .  $|A \rangle$  $2500$  $rule 3$ 14.00 mm Chavola 5 Chaveta 6 Longiud | 19500 mm<sup>11</sup> Longiud | 150,00 mm<br>| Longiud | 19500 mm<sup>11</sup> | Longiud | 150,00 mm<br>| Ancho | 1<u>97,00</u> mm Aho (18.00 mm Aho)  $\begin{array}{|c|c|c|}\n\hline\n\text{18.00 mm}\n\end{array}$ << Anterior | Procesar | [Siguiena) | Sain **Alternative** 

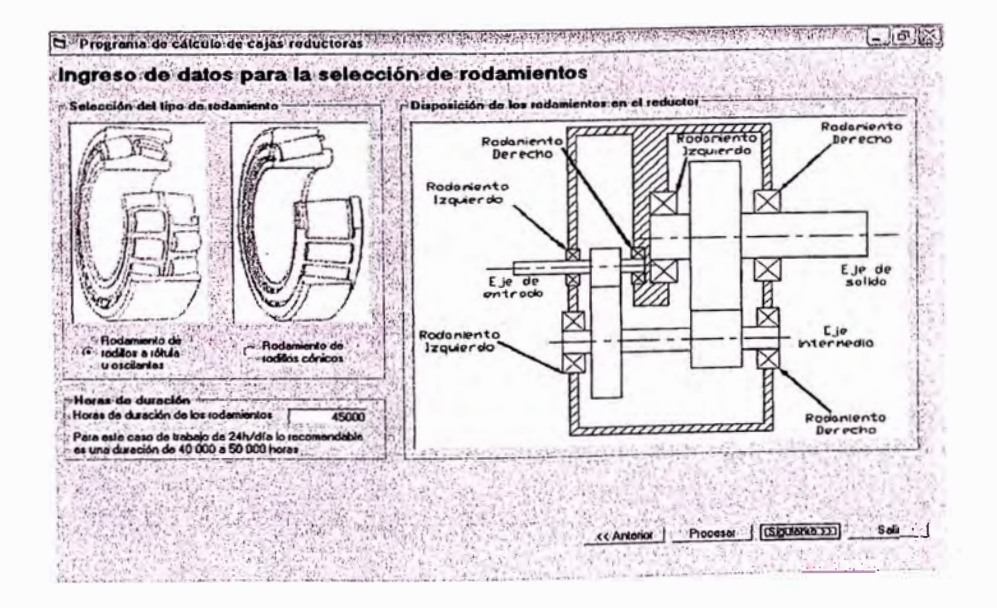

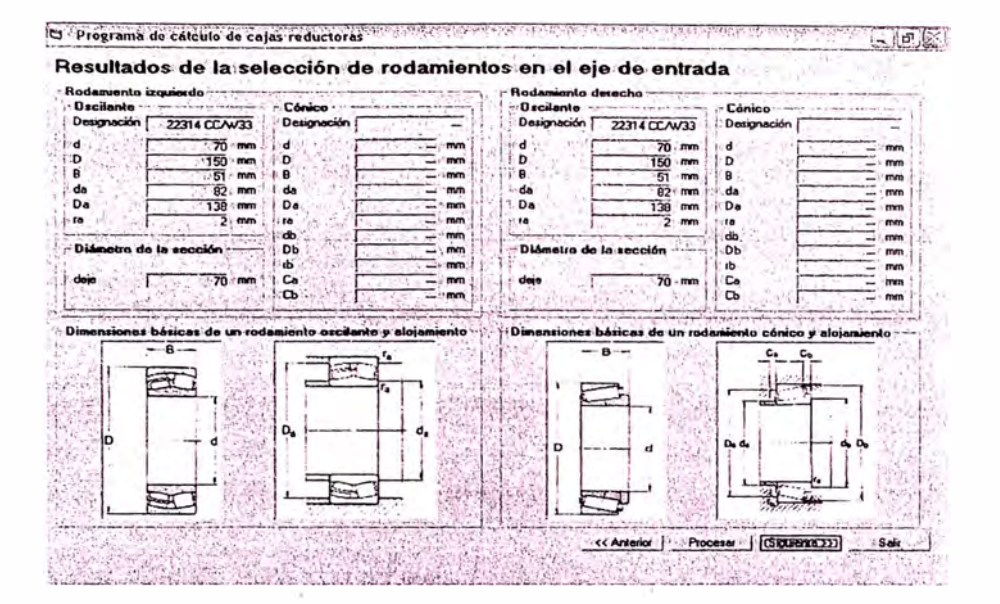

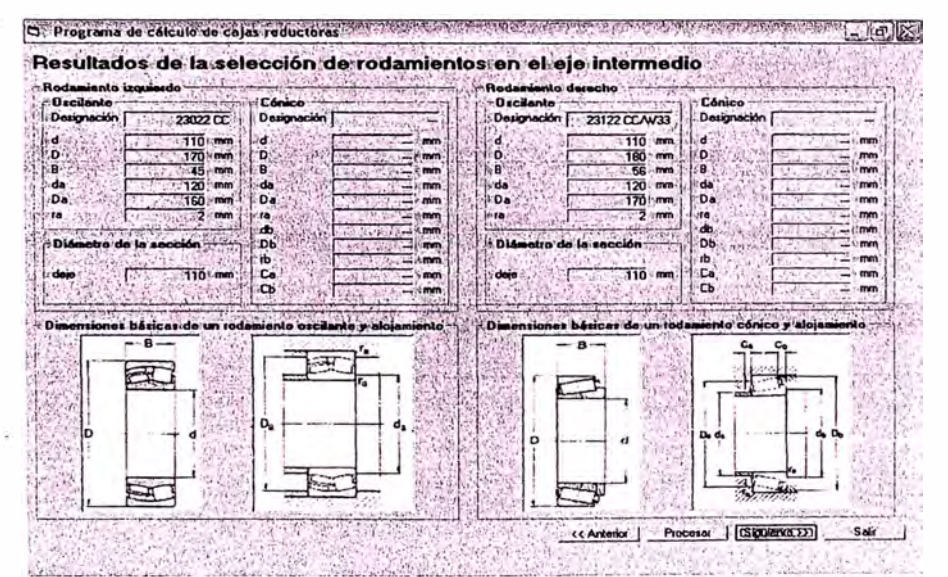

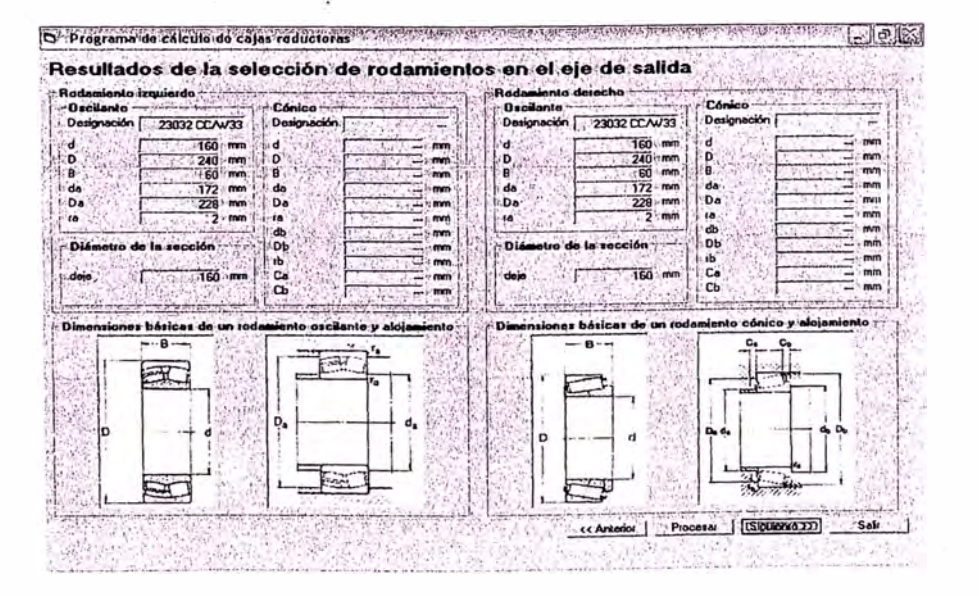

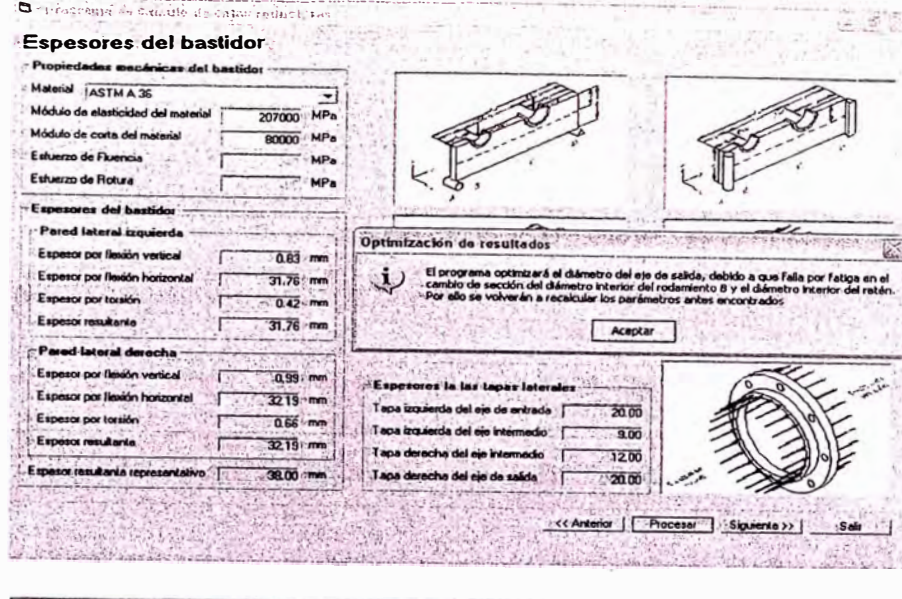

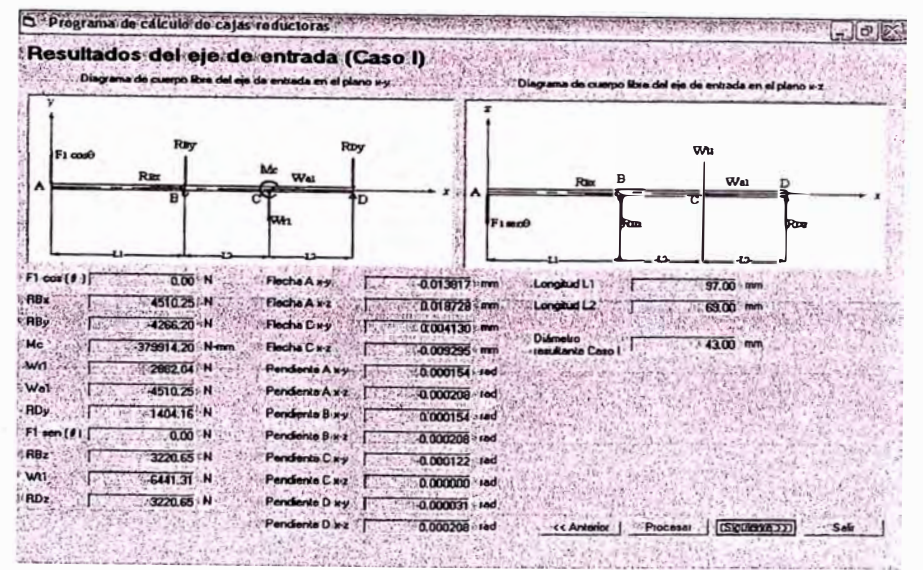

OF Progress de Calculo de cajas reducioras em 1993 en 1994 en America en Medica em 1999 en 2003 [JDR] Resultados del eje de entrada (Caso II) .<br>po libre del sim de entrada en el plano xy ∴.<br>Di in die e .<br>Du or eri el pla

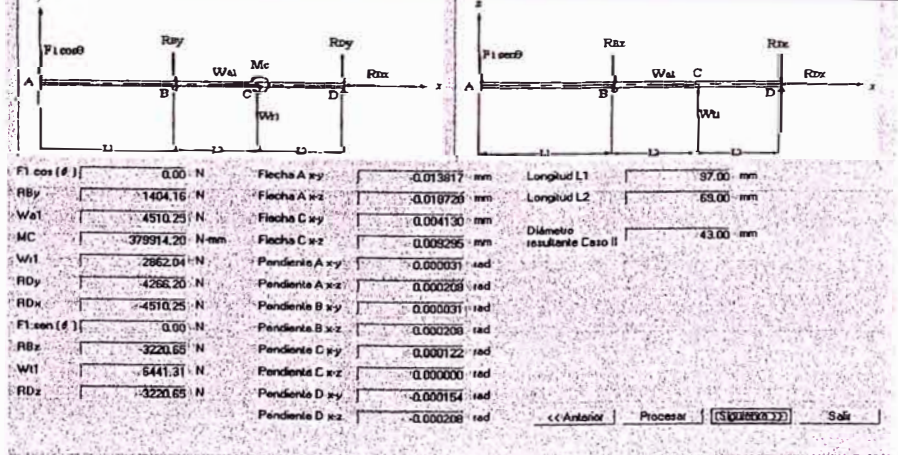

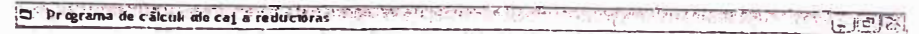

Resultados del eje intermedio (Caso I) Diagrama de cuerpo libre del eja intermedio en el plano x-y. xa del cie inte medio en el plano x-z RA  $25717: N$ Flecha B x-y  $n$ ornice Longitud L2 69.00 mm RÁy  $7980.08$ Flecha B x-z  $n$ manago an Longitud L3 303.00 mm Wal. 4510.25 N äΓ Flecha Ciry -0.035575 Longitud L4 138.00 mm  $w<sub>1</sub>$  $-2862.04$  N Flecha C x-z  $0.029507$  $10200 - mm$ MR émetro<br>Hante Caso I -1783942.82 N-mn  $0.000372$  and Pendente A xy **MC** 682663.40 N-mm  $A$ mmaz Pendente Ave  $\omega$  $-10078.34$ Pendente Bise  $00001$  $\overline{w}$  $-7167.41$ nte B wz  $-0.000190$  ind **RDy** 9961.32 N Pendente C v v  $00021$ RA 1788.11 N xiente Cirz  $000149 - 100$ wii 6441.30 N Pendente D'ay 000293 100 wo -26749.16 N Pendente D x 2  $0.000300$  and RDz 18519.74 N **S** ce Anterior | Pu COSA (SIGUATION) Safe **SANCE** 

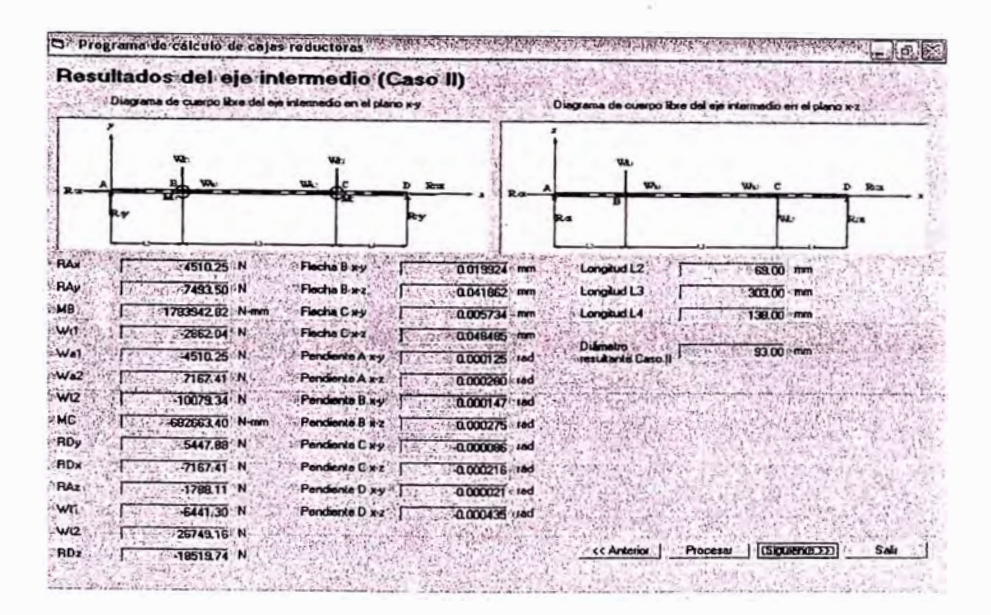

D Property of calcule to cape reducer a reservation of a seasonal property constanting and LODIN Resultados del eje de salida (Caso I) .<br>na de cuerpo libre del eje do salida en el plano. Ly  $.$ Die .<br>Di ei sis de salda en el pi  $R<sub>0</sub>$ w. 0.002440 mm 6921.33 N Flecha B.wy 130.00 mm **RA** Longitud L4 I.  $w<sub>2</sub>$ 2167.41 N Floche B x-z 0.006476 mm 169.00 mm Longitud LS ा Flecha D.v. - MR 3205546.00 Y N 0.007876 - mm  $121.00$  mm Diámetro<br>resultante Caso I w<sub>2</sub> 10079.33 N-Flecha D x-z  $0.000000$ Pendente A wy .BC.  $170000001$ o poppone and Pendente Axe 0.000072-rad RCx **THEZATAN**  $\frac{1}{2}$  $.0000043...$  $-F2cot(0)$  $\overline{0.00}$  N Pendiente B x z . [  $-13374.56$  N 0.0000000 rad RAZ  $0.000049$  rad Pendente Cay w<sub>2</sub> 26749.13 N Pendente Cirz  $-0.000072 - \mu$ RCz  $-13374.56$  N  $0.00N$  $F2 \text{tan}(4)$ Pendiante D'ay  $-0.000049...$ Pendente D x2  $-0.000072$  red << Anterior } Process | [Giguienca ) . Sal  $\frac{1}{\sqrt{2}}\frac{1}{\sqrt{2}}\frac{1}{\sqrt{2}}$ 

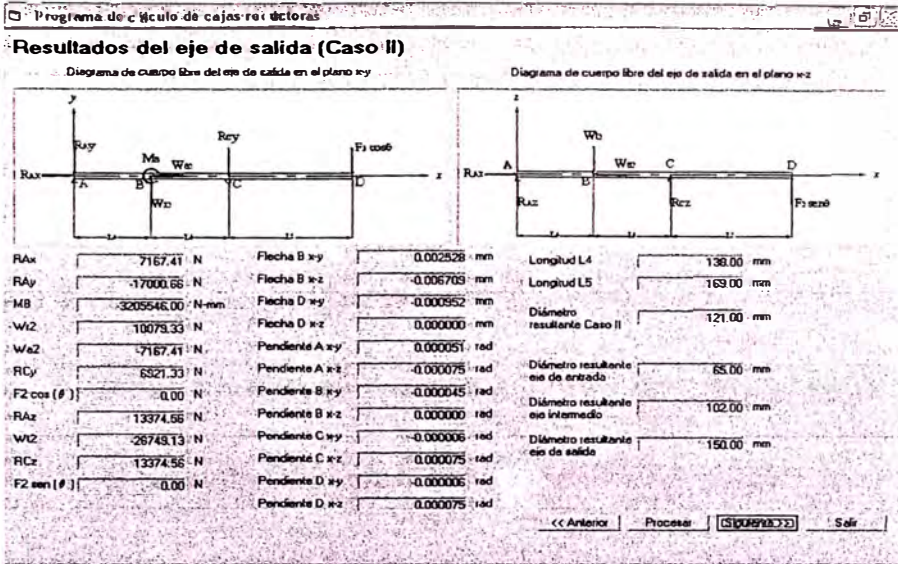

OFPIGEORD & CAlculator Cales reducions ( PARTICULE EXECTS APPROVED THE EST PERFORMED ( ) Resultados del eje de salida (Caso II) Erenen i  $\langle \hat{r}(\mathbf{x}) \rangle$  $n<sub>1</sub>$ 

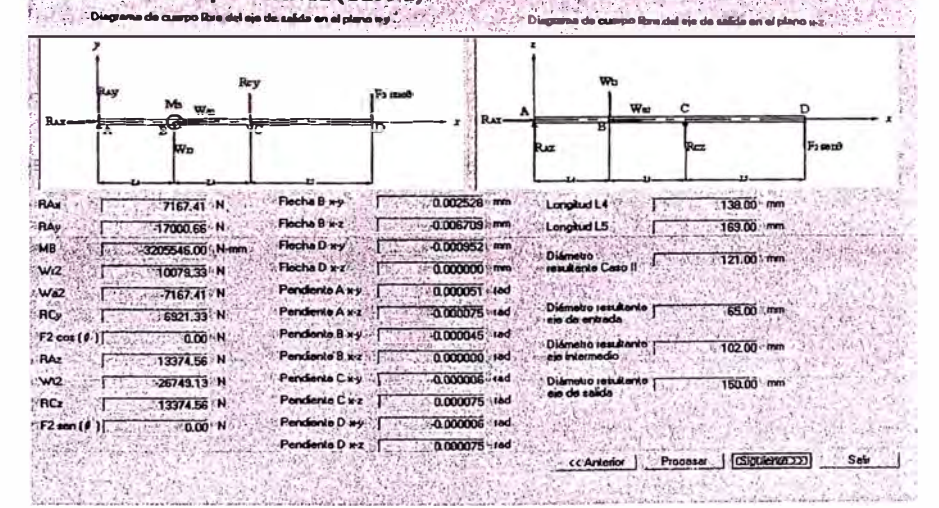

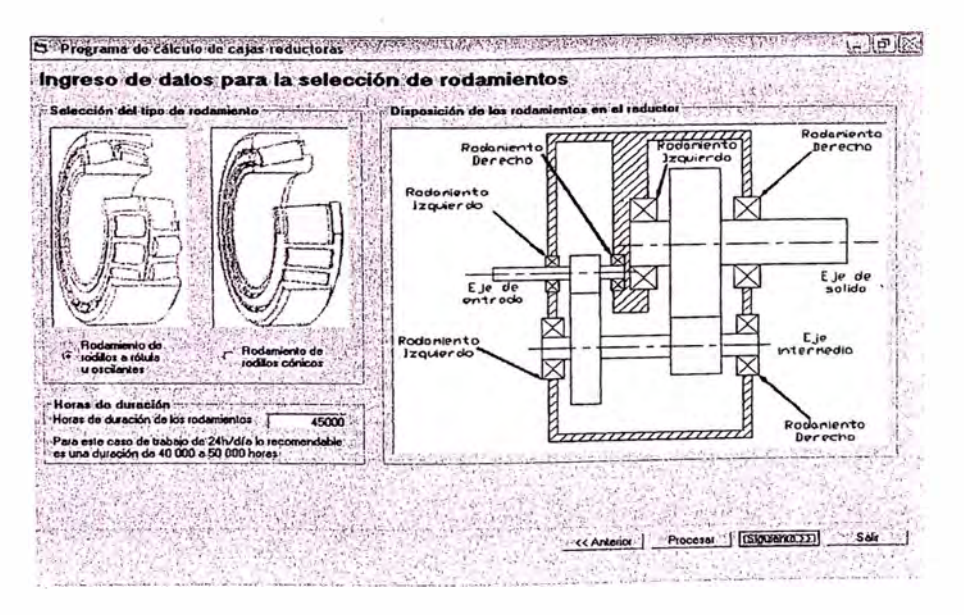

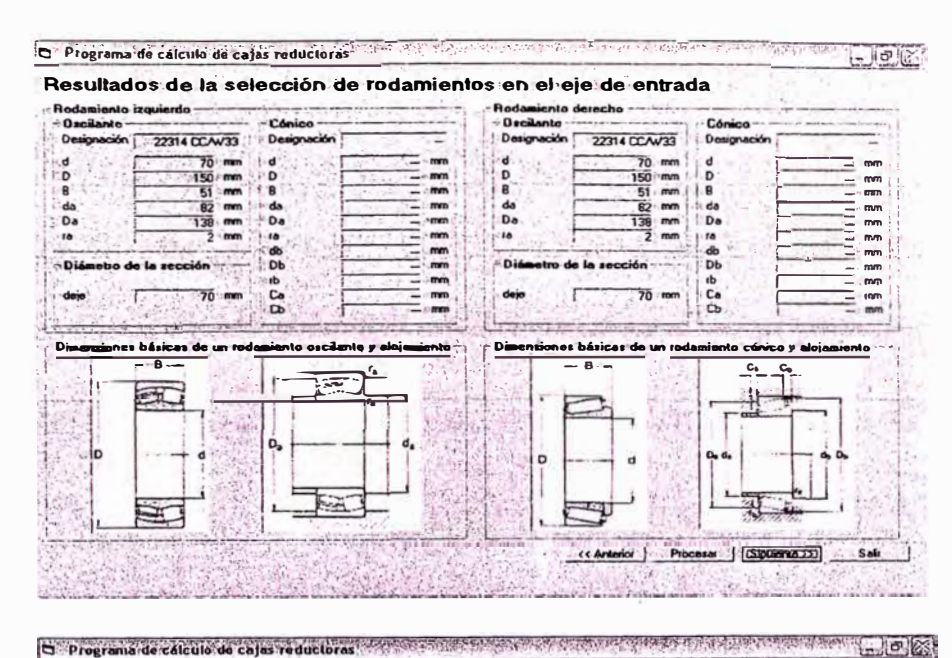

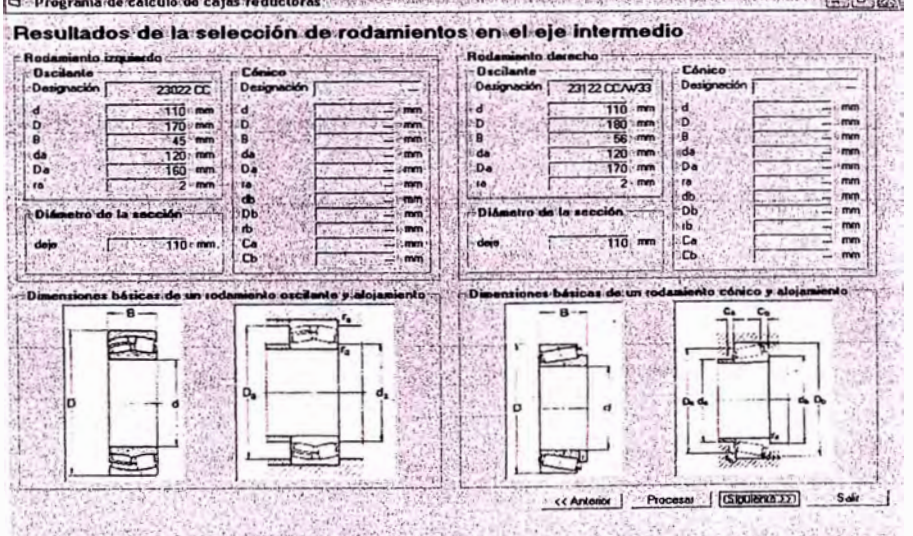

**We it find**  $\mathcal{L}(\mathcal{E})$  $\mathcal{H} \rightarrow \mathcal{H}$  $-1$  and  $-1$ 

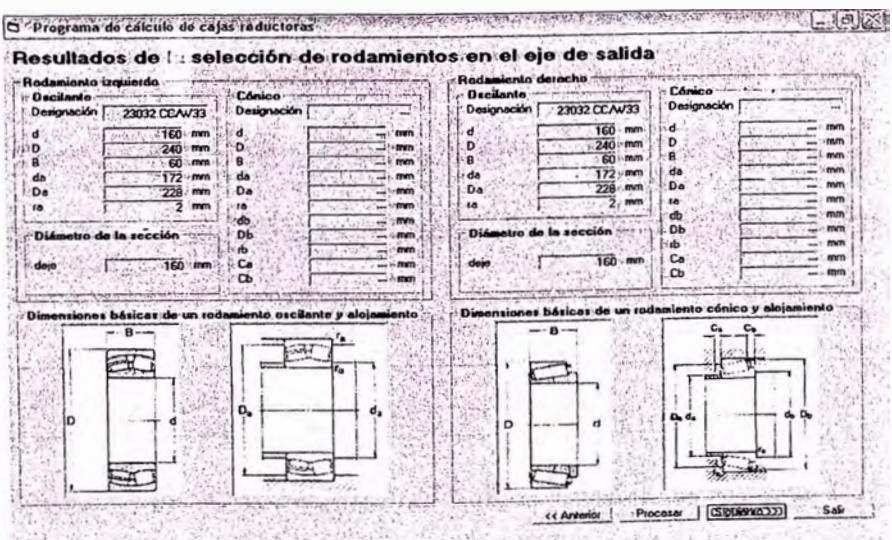

O Progresse the original of School musculing 日度工 **Espesores del bastidor** .<br>In del hastida o a Material ASTMA 35  $\overline{\mathbf{E}}$ ZUZUDO MPa Módulo de planticidad del n BUUD MPa Módulo de garte del material Estuarzo del Filamolo MP. Esturczo de Rotura MP<sub>a</sub> Expesores del bastido 12. de -Pated lateral izo os por Hexión verticul Expe 0.83 mm Optimización de resultados Espesor por flexión horizontal  $31.76 - mm$ El programa optimizará las lang es de los ejes. Por ello se vo  $\mathbf{u}$ Espesor por torisión  $0.42$ Espesor resultante  $31.76$ ; mm Aceptar Pared lateral de 3.40 0.99 mm Espesor por Rexión oroz la laz tapaz latoraloz or por flexión i Ferry 32.19 mm Tana impianta del ain de entrada" (  $\frac{1}{20}$  $0.66 - mm$ Espesor por torsión I spa izquesda del ejo inte  $\overline{\phantom{a}}$  $-9.00$ Espesor resultante  $32,19$  mm хì. cha del sie int  $1200$  $2800<sub>0</sub>$ .<br>Cha del ejo de salida  $20.00$ << Anterior | Procesar Siguiente >> | SAL **Construction** S. P. C. D' Programa de cálculo de cajas reductoras de la constitución en la conservación en la conservación de la proces 同国家 Resultados del eje de entrada (Caso I) da en el plano wa  $n<sub>max</sub>$ 52

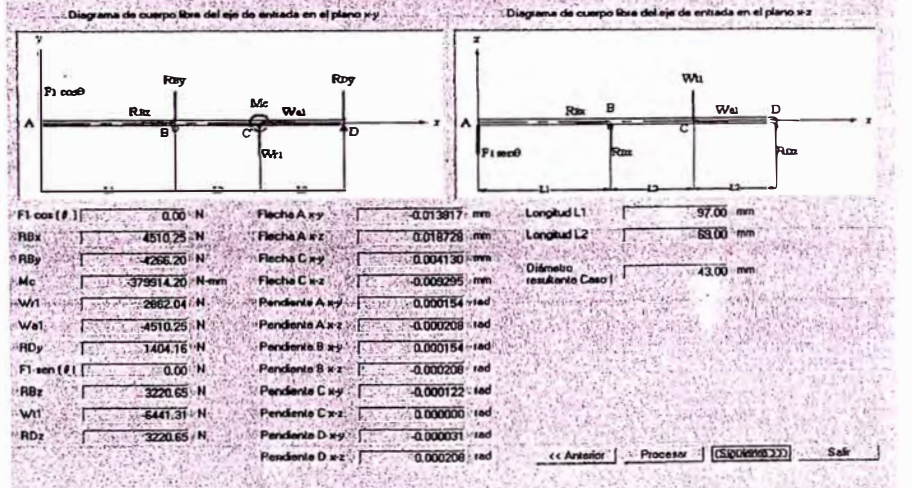

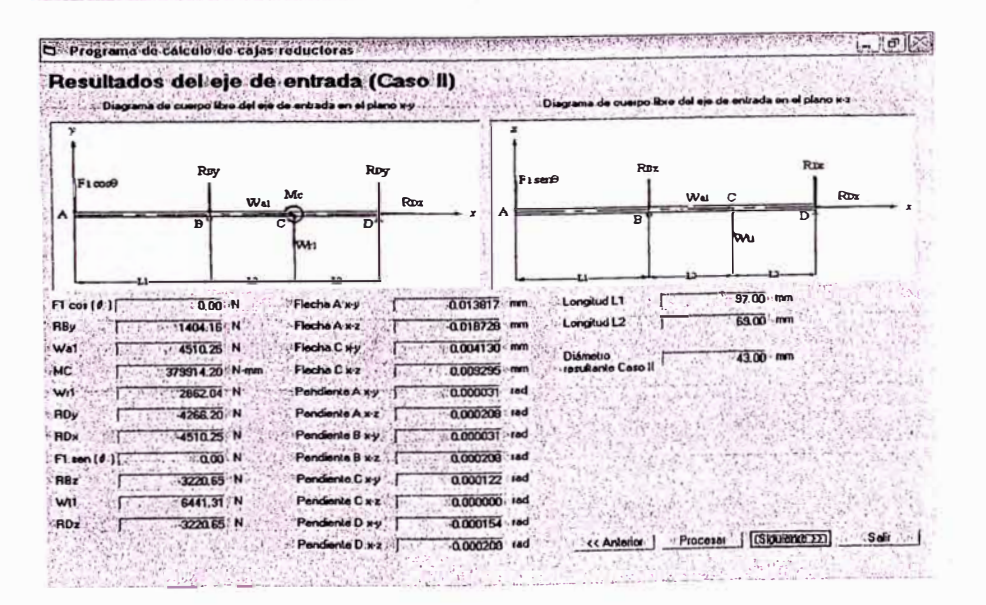

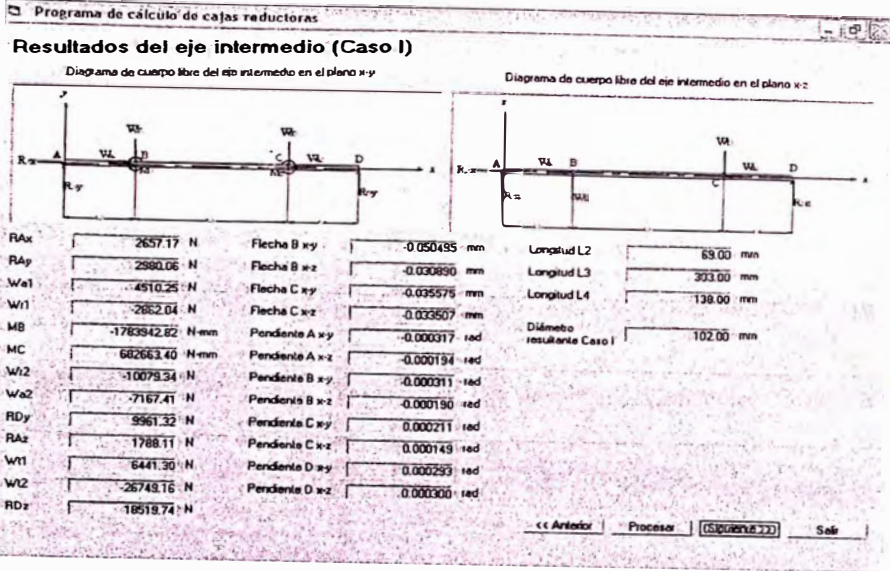

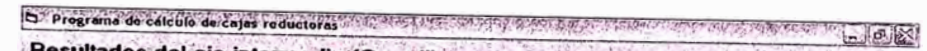

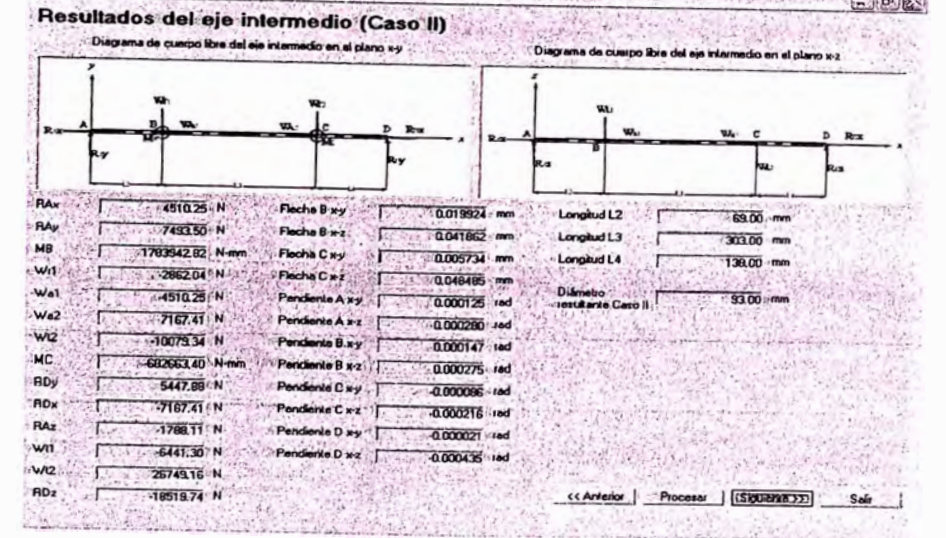

O ' Programa de cálculo de cajas reductoras con a conservada en el segundo en el programa el programa.  $-19.23$ Resultados del eje de salida (Caso I)  $-$  Oia .<br>o libre del eja da salida en el pli  $-1.12$ no x y  $D_{\text{rel}}$  $w<sub>n</sub>$ Flecha B xy 0.002440 mm : RAy 6921.33 N Τ . Longilud L4 138.00 mm Wa2 METH N Fleche B x2 0.006475 ١'n Langitud LS 148.00 mm т MB 3205546.00 N Fleche D xy 0.007876 mm Diámetro<br>resultante Caro I wo  $121.00$  mm 10079.33 Nm Flecha D x-z 0.000000 mm Pendiente A xy **AC** 47000.66 N 0.000006 rad RO Penderite A x-2 -7167.41 N  $0.000072$  isd F2 cor (# 1) Pendente B.xy. 0.00 N  $0.000043 \cdot \text{rad}$ RAZ **JODAKE N** Pondente B xz 0.0000000 red w  $2674913N$ Per nte Cxy  $000049 - 180$ RCz -13374.56 N Pendiente Cx z  $0.000072$  rad  $F2$  sen [8] Pendiente D xy  $0.00^{\circ}$  N Day Parones Pendente D x2  $0.000072$  red **CERLERATION** Sair - 1

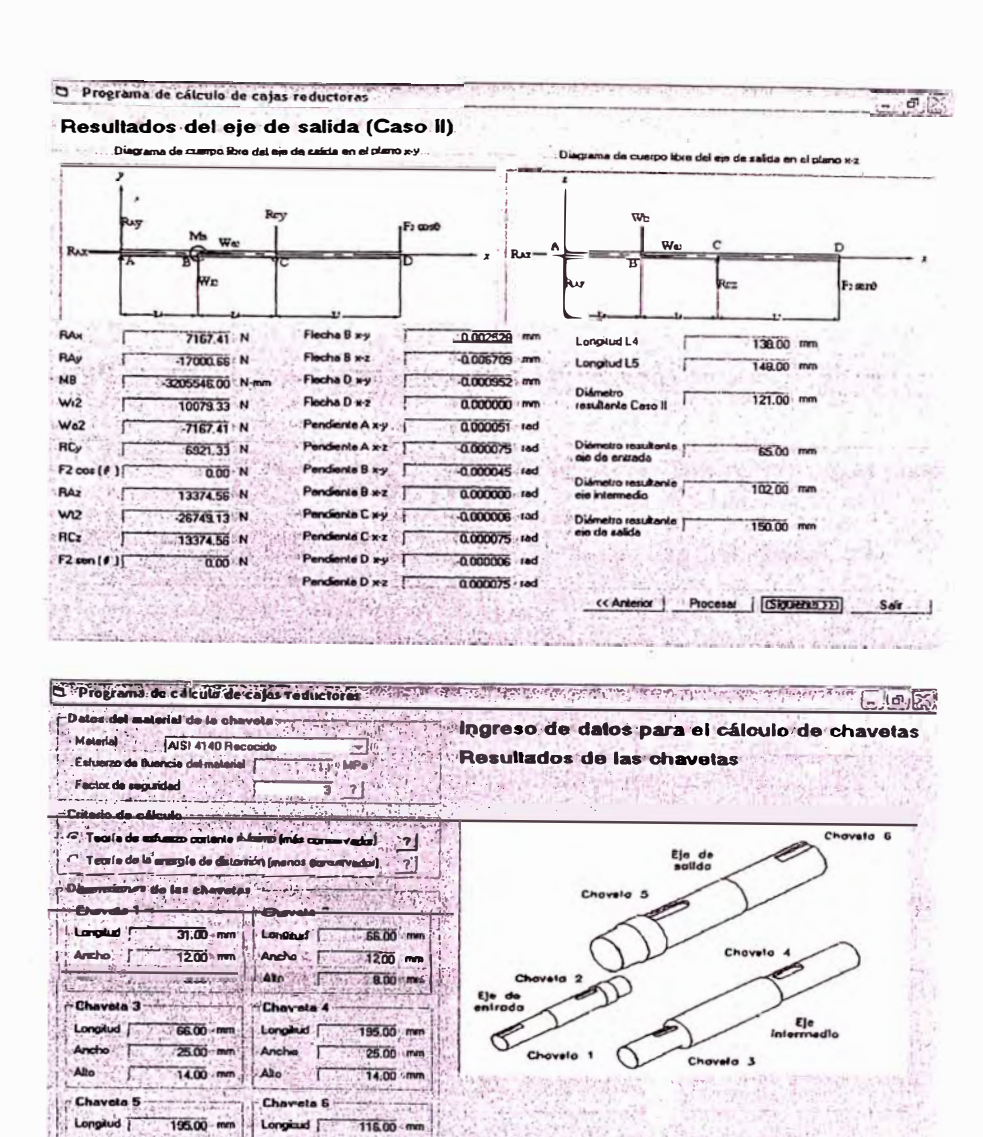

36.00 mm 35.00 mm Ancho Ancho L Allo Ako ä  $20.00$  mm 20.00 mm  $\mathbf{r}$ << Anterior Process | (Gipperies) Williams

C Programa de călculo de cajas reductoras de la construcción de 日回る Ingreso de dalos para la selección de rodamientos **F** Sel ición del lipo de rad Disposición de los sodo  $\overline{a}$ Rodoriento  $\overline{Z}$ Rodomiento<br>Derecho Radonient<br>Derecho 近着  $_{\rm Izo}$ Radoniente<br>Izquierdo XHX  $E$  Je de  $E je de$ 区域 KOdoniento<br>| Izquierdo Eje<br>ntern **Rode** .<br>Ko`de  $\overline{\triangleright}$  $\Box$ Horas de ación de los rodas ntos<sup>i /</sup> T  $45000$ Page<br>Dere iento Para este caso de trabajo de 24h/d/a lo re<br>es una duración de 40 000 a 50 000 horas dahle Chef Albert (<Antonior | Procesor | [SUDENEEDE) Sala -٠ 计 19 Additional Material

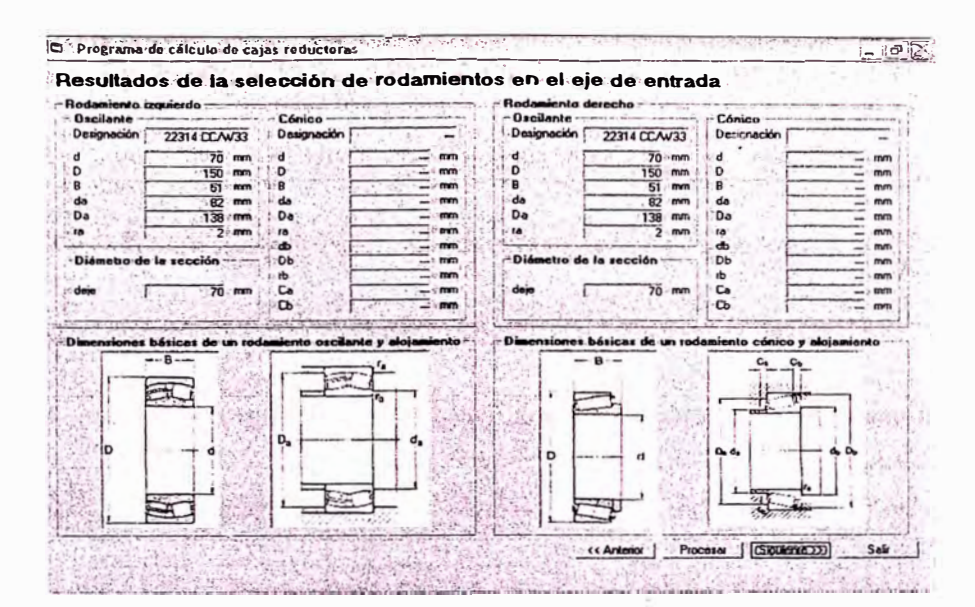

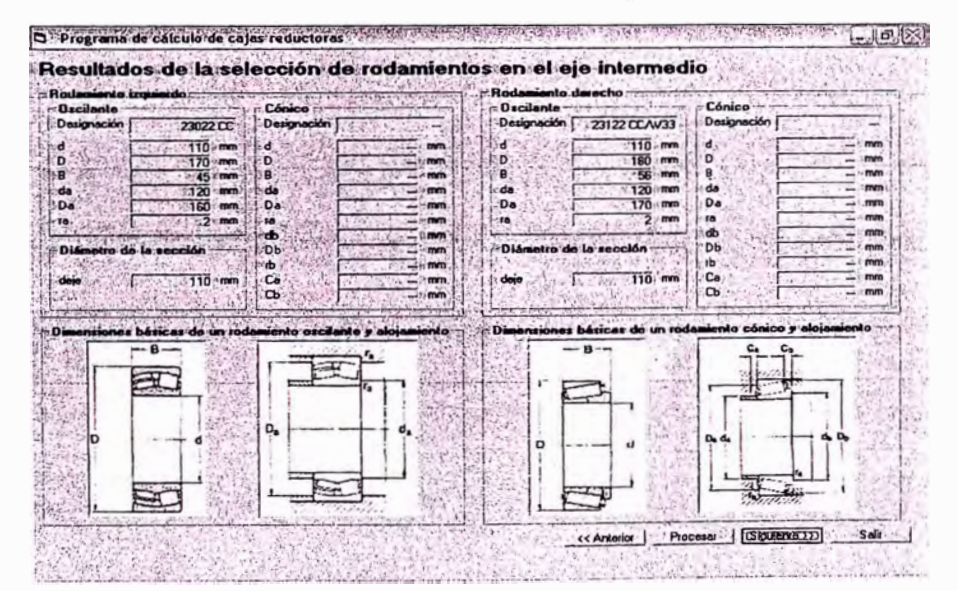

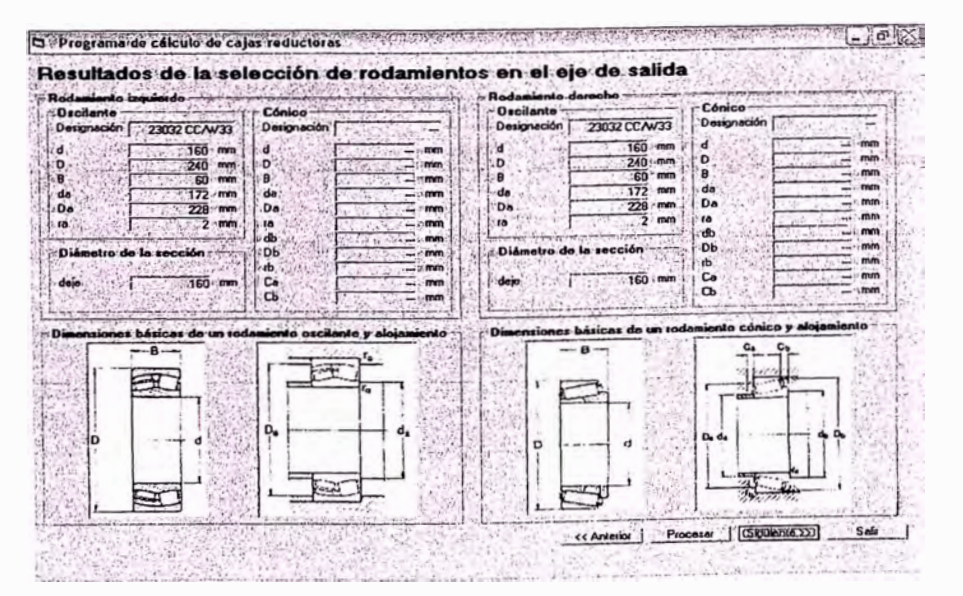

#### D Diegerma deuiste de Chronic Bira

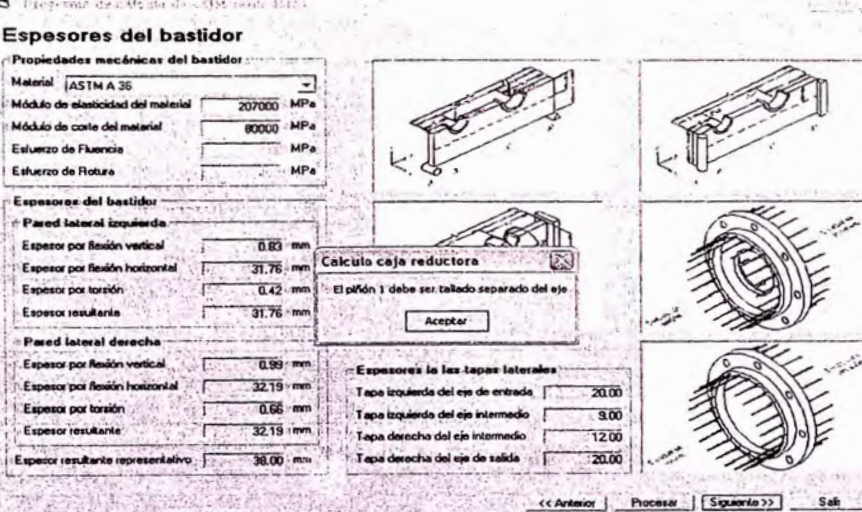

#### D. Programa de colonie de cajas rechierora. Espesores del bastidor lades mecánicas del bastidor. Pro Malada ASTM A 36  $\overline{ }$ 207000 MPa Módulo which and de Módulo de corte del 80000 MPa MP<sub>a</sub>  $F_{\text{eff}}$ zo de Fluencia o de Rotura - MP e. del b  $\mathcal{F}^{\mathcal{N}}$ L. - 0.83 mm Calculo caja roduc  $-31.76$  mm  $-$ ندغت 31,76% mm è'n شىر ≂ المالية المنا .<br>ا  $(0.99)$  mm 'Ee ۱ï 32.19 mm  $\overline{\mathbf{a}}$   $\overline{\mathbf{a}}$ Ī. ١r  $-0.66$ ۱E. nor territ  $900$ Tep-32.19 (mm) .<br>Ev oi rémitante 1200 Ta ा 38.00 mm 30.00 يتوجبه  $\overline{\cdot}$ Tepa nte les  $\mathcal{D} \times \mathcal{D}(\mathcal{L})$ << Animite Process | [Spierte) ASKO LANSANT **College Wideling**

 $\mathbb{L} \times \mathbb{C} \times \mathbb{C}$ D. Promáros avi ententa de capo reduciona-新大陸 Espesores del bastidor dades mecánicas del bastidor N ASTMA3  $\overline{\mathbf{r}}$  $\overline{207000}$  MP<sub>A</sub> 80000 MPa de code del è e. de Fluencia **MPA** .<br>MPa Eif zo de Rotura ing del langti F. d lateral is Pm FR  $-6.83$  mm Calculo caja red etor por Reix r Exp .<br>Ior por flexión h 陔 E. sar por torsión  $0.42 \cdot m$  $E$  eng .<br>maje 1 debo ser tallado sep ele leb obs  $\epsilon$ .<br>co resultante 31.76 m تور .<br>Ex Acepter d Intern Leie ж. .<br>م  $0.99 \cdot m$  $H_{E00}$ mes la 3219 mm  $\overline{\mathbf{m}}$ ie. فسد Tap  $0.66$  - mm vi por Lominin ie.  $\frac{1}{2}$ .<br>Na chai ain inte Ta 32.19 mm ior remainde  $\frac{1}{2}$ r. - $\overline{20.00}$ 38.00 mm  $T_{40}$ cha dol sie de saida Ï ٠ŕ.  $\alpha$  incide << Anterior | Procesar | Siguiente >> | Safr

56

341

 $\sim 0.3$ 

r.

Liera

Sala

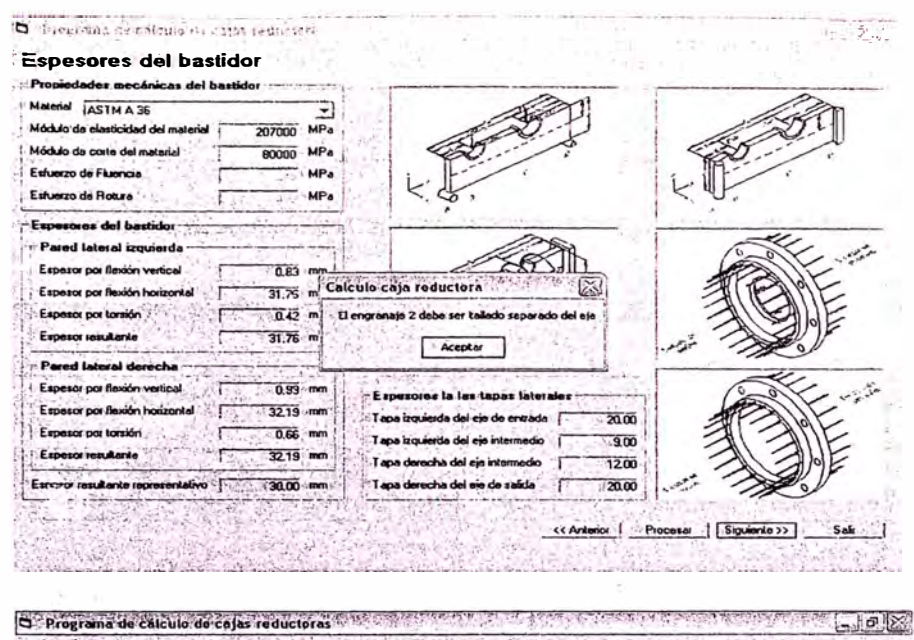

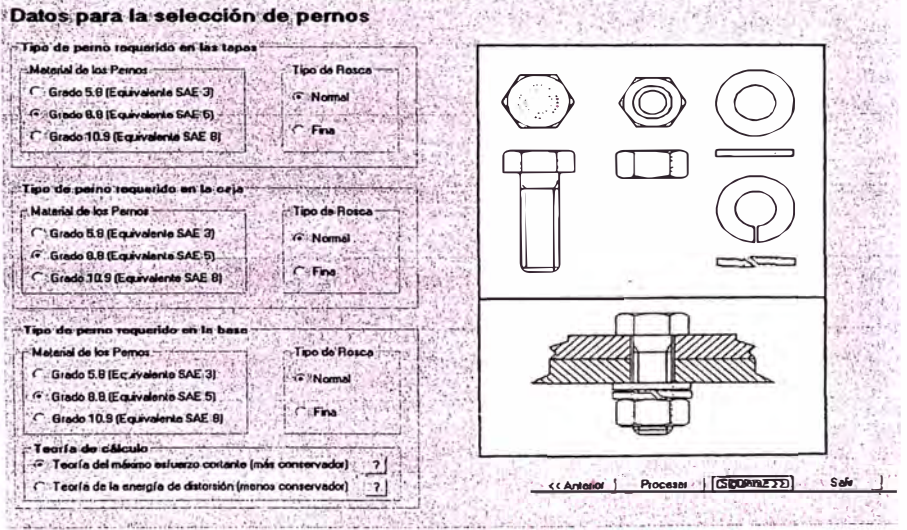

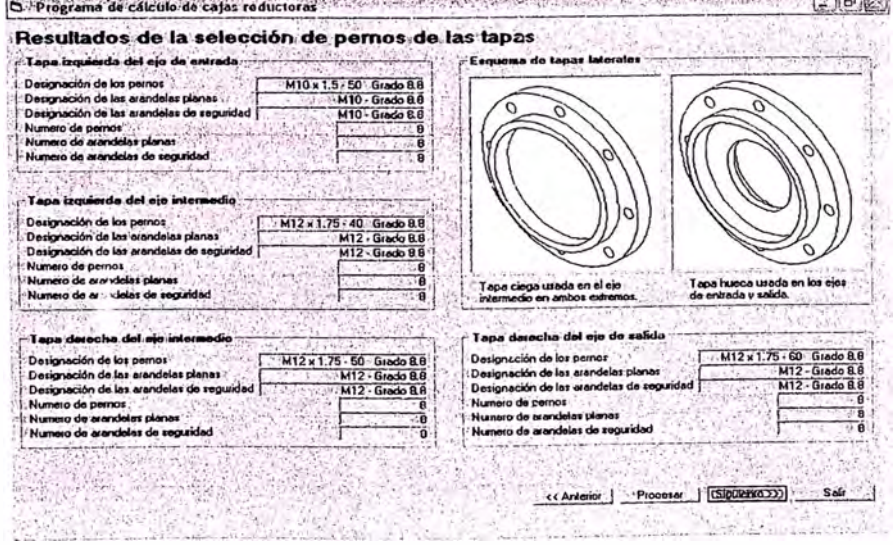

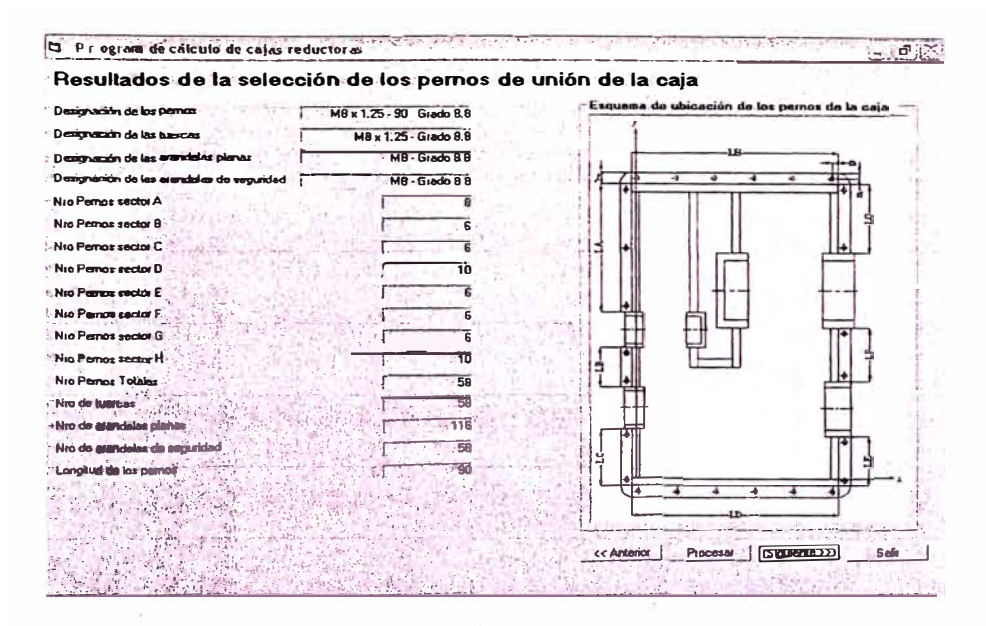

O Programa de calcula de cajas reducioras en apended a la propia de la propia de la programa de calcula de calcula de calcula de calcula de calcula de calcula de calcula de calcula de calcula de calcula de la programa de c  $\mathcal{N}_{\mathcal{F}}$  , Resultados de la selección de los pernos de anciaje Cerigosción de los permot<br>Designación de los berros<br>Designación de los berros<br>Designación de los arandoles planos<br>Designación de los arandoles planos<br>Al 10 - Grado 8.8 فبالموارد وأنشأ IF<sub>®</sub> Designación de los erandelas de seguidad [ M10 - Grado 8.8 -vesgyación de los arandeles de tegalidad<br>
1 Nio Pernos Tolales<br>
1 Nio de tuarcas<br>
1 Nio de tuarcas<br>
1 Nio de terminal primerial de segundades de segundades de segundades de segundades de la contrada de la contrada de la c  $\sqrt{4}$  $\overline{18}$ - 5 1  $\overline{\mathbf{e}^{\mathcal{L}}\mathbf{e}}$ п ı  $\ddot{\Phi}$  $\ddot{\Phi}$ e<br>C  $\frac{Cb}{N_{\text{F}}$ 1  $+$ ! ф Ŧ. **CONTRACTOR** ⊕  $\mathcal{H}_{\mathcal{F}}^{\mathcal{L}}(\mathcal{A})$ **Supplement**  $22.4147227$ 法收款 << Anterior Process | [Siguence 22] Safe **SANS Latin Ro** 

O Programa de cálculo de cojas reduciones villaga sere a reaggemento en acompanyamento a participado a constituidad Resultados del cálculo de uniones soldadas 필요 등 Propiedados mecánicas de la soldadura Material Company TAWS E-7018 Я AWS E-7018<br>Módulo de elastícidad del materia<br>Módulo de corte del material<br>Fatherra de Charles 207000 MPa 60000 MPo Estueizo de Fluencia MP<sub>a</sub> Esfuerzo de Rolura  $\sqrt{2}$ Dimensiones de la soldadura de filete =<br>Paredes laterales riferiores  $\Gamma$ Parodes Islerales Werknes Parades laterales experience<br>
Parades laterales experience<br>
Sanction de state de laterales<br>
Sanction de la cale<br>
Tapa de la cale<br>
Sanction de volumentos del ejo de estudo de la cale<br>
Sanction de volumentos del ejo de estud Soporte del rodamiento izquierdo del eje intermedio | 300 mm  $\mathcal{L}(\mathcal{E})$  $8.00$  mm Soporte del rodamiento derecho del ejo intermedio orte del rodamiento derecno.<br>Iorte de rodamientos del eja de saldo.  $6.00$  mm 1,1276 << Arteder | Processe | [SIGNOVEDD] Seb | STORY SHOPLE ARE SERVED TO AN

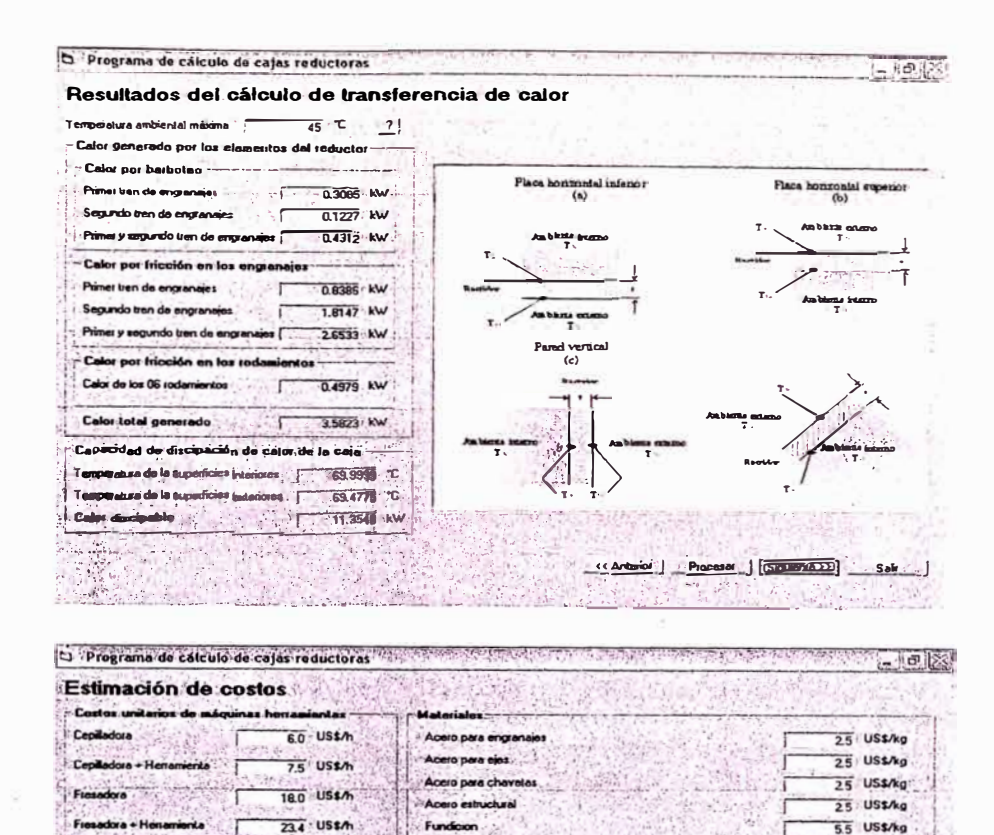

riit

22314 CCAV33

22314 CCAV33

 $23122$  CCAV33

**DOWN ODBES** 

BA SI CEVREVIT

BA SL 150 x 180 x 15

23032 CCAV33

 $220225$ 

251.00 US\$/und

251.00 US\$/und

252.35 : US\$/und

290.78 US\$/und

566.44 USS/und

566.44 US\$/und

 $\overline{11.40}$  is that

 $60.52$  US\$/und

Costo del kabicante por galón 14 55 US\$AUSand 蜿  $\chi_{\rm{L}}$ << Anterior | Procesar | [Sicurene 77] Salir

 $-1.111$ 

*Abrains* ۱ŗ

> in de ÷.

ģ

÷,

Ť

BO USSA

 $\overline{120}$  US\$ $\overline{m}$ 

15.0 US\$/h

18.0 USSA

6.0 US\$/Agu

ZE USS/Anim

 $n = \text{UstA}_0$ 

 $25$  US\$/kg

 $\overline{\phantom{a}}$ 

Tomo

Motaindora + Hem

Rectiondors + Henn

 $\mathbb{Z} \times \mathbb{Z}$ 

Recticadora

Tomo + Hener

Taladrado

Roscedo

 $\frac{1}{\sqrt{2}}$ Lubrican

1. 不透

F

٠n,

 $\ddot{a}$ 

ίn.

 $\ddot{\mathbf{a}}$ 

 $\pi_{\infty}$ 

ko A eje entrada

ento B eja entrada

.<br>Mo A eie int

tinata B-ain inte

Rodamiento 8 eje salida

:<br>Retenes<br>Retén sin de entrade

Relén ein de salida

ento A eje delida

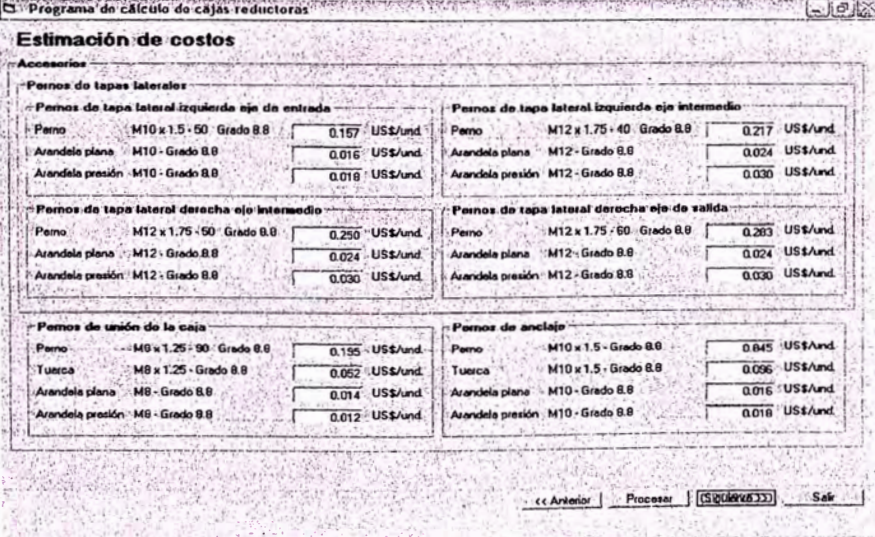

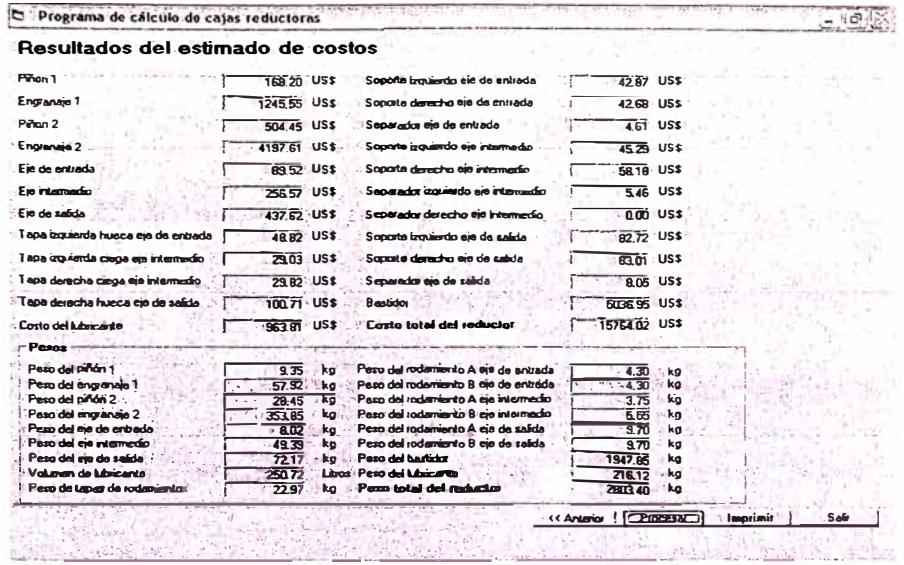

Vease los datos y resultados impresos en el apéndice J.

 $\sim$ 

à,

## **CONCLUSIONES**

En un proyecto desarrollado clásicamente (manuahnente), resulta tedioso la aplicación generalizada a de la teoría de superposición, resultando sumamente . . ventajoso en desarrollos con herramientas computacionales.

El método mostrado demuestra la *rapidez* con qUe el proyectista o ingeniero de planta puede contar para sus necesidades con una solución tangible y real ya que puede tener con precisión los datos técnico económicos de sus requerimientos.

Al ser una solución computacional que contempla la mayoría de variables gravitantes en el diseño de un reductor de velocidad, es simple recrear cualquier escenario económico, desde el punto de vista de costos de producción, y de ambiente de trabajo variables lo que lleva a un producto *flexible.* 

Al englobar las principales variables de diseño, el proyectista o ingeniero de planta puede involucrar todas las necesidades de su requerimiento en particular, *adaptando* mejor el producto final que su contraparte producida en serie.

La sistematización del cálculo del reductor y su integración a un programa de cómputo conlleva a tener *sinergia* en el resultado, ya que todas las variables interactúan entre si corrigiéndose y recalculándose durante la ejecución del mismo. Esta sinergia muestra su eficacia al ser comparado con un diseño convencional el cual al encontrar una deficiencia en los parámetros iniciales (ej.: tipo de material, horas de duración, etc.) , requiere de una corrección total y tediosa versus su contraparte computacional que lo hace automáticamente.

Al poseer un paquete de diseño completo es necesario realizar una sola inversión para concretar los diversos tipos de reductores, generándose así una ventaja competitiva para la compañía metalmecánica a cargo del desarrollo por tener *bajos costos* en el concepto de ingeniería de desarrollo en comparación al cálculo tradicional.

Al no requerir del producto extranjero por tener una herramienta potente y ágil, se *incentiva* de alguna medida la industria metalmecánica nacional por involucrar mano de obra e inversiones considerable s en proyectos de mediana envergadura.

Se evidencia las ventajas del *diseño computacional versus el método clásico*  manual ya que el primero implica un gran esfuerzo inicial el cual se hace

innecesario en posteriores proyectos y el segundo implica un esfuerzo permanente para cada requerimiento.

Por lo expuesto se hace notorio la factibilidad de adaptar el método manual a uno automatizado por la simplicidad, agilidad y facilidad que nos brinda un método como este por lo que se vislumbra la computarización de todos los diseños tal cual es la tendencia actual.

### BIBLIOGRAFIA

- 1. Alva Dávila, Fortunato. Diseño de Elementos de Máquinas l. Universidad Nacional de Ingeniería, Facultad de Ingeniería Mecánica 1995.
- 2. Alva Dávila, Fortunato. Diseño de Elementos de Máquinas II. Universidad Nacional de Ingeniería, Facultad de Ingeniería Mecánica 1995.
- 3. Avallone, Eugene A. y Theodore Baumeister 111. Manual del Ingeniero Mecánico de Marks. Editorial Mc Graw – Hill. 3ª edición en español 1995.
- 4. Campabadal Marti, José. Engranajes. Ediciones Ariel S.A. Barcelona 1969.
- 5. Decker, Karl Heinz. Elementos de Máquinas Volumen XIII. Editorial URMO. Edición 1979.
- 6. Deutschman, Aaron. Diseño de Máquinas. Editorial CECSA. Edición 1995.
- 7. Dobrovolski, V. Elementos de Máquinas. Editorial MIR. 3ª edición 1980.
- 8. Dubbel, H. Manual de Construcción de Máquinas Tomo I. Editorial LABOR. 2<sup>ª</sup> edición 1962.
- 9. **Dudley, Darle W**. Manual de Engranajes. Editorial CECSA. 4<sup>a</sup> impresión 1983.
- 10. FALK. Catálogo Power Transmission Products SPC93 1993.
- 11. **Faires, Virgil Morning.** Diseño de Elementos de Máquinas. Editorial LIMUSA. 5 ª reimpresión 1996.
- 12. **Hall, Allen.** Diseño de Máquinas. Editorial Me Graw- Hill. Edición 1971.
- 13. **Hori Asano, Juan José.** Esfuerzos y Deformaciones. Universidad Nacional de Ingeniería. Facultad de Ingeniería Mecánica 1988.
- 14. **Huapaya Bautista, Alejandro Orlando.** Diseño de un Reductor de Velocidad de Engranajes Helicoidales de 150 kW, 1750 RPM y 20:1 de Relación de Transmisión Exacta. Universidad Nacional de Ingeniería, Facultad de Ingeniería Mecánica 1999. Tesis Nº 1841.
- 15. **Incropera Frank** P. **and DeWitt David** P. Introduction to Heat Transfer. Editorial John Wiley & Sons. Second edition 1990.
- 16. **Jiménez Balboa, Luis.** Prontuario de Técnica Mecánica. Editorial Marcombo S.A. 1<sup>ª</sup> reimpresión 1977.
- 1 7. **Juvinall, Robert C.** Fundamentos para Ingeniería Mecánica. Editorial LIMUSA. Edición 1991 .
- 18. **Karlekar B. V. y Desmond R. M.** Transferencia de Calor. Editorial Me Graw Hill. 2<sup>ª</sup> edición 1995.
- 19. **Marti, José Campabadal.** Engranajes. Editorial Ariel. Edición 1969.
- 20. **Mott, Robert L.** Diseño de Elementos de Máquinas. Editorial Prentice Hall Hispanoamericana. 2ª edición 1995.
- 21. **Mundi Crespo, E.** Los Lubricantes y sus aplicaciones. Editorial Interciencia. Edición 1972.
- 22. **Niemann, G.** Tratado Práctico de Elementos de Máquinas. Editorial LABOR. 2 ª edición 1973.
- 23. Pareto, Luis. Formulario de Elementos de Máquinas. Editorial CEAC. 2ª edición 1981.
- 24. **Roark, Raymound** J. **y Young, Warren C.** Formulas de Resistencia de Materiales, Esfuerzos y Deformaciones Traducción de la 2ª edición inglesa por de la Hoz, Mariano. Madrid 1952.
- 25. **Sbigley, Joseph Edward y Mischke, Charles R.** Diseño en Ingeniería Mecánica. Editorial Mc Graw - Hill. 4ª edición en español 1990.
- 26. SlMRIT. Catálogo 990. Producción completa 1977.
- 27. SKF. Catálogo General 1982.
- 28. **Vallance, Alex y Doughtie, V.** Cálculo de Elementos de Máquinas. Editorial ALSINA. Edición 1959.

**8.**

**PLANOS**

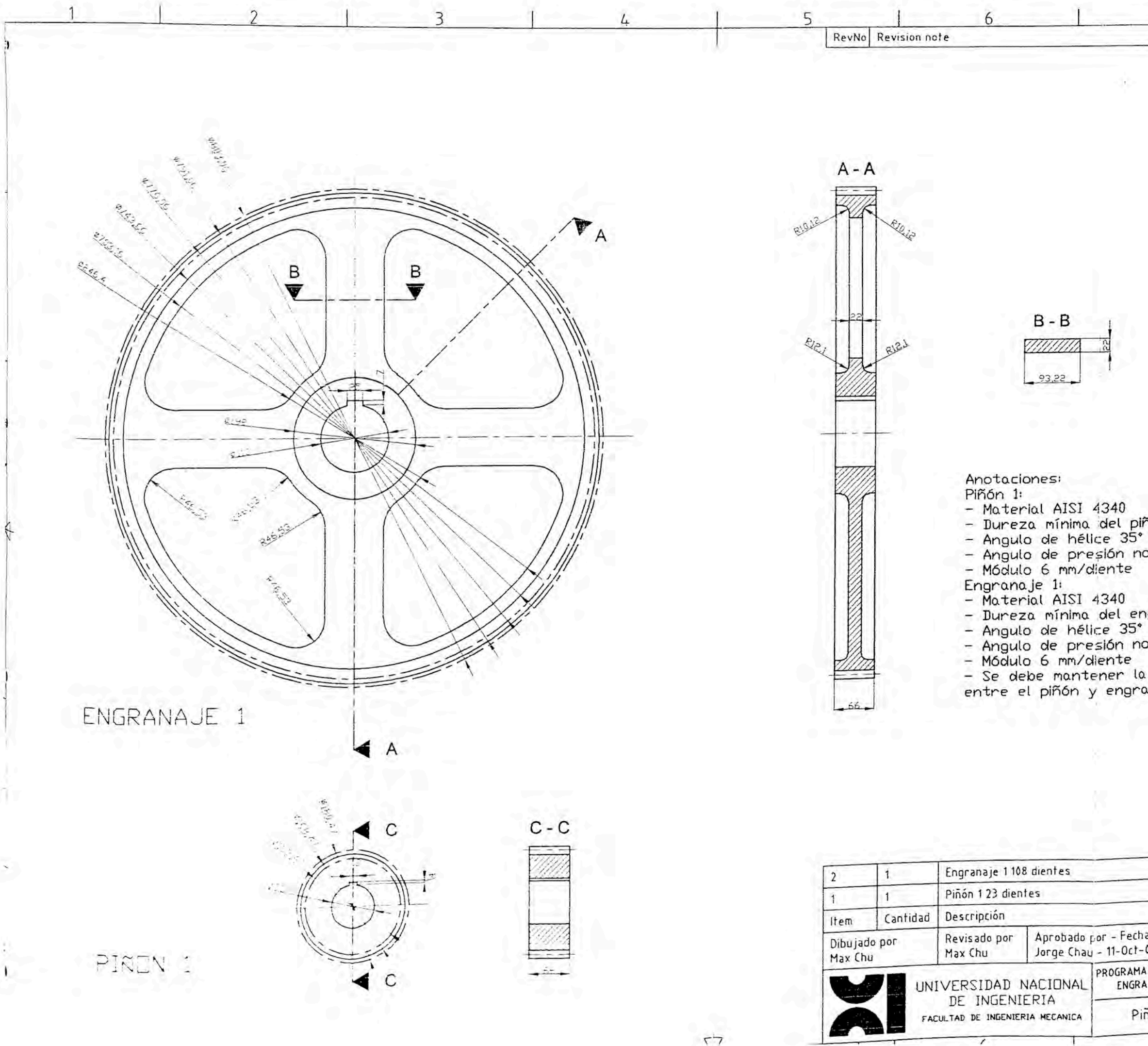

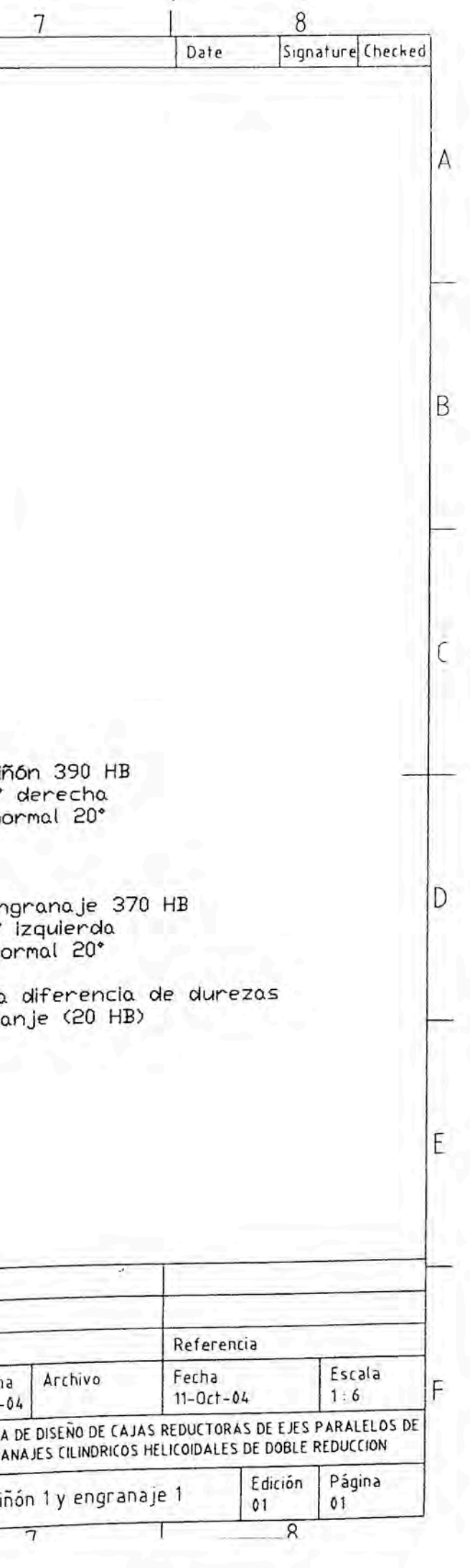

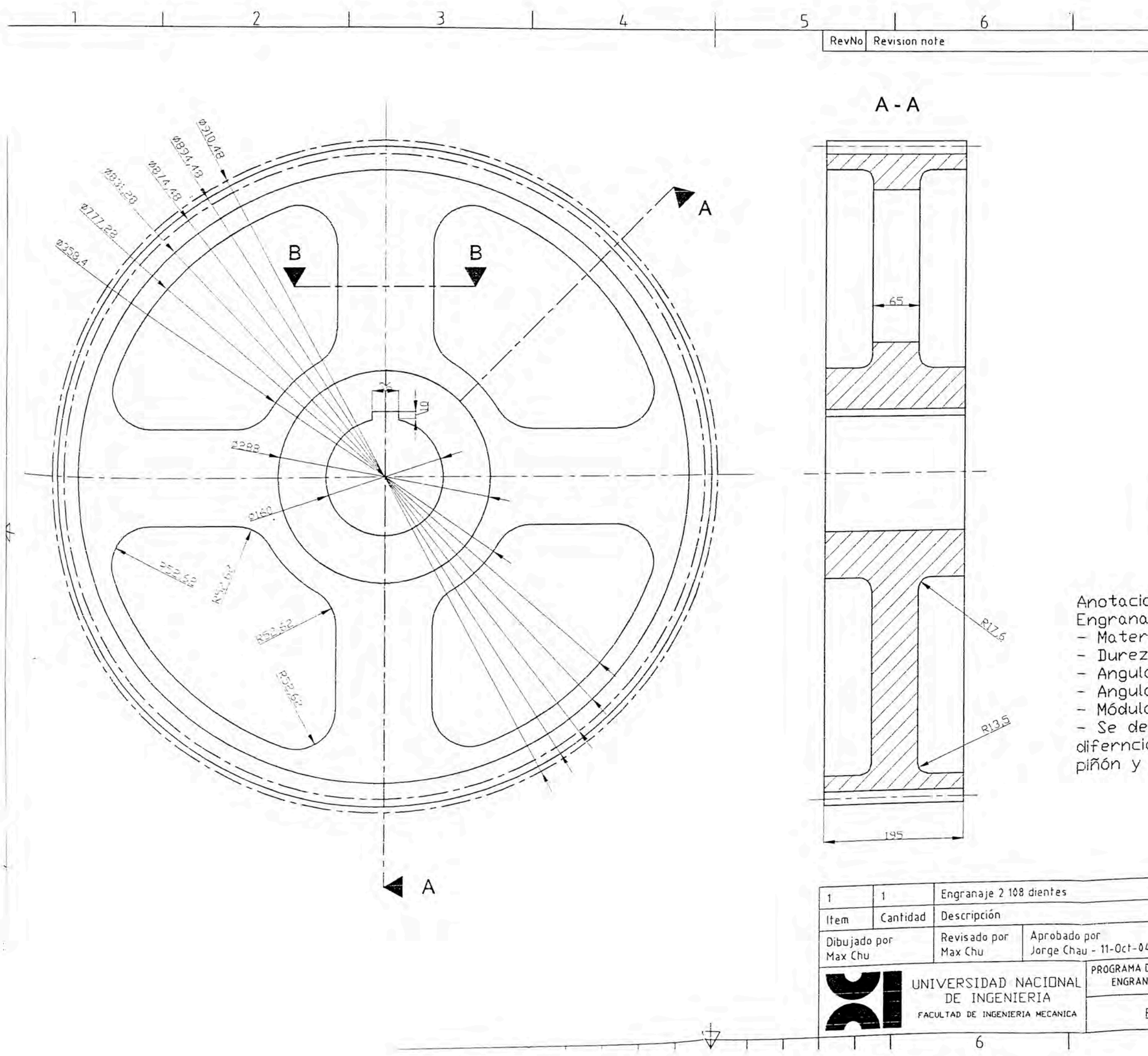

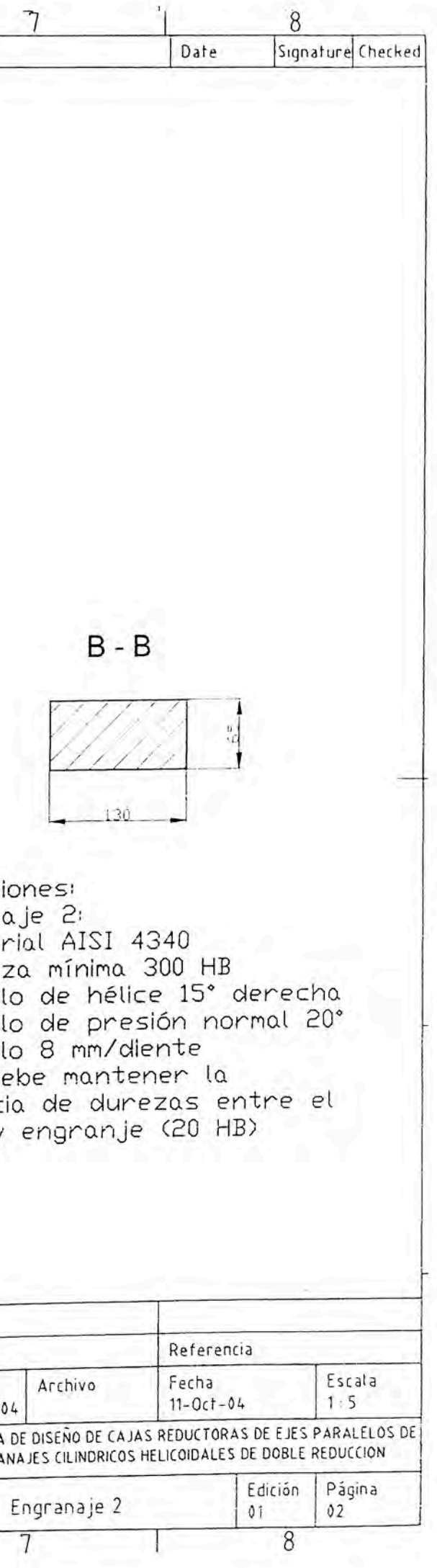

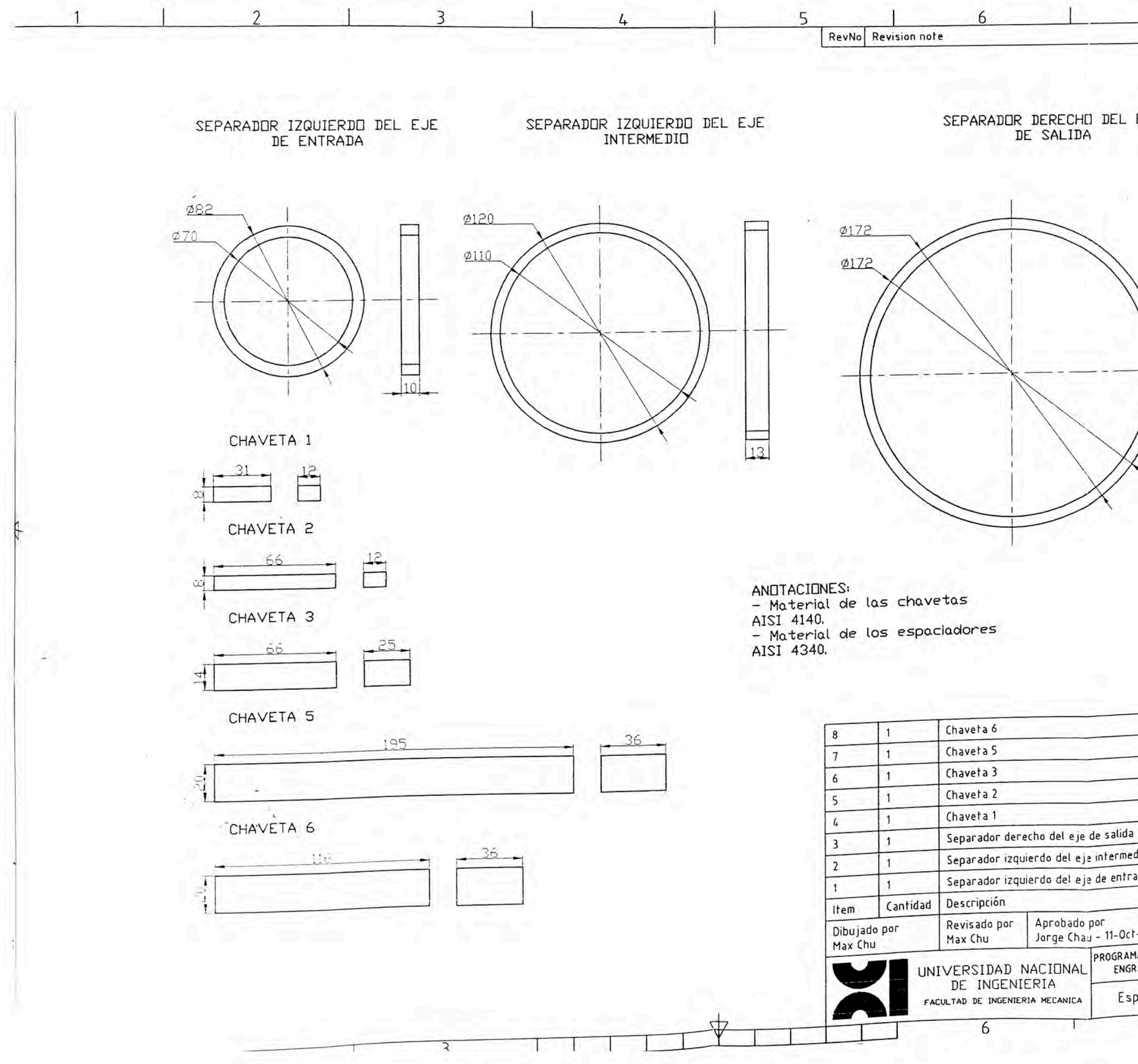

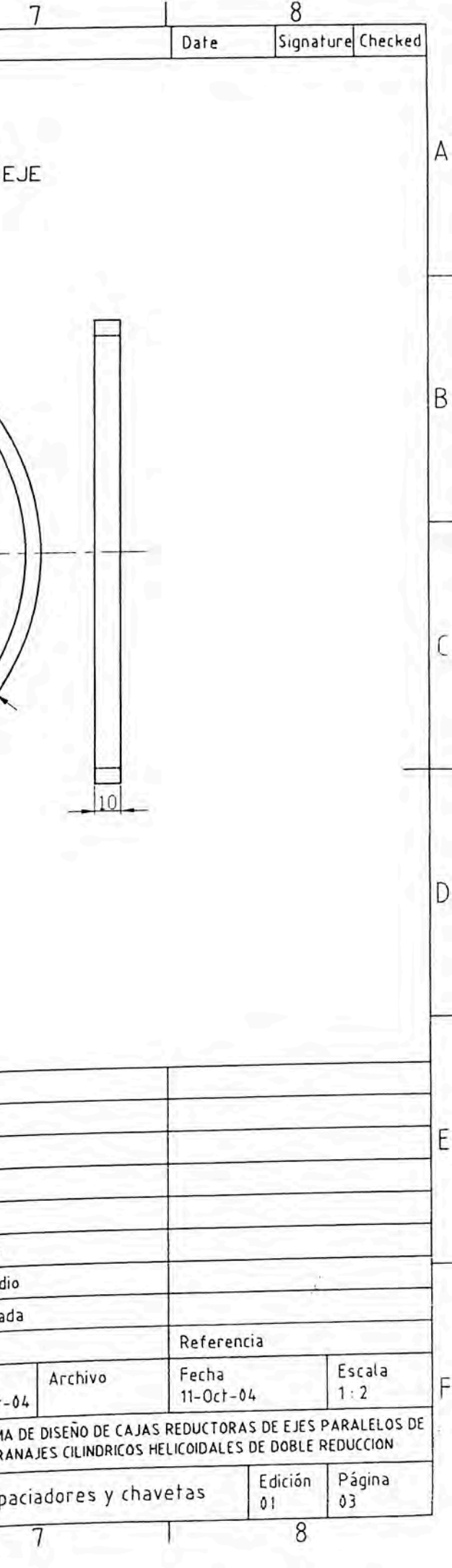

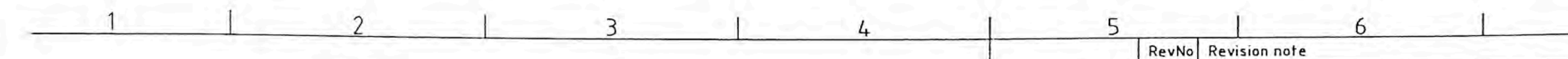

# Eje de entrada

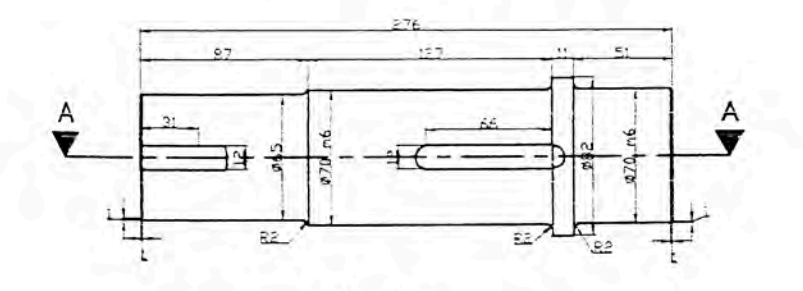

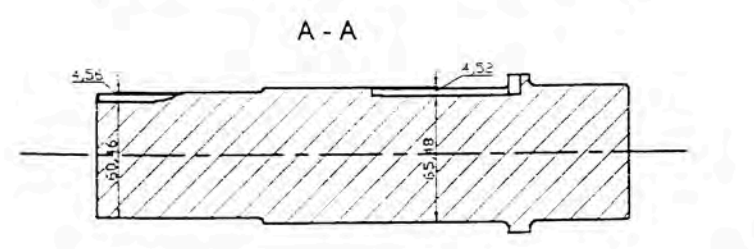

 $+$ 

Eje intermedio

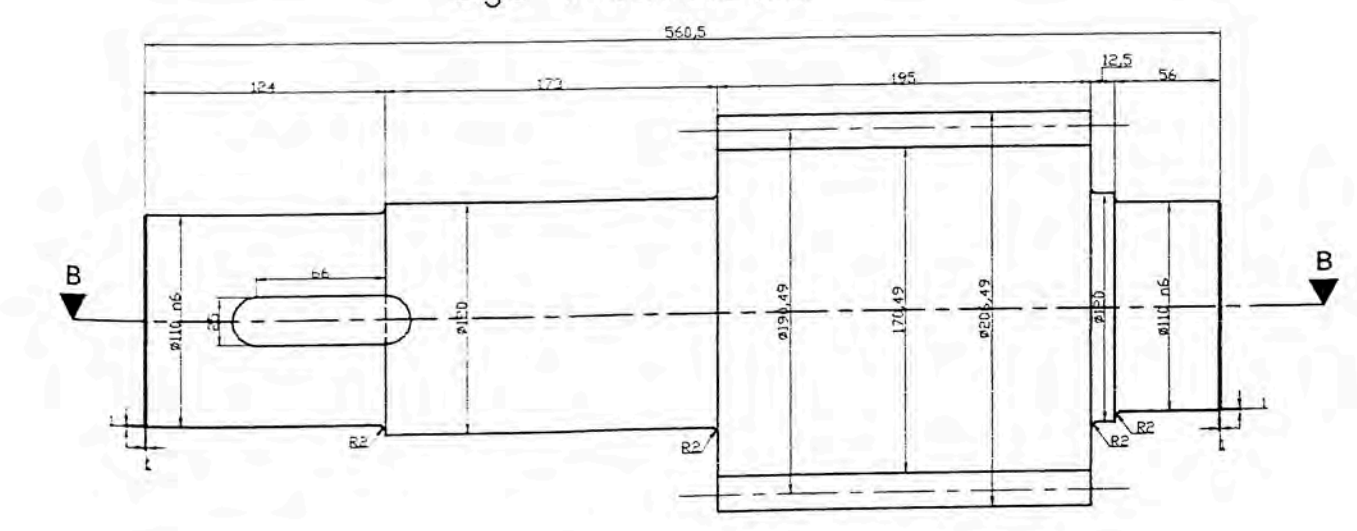

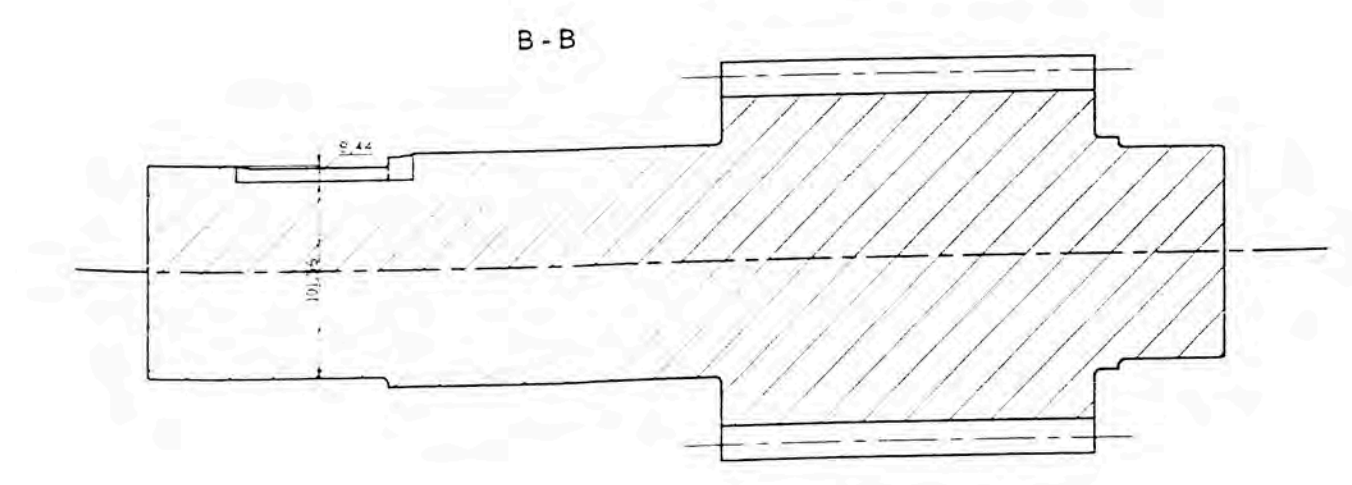

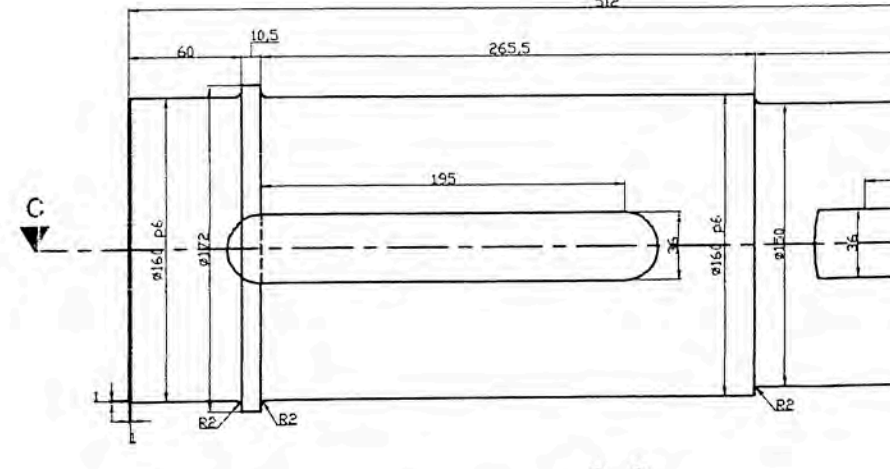

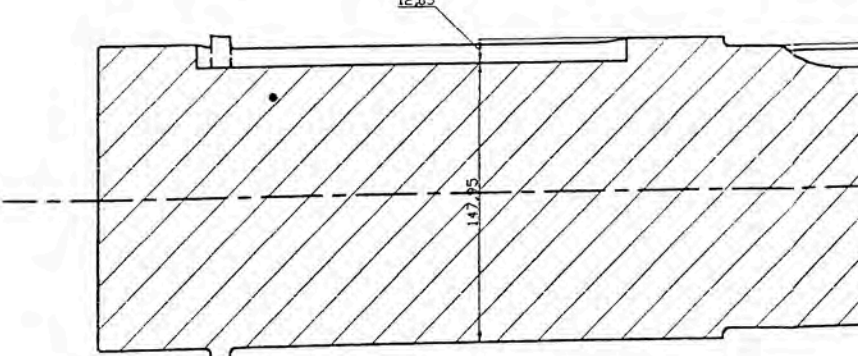

 $\sqrt{2}$ 

Anotaci<br>- Mater<br>- Los dentrado<br>acabado<br>acabado retenes<br>- Angul<br>- Angul<br>- Módul<br>- Dure:<br>- Se dentre

- 
- 

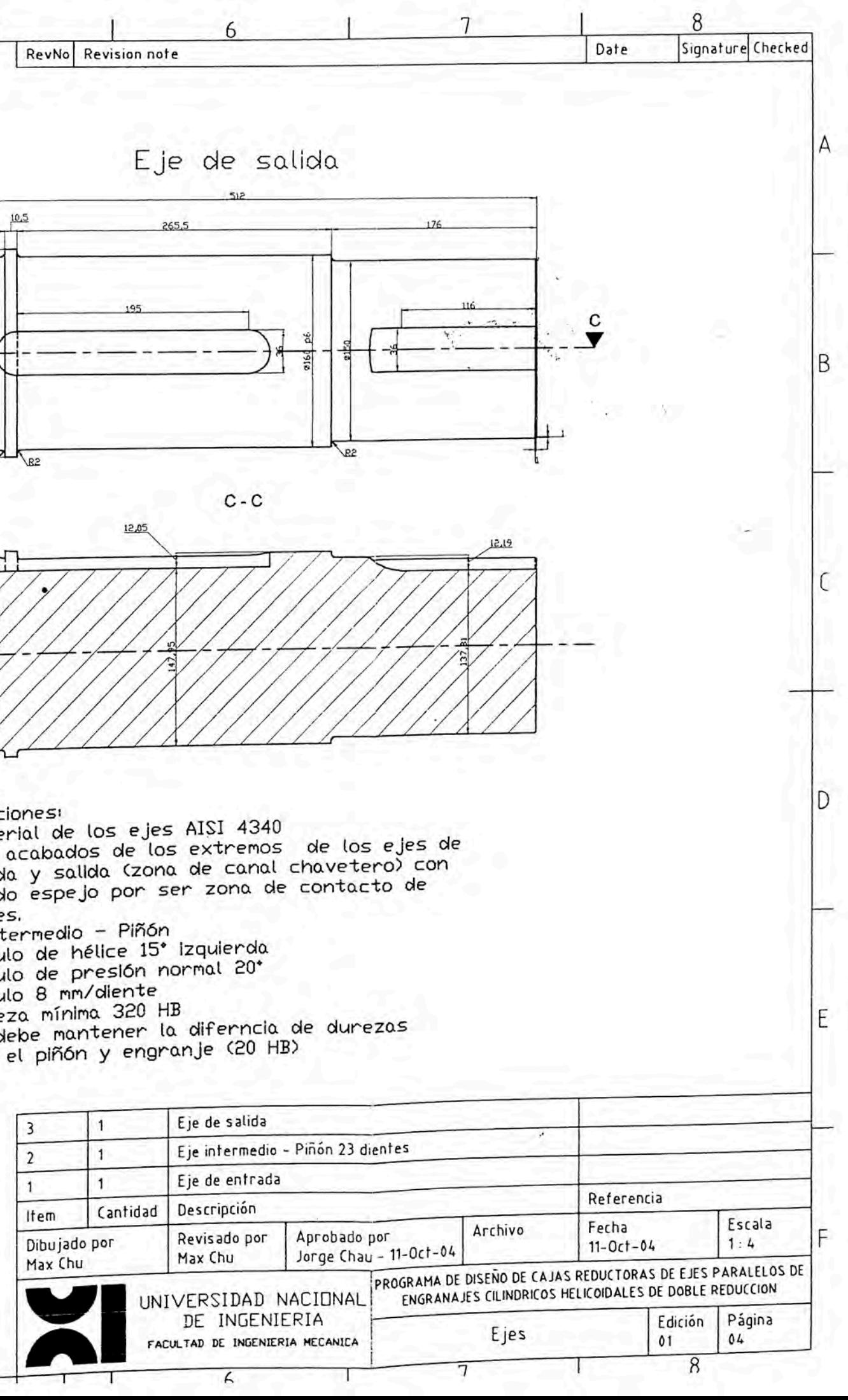

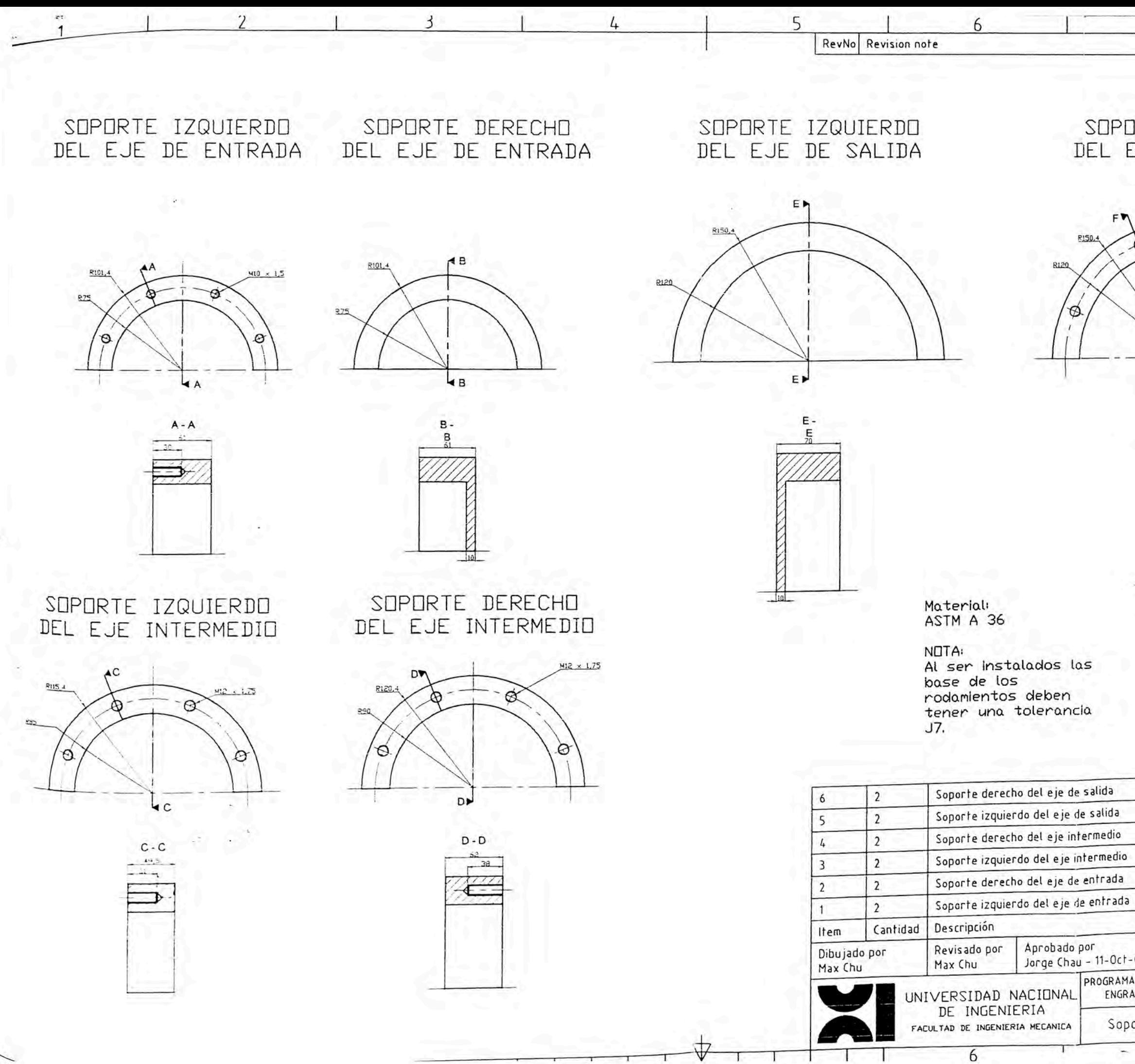

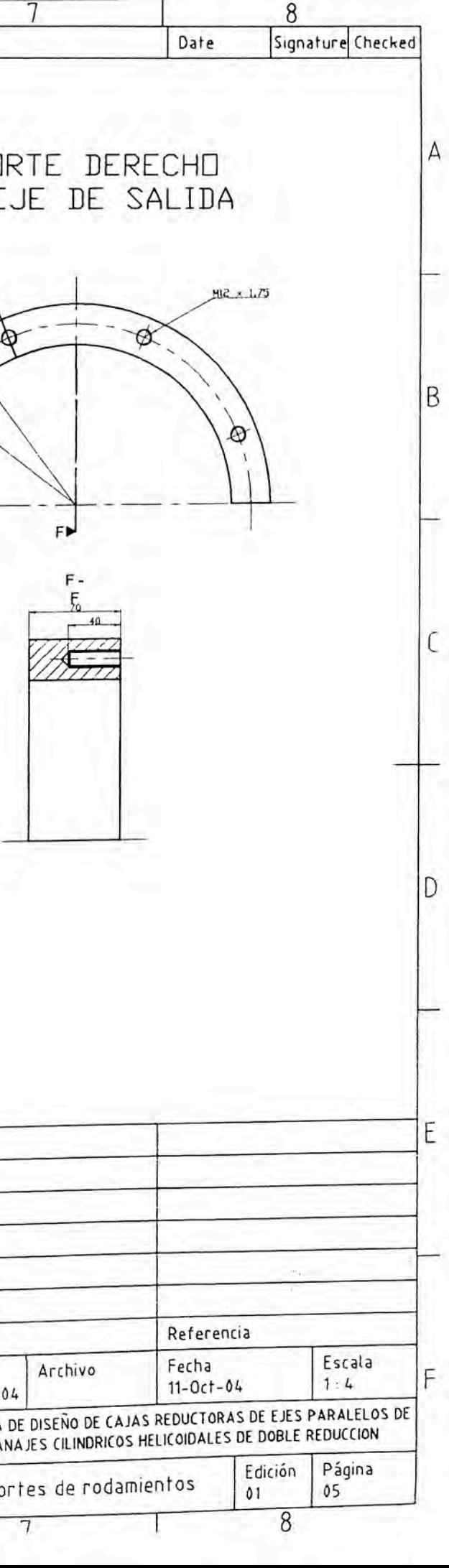

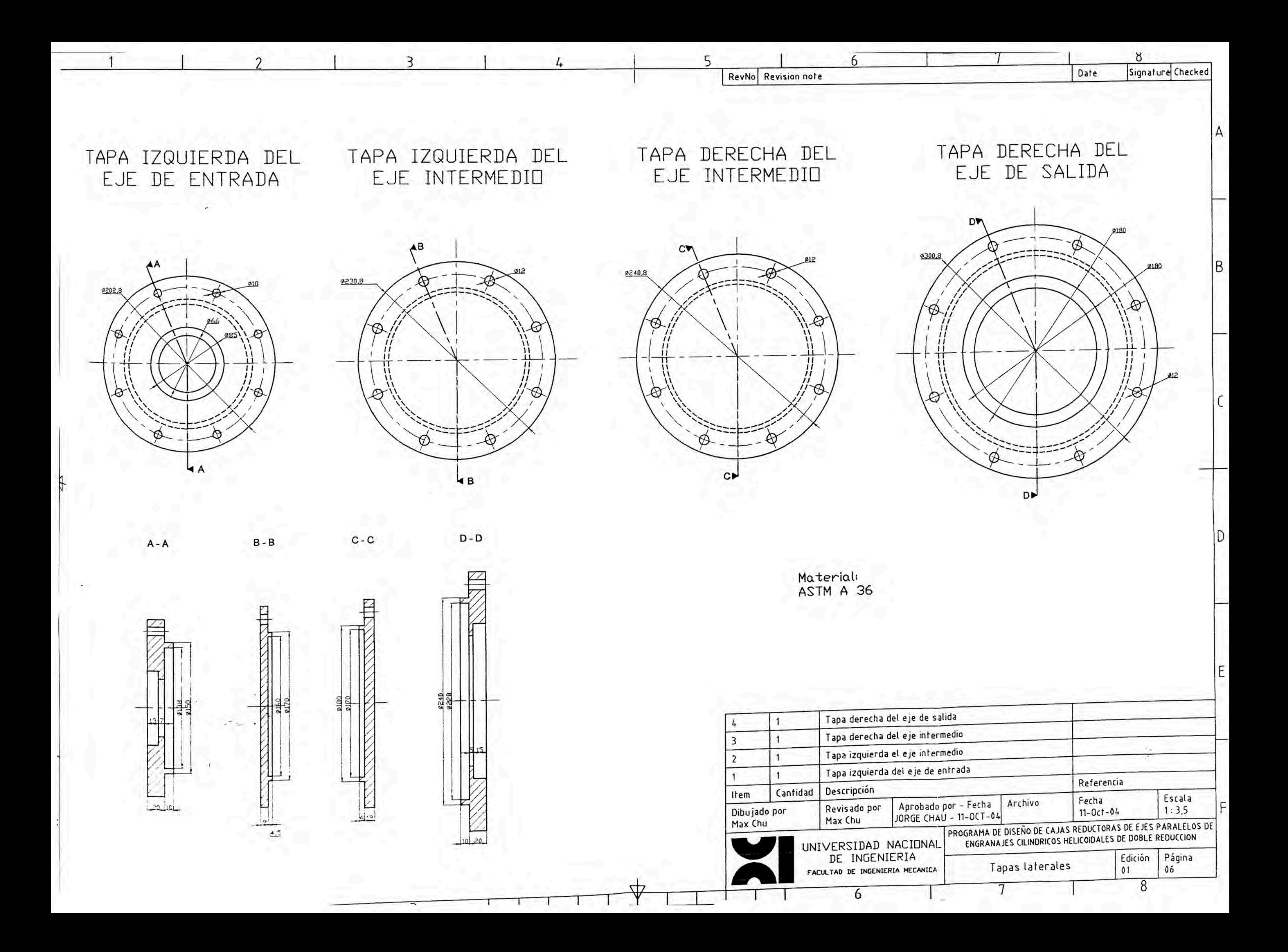

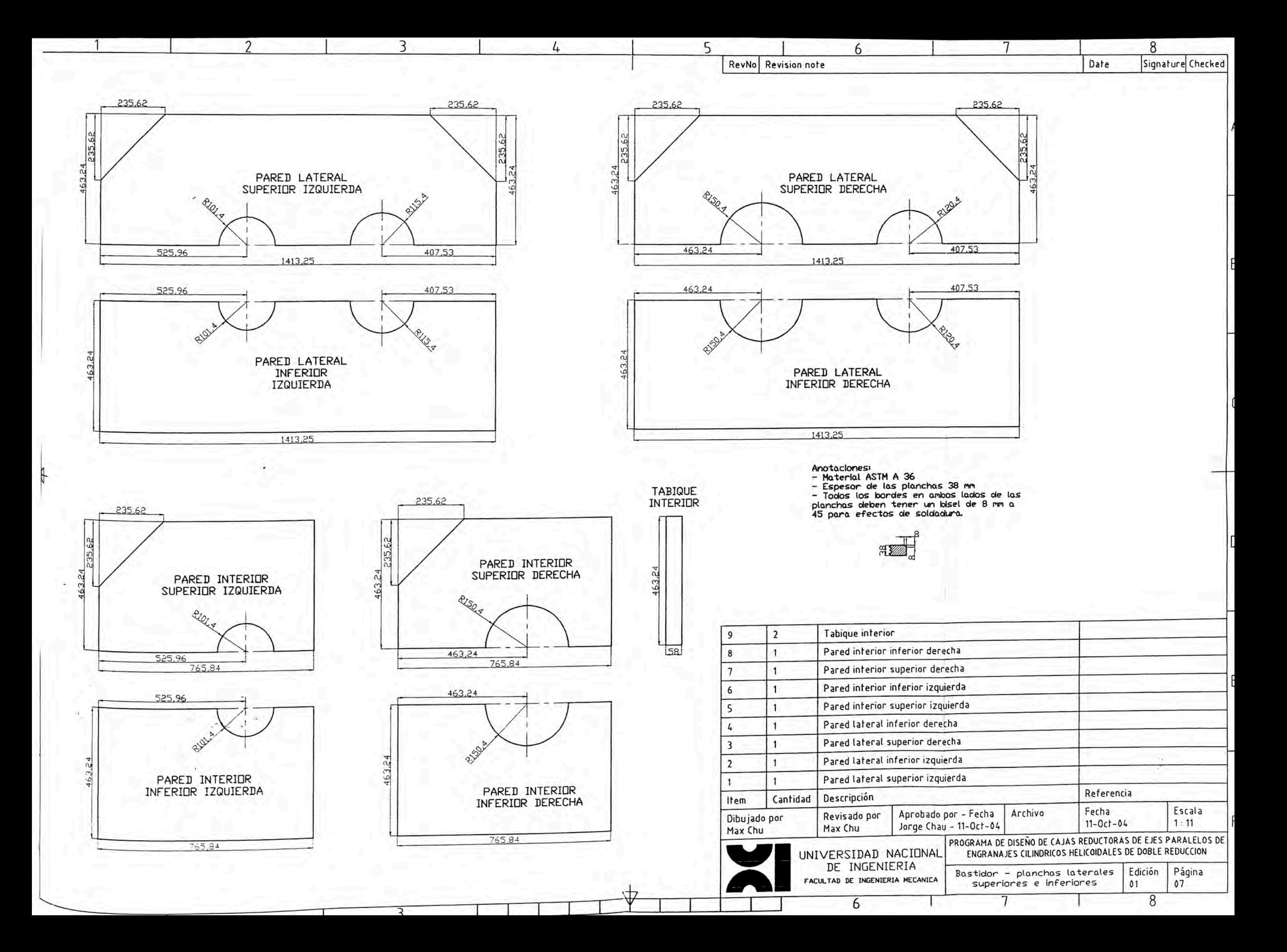

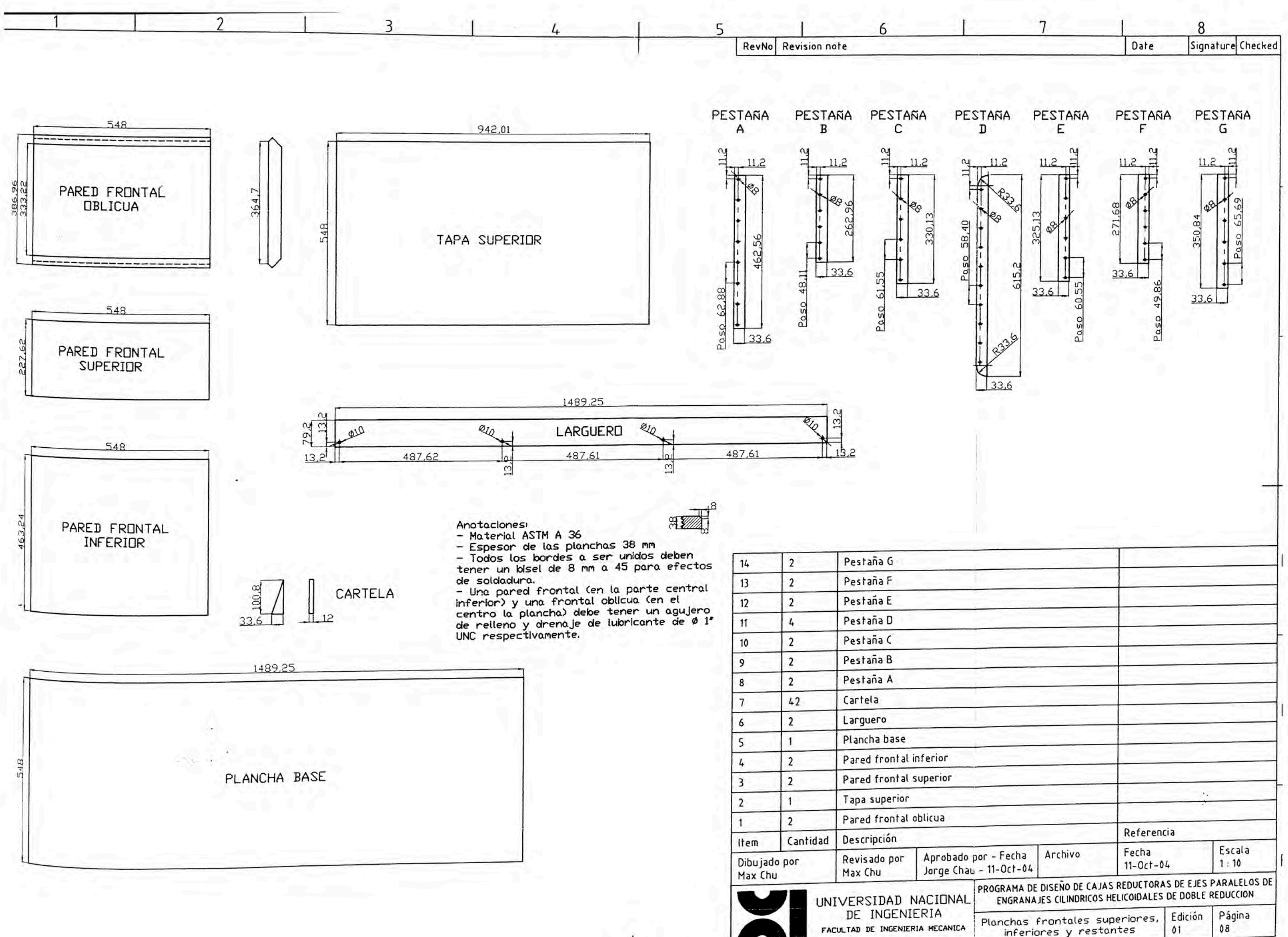

 $\forall$ 

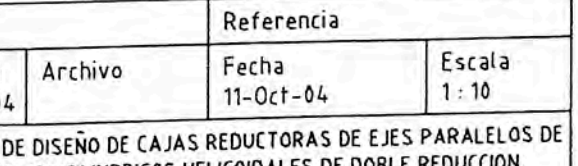

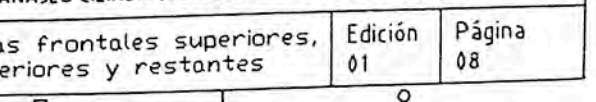
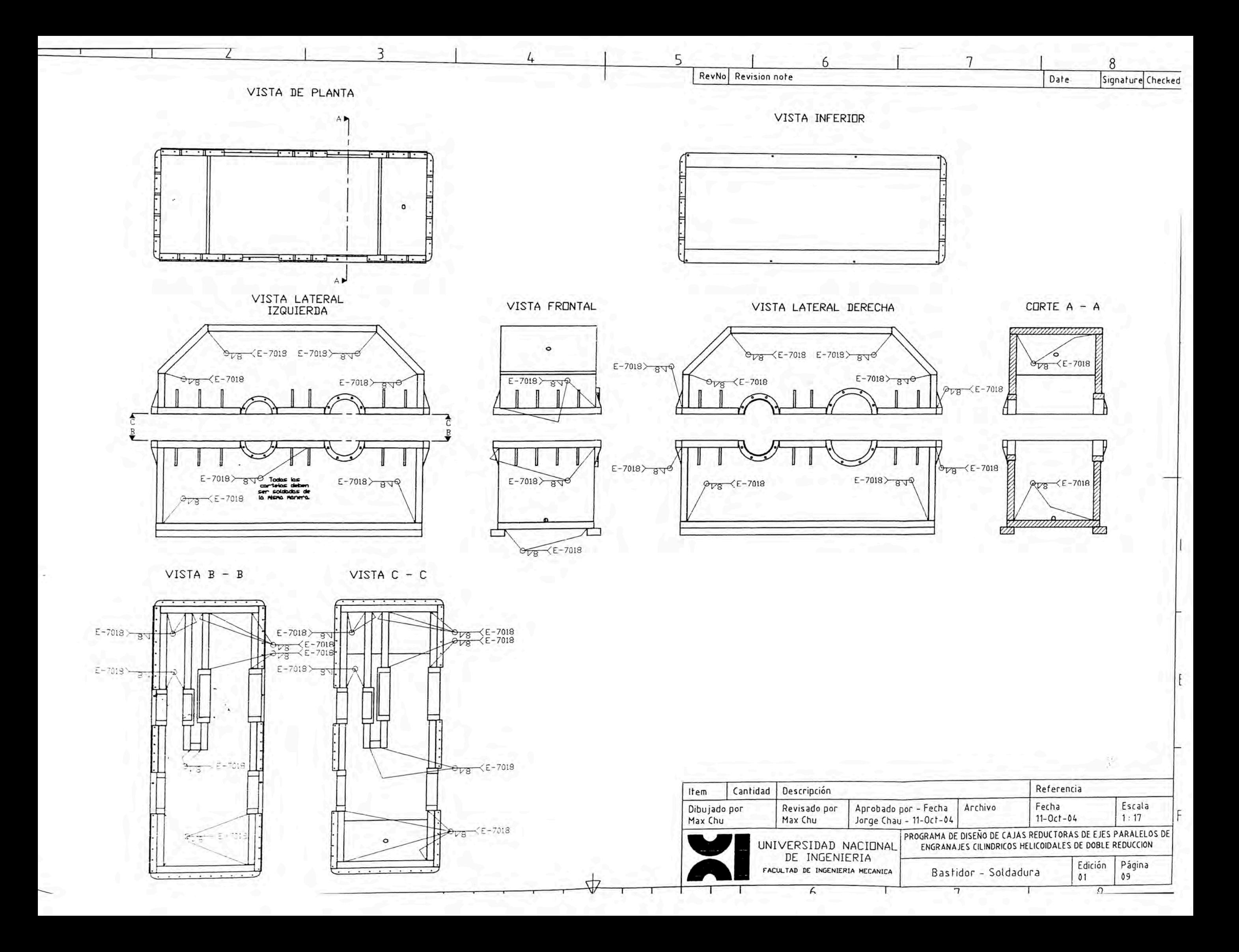

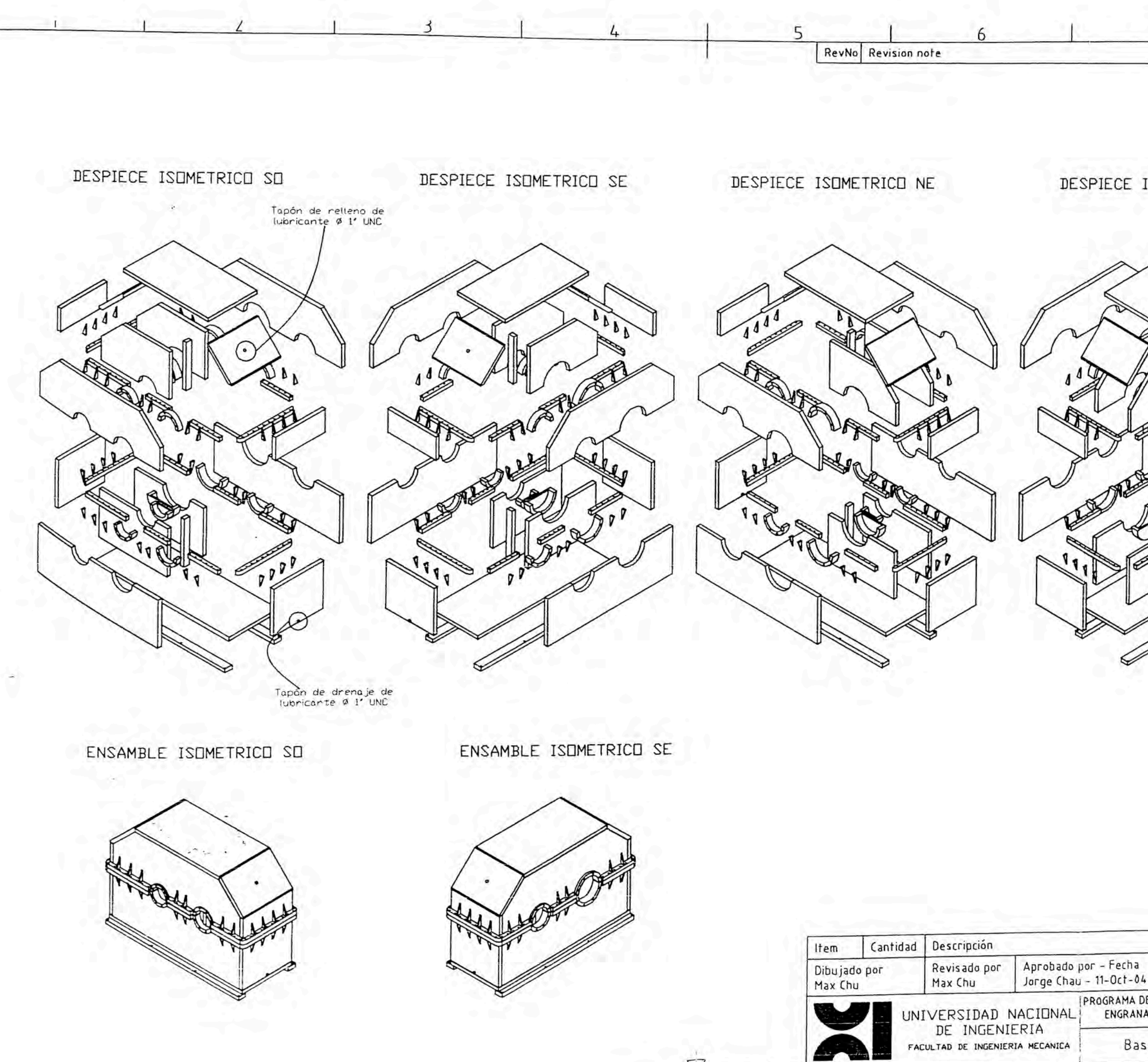

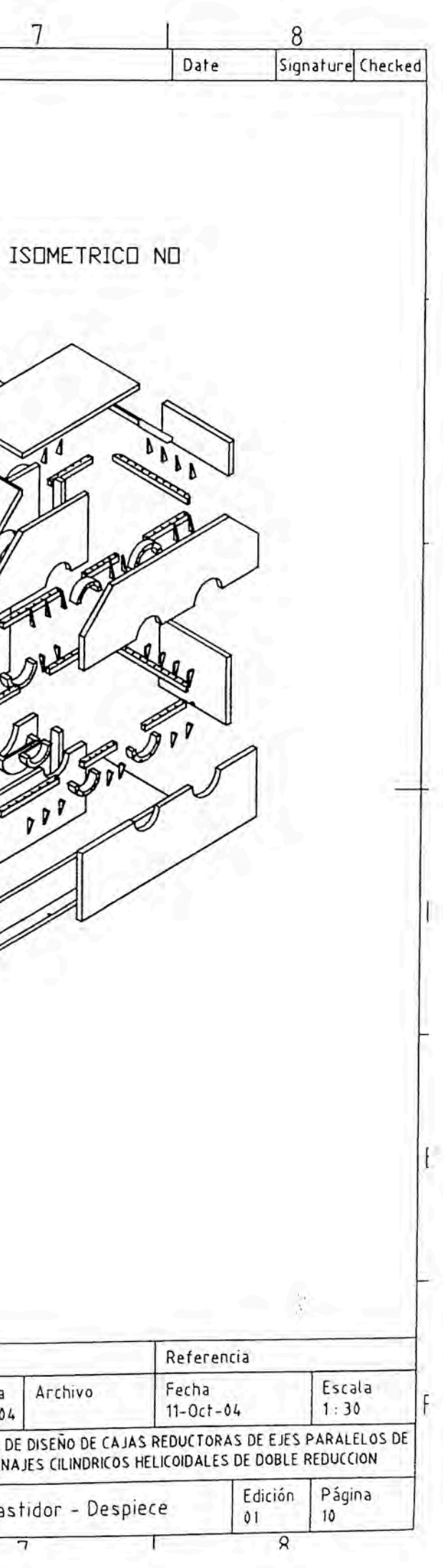

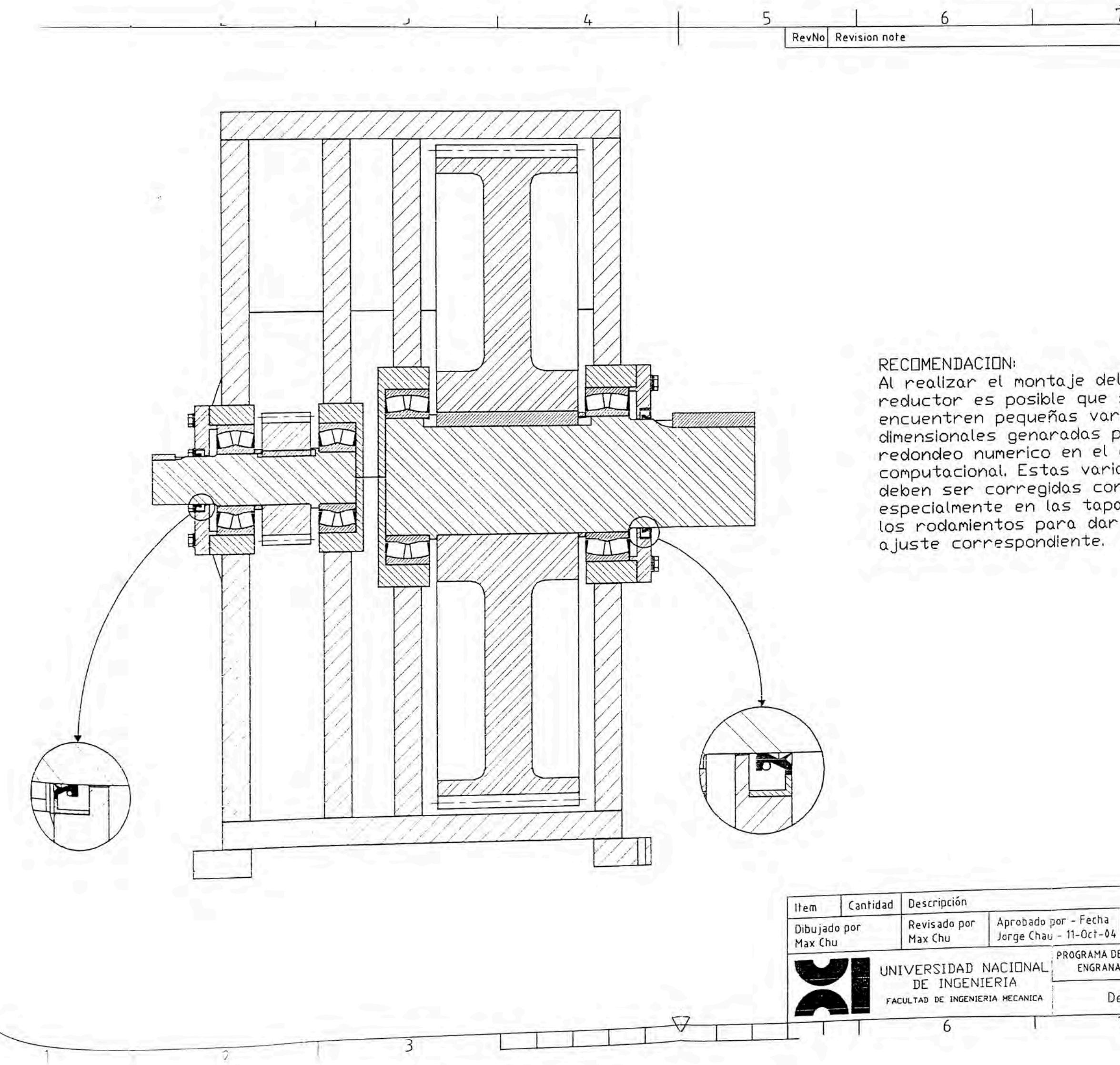

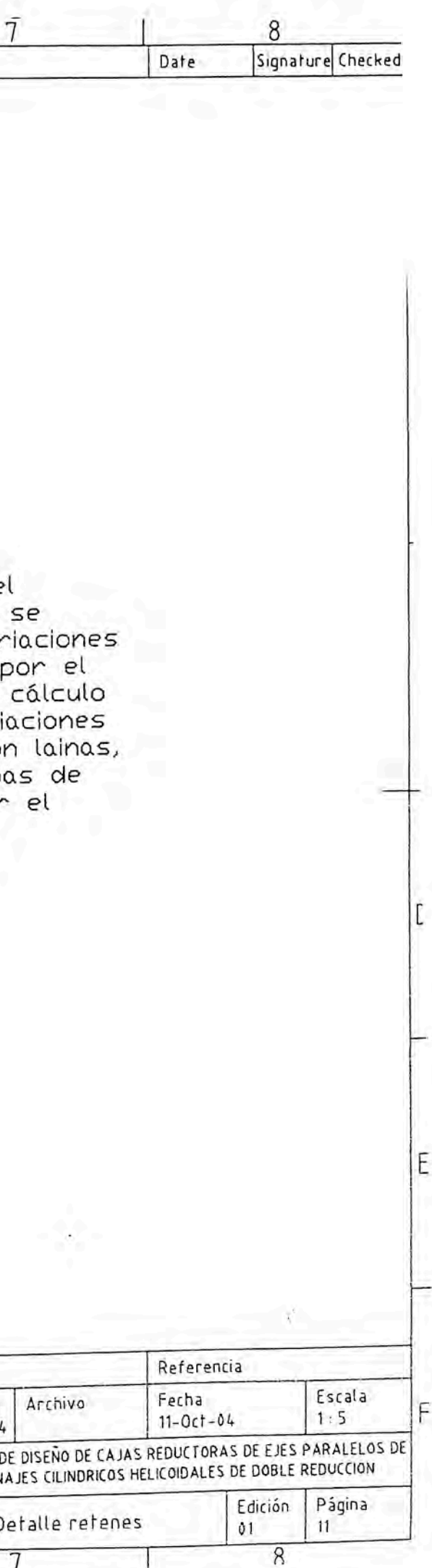

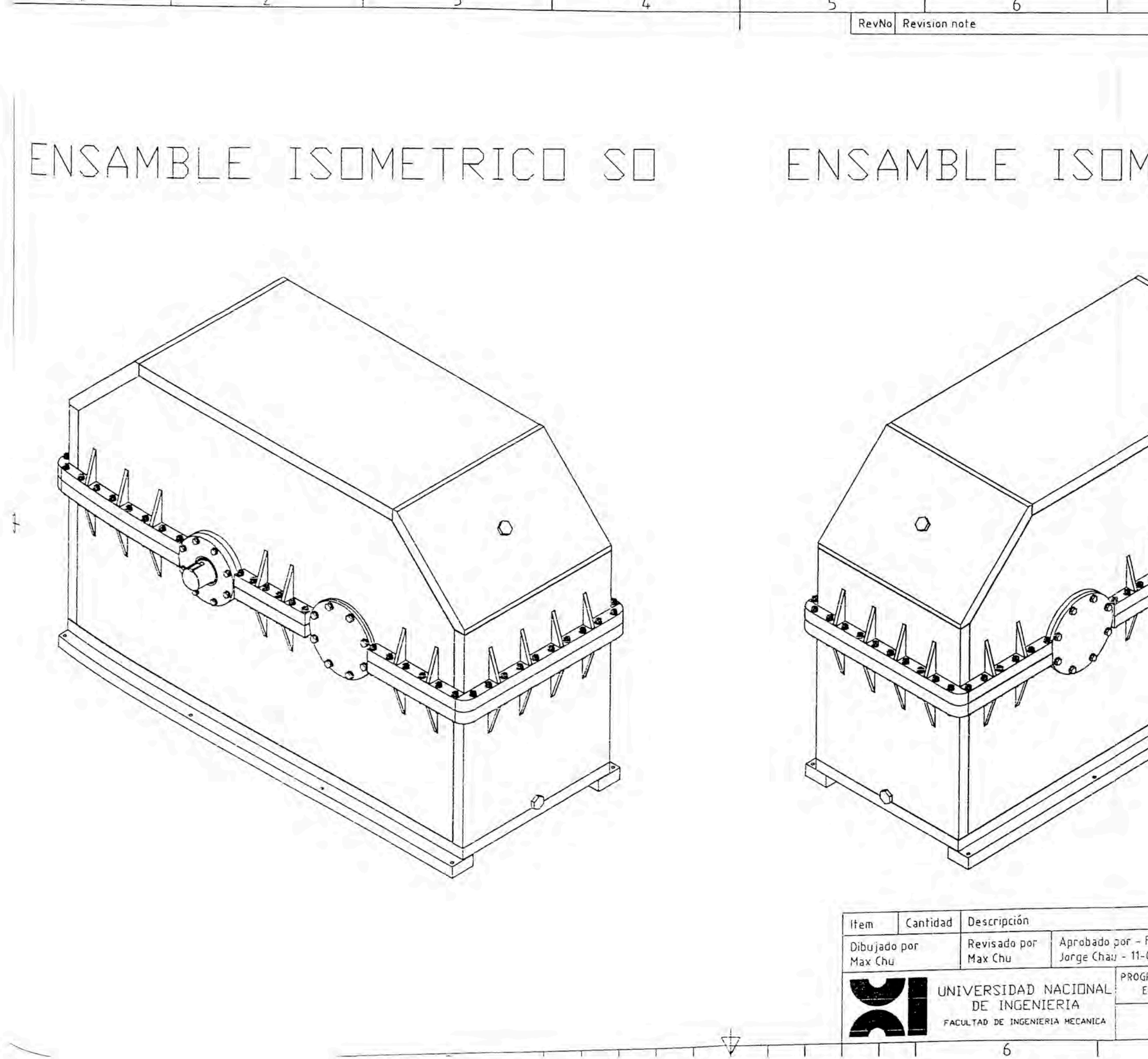

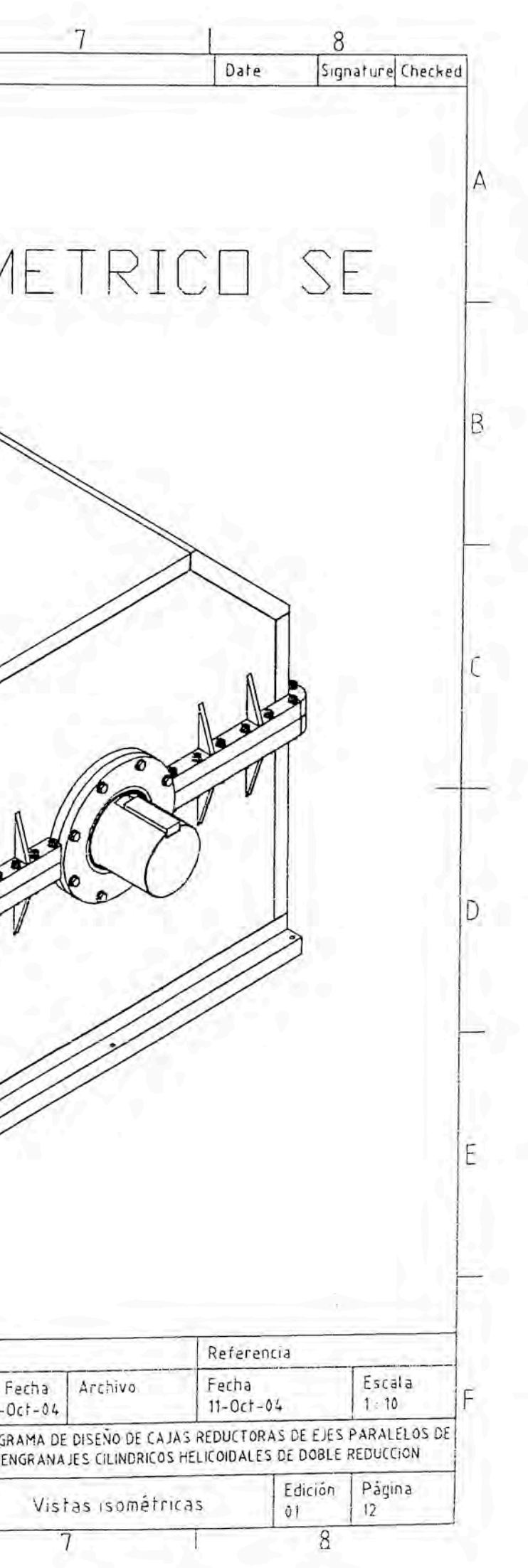

**9.**

## **APENDICES**

# **APENDICE A**

# Figura N° 1

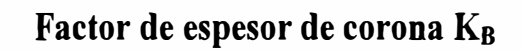

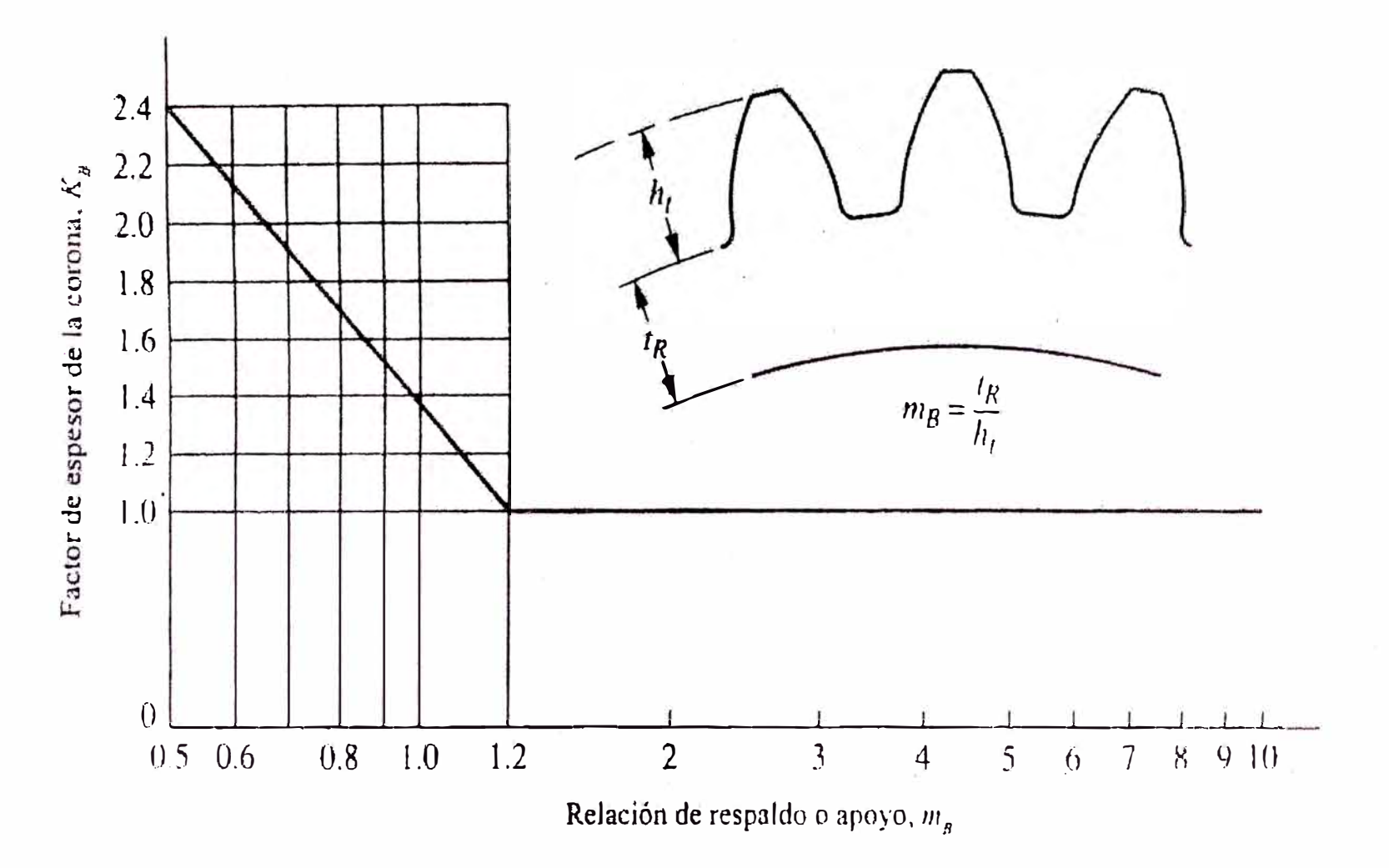

Fuente: Mott, Robert L. Op. cit. p. 425.

## Figura Nº 2

#### Factor dinámico  $K_V$  y  $C_V$

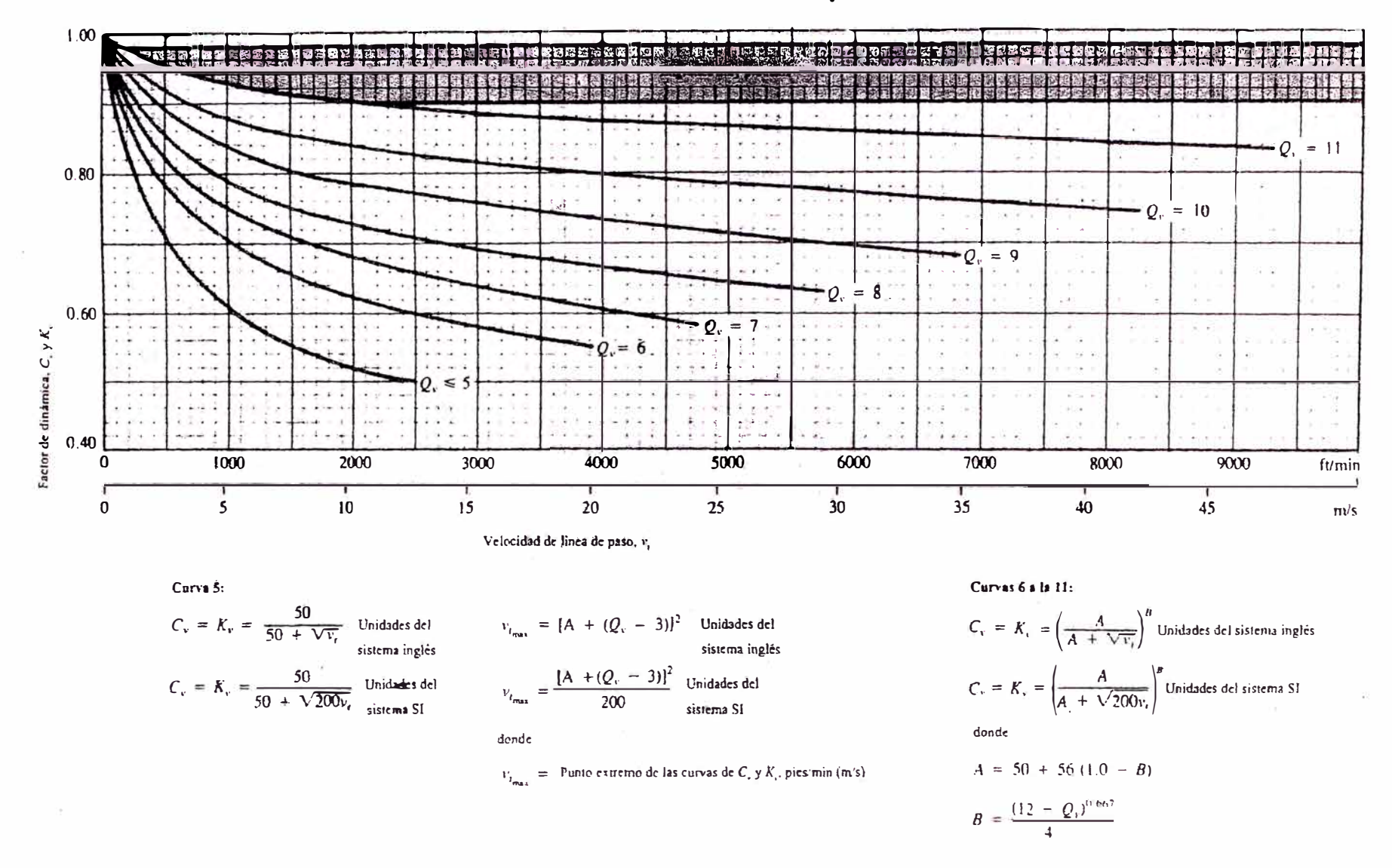

 $Q_1$  = Número de nivel de precisión de la transmisión

Fuente: Mott, Robert L. Op. cit. p. 426.

# Figura Nº 3

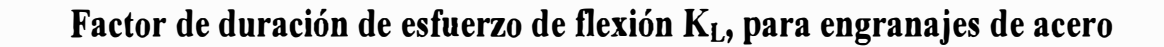

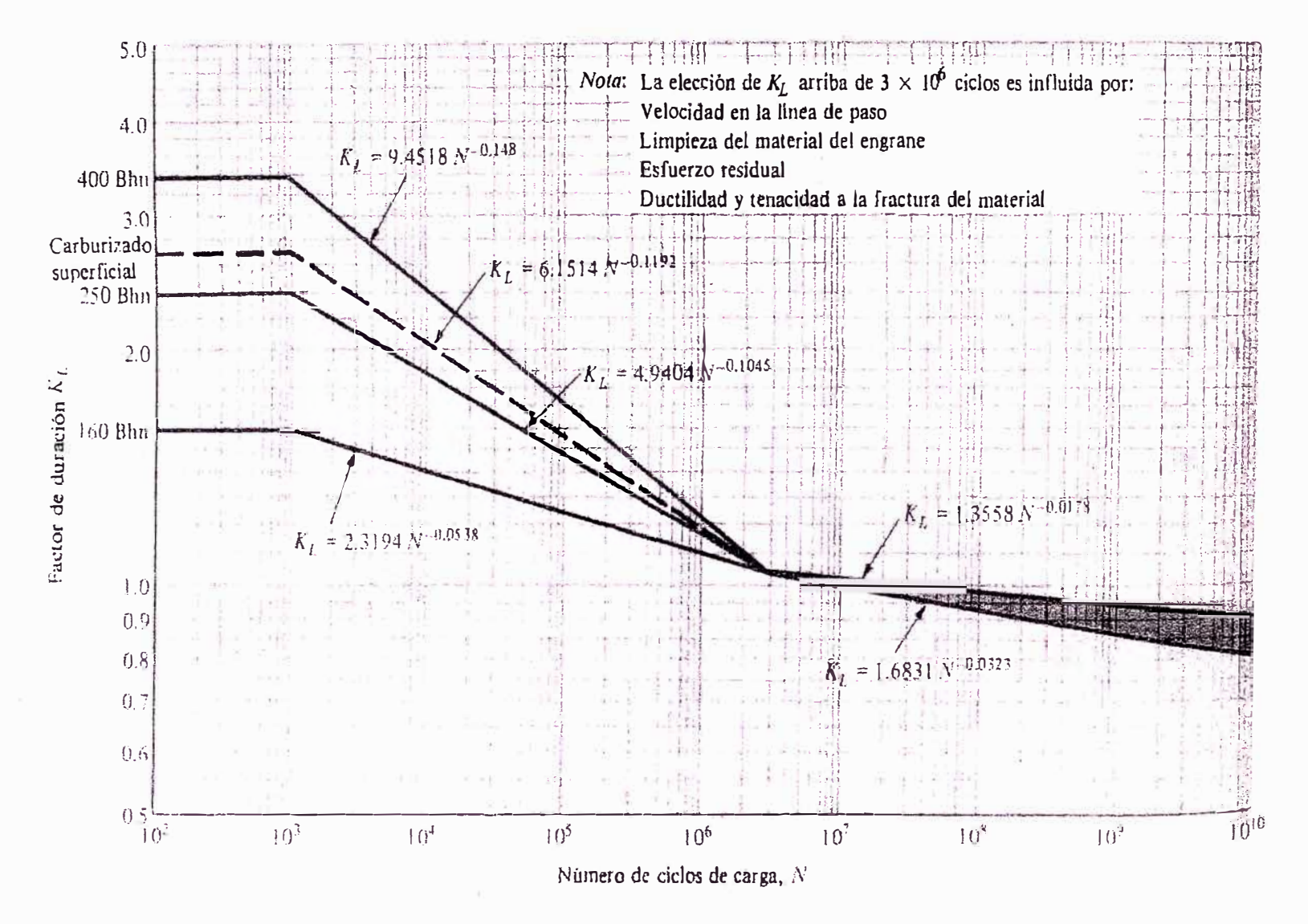

Fuente: Shigley, Joseph Edward y Mischke, Charles R. Op. cit. p. 686.

# Figura Nº 4

## Factor de duración de resistencia a la picadura C<sub>L</sub>, para engranajes de acero

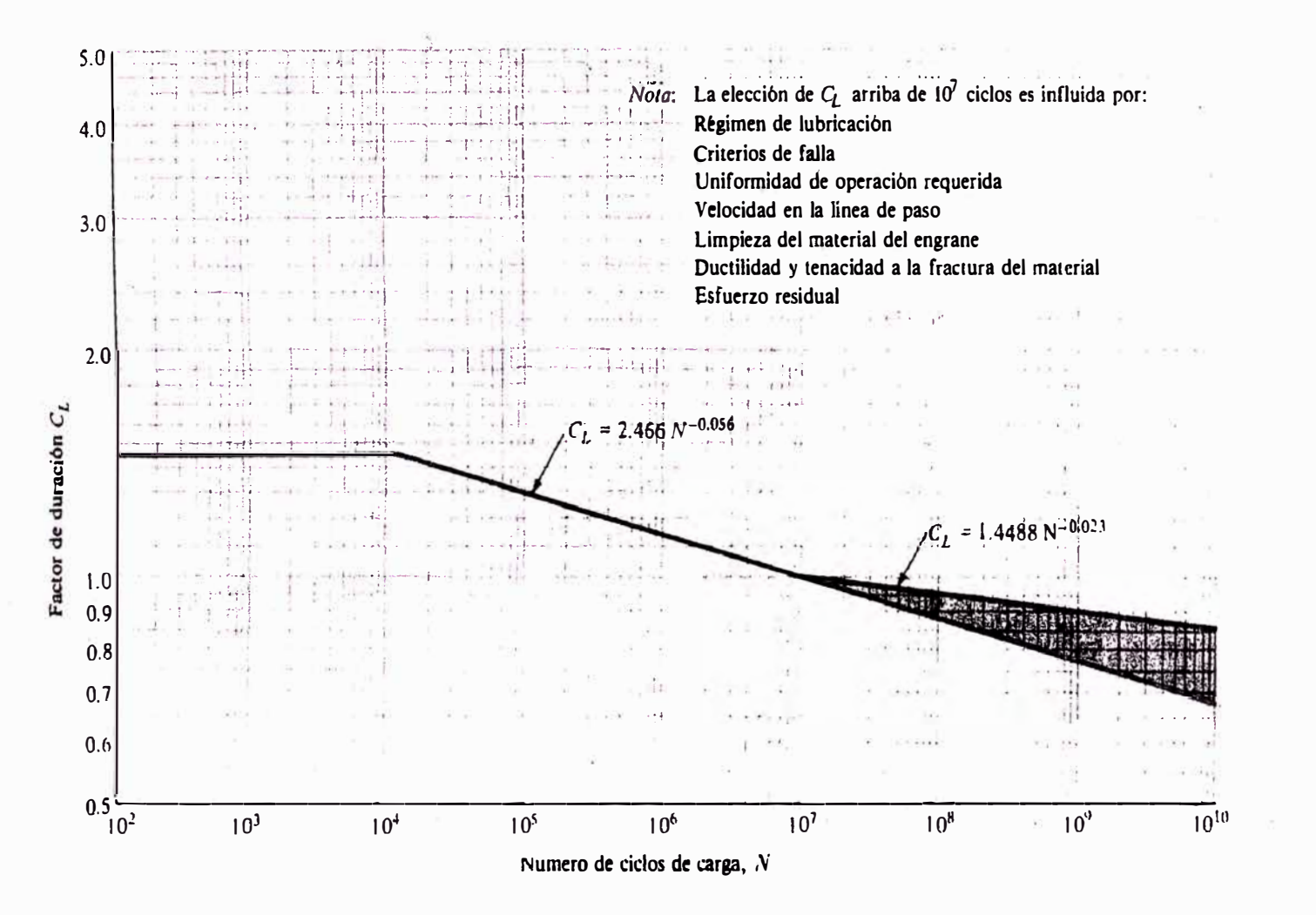

Fuente: Shigley, Joseph Edward y Mischke, Charles R. Op. cit. p. 685.

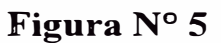

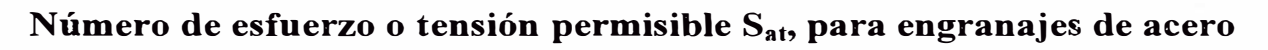

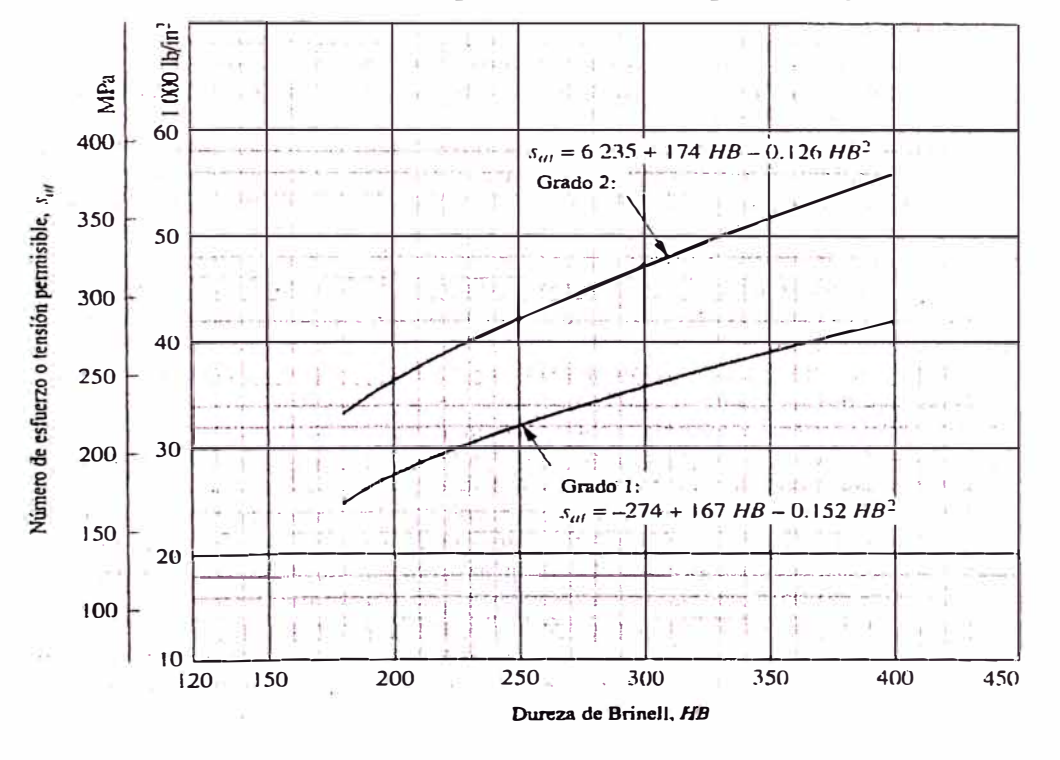

Fuente: Mott, Robert L. Op. cit. p. 402

Figura  $N^{\circ}$  6

Número de esfuerzo o tensión permisible S<sub>at</sub>, para engranajes de acero

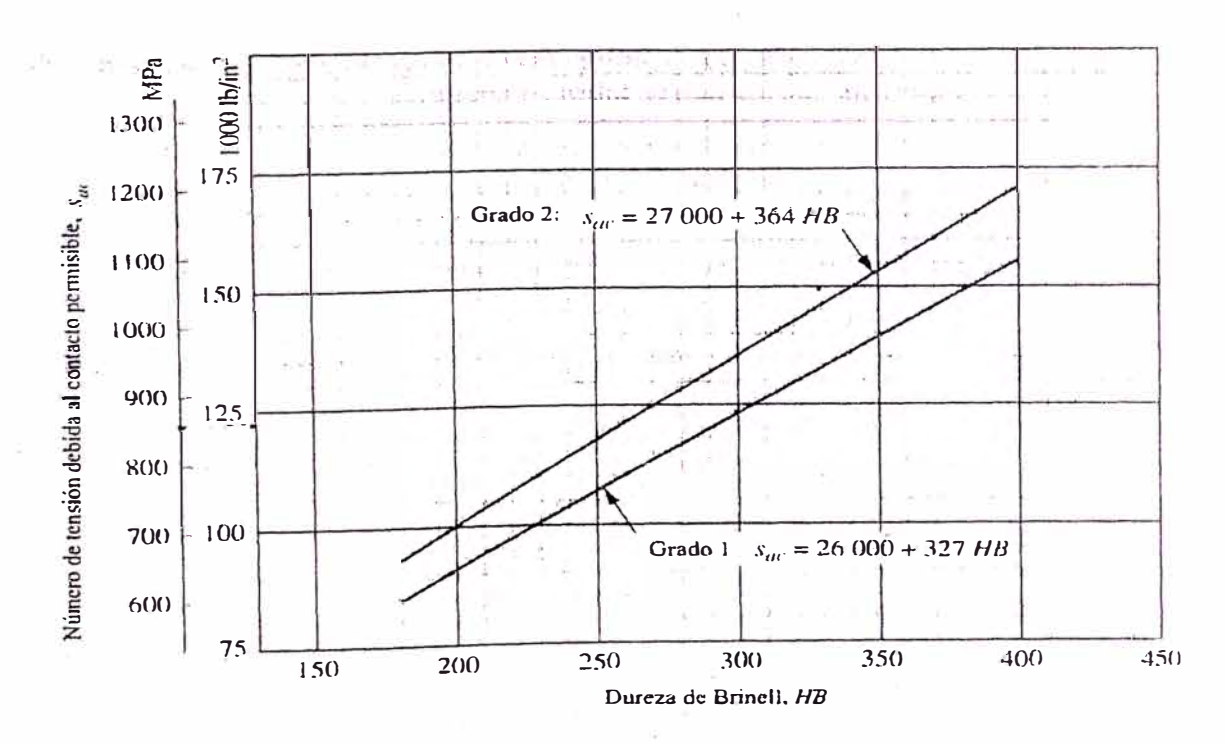

Fuente: Mott, Robert L. Op. cit. p. 406

## Método de mínimos cuadrados para la obtención de ecuaciones a partir de datos

#### tabulados

Forma de la ecuación a obtener

$$
Y = a_0 + a_1 * X + a_2 * X^2 + a_3 * X^3 + a_4 * X^4 + \dots + a_m * X^m
$$

Sistema de ecuaciones para la solución de los coeficientes

$$
\Sigma Y = a_0 * n + a_1 * \Sigma X + a_2 * \Sigma X^2 + a_3 * \Sigma X^3 + a_4 * \Sigma X^4 + ... + a_m * \Sigma X^m
$$
  
\n
$$
\Sigma X^* Y = a_0 * \Sigma X + a_1 * \Sigma X^2 + a_2 * \Sigma X^3 + a_3 * \Sigma X^4 + a_4 * \Sigma X^5 + ... + a_m * \Sigma X^{m+1}
$$
  
\n
$$
\Sigma X^2^* Y = a_0 * \Sigma X^2 + a_1 * \Sigma X^3 + a_2 * \Sigma X^4 + a_3 * \Sigma X^5 + a_4 * \Sigma X^6 + ... + a_m * \Sigma X^{m+2}
$$
  
\n
$$
\Sigma X^3^* Y = a_0 * \Sigma X^3 + a_1 * \Sigma X^4 + a_2 * \Sigma X^5 + a_3 * \Sigma X^6 + a_4 * \Sigma X^7 + ... + a_m * \Sigma X^{m+3}
$$
  
\n
$$
\Sigma X^{4*} Y = a_0 * \Sigma X^4 + a_1 * \Sigma X^5 + a_2 * \Sigma X^6 + a_3 * \Sigma X^7 + a_4 * \Sigma X^8 + ... + a_m * \Sigma X^{m+4}
$$
  
\n
$$
\Sigma X^{m*} Y = a_0 * \Sigma X^m + a_1 * \Sigma X^{m+1} + a_2 * \Sigma X^{m+2} + a_3 * \Sigma X^{m+3} + a_4 * \Sigma X^{m+4} + ... + a_m * \Sigma X^{m+m}
$$

Solución matricial

 $[X][A]=[Y]$ 

 $[A]{=}[X^t][Y] % \centering \includegraphics[width=1\textwidth]{images/Traj_4.png} % \caption{The image of the image shows the number of nodes of the image. The left is the number of nodes of the image. The left is the number of nodes of the image. The right is the number of nodes of the image. The right is the number of nodes of the image. The right is the number of nodes of the image. The right is the number of nodes of the image. The right is the number of nodes of the image. The right is the number of nodes of the image. The right is the number of nodes of the image. The right is the number of nodes of the image. The right is the number of nodes of the image. The right is the number of nodes of the image. The right is the number of nodes of the image. The right is the number of nodes of the image. The right is the number of nodes of the image. The right is the$ 

Donde:

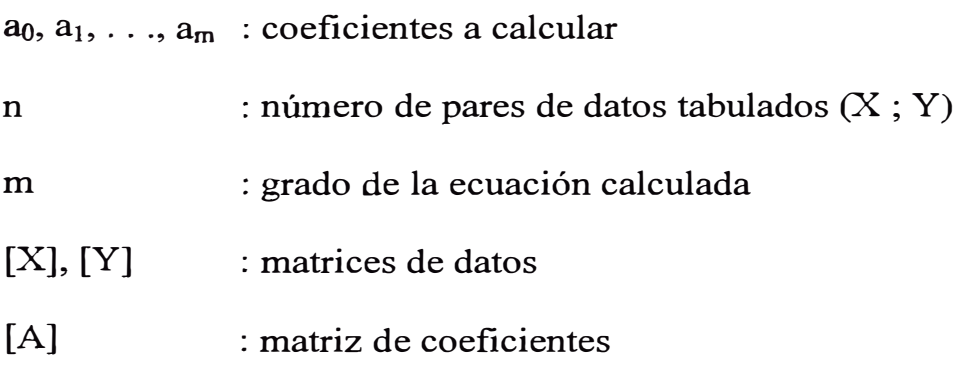

| I ADIA 14<br>┸          |                         |  |  |  |  |  |  |  |  |
|-------------------------|-------------------------|--|--|--|--|--|--|--|--|
|                         | <b>Módulos métricos</b> |  |  |  |  |  |  |  |  |
|                         | usados                  |  |  |  |  |  |  |  |  |
| $\overline{N^{\circ}}$  | Módulos (mm/diente)     |  |  |  |  |  |  |  |  |
| $\mathbf{I}$            | 0.3                     |  |  |  |  |  |  |  |  |
| $\overline{c}$          | 0.4                     |  |  |  |  |  |  |  |  |
| $\overline{\mathbf{3}}$ | 0.5                     |  |  |  |  |  |  |  |  |
| $\overline{\mathbf{4}}$ | 0.8                     |  |  |  |  |  |  |  |  |
| $\overline{\mathbf{5}}$ | ı                       |  |  |  |  |  |  |  |  |
|                         |                         |  |  |  |  |  |  |  |  |
| 6                       | 1.25                    |  |  |  |  |  |  |  |  |
| $\overline{7}$          | 1.5                     |  |  |  |  |  |  |  |  |
| 8                       | $\overline{c}$          |  |  |  |  |  |  |  |  |
| 9                       | 2.5                     |  |  |  |  |  |  |  |  |
| 10                      | 3                       |  |  |  |  |  |  |  |  |
|                         |                         |  |  |  |  |  |  |  |  |
| 11                      | 4                       |  |  |  |  |  |  |  |  |
| 12                      | 5                       |  |  |  |  |  |  |  |  |
| 13                      | $\epsilon$              |  |  |  |  |  |  |  |  |
| 14                      | 8                       |  |  |  |  |  |  |  |  |
| 15                      | 10                      |  |  |  |  |  |  |  |  |
|                         |                         |  |  |  |  |  |  |  |  |
| 16                      | 12                      |  |  |  |  |  |  |  |  |
| 17                      | 16                      |  |  |  |  |  |  |  |  |
| 18                      | 20                      |  |  |  |  |  |  |  |  |
| 19                      | 25                      |  |  |  |  |  |  |  |  |
| 20                      | 32                      |  |  |  |  |  |  |  |  |
|                         |                         |  |  |  |  |  |  |  |  |
| 21                      | 40                      |  |  |  |  |  |  |  |  |
| 22                      | 50                      |  |  |  |  |  |  |  |  |

**Tabla N<sup>º</sup>1** 

Fuente: Extracto de Avallone, Eugene A. y Theodore Baumeister III. Op. cit. p. 8-101 y 8-102; 20. Shigley, Joseph Edward y Mischke, Charles R. Op. cit. p. 621 y 2. Alva Dávila, Fonunato. Diseño de Elementos de Máquinas II. Op. cit. p. 34.

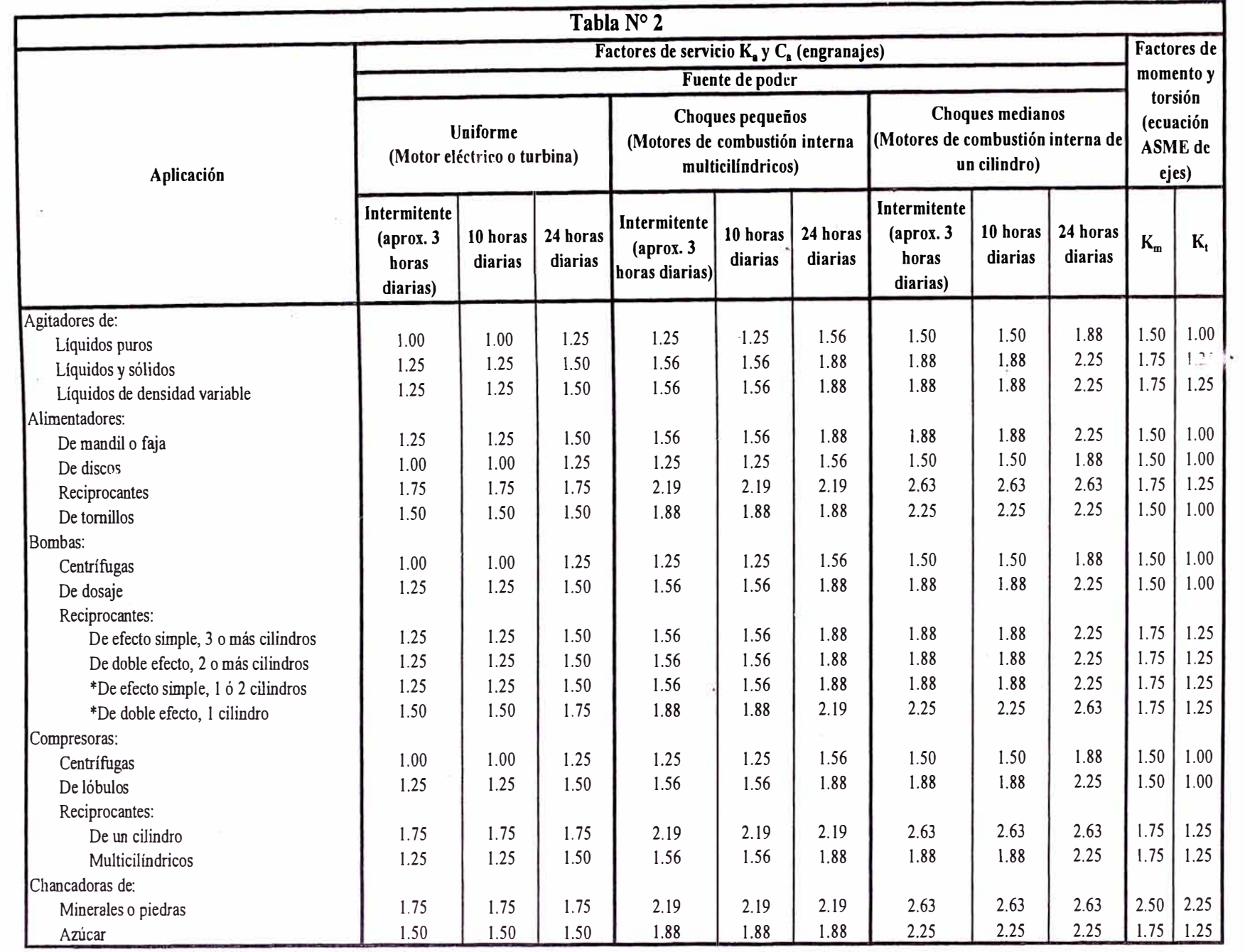

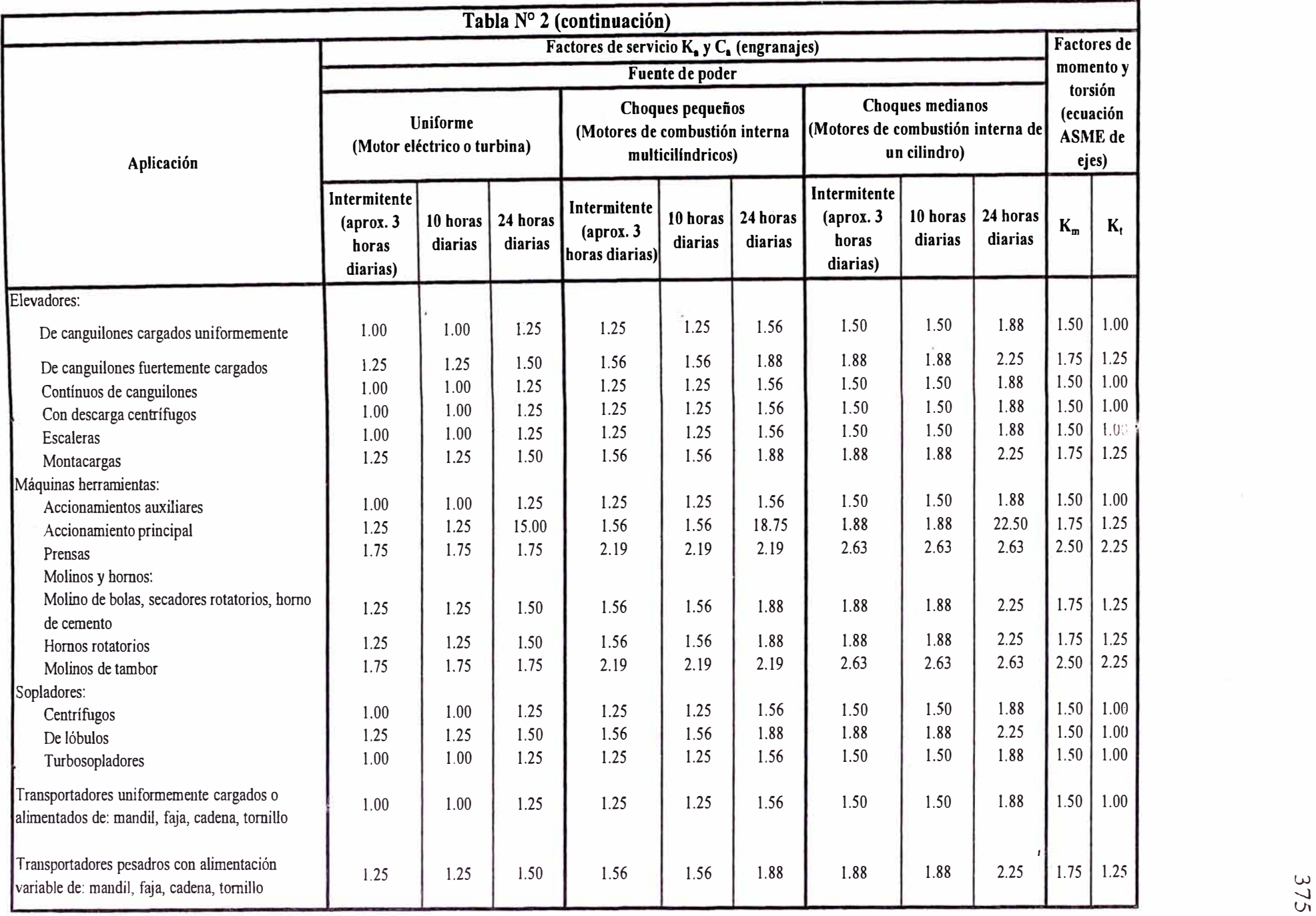

-......) Vl

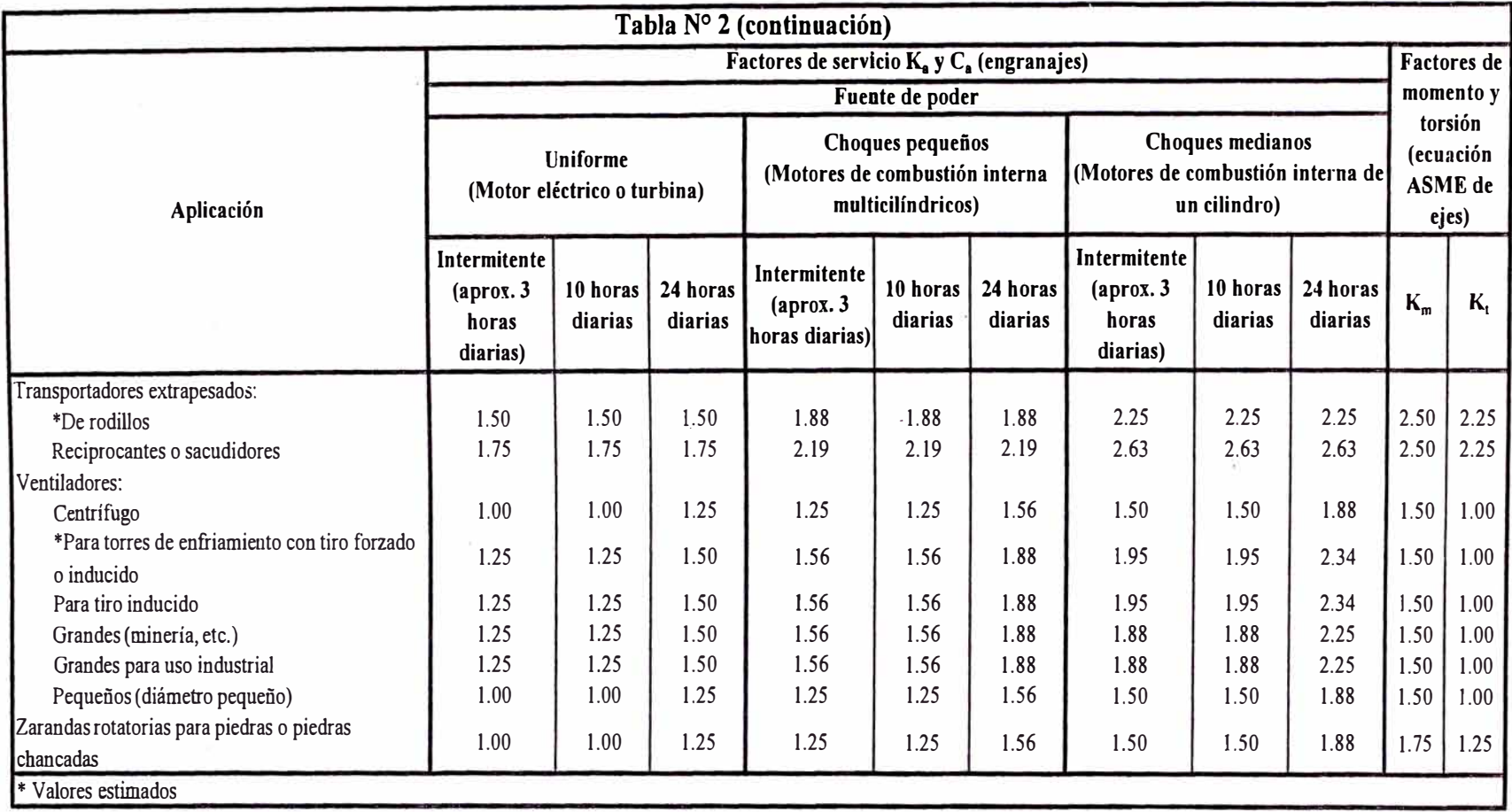

Fuente:

Para engranajes elaboración basada en: Alva Dávila, Fortunato. Diseño de Elementos de Máquinas II. Op. cit. p. 38 a 40. Para ejes elaboracióu basada en: Alva Dávila, Fortunato. Diseño de Elementos de Máquinas II. Op. cit. p. 38 a 40 y 97. Para ejes elaboración basada en: Alva Dávila, Fortunato. Diseño de Elementos de Máquinas II. Op. cit. p. 38 a 40 y 117.

 $\widetilde{\mathcal{M}}$ 

Ñ.

**Tabla N<sup>º</sup>3**  Factor de tamaño Kg y C<sub>S</sub>

| Tabla de datos   |     |     |      |      |                 |            |  |  |  |  |
|------------------|-----|-----|------|------|-----------------|------------|--|--|--|--|
| m.<br><b>A</b> 4 |     |     |      |      |                 |            |  |  |  |  |
| r≁<br>$R_S, C_S$ | 00. | 00. | 1.05 | 1.10 | $\sim$<br>رے. 1 | $\Delta$ f |  |  |  |  |

**Ecuación resultante:** 

 $K_s$ ; C<sub>s</sub> = 5,39813\*10<sup>-1</sup> + 2,87460\*10<sup>-1</sup>\*Ln(m<sub>t</sub>)

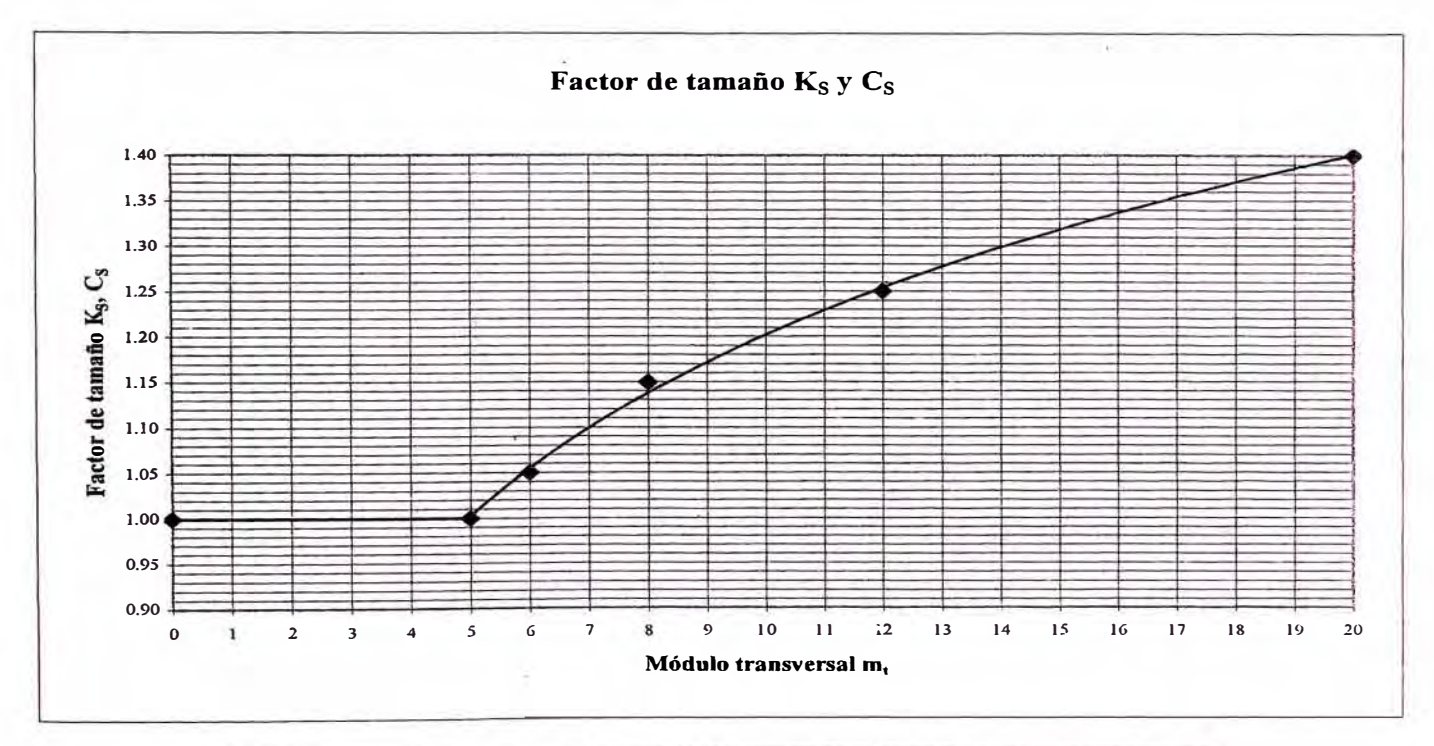

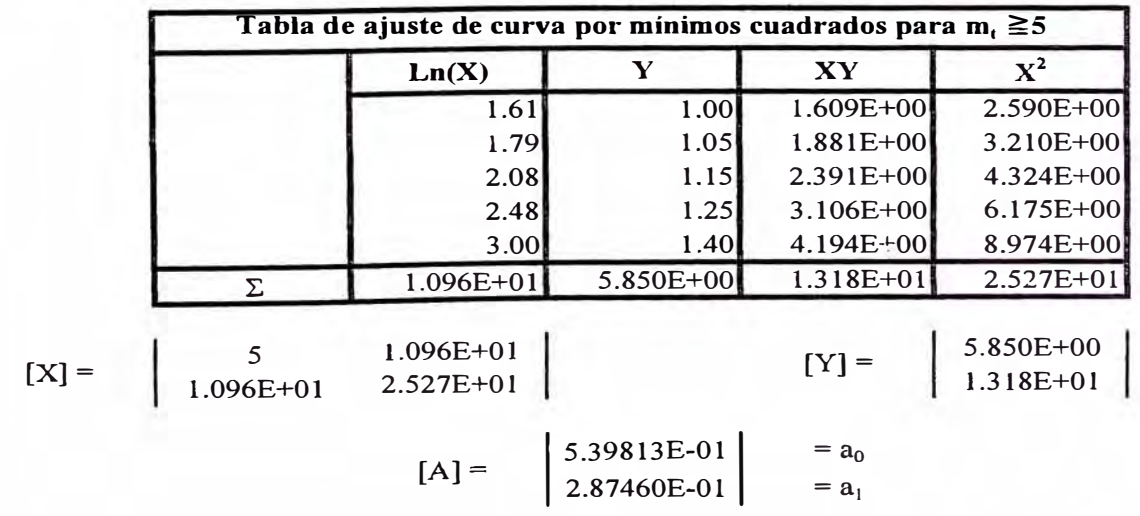

Ecuación:  $Y = 2,87460*10^{-1}*Ln(X)+5,39813*10^{-1}$ 

**Fuente: Mott, Robert L. Op. cit. p.** 422.

**Tabla N<sup>º</sup>4 Factores de distribución de carga Km y C<sup>m</sup>**

| Tabla de datos               |  |  |     |             |     |     |  |  |  |  |
|------------------------------|--|--|-----|-------------|-----|-----|--|--|--|--|
| F(mm)                        |  |  | 150 | 225<br>ر عد | 400 | 500 |  |  |  |  |
| $\mathbf{v}_m, \mathbf{v}_m$ |  |  | .   | . .         | . . |     |  |  |  |  |

Ecuación resultante:

 $K_m$ ; C<sub>m</sub> = 1,16135 + 6,83046\*10<sup>-4</sup>\*F + 1,65985\*10<sup>-6</sup>\*F<sup>2</sup>

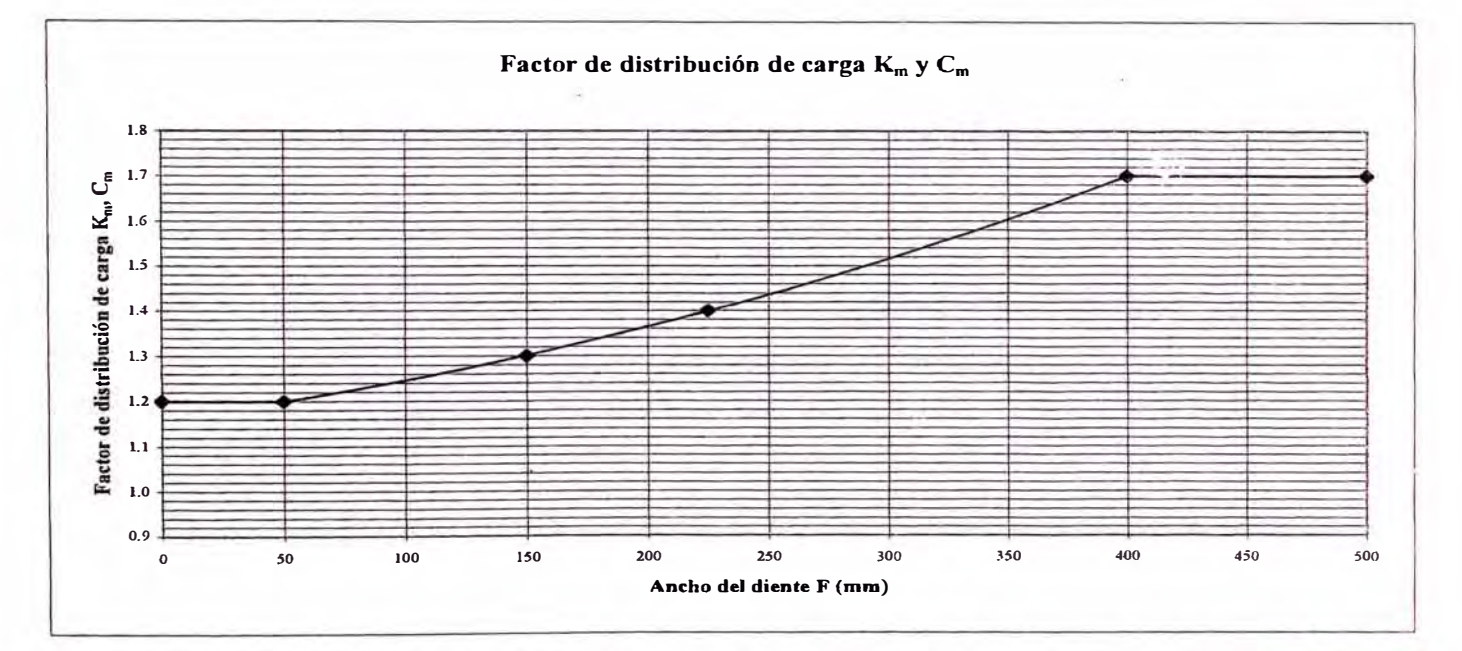

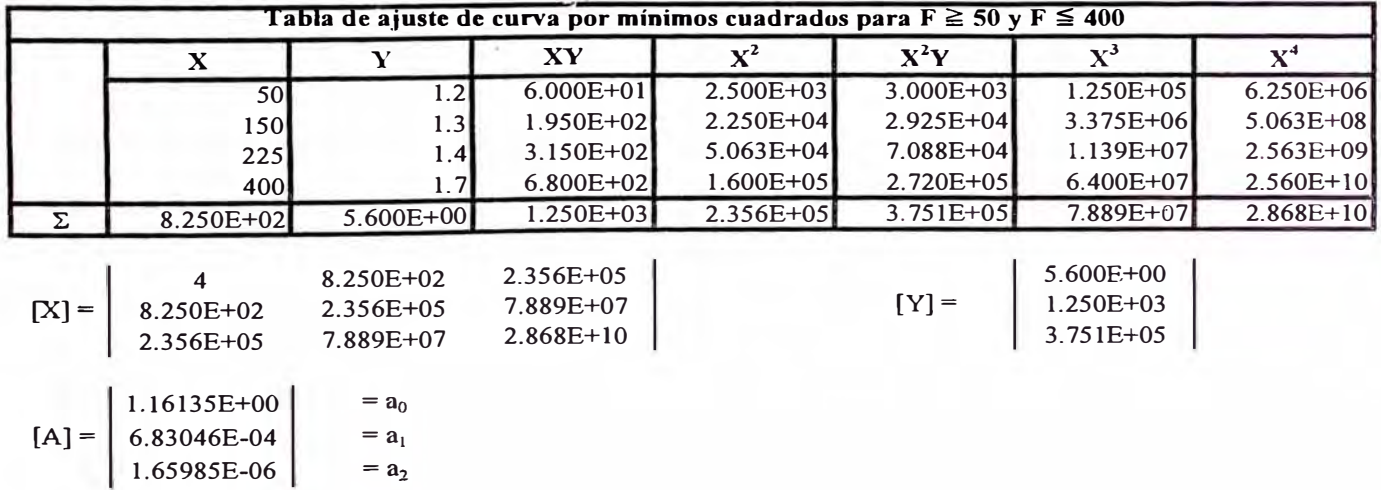

 $\lambda$ 

Ecuación:  $Y = 1,16135 + 6,83046*10^{-4}*X + 1,65985*10^{-6}*X^2$ 

Fuente: Shigley, Joseph Edward y Mischke, Charles R. Op. cit. p. 685.

#### **Tabla N°5 Factor geométrico J**

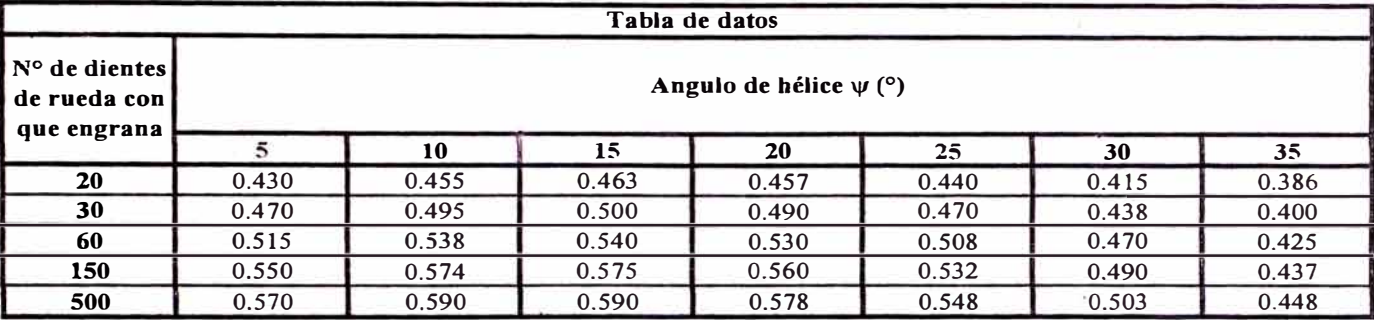

**Ecuaciones resultantes:** 

 $J_{[Z=20]} = 4,03429*10^{-1} + 7,02619*10^{-3}* \psi - 2,17619*10^{-4}* \psi^2$  $J_{[Z=30]} = 4,42429*10^{-1} + 7,37619*10^{-3}*_{\mathcal{W}} - 2,47619*10^{-4}*_{\mathcal{W}}^2$  $J_{[Z=60]} = 4,85714*10^{-1} + 7,61429*10^{-3}*_{\Psi} - 2,68571*10^{-4}*_{\Psi}^2$  $J_{[Z=150]} = 5,20286*10^{-1} + 7,99524*10^{-3}* \psi - 2,98095*10^{-4}* \psi^2$  $J_{[Z=500]} = 5,39000*10^{-1} + 7,95714*10^{-3}*_{\psi} - 3,02857*10^{-4}*_{\psi} -$ 

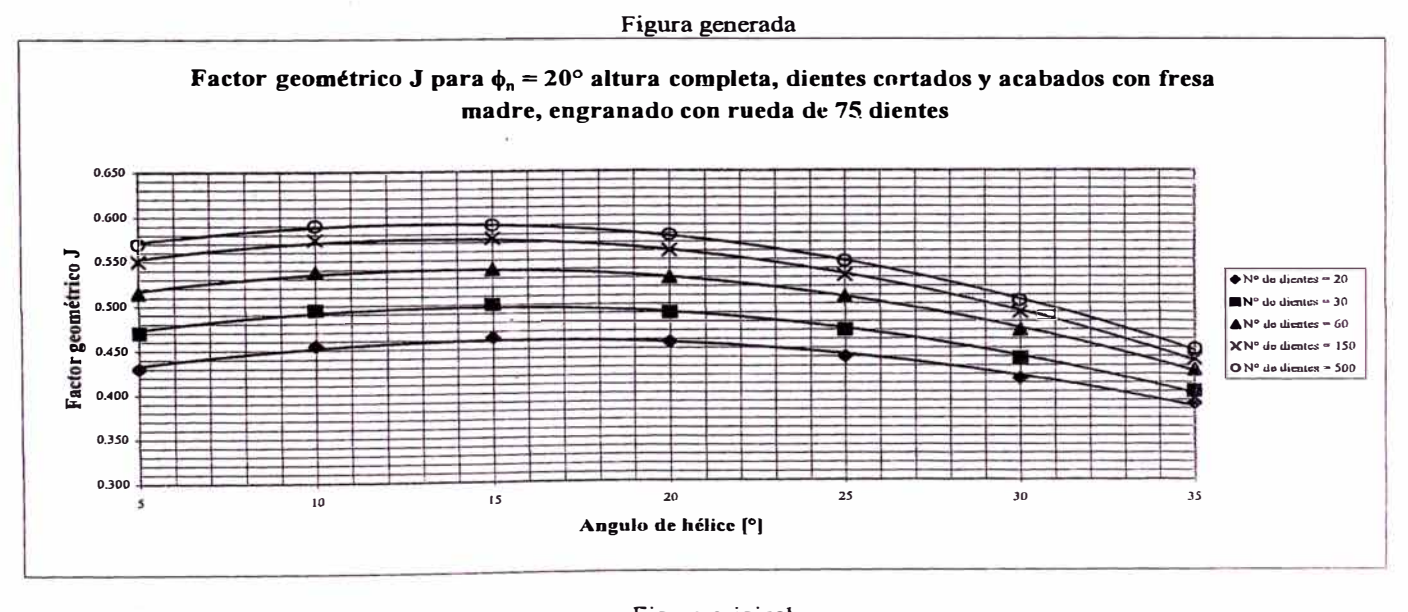

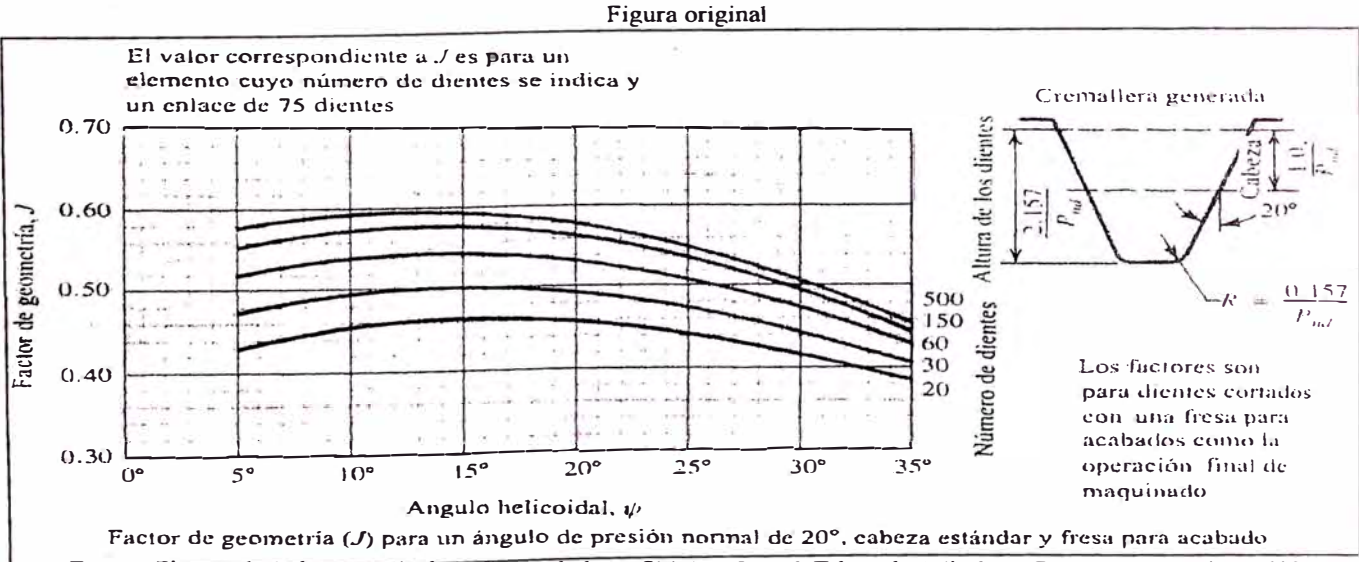

**Fuente: Datos tabulados a partir de la figura dada en Shigley, Joseph Edward y Mischke, Charles R. Op. cit. p. 680.** 

|         |                 | Tabla de ajuste de curva por mínimos cuadrados para $Z = 20$ |               |                |               |                |                |
|---------|-----------------|--------------------------------------------------------------|---------------|----------------|---------------|----------------|----------------|
|         | X               | Y                                                            | XY            | $\mathbf{X}^2$ | $X^2Y$        | $\mathbf{X}^3$ | $\mathbf{x}^*$ |
|         | 5               | 0.430                                                        | 2.150E+00     | $2.500E + 01$  | $1.075E + 01$ | 1.250E+02      | $6.250E+02$    |
|         | 10 <sup>1</sup> | 0.455                                                        | 4.550E+00     | $1.000E + 02$  | $4.550E + 01$ | $1.000E + 03$  | $1.000E + 04$  |
|         | 15              | 0.463                                                        | $6.945E + 00$ | 2.250E+02      | $1.042E + 02$ | 3.375E+03      | $5.063E + 04$  |
|         | 20              | 0.457                                                        | $9.140E + 00$ | $4.000E + 02$  | $1.828E + 02$ | 8.000E+03      | $1.600E + 05$  |
|         | 25              | 0.440                                                        | $1.100E + 01$ | $6.250E+02$    | $2.750E + 02$ | $1.563E + 04$  | 3.906E+05      |
|         | 30              | 0.415                                                        | $1.245E+01$   | $9.000E + 02$  | 3.735E+02     | 2.700E+04      | $8.100E + 05$  |
|         | 35              | 0.386                                                        | $1.351E + 01$ | $1.225E + 03$  | 4.729E+02     | $4.288E + 04$  | $1.501E + 06$  |
| Σ       | $1.400E + 02$   | 3.046E+00                                                    | 5.975E+01     | 3.500E+03      | $1.465E + 03$ | $9.800E + 04$  | 2.923E+06      |
|         |                 |                                                              |               |                |               |                |                |
|         |                 | $1.400E + 02$                                                | $3.500E + 03$ |                |               | 3.046E+00      |                |
| $[X] =$ | $1.400E + 02$   | $3.500E + 03$                                                | $9.800E + 04$ |                | $[Y] =$       | 5.975E+01      |                |
|         | 3.500E+03       | $9.800E + 04$                                                | 2.923E+06     |                |               | 1.465E+03      |                |
|         | 4.03429E-01     | $=$ $a_0$                                                    |               |                |               |                |                |
|         |                 |                                                              |               |                |               |                |                |
| $[A] =$ | 7.02619E-03     | $= a_1$                                                      |               |                |               |                |                |
|         | $-2.17619E-04$  | $=$ $a_2$                                                    |               |                |               |                |                |

Tabla  $N^{\circ}$  5 (continuación)

Ecuación:  $Y = 4,03429*10^{-1} + 7,02619*10^{-3}*X - 2,17619*10^{-4}*X^2$ 

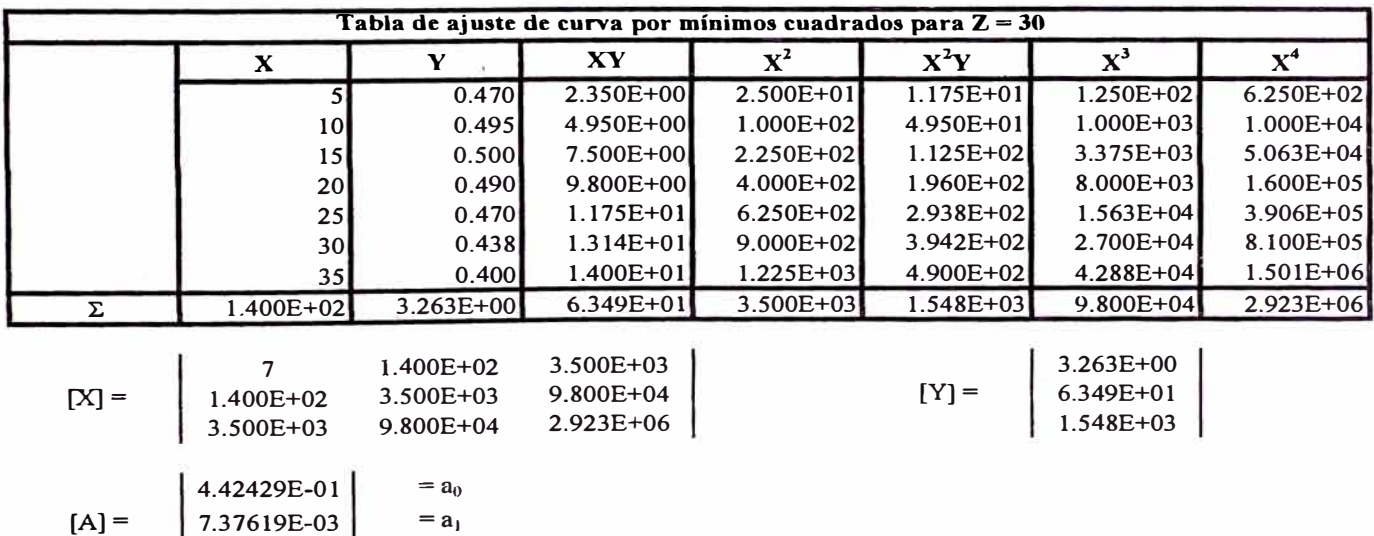

 $\begin{bmatrix} 7.37619E-03 \\ -2.47619E-04 \end{bmatrix}$  $= a_2$ 

Ecuación:  $Y = 4,42429*10^{-1} + 7,37619*10^{-3}*X - 2,47619*10^{-4}*X^2$ 

|         |                                              |                                                 |                                           | Tabla de ajuste de curva por mínimos cuadrados para $Z = 60$ |               |                                           |                |
|---------|----------------------------------------------|-------------------------------------------------|-------------------------------------------|--------------------------------------------------------------|---------------|-------------------------------------------|----------------|
|         | X                                            | Y                                               | XY                                        | $\mathbf{X}^2$                                               | $X^2Y$        | $\mathbf{X}^3$                            | $\mathbf{X}^4$ |
|         | 5l                                           | 0.515                                           | 2.575E+00                                 | 2.500E+01                                                    | $1.288E + 01$ | $1.250E + 02$                             | 6.250E+02      |
|         | 10                                           | 0.538                                           | 5.380E+00                                 | $1.000E + 02$                                                | $5.380E + 01$ | $1.000E + 03$                             | $1.000E + 04$  |
|         | 15                                           | 0.540                                           | 8.100E+00                                 | $2.250E+02$                                                  | 1.215E+02     | 3.375E+03                                 | $5.063E + 04$  |
|         | 20 <sub>l</sub>                              | 0.530                                           | $1.060E + 01$                             | $4.000E + 02$                                                | $2.120E + 02$ | 8.000E+03                                 | $1.600E + 05$  |
|         | 25                                           | 0.508                                           | $1.270E + 01$                             | $6.250E + 02$                                                | $3.175E + 02$ | $1.563E + 04$                             | 3.906E+05      |
|         | 30                                           | 0.470                                           | $1.410E + 01$                             | $9.000E + 02$                                                | 4.230E+02     | $2.700E + 04$                             | 8.100E+05      |
|         | 35                                           | 0.425                                           | $1.488E + 01$                             | $1.225E + 03$                                                | $5.206E + 02$ | $4.288E + 04$                             | $1.501E + 06$  |
| Σ       | $1.400E + 02$                                | 3.526E+00                                       | $6.833E+01$                               | 3.500E+03                                                    | $1.661E + 03$ | $9.800E + 04$                             | 2.923E+06      |
| $[X] =$ | $1.400E + 02$<br>$3.500E + 03$               | $1.400E + 02$<br>$3.500E + 03$<br>$9.800E + 04$ | 3.500E+03<br>$9.800E + 04$<br>$2.923E+06$ |                                                              | $[Y] =$       | 3.526E+00<br>$6.833E+01$<br>$1.661E + 03$ |                |
| $[A] =$ | 4.85714E-01<br>7.61429E-03<br>$-2.68571E-04$ | $= a_0$<br>$= a1$<br>$= a_2$                    |                                           |                                                              |               |                                           |                |

Tabla  $N^{\circ}$  5 (continuación)

Ecuación:  $= 4,85714*10^{-1} + 7,61429*10^{-3}*X - 2,68571*10^{-4}*X^2$ 

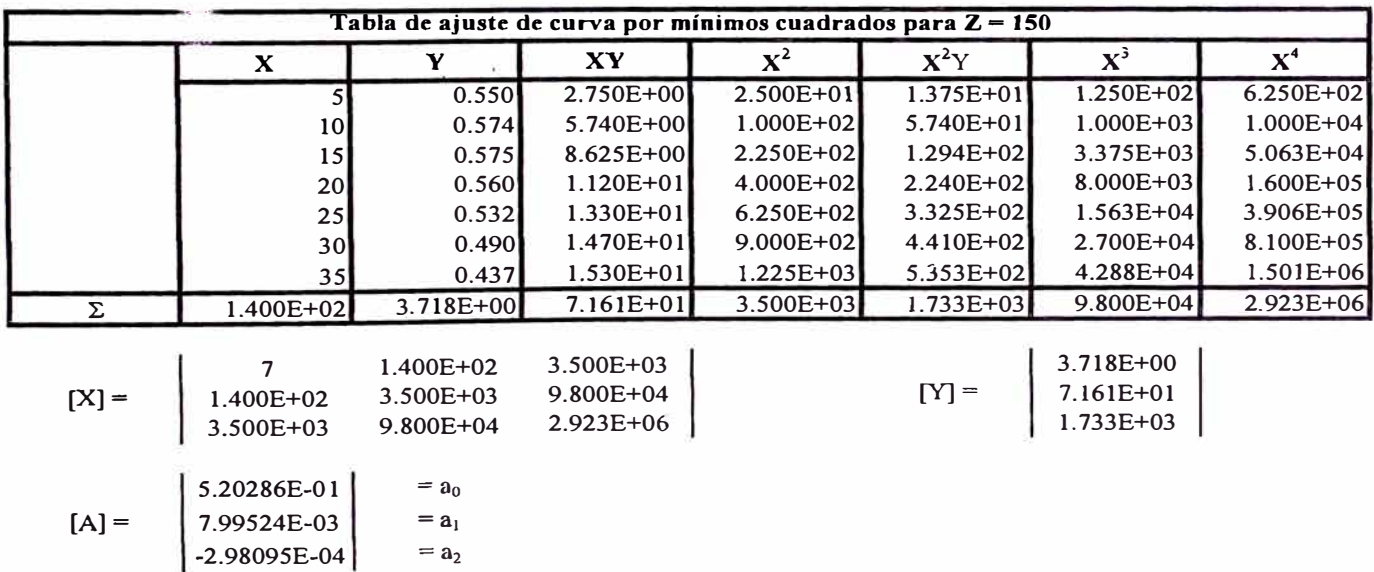

Ecuación:  $Y = 5,20286*10^{-1} + 7,99524*10^{-3}*X - 2,98095*10^{-4}*X^2$ 

Dà.

|         |                 |               |               | Tabla de ajuste de curva por mínimos cuadrados para $Z = 500$ |               |                |                |
|---------|-----------------|---------------|---------------|---------------------------------------------------------------|---------------|----------------|----------------|
|         | X               | Y             | XY            | $\mathbf{X}^2$                                                | $X^2Y$        | $\mathbf{X}^3$ | $\mathbf{X}^4$ |
|         | $\mathsf{S}$    | 0.570         | 2.850E+00     | $2.500E + 01$                                                 | 1.425E+01     | 1.250E+02      | 6.250E+02      |
|         | 10 <sup>1</sup> | 0.590         | 5.900E+00     | $1.000E + 02$                                                 | 5.900E+01     | $1.000E + 03$  | $1.000E + 04$  |
|         | 15              | 0.590         | 8.850E+00     | $2.250E+02$                                                   | $1.328E + 02$ | 3.375E+03      | $5.063E + 04$  |
|         | 20 <sub>l</sub> | 0.578         | $1.156E + 01$ | $4.000E + 02$                                                 | $2.312E+02$   | 8.000E+03      | $1.600E + 05$  |
|         | 25              | 0.548         | $1.370E + 01$ | $6.250E + 02$                                                 | 3.425E+02     | $1.563E + 04$  | 3.906E+05      |
|         | 30 <sub>l</sub> | 0.503         | $1.509E + 01$ | $9.000E + 02$                                                 | 4.527E+02     | $2.700E + 04$  | 8.100E+05      |
|         | 35I             | 0.448         | $1.568E + 01$ | $1.225E + 03$                                                 | 5.488E+02     | $4.288E + 04$  | $1.501E + 06$  |
| Σ       | 1.400E+02       | 3.827E+00     | 7.363E+01     | 3.500E+03                                                     | $1.781E + 03$ | $9.800E + 04$  | 2.923E+06      |
|         |                 |               |               |                                                               |               |                |                |
|         |                 | 1.400E+02     | $3.500E + 03$ |                                                               |               | 3.827E+00      |                |
| $[X] =$ | 1.400E+02       | $3.500E + 03$ | $9.800E + 04$ |                                                               | $[Y] =$       | 7.363E+01      |                |
|         | 3.500E+03       | 9.800E+04     | $2.923E+06$   |                                                               |               | $1.781E + 03$  |                |
|         |                 |               |               |                                                               |               |                |                |
|         | 5.39000E-01     | $=$ $a_0$     |               |                                                               |               |                |                |
| $[A] =$ | 7.95714E-03     | $= a_1$       |               |                                                               |               |                |                |
|         | -3.02857E-04    | $= a_2$       |               |                                                               |               |                |                |

Tabla  $N^{\circ}$  5 (continuación)

Ecuación:  $Y = 5,39000*10^{-1} + 7,95714*10^{-3}*X - 3,02857*10^{-4}*X^2$ 

|                                                  | Factor modificatorio K del factor geométrico J |                                                    |                  |                |       |       |                 |  |  |  |  |  |
|--------------------------------------------------|------------------------------------------------|----------------------------------------------------|------------------|----------------|-------|-------|-----------------|--|--|--|--|--|
|                                                  |                                                |                                                    |                  | Tabla de datos |       |       |                 |  |  |  |  |  |
| $No$ de dientes<br>de rueda con l<br>que engrana |                                                | Angulo de hélice $\psi$ (°)                        |                  |                |       |       |                 |  |  |  |  |  |
|                                                  |                                                | 10                                                 | 15 <sub>15</sub> | 20             | 25    | 30    | 35 <sub>1</sub> |  |  |  |  |  |
| 20                                               | 0.928                                          | 0.930                                              | 0.931            | 0.935          | 0.940 | 0.945 | 0.951           |  |  |  |  |  |
| 30                                               | 0.955                                          | 0.956                                              | 0.958            | 0.960          | 0.962 | 0.967 | 0.971           |  |  |  |  |  |
| 50                                               | 0.983                                          | 0.984                                              | 0.984            | 0.985          | 0.986 | 0.987 | 0.990           |  |  |  |  |  |
| 75                                               | 1.000                                          | 1.000                                              | 1.000            | 1.000          | 1.000 | 1.000 | 1.000           |  |  |  |  |  |
| 150                                              | 1.020                                          | 1.019<br>1.017<br>1.020<br>1.014<br>1.010<br>1.020 |                  |                |       |       |                 |  |  |  |  |  |
| 500                                              | 1.039                                          | 1.037                                              | 1.035            | 1.032          | 1.030 | 1.026 | 1.021           |  |  |  |  |  |

**Tabla N<sup>º</sup>6** 

**Ecuaciones resultantes:** 

 $K_{[Z=20]} = 9,27714*10^{-1} - 2,85714*10^{-5}*\psi + 2,00000*10^{-5}*\psi^2$  $K_{[Z=30]} = 9,55000*10^{-1} - 4,28571*10^{-5}*\psi + 1,42857*10^{-5}*\psi^2$  $K_{[Z=50]} = 9,83571*10^{-1} - 7,85714*10^{-5}*\psi + 7,14286*10^{-6}*\psi^2$  $K_{[Z-75]} = 1$  $K_{[Z=150]} = 1,01829 + 3,83333*10^{-4}* \psi - 1,76190*10^{-5}* \psi^2$  $K_{[Z=500]} = 1,03971 - 1,40476 \times 10^{-4} \times \psi - 1,09524 \times 10^{-5} \times \psi^2$ 

Figura generada

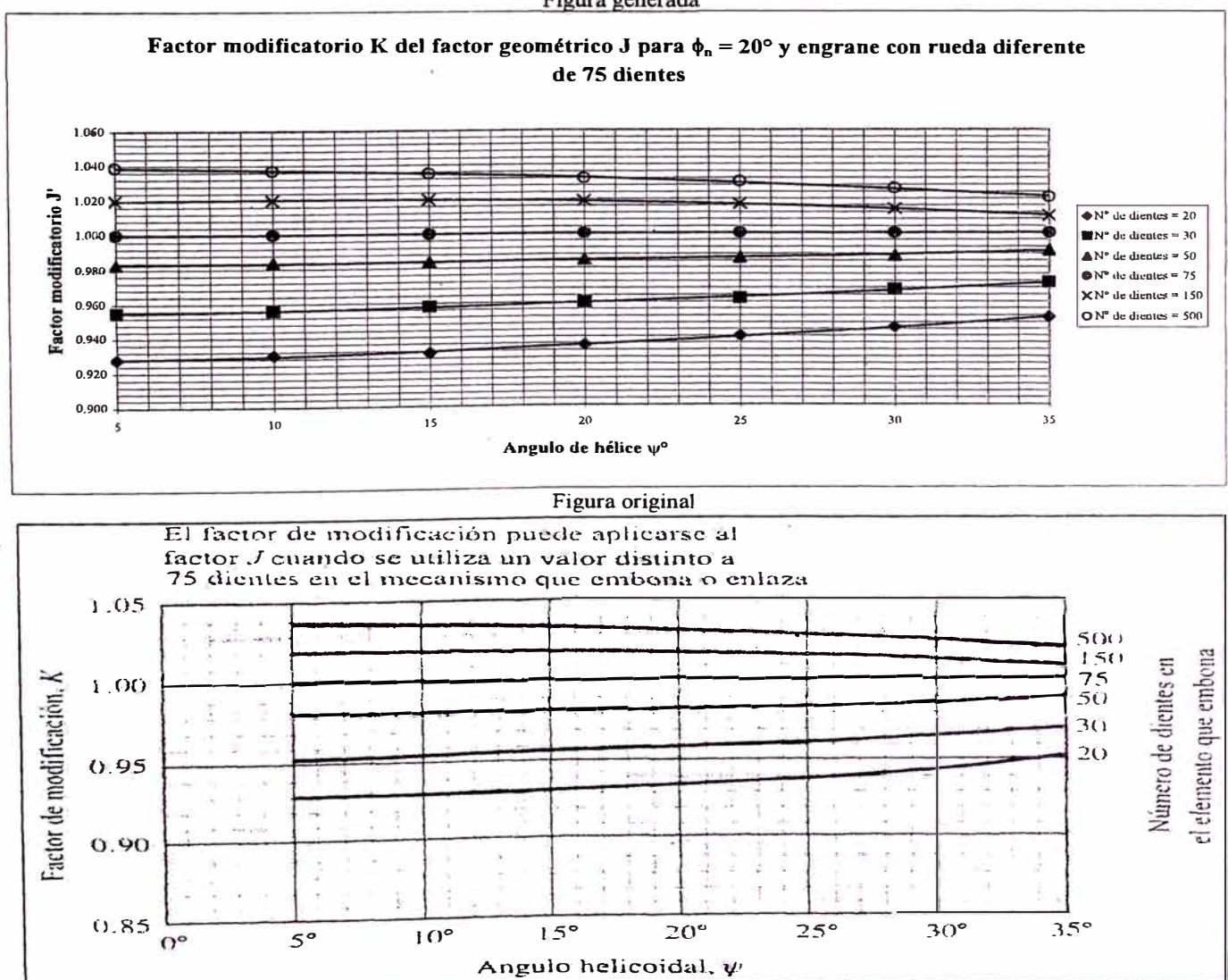

Fuente: Datos tabulados a partir de la figura dada en Shigley, Joseph Edward y Mischke, Charles R. Op. cit. p. 680.

|         |                                              | Tabla de ajuste de curva por mínimos cuadrados para $Z = 20$ |                                               |                |               |                                             |                |
|---------|----------------------------------------------|--------------------------------------------------------------|-----------------------------------------------|----------------|---------------|---------------------------------------------|----------------|
|         | $\mathbf{X}$                                 | Y                                                            | XY                                            | $\mathbf{X}^2$ | $X^2Y$        | $\mathbf{x}^3$                              | $\mathbf{X}^4$ |
|         |                                              | 0.928                                                        | $4.640E + 00$                                 | $2.500E + 01$  | 2.320E+01     | 1.250E+02                                   | 6.250E+02      |
|         | 10 <sup>1</sup>                              | 0.930                                                        | $9.300E + 00$                                 | $1.000E + 02$  | $9.300E + 01$ | $1.000E + 03$                               | $1.000E + 04$  |
|         | 15                                           | 0.931                                                        | $1.397E + 01$                                 | 2.250E+02      | 2.095E+02     | 3.375E+03                                   | $5.063E + 04$  |
|         | 20                                           | 0.935                                                        | $1.870E + 01$                                 | $4.000E + 02$  | 3.740E+02     | 8.000E+03                                   | $1.600E + 05$  |
|         | 25                                           | 0.940                                                        | $2.350E + 01$                                 | $6.250E+02$    | $5.875E+02$   | $1.563E + 04$                               | $3.906E + 05$  |
|         | 30 <sup>1</sup>                              | 0.945                                                        | 2.835E+01                                     | 9.000E+02      | 8.505E+02     | 2.700E+04                                   | $8.100E + 05$  |
|         | 35                                           | 0.951                                                        | $3.329E + 01$                                 | $1.225E + 03$  | $1.165E + 03$ | $4.288E + 04$                               | $1.501E + 06$  |
| Σ       | $1.400E + 02$                                | 6.560E+00                                                    | $1.317E + 02$                                 | 3.500E+03      | 3.303E+03     | $9.800E + 04$                               | 2.923E+06      |
| $[X] =$ | 1.400E+02<br>$3.500E + 03$                   | $1.400E + 02$<br>$3.500E + 03$<br>$9.800E + 04$              | $3.500E + 03$<br>$9.800E + 04$<br>$2.923E+06$ |                | $[Y] =$       | $6.560E + 00$<br>$1.317E + 02$<br>3.303E+03 |                |
| $[A] =$ | 9.27714E-01<br>$-2.85714E-05$<br>2.00000E-05 | $=$ $a_0$<br>$= a_1$<br>$=$ $a_2$                            |                                               |                |               |                                             |                |

Tabla  $N^{\circ}$  6 (continuación)

Ecuación:  $Y = 9,27714*10^{-1} - 2,85714*10^{-5}*X + 2,00000*10^{-5}*X^2$ 

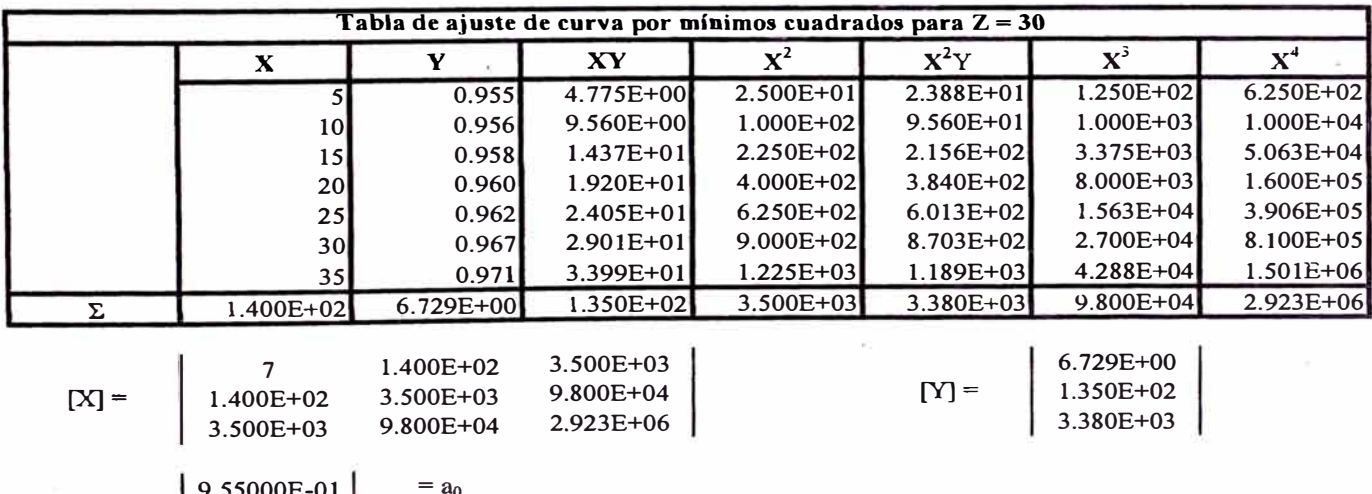

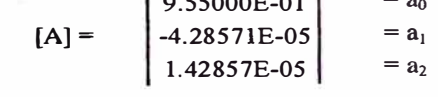

Ecuación:  $Y = 9,55000*10^{-1} - 4,28571*10^{-5}*X + 1,42857*10^{-5}*X^2$ 

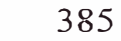

| X.<br>$1.400E + 02$<br>Σ  |                 |                            | Tabla de ajuste de curva por mínimos cuadrados para $Z = 50$ |               |                |                |  |  |  |  |  |  |  |  |  |
|---------------------------|-----------------|----------------------------|--------------------------------------------------------------|---------------|----------------|----------------|--|--|--|--|--|--|--|--|--|
|                           | Y               |                            | $\mathbf{X}^2$<br>XY                                         | $X^2Y$        | $\mathbf{X}^3$ | $\mathbf{X}^4$ |  |  |  |  |  |  |  |  |  |
|                           |                 | 0.983                      | 4.915E+00<br>2.500E+01                                       | 2.458E+01     | $1.250E + 02$  | 6.250E+02      |  |  |  |  |  |  |  |  |  |
|                           | 10 <sup>1</sup> | 0.984                      | 9.840E+00<br>$1.000E + 02$                                   | $9.840E + 01$ | $1.000E + 03$  | $1.000E + 04$  |  |  |  |  |  |  |  |  |  |
|                           | 15              | 0.984                      | $1.476E + 01$<br>2.250E+02                                   | $2.214E+02$   | 3.375E+03      | $5.063E + 04$  |  |  |  |  |  |  |  |  |  |
|                           | 20 <sup>1</sup> | 0.985                      | $1.970E + 01$<br>$4.000E + 02$                               | 3.940E+02     | $8.000E + 03$  | $1.600E + 05$  |  |  |  |  |  |  |  |  |  |
|                           | 25              | 0.986                      | $2.465E + 01$<br>$6.250E+02$                                 | $6.163E + 02$ | $1.563E + 04$  | 3.906E+05      |  |  |  |  |  |  |  |  |  |
|                           | 30              | 0.987                      | $2.961E + 01$<br>$9.000E + 02$                               | 8.883E+02     | $2.700E + 04$  | 8.100E+05      |  |  |  |  |  |  |  |  |  |
|                           | 35              | 0.990                      | $1.225E + 03$<br>$3.465E + 01$                               | $1.213E + 03$ | $4.288E + 04$  | $1.501E + 06$  |  |  |  |  |  |  |  |  |  |
|                           |                 | $6.899E + 00$              | $1.381E + 02$<br>3.500E+03                                   | 3.456E+03     | $9.800E + 04$  | 2.923E+06      |  |  |  |  |  |  |  |  |  |
|                           |                 |                            |                                                              |               |                |                |  |  |  |  |  |  |  |  |  |
|                           |                 | 3.500E+03<br>$1.400E + 02$ |                                                              |               | $6.899E+00$    |                |  |  |  |  |  |  |  |  |  |
| $[X] =$<br>1.400E+02      | $3.500E + 03$   | 9.800E+04                  |                                                              | $[Y] =$       | $1.381E+02$    |                |  |  |  |  |  |  |  |  |  |
| $3.500E + 03$             | $9.800E + 04$   | $2.923E+06$                |                                                              |               | 3.456E+03      |                |  |  |  |  |  |  |  |  |  |
| 9.83571E-01               |                 | $=$ $a_0$                  |                                                              |               |                |                |  |  |  |  |  |  |  |  |  |
| $[A] =$<br>$-7.85714E-05$ | $= a_1$         |                            |                                                              |               |                |                |  |  |  |  |  |  |  |  |  |

**Tabla N<sup>º</sup>6 (continuación)** 

Ecuación:  $Y = 9,83571*10^{-1} - 7,85714*10^{-5}*X + 7,14286*10^{-6}*X^2$ 

7.14286E-06 =  $a_2$ 

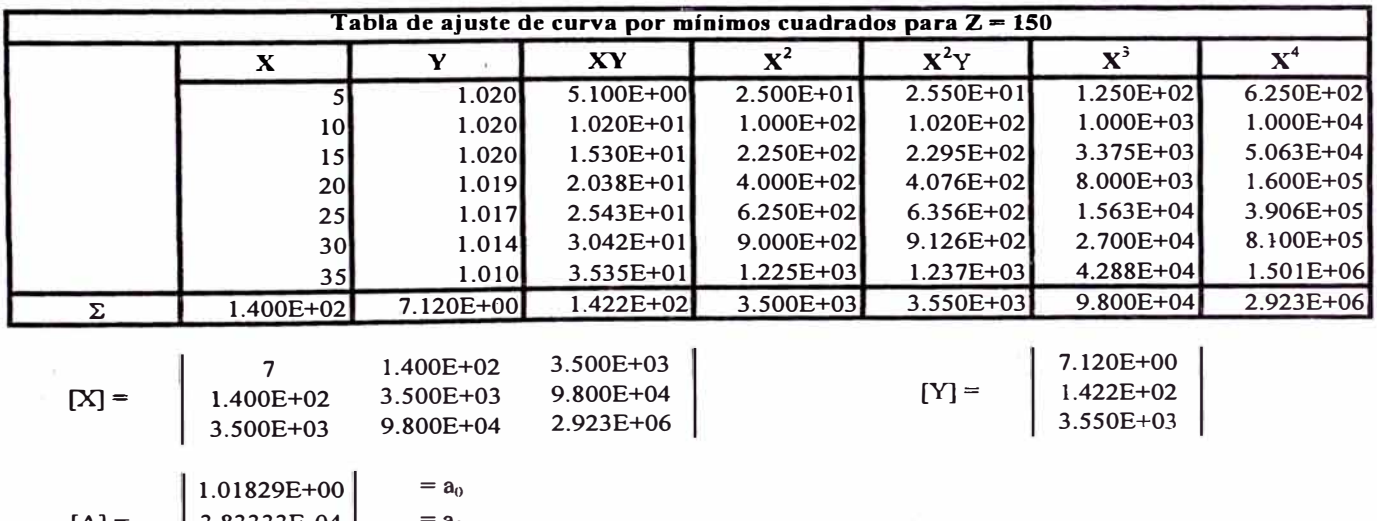

 $[A] = \begin{bmatrix} 3.83333E-04 \end{bmatrix}$  = a<sub>1</sub>  $-1.76190E-05$  =  $a_2$ 

Ecuación:  $Y = 1,01829 + 3,83333*10^{-4}*X - 1,76190*10^{-5}*X^2$ 

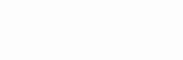

|         |                                 | Tabla de ajuste de curva por mínimos cuadrados para $Z = 500$ |                                             |               |               |                                         |                |
|---------|---------------------------------|---------------------------------------------------------------|---------------------------------------------|---------------|---------------|-----------------------------------------|----------------|
|         | X                               | Y                                                             | XY                                          | $X^2$         | $X^2Y$        | $X^3$                                   | $\mathbf{X}^4$ |
|         |                                 | 1.039                                                         | 5.195E+00                                   | $2.500E + 01$ | $2.598E + 01$ | 1.250E+02                               | $6.250E+02$    |
|         | 10 <sub>l</sub>                 | 1.037                                                         | $1.037E + 01$                               | $1.000E + 02$ | $1.037E + 02$ | $1.000E + 03$                           | $1.000E + 04$  |
|         | 15                              | 1.035                                                         | $1.553E + 01$                               | 2.250E+02     | 2.329E+02     | 3.375E+03                               | $5.063E + 04$  |
|         | 20 <sub>l</sub>                 | 1.032                                                         | $2.064E + 01$                               | $4.000E + 02$ | 4.128E+02     | $8.000E + 03$                           | $1.600E + 05$  |
|         | 25                              | 1.030                                                         | $2.575E + 01$                               | $6.250E+02$   | $6.438E+02$   | $1.563E + 04$                           | 3.906E+05      |
|         | 30                              | 1.026                                                         | $3.078E + 01$                               | $9.000E + 02$ | $9.234E+02$   | $2.700E + 04$                           | 8.100E+05      |
|         | 35I                             | 1.021                                                         | $3.574E + 01$                               | $1.225E + 03$ | $1.251E + 03$ | $4.288E + 04$                           | 1.501E+06      |
| Σ       | $1.400E + 02$                   | 7.220E+00                                                     | $1.440E + 02$                               | 3.500E+03     | 3.593E+03     | $9.800E + 04$                           | $2.923E + 06$  |
| $[X] =$ | 1.400E+02<br>$3.500E + 03$      | $1.400E + 02$<br>3.500E+03<br>$9.800E + 04$                   | $3.500E + 03$<br>$9.800E + 04$<br>2.923E+06 |               | $[Y] =$       | 7.220E+00<br>1.440E+02<br>$3.593E + 03$ |                |
| $[A] =$ | 1.03971E+00<br>$-1.40476E - 04$ | $=$ $a_0$<br>$= a_1$                                          |                                             |               |               |                                         |                |

Tabla  $N^{\circ}$  6 (continuación)

 $\begin{bmatrix} -1.40476E-04 \\ -1.09524E-05 \end{bmatrix}$  $= a_2$ 

Ecuación: Y = 1,03971 - 1,40476\*10<sup>4</sup>\*X - 1,09524\*10<sup>-5</sup>\*X<sup>2</sup>

 $\hat{\boldsymbol{\xi}}$ 

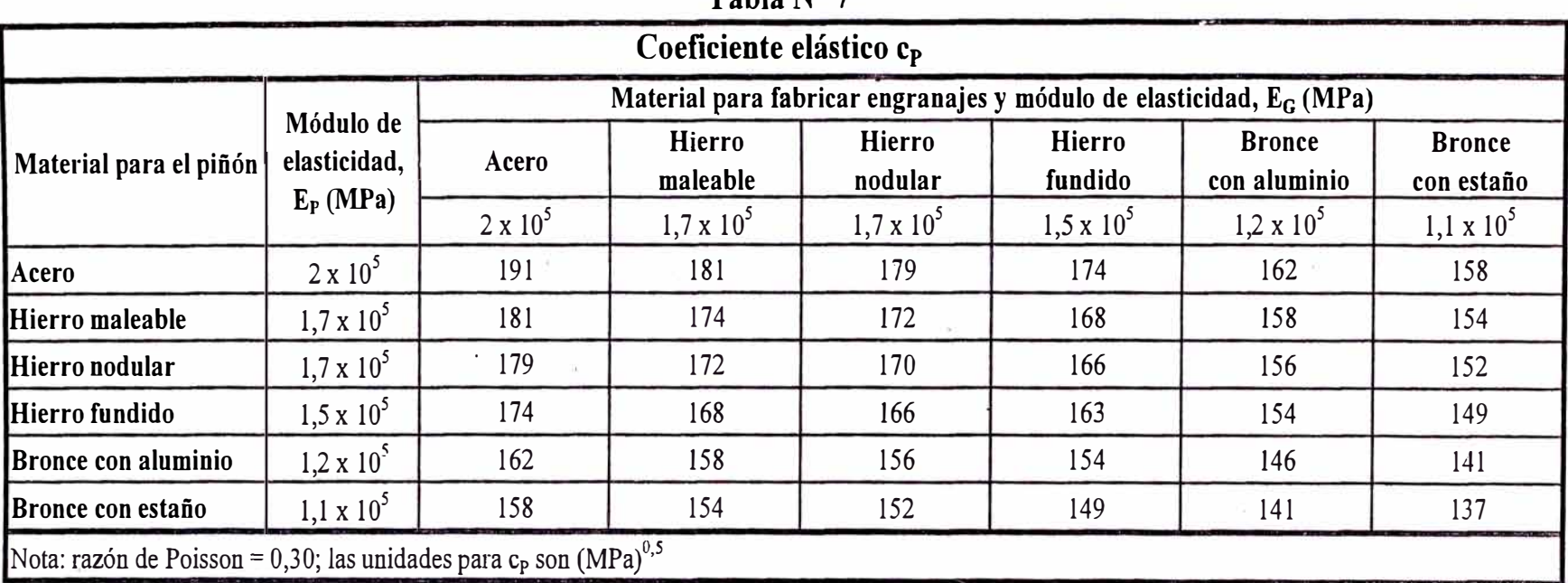

Tabla N <sup>º</sup>7

Ŷ.

Fuente: Mott, Robert L. Op. cit. p. 432.

 $\tilde{\mathcal{R}}$ 

 $\frac{1}{K^2}$ 

| Relaciones de transmisión con $Z_P$ [17;26] y $Z_G$ [39;150]. Máximo error 1,4% |                         |          |                                      |                                       |             |          |                                         |                     |  |  |  |  |
|---------------------------------------------------------------------------------|-------------------------|----------|--------------------------------------|---------------------------------------|-------------|----------|-----------------------------------------|---------------------|--|--|--|--|
|                                                                                 |                         |          |                                      | $m_{\rm g}$ [5;45]                    |             |          |                                         |                     |  |  |  |  |
| $\mathbf{N}^{\text{o}}$                                                         |                         |          | Ordenado por m <sub>g</sub>          |                                       |             |          | Ordenado por $Z_{P}$                    |                     |  |  |  |  |
|                                                                                 | $\mathbf{Z}_{\text{P}}$ | $Z_G$    | 1/2<br>$= Z_G/Z_P$<br>m <sub>2</sub> | $m_{\rm g} = (Z_{\rm G}/Z_{\rm P})^2$ | $Z_{\rm P}$ | $Z_G$    | $m_{\rm g}^{1/2} = Z_{\rm G}/Z_{\rm P}$ | $m_g = (Z_G/Z_P)^2$ |  |  |  |  |
| $\mathbf{1}$                                                                    | 22                      | 49       | 2.2273                               | 4.9607                                | 17          | 39       | 2.2941                                  | 5.2630              |  |  |  |  |
| $\overline{\mathbf{c}}$                                                         | 21                      | 47       | 2.2381                               | 5.0091                                | 17          | 40       | 2.3529                                  | 5.5363              |  |  |  |  |
| 3                                                                               | 25                      | 56       | 2.2400                               | 5.0176                                | 17          | 41       | 2.4118                                  | 5.8166              |  |  |  |  |
| 4                                                                               | 23                      | 52       | 2.2609                               | 5.1115                                | 17          | 42       | 2.4706                                  | 6.1038              |  |  |  |  |
| 5                                                                               | 19                      | 43       | 2.2632                               | 5.1219                                | 17          | 43       | $2.5294 +$                              | 6.3979              |  |  |  |  |
| 6                                                                               | 26                      | 59       | 2.2692                               | 5.1494                                |             | 44       |                                         |                     |  |  |  |  |
| $\overline{7}$                                                                  | 18                      | 41       | 2.2778                               | 5.1883                                | 17<br>17    |          | 2.5882                                  | 6.6990              |  |  |  |  |
| 8                                                                               | 25                      | 57       | 2.2800                               | 5.1984                                | 17          | 45<br>46 | 2.6471<br>2.7059                        | 7.0069              |  |  |  |  |
| 9                                                                               | 24                      | 55       | 2.2917                               | 5.2517                                | 17          | 47       | 2.7647                                  | 7.3218              |  |  |  |  |
| 10                                                                              | 17                      | 39       | 2.2941                               | 5.2630                                | 17          | 48       | 2.8235                                  | 7.6436              |  |  |  |  |
|                                                                                 |                         |          |                                      |                                       |             |          |                                         | 7.9723              |  |  |  |  |
| 11                                                                              | 23                      | 53       | 2.3043                               | 5.3100                                | 17          | 49       | 2.8824                                  | 8.3080              |  |  |  |  |
| 12                                                                              | 19                      | 44       | 2.3158                               | 5.3629                                | 17          | 50       | 2.9412                                  | 8.6505              |  |  |  |  |
| 13                                                                              | 22                      | 51       | 2.3182                               | 5.3740                                | 17          | 52       | 3.0588                                  | 9.3564              |  |  |  |  |
| 14                                                                              | 25                      | 58       | 2.3200                               | 5.3824                                | 17          | 53       | 3.11 76                                 | 9.7197              |  |  |  |  |
| 15                                                                              | 26                      | 61       | 2.3462                               | 5.5044                                | 17          | 54       | 3.1765                                  | 10.0900             |  |  |  |  |
|                                                                                 |                         |          |                                      |                                       |             |          |                                         |                     |  |  |  |  |
| 16                                                                              | 23                      | 54       | 2.3478                               | 5.5123                                | 17          | 55       | 3.2353                                  | 10.4671             |  |  |  |  |
| 17                                                                              | 20                      | 47       | 2.3500                               | 5.5225                                | 17          | 56       | 3.2941                                  | 10.8512             |  |  |  |  |
| 18                                                                              | 17                      | 40       | 2.3529                               | 5.5363                                | 17          | 57       | 3.3529                                  | 11.2422             |  |  |  |  |
| 19                                                                              | 25                      | 59       | 2.3600                               | 5.5696                                | 17          | 58       | 3.4118                                  | 11.6401             |  |  |  |  |
| 20                                                                              | 19                      | 45       | 2.3684                               | 5.6094                                | 17          | 59       | 3.4706                                  | 12.0450             |  |  |  |  |
| 21                                                                              | 21                      |          | 2.3810                               | 5.6689                                | 17          | 60       | 3.5294                                  | 12.4567             |  |  |  |  |
| 22                                                                              | 18                      | 43       | 2.3889                               | 5.7068                                | 17          | 61       | 3.5882                                  | 12.8754             |  |  |  |  |
| 23                                                                              | 23                      | 55       | 2.3913                               | 5.7183                                | 17          | 62       | 3.6471                                  | 13.3010             |  |  |  |  |
| 24                                                                              | 22                      | 53       | 2.4091                               | 5.8037                                | 17          | 63       | 3.7059                                  | 13.7336             |  |  |  |  |
| 25                                                                              | 17                      | 41       | 2.4118                               | 5.8166                                | 17          | 64       | 3.7647                                  | 14.1730             |  |  |  |  |
|                                                                                 |                         |          |                                      |                                       |             |          |                                         |                     |  |  |  |  |
| 26                                                                              | 19                      | 46       | 2.4211                               | 5.8615                                | 17          | 65       | 3.8235                                  | 14.6194             |  |  |  |  |
| 27                                                                              | 26                      | 63       | 2.4231                               | 5.8713                                | 17          | 66       | 3.8824                                  | 15.0727             |  |  |  |  |
| 28                                                                              | 23                      | 56       | 2.4348                               | 5.9282                                | 17          | 67       | 3.9412                                  | 15.5329             |  |  |  |  |
| 29                                                                              | 25                      | 61       | 2.4400                               | 5.9536                                | 17          | 69       | 4.0588                                  | 16.4740             |  |  |  |  |
| 30                                                                              | 20                      | 49       | 2.4500                               | 6.0025                                | 17          | 70       | 4.1176                                  | 16.9550             |  |  |  |  |
|                                                                                 |                         |          |                                      |                                       |             | 71       | 4.1765                                  |                     |  |  |  |  |
| 31                                                                              | 24                      | 59       | 2.4583                               | 6.0434<br>6.1038                      | 17<br>17    | 72       | 4.2353                                  | 17.4429             |  |  |  |  |
| 32                                                                              | 17                      | 42       | 2.4706                               | 6.1191                                | 17          | 73       | 4.2941                                  | 17.9377<br>18.4394  |  |  |  |  |
| 33                                                                              | 19                      | 47       | 2.4737                               | 6.1315                                | 17          | 74       | 4.3529                                  | 18.9481             |  |  |  |  |
| 34<br>35                                                                        | 21<br>23                | 52<br>57 | 2.4762<br>2.4783                     | 6.1418                                | 17          | 75       | 4.4118                                  | 19.4637             |  |  |  |  |

**Tabla N<sup>º</sup>8** 

|             |         |                  | Relaciones de transmisión con $Z_P$ [17;26] y $Z_G$ [39;150]. Máximo error 1,4% |                                                                             |         |       |                                               |                                       |
|-------------|---------|------------------|---------------------------------------------------------------------------------|-----------------------------------------------------------------------------|---------|-------|-----------------------------------------------|---------------------------------------|
|             |         |                  |                                                                                 | $m_{\rm g}$ [5;45]                                                          |         |       |                                               |                                       |
| $N^{\circ}$ |         |                  | Ordenado por m <sub>g</sub>                                                     |                                                                             |         |       | Ordenado por $Z_{\rm p}$                      |                                       |
|             | $Z_{P}$ | $\mathbf{Z_{G}}$ | $L^{1/2} = Z_{\rm G}/Z_{\rm P}$<br>$\mathbf{m}_{p}$                             | $\mathbf{m}_{\rm g} = \left(\mathbf{Z}_{\rm G}/\mathbf{Z}_{\rm P}\right)^2$ | $Z_{P}$ | $Z_G$ | 1/2<br>$= Z_{\rm G}/Z_{\rm P}$<br>$m_{\rm g}$ | $m_{\rm g} = (Z_{\rm G}/Z_{\rm P})^2$ |
| 36          | 25      | 62               | 2.4800                                                                          | 6.1504                                                                      | 17      | 76    | 4.4706                                        | 19.9862                               |
| 37          | 25      | 63               | 2.5200                                                                          | 6.3504                                                                      | 17      | 77    | 4.5294                                        | 20.5156                               |
| 38          | 23      | 58               | 2.5217                                                                          | 6.3592                                                                      | 17      | 78    | 4.5882                                        | 21.0519                               |
| 39          | 21      | 53               | 2.5238                                                                          | 6.3696                                                                      | 17      | 79    | 4.6471                                        | 21.5952                               |
| 40          | 19      | 48               | 2.5263                                                                          | 6.3823                                                                      | 17      | 80    | 4.7059                                        | 22.1453                               |
|             |         |                  |                                                                                 |                                                                             |         |       |                                               |                                       |
| 41          | 17      | 43               | 2.5294                                                                          | 6.3979                                                                      | 17      | 81    | 4.7647                                        | 22.7024                               |
| 42          | 24      | 61               | 2.5417                                                                          | 6.4601                                                                      | 17      | 82    | 4.8235                                        | 23.2664                               |
| 43          | 20      | 51               | 2.5500                                                                          | 6.5025                                                                      | 17      | 83    | 4.8824                                        | 23.8374                               |
| 44          | 25      | 64               | 2.5600                                                                          | 6.5536                                                                      | 17      | 84    | 4.9412                                        | 24.4152                               |
| 45          | 23      | 59               | 2.5652                                                                          | 6.5803                                                                      | 17      | 86    | 5.0588                                        | 25.5917                               |
|             |         |                  |                                                                                 |                                                                             |         |       |                                               |                                       |
| 46          | 26      | 67               | 2.5769                                                                          | 6.6405                                                                      | 17      | 87    | 5.1176                                        | 26.1903                               |
| 47          | 19      | 49               | 2.5789                                                                          | 6.6510                                                                      | 17      | 88    | 5.1765                                        | 26.7958                               |
| 48          | 17      | 44               | 2.5882                                                                          | 6.6990                                                                      | 17      | 89    | 5.2353                                        | 27.4083                               |
| 49          | 22      | 57               | 2.5909                                                                          | 6.7128                                                                      | 17      | 90    | 5.2941                                        | 28.0277                               |
| 50          | 23      | 60               | 2.6087                                                                          | 6.8053                                                                      | 17      | 91    | 5.3529                                        | 28.6540                               |
|             |         |                  |                                                                                 |                                                                             |         |       |                                               |                                       |
| 51          | 18      | 47               | 2.6111                                                                          | 6.8179                                                                      | 17      | 92    | 5.4118                                        | 29.2872                               |
| 52          | 21      | 55               | 2.6190                                                                          | 6.8594                                                                      | 17      | 93    | 5.4706                                        | 29.9273                               |
| 53          | 19      | 50               | 2.6316                                                                          | 6.9252                                                                      | 17      | 94    | 5.5294                                        | 30.5744                               |
| 54          | 25      | 66               | 2.6400                                                                          | 6.9696                                                                      | 17      | 95    | 5.5882                                        | 31.2284                               |
| 55          | 17      | 45               | 2.6471                                                                          | 7.0069                                                                      | 17      | 96    | 5.6471                                        | 31.8893                               |
|             |         |                  |                                                                                 |                                                                             |         |       |                                               |                                       |
| 56          | 20      | 53               | 2.6500                                                                          | 7.0225                                                                      | 17      | 97    | 5.7059                                        | 32.5571                               |
| 57          | 23      | 61               | 2.6522                                                                          | 7.0340                                                                      | 17      | 98    | 5.7647                                        | 33.2318                               |
| 58          | 26      | 69               | 2.6538                                                                          | 7.0429                                                                      | 17      | 99    | 5.8235                                        | 33.9135                               |
| 59          | 25      | 67               | 2.6800                                                                          | 7.1824                                                                      | 17      | 100   | 5.8824                                        | 34.6021                               |
| 60          | 22      | 59               | 2.6818                                                                          | 7.1921                                                                      | 17      | 101   | 5.9412                                        | 35.2976                               |
|             |         |                  |                                                                                 |                                                                             |         |       |                                               |                                       |
| 61          | 19      | 51               | 2.6842                                                                          | 7.2050                                                                      | 17      | 103   | 6.0588                                        | 36.7093                               |
| .62         | 23      | 62               | 2.6957                                                                          | 7.2665                                                                      | 17      | 104   | 6.1176                                        | 37.4256                               |
| 63          | 17      | 46               | 2.7059                                                                          | 7.3218                                                                      | 17      | 105   | 6.1765                                        | 38.1488                               |
| 64          | 24      | 65               | 2.7083                                                                          | 7.3351                                                                      | 17      | 106   | 6.2353                                        | 38.8789                               |
| 65          | 25      | 68               | 2.7200                                                                          | 7.3984                                                                      | 17      | 107   | 6.2941                                        | 39.6159                               |
|             |         |                  |                                                                                 |                                                                             |         |       |                                               |                                       |
| 66          | 18      | 49               | 2.7222                                                                          | 7.4105                                                                      | 17      | 108   | 6.3529                                        | 40.3599                               |
| 67          | 26      | 71               | 2.7308                                                                          | 7.4571                                                                      | 17      | 109   | 6.4118                                        | 41.1107                               |
| 68          | 19      | 52               | 2.7368                                                                          | 7.4903                                                                      | 17      | 110   | 6.4706                                        | 41.8685                               |
| 69          | 23      | 63               | 2.7391                                                                          | 7.5028                                                                      | 17      | 111   | 6.5294                                        | 42.6332                               |
| 70          | 25      | 69               | 2.7600                                                                          | 7.6176                                                                      | 17      | 112   | 6.5882                                        | 43.4048                               |

**Tabla N<sup>º</sup>8 (continuación)** 

|                | Relaciones de transmisión con $Z_{P}$ [17;26] y $Z_{G}$ [39;150]. Máximo error 1,4% |             |                                   |                     |                             |                           |                                     |                                       |  |  |  |
|----------------|-------------------------------------------------------------------------------------|-------------|-----------------------------------|---------------------|-----------------------------|---------------------------|-------------------------------------|---------------------------------------|--|--|--|
|                | $m_g[5;45]$                                                                         |             |                                   |                     |                             |                           |                                     |                                       |  |  |  |
| N <sup>o</sup> |                                                                                     |             | Ordenado por m <sub>g</sub>       |                     | Ordenado por $\mathbb{Z}_p$ |                           |                                     |                                       |  |  |  |
|                | $Z_{\rm P}$                                                                         | $Z_{\rm G}$ | 1/2<br>$= Z_G/Z_P$<br>$m_{\rm g}$ | $m_g = (Z_G/Z_P)^2$ | $Z_{\rm P}$                 | $\mathbf{Z}_{\mathbf{G}}$ | $1/2$<br>$= Z_G/Z_P$<br>$m_{\rm g}$ | $m_{\rm g} = (Z_{\rm G}/Z_{\rm P})^2$ |  |  |  |
| 71             | 21                                                                                  | 58          | 2.7619                            | 7.6281              | 17                          | 113                       | 6.6471                              | 44.1834                               |  |  |  |
| 72             | 17                                                                                  | 47          | 2.7647                            | 7.6436              | 17                          | 114                       | 6.7059                              | 44.9689                               |  |  |  |
| 73             | 22                                                                                  | 61          | 2.7727                            | 7.6880              | 18                          | 41                        | 2.2778                              | 5.1883                                |  |  |  |
| 74             | 23                                                                                  | 64          | 2.7826                            | 7.7429              | 18                          | 43                        | 2.3889                              | 5.7068                                |  |  |  |
| 75             | 19                                                                                  | 53          | 2.7895                            | 7.7812              | 18                          | 47                        | 2.6111                              | 6.8179                                |  |  |  |
|                |                                                                                     |             |                                   |                     |                             |                           |                                     |                                       |  |  |  |
| 76             | 24                                                                                  | 67          | 2.7917                            | 7.7934              | 18                          | 49                        | 2.7222                              | 7.4105                                |  |  |  |
| 77             | 26                                                                                  | 73          | 2.8077                            | 7.8831              | 18                          | 53                        | 2.9444                              | 8.6698                                |  |  |  |
| 78             | 21                                                                                  | 59          | 2.8095                            | 7.8934              | 18                          | 55                        | 3.0556                              | 9.3364                                |  |  |  |
| 79             | 17                                                                                  | 48          | 2.8235                            | 7.9723              | 18                          | 59                        | 3.2778                              | 10.7438                               |  |  |  |
| 80             | 23                                                                                  | 65          | 2.8261                            | 7.9868              | 18                          | 61                        | 3.3889                              | 11.4846                               |  |  |  |
|                |                                                                                     |             |                                   |                     |                             |                           |                                     |                                       |  |  |  |
| 81             | 25                                                                                  | 71          | 2.8400                            | 8.0656              | 18                          | 65                        | 3.6111                              | 13.0401                               |  |  |  |
| 82             | 19                                                                                  | 54          | 2.8421                            | 8.0776              | 18                          | 67                        | 3.7222                              | 13.8549                               |  |  |  |
| 83             | 20                                                                                  | 57          | 2.8500                            | 8.1225              | 18                          | 71                        | 3.9444                              | 15.5586                               |  |  |  |
| 84             | 22                                                                                  | 63          | 2.8636                            | 8.2004              | 18                          | 73                        | 4.0556                              | 16.4475                               |  |  |  |
| 85             | 23                                                                                  | 66          | 2.8696                            | 8.2344              | 18                          | 77                        | 4.2778                              | 18.2994                               |  |  |  |
|                |                                                                                     |             |                                   |                     |                             |                           |                                     |                                       |  |  |  |
| 86             | 25                                                                                  | 72          | 2.8800                            | 8.2944              | 18                          | 79                        | 4.3889                              | 19.2623                               |  |  |  |
| 87             | 17                                                                                  | 49          | 2.8824                            | 8.3080              | 18                          | 83                        | 4.6111                              | 21.2623                               |  |  |  |
| 88             | 26                                                                                  | 75          | 2.8846                            | 8.3210              | 18                          | 85                        | 4.7222                              | 22.2994                               |  |  |  |
| 89             | 19                                                                                  | 55          | 2.8947                            | 8.3795              | 18                          | 89                        | 4.9444                              | 24.4475                               |  |  |  |
| 90             | 21                                                                                  | 61          | 2.9048                            | 8.4376              | 18                          | 91                        | 5.0556                              | 25.5586                               |  |  |  |
|                |                                                                                     |             |                                   |                     |                             |                           |                                     |                                       |  |  |  |
| 91             | 23                                                                                  | 67          | 2.9130                            | 8.4858              | 18                          | 95                        | 5.2778                              | 27.8549                               |  |  |  |
| 92             | 25                                                                                  | 73          | 2.9200                            | 8.5264              | 18                          | 97                        | 5.3889                              | 29.0401                               |  |  |  |
| 93             | 17                                                                                  | 50          | 2.9412                            | 8.6505              | 18                          | 101                       | 5.6111                              | 31.4846                               |  |  |  |
| 94             | 18                                                                                  | 53          | 2.9444                            | 8.6698              | 18                          | 103                       | 5.7222                              | 32.7438                               |  |  |  |
| 95             | 19                                                                                  | 56          | 2.9474                            | 8.6870              | 18                          | 107                       | 5.9444                              | 35.3364                               |  |  |  |
| 96             | 20                                                                                  | 59          | 2.9500                            | 8.7025              | 18                          | 109                       | 6.0556                              | 36.6698                               |  |  |  |
| 97             | 21                                                                                  | 62          | 2.9524                            | 8.7166              | 18                          | 113                       | 6.2778                              | 39.4105                               |  |  |  |
| 98             | 22                                                                                  | 65          | 2.9545                            | 8.7293              | 18                          | 115                       | 6.3889                              | 40.8179                               |  |  |  |
| 99             | 23                                                                                  | 68          | 2.9565                            | 8.7410              | 18                          | 119                       | 6.6111                              | 43.7068                               |  |  |  |
| 100            | 24                                                                                  | 71          | 2.9583                            | 8.7517              | 18                          | 121                       | 6.7222                              | 45.1883                               |  |  |  |
|                |                                                                                     |             |                                   |                     |                             |                           |                                     |                                       |  |  |  |
| 101            | 25                                                                                  | 74          | 2.9600                            | 8.7616              | 19                          | 43                        | 2.2632                              | 5.1219                                |  |  |  |
| 102            | 26                                                                                  | 77          | 2.9615                            | 8.7707              | 19                          | 44                        | 2.3158                              | 5.3629                                |  |  |  |
| 103            | 26                                                                                  | 79          | 3.0385                            | 9.2322              | 19                          | 45                        | 2.3684                              | 5.6094                                |  |  |  |
| 104            | 25                                                                                  | 76          | 3.0400                            | 9.2416              | 19                          | 46                        | 2.4211                              | 5.8615                                |  |  |  |
| 105            | 24                                                                                  | 73          | 3.0417                            | 9.2517              | 19                          | 47                        | 2.4737                              | 6.1191                                |  |  |  |

**Tabla N<sup>º</sup>8 (continuación)** 

|                           | Relaciones de transmisión con $Z_P$ [17;26] y $Z_G$ [39;150]. Máximo error 1,4% |             |                                                                       |                                       |                    |                           |                                       |                     |  |  |
|---------------------------|---------------------------------------------------------------------------------|-------------|-----------------------------------------------------------------------|---------------------------------------|--------------------|---------------------------|---------------------------------------|---------------------|--|--|
|                           |                                                                                 |             |                                                                       | $m_g[5;45]$                           |                    |                           |                                       |                     |  |  |
| $\mathbf{N}^{\mathsf{o}}$ |                                                                                 |             | Ordenado por m <sub>g</sub>                                           |                                       | Ordenado por $Z_P$ |                           |                                       |                     |  |  |
|                           | $Z_{P}$                                                                         | $Z_{\rm G}$ | 1/2<br>$= \mathbb{Z}_{G}/\mathbb{Z}_{P}$<br>$\mathbf{m}_{\mathbf{g}}$ | $m_{\rm g} = (Z_{\rm G}/Z_{\rm P})^2$ | $Z_{\rm P}$        | $\mathbf{Z}_{\mathbf{G}}$ | $L^{1/2} = Z_G/Z_P$<br>$\mathbf{m}_2$ | $m_g = (Z_G/Z_P)^2$ |  |  |
| 106                       | 23                                                                              | 70          | 3.0435                                                                | 9.2628                                | 19                 | 48                        | 2.5263                                | 6.3823              |  |  |
| 107                       | 22                                                                              | 67          | 3.0455                                                                | 9.2748                                | 19                 | 49                        | 2.5789                                | 6.6510              |  |  |
| 108                       | 21                                                                              | 64          | 3.0476                                                                | 9.2880                                | 19                 | 50                        | 2.6316                                | 6.9252              |  |  |
| 109                       | 20                                                                              | 61          | 3.0500                                                                | 9.3025                                | 19                 | 51                        | 2.6842                                | 7.2050              |  |  |
| 110                       | 19                                                                              | 58          | 3.0526                                                                | 9.3186                                | 19                 | 52                        | $2.7368 =$                            | 7.4903              |  |  |
|                           |                                                                                 |             |                                                                       |                                       |                    |                           |                                       |                     |  |  |
| 111                       | 18                                                                              | 55          | 3.0556                                                                | 9.3364                                | 19                 | 53                        | 2.7895                                | 7.7812              |  |  |
| 112                       | 17                                                                              | 52          | 3.0588                                                                | 9.3564                                | 19                 | 54                        | 2.8421                                | 8.0776              |  |  |
| 113                       | 25                                                                              | 77          | 3.0800                                                                | 9.4864                                | 19                 | 55                        | 2.8947                                | 8.3795              |  |  |
| 114                       | 23                                                                              | 71          | 3.0870                                                                | 9.5293                                | 19                 | 56                        | 2.9474                                | 8.6870              |  |  |
| 115                       | 21                                                                              | 65          | 3.0952                                                                | 9.5805                                | 19                 | 58                        | 3.0526                                | 9.3186              |  |  |
|                           |                                                                                 |             |                                                                       |                                       |                    |                           |                                       |                     |  |  |
| 116                       | 19                                                                              | 59          | 3.1053                                                                | 9.6427                                | 19                 | 59                        | 3.1053                                | 9.6427              |  |  |
| 117                       | 26                                                                              | 81          | 3.1154                                                                | 9.7056                                | 19                 | 60                        | 3.1579                                | 9.9723              |  |  |
| 118                       | 17                                                                              | 53          | 3.1176                                                                | 9.7197                                | 19                 | 61                        | 3.2105                                | 10.3075             |  |  |
| 119                       | 25                                                                              | 78          | 3.1200                                                                | 9.7344                                | 19                 | 62                        | 3.2632                                | 10.6482             |  |  |
| 120                       | 23                                                                              | 72          | 3.1304                                                                | 9.7996                                | 19                 | 63                        | 3.3158                                | 10.9945             |  |  |
|                           |                                                                                 |             |                                                                       |                                       |                    |                           |                                       |                     |  |  |
| 121                       | 22                                                                              | 69          | 3.1364                                                                | 9.8368                                | 19                 | 64                        | 3.3684                                | 11.3463             |  |  |
| 122                       | 20                                                                              | 63          | 3.1500                                                                | 9.9225                                | 19                 | 65                        | 3.4211                                | 11.7036             |  |  |
| 123                       | 19                                                                              | 60          | 3.1579                                                                | 9.9723                                | 19                 | 66                        | 3.4737                                | 12.0665             |  |  |
| 124                       | 25                                                                              | 79          | 3.1600                                                                | 9.9856                                | 19                 | 67                        | 3.5263                                | 12.4349             |  |  |
| 125                       | 23                                                                              | 73          | 3.1739                                                                | 10.0737                               | 19                 | 68                        | 3.5789                                | 12.8089             |  |  |
| 126                       | 17                                                                              | 54          | 3.1765                                                                | 10.0900                               | 19                 | 69                        | 3.6316                                | 13.1884             |  |  |
| 127                       | 21                                                                              | 67          | 3.1905                                                                | 10.1791                               | 19                 | 70                        | 3.6842                                | 13.5734             |  |  |
| 128                       | 26                                                                              | 83          | 3.1923                                                                | 10.1908                               | 19                 | 71                        | 3.7368                                | 13.9640             |  |  |
| 129                       | 24                                                                              | 77          | 3.2083                                                                | 10.2934                               | 19                 | 72                        | 3.7895                                | 14.3601             |  |  |
| 130                       | 19                                                                              | 61          | 3.2105                                                                | 10.3075                               | 19                 | 73                        | 3.8421                                | 14.7618             |  |  |
|                           |                                                                                 |             |                                                                       |                                       |                    |                           |                                       |                     |  |  |
| 131                       | 23                                                                              | 74          | 3.2174                                                                | 10.3516                               | 19                 | 74                        | 3.8947                                | 15.1690             |  |  |
| 132                       | 22                                                                              | 71          | 3.2273                                                                | 10.4153                               | 19                 | 75                        | 3.9474                                | 15.5817             |  |  |
| 133                       | 17                                                                              | 55          | 3.2353                                                                | 10.4671                               | 19                 | 77                        | 4.0526                                | 16.4238             |  |  |
| 134                       | 21                                                                              | 68          | 3.2381                                                                | 10.4853                               | 19                 | 78                        | 4.1053                                | 16.8532             |  |  |
| 135                       | 25                                                                              | 81          | 3.2400                                                                | 10.4976                               | 19                 | 79                        | 4.1579                                | 17.2881             |  |  |
|                           |                                                                                 |             |                                                                       |                                       |                    |                           |                                       |                     |  |  |
| 136                       | 23                                                                              | 75          | 3.2609                                                                | 10.6333                               | 19                 | 80                        | 4.2105                                | 17.7285             |  |  |
| 137                       | 19                                                                              | 62          | 3.2632                                                                | 10.6482                               | 19                 | 81                        | 4.2632                                | 18.1745             |  |  |
| 138                       | 26                                                                              | 85          | 3.2692                                                                | 10.6879                               | 19                 | 82                        | 4.3158                                | 18.6260             |  |  |
| 139                       | 18                                                                              | 59          | 3.2778                                                                | 10.7438                               | 19                 | 83                        | 4.3684                                | 19.0831             |  |  |
| 140                       | 25                                                                              | 82          | 3.2800                                                                | 10.7584                               | 19                 | 84                        | 4.4211                                | 19.5457             |  |  |

**Tabla N<sup>º</sup>8 (continuación)** 

|             | Relaciones de transmisión con $Z_P$ [17;26] y $Z_G$ [39;150]. Máximo error 1,4% |             |                                   |                     |         |                           |                                        |                     |  |  |
|-------------|---------------------------------------------------------------------------------|-------------|-----------------------------------|---------------------|---------|---------------------------|----------------------------------------|---------------------|--|--|
|             |                                                                                 |             |                                   | $m_{\rm g}$ [5;45]  |         |                           |                                        |                     |  |  |
| $N^{\circ}$ |                                                                                 |             | Ordenado por m <sub>e</sub>       |                     |         | Ordenado por $Z_{p}$      |                                        |                     |  |  |
|             | $\mathbf{Z}_{\text{P}}$                                                         | $Z_{\rm G}$ | 1/2<br>$= Z_G/Z_F$<br>$m_{\rm g}$ | $m_g = (Z_G/Z_P)^2$ | $Z_{P}$ | $\mathbf{Z}_{\mathbf{G}}$ | $1/2$<br>$= Z_G/Z_P$<br>$\mathbf{m}_e$ | $m_g = (Z_G/Z_P)^2$ |  |  |
| 141         | 24                                                                              | 79          | 3.2917                            | 10.8351             | 19      | 85                        | 4.4737                                 | 20.0139             |  |  |
| 142         | 17                                                                              | 56          | 3.2941                            | 10.8512             | 19      | 86                        | 4.5263                                 | 20.4875             |  |  |
| 143         | 23                                                                              | 76          | 3.3043                            | 10.9187             | 19      | 87                        | 4.5789                                 | 20.9668             |  |  |
| 144         | 19                                                                              | 63          | 3.3158                            | 10.9945             | 19      | 88                        | 4.6316                                 | 21.4515             |  |  |
| 145         | 22                                                                              | 73          | 3.3182                            | 11.0103             | 19      | 89                        | 4.6842                                 | 21.9418             |  |  |
|             |                                                                                 |             |                                   |                     |         |                           |                                        |                     |  |  |
| 146         | 25                                                                              | 83          | 3.3200                            | 11.0224             | 19      | 90                        | 4.7368                                 | 22.4377             |  |  |
| 147         | 26                                                                              | 87          | 3.3462                            | 11.1967             | 19      | 91                        | 4.7895                                 | 22.9391             |  |  |
| 148         | 23                                                                              | 77          | 3.3478                            | 11.2079             | 19      | 92                        | 4.8421                                 | 23.4460             |  |  |
| 149         | 20                                                                              | 67          | 3.3500                            | 11.2225             | 19      | 93                        | 4.8947                                 | 23.9584             |  |  |
| 150         | 17                                                                              | 57          | 3.3529                            | 11.2422             | 19      | 94                        | 4.9474                                 | 24.4765             |  |  |
|             |                                                                                 |             |                                   |                     |         |                           |                                        |                     |  |  |
| 151         | 25                                                                              | 84          | 3.3600                            | 11.2896             | 19      | 96                        | 5.0526                                 | 25.5291             |  |  |
| 152         | 19                                                                              | 64          | 3.3684                            | 11.3463             | 19      | 97                        | 5.1053                                 | 26.0637             |  |  |
| 153         | 21                                                                              | 71          | 3.3810                            | 11.4308             | 19      | 98                        | 5.1579                                 | 26.6039             |  |  |
| 154         | 18                                                                              | 61          | 3.3889                            | 11.4846             | 19      | 99                        | 5.2105                                 | 27.1496             |  |  |
| 155         | 23                                                                              | 78          | 3.3913                            | 11.5009             | 19      | 100                       | 5.2632                                 | 27.7008             |  |  |
|             |                                                                                 |             |                                   |                     |         |                           |                                        |                     |  |  |
| 156         | 22                                                                              | 75          | 3.4091                            | 11.6219             | 19      | 101                       | 5.3158                                 | 28.2576             |  |  |
| 157         | 17                                                                              | 58          | 3.4118                            | 11.6401             | 19      | 102                       | 5.3684                                 | 28.8199             |  |  |
| 158         | 19                                                                              | 65          | 3.4211                            | 11.7036             | 19      | 103                       | 5.4211                                 | 29.3878             |  |  |
| 159         | 26                                                                              | 89          | 3.4231                            | 11.7175             | 19      | 104                       | 5.4737                                 | 29.9612             |  |  |
| 160         | 23                                                                              | 79          | 3.4348                            | 11.7977             | 19      | 105                       | 5.5263                                 | 30.5402             |  |  |
|             |                                                                                 |             |                                   |                     |         |                           |                                        |                     |  |  |
| 161         | 25                                                                              | 86          | 3.4400                            | 11.8336             | 19      | 106                       | 5.5789                                 | 31.1247             |  |  |
| 162         | 20                                                                              | 69          | 3.4500                            | 11.9025             | 19      | 107                       | 5.6316                                 | 31.7147             |  |  |
| 163         | 24                                                                              | 83          | 3.4583                            | 11.9601             | 19      | 108                       | 5.6842                                 | 32.3102             |  |  |
| 164         | 17                                                                              | 59          | 3.4706                            | 12.0450             | 19      | 109                       | 5.7368                                 | 32.9114             |  |  |
| 165         | 19                                                                              | 66          | 3.4737                            | 12.0665             | 19      | 110                       | 5.7895                                 | 33.5180             |  |  |
|             |                                                                                 |             |                                   |                     |         |                           |                                        |                     |  |  |
| 166         | 21                                                                              | 73          | 3.4762                            | 12.0839             | 19      | 111                       | 5.8421                                 | 34.1302             |  |  |
| 167         | 23                                                                              | 80          | 3.4783                            | 12.0983             | 19      | 112                       | 5.8947                                 | 34.7479             |  |  |
| 168         | 25                                                                              | 87          | 3.4800                            | 12.1104             | 19      | 113                       | 5.9474                                 | 35.3712             |  |  |
| 169         | 25                                                                              | 88          | 3.5200                            | 12.3904             | 19      | 115                       | 6.0526                                 | 36.6343             |  |  |
| 170         | 23                                                                              | 81          | 3.5217                            | 12.4026             | 19      | 116                       | 6.1053                                 | 37.2742             |  |  |
| 171         | 21                                                                              | 74          | 3.5238                            | 12.4172             | 19      | 117                       | 6.1579                                 | 37.9197             |  |  |
| 172         | 19                                                                              | 67          | 3.5263                            | 12.4349             | 19      | 118                       | 6.2105                                 | 38.5706             |  |  |
| 173         | 17                                                                              | 60          | 3.5294                            | 12.4567             | 19      | 119                       | 6.2632                                 | 39.2271             |  |  |
| 174         | 24                                                                              | 85          | 3.5417                            | 12.5434             | 19      | 120                       | 6.3158                                 | 39.8892             |  |  |
| 175         | 20                                                                              | 71          | 3.5500                            | 12.6025             | 19      | 121                       | 6.3684                                 | 40.5568             |  |  |

**Tabla N<sup>º</sup>8 (continuación)** 

|                   | Relaciones de transmisión con $Z_{P}$ [17;26] y $Z_{G}$ [39;150]. Máximo error 1,4% |       |                                         |                                       |                             |       |                                                                         |                                       |  |  |
|-------------------|-------------------------------------------------------------------------------------|-------|-----------------------------------------|---------------------------------------|-----------------------------|-------|-------------------------------------------------------------------------|---------------------------------------|--|--|
|                   |                                                                                     |       |                                         | $m_{g}[5;45]$                         |                             |       |                                                                         |                                       |  |  |
| ${\bf N}^{\sf o}$ |                                                                                     |       | Ordenado por m <sub>g</sub>             |                                       | Ordenado por $\mathbb{Z}_p$ |       |                                                                         |                                       |  |  |
|                   | $Z_{P}$                                                                             | $Z_G$ | $m_{\rm g}^{1/2} = Z_{\rm G}/Z_{\rm P}$ | $m_{\rm g} = (Z_{\rm G}/Z_{\rm P})^2$ | $Z_{\rm P}$                 | $Z_G$ | $1/2$<br>$= \mathbf{Z}_{\mathbf{G}} / \mathbf{Z}_{\mathbf{P}}$<br>$m_q$ | $m_{\rm g} = (Z_{\rm G}/Z_{\rm P})^2$ |  |  |
| 176               | 25                                                                                  | 89    | 3.5600                                  | 12.6736                               | 19                          | 122   | 6.4211                                                                  | 41.2299                               |  |  |
| 177               | 23                                                                                  | 82    | 3.5652                                  | 12.7108                               | 19                          | 123   | 6.4737                                                                  | 41.9086                               |  |  |
| 178               | 26                                                                                  | 93    | 3.5769                                  | 12.7944                               | 19                          | 124   | 6.5263                                                                  | 42.5928                               |  |  |
| 179               | 19                                                                                  | 68    | 3.5789                                  | 12.8089                               | 19                          | 125   | 6.5789                                                                  | 43.2825                               |  |  |
| 180               | 17                                                                                  | 61    | 3.5882                                  | 12.8754                               | 19                          | 126   | 6.6316                                                                  | 43.9778                               |  |  |
|                   |                                                                                     |       |                                         |                                       |                             |       |                                                                         |                                       |  |  |
| 181               | 22                                                                                  | 79    | 3.5909                                  | 12.8946                               | 19                          | 127   | 6.6842                                                                  | 44.6787                               |  |  |
| 182               | 23                                                                                  | 83    | 3.6087                                  | 13.0227                               | 20                          | 47    | 2.3500                                                                  | 5.5225                                |  |  |
| 183               | 18                                                                                  | 65    | 3.6111                                  | 13.0401                               | 20                          | 49    | 2.4500                                                                  | 6.0025                                |  |  |
| 184               | 21                                                                                  | 76    | 3.6190                                  | 13.0975                               | 20                          | 51    | 2.5500                                                                  | 6.5025                                |  |  |
| 185               | 19                                                                                  | 69    | 3.6316                                  | 13.1884                               | 20                          | 53    | 2.6500                                                                  | 7.0225                                |  |  |
|                   |                                                                                     |       |                                         |                                       |                             |       |                                                                         |                                       |  |  |
| 186               | 25                                                                                  | 91    | 3.6400                                  | 13.2496                               | 20                          | 57    | 2.8500                                                                  | 8.1225                                |  |  |
| 187               | 17                                                                                  | 62    | 3.6471                                  | 13.3010                               | 20                          | 59    | 2.9500                                                                  | 8.7025                                |  |  |
| 188               | 20                                                                                  | 73    | 3.6500                                  | 13.3225                               | 20                          | 61    | 3.0500                                                                  | 9.3025                                |  |  |
| 189               | 23                                                                                  | 84    | 3.6522                                  | 13.3384                               | 20                          | 63    | 3.1500                                                                  | 9.9225                                |  |  |
| 190               | 26                                                                                  | 95    | 3.6538                                  | 13.3506                               | 20                          | 67    | 3.3500                                                                  | 11.2225                               |  |  |
|                   |                                                                                     |       |                                         |                                       |                             |       |                                                                         |                                       |  |  |
| 191               | 25                                                                                  | 92    | 3.6800                                  | 13.5424                               | 20                          | 69    | 3.4500                                                                  | 11.9025                               |  |  |
| 192               | 22                                                                                  | 81    | 3.6818                                  | 13.5558                               | 20                          | 71    | 3.5500                                                                  | 12.6025                               |  |  |
| 193               | 19                                                                                  | 70    | 3.6842                                  | 13.5734                               | 20                          | 73    | 3.6500                                                                  | 13.3225                               |  |  |
| 194               | 23                                                                                  | 85    | 3.6957                                  | 13.6578                               | 20                          | 77    | 3.8500                                                                  | 14.8225                               |  |  |
| 195               | 17                                                                                  | 63    | 3.7059                                  | 13.7336                               | 20                          | 79    | 3.9500                                                                  | 15.6025                               |  |  |
|                   |                                                                                     |       |                                         |                                       |                             |       |                                                                         |                                       |  |  |
| 196               | 24                                                                                  | 89    | 3.7083                                  | 13.7517                               | 20                          | 81    | 4.0500                                                                  | 16.4025                               |  |  |
| 197               | 25                                                                                  | 93    | 3.7200                                  | 13.8384                               | 20                          | 83    | 4.1500                                                                  | 17.2225                               |  |  |
| 198               | 18                                                                                  | 67    | 3.7222                                  | 13.8549                               | 20                          | 87    | 4.3500                                                                  | 18.9225                               |  |  |
| 199               | 26                                                                                  | 97    | 3.7308                                  | 13.9186                               | 20                          | 89    | 4.4500                                                                  | 19.8025                               |  |  |
| 200               | 19                                                                                  | 71    | 3.7368                                  | 13.9640                               | 20                          | 91    | 4.5500                                                                  | 20.7025                               |  |  |
|                   |                                                                                     |       | 3.7391                                  | 13.9811                               | 20                          | 93    | 4.6500                                                                  | 21.6225                               |  |  |
| 201               | 23                                                                                  | 86    | 3.7600                                  | 14.1376                               | 20                          | 97    | 4.8500                                                                  | 23.5225                               |  |  |
| 202               | 25                                                                                  | 94    | 3.7619                                  | 14.1519                               | 20                          | 99    | 4.9500                                                                  | 24.5025                               |  |  |
| 203               | 21                                                                                  | 79    |                                         | 14.1730                               | 20                          | 101   | 5.0500                                                                  | 25.5025                               |  |  |
| 204               | 17                                                                                  | 64    | 3.7647<br>3.7727                        | 14.2335                               | 20                          | 103   | 5.1500                                                                  | 26.5225                               |  |  |
| 205               | 22                                                                                  | 83    |                                         |                                       |                             |       |                                                                         |                                       |  |  |
| 206               | 23                                                                                  | 87    | 3.7826                                  | 14.3081                               | 20                          | 107   | 5.3500                                                                  | 28.6225                               |  |  |
| 207               | 19                                                                                  | 72    | 3.7895                                  | 14.3601                               | 20                          | 109   | 5.4500                                                                  | 29.7025                               |  |  |
| 208               | 24                                                                                  | 91    | 3.7917                                  | 14.3767                               | 20                          | 111   | 5.5500                                                                  | 30.8025                               |  |  |
| 209               | 26                                                                                  | 99    | 3.8077                                  | 14.4985                               | 20                          | 113   | 5.6500                                                                  | 31.9225                               |  |  |
| 210               | 21                                                                                  | 80    | 3.8095                                  | 14.5125                               | 20                          | 117   | 5.8500                                                                  | 34.2225                               |  |  |

**Tabla N<sup>º</sup>8 (continuación)** 

|                      | Relaciones de transmisión con $Z_P$ [17;26] y $Z_G$ [39;150]. Máximo error 1,4% |                           |                                                                       |                                       |                           |                       |                               |                                       |  |  |
|----------------------|---------------------------------------------------------------------------------|---------------------------|-----------------------------------------------------------------------|---------------------------------------|---------------------------|-----------------------|-------------------------------|---------------------------------------|--|--|
|                      |                                                                                 |                           |                                                                       | $m_g[5;45]$                           |                           |                       |                               |                                       |  |  |
| $\mathbf{N}^{\circ}$ |                                                                                 |                           | Ordenado por m.                                                       |                                       |                           |                       | Ordenado por $\overline{Z_P}$ |                                       |  |  |
|                      | $\mathbf{Z}_{\mathbf{P}}$                                                       | $\mathbf{Z}_{\mathbf{G}}$ | 1/2<br>$= \mathbf{Z}_{\text{G}}/\mathbf{Z}_{\text{P}}$<br>$m_{\rm e}$ | $m_{\rm g} = (Z_{\rm G}/Z_{\rm P})^2$ | $\mathbf{Z}_{\mathbf{P}}$ | $\mathbf{Z}_\text{G}$ | 1/2<br>$= Z_G/Z_P$<br>$m_{g}$ | $m_{\rm g} = (Z_{\rm G}/Z_{\rm P})^2$ |  |  |
| 211                  | 17                                                                              | 65                        | 3.8235                                                                | 14.6194                               | 20                        | 119                   | 5.9500                        | 35.4025                               |  |  |
| 212                  | 23                                                                              | 88                        | 3.8261                                                                | 14.6389                               | 20                        | 121                   | 6.0500                        | 36.6025                               |  |  |
| 213                  | 25                                                                              | 96                        | 3.8400                                                                | 14.7456                               | 20                        | 123                   | 6.1500                        | 37.8225                               |  |  |
| 214                  | 19                                                                              | 73                        | 3.8421                                                                | 14.7618                               | 20                        | 127                   | 6.3500                        | 40.3225                               |  |  |
| 215                  | 20                                                                              | 77                        | 3.8500                                                                | 14.8225                               | 20                        | 129                   | 6.4500                        | 41.6025                               |  |  |
|                      |                                                                                 |                           |                                                                       |                                       |                           |                       |                               |                                       |  |  |
| 216                  | 22                                                                              | 85                        | 3.8636                                                                | 14.9277                               | 20                        | 131                   | 6.5500                        | 42.9025                               |  |  |
| 217                  | 23                                                                              | 89                        | 3.8696                                                                | 14.9735                               | 20                        | 133                   | 6.6500                        | 44.2225                               |  |  |
| 218                  | 25                                                                              | 97                        | 3.8800                                                                | 15.0544                               | 21                        | 47                    | 2.2381                        | 5.0091                                |  |  |
| 219                  | 17                                                                              | 66                        | 3.8824                                                                | 15.0727                               | 21                        | 50                    | 2.3810                        | 5.6689                                |  |  |
| 220                  | 26                                                                              | 101                       | 3.8846                                                                | 15.0902                               | 21                        | 52                    | 2.4762                        | 6.1315                                |  |  |
|                      |                                                                                 |                           |                                                                       |                                       |                           |                       |                               |                                       |  |  |
| 221                  | 19                                                                              | 74                        | 3.8947                                                                | 15.1690                               | 21                        | 53                    | 2.5238                        | 6.3696                                |  |  |
| 222                  | 21                                                                              | 82                        | 3.9048                                                                | 15.2472                               | 21                        | 55                    | 2.6190                        | 6.8594                                |  |  |
| 223                  | 23                                                                              | 90                        | 3.9130                                                                | 15.3119                               | 21                        | 58                    | 2.7619                        | 7.6281                                |  |  |
| 224                  | 25                                                                              | 98                        | 3.9200                                                                | 15.3664                               | 21                        | 59                    | 2.8095                        | 7.8934                                |  |  |
| 225                  | 17                                                                              | 67                        | 3.9412                                                                | 15.5329                               | 21                        | 61                    | 2.9048                        | 8.4376                                |  |  |
|                      |                                                                                 |                           |                                                                       |                                       |                           |                       |                               |                                       |  |  |
| 226                  | 18                                                                              | 71                        | 3.9444                                                                | 15.5586                               | 21                        | 62                    | 2.9524                        | 8.7166                                |  |  |
| 227                  | 19                                                                              | 75                        | 3.9474                                                                | 15.5817                               | 21                        | 64                    | 3.0476                        | 9.2880                                |  |  |
| 228                  | 20                                                                              | 79                        | 3.9500                                                                | 15.6025                               | 21                        | 65                    | 3.0952                        | 9.5805                                |  |  |
| 229                  | 21                                                                              | 83                        | 3.9524                                                                | 15.6213                               | 21                        | 67                    | 3.1905                        | 10.1791                               |  |  |
| 230                  | 22                                                                              | 87                        | 3.9545                                                                | 15.6384                               | 21                        | 68                    | 3.2381                        | 10.4853                               |  |  |
|                      |                                                                                 |                           |                                                                       |                                       |                           |                       |                               |                                       |  |  |
| 231                  | 23                                                                              | 91                        | 3.9565                                                                | 15.6541                               | 21                        | 71                    | 3.3810                        | 11.4308                               |  |  |
| 232                  | 24                                                                              | 95                        | 3.9583                                                                | 15.6684                               | 21                        | 73                    | 3.4762                        | 12.0839                               |  |  |
| 233                  | 25                                                                              | 99                        | 3.9600                                                                | 15.6816                               | 21                        | 74                    | 3.5238                        | 12.4172                               |  |  |
| 234                  | 26                                                                              | 103                       | 3.9615                                                                | 15.6938                               | 21                        | 76                    | 3.6190                        | 13.0975                               |  |  |
| 235                  | 26                                                                              | 105                       | 4.0385                                                                | 16.3092                               | 21                        | 79                    | 3.7619                        | 14.1519                               |  |  |
|                      |                                                                                 |                           |                                                                       |                                       |                           |                       |                               |                                       |  |  |
| 236                  | 25                                                                              | 101                       | 4.0400                                                                | 16.3216                               | 21                        | 80                    | 3.8095                        | 14.5125                               |  |  |
| 237                  | 24                                                                              | 97                        | 4.0417                                                                | 16.3351                               | 21                        | 82                    | 3.9048                        | 15.2472                               |  |  |
| 238                  | 23                                                                              | 93                        | 4.0435                                                                | 16.3497                               | 21                        | 83                    | 3.9524                        | 15.6213                               |  |  |
| 239                  | 22                                                                              | 89                        | 4.0455                                                                | 16.3657                               | 21                        | 85                    | 4.0476                        | 16.3832                               |  |  |
| 240                  | 21                                                                              | 85                        | 4.0476                                                                | 16.3832                               | 21                        | 86                    | 4.0952                        | 16.7710                               |  |  |
| 241                  | 20                                                                              | 81                        | 4.0500                                                                | 16.4025                               | 21                        | 88                    | 4.1905                        | 17.5601                               |  |  |
| 242                  | 19                                                                              | 77                        | 4.0526                                                                | 16.4238                               | 21                        | 89                    | 4.2381                        | 17.9615                               |  |  |
| 243                  | 18                                                                              | 73                        | 4.0556                                                                | 16.4475                               | 21                        | 92                    | 4.3810                        | 19.1927                               |  |  |
| 244                  | 17                                                                              | 69                        | 4.0588                                                                | 16.4740                               | 21                        | 94                    | 4.4762                        | 20.0363                               |  |  |
| 245                  | 25                                                                              | 102                       | 4.0800                                                                | 16.6464                               | 21                        | 95                    | 4.5238                        | 20.4649                               |  |  |

Tabla N<sup>º</sup>**8 (continuación)** 

|             | Relaciones de transmisión con $Z_P$ [17;26] y $Z_G$ [39;150]. Máximo error 1,4% |       |                                                 |                                       |                             |             |                                      |                     |  |  |
|-------------|---------------------------------------------------------------------------------|-------|-------------------------------------------------|---------------------------------------|-----------------------------|-------------|--------------------------------------|---------------------|--|--|
|             |                                                                                 |       |                                                 | $m_{g}[5;45]$                         |                             |             |                                      |                     |  |  |
| $N^{\circ}$ |                                                                                 |       | Ordenado por m <sub>g</sub>                     |                                       | Ordenado por Z <sub>P</sub> |             |                                      |                     |  |  |
|             | $Z_{\rm P}$                                                                     | $Z_G$ | 1/2<br>$= Z_G/Z_P$<br>$\mathbf{m}_{\mathbf{g}}$ | $m_{\rm g} = (Z_{\rm C}/Z_{\rm P})^2$ | $Z_{\rm F}$                 | $Z_{\rm G}$ | 1/2<br>$= Z_G/Z_P$<br>$\mathbf{m}_g$ | $m_g = (Z_G/Z_P)^2$ |  |  |
| 246         | 23                                                                              | 94    | 4.0870                                          | 16.7032                               | 21                          | 97          | 4.6190                               | 21.3356             |  |  |
| 247         | 21                                                                              | 86    | 4.0952                                          | 16.7710                               | 21                          | 100         | 4.7619                               | 22.6757             |  |  |
| 248         | 19                                                                              | 78    | 4.1053                                          | 16.8532                               | 21                          | 101         | 4.8095                               | 23.1315             |  |  |
| 249         | 26                                                                              | 107   | 4.1154                                          | 16.9364                               | 21                          | 103         | 4.9048                               | 24.0567             |  |  |
| 250         | 17                                                                              | 70    | 4.1176                                          | 16.9550                               | 21                          | 104         | 4.9524                               | 24.5261             |  |  |
|             |                                                                                 |       |                                                 |                                       |                             |             |                                      |                     |  |  |
| 251         | 25                                                                              | 103   | 4.1200                                          | 16.9744                               | 21                          | 106         | 5.0476                               | 25.4785             |  |  |
| 252         | 23                                                                              | 95    | 4.1304                                          | 17.0605                               | 21                          | 107         | 5.0952                               | 25.9615             |  |  |
| 253         | 22                                                                              | 91    | 4.1364                                          | 17.1095                               | 21                          | 109         | 5.1905                               | 26.9410             |  |  |
| 254         | 20                                                                              | 83    | 4.1500                                          | 17.2225                               | 21                          | 110         | 5.2381                               | 27.4376             |  |  |
| 255         | 19                                                                              | 79    | 4.1579                                          | 17.2881                               | 21                          | 113         | 5.3810                               | 28.9546             |  |  |
| 256         | 25                                                                              | 104   | 4.1600                                          | 17.3056                               | 21                          |             |                                      |                     |  |  |
| 257         | 23                                                                              | 96    | 4.1739                                          | 17.4216                               | 21                          | 115<br>116  | 5.4762                               | 29.9887             |  |  |
| 258         | 17                                                                              | 71    |                                                 | 17.4429                               | 21                          |             | 5.5238                               | 30.5125             |  |  |
|             |                                                                                 |       | 4.1765                                          | 17.5601                               |                             | 118         | 5.6190                               | 31.5737             |  |  |
| 259         | 21                                                                              | 88    | 4.1905                                          |                                       | 21                          | 121         | 5.7619                               | 33.1995             |  |  |
| 260         | 26                                                                              | 109   | 4.1923                                          | 17.5754                               | 21                          | 122         | 5.8095                               | 33.7506             |  |  |
| 261         | 24                                                                              | 101   | 4.2083                                          | 17.7101                               | 21                          | 124         | 5.9048                               | 34.8662             |  |  |
| 262         | 19                                                                              | 80    | 4.2105                                          | 17.7285                               | 21                          | 125         | 5.9524                               | 35.4308             |  |  |
| 263         | 23                                                                              | 97    | 4.2174                                          | 17.7864                               | 21                          | 127         | 6.0476                               | 36.5737             |  |  |
| 264         | 22                                                                              | 93    | 4.2273                                          | 17.8698                               | 21                          | 128         | 6.0952                               | 37.1519             |  |  |
| 265         | 17                                                                              | 72    | 4.2353                                          | 17.9377                               | 21                          | 130         | 6.1905                               | 38.3220             |  |  |
|             |                                                                                 |       |                                                 |                                       |                             |             |                                      |                     |  |  |
| 266         | 21                                                                              | 89    | 4.2381                                          | 17.9615                               | 21                          | 131         | 6.2381                               | 38.9138             |  |  |
| 267         | 25                                                                              | 106   | 4.2400                                          | 17.9776                               | 21                          | 134         | 6.3810                               | 40.7166             |  |  |
| 268         | 23                                                                              | 98    | 4.2609                                          | 18.1550                               | 21                          | 136         | 6.4762                               | 41.9410             |  |  |
| 269         | 19                                                                              | 81    | 4.2632                                          | 18.1745                               | 21                          | 137         | 6.5238                               | 42.5601             |  |  |
| 270         | 26                                                                              | 111   | 4.2692                                          | 18.2263                               | 21                          | 139         | 6.6190                               | 43.8118             |  |  |
| 271         | 18                                                                              | 77    | 4.2778                                          | 18.2994                               | 22                          | 49          | 2.2273                               | 4.9607              |  |  |
| 272         | 25                                                                              | 107   | 4.2800                                          | 18.3184                               | 22                          | 51          | 2.3182                               | 5.3740              |  |  |
| 273         | 24                                                                              | 103   | 4.2917                                          | 18.4184                               | 22                          | 53          | 2.4091                               | 5.8037              |  |  |
| 274         | 17                                                                              | 73    | 4.2941                                          | 18.4394                               | 22                          | 57          | 2.5909                               | 6.7128              |  |  |
| 275         | 23                                                                              | 99    | 4.3043                                          | 18.5274                               | 22                          | 59          | 2.6818                               | 7.1921              |  |  |
|             |                                                                                 |       |                                                 |                                       |                             |             |                                      |                     |  |  |
| 276         | 19                                                                              | 82    | 4.3158                                          | 18.6260                               | 22                          | 61          | 2.7727                               | 7.6880              |  |  |
| 277         | 22                                                                              | 95    | 4.3182                                          | 18.6467                               | 22                          | 63          | 2.8636                               | 8.2004              |  |  |
| 278         | 25                                                                              | 108   | 4.3200                                          | 18.6624                               | 22                          | 65          | 2.9545                               | 8.7293              |  |  |
| 279         | 26                                                                              | 113   | 4.3462                                          | 18.8891                               | 22                          | 67          | 3.0455                               | 9.2748              |  |  |
| 280         | 23                                                                              | 100   | 4.3478                                          | 18.9036                               | 22                          | 69          | 3.1364                               | 9.8368              |  |  |

Tabla N<sup>º</sup>8 **(continuación)** 

|                | Relaciones de transmisión con $Z_{P}$ [17;26] y $Z_{G}$ [39;150]. Máximo error 1,4% |                           |                                                         |                     |                             |                         |                       |                                       |  |  |
|----------------|-------------------------------------------------------------------------------------|---------------------------|---------------------------------------------------------|---------------------|-----------------------------|-------------------------|-----------------------|---------------------------------------|--|--|
|                |                                                                                     |                           |                                                         | $m_{\rm g}$ [5;45]  |                             |                         |                       |                                       |  |  |
|                |                                                                                     |                           | Ordenado por m <sub>g</sub>                             |                     | Ordenado por Z <sub>P</sub> |                         |                       |                                       |  |  |
| N <sup>o</sup> | $\mathbb{Z}_p$                                                                      | $\mathbf{Z}_{\mathbf{G}}$ | $\overline{1/2} = Z_{C}/Z_{P}$<br>$\mathbf{m}_{\sigma}$ | $m_g = (Z_G/Z_P)^2$ | $Z_{\rm P}$                 | $\mathbf{Z}_\mathbf{G}$ | $m_g^{1/2} = Z_G/Z_P$ | $m_{\rm g} = (Z_{\rm C}/Z_{\rm P})^2$ |  |  |
| 281            | 20                                                                                  | 87                        | 4.3500                                                  | 18.9225             | 22                          | 71                      | 3.2273                | 10.4153                               |  |  |
| 282            | 17                                                                                  | 74                        | 4.3529                                                  | 18.9481             | 22                          | 73                      | 3.3182                | 11.0103                               |  |  |
| 283            | 25                                                                                  | 109                       | 4.3600                                                  | 19.0096             | 22                          | 75                      | 3.4091                | 11.6219                               |  |  |
| 284            | 19                                                                                  | 83                        | 4.3684                                                  | 19.0831             | 22                          | 79                      | 3.5909                | 12.8946                               |  |  |
| 285            | 21                                                                                  | 92                        | 4.3810                                                  | 19.1927             | 22                          | 81                      | 3.6818                | 13.5558                               |  |  |
|                |                                                                                     |                           |                                                         |                     |                             |                         |                       |                                       |  |  |
| 286            | 19                                                                                  | 79                        | 4.3889                                                  | 19.2623             | 22                          | 83                      | 3.7727                | 14.2335                               |  |  |
| 287            | 23                                                                                  | 101                       | 4.3913                                                  | 19.2836             | 22                          | 85                      | 3.8636                | 14.9277                               |  |  |
| 288            | 22                                                                                  | 97                        | 4.4091                                                  | 19.4401             | 22                          | 87                      | 3.9545                | 15.6384                               |  |  |
| 289            | 17                                                                                  | 75                        | 4.4118                                                  | 19.4637             | 22                          | 89                      | 4.0455                | 16.3657                               |  |  |
| 290            | 19                                                                                  | 84                        | 4.4211                                                  | 19.5457             | 22                          | 91                      | 4.1364                | 17.1095                               |  |  |
|                |                                                                                     |                           |                                                         |                     |                             |                         |                       |                                       |  |  |
| 291            | 26                                                                                  | 115                       | 4.4231                                                  | 19.5636             | 22                          | 93                      | 4.2273                | 17.8698                               |  |  |
| 292            | 23                                                                                  | 102                       | 4.4348                                                  | 19.6673             | 22                          | 95                      | 4.3182                | 18.6467                               |  |  |
| 293            | 25                                                                                  | 111                       | 4.4400                                                  | 19.7136             | 22                          | 97                      | 4.4091                | 19.4401                               |  |  |
| 294            | 20                                                                                  | 89                        | 4.4500                                                  | 19.8025             | 22                          | 101                     | 4.5909                | 21.0764                               |  |  |
| 295            | 24                                                                                  | 107                       | 4.4583                                                  | 19.8767             | 22                          | 103                     | 4.6818                | 21.9194                               |  |  |
|                |                                                                                     |                           |                                                         |                     |                             |                         |                       |                                       |  |  |
| 296            | 17                                                                                  | 76                        | 4.4706                                                  | 19.9862             | 22                          | 105                     | 4.7727                | 22.7789                               |  |  |
| 297            | 19                                                                                  | 85                        | 4.4737                                                  | 20.0139             | 22                          | 107                     | 4.8636                | 23.6550                               |  |  |
| 298            | 21                                                                                  | 94                        | 4.4762                                                  | 20.0363             | 22                          | 109                     | 4.9545                | 24.5475                               |  |  |
| 299            | 23                                                                                  | 103                       | 4.4783                                                  | 20.0548             | 22                          | 111                     | 5.0455                | 25.4566                               |  |  |
| 300            | 25                                                                                  | 112                       | 4.4800                                                  | 20.0704             | 22                          | 113                     | 5.1364                | 26.3822                               |  |  |
|                |                                                                                     |                           |                                                         |                     |                             |                         |                       |                                       |  |  |
| 301            | 25                                                                                  | 113                       | 4.5200                                                  | 20.4304             | 22                          | 115                     | 5.2273                | 27.3244                               |  |  |
| 302            | 23                                                                                  | 104                       | 4.5217                                                  | 20.4461             | 22                          | 117                     | 5.3182                | 28.2831                               |  |  |
| 303            | 21                                                                                  | 95                        | 4.5238                                                  | 20.4649             | 22                          | 119                     | 5.4091                | 29.2583                               |  |  |
| 304            | 19                                                                                  | 86                        | 4.5263                                                  | 20.4875             | 22                          | 123                     | 5.5909                | 31.2583                               |  |  |
| 305            | 17                                                                                  | 77                        | 4.5294                                                  | 20.5156             | 22                          | 125                     | 5.6818                | 32.2831                               |  |  |
|                |                                                                                     |                           |                                                         |                     |                             |                         |                       |                                       |  |  |
| 306            | 24                                                                                  | 109                       | 4.5417                                                  | 20.6267             | 22                          | 127                     | 5.7727                | 33.3244                               |  |  |
| 307            | 20                                                                                  | 91                        | 4.5500                                                  | 20.7025             | 22                          | 129                     | 5.8636                | 34.3822                               |  |  |
| 308            | 25                                                                                  | 114                       | 4.5600                                                  | 20.7936             | 22                          | 131                     | 5.9545                | 35.4566                               |  |  |
| 309            | 23                                                                                  | 105                       | 4.5652                                                  | 20.8412             | 22                          | 133                     | 6.0455                | 36.5475                               |  |  |
| 310            | 26                                                                                  | 119                       | 4.5769                                                  | 20.9482             | 22                          | 135                     | 6.1364                | 37.6550                               |  |  |
|                |                                                                                     |                           |                                                         |                     |                             |                         |                       |                                       |  |  |
| 311            | 19                                                                                  | 87                        | 4.5789                                                  | 20.9668             | 22                          | 137                     | 6.2273                | 38.7789                               |  |  |
| 312            | 17                                                                                  | 78                        | 4.5882                                                  | 21.0519             | 22                          | 139                     | 6.3182                | 39.9194                               |  |  |
| 313            | 22                                                                                  | 101                       | 4.5909                                                  | 21.0764             | 22                          | 141                     | 6.4091                | 41.0764                               |  |  |
| 314            | 23                                                                                  | 106                       | 4.6087                                                  | 21.2401             | 22                          | 145                     | 6.5909                | 43.4401                               |  |  |
| 315            | 18                                                                                  | 83                        | 4.6111                                                  | 21.2623             | 22                          | 147                     | 6.6818                | 44.6467                               |  |  |

**Tabla N<sup>º</sup>8 (continuación)**
| $m_{\rm g}$ [5;45]<br>Ordenado por m <sub>g</sub><br>Ordenado por Z <sub>P</sub><br>$N^{\circ}$<br>$m_g^{1/2} = Z_G/Z_P$<br>$L^{1/2} = Z_{\rm G}/Z_{\rm P}$<br>$\mathbf{Z}_{\mathbf{P}}$<br>$m_{\rm g} = (Z_{\rm G}/Z_{\rm P})^2$<br>$Z_{\rm G}$<br>$Z_{\rm P}$<br>$Z_G$<br>$m_{\rm g}$<br>316<br>21<br>97<br>4.6190<br>23<br>52<br>21.3356<br>2.2609<br>5.1115<br>88<br>317<br>19<br>4.6316<br>21.4515<br>23<br>53<br>2.3043<br>5.3100<br>318<br>116<br>2.3478<br>25<br>4.6400<br>21.5296<br>23<br>54<br>5.5123<br>319<br>79<br>17<br>23<br>55<br>2.3913<br>4.6471<br>21.5952<br>5.7183<br>93<br>23<br>56<br>320<br>20<br>4.6500<br>21.6225<br>2.4348<br>5.9282<br>321<br>23<br>57<br>23<br>107<br>4.6522<br>21.6427<br>2.4783<br>6.1418<br>322<br>21.6583<br>23<br>58<br>2.5217<br>26<br>121<br>4.6538<br>6.3592<br>23<br>59<br>21.9024<br>2.5652<br>6.5803<br>323<br>25<br>117<br>4.6800<br>2.6087<br>4.6818<br>21.9194<br>23<br>60<br>6.8053<br>324<br>103<br>22<br>2.6522<br>23<br>61<br>7.0340<br>21.9418<br>325<br>19<br>89<br>4.6842<br>22.0491<br>23<br>62<br>2.6957<br>7.2665<br>326<br>23<br>108<br>4.6957<br>23<br>2.7391<br>22.1453<br>63<br>7.5028<br>80<br>4.7059<br>327<br>17<br>64<br>2.7826<br>7.7429<br>23<br>22.1684<br>328<br>113<br>4.7083<br>24<br>23<br>65<br>2.8261<br>7.9868<br>22.2784<br>329<br>118<br>4.7200<br>25<br>23<br>2.8696<br>8.2344<br>22.2994<br>66<br>4.7222<br>85<br>330<br>18<br>67<br>2.9130<br>8.4858<br>22.3802<br>23<br>4.7308<br>123<br>331<br>26<br>68<br>23<br>2.9565<br>8.7410<br>22.4377<br>90<br>4.7368<br>332<br>19<br>23<br>70<br>9.2628<br>22.4594<br>3.0435<br>4.7391<br>109<br>333<br>23<br>23<br>71<br>3.0870<br>9.5293<br>22.6576<br>4.7600<br>25<br>119<br>334<br>3.1304<br>9.7996<br>22.6757<br>23<br>72<br>100<br>4.7619<br>335<br>21<br>3.1739<br>10.0737<br>73<br>22.7024<br>23<br>4.7647<br>81<br>336<br>17<br>23<br>3.2174<br>10.3516<br>74<br>22.7789<br>4.7727<br>337<br>22<br>105<br>10.6333<br>23<br>75<br>3.2609<br>22.8733<br>4.7826<br>23<br>338<br>110<br>23<br>3.3043<br>10.9187<br>76<br>22.9391<br>4.7895<br>339<br>19<br>91<br>77<br>3.3478<br>11.2079<br>23<br>22.9601<br>24<br>4.7917<br>115<br>340<br>11.5009<br>78<br>3.3913<br>23<br>23.1139<br>4.8077<br>125<br>341<br>26<br>11.7977<br>3.4348<br>79<br>23<br>23.1315<br>4.8095<br>101<br>342<br>21<br>12.0983<br>80<br>3.4783<br>23.2664<br>23<br>4.8235<br>82<br>343<br>17<br>12.4026<br>23<br>3.5217<br>81<br>23.2911<br>4.8261<br>23<br>344<br>111<br>12.7108<br>3.5652<br>23<br>82<br>23.4256<br>4.8400<br>25<br>121<br>345 |  |  | Relaciones de transmisión con $Z_{P}$ [17;26] y $Z_{G}$ [39;150]. Máximo error 1,4% |  |                     |
|----------------------------------------------------------------------------------------------------|--|--|-------------------------------------------------------------------------------------|--|---------------------|
|                                                                                                    |  |  |                                                                                     |  |                     |
|                                                                                                    |  |  |                                                                                     |  |                     |
|                                                                                                    |  |  |                                                                                     |  | $m_g = (Z_G/Z_P)^2$ |
|                                                                                                    |  |  |                                                                                     |  |                     |
|                                                                                                    |  |  |                                                                                     |  |                     |
|                                                                                                    |  |  |                                                                                     |  |                     |
|                                                                                                    |  |  |                                                                                     |  |                     |
|                                                                                                    |  |  |                                                                                     |  |                     |
|                                                                                                    |  |  |                                                                                     |  |                     |
|                                                                                                    |  |  |                                                                                     |  |                     |
|                                                                                                    |  |  |                                                                                     |  |                     |
|                                                                                                    |  |  |                                                                                     |  |                     |
|                                                                                                    |  |  |                                                                                     |  |                     |
|                                                                                                    |  |  |                                                                                     |  |                     |
|                                                                                                    |  |  |                                                                                     |  |                     |
|                                                                                                    |  |  |                                                                                     |  |                     |
|                                                                                                    |  |  |                                                                                     |  |                     |
|                                                                                                    |  |  |                                                                                     |  |                     |
|                                                                                                    |  |  |                                                                                     |  |                     |
|                                                                                                    |  |  |                                                                                     |  |                     |
|                                                                                                    |  |  |                                                                                     |  |                     |
|                                                                                                    |  |  |                                                                                     |  |                     |
|                                                                                                    |  |  |                                                                                     |  |                     |
|                                                                                                    |  |  |                                                                                     |  |                     |
|                                                                                                    |  |  |                                                                                     |  |                     |
|                                                                                                    |  |  |                                                                                     |  |                     |
|                                                                                                    |  |  |                                                                                     |  |                     |
|                                                                                                    |  |  |                                                                                     |  |                     |
|                                                                                                    |  |  |                                                                                     |  |                     |
|                                                                                                    |  |  |                                                                                     |  |                     |
|                                                                                                    |  |  |                                                                                     |  |                     |
|                                                                                                    |  |  |                                                                                     |  |                     |
|                                                                                                    |  |  |                                                                                     |  |                     |
|                                                                                                    |  |  |                                                                                     |  |                     |
|                                                                                                    |  |  |                                                                                     |  |                     |
|                                                                                                    |  |  |                                                                                     |  |                     |
|                                                                                                    |  |  |                                                                                     |  |                     |
|                                                                                                    |  |  |                                                                                     |  |                     |
| 83<br>3.6087<br>23<br>23.4460<br>4.8421<br>92<br>19<br>346                                                                                                    |  |  |                                                                                     |  | 13.0227             |
| 13.3384<br>3.6522<br>23<br>84<br>23.5225<br>4.8500<br>97<br>347<br>20                                                                                                    |  |  |                                                                                     |  |                     |
| 3.6957<br>23<br>85<br>23.6550<br>4.8636<br>107<br>348<br>22                                                                                                    |  |  |                                                                                     |  | 13.6578             |
| 13.9811<br>3.7391<br>23<br>86<br>23.7127<br>4.8696<br>349<br>23<br>112                                                                                                    |  |  |                                                                                     |  |                     |
| 14.3081<br>3.7826<br>87<br>23<br>23.8144<br>4.8800<br>25<br>122<br>350                                                                                                    |  |  |                                                                                     |  |                     |

**Tabla N<sup>º</sup>8 (continuación)** 

|             |             |                  |                             | Relaciones de transmisión con $Z_P$ [17;26] y $Z_G$ [39;150]. Máximo error 1,4% |             |       |                             |                     |
|-------------|-------------|------------------|-----------------------------|---------------------------------------------------------------------------------|-------------|-------|-----------------------------|---------------------|
|             |             |                  |                             | $m_g[5;45]$                                                                     |             |       |                             |                     |
| $N^{\circ}$ |             |                  | Ordenado por m <sub>e</sub> |                                                                                 |             |       | Ordenado por Z <sub>P</sub> |                     |
|             | $Z_{\rm P}$ | $\mathbf{Z_{G}}$ | $m_g^{1/2} = Z_C/Z_P$       | $m_g = (Z_G/Z_P)^2$                                                             | $Z_{\rm P}$ | $Z_G$ | $m_g^{1/2} = Z_G/Z_P$       | $m_g = (Z_G/Z_P)^2$ |
| 351         | 17          | 83               | $4.882 -$                   | 23.8374                                                                         | 23          | 88    | 3.8261                      | 14.6389             |
| 352         | 26          | 127              | 4.8846                      | 23.8595                                                                         | 23          | 89    | 3.8696                      | 14.9735             |
| 353         | 19          | 93               | 4.8947                      | 23.9584                                                                         | 23          | 90    | 3.9130                      | 15.3119             |
| 354         | 21          | 103              | 4.9048                      | 24.0567                                                                         | 23          | 91    | 3.9565                      | 15.6541             |
| 355         | 23          | 113              | 4.9130                      | 24.1380                                                                         | 23          | 93    | 4.0435                      | 16.3497             |
|             |             |                  |                             |                                                                                 |             |       |                             |                     |
| 356         | 25          | 123              | 4.9200                      | 24.2064                                                                         | 23          | 94    | 4.0870                      | 16.7032             |
| 357         | 17          | 84               | 4.9412                      | 24.4152                                                                         | 23          | 95    | 4.1304                      | 17.0605             |
| 358         | 18          | 89               | 4.9444                      | 24.4475                                                                         | 23          | 96    | 4.1739                      | 17.4216             |
| 359         | 19          | 94               | 4.9474                      | 24.4765                                                                         | 23          | 97    | 4.2174                      | 17.7864             |
| 360         | 20          | 99               | 4.9500                      | 24.5025                                                                         | 23          | 98    | 4.2609                      | 18.1550             |
|             |             |                  |                             |                                                                                 |             |       |                             |                     |
| 361         | 21          | 104              | 4.9524                      | 24.5261                                                                         | 23          | 99    | 4.3043                      | 18.5274             |
| 362         | 22          | 109              | 4.9545                      | 24.5475                                                                         | 23          | 100   | 4.3478                      | 18.9036             |
| 363         | 23          | 114              | 4.9565                      | 24.5671                                                                         | 23          | 101   | 4.3913                      | 19.2836             |
| 364         | 24          | 119              | 4.9583                      | 24.5851                                                                         | 23          | 102   | 4.4348                      | 19.6673             |
| 365         | 25          | 124              | 4.9600                      | 24.6016                                                                         | 23          | 103   | 4.4783                      | 20.0548             |
|             |             |                  |                             |                                                                                 |             |       |                             |                     |
| 366         | 26          | 129              | 4.9615                      | 24.6169                                                                         | 23          | 104   | 4.5217                      | 20.4461             |
| 367         | 26          | 131              | 5.0385                      | 25.3861                                                                         | 23          | 105   | 4.5652                      | 20.8412             |
| 368         | 25          | 126              | 5.0400                      | 25.4016                                                                         | 23          | 106   | 4.6087                      | 21.2401             |
| 369         | 24          | 121              | 5.0417                      | 25.4184                                                                         | 23          | 107   | 4.6522                      | 21.6427             |
| 370         | 23          | 116              | 5.0435                      | 25.4367                                                                         | 23          | 108   | 4.6957                      | 22.0491             |
|             |             |                  |                             |                                                                                 |             |       |                             |                     |
| 371         | 22          | 111              | 5.0455                      | 25.4566                                                                         | 23          | 109   | 4.7391                      | 22.4594             |
| 372         | 21          | 106              | 5.0476                      | 25.4785                                                                         | 23          | 110   | 4.7826                      | 22.8733             |
| 373         | 20          | 101              | 5.0500                      | 25.5025                                                                         | 23          | 111   | 4.8261                      | 23.2911             |
| 374         | 19          | 96               | 5.0526                      | 25.5291                                                                         | 23          | 112   | 4.8696                      | 23.7127             |
| 375         | 18          | 91               | 5.0556                      | 25.5586                                                                         | 23          | 113   | 4.9130                      | 24.1380             |
|             |             |                  |                             |                                                                                 |             |       |                             |                     |
| 376         | 17          | 86               | 5.0588                      | 25.5917                                                                         | 23          | 114   | 4.9565                      | 24.5671             |
| 377         | 25          | 127              | 5.0800                      | 25.8064                                                                         | 23          | 116   | 5.0435                      | 25.4367             |
| 378         | 23          | 117              | 5.0870                      | 25.8771                                                                         | 23          | 117   | 5.0870                      | 25.8771             |
| 379         | 21          | 107              | 5.0952                      | 25.9615                                                                         | 23          | 118   | 5.1304                      | 26.3214             |
| 380         | 19          | 97               | 5.1053                      | 26.0637                                                                         | 23          | 119   | 5.1739                      | 26.7694             |
|             |             |                  | 5.1154                      | 26.1672                                                                         | 23          | 120   | 5.2174                      | 27.2212             |
| 381         | 26          | 133              |                             | 26.1903                                                                         | 23          | 121   | 5.2609                      | 27.6767             |
| 382         | 17          | 87               | 5.1176                      | 26.2144                                                                         | 23          | 122   | 5.3043                      | 28.1361             |
| 383         | 25          | 128              | 5.1200<br>5.1304            | 26.3214                                                                         | 23          | 123   | 5.3478                      | 28.5992             |
| 384         | 23          | 118              |                             | 26.3822                                                                         | 23          | 124   | 5.3913                      | 29.0662             |
| 385         | 22          | 113              | 5.1364                      |                                                                                 |             |       |                             |                     |

**Tabla N<sup>º</sup>8 (continuación)** 

|             |         |       |                             | Relaciones de transmisión con $Z_P$ [17;26] y $Z_G$ [39;150]. Máximo error 1,4% |         |       |                                                            |                     |
|-------------|---------|-------|-----------------------------|---------------------------------------------------------------------------------|---------|-------|------------------------------------------------------------|---------------------|
|             |         |       |                             | $m_{g}[5;45]$                                                                   |         |       |                                                            |                     |
| $N^{\circ}$ |         |       | Ordenado por m <sub>g</sub> |                                                                                 |         |       | Ordenado por Z <sub>P</sub>                                |                     |
|             | $Z_{P}$ | $Z_G$ | $m_g^{1/2} = Z_G/Z_P$       | $m_{\rm g} = (Z_{\rm G}/Z_{\rm P})^2$                                           | $Z_{P}$ | $Z_G$ | $\overline{^{1/2}} = Z_G/Z_P$<br>$\mathbf{m}_{\mathbf{g}}$ | $m_g = (Z_G/Z_P)^2$ |
| 386         | 20      | 103   | 5.1500                      | 26.5225                                                                         | 23      | 125   | 5.4348                                                     | 29.5369             |
| 387         | 19      | 98    | 5.1579                      | 26.6039                                                                         | 23      | 126   | 5.4783                                                     | 30.0113             |
| 388         | 25      | 129   | 5.1600                      | 26.6256                                                                         | 23      | 127   | 5.5217                                                     | 30.4896             |
| 389         | 23      | 119   | 5.1739                      | 26.7694                                                                         | 23      | 128   | 5.5652                                                     | 30.9716             |
| 390         | 17      | 88    | 5.1765                      | 26.7958                                                                         | 23      | 129   | 5.6087                                                     | 31.4575             |
|             |         |       |                             |                                                                                 |         |       |                                                            |                     |
| 391         | 21      | 109   | 5.1905                      | 26.9410                                                                         | 23      | 130   | 5.6522                                                     | 31.9471             |
| 392         | 26      | 135   | 5.1923                      | 26.9601                                                                         | 23      | 131   | 5.6957                                                     | 32.4405             |
| 393         | 24      | 125   | 5.2083                      | 27.1267                                                                         | 23      | 132   | 5.7391                                                     | 32.9376             |
| 394         | 19      | 99    | 5.2105                      | 27.1496                                                                         | 23      | 133   | 5.7826                                                     | 33.4386             |
| 395         | 23      | 120   | 5.2174                      | 27.2212                                                                         | 23      | 134   | 5.8261                                                     | 33.9433             |
|             |         |       |                             |                                                                                 |         |       |                                                            |                     |
| 396         | 22      | 115   | 5.2273                      | 27.3244                                                                         | 23      | 135   | 5.8696                                                     | 34.4518             |
| 397         | 17      | 89    | 5.2353                      | 27.4083                                                                         | 23      | 136   | 5.9130                                                     | 34.9641             |
| 398         | 21      | 110   | 5.2381                      | 27.4376                                                                         | 23      | 137   | 5.9565                                                     | 35.4802             |
| 399         | 25      | 131   | 5.2400                      | 27.4576                                                                         | 23      | 139   | 6.0435                                                     | 36.5236             |
| 400         | 23      | 121   | 5.2609                      | 27.6767                                                                         | 23      | 140   | 6.0870                                                     | 37.0510             |
|             |         |       |                             |                                                                                 |         |       |                                                            |                     |
| 401         | 19      | 100   | 5.2632                      | 27.7008                                                                         | 23      | 141   | 6.1304                                                     | 37.5822             |
| 402         | 26      | 137   | 5.2692                      | 27.7648                                                                         | 23      | 142   | 6.1739                                                     | 38.1172             |
| 403         | 18      | 95    | 5.2778                      | 27.8549                                                                         | 23      | 143   | 6.2174                                                     | 38.6560             |
| 404         | 25      | 132   | 5.2800                      | 27.8784                                                                         | 23      | 144   | 6.2609                                                     | 39.1985             |
| 405         | 24      | 127   | 5.2917                      | 28.0017                                                                         | 23      | 145   | 6.3043                                                     | 39.7448             |
|             |         |       |                             |                                                                                 |         |       |                                                            |                     |
| 406         | 17      | 90    | 5.2941                      | 28.0277                                                                         | 23      | 146   | 6.3478                                                     | 40.2949             |
| 407         | 23      | 122   | 5.3043                      | 28.1361                                                                         | 23      | 147   | 6.3913                                                     | 40.8488             |
| 408         | 19      | 101   | 5.3158                      | 28.2576                                                                         | 23      | 148   | 6.4348                                                     | 41.4064             |
| 409         | 22      | 117   | 5.3182                      | 28.2831                                                                         | 23      | 149   | 6.4783                                                     | 41.9679             |
| 410         | 25      | 133   | 5.3200                      | 28.3024                                                                         | 23      | 150   | 6.5217                                                     | 42.5331             |
|             |         |       |                             |                                                                                 |         |       |                                                            |                     |
| 411         | 26      | 139   | 5.3462                      | 28.5814                                                                         | 24      | 55    | 2.2917                                                     | 5.2517              |
| 412         | 23      | 123   | 5.3478                      | 28.5992                                                                         | 24      | 59    | 2.4583                                                     | 6.0434              |
| 413         | 20      | 107   | 5.3500                      | 28.6225                                                                         | 24      | 61    | 2.5417                                                     | 6.4601              |
| 414         | 17      | 91    | 5.3529                      | 28.6540                                                                         | 24      | 65    | 2.7083                                                     | 7.3351              |
| 415         | 25      | 134   | 5.3600                      | 28.7296                                                                         | 24      | 67    | 2.7917                                                     | 7.7934              |
|             |         |       |                             |                                                                                 |         |       |                                                            |                     |
| 416         | 19      | 102   | 5.3684                      | 28.8199                                                                         | 24      | 71    | 2.9583                                                     | 8.7517              |
| 417         | 21      | 113   | 5.3810                      | 28.9546                                                                         | 24      | 73    | 3.0417                                                     | 9.2517              |
| 418         | 18      | 97    | 5.3889                      | 29.0401                                                                         | 24      | 77    | 3.2083                                                     | 10.2934             |
| 419         | 23      | 124   | 5.3913                      | 29.0662                                                                         | 24      | 79    | 3.2917                                                     | 10.8351             |
| 420         | 22      | 119   | 5.4091                      | 29.2583                                                                         | 24      | 83    | 3.4583                                                     | 11.9601             |

**Tabla N<sup>º</sup>8 (continuación)** 

|             |          |                           |                                                                                     | Relaciones de transmisión con $Z_P$ [17;26] y $Z_G$ [39;150]. Máximo error 1,4% |         |                  |                                                        |                             |
|-------------|----------|---------------------------|-------------------------------------------------------------------------------------|---------------------------------------------------------------------------------|---------|------------------|--------------------------------------------------------|-----------------------------|
|             |          |                           |                                                                                     | $m_g[5;45]$                                                                     |         |                  |                                                        |                             |
| $N^{\circ}$ |          |                           | Ordenado por m <sub>g</sub>                                                         |                                                                                 |         |                  | Ordenado por Z <sub>P</sub>                            |                             |
|             | $Z_{P}$  | $\mathbf{Z}_{\mathbf{G}}$ | $\overline{I^{1/2}} = \mathbf{Z}_{\mathsf{G}} / \mathbf{Z}_{\mathsf{P}}$<br>$m_{g}$ | $m_{\rm g} = (Z_{\rm G}/Z_{\rm P})^2$                                           | $Z_{P}$ | $\mathbf{Z_{G}}$ | $L_{\rm p}^{1/2} = Z_{\rm G}/Z_{\rm P}$<br>$m_{\rm g}$ | $m_{g} = (Z_{G}/Z_{P})^{2}$ |
| 421         | 17       | 92                        | 5.4118                                                                              | 29.2872                                                                         | 24      | 85               | 3.5417                                                 | 12.5434                     |
| 422         | 19       | 103                       | 5.4211                                                                              | 29.3878                                                                         | 24      | 89               | 3.7083                                                 | 13.7517                     |
| 423         | 26       | 141                       | 5.4231                                                                              | 29.4098                                                                         | 24      | 91               | 3.7917                                                 | 14.3767                     |
| 424         | 23       | 125                       | 5.4348                                                                              | 29.5369                                                                         | 24      | 95               | 3.9583                                                 | 15.6684                     |
| 425         | 25       | 136                       | 5.4400                                                                              | 29.5936                                                                         | 24      | 97               | 4.0417                                                 | 16.3351                     |
|             |          |                           |                                                                                     |                                                                                 |         |                  |                                                        |                             |
| 426         | 20       | 109                       | 5.4500                                                                              | 29.7025                                                                         | 24      | 101              | 4.2083                                                 | 17.7101                     |
| 427         | 24       | 131                       | 5.4583                                                                              | 29.7934                                                                         | 24      | 103              | 4.2917                                                 | 18.4184                     |
| 428         | 17       | 93                        | 5.4706                                                                              | 29.9273                                                                         | 24      | 107              | 4.4583                                                 | 19.8767                     |
| 429         | 19       | 104                       | 5.4737                                                                              | 29.9612                                                                         | 24      | 109              | 4.5417                                                 | 20.6267                     |
| 430         | 21       | 115                       | 5.4762                                                                              | 29.9887                                                                         | 24      | 113              | 4.7083                                                 | 22.1684                     |
|             |          |                           |                                                                                     |                                                                                 |         |                  |                                                        |                             |
| 431         | 23       | 126                       | 5.4783                                                                              | 30.0113                                                                         | 24      | 115              | 4.7917                                                 | 22.9601                     |
| 432         | 25       | 137                       | 5.4800                                                                              | 30.0304                                                                         | 24      | 119              | 4.9583                                                 | 24.5851                     |
| 433         | 25       | 138                       | 5.5200                                                                              | 30.4704                                                                         | 24      | 121              | 5.0417                                                 | 25.4184                     |
| 434         | 23       | 127                       | 5.5217                                                                              | 30.4896                                                                         | 24      | 125              | 5.2083                                                 | 27.1267                     |
| 435         | 21       | 116                       | 5.5238                                                                              | 30.5125                                                                         | 24      | 127              | 5.2917                                                 | 28.0017                     |
|             |          |                           |                                                                                     |                                                                                 |         |                  |                                                        |                             |
| 436         | 19       | 105                       | 5.5263                                                                              | 30.5402                                                                         | 24      | 131              | 5.4583                                                 | 29.7934                     |
| 437         | 17       | 94                        | 5.5294                                                                              | 30.5744                                                                         | 24      | 133              | 5.5417                                                 | 30.7101                     |
| 438         | 24       | 133                       | 5.5417                                                                              | 30.7101                                                                         | 24      | 137              | 5.7083                                                 | 32.5851                     |
| 439         | 20       | 111                       | 5.5500                                                                              | 30.8025                                                                         | 24      | 139              | 5.7917                                                 | 33.5434                     |
| 440         | 25       | 139                       | 5.5600                                                                              | 30.9136                                                                         | 24      | 143              | 5.9583                                                 | 35.5017                     |
|             |          |                           | 5.5652                                                                              | 30.9716                                                                         | 24      | 145              | 6.0417                                                 | 36.5017                     |
| 441         | 23       | 128                       | 5.5769                                                                              | 31.1021                                                                         | 24      | 149              | 6.2083                                                 | 38.5434                     |
| 442         | 26<br>19 | 145<br>106                | 5.5789                                                                              | 31.1247                                                                         | 25      | 56               | 2.2400                                                 | 5.0176                      |
| 443<br>444  | 17       | 95                        | 5.5882                                                                              | 31.2284                                                                         | 25      | 57               | 2.2800                                                 | 5.1984                      |
| 445         | 22       | 123                       | 5.5909                                                                              | 31.2583                                                                         | 25      | 58               | 2.3200                                                 | 5.3824                      |
|             |          |                           |                                                                                     |                                                                                 |         |                  |                                                        |                             |
| 446         | 23       | 129                       | 5.6087                                                                              | 31.4575                                                                         | 25      | 59               | 2.3600                                                 | 5.5696                      |
| 447         | 18       | 101                       | 5.6111                                                                              | 31.4846                                                                         | 25      | 61               | 2.4400                                                 | 5.9536                      |
| 448         | 21       | 118                       | 5.6190                                                                              | 31.5737                                                                         | 25      | 62               | 2.4800                                                 | 6.1504                      |
| 449         | 19       | 107                       | 5.6316                                                                              | 31.7147                                                                         | 25      | 63               | 2.5200                                                 | 6.3504                      |
| 450         | 25       | 141                       | 5.6400                                                                              | 31.8096                                                                         | 25      | 64               | 2.5600                                                 | 6.5536                      |
|             |          |                           |                                                                                     |                                                                                 |         |                  |                                                        |                             |
| 451         | 17       | 96                        | 5.6471                                                                              | 31.8893                                                                         | 25      | 66               | 2.6400                                                 | 6.9696                      |
| 452         | 20       | 113                       | 5.6500                                                                              | 31.9225                                                                         | 25      | 67               | 2.6800                                                 | 7.1824                      |
| 453         | 23       | 130                       | 5.6522                                                                              | 31.9471                                                                         | 25      | 68               | 2.7200                                                 | 7.3984                      |
| 454         | 26       | 147                       | 5.6538                                                                              | 31.9660                                                                         | 25      | 69               | 2.7600                                                 | 7.6176                      |
| 455         | 25       | 142                       | 5.6800                                                                              | 32.2624                                                                         | 25      | 71               | 2.8400                                                 | 8.0656                      |

**Tabla N<sup>º</sup>8 (continuación)** 

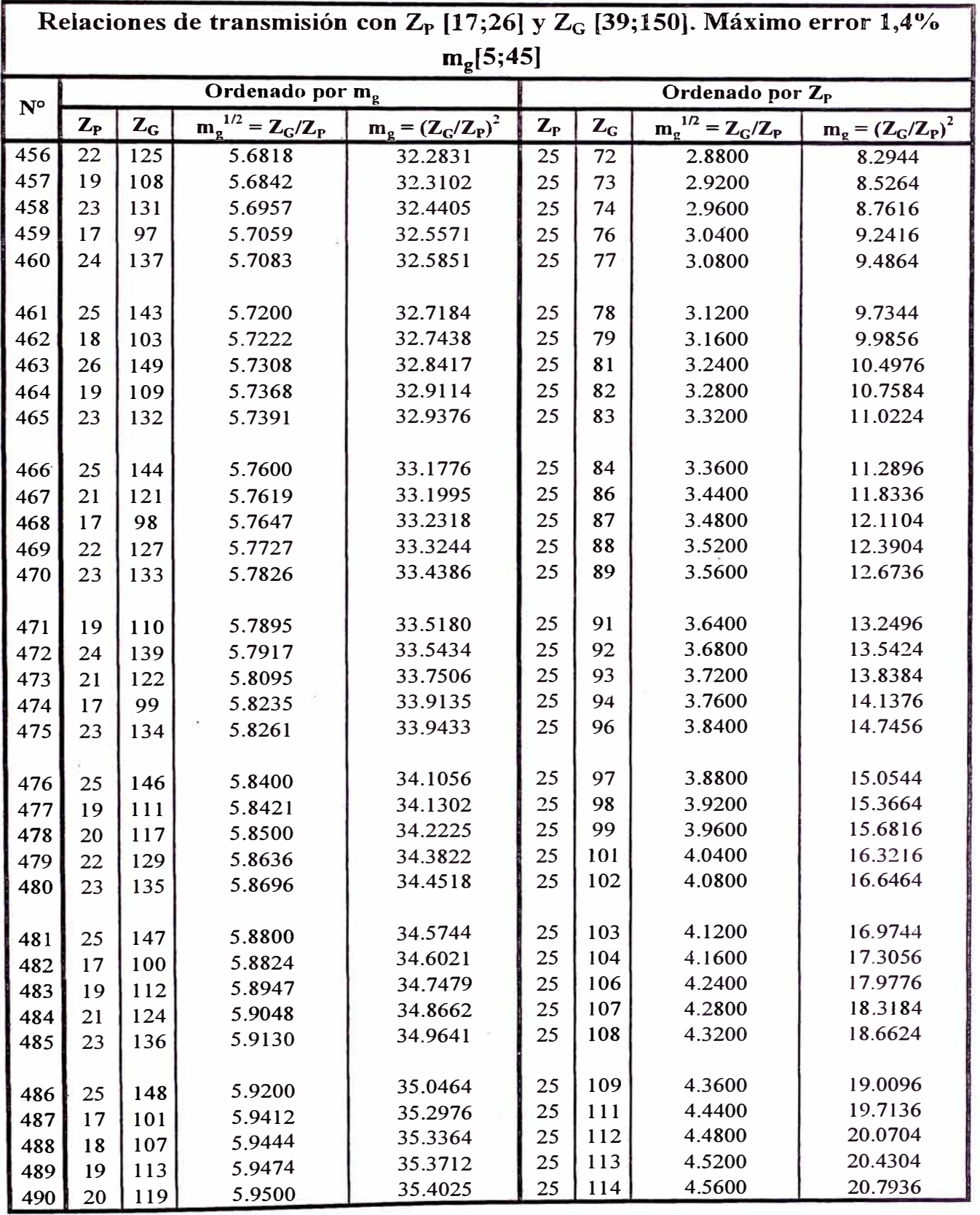

 $\bar{z}$ 

**Tabla N<sup>º</sup>8 (continuación)** 

|             |                           |             |                                        | Relaciones de transmisión con $Z_P$ [17;26] y $Z_G$ [39;150]. Máximo error 1,4% |                         |       |                                       |                                       |
|-------------|---------------------------|-------------|----------------------------------------|---------------------------------------------------------------------------------|-------------------------|-------|---------------------------------------|---------------------------------------|
|             |                           |             |                                        | $m_{g}[5;45]$                                                                   |                         |       |                                       |                                       |
| $N^{\circ}$ |                           |             | Ordenado por m <sub>g</sub>            |                                                                                 |                         |       | Ordenado por Z <sub>P</sub>           |                                       |
|             | $\mathbf{Z}_{\texttt{P}}$ | $Z_{\rm G}$ | $L^{1/2} = Z_{C}/Z_{P}$<br>$m_{\rm g}$ | $m_{\rm g} = (Z_{\rm G}/Z_{\rm P})^2$                                           | $\mathbf{Z}_{\text{P}}$ | $Z_G$ | $Z_{\rm c}/Z_{\rm P}$<br>$m_{\alpha}$ | $m_{\rm g} = (Z_{\rm G}/Z_{\rm P})^2$ |
| 491         | 21                        | 125         | 5.9524                                 | 35.4308                                                                         | 25                      | 116   | 4.6400                                | 21.5296                               |
| 492         | 22                        | 131         | 5.9545                                 | 35.4566                                                                         | 25                      | 117   | 4.6800                                | 21.9024                               |
| 493         | 23                        | 137         | 5.9565                                 | 35.4802                                                                         | 25                      | 118   | 4.7200                                | 22.2784                               |
| 494         | 24                        | 143         | 5.9583                                 | 35.5017                                                                         | 25                      | 119   | 4.7600                                | 22.6576                               |
| 495         | 25                        | 149         | 5.9600                                 | 35.5216                                                                         | 25                      | 121   | 4.8400                                | 23.4256                               |
|             |                           |             |                                        |                                                                                 |                         |       |                                       |                                       |
| 496         | 24                        | 145         | 6.0417                                 | 36.5017                                                                         | 25                      | 122   | 4.8800                                | 23.8144                               |
| 497         | 23                        | 139         | 6.0435                                 | 36.5236                                                                         | 25                      | 123   | 4.9200                                | 24.2064                               |
| 498         | 22                        | 133         | 6.0455                                 | 36.5475                                                                         | 25                      | 124   | 4.9600                                | 24.6016                               |
| 499         | 21                        | 127         | 6.0476                                 | 36.5737                                                                         | 25                      | 126   | 5.0400                                | 25.4016                               |
| 500         | 20                        | 121         | 6.0500                                 | 36.6025                                                                         | 25                      | 127   | 5.0800                                | 25.8064                               |
|             |                           |             |                                        |                                                                                 |                         |       |                                       |                                       |
| 501         | 19                        | 115         | 6.0526                                 | 36.6343                                                                         | 25                      | 128   | 5.1200                                | 26.2144                               |
| 502         | 18                        | 109         | 6.0556                                 | 36.6698                                                                         | 25                      | 129   | 5.1600                                | 26.6256                               |
| 503         | 17                        | 103         | 6.0588                                 | 36.7093                                                                         | 25                      | 131   | 5.2400                                | 27.4576                               |
| 504         | 23                        | 140         | 6.0870                                 | 37.0510                                                                         | 25                      | 132   | 5.2800                                | 27.8784                               |
| 505         | 21                        | 128         | 6.0952                                 | 37.1519                                                                         | 25                      | 133   | 5.3200                                | 28.3024                               |
|             |                           |             |                                        |                                                                                 |                         |       |                                       |                                       |
| 506         | 19                        | 116         | 6.1053                                 | 37.2742                                                                         | 25                      | 134   | 5.3600                                | 28.7296                               |
| 507         | 17                        | 104         | 6.1176                                 | 37.4256                                                                         | 25                      | 136   | 5.4400                                | 29.5936                               |
| 508         | 23                        | 141         | 6.1304                                 | 37.5822                                                                         | 25                      | 137   | 5.4800                                | 30.0304                               |
| 509         | 22                        | 135         | 6.1364                                 | 37.6550                                                                         | 25                      | 138   | 5.5200                                | 30.4704                               |
| 510         | 20                        | 123         | 6.1500                                 | 37.8225                                                                         | 25                      | 139   | 5.5600                                | 30.9136                               |
|             |                           |             |                                        |                                                                                 |                         |       |                                       |                                       |
| 511         | 19                        | 117         | 6.1579                                 | 37.9197                                                                         | 25                      | 141   | 5.6400                                | 31.8096                               |
| 512         | 23                        | 142         | 6.1739                                 | 38.1172                                                                         | 25                      | 142   | 5.6800                                | 32.2624                               |
| 513         | 17                        | 105         | 6.1765                                 | 38.1488                                                                         | 25                      | 143   | 5.7200                                | 32.7184                               |
| 514         | 21                        | 130         | 6.1905                                 | 38.3220                                                                         | 25                      | 144   | 5.7600                                | 33.1776                               |
| 515         | 24                        | 149         | 6.2083                                 | 38.5434                                                                         | 25                      | 146   | 5.8400                                | 34.1056                               |
|             |                           |             |                                        |                                                                                 |                         |       |                                       |                                       |
| 516         | 19                        | 118         | 6.2105                                 | 38.5706                                                                         | 25                      | 147   | 5.8800                                | 34.5744                               |
| 517         | 23                        | 143         | 6.2174                                 | 38.6560                                                                         | 25                      | 148   | 5.9200                                | 35.0464                               |
| 518         | 22                        | 137         | 6.2273                                 | 38.7789                                                                         | 25                      | 149   | 5.9600                                | 35.5216                               |
| 519         | 17                        | 106         | 6.2353                                 | 38.8789                                                                         | 26                      | 59    | 2.2692                                | 5.1494                                |
| 520         | 21                        | 131         | 6.2381                                 | 38.9138                                                                         | 26                      | 61    | 2.3462                                | 5.5044                                |
|             |                           |             |                                        |                                                                                 |                         |       |                                       |                                       |
| 521         | 23                        | 144         | 6.2609                                 | 39.1985                                                                         | 26                      | 63    | 2.4231                                | 5.8713                                |
| 522         | 19                        | 119         | 6.2632                                 | 39.2271                                                                         | 26                      | 67    | 2.5769                                | 6.6405                                |
| 523         | 18                        | 113         | 6.2778                                 | 39.4105                                                                         | 26                      | 69    | 2.6538                                | 7.0429                                |
| 524         | 17                        | 107         | 6.2941                                 | 39.6159                                                                         | 26                      | 71    | 2.7308                                | 7.4571                                |
| 525         | 23                        | 145         | 6.3043                                 | 39.7448                                                                         | 26                      | 73    | 2.8077                                | 7.8831                                |

**Tabla N<sup>º</sup>8 (continuación)** 

|             |         |             |                                         | Relaciones de transmisión con $Z_P$ [17;26] y $Z_G$ [39;150]. Máximo error 1,4% |         |       |                                    |                             |
|-------------|---------|-------------|-----------------------------------------|---------------------------------------------------------------------------------|---------|-------|------------------------------------|-----------------------------|
|             |         |             |                                         | $m_g[5;45]$                                                                     |         |       |                                    |                             |
| $N^{\circ}$ |         |             | Ordenado por m <sub>g</sub>             |                                                                                 |         |       | Ordenado por $Z_P$                 |                             |
|             | $Z_{P}$ | $Z_{\rm G}$ | $m_{\rm g}^{1/2} = Z_{\rm G}/Z_{\rm P}$ | $m_g = (Z_G/Z_P)^2$                                                             | $Z_{P}$ | $Z_G$ | $I^{1/2} = Z_{C}/Z_{P}$<br>$m_{g}$ | $m_{g} = (Z_{G}/Z_{P})^{2}$ |
| 526         | 19      | 120         | 6.3158                                  | 39.8892                                                                         | 26      | 75    | 2.8846                             | 8.3210                      |
| 527         | 22      | 139         | 6.3182                                  | 39.9194                                                                         | 26      | 77    | 2.9615                             | 8.7707                      |
| 528         | 23      | 146         | 6.3478                                  | 40.2949                                                                         | 26      | 79    | 3.0385                             | 9.2322                      |
| 529         | 20      | 127         | 6.3500                                  | 40.3225                                                                         | 26      | 81    | 3.1154                             | 9.7056                      |
| 530         | 17      | 108         | 6.3529                                  | 40.3599                                                                         | 26      | 83    | 3.1923                             | 10.1908                     |
|             |         |             |                                         |                                                                                 |         |       |                                    |                             |
| 531         | 19      | 121         | 6.3684                                  | 40.5568                                                                         | 26      | 85    | 3.2692                             | 10.6879                     |
| 532         | 21      | 134         | 6.3810                                  | 40.7166                                                                         | 26      | 87    | 3.3462                             | 11.1967                     |
| 533         | 18      | 115         | 6.3889                                  | 40.8179                                                                         | 26      | 89    | 3.4231                             | 11.7175                     |
| 534         | 23      | 147         | 6.3913                                  | 40.8488                                                                         | 26      | 93    | 3.5769                             | 12.7944                     |
| 535         | 22      | 141         | 6.4091                                  | 41.0764                                                                         | 26      | 95    | 3.6538                             | 13.3506                     |
|             |         |             |                                         |                                                                                 |         |       |                                    |                             |
| 536         | 17      | 109         | 6.4118                                  | 41.1107                                                                         | 26      | 97    | 3.7308                             | 13.9186                     |
| 537         | 19      | 122         | 6.4211                                  | 41.2299                                                                         | 26      | 99    | 3.8077                             | 14.4985                     |
| 538         | 23      | 148         | 6.4348                                  | 41.4064                                                                         | 26      | 101   | 3.8846                             | 15.0902                     |
| 539         | 20      | 129         | 6.4500                                  | 41.6025                                                                         | 26      | 103   | 3.9615                             | 15.6938                     |
| 540         | 17      | 110         | 6.4706                                  | 41.8685                                                                         | 26      | 105   | 4.0385                             | 16.3092                     |
|             |         |             |                                         |                                                                                 |         |       |                                    |                             |
| 541         | 19      | 123         | 6.4737                                  | 41.9086                                                                         | 26      | 107   | 4.1154                             | 16.9364                     |
| 542         | 21      | 136         | 6.4762                                  | 41.9410                                                                         | 26      | 109   | 4.1923                             | 17.5754                     |
| 543         | 23      | 149         | 6.4783                                  | 41.9679                                                                         | 26      | 111   | 4.2692                             | 18.2263                     |
| 544         | 23      | 150         | 6.5217                                  | 42.5331                                                                         | 26      | 113   | 4.3462                             | 18.8891                     |
| 545         | 21      | 137         | 6.5238                                  | 42.5601                                                                         | 26      | 115   | 4.4231                             | 19.5636                     |
|             |         |             |                                         |                                                                                 |         |       |                                    |                             |
| 546         | 19      | 124         | 6.5263                                  | 42.5928                                                                         | 26      | 119   | 4.5769                             | 20.9482                     |
| 547         | 17      | 111         | 6.5294                                  | 42.6332                                                                         | 26      | 121   | 4.6538                             | 21.6583                     |
| 548         | 20      | 131         | 6.5500                                  | 42.9025                                                                         | 26      | 123   | 4.7308                             | 22.3802                     |
| 549         | 19      | 125         | 6.5789                                  | 43.2825                                                                         | 26      | 125   | 4.8077                             | 23.1139                     |
| 550         | 17      | 112         | 6.5882                                  | 43.4048                                                                         | 26      | 127   | 4.8846                             | 23.8595                     |
|             |         |             |                                         |                                                                                 |         |       |                                    |                             |
| 551         | 22      | 145         | 6.5909                                  | 43.4401                                                                         | 26      | 129   | 4.9615                             | 24.6169                     |
| 552         | 18      | 119         | 6.6111                                  | 43.7068                                                                         | 26      | 131   | 5.0385                             | 25.3861                     |
| 553         | 21      | 139         | 6.6190                                  | 43.8118                                                                         | 26      | 133   | 5.1154                             | 26.1672                     |
| 554         | 19      | 126         | 6.6316                                  | 43.9778                                                                         | 26      | 135   | 5.1923                             | 26.9601                     |
| 555         | 17      | 113         | 6.6471                                  | 44.1834                                                                         | 26      | 137   | 5.2692                             | 27.7648                     |
|             |         |             |                                         |                                                                                 |         |       |                                    |                             |
| 556         | 20      | 133         | 6.6500                                  | 44.2225                                                                         | 26      | 139   | 5.3462                             | 28.5814                     |
| 557         | 22      | 147         | 6.6818                                  | 44.6467                                                                         | 26      | 141   | 5.4231                             | 29.4098                     |
| 558         | 19      | 127         | 6.6842                                  | 44.6787                                                                         | 26      | 145   | 5.5769                             | 31.1021                     |
| 559         | 17      | 114         | 6.7059                                  | 44.9689                                                                         | 26      | 147   | 5.6538                             | 31.9660                     |
| 560         | 18      | 121         | 6.7222                                  | 45.1883                                                                         | 26      | 149   | 5.7308                             | 32.8417                     |

**Tabla N<sup>º</sup>8 (continuación)** 

Fuente: Elaboración propia.

## **APENDICE B**

|                 |                             |       |                                                                               |       |       | Tabla de datos            |       |       |       |       |       |  |  |  |  |  |
|-----------------|-----------------------------|-------|-------------------------------------------------------------------------------|-------|-------|---------------------------|-------|-------|-------|-------|-------|--|--|--|--|--|
|                 |                             |       |                                                                               |       |       | Radio de la muesca r (mm) |       |       |       |       |       |  |  |  |  |  |
| $S_{\text{ut}}$ |                             | 0.254 | 0.508                                                                         | 0.762 | 1.016 | 1.524                     | 2.032 | 2.540 | 3.048 | 3.556 | 4.064 |  |  |  |  |  |
|                 | Radio de la muesca r (pulg) |       |                                                                               |       |       |                           |       |       |       |       |       |  |  |  |  |  |
| <b>MPa</b>      | kpsi                        | 0.010 | 0.030<br>0.100<br>0.120<br>0.040<br>0.060<br>0.080<br>0.020<br>0.160<br>0.140 |       |       |                           |       |       |       |       |       |  |  |  |  |  |
| 413.685         | 60.000                      | 0.460 | 0.560                                                                         | 0.615 | 0.648 | 0.690                     | 0.720 | 0.740 | 0.758 | 0.770 | 0.780 |  |  |  |  |  |
| 689.476         | 100.000                     | 0.600 | 0.680                                                                         | 0.720 | 0.750 | 0.790                     | 0.815 | 0.830 | 0.840 | 0.848 | 0.855 |  |  |  |  |  |
| 1034.214        | 150.000                     | 0.720 | 0.800                                                                         | 0.830 | 0.850 | 0.875                     | 0.885 | 0.900 | 0.908 | 0.915 | 0.920 |  |  |  |  |  |
| 1378.951        | 200.000                     | 0.845 | 0.885                                                                         | 0.900 | 0.920 | 0.935                     | 0.948 | 0.955 | 0.960 | 0.963 | 0.965 |  |  |  |  |  |

**Tabla N º 1 Factor de sensibilidad a las muescas q** 

Ecuaciones resultantes:

 $q_{\text{ISut}} = 413,685 \text{ Mpa} = 3,49358*10^{-1} + 5,31415*10^{-1} * \text{r} - 3,03023*10^{-1} * \text{r}^2 + 8,00034*10^{-2} * \text{r}^3 - 7,68520*10^{-3} * \text{r}^4$ q<sub>[Sut = 689,476 Mpa]</sub> = 5,17163\*10<sup>-1</sup> + 3,95783\*10<sup>-1</sup>\*r - 2,07613\*10<sup>-1</sup>\*r<sup>2</sup> + 5,11806\*10<sup>-2</sup>\*r<sup>3</sup> - 4,68614\*10<sup>-3</sup>\*r<sup>4</sup>  $q_{|Sut}$  = 1034,214 Mpa] = 6,39705\*10<sup>-1</sup> + 4,02310\*10<sup>-1</sup>\*r - 2,50384\*10<sup>-1</sup>\*r<sup>2</sup> + 6,89278\*10<sup>-2</sup>\*r<sup>3</sup> - 6.77429\*10<sup>-3</sup>\*r<sup>4</sup>  $q_{[Sut = 1378,951\,Mpa]} = 8,04871*10^{-1} + 1,92910*10^{-1}*r - 1,03159*10^{-1}*r^2 + 2,59365*10^{-2}*r^3 - 2,42563*10^{-3}*r^4$ 

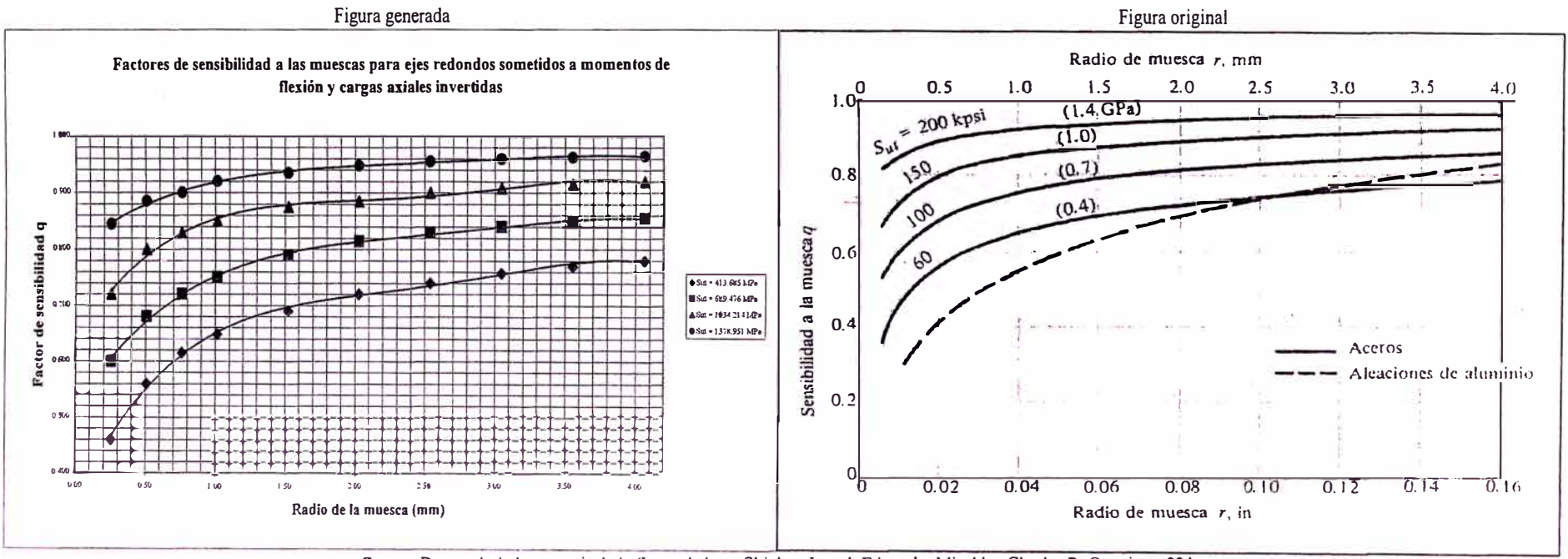

Fuente: Datos tabulados a partir de la figura dada en Shigley, Joseph Edward y Mischke, Charles R. Op. cit. p. 224.

|          |                  |               |           |               |               |               |               | Tabla de ajuste de curva por mínimos cuadrados para $S_{ut}$ = 413.685 Mpa |             |               |               |                       |               |
|----------|------------------|---------------|-----------|---------------|---------------|---------------|---------------|----------------------------------------------------------------------------|-------------|---------------|---------------|-----------------------|---------------|
|          | X.               | Y             | XY        | $X^2$         | $X^2Y$        | $X^3$         | $X^3Y$        | $X^4$                                                                      | $X^4Y$      | $X^5$         | $X^6$         | $\mathbf{x}^{\prime}$ | $X^8$         |
|          | 0.254            | 0.460         | 1.168E-01 | 6.452E-02     | 2.968E-02     | 1.639E-02     | 7.538E-03     | 4.162E-03                                                                  | 1.915E-03   | 1.057E-03     | 2.685E-04     | 6.821E-05             | 1.732E-05     |
|          | 0.508            | 0.560         | 2.845E-01 | 2.581E-01     | 1.445E-01     | 1.311E-01     | 7.341E-02     | $6.660E-02$                                                                | 3.729E-02   | 3.383E-02     | 1.719E-02     | 8.731E-03             | 4.435E-03     |
|          | 0.762            | 0.615         | 4.686E-01 | 5.806E-01     | 3.571E-01     | 4.425E-01     | 2.721E-01     | $3.371E-01$                                                                | 2.073E-01   | 2.569E-01     | 1.958E-01     | $1.492E-01$           | $1.137E-01$   |
|          | 1.016            | 0.648         | 6.584E-01 | 1.032E+00     | 6.689E-01     | $1.049E + 00$ | 6.796E-01     | 1.066E+00                                                                  | 6.905E-01   | $1.083E + 00$ | 1.100E+00     | 1.118E+00             | 1.135E+00     |
|          | 1.524            | 0.690         | 1.052E+00 | 2.323E+00     | $1.603E + 00$ | 3.540E+00     | 2.442E+00     | 5.394E+00                                                                  | 3.722E+00   | 8.221E+00     | $1.253E + 01$ | $1.909E + 01$         | 2.910E+01     |
|          | 2.032            | 0.720         | 1.463E+00 | 4.129E+00     | 2.973E+00     | 8.390E+00     | 6.041E+00     | 1.705E+01                                                                  | 1.228E+01   | 3.464E+01     | $7.040E + 01$ | 1.430E+02             | 2.907E+02     |
|          | 2.540            | 0.740         | 1.880E+00 | 6.452E+00     | 4.774E+00     | 1.639E+01     | $1.213E+01$   | 4.162E+01                                                                  | 3.080E+01   | $1.057E + 02$ | 2.685E+02     | $6.821E+02$           | $1.732E + 03$ |
|          | 3.048            | 0.758         | 2.310E+00 | 9.290E+00     | 7.042E+00     | 2.832E+01     | $2.146E + 01$ | 8.631E+01                                                                  | 6.542E+01   | $2.631E+02$   | 8.018E+02     | $2.444E + 03$         | 7.449E+03     |
|          | 3.556            | 0.770         | 2.738E+00 | 1.265E+01     | 9.737E+00     | 4.497E+01     | $3.462E+01$   | 1.599E+02                                                                  | 1.231E+02   | 5.686E+02     | $2.022E + 03$ | 7.190E+03             | 2.557E+04     |
|          | 4.064            | 0.780         | 3.170E+00 | $1.652E + 01$ | $1.288E + 01$ | 6.712E+01     | $5.235E+01$   | 2.728E+02                                                                  | $2.128E+02$ | $1.109E + 03$ | 4.505E+03     | $1.831E+04$           | 7.441E+04     |
| $\Sigma$ | 1.930E+01        | $6.741E + 00$ | 1.414E+01 | 5.329E+01     | $4.021E + 01$ | $1.704E + 02$ | $1.301E + 02$ | 5.845E+02                                                                  | $4.491E+02$ | $2.090E + 03$ | 7.682E+03     | 2.879E+04             | 1.095E+05     |
|          | 10               | 1.930E+01     | 5.329E+01 | 1.704E+02     | 5.845E+02     |               |               | 6.741E+00                                                                  |             |               |               |                       |               |
|          | 1.930E+01        | 5.329E+01     | 1.704E+02 | 5.845E+02     | 2.090E+03     |               |               | $1.414E + 01$                                                              |             |               |               |                       |               |
| $[X] =$  | 5.329E+01        | 1.704E+02     | 5.845E+02 | 2.090E+03     | 7.682E+03     |               | $[Y] =$       | $4.021E + 01$                                                              |             |               |               |                       |               |
|          | 1.704E+02        | 5.845E+02     | 2.090E+03 | 7.682E+03     | 2.879E+04     |               |               | $1.301E+02$                                                                |             |               |               |                       |               |
|          | 5.845E+02        | 2.090E+03     | 7.682E+03 | 2.879E+04     | 1.095E+05     |               |               | 4.491E+02                                                                  |             |               |               |                       |               |
|          | 3.49358E-01      | $= a_0$       |           |               |               |               |               |                                                                            |             |               |               |                       |               |
|          | 5.31415E-01      | $= a_1$       |           |               |               |               |               |                                                                            |             |               |               |                       |               |
|          |                  |               |           |               |               |               |               |                                                                            |             |               |               |                       |               |
| $[A] =$  | $-3.03023E-01$   | $= a_2$       |           |               |               |               |               |                                                                            |             |               |               |                       |               |
|          | 8.00034E-02      | $= a3$        |           |               |               |               |               |                                                                            |             |               |               |                       |               |
|          | $-7.68520E - 03$ | $= a4$        |           |               |               |               |               |                                                                            |             |               |               |                       |               |

Tabla  $N^{\circ}$  1 (continuación)

Ecuación:  $Y = 3,49358*10^{-1} + 5,31415*10^{-1}*X - 3,03023*10^{-1}*X^2 + 8,00034*10^{-2}*X^3 - 7,68520*10^{-3}*X^4$ 

City.

 $\widetilde{E}$ 

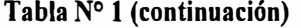

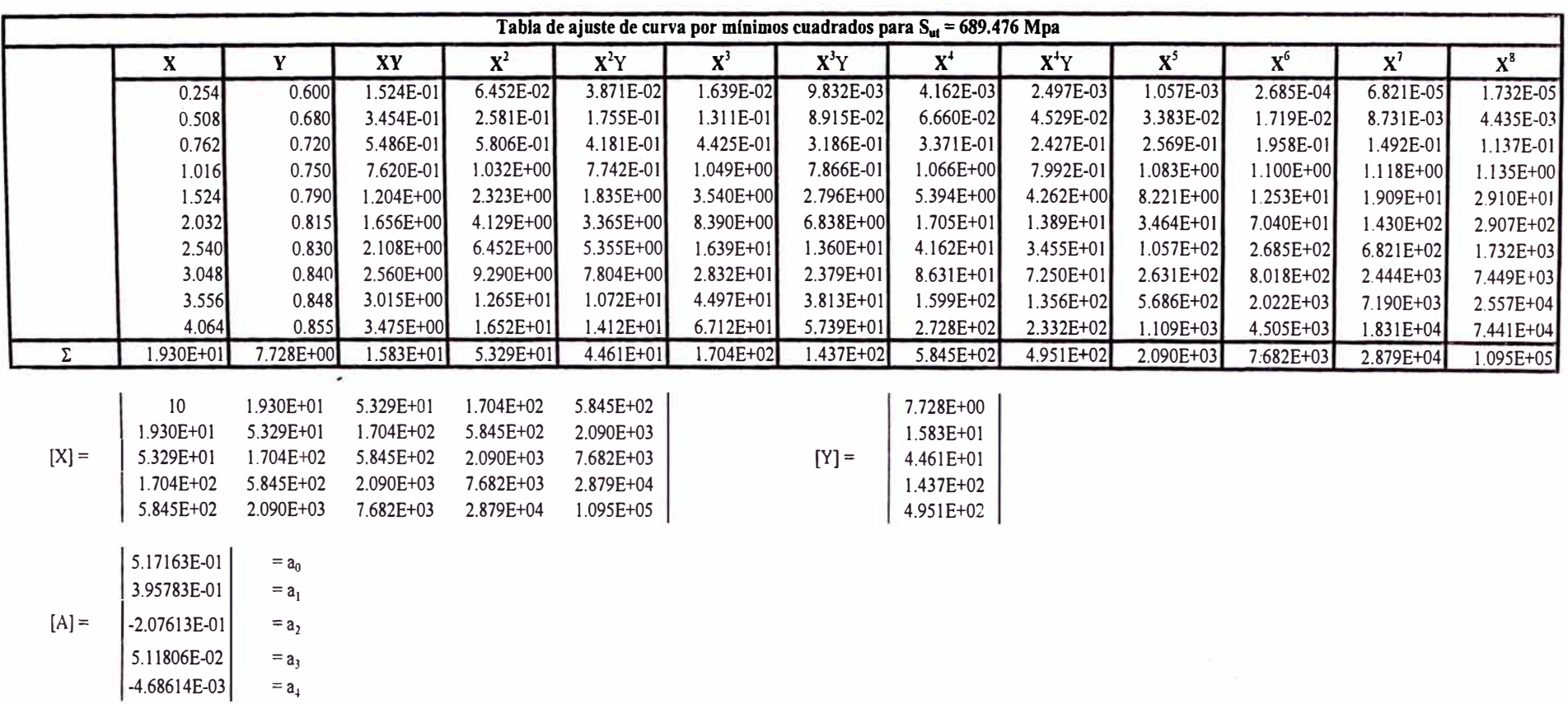

Ecuación:  $Y = 5,17163*10^{-1} + 3,95783*10^{-1} * X - 2,07613*10^{-1} * X^2 + 5,11806*10^{-2} * X^3 - 4,68614*10^{-3} * X^4$ 

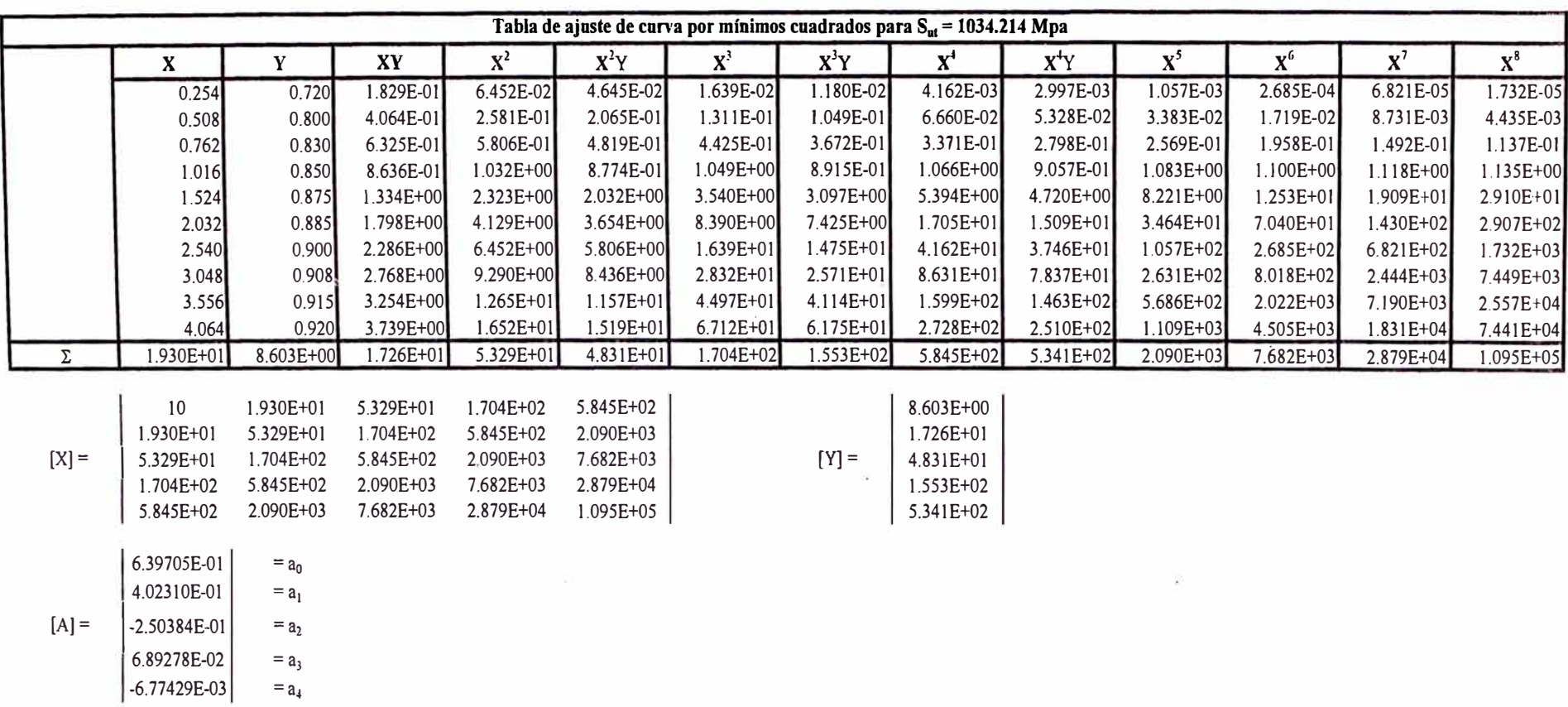

**Tabla N <sup>º</sup>l (continuación)** 

 $\sim$ 

Ecuación:  $Y = 6,39705*10^{-1} + 4,02310*10^{-1}*X - 2,50384*10^{-1}*X^2 + 6,89278*10^{-2}*X^3 - 6,77429*10^{-3}*X^4$ 

|                |                                                                                                    |                                                                                                    |                                                                                                    |                                                                                                    |                                                                                                    |                                                                                                    | Tabla de ajuste de curva por mínimos cuadrados para $S_{ut} = 1378.951$ Mpa           |                                                                                                    |                                                                                                    |                                                                                             |                                                                                                    |                                                                                                    |
|----------------|----------------------------------------------------------------------------------------------------|----------------------------------------------------------------------------------------------------|----------------------------------------------------------------------------------------------------|----------------------------------------------------------------------------------------------------|----------------------------------------------------------------------------------------------------|----------------------------------------------------------------------------------------------------|---------------------------------------------------------------------------------------|----------------------------------------------------------------------------------------------------|----------------------------------------------------------------------------------------------------|---------------------------------------------------------------------------------------------|----------------------------------------------------------------------------------------------------|----------------------------------------------------------------------------------------------------|
| X              | Y                                                                                                    | XY                                                                                                    | $\mathbf{x}^2$                                                                                                    | $X^2Y$                                                                                                    | ${\bf x}^3$                                                                                              | $X^3Y$                                                                                                    | ${\bf x}^4$                                                                           | $X^4Y$                                                                                                    | ${\bf x}^{\rm s}$                                                                                                    | $X^6$                                                                                       | $\mathbf{x}^{\prime}$                                                                                                    | $X^8$                                                                                                    |
| 0.254          | 0.845                                                                                                    | 2.146E-01                                                                                                    | 6.452E-02                                                                                                    | 5.452E-02                                                                                                    | 1.639E-02                                                                                                | 1.385E-02                                                                                                    | 4.162E-03                                                                             | 3.517E-03                                                                                                    | 1.057E-03                                                                                                    | 2.685E-04                                                                                   | 6.821E-05                                                                                                    | 1.732E-05                                                                                                    |
| 0.508          | 0.885                                                                                                    | 4.496E-01                                                                                                    | $2.581E-01$                                                                                                    | 2.284E-01                                                                                                    | $1.311E-01$                                                                                              | 1.160E-01                                                                                                    | 6.660E-02                                                                             | 5.894E-02                                                                                                    | 3.383E-02                                                                                                    | 1.719E-02                                                                                   | 8.731E-03                                                                                                    | 4.435E-03                                                                                                    |
| 0.762          | 0.900                                                                                                    | 6.858E-01                                                                                                    | 5.806E-01                                                                                                    | 5.226E-01                                                                                                    |                                                                                                    | 3.982E-01                                                                                                    |                                                                                       |                                                                                                    | 2.569E-01                                                                                                    |                                                                                             | 1.492E-01                                                                                                    | $1.137E-01$                                                                                                    |
| 1.016          | 0.920                                                                                                    | 9.347E-01                                                                                                    |                                                                                                    |                                                                                                    |                                                                                                    | 9.649E-01                                                                                                    |                                                                                       |                                                                                                    |                                                                                                    |                                                                                             |                                                                                                    | $1.135E + 00$                                                                                                  |
|                |                                                                                                    |                                                                                                    | 2.323E+00                                                                                                    |                                                                                                    |                                                                                                    |                                                                                                    |                                                                                       |                                                                                                    |                                                                                                    |                                                                                             |                                                                                                    | 2.910E+01                                                                                                    |
|                |                                                                                                    |                                                                                                    |                                                                                                    |                                                                                                    |                                                                                                    |                                                                                                    |                                                                                       |                                                                                                    |                                                                                                    |                                                                                             |                                                                                                    | 2.907E+02                                                                                                    |
|                |                                                                                                    |                                                                                                    |                                                                                                    |                                                                                                    |                                                                                                    |                                                                                                    |                                                                                       |                                                                                                    |                                                                                                    |                                                                                             |                                                                                                    | 1.732E+03                                                                                                    |
|                |                                                                                                    |                                                                                                    |                                                                                                    |                                                                                                    |                                                                                                    |                                                                                                    |                                                                                       |                                                                                                    |                                                                                                    |                                                                                             |                                                                                                    | 7.449E+03                                                                                                    |
|                |                                                                                                    |                                                                                                    |                                                                                                    |                                                                                                    |                                                                                                    |                                                                                                    |                                                                                       |                                                                                                    |                                                                                                    |                                                                                             |                                                                                                    | 2.557E+04                                                                                                    |
|                |                                                                                                    |                                                                                                    |                                                                                                    |                                                                                                    |                                                                                                    |                                                                                                    |                                                                                       |                                                                                                    |                                                                                                    |                                                                                             |                                                                                                    | 7.441E+04                                                                                                    |
|                |                                                                                                    |                                                                                                    |                                                                                                    |                                                                                                    |                                                                                                    |                                                                                                    |                                                                                       |                                                                                                    |                                                                                                    |                                                                                             |                                                                                                    | $1.095E + 05$                                                                                                  |
|                |                                                                                                    |                                                                                                    |                                                                                                    |                                                                                                    |                                                                                                    |                                                                                                    |                                                                                       |                                                                                                    |                                                                                                    |                                                                                             |                                                                                                    |                                                                                                    |
|                |                                                                                                    |                                                                                                    |                                                                                                    |                                                                                                    |                                                                                                    |                                                                                                    |                                                                                       |                                                                                                    |                                                                                                    |                                                                                             |                                                                                                    |                                                                                                    |
|                |                                                                                                    |                                                                                                    |                                                                                                    |                                                                                                    |                                                                                                    |                                                                                                    |                                                                                       |                                                                                                    |                                                                                                    |                                                                                             |                                                                                                    |                                                                                                    |
| $1.704E + 02$  |                                                                                                    |                                                                                                    |                                                                                                    |                                                                                                    |                                                                                                    |                                                                                                    |                                                                                       |                                                                                                    |                                                                                                    |                                                                                             |                                                                                                    |                                                                                                    |
| 5.845E+02      | 2.090E+03                                                                                                    | 7.682E+03                                                                                                    | 2.879E+04                                                                                                    | 1.095E+05                                                                                                    |                                                                                                    |                                                                                                    | 5.624E+02                                                                             |                                                                                                    |                                                                                                    |                                                                                             |                                                                                                    |                                                                                                    |
|                |                                                                                                    |                                                                                                    |                                                                                                    |                                                                                                    |                                                                                                    |                                                                                                    |                                                                                       |                                                                                                    |                                                                                                    |                                                                                             |                                                                                                    |                                                                                                    |
|                |                                                                                                    |                                                                                                    |                                                                                                    |                                                                                                    |                                                                                                    |                                                                                                    |                                                                                       |                                                                                                    |                                                                                                    |                                                                                             |                                                                                                    |                                                                                                    |
|                |                                                                                                    |                                                                                                    |                                                                                                    |                                                                                                    |                                                                                                    |                                                                                                    |                                                                                       |                                                                                                    |                                                                                                    |                                                                                             |                                                                                                    |                                                                                                    |
| $-1.03159E-01$ | $= a_2$                                                                                                    |                                                                                                    |                                                                                                    |                                                                                                    |                                                                                                    |                                                                                                    |                                                                                       |                                                                                                    |                                                                                                    |                                                                                             |                                                                                                    |                                                                                                    |
| 2.59365E-02    | $= a_3$                                                                                                    |                                                                                                    |                                                                                                    |                                                                                                    |                                                                                                    |                                                                                                    |                                                                                       |                                                                                                    |                                                                                                    |                                                                                             |                                                                                                    |                                                                                                    |
| $-2.42563E-03$ | $= a1$                                                                                                    |                                                                                                    |                                                                                                    |                                                                                                    |                                                                                                    |                                                                                                    |                                                                                       |                                                                                                    |                                                                                                    |                                                                                             |                                                                                                    |                                                                                                    |
|                | 1.524<br>2.032<br>2.540<br>3.048<br>3.556<br>4.064<br>1.930E+01<br>10<br>$1.930E + 01$<br>5.329E+01<br>8.04871E-01<br>1.92910E-01 | 0.935<br>0.948<br>0.955<br>0.960<br>0.963<br>0.965<br>9.276E+00<br>1.930E+01<br>5.329E+01<br>1.704E+02<br>5.845E+02<br>$= a_0$<br>$= a_1$ | 1.425E+00<br>1.926E+00<br>2.426E+00<br>2.926E+00<br>3.424E+00<br>3.922E+00<br>1.833E+01<br>5.329E+01<br>1.704E+02<br>5.845E+02<br>2.090E+03 | 1.032E+00<br>4.129E+00<br>6.452E+00<br>9.290E+00<br>1.265E+01<br>$1.652E + 01$<br>5.329E+01<br>1.704E+02<br>5.845E+02<br>2.090E+03<br>7.682E+03 | 9.497E-01<br>2.172E+00<br>$1.218E + 01$<br>1.594E+01<br>5.845E+02<br>2.090E+03<br>7.682E+03<br>2.879E+04 | 4.425E-01<br>1.049E+00<br>3.540E+00<br>3.914E+00<br>8.390E+00<br>$6.161E + 00$<br>1.639E+01<br>8.919E+00<br>2.832E+01<br>4.497E+01<br>6.712E+01<br>1.704E+02<br>$5.104E + 01$ | 3.310E+00<br>7.954E+00<br>1.565E+01<br>2.718E+01<br>4.330E+01<br>6.477E+01<br>$[Y] =$ | 3.371E-01<br>1.066E+00<br>5.394E+00<br>1.705E+01<br>4.162E+01<br>$8.631E + 01$<br>$1.599E+02$<br>2.728E+02<br>$1.637E + 02$<br>5.845E+02<br>9.276E+00<br>1.833E+01<br>5.104E+01<br>$1.637E + 02$ | 3.034E-01<br>9.803E-01<br>5.044E+00<br>$1.616E + 01$<br>3.975E+01<br>8.286E+01<br>1.540E+02<br>$2.632E+02$<br>5.624E+02 | 8.221E+00<br>3.464E+01<br>$1.057E + 02$<br>2.631E+02<br>5.686E+02<br>1.109E+03<br>2.090E+03 | 1.958E-01<br>1.083E+00<br>$1.100E + 00$<br>$1.253E+01$<br>7.040E+01<br>2.685E+02<br>8.018E+02<br>$2.022E + 03$<br>$4.505E + 03$<br>7.682E+03 | $1.118E + 00$<br>1.909E+01<br>1.430E+02<br>$6.821E+02$<br>2.444E+03<br>7.190E+03<br>$1.831E + 04$<br>2.879E+04 |

Tabla N° 1 (continuación)

Ecuación:  $Y = 8,04871*10^{-1} + 1,92910*10^{-1}*X - 1,03159*10^{-1}*X^2 + 2,59365*10^{-2}*X^3 - 2,42563*10^{-3}*X^4$ 

|      |        |        |       |       |       |       |       |       |        |                |       |       | T ACIOI CO QU'ECHIN ACION NU COINUI BU IN PALA UJU LUBONBU COCAJONABIO SONICHIBU A TICAIUN INTELIBIA |       |       |       |       |       |           |       |
|------|--------|--------|-------|-------|-------|-------|-------|-------|--------|----------------|-------|-------|----------------------------------------------------------------------------------------------------|-------|-------|-------|-------|-------|-----------|-------|
|      |        |        |       |       |       |       |       |       |        | Tabla de datos |       |       |                                                                                                    |       |       |       |       |       |           |       |
|      |        |        |       |       |       |       |       |       |        | r/d            |       |       |                                                                                                    |       |       |       |       |       |           |       |
|      | 0.005  | 0.010  | 0.020 | 0.030 | 0.040 | 0.050 | 0.060 | 0.070 | 0.080  | 0.100          | 0.120 | 0.140 | 0.160                                                                                                | 0.180 | 0.200 | 0.220 | 0.240 | 0.260 | 0.280     | 0.300 |
| D/d  |        |        |       |       |       |       |       |       |        | d/r            |       |       |                                                                                                    |       |       |       |       |       |           |       |
|      | 200.00 | 100.00 | 50.00 | 33.33 | 25.00 | 20.00 | 16.67 | 14.29 | 12.50  | 10.00          | 8.33  | 7.14  | 6.25                                                                                                 | 5.56  | 5.00  | 4.55  | 4.17  | 3.85  | 3.57      | 3.33  |
| 1.01 | 2.000  | 1.700  | . 460 | .380  | l.310 | .290  | . 270 | .260  | . .255 | .250           |       |       |                                                                                                    |       |       |       | $\,$  |       |           |       |
| 1.05 | 3,000  | 2.400  | 2.080 | 1.880 | .745  | 1.680 | 1.620 | .580  | .530   | .500           | 1.490 |       |                                                                                                    |       |       |       |       |       | $\bullet$ |       |
| 1.20 |        |        | 2.700 | 2.400 | 2.190 | 2.030 | 1.910 | .825  | 1.755  | 1.670          | 1.595 | .530  | .500                                                                                                 | .470  | .430  | 1.400 | .390  | .370  | .345      | .330  |
| 2.00 |        |        | 3.000 | 2.670 | 2.410 | 2.255 | 2.130 | 2.030 | .920   | .800           | 1.690 | .600  | .530                                                                                                 | .490  | .430  | 1.400 | .390  | .370  | .345      | .330  |

**Tabla.N° 2 Factores de concentración de esfuerzo k1 para eje redondo escalonado sometido a flexión invertida** 

Ecuaciones resultantes de la fonna adaptada:

 $k_{t[D/d=1.01]} = 1,18280 + 5,63600*10^{-3}*(d/r) - 1,26052*10^{-6}*(d/r)^{2} - 3,24596*10^{-8}*(d/r)^{3}$  $k_{t[D/d=1,05]} = 1,29549 + 2,20079*10^{-2}*(d/r) - 1,51282*10^{-4}*(d/r)^{2} + 4,19253*10^{-7}*(d/r)^{3}$  $k_{\text{t}[\text{D/d=1.20}]} = 1,16510 + 5,59964*10^{-2}*(d/r) - 7,07116*10^{-4}*(d/r)^{2} + 4,03175*10^{-6}*(d/r)^{3}$  $k_{\text{t}[D/d=2,00]} = 1,04208 + 8,96726 \cdot 10^{-2} \cdot \text{t}(d/\text{r}) - 1,70587 \cdot 10^{-3} \cdot \text{t}(d/\text{r})^2 + 1,39291 \cdot 10^{-5} \cdot \text{t}(d/\text{r})^3$ 

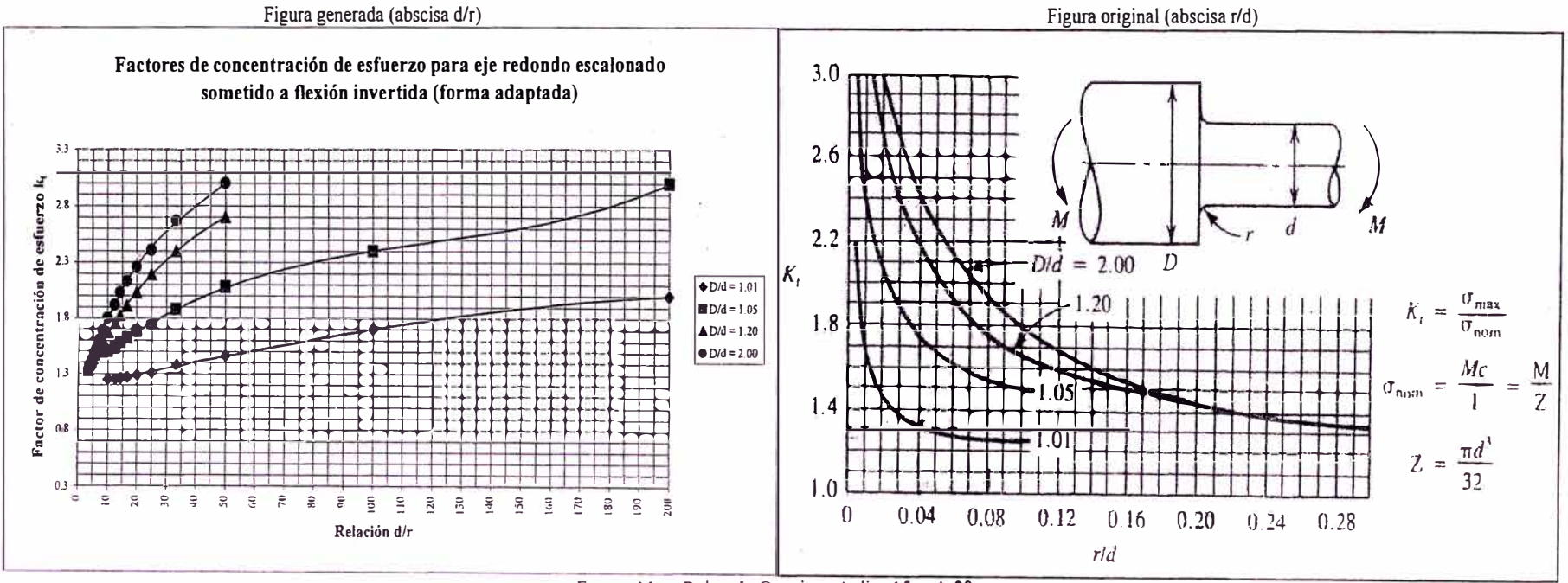

Fuente: Moti, Robert L. Op. cit. apéndice 15 p. A-28.

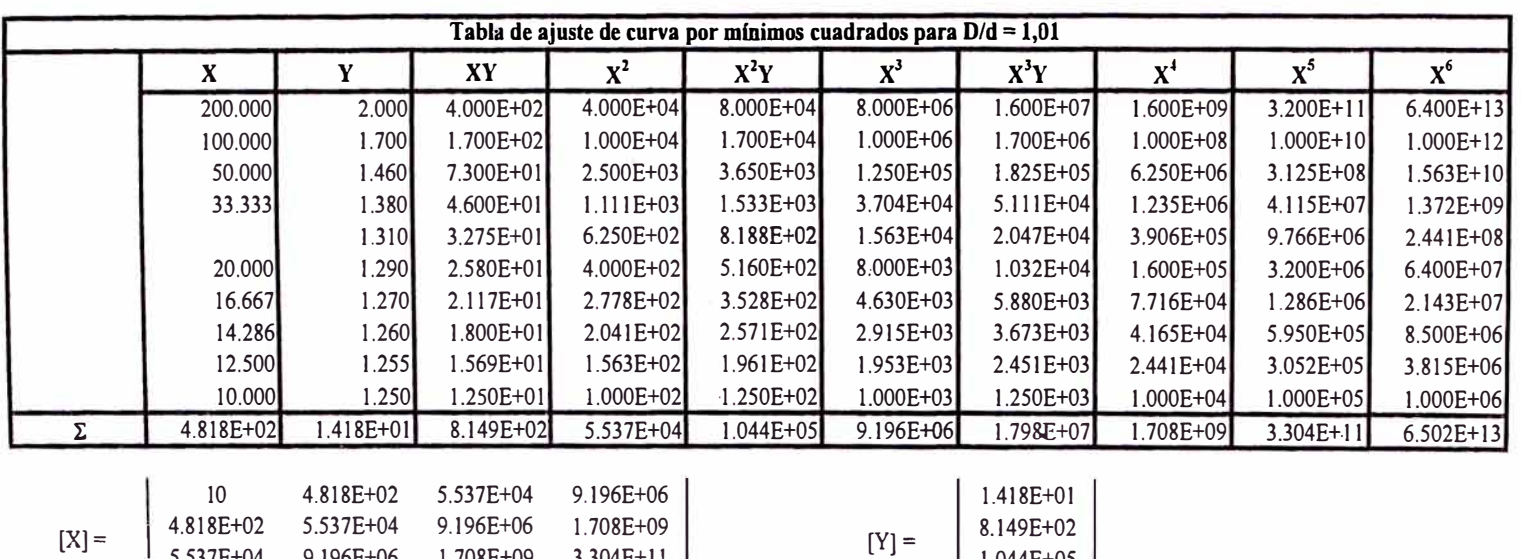

 $1.044E + 05$ 1.798E+07

 $\infty$ 

 $\sim$ 

Tabla  $N^{\circ}$  2 (continuación)

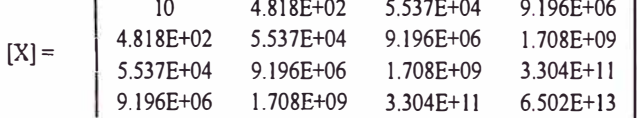

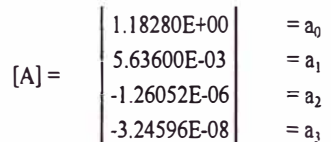

Ecuación:  $Y = 1,18280 + 5,63600*10^{-3}*X - 1,26052*10^{-6}*X^2 - 3,24596*10^{-8}*X^3$ 

Tabla Nº 2 (continuación)

|         |             |               |               |               | Tabla de ajuste de curva por mínimos cuadrados para $D/d = 1.05$ |               |               |               |               |               |
|---------|-------------|---------------|---------------|---------------|------------------------------------------------------------------|---------------|---------------|---------------|---------------|---------------|
|         | $\mathbf x$ | Y             | XY            | $X^2$         | $X^2Y$                                                           | $X^3$         | $X^3Y$        | $X^4$         | $X^5$         | $X^6$         |
|         | 200.000     | 3.000         | 6.000E+02     | 4.000E+04     | 1.200E+05                                                        | 8.000E+06     | 2.400E+07     | 1.600E+09     | $3.200E + 11$ | $6.400E+13$   |
|         | 100.000     | 2.400         | 2.400E+02     | $1.000E + 04$ | 2.400E+04                                                        | 1.000E+06     | 2.400E+06     | $1.000E + 08$ | $1.000E + 10$ | $1.000E + 12$ |
|         | 50.000      | 2.080         | 1.040E+02     | 2.500E+03     | 5.200E+03                                                        | 1.250E+05     | 2.600E+05     | 6.250E+06     | 3.125E+08     | $1.563E+10$   |
|         | 33.333      | 1.880         | $6.267E + 01$ | $1.111E+03$   | 2.089E+03                                                        | 3.704E+04     | $6.963E + 04$ | 1.235E+06     | 4.115E+07     | $1.372E + 09$ |
|         | 25.000      | 1.745         | $4.363E + 01$ | 6.250E+02     | $1.091E + 03$                                                    | $1.563E + 04$ | 2.727E+04     | 3.906E+05     | 9.766E+06     | $2.441E + 08$ |
|         | 20.000      | 1.680         | 3.360E+01     | 4.000E+02     | 6.720E+02                                                        | 8.000E+03     | $1.344E + 04$ | $1.600E + 05$ | $3.200E + 06$ | 6.400E+07     |
|         | 16.667      | 1.620         | 2.700E+01     | 2.778E+02     | 4.500E+02                                                        | 4.630E+03     | 7.500E+03     | 7.716E+04     | 1.286E+06     | 2.143E+07     |
|         | 14.286      | 1.580         | $2.257E + 01$ | $2.041E + 02$ | 3.224E+02                                                        | 2.915E+03     | 4.606E+03     | 4.165E+04     | 5.950E+05     | 8.500E+06     |
|         | 12.500      | 1.530         | $1.913E + 01$ | $1.563E+02$   | 2.391E+02                                                        | $1.953E + 03$ | 2.988E+03     | $2.441E + 04$ | $3.052E + 05$ | 3.815E+06     |
|         | 10.000      | 1.500         | 1.500E+01     | 1.000E+02     | 1.500E+02                                                        | 1.000E+03     | $1.500E + 03$ | $1.000E + 04$ | $1.000E + 05$ | 1.000E+06     |
|         | 8.333       | 1.490         | 1.242E+01     | $6.944E + 01$ | 1.035E+02                                                        | 5.787E+02     | 8.623E+02     | 4.823E+03     | 4.019E+04     | 3.349E+05     |
| Σ.      | 4.901E+02   | $2.051E + 01$ | 1.180E+03     | $5.544E + 04$ | 1.543E+05                                                        | 9.197E+06     | 2.679E+07     | 1.708E+09     | $3.304E+11$   | $6.502E+13$   |
|         |             |               |               |               |                                                                  |               |               |               |               |               |
|         | 11          | 4.901E+02     | 5.544E+04     | 9.197E+06     |                                                                  |               | 2.051E+01     |               |               |               |
| $[X] =$ | 4.901E+02   | 5.544E+04     | 9.197E+06     | 1.708E+09     |                                                                  | $[Y] =$       | 1.180E+03     |               |               |               |
|         | 5.544E+04   | 9.197E+06     | 1.708E+09     | 3.304E+11     |                                                                  |               | 543E+05       |               |               |               |
|         | 9.197E+06   | 1.708E+09     | $3.304E + 11$ | $6.502E+13$   |                                                                  |               | 2.679E+07     |               |               |               |

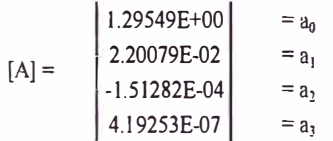

Ecuación:  $Y = 1,29549 + 2,20079*10^{-2}*X - 1,51282*10^{-4}*X^2+4,19253*10^{-7}*X^3$ 

 $412$ 

 $(100)$ 

|          |              |             |           | Tabla de ajuste de curva por mínimos cuadrados para D/d = 1,20 |               |               |               |               |               |               |
|----------|--------------|-------------|-----------|----------------------------------------------------------------|---------------|---------------|---------------|---------------|---------------|---------------|
|          | $\mathbf x$  | $\mathbf Y$ | XY        | $X^2$                                                          | $X^2Y$        | ${\bf x}^3$   | $X^3Y$        | ${\bf x}^4$   | $X^5$         | $X^6$         |
|          | 50.000       | 2.700       | 1.350E+02 | 2.500E+03                                                      | 6.750E+03     | $1.250E + 05$ | 3.375E+05     | $6.250E + 06$ | 3.125E+08     | $1.563E+10$   |
|          | 33.333       | 2.400       | 8.000E+01 | $1.111E+03$                                                    | $2.667E + 03$ | 3.704E+04     | 8.889E+04     | $1.235E+06$   | 4.115E+07     | 1.372E+09     |
|          | 25,000       | 2.190       | 5.475E+01 | 6.250E+02                                                      | 1.369E+03     | 1.563E+04     | 3.422E+04     | 3.906E+05     | 9.766E+06     | $2.441E+08$   |
|          | 20.000       | 2.030       | 4.060E+01 | 4.000E+02                                                      | 8.120E+02     | 8.000E+03     | $1.624E + 04$ | $1.600E + 05$ | 3.200E+06     | 6.400E+07     |
|          | 16.667       | 1.910       | 3.183E+01 | 2.778E+02                                                      | 5.306E+02     | 4.630E+03     | 8.843E+03     | 7.716E+04     | 1.286E+06     | 2.143E+07     |
|          | 14.286       | 1.825       | 2.607E+01 | $2.041E+02$                                                    | 3.724E+02     | 2.915E+03     | $5.321E+03$   | 4.165E+04     | 5.950E+05     | 8.500E+06     |
|          | 12.500       | 1.755       | 2.194E+01 | $1.563E+02$                                                    | 2.742E+02     | $1.953E + 03$ | 3.428E+03     | $2.441E+04$   | 3.052E+05     | 3.815E+06     |
|          | : 0.000      | 1.670       | 1.670E+01 | 1.000E+02                                                      | $1.670E + 02$ | $1.000E + 03$ | $1.670E + 03$ | $1.000E + 04$ | $1.000E + 05$ | 1.000E+06     |
|          | 8.333        | 1.595       | 1.329E+01 | 6.944E+01                                                      | $1.108E + 02$ | 5.787E+02     | $9.230E + 02$ | 4.823E+03     | 4.019E+04     | 3.349E+05     |
|          | 7.143        | 1.530       | 1.093E+01 | 5.102E+01                                                      | 7.806E+01     | 3.644E+02     | 5.576E+02     | $2.603E + 03$ | 1.859E+04     | $1.328E + 05$ |
|          | 6.250        | 1.500       | 9.375E+00 | 3.906E+01                                                      | 5.859E+01     | $2.441E+02$   | $3.662E + 02$ | $1.526E+03$   | 9.537E+03     | 5.960E+04     |
|          | 5.556        | 1.470       | 8.167E+00 | 3.086E+01                                                      | 4.537E+01     | 1.715E+02     | 2.521E+02     | 9.526E+02     | 5.292E+03     | 2.940E+04     |
|          | 5.000        | 1.430       | 7.150E+00 | 2.500E+01                                                      | 3.575E+01     | 1.250E+02     | 1.788E+02     | $6.250E+02$   | 3.125E+03     | $1.563E + 04$ |
|          | 4.545        | 1.400       | 6.364E+00 | 2.066E+01                                                      | 2.893E+01     | 9.391E+01     | $1.315E+02$   | 4.269E+02     | 1.940E+03     | 8.820E+03     |
|          | 4.167        | 1.390       | 5.792E+00 | 1.736E+01                                                      | 2.413E+01     | 7.234E+01     | $1.005E+02$   | 3.014E+02     | 1.256E+03     | 5.233E+03     |
|          | 3.846        | 1.370       | 5.269E+00 | 1.479E+01                                                      | 2.027E+01     | 5.690E+01     | 7.795E+01     | 2.188E+02     | 8.417E+02     | 3.237E+03     |
|          | 3.571        | 1.345       | 4.804E+00 | $1.276E + 01$                                                  | 1.716E+01     | 4.555E+01     | $6.127E + 01$ | $1.627E + 02$ | 5.810E+02     | 2.075E+03     |
|          | 3.333        | 1.330       | 4.433E+00 | 1.111E+01                                                      | 1.478E+01     | 3.704E+01     | 4.926E+01     | 1.235E+02     | 4.115E+02     | $1.372E + 03$ |
| $\Sigma$ | 233.530      | 30.840      | 4.825E+02 | 5.666E+03                                                      | 1.338E+04     | 1.979E+05     | 4.988E+05     | 8.200E+06     | 3.690E+08     | $1.734E + 10$ |
|          |              |             |           |                                                                |               |               |               |               |               |               |
|          | 18           | 2.335E+02   | 5.666E+03 | 1.979E+05                                                      |               |               | 3.084E+01     |               |               |               |
| $[X] =$  | 2.335E+02    | 5.666E+03   | 1.979E+05 | 8.200E+06                                                      |               | $[Y] =$       | 4.825E+02     |               |               |               |
|          | 5.666E+03    | 1.979E+05   | 8.200E+06 | 3.690E+08                                                      |               |               | 1.338E+04     |               |               |               |
|          | 1.979E+05    | 8.200E+06   | 3.690E+08 | $1.734E+10$                                                    |               |               | 4.988E+05     |               |               |               |
|          |              |             |           |                                                                |               |               |               |               |               |               |
|          | 1.16510E+00  | $= a0$      |           |                                                                |               |               |               |               |               |               |
| $[A] =$  | 5.59964E-02  | $= a_1$     |           |                                                                |               |               |               |               |               |               |
|          | -7.07116E-04 | $= a_2$     |           |                                                                |               |               |               |               |               |               |
|          | 4.03175E-06  | $= a_3$     |           |                                                                |               |               |               |               |               |               |

Tabla  $N^{\circ}$  2 (continuación)

Ecuación:  $Y = 1,16510 + 5,59964*10^{-2}*X - 7,07116*10^{-4}*X^2 + 4,03175*10^{-6}*X^3$ 

413

| $\mathbf Y$<br>3.000<br>2.670 | XY                                  | $X^2$                                          |                                     |               | Tabla de ajuste de curva por mínimos cuadrados para D/d = 2,00 |                                     |               |                |  |  |  |  |  |  |  |  |  |  |  |
|-------------------------------|-------------------------------------|------------------------------------------------|-------------------------------------|---------------|----------------------------------------------------------------|-------------------------------------|---------------|----------------|--|--|--|--|--|--|--|--|--|--|--|
|                               |                                     |                                                | $X^2Y$                              | ${\bf x}^3$   | $X^3Y$                                                         | ${\bf x}^4$                         | $X^5$         | ${\bf x}^6$    |  |  |  |  |  |  |  |  |  |  |  |
|                               | 1.500E+02                           | $2.500E + 03$                                  | 7.500E+03                           | 1.250E+05     | 3.750E+05                                                      | 6.250E+06                           | 3.125E+08     | $1.563E+10$    |  |  |  |  |  |  |  |  |  |  |  |
|                               | 8.900E+01                           | $1.111E + 03$                                  | 2.967E+03                           | 3.704E+04     | 9.889E+04                                                      | 1.235E+06                           | 4.115E+07     | 1.372E+09      |  |  |  |  |  |  |  |  |  |  |  |
| 2.410                         | $6.025E + 01$                       | 6.250E+02                                      | 1.506E+03                           | $1.563E + 04$ | 3.766E+04                                                      | 3.906E+05                           | 9.766E+06     | 2.441E+08      |  |  |  |  |  |  |  |  |  |  |  |
| 2.255                         | 4.510E+01                           | 4.000E+02                                      | 9.020E+02                           | 8.000E+03     | $1.804E + 04$                                                  | 1.600E+05                           | 3.200E+06     | 6.400E+07      |  |  |  |  |  |  |  |  |  |  |  |
| 2.130                         | 3.550E+01                           | 2.778E+02                                      | 5.917E+02                           | $4.630E + 03$ | 9.861E+03                                                      | 7.716E+04                           | 1.286E+06     | 2.143E+07      |  |  |  |  |  |  |  |  |  |  |  |
| 2.030                         | 2.900E+01                           | $2.041E + 02$                                  | 4.143E+02                           | 2.915E+03     | 5.918E+03                                                      | 4.165E+04                           | 5.950E+05     | 8.500E+06      |  |  |  |  |  |  |  |  |  |  |  |
| 1.920                         | 2.400E+01                           | $1.563E + 02$                                  | 3.000E+02                           | 1.953E+03     | 3.750E+03                                                      | $2.441E+04$                         | 3.052E+05     | 3.815E+06      |  |  |  |  |  |  |  |  |  |  |  |
| 1.800                         | 1.800E+01                           | 1.000E+02                                      | 1.800E+02                           | $1.000E + 03$ | $1.800E + 03$                                                  | $1.000E + 04$                       | 1.000E+05     | $1.000E + 06$  |  |  |  |  |  |  |  |  |  |  |  |
| 8.333<br>1.690                | 1.408E+01                           | 6.944E+01                                      | $1.174E + 02$                       | 5.787E+02     | 9.780E+02                                                      | 4.823E+03                           | 4.019E+04     | 3.349E+05      |  |  |  |  |  |  |  |  |  |  |  |
| 7.143<br>1.600                | $1.143E + 01$                       | $5.102E + 01$                                  | $8.163E + 01$                       | 3.644E+02     | 5.831E+02                                                      | $2.603E + 03$                       | $1.859E + 04$ | $1.328E + 0.5$ |  |  |  |  |  |  |  |  |  |  |  |
| 6.250<br>1.530                | $9.563E + 00$                       | 3.906E+01                                      | 5.977E+01                           | 2.441E+02     | 3.735E+02                                                      | $1.526E + 03$                       | 9.537E+03     | 5.960E+04      |  |  |  |  |  |  |  |  |  |  |  |
| 5.556<br>1.490                | 8.278E+00                           | $3.086E + 01$                                  | 4.599E+01                           | 1.715E+02     | 2.555E+02                                                      | 9.526E+02                           | $5.292E + 03$ | 2.940E+04      |  |  |  |  |  |  |  |  |  |  |  |
| 1.430<br>5.000                | 7.150E+00                           | 2.500E+01                                      | 3.575E+01                           | 1.250E+02     | 1.788E+02                                                      | 6.250E+02                           | 3.125E+03     | $1.563E + 04$  |  |  |  |  |  |  |  |  |  |  |  |
| 4.545<br>1.400                | 6.364E+00                           | $2.066E + 01$                                  | $2.893E + 01$                       | 9.391E+01     | 1.315E+02                                                      | 4.269E+02                           | 1.940E+03     | 8.820E+03      |  |  |  |  |  |  |  |  |  |  |  |
| 4.167<br>1.390                | 5.792E+00                           | $1.736E + 01$                                  | $2.413E + 01$                       | 7.234E+01     | $1.005E + 02$                                                  | 3.014E+02                           | 1.256E+03     | 5.233E+03      |  |  |  |  |  |  |  |  |  |  |  |
| 3.846<br>1.370                | 5.269E+00                           | 1.479E+01                                      | 2.027E+01                           | 5.690E+01     | 7.795E+01                                                      | 2.188E+02                           | 8.417E+02     | 3.237E+03      |  |  |  |  |  |  |  |  |  |  |  |
| 3.571<br>1.345                | 4.804E+00                           | $1.276E + 01$                                  | 1.716E+01                           | 4.555E+01     | 6.127E+01                                                      | $1.627E + 02$                       | 5.810E+02     | 2.075E+03      |  |  |  |  |  |  |  |  |  |  |  |
| 1.330<br>3.333                | 4.433E+00                           | 1.111E+01                                      | 1.478E+01                           | 3.704E+01     | 4.926E+01                                                      | 1.235E+02                           | 4.115E+02     | $1.372E + 03$  |  |  |  |  |  |  |  |  |  |  |  |
| 32.790                        | 5.280E+02                           | 5.666E+03                                      | 1.481E+04                           | 1.979E+05     | 5.537E+05                                                      | 8.200E+06                           | 3.690E+08     | 1.734E+10      |  |  |  |  |  |  |  |  |  |  |  |
|                               |                                     |                                                |                                     |               |                                                                |                                     |               |                |  |  |  |  |  |  |  |  |  |  |  |
| 2.335E+02                     | 5.666E+03                           | 1.979E+05                                      |                                     |               | 3.279E+01                                                      |                                     |               |                |  |  |  |  |  |  |  |  |  |  |  |
|                               |                                     |                                                |                                     |               |                                                                |                                     |               |                |  |  |  |  |  |  |  |  |  |  |  |
|                               |                                     |                                                |                                     |               |                                                                |                                     |               |                |  |  |  |  |  |  |  |  |  |  |  |
|                               |                                     |                                                |                                     |               |                                                                |                                     |               |                |  |  |  |  |  |  |  |  |  |  |  |
|                               | 5.666E+03<br>1.979E+05<br>8.200E+06 | 1.979E+05<br>8.200E+06<br>3.690E+08<br>$= a_0$ | 8.200E+06<br>3.690E+08<br>1.734E+10 |               | $[Y] =$                                                        | 5.280E+02<br>1.481E+04<br>5.537E+05 |               |                |  |  |  |  |  |  |  |  |  |  |  |

**Tabla N <sup>º</sup>2 (continuación)** 

 $\mathcal{V}_k$  .

| $[A] =$ | 8.96726E-02    | $= a1$ |
|---------|----------------|--------|
|         | $-1.70587E-03$ | = а,   |
|         | $1.39291E-05$  | $= a3$ |

Ecuación:  $Y = 1,04208 + 8,96726*10^{-2}*X - 1,70587*10^{-3}*X^{2} + 1,39291*10^{-5}*X^{3}$ 

## **APENDICE C**

| <b>Chavetas estandar DIN 6885</b> |                      |                       |                                                                              |                         |  |  |  |  |  |  |  |  |  |
|-----------------------------------|----------------------|-----------------------|------------------------------------------------------------------------------|-------------------------|--|--|--|--|--|--|--|--|--|
| N <sup>o</sup>                    |                      | Diámetro del eje (mm) |                                                                              |                         |  |  |  |  |  |  |  |  |  |
|                                   | De                   | <b>Hasta</b>          | Ancho W (mm)                                                                 | Altura H (mm)           |  |  |  |  |  |  |  |  |  |
| $\bf{l}$                          | 6                    | 8                     | $\mathbf{2}$                                                                 | $\overline{2}$          |  |  |  |  |  |  |  |  |  |
| $\overline{2}$                    | ${\bf 8}$            | 10                    | $\mathfrak{Z}$                                                               | 3                       |  |  |  |  |  |  |  |  |  |
| $\overline{3}$                    | 10                   | 12                    | $\overline{\mathbf{4}}$                                                      | $\overline{\mathbf{4}}$ |  |  |  |  |  |  |  |  |  |
| $\overline{\mathbf{4}}$           | 12                   | 17                    | 5                                                                            | 5                       |  |  |  |  |  |  |  |  |  |
| 5                                 | 17                   | 22                    | 6                                                                            | 6                       |  |  |  |  |  |  |  |  |  |
|                                   |                      |                       |                                                                              |                         |  |  |  |  |  |  |  |  |  |
| 6                                 | 22                   | 30                    | 8                                                                            | $\overline{7}$          |  |  |  |  |  |  |  |  |  |
| $\overline{7}$                    | 30                   | 38                    | 10                                                                           | 8                       |  |  |  |  |  |  |  |  |  |
| ${\bf 8}$                         | 38                   | 44                    | 12                                                                           | 8                       |  |  |  |  |  |  |  |  |  |
| 9<br>50<br>14<br>9<br>44          |                      |                       |                                                                              |                         |  |  |  |  |  |  |  |  |  |
| 58<br>10<br>16<br>10<br>50        |                      |                       |                                                                              |                         |  |  |  |  |  |  |  |  |  |
|                                   |                      |                       |                                                                              |                         |  |  |  |  |  |  |  |  |  |
| 11                                | 58                   | 65                    | 18                                                                           | 11                      |  |  |  |  |  |  |  |  |  |
| 12                                | 65                   | 75                    | 20                                                                           | 12                      |  |  |  |  |  |  |  |  |  |
| 13                                | 75                   | 85                    | 22                                                                           | 14                      |  |  |  |  |  |  |  |  |  |
| 14                                | 85                   | 95                    | 25                                                                           | 14                      |  |  |  |  |  |  |  |  |  |
| 15                                | 95                   | 110                   | 28                                                                           | 16                      |  |  |  |  |  |  |  |  |  |
|                                   |                      |                       |                                                                              |                         |  |  |  |  |  |  |  |  |  |
| 16                                | 110                  | 130                   | 32                                                                           | 18                      |  |  |  |  |  |  |  |  |  |
| 17                                | 130                  | 150                   | 36                                                                           | 20                      |  |  |  |  |  |  |  |  |  |
| 18                                | 150                  | 170                   | 40                                                                           | 22                      |  |  |  |  |  |  |  |  |  |
| 19                                | 170                  | 200                   | 45                                                                           | 25                      |  |  |  |  |  |  |  |  |  |
| 20                                | 200                  | 230                   | 50                                                                           | 28                      |  |  |  |  |  |  |  |  |  |
|                                   |                      |                       |                                                                              |                         |  |  |  |  |  |  |  |  |  |
| 21                                | 230                  | 260                   | 56                                                                           | 32                      |  |  |  |  |  |  |  |  |  |
| 22                                | 260                  | 290                   | 63                                                                           | 32                      |  |  |  |  |  |  |  |  |  |
| 23                                | 290                  | 330                   | 70                                                                           | 36                      |  |  |  |  |  |  |  |  |  |
| 24                                | 330                  | 380                   | 80                                                                           | 40                      |  |  |  |  |  |  |  |  |  |
| 25                                | 380                  | 440                   | 90                                                                           | 45                      |  |  |  |  |  |  |  |  |  |
|                                   |                      |                       |                                                                              |                         |  |  |  |  |  |  |  |  |  |
| 26                                | 440                  | 500                   | 100                                                                          | 50                      |  |  |  |  |  |  |  |  |  |
|                                   |                      |                       | Longitudes recomendadas: 6, 8, 10, 12, 14, 16, 18, 20, 22, 25, 28, 32, 36,   |                         |  |  |  |  |  |  |  |  |  |
|                                   |                      |                       | 40, 45, 50, 56, 63, 70, 80, 90, 100, 110, 125, 140, 160, 180, 200, 220, 250, |                         |  |  |  |  |  |  |  |  |  |
|                                   | 280, 320, 360 y 400. |                       |                                                                              |                         |  |  |  |  |  |  |  |  |  |

**Tabla N<sup>º</sup>1** 

Fuente:Extracto de Pareto, Luis. Op. cit. p. 757.

 $e_{\rm H}^{\rm 0}$ 

## **APENDICED**

|                |                             |                |                           |                             |                              | Rodamientos de rodillos a rótula u oscilantes |                                        |                             |                                  |                      |                       |                       |                           |
|----------------|-----------------------------|----------------|---------------------------|-----------------------------|------------------------------|-----------------------------------------------|----------------------------------------|-----------------------------|----------------------------------|----------------------|-----------------------|-----------------------|---------------------------|
|                | Medidas principales<br>(mm) |                | Capacidad<br>de carga     | RPM máx.<br>lubricación por | Peso                         | Designación                                   |                                        | Medidas secundarias<br>(mm) |                                  |                      | Factores              |                       | Costo aprox.              |
| d              | D                           | $\, {\bf B}$   | dinámica<br>C(N)          | aceite                      | kg                           |                                               | $\mathrm{d} \mathrm{a}_{\mathrm{min}}$ | $Da_{\text{max}}$           | $\rm ra_{max}$                   | e                    | $Y_1$                 | $Y_2$                 | US\$ c/u.                 |
| 20             | 52                          | 15             | 30500                     | 11000                       | 0.16                         | 21304 CC                                      |                                        | 45                          |                                  | 0.31                 | 2.2                   | 3.3                   | 51.41                     |
| 25<br>25       | 52<br>62                    | 18<br>17       | 35700<br>41400            | 11000<br>8500               | 0.18<br>0.25                 | 22205 CC<br>21305 CC                          | 31<br>32                               | 46<br>55                    |                                  | 0.35<br>0.24         | 1.9<br>2.8            | 2.9<br>4.2            | 57.33<br>64.27            |
| 30<br>30       | 62<br>72                    | 20<br>19       | 48900<br>55200            | 9500<br>7500                | 0.28<br>0.38                 | 22206 CC<br>21306 CC                          | 36<br>37                               | 56<br>65                    |                                  | 0.33<br>0.23         | $\overline{2}$<br>2.9 | $\overline{3}$<br>4.4 | 68.80<br>77.12            |
| 35<br>35       | 72<br>80                    | 23<br>21       | 63300<br>65600            | 8000<br>6700                | 0.43<br>0.51                 | 22207 CC<br>21307 CC                          | 42<br>44                               | 65<br>71                    | 1.5                              | 0.31<br>0.22         | 2.2<br>3              | 3.3<br>4.6            | 72.03<br>86.22            |
| 40<br>40<br>40 | 80<br>90<br>90              | 23<br>23<br>33 | 73600<br>82800<br>113000  | 7500<br>5600<br>5600        | 0.52<br>0.71<br>$\mathbf{1}$ | 22208 CC<br>21308 CC<br>22308 CC              | 47<br>49<br>49                         | 73<br>81<br>81              | $\mathbf{1}$<br>1.5<br>1.5       | 0.28<br>0.22<br>0.37 | 2.4<br>3<br>1.8       | 3.6<br>4.6<br>2.7     | 75.25<br>95.31<br>102.40  |
| 45<br>45<br>45 | 85<br>100<br>100            | 23<br>25<br>36 | 77100<br>101000<br>138000 | 6700<br>5300<br>4800        | 0.56<br>0.95<br>1.35         | 22209 CC<br>21309 CC<br>22309 CC              | 52<br>54<br>54                         | 78<br>91<br>91              | 1.5<br>1.5                       | 0.26<br>0.21<br>0.37 | 2.6<br>3.2<br>1.8     | 3.9<br>4.8<br>2.7     | 78.48<br>104.41<br>186.90 |
| 50<br>50<br>50 | 90<br>110<br>110            | 23<br>27<br>40 | 79900<br>120000<br>176000 | 6300<br>4800<br>4300        | 0.6<br>1.2<br>1.85           | 22210 CC<br>21310 CC<br>22310 CC              | 57<br>60<br>60                         | 83<br>100<br>100            | $\overline{2}$<br>$\overline{2}$ | 0.24<br>0.21<br>0.37 | 2.8<br>3.2<br>1.8     | 4.2<br>4.8<br>2.7     | 81.70<br>113.50<br>199.72 |

Tabla  $N^{\circ}$  1

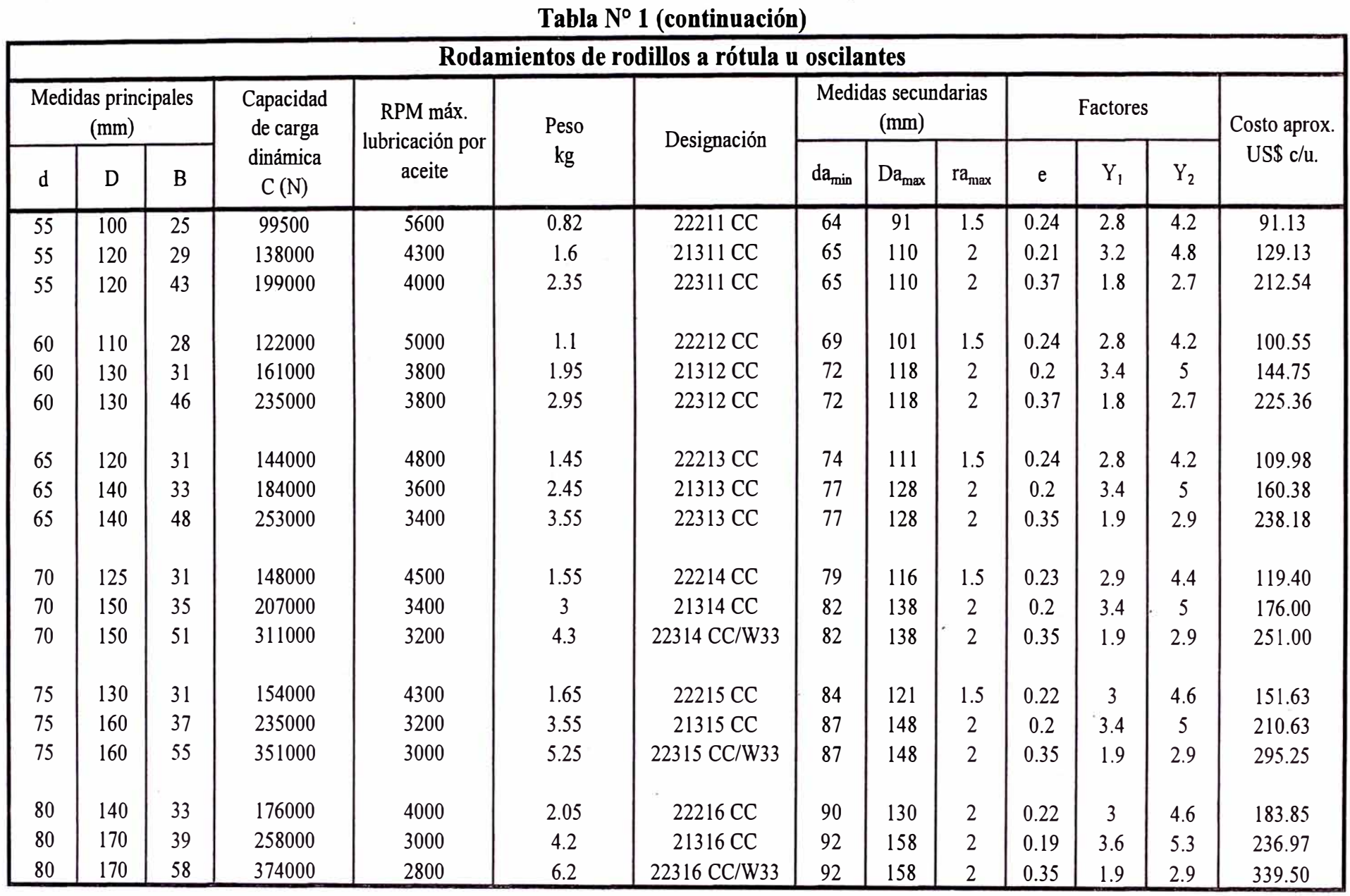

 $\cdot$ 

 $\sim$ 

 $\sim$ 

|             |                             |      |                       |                             |                          | TADIA IT T (CONTINUACION)                     |                   |                             |                   |      |                |                |              |
|-------------|-----------------------------|------|-----------------------|-----------------------------|--------------------------|-----------------------------------------------|-------------------|-----------------------------|-------------------|------|----------------|----------------|--------------|
|             |                             |      |                       |                             |                          | Rodamientos de rodillos a rótula u oscilantes |                   |                             |                   |      |                |                |              |
|             | Medidas principales<br>(mm) |      | Capacidad<br>de carga | RPM máx.<br>lubricación por | Peso                     | Designación                                   |                   | Medidas secundarias<br>(mm) |                   |      | Factores       |                | Costo aprox. |
| $\mathbf d$ | D                           | B    | dinámica<br>C(N)      | aceite                      | kg                       |                                               | da <sub>min</sub> | $Da_{\text{max}}$           | $ra_{\text{max}}$ | e    | $Y_1$          | $Y_2$          | US\$ c/u.    |
| 85          | 150                         | 36   | 202000                | 3800                        | 2.55                     | 22217 CC/W33                                  | 95                | 140                         | $\overline{2}$    | 0.22 | $\overline{3}$ | 4.6            | 216.08       |
| 85          | 180                         | 41   | 293000                | 2800                        | 5                        | 21317 CC                                      | 99                | 166                         | 2.5               | 0.19 | 3.6            | 5.3            | 265.50       |
| 85          | 180                         | 60   | 420000                | 2600                        | 7.25                     | 22317 CC/W33                                  | 99                | 166                         | 2.5               | 0.33 | $\overline{2}$ | 3              | 383.75       |
|             |                             |      |                       |                             |                          |                                               |                   |                             |                   |      |                |                |              |
| 90          | 160                         | 40   | 244000                | 3400                        | 3:25                     | 22218 CC/W33                                  | 100               | 150                         | $\overline{2}$    | 0.23 | 2.9            | 4.4            | 248.30       |
| 90          | 160                         | 52.4 | 311000                | 2600                        | 4.6                      | 23218 CC                                      | 100               | 150                         | $\overline{2}$    | 0.31 | 2.2            | 3.3            | 202.10       |
| 90          | 190                         | 43   | 322000                | 2600                        | 5.8                      | 21318 CC                                      | 104               | 176                         | 2.5               | 0.19 | 3.6            | 5.3            | 277.20       |
| 90          | 190                         | 64   | 477000                | 2400                        | 8.6                      | 22318 CC/W33                                  | 104               | 176                         | 2.5               | 0.35 | 1.9            | 2.9            | 428.00       |
| 95          | 170                         | 43   | 282000                | 3200                        | $\overline{4}$           | 22219 CC/W33                                  | 107               | 158                         | $\overline{2}$    | 0.24 | 2.8            | 4.2            | 303.27       |
| 95          | 200                         | 45   | 351000                | 2400                        | 7.15                     | 21319 CC                                      | 109               | 186                         | 2.5               | 0.19 | 3.6            | 5.3            | 329.08       |
| 95          | 200                         | 67   | 518000                | 2400                        | 10                       | 22319 CC/W33                                  | 109               | 186                         | 2.5               | 0.35 | 1.9            | 2.9            | 509.90       |
|             |                             |      |                       |                             |                          |                                               |                   |                             |                   |      |                |                |              |
| 100         | 165                         | 52   | 322000                | 2800                        | 4.4                      | 23120 CC                                      | 110               | 155                         | $\overline{2}$    | 0.3  | 2.3            | 3.4            | 264.34       |
| 100         | 180                         | 46   | 311000                | 3000                        | 4.85                     | 22220 CC/W33                                  | 112               | 168                         | $\overline{2}$    | 0.24 | 2.8            | 4.2            | 358.23       |
| 100         | 180                         | 60.3 | 414000                | 2200                        | 6.7                      | 23220 CC/W33                                  | 112               | 168                         | $\overline{2}$    | 0.33 | $\overline{2}$ | 3              | 246.83       |
| 100         | 215                         | 47   | 385000                | 2200                        | 8.8                      | 21320 CC                                      | 114               | 201                         | 2.5               | 0.19 | 3.6            | 5.3            | 381.50       |
| 100         | 215                         | 73   | 610000                | 2200                        | 13                       | 22320 CC/W33                                  | 114               | 201                         | 2.5               | 0.35 | 1.9            | 2.9            | 591.80       |
|             |                             |      |                       |                             |                          |                                               |                   |                             |                   |      |                |                |              |
| 110         | 170                         | 45   | 271000                | 3000                        | 3.75                     | 23022 CC                                      | 120               | 160                         | $\overline{2}$    | 0.23 | 2.9            | 4.4            | 252.35       |
| 110         | 180                         | 56   | 374000                | 2600                        | 5.55                     | 23122 CC/W33                                  | 120               | 170                         | $\overline{2}$    | 0.3  | 2.3            | 3.4            | 290.78       |
| 110         | 180                         | 69   | 460000                | 1900                        | 6.85                     | 24122 CC/W33                                  | 120               | 170                         | $\overline{2}$    | 0.37 | 1.8            | 2.7            | 344.60       |
| 110         | 200                         | 53   | 408000                | 2800                        | $\overline{\mathcal{I}}$ | 22222 CC/W33                                  | 122               | 188                         | $\overline{2}$    | 0.25 | 2.7            | $\overline{4}$ | 413.20       |
| 110         | 200                         | 69.8 | 523000                | 2000                        | 9.7                      | 23222 CC/W33                                  | 122               | 188                         | $\overline{2}$    | 0.33 | $\overline{2}$ | 3              | 291.57       |
| 110         | 240                         | 50   | 460000                | 2000                        | 12                       | 21322 CC                                      | 124               | 226                         | 2.5               | 0.18 | 3.8            | 5.6            | 440.82       |
| 110         | 240                         | 60   | 725000                | 2000                        | 18                       | 22322 CC/W33                                  | 124               | 226                         | 2.5               | 0.35 | 1.9            | 2.9            | 708.26       |

Tabla Nº 1 (continuación)

|     |                             |     |                       |                             |      | Rodamientos de rodillos a rótula u oscilantes |                   |                              |                   |      |                |                |              |
|-----|-----------------------------|-----|-----------------------|-----------------------------|------|-----------------------------------------------|-------------------|------------------------------|-------------------|------|----------------|----------------|--------------|
|     | Medidas principales<br>(mm) |     | Capacidad<br>de carga | RPM máx.<br>lubricación por | Peso | Designación                                   |                   | Medidas secundarias<br>(mm)  |                   |      | Factores       |                | Costo aprox. |
| d   | D                           | B   | dinámica<br>C(N)      | aceite                      | kg   |                                               | da <sub>min</sub> | $\mathrm{Da}_{\mathrm{max}}$ | $ra_{\text{max}}$ | e    | $Y_1$          | Y <sub>2</sub> | US\$ c/u.    |
| 120 | 180                         | 46  | 299000                | 2800                        | 4.2  | 23024 CC/W33                                  | 130               | 170                          | $\overline{2}$    | 0.22 | $\overline{3}$ | 4.6            | 275.29       |
| 120 | 180                         | 60  | 374000                | 2000                        | 5.4  | 24024 CC/W33                                  | 130               | 170                          | $\overline{2}$    | 0.3  | 2.3            | 3.4            | 319.33       |
| 120 | 200                         | 62  | 437000                | 2400                        | 7.8  | 23124 CC/W33                                  | 130               | 190                          | $\overline{2}$    | 0.28 | 2.4            | 3.6            | 374.71       |
| 120 | 200                         | 80  | 575000                | 1600                        | 10   | 24124 CC/W33                                  | 130               | 190                          | $\overline{2}$    | 0.37 | 1.8            | 2.7            | 444.06       |
| 120 | 215                         | 58  | 466000                | 2600                        | 8.7  | 22224 CC/W33                                  | 132               | 203                          | $\overline{2}$    | 0.25 | 2.7            | $\overline{4}$ | 532.46       |
| 120 | 215                         | 76  | 610000                | 1900                        | 12   | 23224 CC/W33                                  | 132               | 203                          | $\overline{2}$    | 0.35 | 1.9            | 2.9            | 336.31       |
| 120 | 260                         | 86  | 845000                | 1800                        | 22   | 22324 CC/W33                                  | 134               | 246                          | 2.5               | 0.35 | 1.9            | 2.9            | 869.10       |
|     |                             |     |                       |                             |      |                                               |                   |                              |                   |      |                |                |              |
| 130 | 200                         | 52  | 374000                | 2600                        | 6.1  | 23026 CC/W33                                  | 140               | 190                          | $\overline{2}$    | 0.23 | 2.9            | 4.4            | 337.44       |
| 130 | 200                         | 69  | 466000                | 1900                        | 7.95 | 24026 CC/W33                                  | 140               | 190                          | $\overline{2}$    | 0.31 | 2.2            | 3.3            | 391.42       |
| 130 | 210                         | 64  | 489000                | 2200                        | 8.55 | 23126 CC/W33                                  | 140               | 200                          | $\overline{2}$    | 0.28 | 2.4            | 3.6            | 459.29       |
| 130 | 210                         | 80  | 587000                | 1400                        | 11   | 24126 CC/W33                                  | 140               | 200                          | $\overline{2}$    | 0.35 | 1.9            | 2.9            | 544.31       |
| 130 | 230                         | 64  | 552000                | 2400                        | 11   | 22226 CC/W33                                  | 144               | 216                          | 2.5               | 0.26 | 2.6            | 3.9            | 652.66       |
| 130 | 230                         | 80  | 690000                | 1700                        | 14   | 23226 CC/W33                                  | 144               | 216                          | 2.5               | 0.33 | $\overline{2}$ | 3              | 433.38       |
| 130 | 280                         | 93  | 978000                | 1700                        | 28.5 | 22326 CC/W33                                  | 148               | 262                          | 3                 | 0.35 | 1.9            | 2.9            | 1050.38      |
|     |                             |     |                       |                             |      |                                               |                   |                              |                   |      |                |                |              |
| 140 | 210                         | 53  | 391000                | 2400                        | 6.55 | 23028 CC/W33                                  | 150               | 200                          | $\overline{2}$    | 0.22 | $\overline{3}$ | 4.6            | 406.68       |
| 140 | 210                         | 69  | 495000                | 1800                        | 8.45 | 24028 CC/W33                                  | 150               | 200                          | $\overline{2}$    | 0.3  | 2.3            | 3.4            | 471.73       |
| 140 | 225                         | 68  | 546000                | 2000                        | 10.5 | 23128 CC/W33                                  | 152               | 213                          | $\overline{2}$    | 0.28 | 2.4            | 3.6            | 553.54       |
| 140 | 225                         | 85  | 673000                | 1300                        | 13   | 24128 CC/W33                                  | 152               | 213                          | $\overline{2}$    | 0.35 | 1.9            | 2.9            | 656.00       |
| 140 | 250                         | 68  | 621000                | 2200                        | 14   | 22228 CC/W33                                  | 154               | 236                          | 2.5               | 0.26 | 2.6            | 3.9            | 786.58       |
| 140 | 250                         | 88  | 799000                | 1600                        | 18.5 | 23228 CC/W33                                  | 154               | 236                          | 2.5               | 0.33 | $\overline{2}$ | 3              | 531.21       |
| 140 | 300                         | 102 | 1130000               | 1500                        | 34.5 | 22328 CC/W33                                  | 158               | 282                          | $\overline{3}$    | 0.35 | 1.9            | 2.9            | 1252.10      |

Tabla Nº 1 (continuación)

|             |                             |     |                       |                             |      | $1401411$ $160$ $100$<br>Rodamientos de rodillos a rótula u oscilantes |                   |                             |                   |             |                |                |              |
|-------------|-----------------------------|-----|-----------------------|-----------------------------|------|------------------------------------------------------------------------|-------------------|-----------------------------|-------------------|-------------|----------------|----------------|--------------|
|             | Medidas principales<br>(mm) |     | Capacidad<br>de carga | RPM máx.<br>lubricación por | Peso | Designación                                                            |                   | Medidas secundarias<br>(mm) |                   |             | Factores       |                | Costo aprox. |
| $\mathbf d$ | D                           | B   | dinámica<br>C(N)      | aceite                      | kg   |                                                                        | $da_{\text{min}}$ | $Da_{\text{max}}$           | $ra_{\text{max}}$ | $\mathbf e$ | $Y_1$          | $Y_2$          | US\$ c/u.    |
| 150         | 225                         | 56  | 437000                | 2200                        | 7.95 | 23030 CC/W33                                                           | 162               | 213                         | 2                 | 0.22        | $\overline{3}$ | 4.6            | 483.01       |
| 150         | 225                         | 75  | 564000                | 1700                        | 10.5 | 24030 CC/W33                                                           | 162               | 213                         | $\overline{2}$    | 0.3         | 2.3            | 3.4            | 560.28       |
| 150         | 250                         | 80  | 725000                | 1800                        | 16   | 23130 CC/W33                                                           | 162               | 238                         | $\overline{2}$    | 0.3         | 2.3            | 3.4            | 657.44       |
| 150         | 250                         | 100 | 880000                | 1200                        | 19.5 | 24130 CC/W33                                                           | 162               | 238                         | $\overline{2}$    | 0.37        | 1.8            | 2.7            | 779.13       |
| 150         | 270                         | 73  | 736000                | 2000                        | 18   | 22230 CC/W33                                                           | 164               | 256                         | 2.5               | 0.26        | 2.6            | 3.9            | 934.23       |
| 150         | 270                         | 96  | 937000                | 1500                        | 24   | 23230 CC/W33                                                           | 164               | 256                         | 2.5               | 0.35        | 1.9            | 2.9            | 640.21       |
| 150         | 320                         | 108 | 1290000               | 1400                        | 41.5 | 22330 CC/W33                                                           | 168               | 302                         | $\overline{3}$    | 0.35        | 1.9            | 2.9            | 1474.27      |
|             |                             |     |                       |                             |      |                                                                        |                   |                             |                   |             |                |                |              |
| 160         | 240                         | 60  | 506000                | 2200                        | 9.7  | 23032 CC/W33                                                           | 172               | 228                         | $\overline{2}$    | 0.22        | 3              | 4.6            | 566.44       |
| 160         | 240                         | 80  | 644000                | 1500                        | 13   | 24032 CC/W33                                                           | 172               | 228                         | $\overline{2}$    | 0.3         | 2.3            | 3.4            | 657.05       |
| 160         | 270                         | 86  | 845000                | 1700                        | 20.5 | 23132 CC/W33                                                           | 172               | 258                         | $\overline{2}$    | 0.3         | 2.3            | 3.4            | 770.99       |
| 160         | 270                         | 109 | 1040000               | 1100                        | 25   | 24132 CC/W33                                                           | 172               | 258                         | $\overline{2}$    | 0.4         | 1.7            | 2.5            | 913.70       |
| 160         | 290                         | 80  | 863000                | 1900                        | 22.5 | 22232 CC/W33                                                           | 174               | 276                         | 2.5               | 0.28        | 2.6            | 3.9            | 1095.59      |
| 160         | 290                         | 104 | 1070000               | 1400                        | 30   | 23232 CC/W33                                                           | 174               | 276                         | 2.5               | 0.35        | 1.9            | 2.9            | 760.38       |
| 160         | 340                         | 114 | 1380000               | 1300                        | 50   | 22332 CC/W33                                                           | 178               | 322                         | 3                 | 0.35        | 1.9            | 2.9            | 1716.87      |
|             |                             |     |                       |                             |      |                                                                        |                   |                             |                   |             |                |                |              |
| 170         | 260                         | 67  | 621000                | 2000                        | 13   | 23034 CC/W33                                                           | 182               | 248                         | $\overline{2}$    | 0.23        | 2.9            | 4.4            | 656.96       |
| 170         | 260                         | 90  | 799000                | 1400                        | 17.5 | 24034 CC/W33                                                           | 182               | 248                         | $\overline{2}$    | 0.33        | $\overline{2}$ | 3              | 762.05       |
| 170         | 280                         | 88  | 897000                | 1600                        | 21.5 | 23134 CC/W33                                                           | 182               | 268                         | $\overline{2}$    | 0.3         | 2.3            | 3.4            | 894.20       |
| 170         | 280                         | 109 | 1070000               | 1000                        | 26.5 | 24134 CC/W33                                                           | 182               | 268                         | $\overline{2}$    | 0.37        | 1.8            | 2.7            | 1059.71      |
| 170         | 310                         | 86  | 978000                | 1700                        | 28.5 | 22234 CC/W33                                                           | 188               | 292                         | $\overline{3}$    | 0.27        | 2.5            | 3.7            | 1270.67      |
| 170         | 310                         | 110 | 1220000               | 1300                        | 36.5 | 23234 CC/W33                                                           | 188               | 292                         | $\overline{3}$    | 0.35        | 1.9            | 2.9            | 891.72       |
| 170         | 360                         | 120 | 1540000               | 1300                        | 58.5 | 22334 CC/W33                                                           | 188               | 342                         | $\overline{3}$    | 0.33        | $\overline{2}$ | $\overline{3}$ | 1979.91      |

**Tabla N <sup>º</sup>1 (continuación)** 

| TADIA IT T (CONTINUACION)<br>Rodamientos de rodillos a rótula u oscilantes |                     |     |           |                 |      |              |                   |                     |                        |      |                |                |              |
|----------------------------------------------------------------------------|---------------------|-----|-----------|-----------------|------|--------------|-------------------|---------------------|------------------------|------|----------------|----------------|--------------|
|                                                                            |                     |     |           |                 |      |              |                   |                     |                        |      |                |                |              |
|                                                                            | Medidas principales |     | Capacidad | RPM máx.        |      |              |                   | Medidas secundarias |                        |      | Factores       |                |              |
|                                                                            | (mm)                |     | de carga  | lubricación por | Peso | Designación  |                   | (mm)                |                        |      |                |                | Costo aprox. |
| d                                                                          | D                   | B   | dinámica  | aceite          | kg   |              | $da_{\text{min}}$ | $Da_{\text{max}}$   | $ra$ <sub>max</sub>    | e    | $Y_1$          | $Y_2$          | US\$ c/u.    |
|                                                                            |                     |     | C(N)      |                 |      |              |                   |                     |                        |      |                |                |              |
| 180                                                                        | 250                 | 52  | 431000    | 2,200           | 8.2  | 23936 CC/W33 | 190               | 240                 | $\overline{2}$         | 0.18 | 3.8            | 5.6            | 656.23       |
| 180                                                                        | 280                 | 74  | 725000    | 1800            | 17   | 23036 CC/W33 | 192               | 268                 | $\overline{2}$         | 0.24 | 2.8            | 4.2            | 754.57       |
| 180                                                                        | 280                 | 100 | 937000    | 1300            | 23   | 24036 CC/W33 | 192               | 268                 | $\overline{2}$         | 0.33 | $\overline{2}$ | 3              | 875.28       |
| 180                                                                        | 300                 | 96  | 1050000   | 1500            | 27.5 | 23136 CC/W33 | 194               | 286                 | 2.5                    | 0.3  | 2.3            | 3.4            | 1027.06      |
| 180                                                                        | 300                 | 118 | 1220000   | 900             | 33.5 | 24136 CC/W33 | 194               | 286                 | 2.5                    | 0.37 | 1.8            | 2.7            | 1217.17      |
| 180                                                                        | 320                 | 86  | 1010000   | 1700            | 29.5 | 22236 CC/W33 | 198               | 302                 | 3                      | 0.26 | 2.6            | 3.9            | 1459.47      |
| 180                                                                        | 320                 | 112 | 1290000   | 1200            | 39   | 23236 CC/W33 | 198               | 302                 | $\overline{3}$         | 0.35 | 1.9            | 2.9            | 1034.22      |
| 180                                                                        | 380                 | 126 | 1730000   | 1200            | 69   | 22336 CC/W33 | 198               | 362                 | $\overline{3}$         | 0.35 | 1.9            | 2.9            | 2263.39      |
|                                                                            |                     |     |           |                 |      |              |                   |                     |                        |      |                |                |              |
| 190                                                                        | 290                 | 75  | 753000    | 1700            | 18   | 23038 CC/W33 | 202               | 278                 | $\overline{2}$         | 0.23 | 2.9            | 4.4            | 859.28       |
| 190                                                                        | 290                 | 100 | 955000    | 1300            | 24   | 24038 CC/W33 | 202               | 278                 | $\overline{2}$         | 0.31 | 2.2            | 3.3            | 996.73       |
| 190                                                                        | 320                 | 104 | 1200000   | 1400            | 34.5 | 23138 CC/W33 | 204               | 306                 | 2.5                    | 0.31 | 2.2            | 3.3            | 1169.58      |
| 190                                                                        | 320                 | 128 | 1400000   | 800             | 42   | 24138 CC/W33 | 204               | 306                 | 2.5                    | 0.4  | 1.7            | 2.5            | 1386.07      |
| 190                                                                        | 340                 | 92  | 1110000   | 1,600           | 37   | 22238 CC/W33 | 208               | 322                 | $\overline{3}$         | 0.26 | 2.6            | 3.9            | 1661.99      |
| 190                                                                        | 340                 | 120 | 1460000   | 1100            | 47.5 | 23238 CC/W33 | 208               | 322                 | $\overline{3}$         | 0.35 | 1.9            | 2.9            | 1187.89      |
| 190                                                                        | 400                 | 132 | 1870000   | 1100            | 80   | 22338 CC/W33 | 212               | 378                 | $\overline{4}$         | 0.35 | 1.9            | 2.9            | 2567.31      |
|                                                                            |                     |     |           |                 |      |              |                   |                     |                        |      |                |                |              |
| 200                                                                        | 280                 | 60  | 546000    | 2000            | 11.5 | 23940 CC/W33 | 212               | 268                 | $\overline{2}$         | 0.19 | 3.6            | 5.3            | 844.52       |
| 200                                                                        | 310                 | 82  | 880000    | 1600            | 23   | 23040 CC/W33 | 212               | 298                 | $\overline{2}$         | 0.24 | 2.8            | 4.2            | 971.08       |
| 200                                                                        | 310                 | 109 | 1130000   | 1200            | 30.5 | 24040 CC/W33 | 212               | 298                 | $\overline{2}$         | 0.33 | $\overline{2}$ | 3              | 1126.42      |
| 200                                                                        | 340                 | 112 | 1380000   | 1300            | 42.5 | 23140 CC/W33 | 214               | 326                 | 2.5                    | 0.31 | 2.2            | 3.3            | 1321.76      |
| 200                                                                        | 340                 | 140 | 1580000   | 700             | 52   | 24140 CC/W33 | 214               | 326                 | 2.5                    | 0.4  | 1.7            | 2.5            | 1566.41      |
| 200                                                                        | 360                 | 98  | 1270000   | 1,500           | 44   | 22240 CC/W33 | 218               | 342                 | $\overline{3}$         | 0.26 | 2.6            | 3.9            | 1878.23      |
| 200                                                                        | 360                 | 128 | 1610000   | 1100            | 57   | 23240 CC/W33 | 218               | 342                 | $\overline{3}$         | 0.35 | 1.9            | 2.9            | 1352.72      |
| 200                                                                        | 420                 | 138 | 2020000   | 1100            | 92.5 | 22340 CC/W33 | 222               | 398                 | $\boldsymbol{\Lambda}$ | 0.33 | $\overline{2}$ | $\overline{3}$ | 2891.67      |

**Tabla N <sup>º</sup>1 (continuación)** 

 $\overline{\mathcal{D}}$ 

|     |                             |     |                       |                             |      | TADIA IN I (CONTINUACION)                     |                   |                             |                |      |                |       |              |
|-----|-----------------------------|-----|-----------------------|-----------------------------|------|-----------------------------------------------|-------------------|-----------------------------|----------------|------|----------------|-------|--------------|
|     |                             |     |                       |                             |      | Rodamientos de rodillos a rótula u oscilantes |                   |                             |                |      |                |       |              |
|     | Medidas principales<br>(mm) |     | Capacidad<br>de carga | RPM máx.<br>lubricación por | Peso | Designación                                   |                   | Medidas secundarias<br>(mm) |                |      | Factores       |       | Costo aprox. |
| d   | D                           | B   | dinámica<br>C(N)      | aceite                      | kg   |                                               | $da_{\text{min}}$ | Da <sub>max</sub>           | $ra_{max}$     | e    | $Y_i$          | $Y_2$ | US\$ c/u.    |
| 220 | 300                         | 60  | 552000                | 1900                        | 13   | 23944 CC/W33                                  | 232               | 288                         | $\overline{2}$ | 0.17 | $\overline{4}$ | 5.9   | 1057.49      |
| 220 | 340                         | 90  | 1050000               | 1500                        | 30.5 | 23044 CC/W33                                  | 234               | 326                         | 2.5            | 0.24 | 2.8            | 4.2   | 1215.96      |
| 220 | 340                         | 118 | 1360000               | 1100                        | 39.5 | 24044 CC/W33                                  | 234               | 326                         | 2.5            | 0.33 | $\overline{2}$ |       | 1410.47      |
| 220 | 370                         | 120 | 1580000               | 1200                        | 53   | 23144 CC/W33                                  | 238               | 352                         | 3              | 0.3  | 2.3            | 3.4   | 1655.07      |
| 220 | 370                         | 150 | 1840000               | 630                         | 65   | 24144 CC/W33                                  | 238               | 352                         | $\overline{3}$ | 0.4  | 1.7            | 2.5   | 1961.41      |
| 220 | 400                         | 108 | 1520000               | 1300                        | 60.5 | 22244 CC/W33                                  | 238               | 382                         | 3              | 0.27 | 2.5            | 3.7   | 2351.87      |
| 220 | 400                         | 144 | 2070000               | 950                         | 79.5 | 23244 CC/W33                                  | 238               | 382                         | $\overline{3}$ | 0.35 | 1.9            | 2.9   | 1528.72      |
| 220 | 460                         | 145 | 2350000               | 950                         | 120  | 22344 CC/W33                                  | 242               | 438                         | $\overline{4}$ | 0.31 | 2.2            | 3.3   | 3601.71      |
|     |                             |     |                       |                             |      |                                               |                   |                             |                |      |                |       |              |
| 240 | 320                         | 60  | 564000                | 1700                        | 14   | 23948 CC/W33                                  | 252               | 308                         | $\overline{2}$ | 0.16 | 4.2            | 6.3   | 1295.13      |
| 240 | 360                         | 92  | 1130000               | 1400                        | 33.5 | 23048 CC/W33                                  | 254               | 346                         | 2.5            | 0.23 | 2.9            | 4.4   | 1489.22      |
| 240 | 360                         | 118 | 1380000               | 1000                        | 42.5 | 24048 CC/W33                                  | 254               | 346                         | 2.5            | 0.3  | 2.3            | 3.4   | 1727.44      |
| 240 | 400                         | 128 | 1790000               | 1100                        | 65.5 | 23148 CC/W33                                  | 258               | 382                         | 3              | 0.3  | 2.3            | 3.4   | 2027.00      |
| 240 | 400                         | 160 | 2100000               | 600                         | 80.5 | 24148 CC/W33                                  | 258               | 382                         | 3              | 0.4  | 1.7            | 2.5   | 2402.19      |
| 240 | 440                         | 120 | 1910000               | 1200                        | 83   | 22248 CC/W33                                  | 258               | 422                         | 3              | 0.27 | 2.5            | 3.7   | 2880.39      |
| 240 | 440                         | 160 | 2530000               | 850                         | 110  | 23248 CC/W33                                  | 258               | 422                         | $\overline{3}$ | 0.35 | 1.9            | 2.9   | 1914.23      |
| 240 | 500                         | 155 | 2710000               | 850                         | 155  | 22348 CC/W33                                  | 262               | 478                         | 4              | 0.31 | 2.2            | 3.3   | 4393.51      |

**Tabla N <sup>º</sup>1 ( continuación)** 

 $\lambda$ 

|     | тарія і і і (социшцасіон)<br>Rodamientos de rodillos a rótula u oscilantes |          |                       |                             |      |               |            |                             |                          |      |                         |                |              |  |
|-----|----------------------------------------------------------------------------|----------|-----------------------|-----------------------------|------|---------------|------------|-----------------------------|--------------------------|------|-------------------------|----------------|--------------|--|
|     |                                                                            |          |                       |                             |      |               |            |                             |                          |      |                         |                |              |  |
|     | Medidas principales<br>(mm)                                                |          | Capacidad<br>de carga | RPM máx.<br>lubricación por | Peso | Designación   |            | Medidas secundarias<br>(mm) |                          |      | Factores                |                | Costo aprox. |  |
| d   | $\mathbf D$                                                                | $\bf{B}$ | dinámica<br>C(N)      | aceite                      | kg   |               | $da_{min}$ | Da <sub>max</sub>           | $ra_{max}$               | e    | $Y_1$                   | $Y_2$          | US\$ c/u.    |  |
| 260 | 360                                                                        | 75       | 897000                | 1500                        | 24   | 23952 CAC/W33 | 272        | 348                         | $\overline{2}$           | 0.18 | 3.8                     | 5.6            | 1557.45      |  |
| 260 | 400                                                                        | 104      | 1400000               | 1200                        | 48.5 | 23052 CC/W33  | 278        | 382                         | $\overline{3}$           | 0.23 | 2.9                     | 4.4            | 1790.85      |  |
| 260 | 400                                                                        | 140      | 1760000               | 900                         | 64.5 | 24052 CC/W33  | 278        | 382                         | $\overline{3}$           | 0.33 | $\overline{2}$          | $\overline{3}$ | 2077.32      |  |
| 260 | 440                                                                        | 144      | 2220000               | 1000                        | 90.5 | 23152 CC/W33  | 278        | 422                         | 3                        | 0.31 | 2.2                     | 3.3            | 2437.56      |  |
| 260 | 440                                                                        | 180      | 2620000               | 530                         | 110  | 24152 CC/W33  | 278        | 422                         | $\overline{3}$           | 0.4  | 1.7                     | 2.5            | 2888.74      |  |
| 260 | 480                                                                        | 130      | 2300000               | 1100                        | 110  | 22252 CAC/W33 | 282        | 458                         | $\overline{4}$           | 0.26 | 2.6                     | 3.9            | 3463.80      |  |
| 260 | 480                                                                        | 174      | 2710000               | 800                         | 140  | 23252 CAC/W33 | 282        | 458                         | $\overline{4}$           | 0.35 | 1.9                     | 2.9            | 2344.40      |  |
| 260 | 540                                                                        | 165      | 3050000               | 800                         | 190  | 22352 CC/W33  | 288        | 512                         | 5                        | 0.31 | 2.2                     | 3.3            | 5267.08      |  |
|     |                                                                            |          |                       |                             |      |               |            |                             |                          |      |                         |                |              |  |
| 280 | 380                                                                        | 75       | 845000                | 1400                        | 26   | 23956 CC/W33  | 292        | 368                         | $\overline{2}$           | 0.17 | $\overline{\mathbf{4}}$ | 5.9            | 1844.45      |  |
| 280 | 420                                                                        | 106      | 1520000               | 1100                        | 52.5 | 23056 CC/W33  | 298        | 402                         | $\overline{3}$           | 0.23 | 2.9                     | 4.4            | 2120.86      |  |
| 280 | 420                                                                        | 140      | 1870000               | 850                         | 68.5 | 24056 CC/W33  | 298        | 402                         | $\overline{3}$           | 0.31 | 2.2                     | 3.3            | 2460.11      |  |
| 280 | 460                                                                        | 146      | 2300000               | 900                         | 97   | 23156 CC/W33  | 302        | 438                         | $\overline{4}$           | 0.3  | 2.3                     | 3.4            | 2886.73      |  |
| 280 | 460                                                                        | 180      | 2710000               | 500                         | 120  | 24156 CC/W33  | 302        | 438                         | $\overline{4}$           | 0.4  | 1.7                     | 2.5            | 3421.05      |  |
| 280 | 500                                                                        | 130      | 2350000               | 1000                        | 115  | 22256 CAC/W33 | 302        | 478                         | $\overline{4}$           | 0.25 | 2.7                     | $\overline{4}$ | 4102.08      |  |
| 280 | 500                                                                        | 176      | 2820000               | 750                         | 150  | 23256 CAC/W33 | 302        | 478                         | $\overline{4}$           | 0.35 | 1.9                     | 2.9            | 2819.25      |  |
| 280 | 580                                                                        | 175      | 3450000               | 750                         | 235  | 22356 CC/W33  | 308        | 552                         | 5                        | 0.3  | 2.3                     | 3.4            | 6222.40      |  |
|     |                                                                            |          |                       |                             |      |               |            |                             |                          |      |                         |                |              |  |
| 300 | 420                                                                        | 90       | 1200000               | 1300                        | 40.5 | 23960 CC/W33  | 314        | 406                         | 2.5                      | 0.19 | 3.6                     | 5.3            | 2156.12      |  |
| 300 | 460                                                                        | 118      | 1840000               | 1000                        | 71.5 | 23060 CC/W33  | 318        | 442                         | $\overline{3}$           | 0.23 | 2.9                     | 4.4            | 2479.23      |  |
| 300 | 480                                                                        | 160      | 2350000               | 750                         | 97   | 24060 CC/W33  | 318        | 442                         | $\overline{3}$           | 0.33 | $\overline{2}$          | $\overline{3}$ | 2875.81      |  |
| 300 | 500                                                                        | 160      | 2710000               | 850                         | 125  | 23160 CAC/W33 | 322        | 478                         | $\overline{4}$           | 0.3  | 2.3                     | 3.4            | 3374.53      |  |
| 300 | 500                                                                        | 200      | 3280000               | 450                         | 155  | 24160 CC/W33  | 322        | 478                         | $\overline{4}$           | 0.4  | 1.7                     | 2.5            | 3999.14      |  |
| 300 | 540                                                                        | 140      | 2760000               | 950                         | 145  | 22260 CAC/W33 | 322        | 518                         | $\overline{\mathcal{A}}$ | 0.25 | 2.7                     | 4              | 4795.24      |  |
| 300 | 540                                                                        | 192      | 3340000               | 670                         | 190  | 23260 CAC/W33 | 322        | 518                         | $\overline{4}$           | 0.35 | 1.9                     | 2.9            | 3338.75      |  |

**Tabla N <sup>º</sup>1 ( continuación)** 

 $\sim$ 

|     | Rodamientos de rodillos a rótula u oscilantes |     |                       |                             |      |               |             |                             |        |      |                  |       |              |  |  |
|-----|-----------------------------------------------|-----|-----------------------|-----------------------------|------|---------------|-------------|-----------------------------|--------|------|------------------|-------|--------------|--|--|
|     | Medidas principales<br>(mm)                   |     | Capacidad<br>de carga | RPM máx.<br>lubricación por | Peso | Designación   |             | Medidas secundarias<br>(mm) |        |      | Factores         |       | Costo aprox. |  |  |
| d   |                                               | B   | dinámica<br>C(N)      | aceite                      | kg   |               | $da_{\min}$ | Da <sub>max</sub>           | arctan | e    | $Y_{1}$          | $Y_2$ | US\$ c/u.    |  |  |
| 320 | 440                                           | 90  | 1240000               | 1200                        | 42   | 23964 CAC/W33 | 334         | 426                         | 2.5    | 0.18 | 3.8              | 5.6   | 2492.47      |  |  |
| 320 | 480                                           | 121 | 1960000               | 1000                        | 78   | 23064 CC/W33  | 338         | 462                         |        | 0.23 | 2.9              | 4.4   | 2865.99      |  |  |
| 320 | 480                                           | 160 | 2480000               | 700                         | 100  | 24064 CC/W33  | 338         | 462                         |        | 0.31 | 2.2              | 3.3   | 3324.43      |  |  |
| 320 | 540                                           | 176 | 3050000               | 800                         | 165  | 23164 CAC/W33 | 342         | 518                         | 4      | 0.31 | 2.2              | 3.3   | 3900.94      |  |  |
| 320 | 540                                           | 218 | 3740000               | 430                         | 210  | 24164 CAC/W33 | 342         | 518                         |        | 0.4  | $\overline{1.7}$ | 2.5   | 4622.99      |  |  |
| 320 | 580                                           | 150 | 3160000               | 850                         | 180  | 22264 CAC/W33 | 342         | 558                         | 4      | 0.25 | 2.7              | 4     | 5543.28      |  |  |
| 320 | 580                                           | 208 | 3850000               | 630                         | 240  | 23264 CAC/W33 | 558<br>342  |                             |        | 0.35 | 1.9              | 2.9   | 3902.93      |  |  |

**Tabla N<sup>º</sup>1 (continuación)** 

Fuente: Elaboración propia a partir de un extracto de SKF. Op. cit. p. 246 a 257; y un estimado del costo promedio actual en el mercado local.

|                |                             |                         |                         |                             |                       | Rodamientos de rodillos cónicos |                                |                |                   |                          |                                       |                          |              |              |                      |                      |                       |
|----------------|-----------------------------|-------------------------|-------------------------|-----------------------------|-----------------------|---------------------------------|--------------------------------|----------------|-------------------|--------------------------|---------------------------------------|--------------------------|--------------|--------------|----------------------|----------------------|-----------------------|
|                | Medidas principales<br>(mm) |                         | Capacidad<br>de carga   | RPM máx.<br>lubricación por | Peso                  | Designación                     |                                |                |                   | Medidas secundarias (mm) |                                       |                          |              |              | Factores             |                      | Costo<br>aprox.       |
| d              | D                           | B                       | dinámica $C(N)$         | aceite                      | kg                    |                                 | $\mathrm{d} \mathrm{a}_{\max}$ | $db_{min}$     | Da <sub>max</sub> | $Db_{min}$               | Ca <sub>min</sub>                     | $Cb_{min}$               | $ra_{max}$   | $rb_{max}$   | e                    | Y                    | US\$ c/u.             |
| 15             | 42                          | 14.25                   | 21200                   | 13000                       | 0.095                 | 30302                           | $\overline{22}$                | 21             | 36                | 38                       | $\overline{2}$                        | $\overline{3}$           | $\mathbf{1}$ | -1           | 0.28                 | 2.10                 | 5.87                  |
| 17<br>17<br>17 | 40<br>47<br>47              | 13.25<br>15.25<br>20.25 | 17900<br>26000<br>33000 | 13000<br>12000<br>11000     | 0.075<br>0.13<br>0.17 | 30203<br>30303<br>32303         | 23<br>25<br>24                 | 23<br>23<br>23 | 34<br>41<br>41    | 37<br>42<br>43           | $\overline{2}$<br>$\overline{2}$<br>3 | $\overline{c}$<br>3<br>4 |              |              | 0.35<br>0.28<br>0.28 | 1.70<br>2.10<br>2.10 | 6.75<br>8.80<br>28.30 |
| 20             | 42                          | 15                      | 22900                   | 12000                       | 0.097                 | 32004 X                         | 25                             | 25             | 37                | 39                       | $\overline{2}$                        | $\overline{3}$           | 0.6          | 0.6          | 0.37                 | 1.60                 | 11.61                 |
| 20             | 47                          | 15.25                   | 26000                   | 11000                       | 0.12                  | 30204                           | 27                             | 26             | 41                | 43                       | $\overline{2}$                        | 3                        |              |              | 0.35                 | 1.70                 | 9.00                  |
| 20             | 52                          | 16.25                   | 31900                   | 11000                       | 0.17                  | 30304                           | 28                             | 27             | 45                | 47                       | $\overline{2}$                        | 3                        |              |              | 0.30                 | 2.00                 | 11.73                 |
| 20             | 52                          | 22.25                   | 41300                   | 10000                       | 0.23                  | 32304                           | 27                             | 27             | 45                | 47                       | $\overline{3}$                        | 4                        | 1            | 1            | 0.30                 | 2.10                 | 33.29                 |
|                |                             |                         |                         |                             |                       |                                 |                                |                |                   |                          |                                       |                          |              |              |                      |                      |                       |
| 25             | 47                          | 15                      | 25500                   | 11000                       | 0.11                  | 32005 X                         | 30                             | 30             | 42                | 44                       | $\overline{3}$                        | 4                        | 0.6          | 0.6          | 0.43                 | 1.40                 | 12.75                 |
| 25             | 52                          | 16.25                   | 29200<br>34100          | 10000                       | 0.16<br>0.19          | 30205<br>32205 B                | 31<br>30                       | 31<br>31       | 46<br>46          | 48<br>50                 | $\overline{2}$<br>$\overline{3}$      | $\boldsymbol{4}$<br>4    |              | $\mathbf{1}$ | 0.37<br>0.57         | 1.60<br>1.05         | 11.25<br>17.49        |
| 25<br>25       | 52<br>52                    | 19.25<br>22             | 44000                   | 9500<br>9000                | 0.23                  | 33205                           | 30                             | 31             | 46                | 59                       | $\overline{4}$                        | 4                        |              | -1           | 0.35                 | 1.70                 | 9.19                  |
| 25             | 62                          | 18.25                   | 41800                   | 9000                        | 0.26                  | 30305                           | 34                             | 32             | 55                | 57                       | $\overline{2}$                        | $\overline{\mathbf{A}}$  |              |              | 0.30                 | 2.00                 | 14.67                 |
| 25             | 62                          | 18.25                   | 35800                   | 7500                        | 0.26                  | 31305                           | 34                             | 32             | 55                | 59                       | $\overline{3}$                        | 4                        |              |              | 0.83                 | 0.72                 | 23.50                 |
| 25             | 62                          | 25.25                   | 56100                   | 8000                        | 0.36                  | 32305                           | 33                             | 32             | 55                | 57                       | 3                                     | 4                        |              |              | 0.30                 | 2.00                 | 41.61                 |
|                |                             |                         |                         |                             |                       |                                 |                                |                |                   |                          |                                       |                          |              |              |                      |                      |                       |
| 30             | 55                          | 17                      | 33600                   | 9000                        | 0.17                  | 32006 X                         | 35                             | 36             | 49                | 52                       | 3                                     | $\overline{4}$           |              | 1            | 0.43                 | 1.40                 | 15.60                 |
| 30             | 62                          | 17.25                   | 38000                   | 8500                        | 0.23                  | 30206                           | 38                             | 36             | 56                | 57                       | $\overline{2}$                        | $\boldsymbol{4}$         |              |              | 0.37                 | 1.60                 | 13.50                 |
| 30             | 62                          | 21.25                   | 47300                   | 8500                        | 0.28                  | 32206                           | 37                             | 36             | 56                | 58                       | $\overline{3}$                        | 4                        |              | Ŧ            | 0.37                 | 1.60                 | 20.99                 |
| 30             | 62                          | 25                      | 60500                   | 7500                        | 0.37                  | 33206                           | 36                             | 36             | 56                | 59                       | 5                                     | 4                        |              |              | 0.35                 | 1.70                 | 11.02                 |
| 30             | 72                          | 20.75                   | 52800                   | 7500                        | 0.39                  | 30306                           | 41                             | 37             | 65                | 66                       | $\overline{3}$                        |                          |              |              | 0.31                 | 1.90                 | 17.60                 |
| 30             | 72                          | 20.75                   | 44600                   | 6700                        | 0.39                  | 31306                           | 40                             | 37             | 65                | 68                       | 3                                     | 4                        |              |              | 0.83                 | 0.72                 | 28.20                 |
| 30             | 72                          | 28.75                   | 72100                   | 7000                        | 0.55                  | 32306                           | 39                             | 37             | 65                | 66                       | $\mathbf{3}$                          |                          |              |              | 0.31                 | 1.90                 | 49.93                 |

**Tabla N <sup>º</sup>2** 

 $\sim$ 

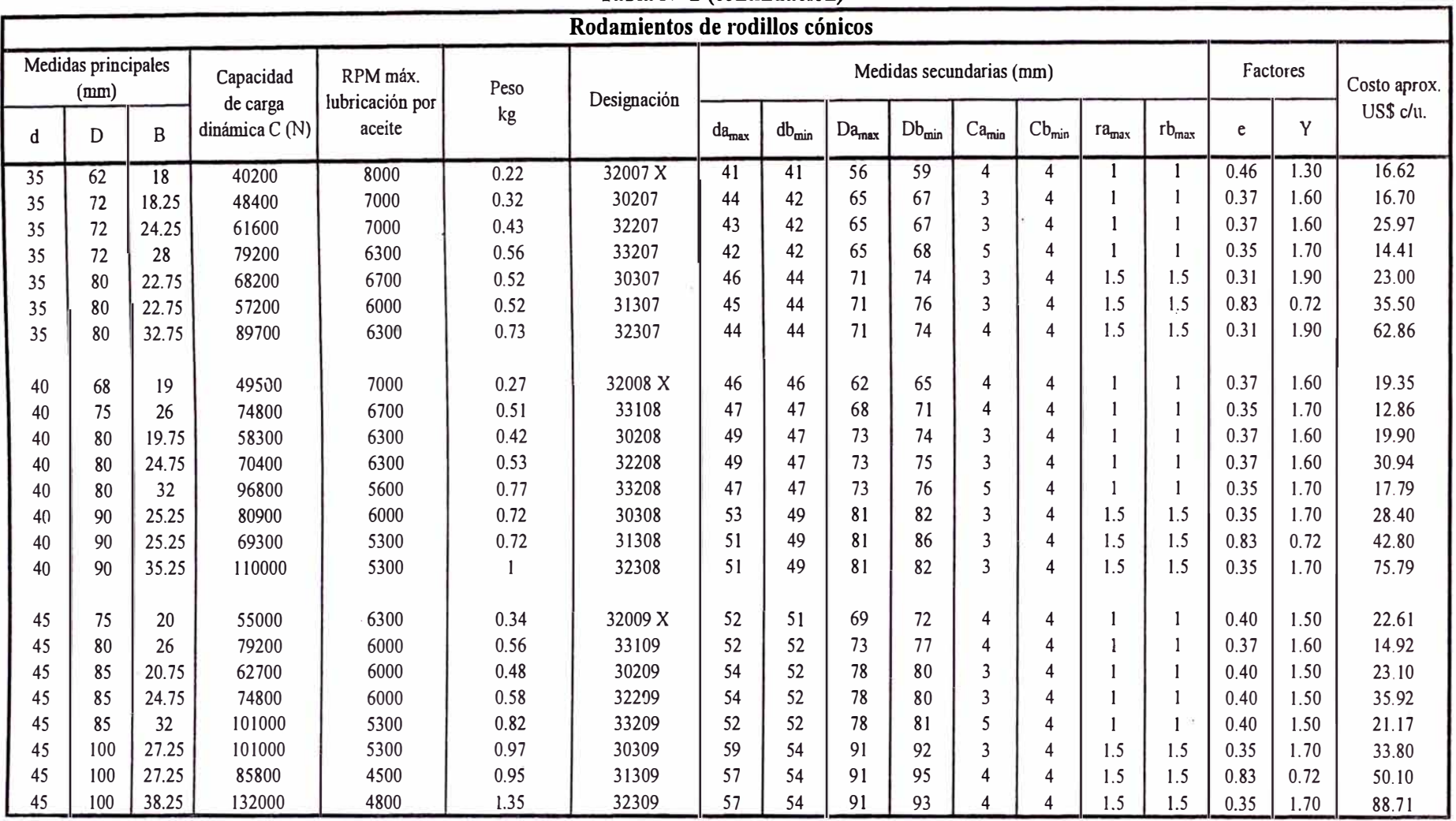

 $\overline{4}$  .

**Tabla N <sup>º</sup>2 (continuación)** 

| $\sim$ ( ) ) ) ) ) – $\sim$ ( ) ) ) – $\sim$ ( ) ) – $\sim$<br>Rodamientos de rodillos cónicos |                             |             |                            |                           |      |             |                            |                   |                   |                   |                   |                         |                    |                      |      |          |              |
|------------------------------------------------------------------------------------------------|-----------------------------|-------------|----------------------------|---------------------------|------|-------------|----------------------------|-------------------|-------------------|-------------------|-------------------|-------------------------|--------------------|----------------------|------|----------|--------------|
|                                                                                                | Medidas principales<br>(mm) |             | Capacidad                  | RPM máx.                  | Peso | Designación | Medidas secundarias (mm)   |                   |                   |                   |                   |                         |                    |                      |      | Factores | Costo aprox. |
| d                                                                                              | D                           | $\mathbf B$ | de carga<br>dinámica C (N) | lubricación por<br>aceite | kg   |             | $\mathrm{d}a_\mathrm{max}$ | db <sub>uin</sub> | Da <sub>max</sub> | $Db_{\text{min}}$ | Ca <sub>min</sub> | $Cb_{\min}$             | $ra_{max}$         | $\rm r b_{max}$      | e    | Y        | US\$ c/u.    |
| 50                                                                                             | 80                          | 20          | 57200                      | 6000                      | 0.37 | 32010 X     | 57                         | 56                | 74                | 77                | $\overline{4}$    | 4                       | 1                  | $\mathbf{1}$         | 0.43 | 1.40     | 24.30        |
| 50                                                                                             | 80                          | 24          | 64400                      | 6000                      | 0.45 | 33010       | 56                         | 56                | 74                | 76                | $\overline{4}$    | 4                       |                    | 1                    | 0.31 | 1.90     | 37.22        |
| 50                                                                                             | 85                          | 26          | 80900                      | 5500                      | 0.59 | 33110       | 57                         | 57                | 78                | 82                | $\overline{4}$    | 4                       |                    | $\mathbf{1}$         | 0.40 | 1.50     | 16.99        |
| 50                                                                                             | 90                          | 21.75       | 70400                      | 5600                      | 0.54 | 30210       | 58                         | 57                | 83                | 85                | 3                 | 4                       |                    | $\mathbf{1}$         | 0.43 | 1.40     | 26.30        |
| 50                                                                                             | 90                          | 24.75       | 76500                      | 5600                      | 0.61 | 32210       | 58                         | 57                | 83                | 85                | $\mathfrak{Z}$    | 4                       |                    | $\mathbf{1}$         | 0.43 | 1.40     | 40.89        |
| 50                                                                                             | 90                          | 32          | 108000                     | 5000                      | 0.9  | 33210       | 57                         | 57                | 83                | 87                | 5                 | 4                       |                    | $\mathbf{1}$         | 0.40 | 1.50     | 24.55        |
| 50                                                                                             | 119                         | 29.25       | 117000                     | 4800                      | 1.25 | 303i0       | 65                         | 60                | 100               | 102               | $\overline{4}$    | $\boldsymbol{\Lambda}$  | $\overline{2}$     | $\overline{2}$       | 0.35 | 1.70     | 39.20        |
| 50                                                                                             | 110                         | 29.25       | 99000                      | 4300                      | 1.2  | 31310       | 62                         | 60                | 100               | 104               | $\boldsymbol{4}$  | 4                       | $\hat{\textbf{z}}$ | $\overline{2}$       | 0.83 | 0.72     | 57.49        |
| 50                                                                                             | 110                         | 42.25       | 161000                     | 4300                      | 1.3  | 32310       | 63                         | 60                | 100               | 102               | 5                 | $\boldsymbol{\Lambda}$  | $\overline{2}$     | $\overline{2}$       | 0.35 | 1.70     | 101.64       |
|                                                                                                |                             |             |                            |                           |      |             |                            |                   |                   |                   |                   |                         |                    |                      |      |          |              |
| 55                                                                                             | 90                          | 23          | 76500                      | 5300                      | 0.55 | 32011       | 63                         | 62                | 83                | 86                | $\overline{4}$    | 4                       | 1                  | $\mathbf{1}$         | 0.40 | 1.50     | 30.73        |
| 55                                                                                             | 90                          | 27          | 84200                      | 5300                      | 0.67 | 33011       | 63                         | 62                | 83                | 86                | 5                 | 4                       | 1                  | $\mathbf{1}$         | 0.31 | 1.90     | 47.06        |
| 55                                                                                             | 95                          | 30          | 105000                     | 5000                      | 0.86 | 33111       | 63                         | 62                | 88                | 91                | 5                 | 4                       | $\mathbf{1}$       | $\mathbf{1}$         | 0.37 | 1.60     | 20.85        |
| 55                                                                                             | 100                         | 22.75       | 84200                      | 5000                      | 0.7  | 30211       | 64                         | 64                | 91                | 94                | $\overline{4}$    | $\boldsymbol{\Lambda}$  | 1.5                | 1.5                  | 0.40 | 1.50     | 32.28        |
| 55                                                                                             | 100                         | 26.75       | 99000                      | 5000                      | 0.83 | 32211       | 64                         | 64                | 91                | 95                | 4                 | $\boldsymbol{\Lambda}$  | 1.5                | 1.5                  | 0.40 | 1.50     | 50.18        |
| 55                                                                                             | 100                         | 35          | 130000                     | 4500                      | 1.2  | 33211       | 63                         | 64                | 91                | 96                | 6                 | 4                       | 1.5                | 1.5                  | 0.40 | 1.50     | 34.81        |
| 55                                                                                             | 120                         | 31.5        | 134000                     | 4300                      | 1.55 | 30311       | 71                         | 65                | 110               | 111               | $\overline{4}$    | 4                       | $\overline{2}$     | $\overline{2}$       | 0.35 | 1.70     | 55.57        |
| 55                                                                                             | 120                         | 31.5        | 114000                     | 3800                      | 1.55 | 31311       | 65                         | 65                | 110               | 113               | $\overline{4}$    | 4                       | $\overline{2}$     | $\overline{2}$       | 0.83 | 0.72     | 76.68        |
| 55                                                                                             | 120                         | 45.5        | 187000                     | 4000                      | 2.3  | 32311       | 68                         | 65                | 110               | 111               | 5                 | $\overline{\mathbf{4}}$ | $\overline{2}$     | $\overline{2}$       | 0.35 | 1.70     | 135.77       |
|                                                                                                |                             |             |                            |                           |      |             |                            |                   |                   |                   |                   |                         |                    |                      |      |          |              |
| 60                                                                                             | 95                          | 23          | 76500                      | 5000                      | 0.59 | 32012 X     | 67                         | 67                | 88                | 91                | $\overline{4}$    | 4                       |                    | $\mathbf{1}$         | 0.43 | 1.40     | 35.58        |
| 60                                                                                             | 95                          | 27          | 85800                      | 5000                      | 0.71 | 33012       | 67                         | 67                | 88                | 90                | 5                 | 4                       |                    | $\mathbf{1}^{\circ}$ | 0.33 | 1.80     | 54.49        |
| 60                                                                                             | 100                         | 30          | 110000                     | 4800                      | 0.92 | 33112       | 67                         | 67                | 93                | 96                | 5                 | $\boldsymbol{\Lambda}$  |                    |                      | 0.40 | 1.50     | 24.71        |
| 60                                                                                             | 110                         | 23.75       | 91300                      | 4500                      | 0.88 | 30212       | 70                         | 69                | 101               | 103               | $\boldsymbol{4}$  | 4                       | 1.5                | 1.5                  | 0.40 | 1.50     | 38.25        |
| 60                                                                                             | 110                         | 29.75       | 119000                     | 4500                      | 1.15 | 32212       | 69                         | 69                | 101               | 104               | $\overline{4}$    | $\boldsymbol{4}$        | 1.5                | 1.5                  | 0.40 | 1.50     | 59.47        |
| 60                                                                                             | 110                         | 38          | 157000                     | 4000                      | 1.6  | 33212       | 69                         | 69                | 101               | 105               | 6                 | $\boldsymbol{4}$        | 1.5                | 1.5                  | 0.40 | 1.50     | 45.31        |
| 60                                                                                             | 130                         | 33.5        | 161000                     | 4000                      | 1.95 | 30312       | 77                         | 72                | 118               | 120               | 5                 | 4                       | $\overline{2}$     | $\overline{2}$       | 0.35 | 1.70     | 72.34        |
| 60                                                                                             | 130                         | 33.5        | 134000                     | 3600                      | 1.9  | 31312       | 74                         | 72                | 118               | 123               | 5                 | 4                       | $\overline{2}$     | $\overline{2}$       | 0.83 | 0.72     | 95.95        |
| 60                                                                                             | 130                         | 48.5        | 216000                     | 3600                      | 2.85 | 32312       | 74                         | 72                | 118               | 120               | 6                 |                         | $\overline{2}$     | $\overline{2}$       | 0.35 | 1.70     | 169.90       |

Tabla  $N^{\circ}$  2 (continuación)

 $\geq 1$ 

n pi

| $1$ adia $N$ 4 (continuación)<br>Rodamientos de rodillos cónicos |     |       |                             |                           |        |                          |                   |            |                   |            |                         |                         |                   |                |      |      |           |
|------------------------------------------------------------------|-----|-------|-----------------------------|---------------------------|--------|--------------------------|-------------------|------------|-------------------|------------|-------------------------|-------------------------|-------------------|----------------|------|------|-----------|
|                                                                  |     |       |                             |                           |        |                          |                   |            |                   |            |                         |                         |                   |                |      |      |           |
| Medidas principales<br>(mm)                                      |     |       | Capacidad                   | RPM máx.                  | Peso   | Medidas secundarias (mm) |                   |            |                   |            |                         | Factores                |                   | Costo aprox.   |      |      |           |
| d                                                                | D   | B     | de carga<br>dinámica $C(N)$ | lubricación por<br>aceite | kg     | Designación              | da <sub>max</sub> | $db_{min}$ | Da <sub>max</sub> | $Db_{min}$ | Ca <sub>min</sub>       | $Cb_{min}$              | ra <sub>max</sub> | $rb_{max}$     | e    | Y    | US\$ c/u. |
| 65                                                               | 100 | 23    | 78100                       | 4500                      | 0.63   | 32013 X                  | 72                | 72         | 93                | 97         | 4                       | 4                       | 1                 | 1              | 0.46 | 1.30 | 40.96     |
| 65                                                               | 100 | 27    | 91300                       | 4500                      | 0.78   | 33013                    | 72                | 72         | 93                | 96         | 5                       | $\boldsymbol{4}$        | $\mathbf{I}$      | -1             | 0.35 | 1.70 | 62.73     |
| 65                                                               | 110 | 34    | 134000                      | 4300                      | 1.3    | 33113                    | 74                | 72         | 103               | 106        | 6                       | 4                       | 1                 | 1              | 0.40 | 1.50 | 28.57     |
| 65                                                               | 120 | 24.75 | 108000                      | 4000                      | 1.15   | 30213                    | 78                | 74         | 111               | 113        | $\overline{\mathbf{4}}$ | $\overline{\mathbf{4}}$ | 1.5               | 1.5            | 0.40 | 1.50 | 44.23     |
| 65                                                               | 120 | 32.75 | 142000                      | 4000                      | 1.5    | 32213                    | 76                | 74         | 111               | 115        | 4                       | $\overline{4}$          | 1.5               | 1.5            | 0.40 | 1.50 | 68.77     |
| 65                                                               | 120 | 41    | 183000                      | 3800                      | 2.05   | 33213                    | 75                | 74         | 111               | 115        | 6                       | $\overline{\mathbf{4}}$ | 1.5               | 1.5            | 0.40 | 1.50 | 57.41     |
| 65                                                               | 140 | 36    | 183000                      | 3600                      | 2.4    | 30313                    | 64                | 77         | 128               | 130        | 5                       | 4                       | $\overline{2}$    | $\overline{2}$ | 0.35 | 1.70 | 91.66     |
| 65                                                               | 140 | 36    | 154000                      | 3200                      | 2.35   | 31313                    | 80                | 77         | 128               | 132        | 5                       | 4                       | $\overline{2}$    | $\overline{2}$ | 0.83 | 0.72 | 115.23    |
| 65                                                               | 140 | 51    | 246000                      | 3400                      | 3.45   | 32313                    | 80                | 77         | 128               | 130        | 6                       | 4                       | $\overline{2}$    | $\overline{2}$ | 0.35 | 1.70 | 204.03    |
|                                                                  |     |       |                             |                           |        |                          |                   |            |                   |            |                         |                         |                   |                |      |      |           |
| 70                                                               | 110 | 25    | 95200                       | 4300                      | 0.84   | 32014 X                  | 78                | 77         | 103               | 105        | 5                       | 4                       | $\mathbf{1}$      | 1              | 0.43 | 1.40 | 46.00     |
| 70                                                               | 110 | 31    | 121000                      | 4300                      | 1.1    | 33014                    | 78                | 77         | 103               | 105        | 5                       | $\boldsymbol{\Lambda}$  |                   | $\mathbf{1}$   | 0.28 | 2.10 | 70.45     |
| 70                                                               | 120 | 37    | 161000                      | 4000                      | 1.7    | 33114                    | 80                | 79         | 111               | 115        | 6                       | $\boldsymbol{\Lambda}$  | 1.5               | 1.5            | 0.37 | 1.60 | 32.43     |
| 70                                                               | 125 | 26.25 | 119000                      | 4000                      | 1.25   | 30214                    | 82                | 79         | 116               | 118        | $\overline{\mathbf{4}}$ | 4                       | 1.5               | 1.5            | 0.43 | 1.40 | 50.20     |
| 70                                                               | 125 | 33.25 | 147000                      | 3800                      | 1.6    | 32214                    | 80                | 79         | 116               | 119        | $\overline{4}$          | $\boldsymbol{4}$        | 1.5               | 1.5            | 0.43 | 1.40 | 78.06     |
| 70                                                               | 125 | 41    | 190000                      | 3600                      | 2.15   | 33214                    | 79                | 79         | 116               | 120        | 6                       | 4                       | 1.5               | 1.5            | 0.40 | 1.50 | 59.82     |
| 70                                                               | 150 | 38    | 209000                      | 3400                      | 2.9    | 30314                    | 90                | 82         | 138               | 140        | 5                       | $\boldsymbol{4}$        | $\overline{2}$    | $\overline{2}$ | 0.35 | 1.70 | 95.50     |
| 70                                                               | 150 | 38    | 176000                      | 3000                      | 2.95   | 31314                    | 85                | 82         | 138               | 141        | 5                       | $\overline{4}$          | $\overline{2}$    | $\overline{2}$ | 0.83 | 0.72 | 134.50    |
| 70                                                               | 150 | 54    | 275000                      | 3200                      | 4.3    | 32314                    | 86                | 82         | 138               | 140        | 6                       | 4                       | $\overline{2}$    | $\overline{2}$ | 0.35 | 1.70 | 238.16    |
|                                                                  |     |       |                             |                           |        |                          |                   |            |                   |            |                         |                         |                   |                |      |      |           |
| 75                                                               | 115 | 25    | 99000                       | 4000                      | 0.9    | 32015 X                  | 83                | 82         | 108               | 110        | 5                       | 4                       | $\mathbf{1}$      | $\mathbf{1}$   | 0.46 | 1.30 | 53.31     |
| 75                                                               | 115 | 31    | 128000                      | 4000                      | 1.15   | 33015                    | 84                | 82         | 108               | 110        | 6                       | 4                       |                   |                | 0.30 | 2.00 | 81.65     |
| 75                                                               | 125 | 37    | 165000                      | 3800                      | 1.8    | 33115                    | 84                | 84         | 116               | 120        | 6                       | $\overline{4}$          | 1.5               | 1.5            | 0.40 | 1.50 | 55.50     |
| 75                                                               | 130 | 27.25 | 130000                      | 3800                      | 1.4    | 30215                    | 86                | 84         | 121               | 124        | 4                       | 4                       | 1.5               | 1.5            | 0.43 | 1.40 | 85.91     |
| 75                                                               | 130 | 33.25 | 151000                      | 3600                      | $-1.7$ | 32215                    | 85                | 84         | 121               | 125        | $\overline{4}$          | $\overline{\mathbf{4}}$ | 1.5               | 1.5            | 0.43 | 1.40 | 133.58    |
| 75                                                               | 130 | 41    | 194000                      | 3400                      | 2.25   | 33215                    | 84                | 84         | 121               | 125        | 6                       | 4                       | 1.5               | 1.5            | 0.43 | 1.40 | 86.41     |
| 75                                                               | 160 | 40    | 229000                      | 3200                      | 3.45   | 30315                    | 96                | 87         | 148               | 149        | 5                       | 4                       | $\overline{2}$    | $\overline{2}$ | 0.35 | 1.70 | 137.95    |
| 75                                                               | 160 | 40    | 194000                      | 2800                      | 3.5    | 31315                    | 91                | 87         | 148               | 151        | 6                       | 4                       | $\overline{2}$    | $\overline{2}$ | 0.83 | 0.72 | 222.87    |
| 75                                                               | 160 | 58    | 319000                      | 3000                      | 5.2    | 32315                    | 92                | 87         | 148               | 149        | $\overline{7}$          | $\boldsymbol{\Lambda}$  | $\overline{2}$    | $\overline{2}$ | 0.35 | 1.70 | 394.64    |

Tabla Nº 2 (continuación)

| <b>WDIM IT &amp; (AANINHM</b><br>Rodamientos de rodillos cónicos |                             |              |                                          |        |      |             |                                |                                        |                          |                            |                         |                         |                |                |      |      |           |
|------------------------------------------------------------------|-----------------------------|--------------|------------------------------------------|--------|------|-------------|--------------------------------|----------------------------------------|--------------------------|----------------------------|-------------------------|-------------------------|----------------|----------------|------|------|-----------|
|                                                                  | Medidas principales<br>(mn) |              | RPM máx.<br>Capacidad<br>lubricación por |        | Peso | Designación |                                |                                        | Medidas secundarias (mm) |                            | Factores                |                         | Costo aprox.   |                |      |      |           |
| d                                                                | D                           | $\mathbf{B}$ | de carga<br>dinámica C(N)                | aceite | kg   |             | $\mathrm{d} \mathrm{a}_{\max}$ | $\mathrm{d} \mathrm{b}_{\mathrm{min}}$ | Da <sub>max</sub>        | $\mathrm{Db}_{\text{min}}$ | Ca <sub>min</sub>       | $Cb_{min}$              | $ra_{max}$     | $rb_{max}$     | e    | Y    | US\$ c/u. |
| 80                                                               | 125                         | 29           | 128000                                   | 3600   | 1.3  | 32016 X     | 90                             | 87                                     | 118                      | 120                        | 6                       | $\overline{4}$          | $\mathbf{1}$   | -1             | 0.43 | 1.40 | 60.28     |
| 80                                                               | 125                         | 36           | 157000                                   | 3600   | 1.65 | 33016       | 90                             | 87                                     | 118                      | 119                        | 6                       | 4                       | $\mathbf{1}$   | $\mathbf{1}$   | 0.28 | 2.10 | 92.32     |
| 80                                                               | 130                         | 37           | 168000                                   | 3600   | 1.9  | 33116       | 89                             | 89                                     | $121$                    | 126                        | 6                       | 4                       | 1.5            | 1.5            | 0.43 | 1.40 | 70.69     |
| 80                                                               | 140                         | 28.25        | 140000                                   | 3400   | 1.6  | 30216       | 92                             | 90                                     | 130                      | 132                        | $\overline{\mathbf{4}}$ | 4                       | $\overline{2}$ | $\overline{2}$ | 0.43 | 1.40 | 109.41    |
| 80                                                               | 140                         | 35.25        | 176000                                   | 3400   | 2.05 | 32216       | 91                             | 90                                     | 130                      | 134                        | 5                       | 4                       | $\overline{2}$ | $\overline{2}$ | 0.43 | 1.40 | 170.12    |
| 80                                                               | 140                         | 46           | 233000                                   | 3200   | 3    | 33216       | 89                             | 90                                     | 130                      | 135                        | $\overline{7}$          | 4                       | $\overline{2}$ | $\overline{c}$ | 0.43 | 1.40 | 103.30    |
| 80                                                               | 170                         | 42.5         | 255000                                   | 3000   | 4.1  | 30316       | 102                            | 92                                     | 158                      | 159                        | 5                       | $\boldsymbol{\Delta}$   | $\overline{2}$ | $\overline{2}$ | 0.35 | 1.70 | 164.92    |
| 80                                                               | 170                         | 42.5         | 212000                                   | 2800   | 4.05 | 31316       | 97                             | 92                                     | 158                      | 159                        | 6                       | 4                       | $\overline{2}$ | $\overline{2}$ | 0.83 | 0.72 | 286.06    |
| 80                                                               | 170                         | 61.5         | 358000                                   | 2600   | 6.2  | 32316       | 98                             | 92                                     | 158                      | 159                        | $\overline{7}$          | 4                       | $\overline{2}$ | $\overline{2}$ | 0.35 | 1.70 | 506.53    |
|                                                                  |                             |              |                                          |        |      |             |                                |                                        |                          |                            |                         |                         |                |                |      |      |           |
| 85                                                               | 130                         | 29           | 130000                                   | 3400   | 1.35 | 32017 X     | 94                             | 92                                     | 123                      | 125                        | 6                       | 4                       |                | $\mathbf{1}$   | 0.44 | 1.35 | 67.79     |
| 85                                                               | 130                         | 36           | 172000                                   | 3600   | 1.75 | 33017       | 94                             | 92                                     | 123                      | 125                        | 6                       | $\overline{\mathbf{4}}$ |                | $\mathbf{1}$   | 0.30 | 2.00 | 103.81    |
| 85                                                               | 140                         | 41           | 205000                                   | 3400   | 2.45 | 33117       | 95                             | 95                                     | 130                      | 135                        | 7                       | 4                       | $\overline{2}$ | $\overline{2}$ | 0.40 | 1.50 | 87.76     |
| 85                                                               | 150                         | 30.5         | 165000                                   | 3200   | 2.05 | 30217       | 97                             | 95                                     | 140                      | 141                        | 5                       | $\overline{\mathbf{4}}$ | $\overline{2}$ | $\overline{2}$ | 0.43 | 1.40 | 135.83    |
| 85                                                               | 150                         | 38.5         | 201000                                   | 3200   | 2.6  | 32217       | 97                             | 95                                     | 140                      | 142                        | 5                       | $\boldsymbol{\Delta}$   | $\overline{c}$ | $\overline{2}$ | 0.43 | 1.40 | 211.20    |
| 85                                                               | 150                         | 49           | 270000                                   | 3000   | 3.7  | 33217       | 96                             | 95                                     | 140                      | 144                        | $\overline{7}$          | 4                       | $\overline{2}$ | $\overline{2}$ | 0.43 | 1.40 | 121.80    |
| 85                                                               | 180                         | 44.5         | 286000                                   | 2800   | 4.85 | 30317       | 107                            | 99                                     | 166                      | 167                        | 6                       | $\overline{4}$          | 2.5            | 2.5            | 0.35 | 1.70 | 194.44    |
| 85                                                               | 180                         | 44.5         | 229000                                   | 2600   | 4.6  | 31317       | 103                            | 99                                     | 166                      | 169                        | 6                       | $\overline{\mathbf{4}}$ | 2.5            | 2.5            | 0.83 | 0.72 | 357.81    |
| 85                                                               | 180                         | 63.5         | 380000                                   | 2600   | 6.85 | 32317       | 103                            | 99                                     | 166                      | 167                        | 7                       | 4                       | 2.5            | 2.5            | 0.35 | 1.70 | 633.57    |
|                                                                  |                             |              |                                          |        |      |             |                                |                                        |                          |                            |                         |                         |                |                |      |      |           |
| 90                                                               | 140                         | 32           | 157000                                   | 3200   | 1.75 | 32018 X     | 100                            | 99                                     | 131                      | 134                        | 6                       | 4                       | 1.5            | 1.5            | 0.43 | 1.40 | 81.50     |
| 90                                                               | 140                         | 39           | 205000                                   | 3200   | 2.2  | 33018       | 100                            | 99                                     | 131                      | 135                        | $\overline{7}$          | Δ                       | 1.5            | 1.5            | 0.27 | 2.20 | 124.82    |
| 90                                                               | 150                         | 45           | 238000                                   | 3000   | 3.15 | 33118       | 101                            | 100                                    | 140                      | 144                        | $\overline{7}$          | 4                       | $\overline{2}$ | $\overline{2}$ | 0.40 | 1.50 | 58.28     |
| 90                                                               | 160                         | 32.5         | 183000                                   | 3000   | 2.55 | 30218       | 104                            | 100                                    | 150                      | 150                        | 5                       | $\boldsymbol{\Delta}$   | $\overline{2}$ | $\overline{2}$ | 0.43 | 1.40 | 90.20     |
| 90                                                               | 160                         | 42.5         | 238000                                   | 3000   | 3.35 | 32218       | 102                            | 100                                    | 150                      | 152                        | 5                       | Δ                       | $\overline{2}$ | $\overline{2}$ | 0.43 | 1.40 | 140.25    |
| 90                                                               | 190                         | 46.5         | 308000                                   | 2600   | 5.65 | 30318       | 113                            | 104                                    | 176                      | 176                        | $6\,$                   | $\boldsymbol{\Delta}$   | 2.5            | 2.5            | 0.35 | 1.70 | 204.50    |
| 90                                                               | 190                         | 46.5         | 251000                                   | 2400   | 5.9  | 31318       | 109                            | 104                                    | 176                      | 179                        | 5                       | 4                       | 2.5            | 2.5            | 0.83 | 0.72 | 333.10    |
| 90                                                               | 190                         | 67.5         | 429000                                   | 2400   | 8.4  | 32318       | 109                            | 104                                    | 176                      | 177                        | $\overline{7}$          |                         | 2.5            | 2.5            | 0.35 | 1.70 | 589.82    |

**Tabla N <sup>º</sup>2 (continuación)** 

 $\alpha$ 

o.

![](_page_431_Picture_558.jpeg)

 $\mathcal{V}$ 

**Tabla N <sup>º</sup>2 (continuación)** 

 $\sim$   $\sim$
|     | Rodamientos de rodillos cónicos |              |                             |                                     |      |             |                   |            |                   |                          |                          |                         |                   |                |          |      |              |
|-----|---------------------------------|--------------|-----------------------------|-------------------------------------|------|-------------|-------------------|------------|-------------------|--------------------------|--------------------------|-------------------------|-------------------|----------------|----------|------|--------------|
|     | Medidas principales<br>(mm)     |              | Capacidad                   | RPM máx.<br>Peso<br>lubricación por |      | Designación |                   |            |                   | Medidas secundarias (mm) |                          |                         |                   |                | Factores |      | Costo aprox. |
| d   | D                               | $\, {\bf B}$ | de carga<br>dinámica $C(N)$ | aceite                              | kg   |             | da <sub>max</sub> | $db_{min}$ | Da <sub>max</sub> | $Db_{min}$               | Ca <sub>min</sub>        | $Cb_{min}$              | ra <sub>max</sub> | $rb_{\rm max}$ | e        | Y    | US\$ c/u.    |
| 120 | 180                             | 38           | 229000                      | 2400                                | 3.25 | 32024 X     | 132               | 130        | 170               | 173                      | $\overline{\phantom{a}}$ | $\overline{4}$          | $\overline{2}$    | $\overline{2}$ | 0.46     | 1.30 | 135.14       |
| 120 | 180                             | 48           | 270000                      | 2600                                | 4.2  | 33024       | 132               | 130        | 170               | 171                      | 6                        | 4                       | $\overline{2}$    | $\overline{2}$ | 0.30     | 2.00 | 206.96       |
| 120 | 215                             | 43.5         | 319000                      | 2200                                | 6.15 | 30224       | 141               | 132        | 203               | 201                      | $\overline{6}$           | 4                       | $\overline{2}$    | $\overline{2}$ | 0.43     | 1.40 | 402.53       |
| 120 | 215                             | 61.5         | 440000                      | 2200                                | 9.15 | 32224       | 137               | 132        | 203               | 204                      | $\overline{7}$           | 4                       | $\overline{2}$    | $\overline{2}$ | 0.43     | 1.40 | 625.89       |
| 120 | 260                             | 59.5         | 528000                      | 2000                                | 14   | 30324       | 153               | 134        | 246               | 237                      | $\overline{7}$           | $\overline{4}$          | 2.5               | 2.5            | 0.35     | 1.70 | 472.49       |
| 120 | 260                             | 68           | 512000                      | 1700                                | 15.5 | 31324 X     | 145               | 134        | 246               | 244                      | 9                        | 4                       | 2.5               | 2.5            | 0.83     | 0.72 | 1099.74      |
| 120 | 260                             | 90.5         | 748000                      | 1800                                | 21.5 | 32324       | 148               | 134        | 246               | 239                      | 10                       | $\overline{\mathbf{4}}$ | 2.5               | 2.5            | 0.35     | 1.70 | 1947.31      |
|     |                                 |              |                             |                                     |      |             |                   |            |                   |                          |                          |                         |                   |                |          |      |              |
| 130 | 180                             | 32           | 187000                      | 2400                                | 2.4  | 32926       | 141               | 139        | 171               | 173                      | 6                        | $\overline{\mathbf{4}}$ | 1.5               | 1.5            | 0.33     | 1.80 | 104.35       |
| 130 | 200                             | 45           | 297000                      | 2200                                | 4.95 | 32026 X     | 144               | 140        | 190               | 192                      | $\overline{7}$           | 4                       | $\overline{2}$    | $\overline{2}$ | 0.43     | 1.40 | 159.15       |
| 130 | 230                             | 43.75        | 347000                      | 2000                                | 7.6  | 30226       | 152               | 144        | 216               | 217                      | $\overline{7}$           | 4                       | 2.5               | 2.5            | 0.43     | 1.40 | 505.01       |
| 130 | 230                             | 67.75        | 523000                      | 2000                                | 11.5 | 32226       | 146               | 144        | 216               | 219                      | $\overline{7}$           | $\overline{\mathbf{4}}$ | 2.5               | 2.5            | 0.43     | 1.40 | 785.24       |
| 130 | 280                             | 63.75        | 594000                      | 1800                                | 17   | 30326       | 164               | 148        | 262               | 255                      | 8                        | 4                       | $\overline{3}$    | 3              | 0.35     | 1.70 | 574.88       |
| 130 | 280                             | 72           | 572000                      | 1600                                | 18.5 | 31326 X     | 157               | 148        | 262               | 261                      | 8                        | $\boldsymbol{4}$        | $\mathfrak{Z}$    | $\overline{3}$ | 0.83     | 0.72 | 1388.76      |
|     |                                 |              |                             |                                     |      |             |                   |            |                   |                          |                          |                         |                   |                |          |      |              |
| 140 | 210                             | 45           | 308000                      | 2200                                | 5.25 | 32028 X     | 153               | 150        | 200               | 202                      | $\overline{7}$           | $\boldsymbol{4}$        | $\overline{2}$    | $\overline{2}$ | 0.46     | 1.30 | 185.28       |
| 140 | 250                             | 45.75        | 396000                      | 1900                                | 8.65 | 30228       | 164               | 154        | 236               | 234                      | $\overline{7}$           | $\overline{\mathbf{4}}$ | 2.5               | 2.5            | 0.43     | 1.40 | 619.17       |
| 140 | 250                             | 71.75        | 605000                      | 1900                                | 14.5 | 32228       | 159               | 154        | 236               | 238                      | 8                        | $\overline{\mathbf{4}}$ | 2.5               | 2.5            | 0.43     | 1.40 | 962.75       |
| 140 | 300                             | 67.75        | 693000                      | 1700                                | 21   | 30328       | 176               | 158        | 282               | 273                      | 8                        | $\overline{4}$          | $\overline{3}$    | 3              | 0.35     | 1.70 | 687.47       |
| 140 | 300                             | 77           | 644000                      | 1500                                | 24.5 | 31328 X     | 169               | 158        | 282               | 280                      | 9                        | $\overline{\mathbf{4}}$ | $\overline{3}$    | $\overline{3}$ | 0.83     | 0.72 | 1712.02      |
|     |                                 |              |                             |                                     |      |             |                   |            |                   |                          |                          |                         |                   |                |          |      |              |
| 150 | 225                             | 48           | 347000                      | 2000                                | 6.35 | 32030 X     | 164               | 162        | 213               | 216                      | 8<br>$\overline{9}$      | $\overline{\mathbf{4}}$ | 2.5               | 2 <sup>1</sup> | 0.46     | 1.30 | 213.54       |
| 150 | 270                             | 49           | 402000                      | 1800                                | 11   | 30230       | 175               | 164        | 256               | 250                      |                          | 4                       | 2.5               | 2.5            | 0.43     | 1.40 | 745.01       |
| 150 | 270                             | 77           | 682000                      | 1700                                | 17.5 | 32230       | 171               | 164        | 256               | 254                      | 8                        | 4                       | 2.5               | 2.5            | 0.43     | 1.40 | 1158.41      |
| 150 | 320                             | 72           | 765000                      | 1600                                | 28.5 | 30330       | 189               | 168        | 302               | 292                      | 9                        | 4                       | $\overline{3}$    | $\mathfrak{Z}$ | 0.35     | 1.70 | 810.27       |
| 150 | 320                             | 82           | 737000                      | 1400                                | 29.5 | 31330 X     | 181               | 168        | 302               | 300                      | 9                        | 4                       | $\overline{3}$    | 3              | 0.83     | 0.72 | 2069.52      |
| 160 | 240                             | 51           | 402000                      | 1800                                | 7.75 | 32032 X     | 175               | 172        | 228               | 231                      | 8                        | 4                       | $\overline{2}$    | $\overline{2}$ | 0.46     | 1.30 | 243.91       |
| 160 | 290                             | 52           | 495000                      | 1600                                | 13   | 30232       | 189               | 174        | 276               | 269                      | 8                        | $\overline{\mathbf{4}}$ | 2.5               | 2.5            | 0.43     | 1.40 | 882.53       |
| 160 | 290                             | 84           | 825000                      | 1600                                | 25.5 | 32232       | 183               | 174        | 276               | 274                      | 10                       | $\overline{\mathbf{4}}$ | 2.5               | 2.5            | 0.43     | 1.40 | 1372.24      |
| 160 | 340                             | 75           | 858000                      | 1500                                | 2.9  | 30332       | 201               | 178        | 322               | 310                      | 9                        | $\overline{\mathbf{4}}$ | $\mathfrak{Z}$    | $\mathfrak{Z}$ | 0.35     | 1.70 | 943.26       |

**Tabla N <sup>º</sup>2 (continuación)** 

|     | Rodamientos de rodillos cónicos |              |                             |                                     |      |             |                                        |            |                   |                          |                   |                         |                |                |          |      |              |
|-----|---------------------------------|--------------|-----------------------------|-------------------------------------|------|-------------|----------------------------------------|------------|-------------------|--------------------------|-------------------|-------------------------|----------------|----------------|----------|------|--------------|
|     | Medidas principales<br>(mm)     |              | Capacidad                   | RPM máx.<br>Peso<br>lubricación por |      | Designación |                                        |            |                   | Medidas secundarias (mm) |                   |                         |                |                | Factores |      | Costo aprox. |
| d   | ${\mathbb D}$                   | $\, {\bf B}$ | de carga<br>dinámica $C(N)$ | aceite                              | kg   |             | $\mathrm{d} \mathrm{a}_{\mathrm{max}}$ | $db_{min}$ | Da <sub>max</sub> | $\text{Db}_{\text{min}}$ | Ca <sub>min</sub> | $Cb_{min}$              | $ra_{max}$     | $rb_{\sf max}$ | e        | Y    | US\$ c/u.    |
| 170 | 230                             | 38           | 270000                      | 1900                                | 4.5  | 32934       | 183                                    | 180        | 220               | 222                      | $\overline{7}$    | $\overline{4}$          | 2              | $\overline{2}$ | 0.37     | 1.60 | 181.23       |
| 170 | 260                             | 57           | 473000                      | 1700                                | 10.5 | 32034 X     | 188                                    | 182        | 248               | 249                      | 10                | $\overline{\mathbf{4}}$ | $\overline{2}$ | $\overline{2}$ | 0.44     | 1.35 | 276.40       |
| 170 | 310                             | 57           | 572000                      | 1500                                | 19   | 30234       | 203                                    | 188        | 292               | 288                      | 8                 | $\overline{4}$          | $\overline{3}$ | $\overline{3}$ | 0.43     | 1.40 | 1031.73      |
| 170 | 310                             | 91           | 952000                      | 1500                                | 28.5 | 32234       | 196                                    | 188        | 292               | 294                      | 10                | 4                       | $\overline{3}$ | $\overline{3}$ | 0.43     | 1.40 | 1604.23      |
| 170 | 360                             | 80           | 968000                      | 1400                                | 35   | 30334       | 213                                    | 188        | 342               | 329                      | $\overline{9}$    | 4                       | $\overline{3}$ | $\overline{3}$ | 0.35     | 1.70 | 1086.45      |
|     |                                 |              |                             |                                     |      |             |                                        |            |                   |                          |                   |                         |                |                |          |      |              |
| 180 | 250                             | 45           | 330000                      | 1700                                | 6.65 | 32936       | 194                                    | 190        | 240               | 241                      | 8                 | 4                       | $\overline{2}$ | $\overline{2}$ | 0.48     | 1.25 | 203.93       |
| 180 | 280                             | 64           | 605000                      | 1600                                | 14.5 | 32036 X     | 199                                    | 192        | 268               | 267                      | 10                | 4                       | $\overline{2}$ | $\overline{2}$ | 0.43     | 1.40 | 311.01       |
| 180 | 320                             | 57           | 550000                      | 1500                                | 20   | 30236       | 211                                    | 198        | 302               | 297                      | $\overline{9}$    | 4                       | $\overline{3}$ | $\overline{3}$ | 0.46     | 1.30 | 1192.61      |
| 180 | 320                             | 91           | 935000                      | 1400                                | 29.5 | 32236       | 204                                    | 198        | 302               | 303                      | 10                | 4                       | 3              | $\overline{3}$ | 0.46     | 1.30 | 1854.39      |
|     |                                 |              |                             |                                     |      |             |                                        |            |                   |                          |                   |                         |                |                |          |      |              |
| 190 | 260                             | 45           | 341000                      | 1600                                | 7    | 32938       | 204                                    | 200        | 250               | 251                      | 8                 | 4                       | $\overline{2}$ | $\overline{2}$ | 0.48     | 1.25 | 228.01       |
| 190 | 290                             | 64           | 616000                      | 1500                                | 15   | 32038 X     | 210                                    | 202        | 278               | 279                      | 10                | 4                       | $\overline{2}$ | $\overline{2}$ | 0.44     | 1.35 | 347.75       |
| 190 | 340                             | 60           | 671000                      | 1400                                | 24   | 30238       | 224                                    | 208        | 322               | 318                      | $\mathbf Q$       | 4                       | 3              | 3              | 0.43     | 1.40 | 1365.17      |
|     |                                 |              |                             |                                     |      |             |                                        |            |                   |                          |                   |                         |                |                |          |      |              |
| 200 | 280                             | 51           | 446000                      | 1500                                | 9.5  | 32940       | 217                                    | 212        | 268               | 271                      | 9                 | 4                       | 2.5            | $\overline{2}$ | 0.40     | 1.50 | 253.49       |
| 200 | 310                             | 70           | 704000                      | 1400                                | 19.5 | 32040 X     | 222                                    | 212        | 298               | 297                      | 11                | $\overline{\mathbf{4}}$ | 2.5            | $\overline{2}$ | 0.43     | 1.40 | 386.60       |
| 200 | 360                             | 64           | 737000                      | 1300                                | 25   | 30240       | 237                                    | 218        | 342               | 336                      | 9                 | 4                       | $\overline{3}$ | $\overline{3}$ | 0.43     | 1.40 | 1549.41      |
| 200 | 360                             | 104          | 1140000                     | 1300                                | 42.5 | 32240       | 231                                    | 218        | 342               | 340                      | 11                | 4                       | $\overline{3}$ | $\overline{3}$ | 0.40     | 1.50 | 2122.70      |
|     |                                 |              |                             |                                     |      |             |                                        |            |                   |                          |                   |                         |                |                |          |      |              |
| 220 | 340                             | 76           | 842000                      | 1300                                | 25.5 | 32044 X     | 244                                    | 234        | 326               | 326                      | 12                | $\overline{4}$          | 2.5            | 2.5            | 0.43     | 1.40 | 470.67       |
|     |                                 |              |                             |                                     |      |             |                                        |            |                   |                          |                   |                         |                |                |          |      |              |
| 240 | 360                             | 76           | 858000                      | 1200                                | 27.5 | 32048 X     | 262                                    | 254        | 346               | 346                      | 12                | $\overline{4}$          | 2.5            | 2.5            | 0.46     | 1.30 | 563.21       |
|     |                                 |              |                             |                                     |      |             |                                        |            |                   |                          |                   |                         |                |                |          |      |              |
| 260 | 400                             | 87           | 1100000                     | 1100                                | 40   | 32052 X     | 287                                    | 278        | 382               | 383                      | 13                | $\overline{4}$          | $\mathbf{3}$   | $\overline{3}$ | 0.43     | 1.40 | 664.24       |
|     |                                 |              |                             |                                     |      |             |                                        |            |                   |                          |                   |                         |                |                |          |      |              |
| 280 | 420                             | 87           | 1120000                     | 1000                                | 40.5 | 32056 X     | 305                                    | 298        | 402               | 402                      | 14                | 4                       | 3              | 3              | 0.46     | 1.30 | 773.74       |
|     |                                 |              |                             |                                     |      |             |                                        |            |                   |                          |                   |                         |                |                |          |      |              |
| 300 | 420                             | 76           | 990000                      | 950                                 | 32   | 32960       | 324                                    | 314        | 406               | 405                      | 12                | $\overline{4}$          | 2.5            | 2.5            | 0.40     | 1.50 | 588.56       |
|     |                                 |              |                             |                                     |      |             |                                        |            |                   |                          |                   |                         |                |                |          |      |              |
| 320 | 480                             | 100          | 1450000                     | 850                                 | 64   | 32064 X     | 350                                    | 338        | 462               | 461                      | 15                | $\overline{4}$          | $\overline{3}$ | $\overline{3}$ | 0.46     | 1.30 | 1018.20      |

**Tabla N <sup>º</sup>2 (continuación)** 

. .

Fuente: Elaboracióu propia a partir de un extracto de SKF. Op. cit. p. 292 a 309; y un estimado del costo promedio actual en el mercado local.

| Duración en horas de servicio para diferentes tipos de máquinas                                                                                                    |                |
|----------------------------------------------------------------------------------------------------|----------------|
| Clase de máquina                                                                                                    | <b>Horas</b>   |
| Electrodomésticos, máquinas agrícolas, instrumentos, aparatos técnicos<br>para uso médico                                                                                                    | 300 a 3000     |
| Máquinas de uso intermitente o por períodos cortos; máquinas herramientas<br>portátiles, aparatos elevadores en talleres, máquinas para la construcción                                                                                                    | 3000 a 8000    |
| Máquina para trabajar con alta confiabilidad de funcionamiento durante<br>períodos cortos o intermitentes: ascensores, grúas para mercancías<br>embaladas                                                                                                    | 8000 a 12000   |
| Máquinas para 8 horas de trabajo, no utilizadas totalmente: transmisiones<br>por engranaje para uso general, motores eléctricos para uso industrial,<br>chancadoras giratorias                                                                                                    | 10000 a 25000  |
| Máquinas para 8 horas de trabajo diario totalmente utilizadas: máquinas<br>herramientas, máquinas para trabajar madera, máquinas para la industria<br>mecánica general, grúas para materiales a granel, ventiladores,<br>transportadores de faja, equipos de impresión, centrífugas y separadoras | 20000 a 30000  |
| Máquinas para trabajo continuo, 24 horas al día: caja de engranajes para<br>laminadoras, maquinaria eléctrica de tamaño medio, compresoras, winches<br>de extracción para minas, bombas, maquinaria textil                                                                                        | 40000 a 50000  |
| Maquinaria para abastecimiento de agua, hornos giratorios, máquinas<br>cableadoras, maquinaria propulsora para transatlánticos                                                                                                    | 60000 a 100000 |
| Maquinaria para fabricación de papel y pasta de papel, máquinas eléctricas<br>de gran tamaño, centrales eléctricas, bombas y ventiladores para minas,<br>rodamientos para la línea de ejes de transatlánticos                                                                                     | ~100000        |

**Tabla N<sup>º</sup>3** 

Fuente: SKF. Op. cit. p. 33.

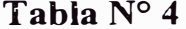

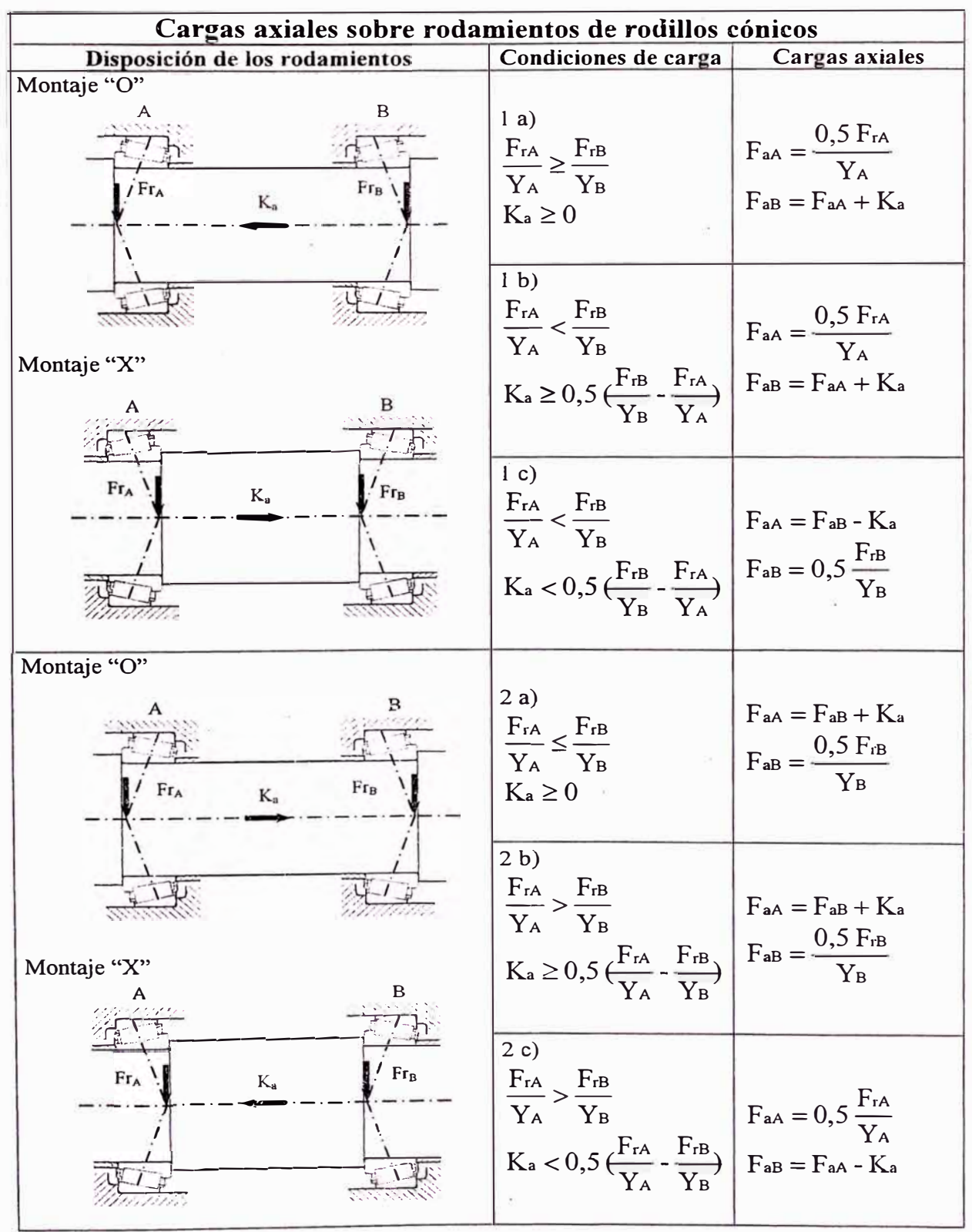

Fuente: SKF Op. cit. p. 291.

ò.

 $\widetilde{\alpha}$ 

#### **'fabla N<sup>º</sup>5**

### **Factores de seguridad estático S<sup>0</sup>**

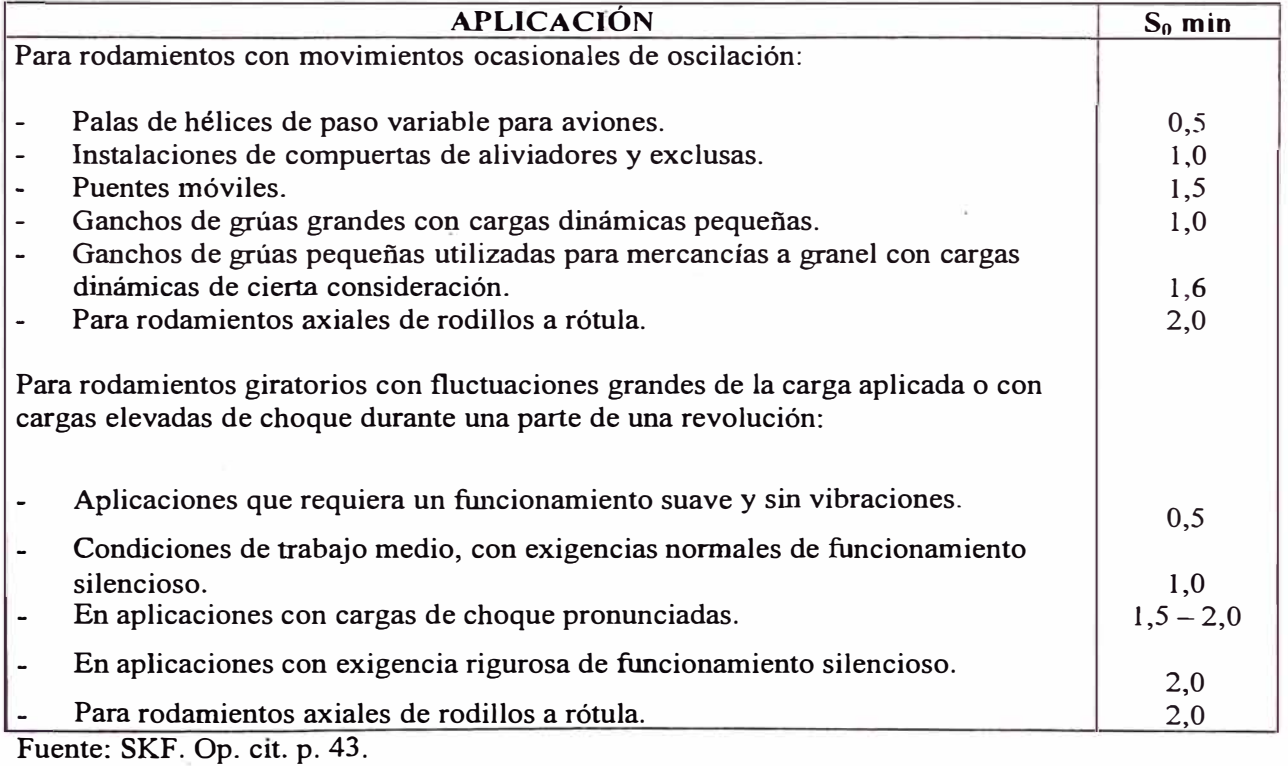

|                                                                                                    | Ajustes para ejes macizos de acero                                                                                                    |                                                                                                |                                                                                                    |                                                                                                    |           |
|----------------------------------------------------------------------------------------------------|----------------------------------------------------------------------------------------------------|------------------------------------------------------------------------------------------------|----------------------------------------------------------------------------------------------------|----------------------------------------------------------------------------------------------------|-----------|
|                                                                                                    | Rodamientos radiales con agujero cilíndrico                                                                                                    |                                                                                                |                                                                                                    |                                                                                                    |           |
|                                                                                                    |                                                                                                    |                                                                                                | Diámetro del eje en mm                                                                                             |                                                                                                    |           |
| Condiciones de aplicación                                                                              | Ejemplos                                                                                                    | Rodamientos de bolas                                                                           | Rodamientos de<br>rodillos cilíndricos o<br>cónicos <sup>1</sup>                                                   | Rodamientos de<br>rodillos a rótula                                                                                                    |           |
| Carga fija sobre el aro interior                                                                       |                                                                                                    |                                                                                                |                                                                                                    | Tolerancia l<br>g6 <sup>2</sup><br>h <sub>6</sub><br>j6<br>k6<br>j5<br>$d \le 40$<br>k5(k6)<br>m5(m6) <sup>3</sup><br>$40 < d \le 65$<br>$65 < d \le 100$<br>m6<br>$100 < d \le 140$<br>n6<br>$140 < d \le 280$<br>p6<br>$280 < d \le 500$<br>г6<br>d > 500<br>г7<br>n6 <sup>4</sup><br>$50 < d \le 100$<br>$100 < d \le 140$<br>p6 <sup>4</sup><br>r6 <sup>4</sup><br>d > 140<br>h5 <sup>5</sup><br>$j5^5$<br>$k5^5$<br>m5 <sup>5</sup> |           |
| El aro interior debe poder desplazarse fácilmente sobre el eje                                         | Ruedas sobre ejes fijos (ruedas locas)                                                                                                    |                                                                                                |                                                                                                    |                                                                                                    |           |
| No es necesario que el aro interior pueda desplazarse<br>făcilmente sobre el eie                       | Poleas tensoras, poleas para cable                                                                                                    |                                                                                                |                                                                                                    |                                                                                                    |           |
| Carga rotativa sobre el aro interior o dirección indeterminada de la carga                             |                                                                                                    |                                                                                                |                                                                                                    |                                                                                                    |           |
| Cargas ligeras o variables ( $P \le 0.06$ C)                                                           | Transportadores, rodamientos poco cargados en reductores                                                                                                    | $18 < d \le 100$<br>$100 < d \le 140$                                                          | $d \le 40$<br>$40 < d \le 100$                                                                                     |                                                                                                    |           |
| Cargas normales y elevadas ( $P > 0,06$ C)<br>Cargas muy elevadas y cargas de choque en condiciones de | Aplicaciones en general, motores eléctricos, turbinas, bombas,<br>motores de combustión interna, engranjes, máquinas para<br>trabajar la madera<br>Cajas de grasa para material ferroviario pesado, motores de | $d \leq 18$<br>$18 < d \le 100$<br>$100 < d \le 140$<br>$140 < d \le 200$<br>$200 < d \le 280$ | $d \leq 40$<br>$40 < d \le 100$<br>$100 < d \le 140$<br>$140 < d \le 200$<br>$200 < d \le 400$<br>$50 < d \le 140$ |                                                                                                    |           |
| trabajo dificiles ( $P > 0$ , 12 C)                                                                    | tracción, trenes de laminación                                                                                                    |                                                                                                | $140 < d \le 200$<br>d > 200                                                                                       |                                                                                                    |           |
| Es necesaria gran exactitud de rotación con cargas ligeras (P<br>$= 0.06 C$                            | Máquinas herramientas                                                                                                    | $d \leq 18$<br>$18 < d \le 100$<br>$100 < d \le 200$                                           | $d \le 40$<br>$40 < d \le 140$<br>$140 < d \le 200$                                                                |                                                                                                    |           |
| Cargas puramente axiales                                                                               |                                                                                                    |                                                                                                |                                                                                                    |                                                                                                    |           |
|                                                                                                    | Aplicaciones de toda clase                                                                                                    | $d \le 250$<br>d > 250                                                                         | $d \le 250$<br>d > 250                                                                                             | $d \le 250$<br>d > 250                                                                                                    | j6<br>is6 |
| Para los rodamientos Y.                                                                                |                                                                                                    |                                                                                                |                                                                                                    |                                                                                                    |           |

**Tabla N <sup>º</sup>6** 

 $^{2}$  Para rodamientos grandes se puede adoptar la tolerancia f6, a fin de asegurar que puedan desplazarse fácilmente sobre el eje.

3 Las tolerancias entre paréntesis se emplean generalmente para rodamientos de rodillos cónicos y de una hilera de bolas con contacto angular. También pueden emplearse para otros tipos de rodamientos si la

<sup>4</sup> Hay que usar rodamientos con juego mayor que el Normal.<br><sup>5</sup> Para rodamientos de gran precisión se aplican otras recomendaciones.

م بن المسلم المسلم المسلم المسلم المسلم المسلم المسلم المسلم المسلم المسلم المسلم المسلم المسلم المسلم المسلم ال<br>Fuente: SKF. Op. cit. p. 72.

|                                                                                                    | TADIA IV /                                                                                                    |                 |                                    |  |  |  |  |  |  |  |
|----------------------------------------------------------------------------------------------------|----------------------------------------------------------------------------------------------------|-----------------|------------------------------------|--|--|--|--|--|--|--|
| Ajustes para alojamientos de fundición y acero                                                                                                    |                                                                                                    |                 |                                    |  |  |  |  |  |  |  |
| Rodamientos radiales - alojamientos enterizos                                                                                                    |                                                                                                    |                 |                                    |  |  |  |  |  |  |  |
| Condiciones de la aplicación                                                                                                    | Ejemplos                                                                                                    | Tolerancia      | Desplazamiento del aro<br>exterior |  |  |  |  |  |  |  |
| Carga rotativa sobre el aro exterior                                                                                                    |                                                                                                    |                 |                                    |  |  |  |  |  |  |  |
| Cargas pesadas sobre rodamientos en alojamientos de paredes delgadas,<br>cargas de choque elevadas ( $P > 0, 12$ C)                                   | Cubos de rueda con rodamientos de rodillos, cabezas de biela                                                                                                    | P7              | No es posible                      |  |  |  |  |  |  |  |
| Cargas normales o elevadas ( $P > 0,06$ C)                                                                                                    | Cubos de rueda con rodamientos de bolas, cabezas de biela, ruedas de<br>traslación en las grúas                                                                                                    | N <sub>7</sub>  | No es posible                      |  |  |  |  |  |  |  |
| Cargas ligeras o variables ( $P \le 0.06 C$ )                                                                                                    | Rodillos transportadores, poleas para cables, poleas tensoras                                                                                                    | M <sub>7</sub>  | No es posible                      |  |  |  |  |  |  |  |
| Dirección indeterminada de la carga                                                                                                    |                                                                                                    |                 |                                    |  |  |  |  |  |  |  |
| Cargas de choque elevadas                                                                                                    | Motores eléctricos de tracción                                                                                                    | M <sub>7</sub>  | No es posible                      |  |  |  |  |  |  |  |
| Cargas normales o elevadas ( $P > 0.06$ C). No es necesario que pueda<br>desplazarse el aro exterior                                                  | Motores eléctricos, bombas, rodamientos de soporte para cigüeñales                                                                                                    | K7              | No es posible en general           |  |  |  |  |  |  |  |
| Giro exacto o silencioso                                                                                                    |                                                                                                    |                 |                                    |  |  |  |  |  |  |  |
|                                                                                                    | Rodamientos de rodillos para husillos de máquinas herramienta                                                                                                    | K6 <sup>1</sup> | No es posible en general           |  |  |  |  |  |  |  |
|                                                                                                    | Rodamientos de bolas para husillos de rectificadoras, motores eléctricos<br>pequeños                                                                                                    | J6 <sup>2</sup> | Es posible                         |  |  |  |  |  |  |  |
|                                                                                                    | Motores eléctricos pequeños                                                                                                    | H <sub>6</sub>  | Es posible fácilmente              |  |  |  |  |  |  |  |
|                                                                                                    | Rodamientos radiales - alojamientos partidos o enterizos                                                                                                    |                 |                                    |  |  |  |  |  |  |  |
| Dirección indeterminada de la carga                                                                                                    |                                                                                                    |                 |                                    |  |  |  |  |  |  |  |
| Cargas ligeras y normales ( $P = 0,15$ C). Es deseable que el aro exterior<br>pueda desplazarse axialmente                                            | Máquinas eléctricas de tamaño mediano, bombas, rodamientos de bancada<br>para cigüeñales                                                                                                    | J <sub>7</sub>  | Es posible en general              |  |  |  |  |  |  |  |
| Carga fija sobre el aro exterior                                                                                                    |                                                                                                    |                 |                                    |  |  |  |  |  |  |  |
| Cargas de toda clase                                                                                                    | Aplicaciones en general, caja de grasa para matarial ferroviario                                                                                                    | $H7^3$          | Es posible fácilmente              |  |  |  |  |  |  |  |
| Cargas ligeras y normales ( $P = 0,15$ C). Con sencillas condiciones de<br>funcionamiento                                                             | Construcciones mecánicas en general                                                                                                    | H <sub>8</sub>  | Es posible fácilmente              |  |  |  |  |  |  |  |
| Transmisión de calor por el eje                                                                                                    | Cilindros secadores, máquinas eléctricas grandes con rodamientos de<br>rodillos                                                                                                    | G7 <sup>4</sup> | Es posible fácilmente              |  |  |  |  |  |  |  |
| Para rodamientos de gran precisión se aplican otras recomendaciones.<br>$\mu_{\text{min}}$ CVE $\Omega_{\text{max}}$ $\mu_{\text{min}}$ $\tau$ $\tau$ | Para cargas más elevadas, se debe elegir un ajuste más prieto que K6, por ejemplo M6 o N6. Para rodamientos de gran precisión se aplican otras recomendaciones.<br>Para rodamientos grandes (D > 250 mm) y diferencias de temperaturas de 10°C entre el aro exterior y el alojamiento, puede usarse G7 en lugar de H7.<br>Para rodamientos grandes (D > 250 mm) y diferencias de temperaturas de 10°C entre el aro exterior y el alojamiento, puede usarse F7 en lugar de G7. |                 |                                    |  |  |  |  |  |  |  |

**Tabla N <sup>º</sup>7** 

 $\mathcal{C}_{\mathbf{W}}$ 

## **APENDICE E**

#### **Tabla N<sup>º</sup>1**

### **Tipos de Lubricante**

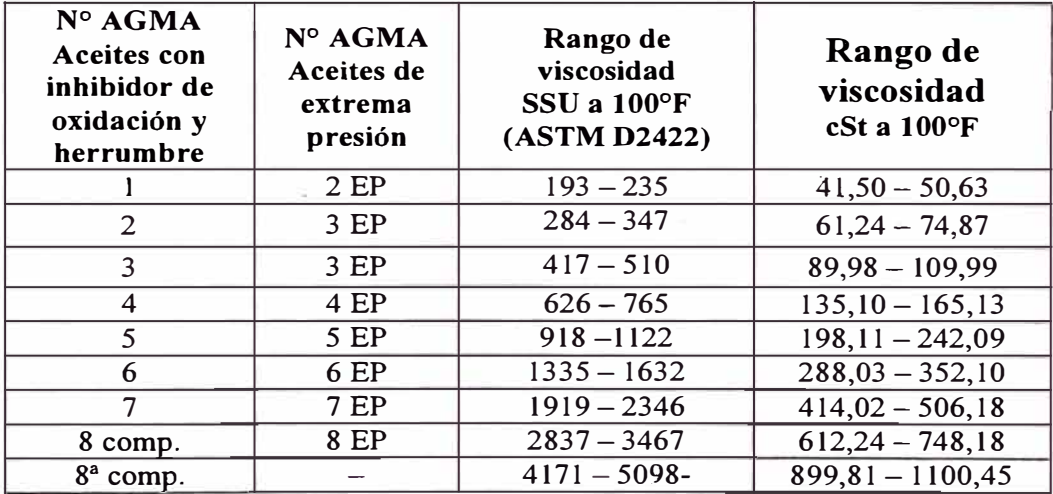

#### **Tabla N<sup>º</sup>2**

### **Grados de lubricante para diversas aplicaciones**

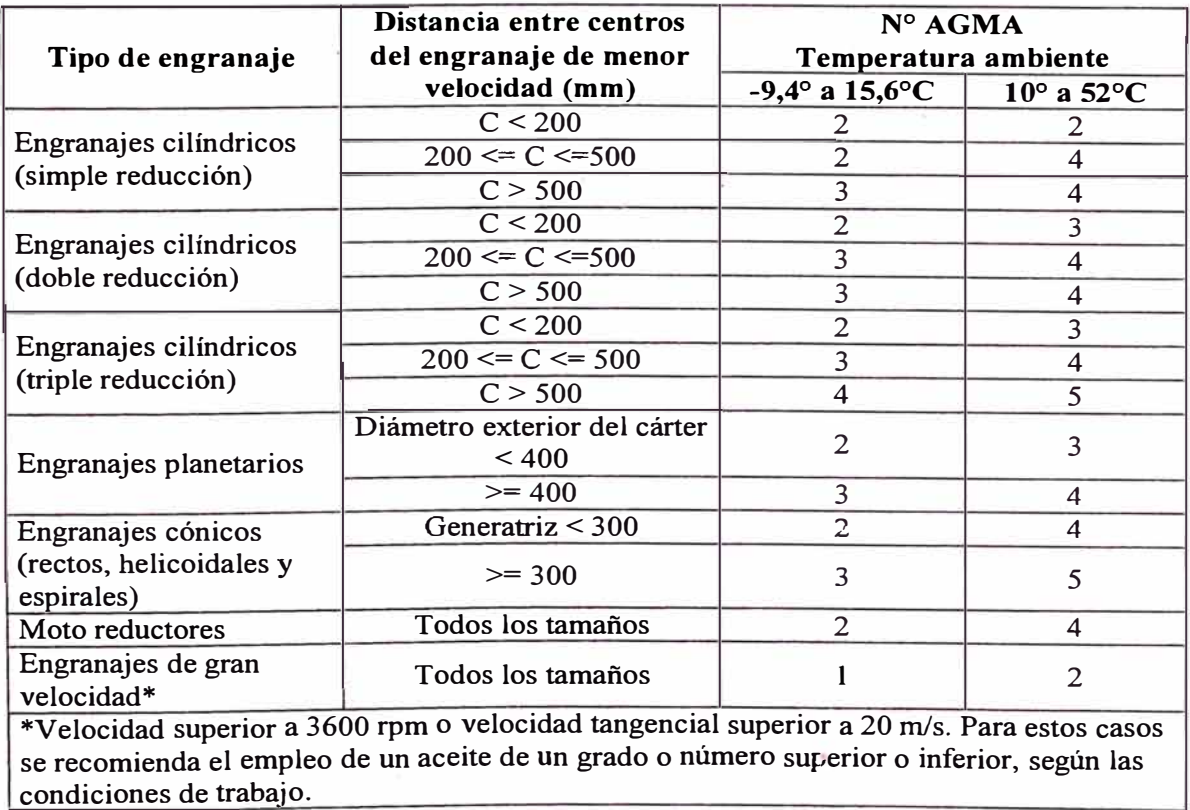

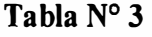

 $\frac{a}{\sqrt{2}}$ 

 $\sim 10$ 

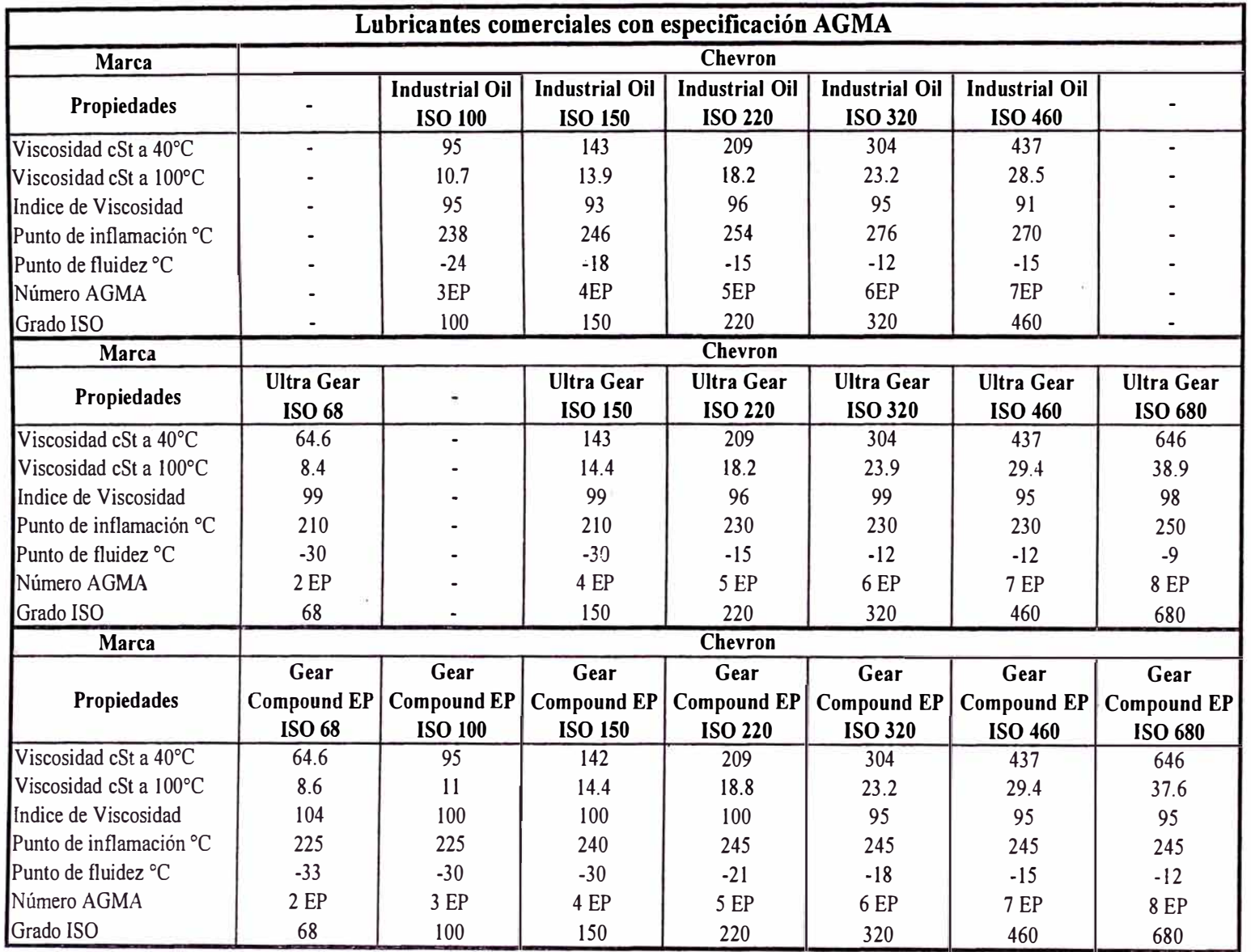

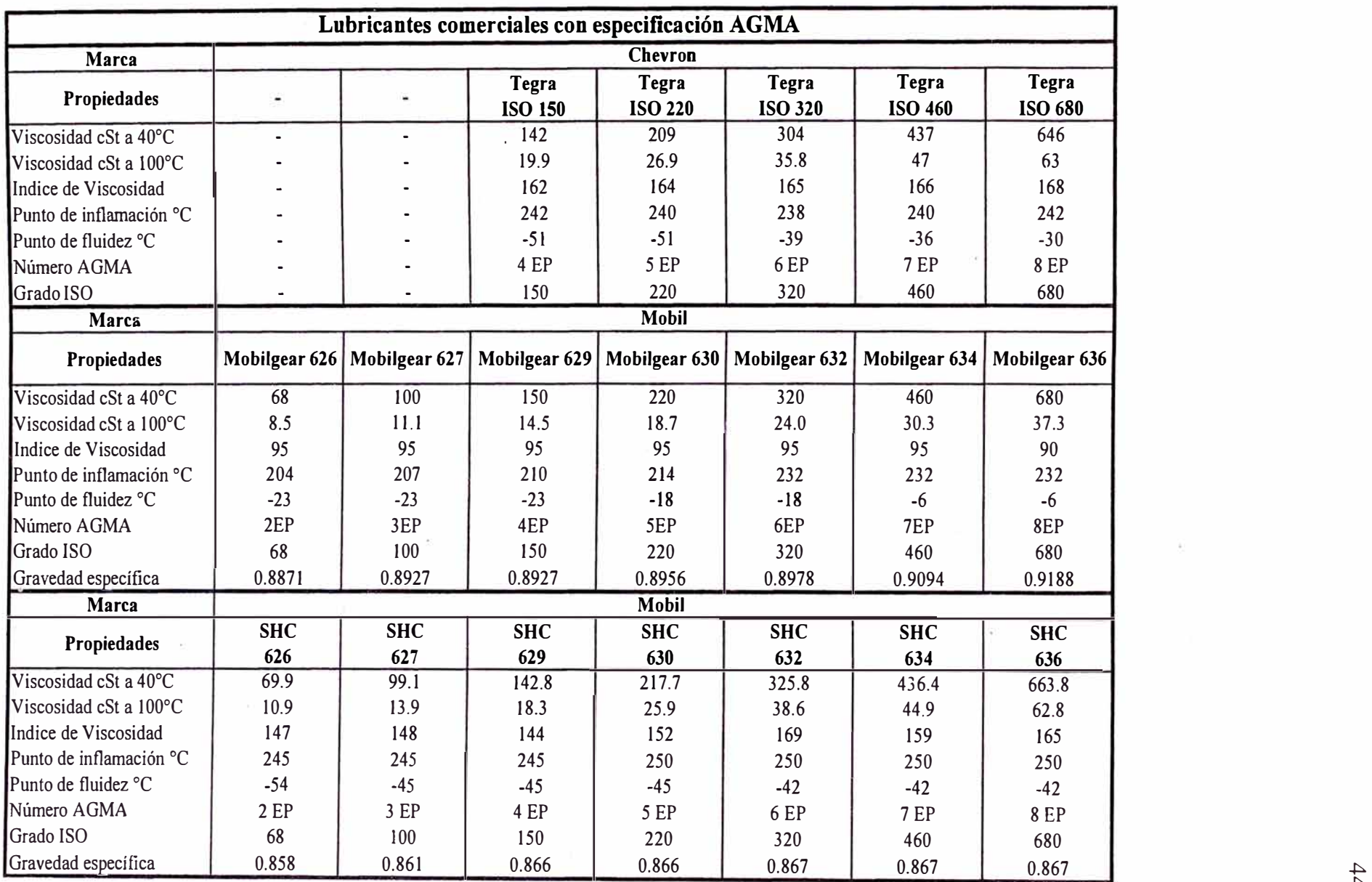

#### **Tabla N <sup>º</sup>3 (continuación)**

 $\sim$ 

|                         |                     |           | Lubricantes comerciales con especificación AGMA |                             |                             |                             |                             |
|-------------------------|---------------------|-----------|-------------------------------------------------|-----------------------------|-----------------------------|-----------------------------|-----------------------------|
| Marca                   |                     |           |                                                 | Mobil                       |                             |                             |                             |
| Propiedades             |                     |           | Mobilgear<br><b>SHC 150</b>                     | Mobilgear<br><b>SHC 220</b> | Mobilgear<br><b>SHC 320</b> | Mobilgear<br><b>SHC 460</b> | Mobilgear<br><b>SHC 680</b> |
| Viscosidad cSt a 40°C   | $\blacksquare$      |           | 143                                             | 210                         | 305                         | 440                         | 645                         |
| Viscosidad cSt a 100°C  |                     |           | 18.7                                            | 25                          | 34.6                        | 45.4                        | 59.5                        |
| Indice de Viscosidad    |                     |           | 148                                             | 152                         | 155                         | 155                         | 160                         |
| Punto de inflamación °C |                     |           | 220                                             | 220                         | 232                         | 232                         | 232                         |
| Punto de fluidez °C     |                     |           | $-45$                                           | $-37$                       | $-34$                       | $-29$                       | $-26$                       |
| Número AGMA             |                     |           | 4 EP                                            | 5 EP                        | 6 EP                        | 7 EP                        | <b>8 EP</b>                 |
| Grado ISO               |                     |           | 150                                             | 220                         | 320                         | 460                         | 680                         |
| Marca                   |                     |           |                                                 | <b>Shell</b>                |                             |                             |                             |
| Propiedades             | Omala <sub>68</sub> | Omala 100 | Omala 150                                       | Omala 220                   | Omala 320                   | Omala 460                   | Omala 680                   |
| Viscosidad cSt a 40°C   | 68                  | 100       | 150                                             | 220                         | 320                         | 460                         | 680                         |
| Viscosidad cSt a 100°C  | 8.7                 | 11.4      | 15                                              | 19.4                        | 25                          | 30.8                        | 38                          |
| Indice de Viscosidad    | 100                 | 100       | 100                                             | 100                         | 100                         | 97                          | 92                          |
| Punto de inflamación °C | 224                 | 229       | 238                                             | 238                         | 238                         | 241                         | 246                         |
| Punto de fluidez °C     | $-27$               | $-27$     | $-21$                                           | $-18$                       | $-15$                       | $-9$                        | $-9$                        |
| Número AGMA             | 2EP                 | 3EP       | 4EP                                             | 5EP                         | 6EP                         | 7EP                         | 8EP                         |
| Grado ISO               | 68                  | 100       | 150                                             | 220                         | 320                         | 460                         | 680                         |

**Tabla N <sup>º</sup>3 (continuación)** 

Fuente: Catálogos comerciales de lubricantes.

# **APENDICE F**

|                                    |                                    |                     | Retenes radiales con labio guardapolvo tipo BA SL |                              |
|------------------------------------|------------------------------------|---------------------|---------------------------------------------------|------------------------------|
| Diámetro<br>interior<br>$d_1$ (mm) | Diámetro<br>exterior<br>$d_2$ (mm) | Espesor<br>$b$ (mm) | Designación                                       | Costo<br>aprox.<br>US\$ c/u. |
| 10                                 | 19                                 | $7\overline{ }$     | BA SL 10 x 19 x 7                                 | 1.730                        |
| 11                                 | 30                                 | 10                  | BA SL 11 x 30 x 10                                | 1.904                        |
| 13                                 | 28                                 | $\overline{7}$      | BA SL 13 x 28 x 7                                 | 2.250                        |
| 15                                 | 26                                 | $\overline{7}$      | BA SL 15 x 26 x 7                                 | 2.596                        |
| 16                                 | 28 <sup>1</sup>                    | $\overline{7}$      | BA SL 16 x 28 x 7                                 | 2.769                        |
|                                    |                                    |                     |                                                   |                              |
| 17                                 | 28                                 | $\overline{7}$      | BA SL 17 x 28 x 7                                 | 2.942                        |
| 18                                 | 30                                 | $\overline{7}$      | BASL 18 x 30 x 7                                  | 3.115                        |
| 19                                 | 35                                 | 9                   | BA SL 19 x 35 x 9                                 | 3.288                        |
| 20                                 | 30                                 | $\overline{7}$      | BA SL 20 x 30 x 7                                 | 3.461                        |
| 21                                 | 55                                 | 9                   | BA SL 21 x 55 x 9                                 | 3.634                        |
|                                    |                                    |                     |                                                   |                              |
| 22                                 | 35                                 | $\overline{7}$      | BA SL 22 x 35 x 7                                 | 3.807                        |
| 24                                 | 36                                 | 7                   | BA SL 24 x 36 x 7                                 | 4.153                        |
| 25                                 | 35                                 | $\overline{7}$      | BA SL 25 x 35 x 7                                 | 4.326                        |
| 26                                 | 37                                 | 8                   | BA SL 26 x 37 x 8                                 | 4.499                        |
| 28                                 | 40                                 | $\overline{7}$      | BA SL 28 x 40 x 7                                 | 4.845                        |
|                                    |                                    |                     |                                                   |                              |
| 30                                 | 40                                 | 8                   | BA SL 30 x 40 x 8                                 | 5.191                        |
| 32                                 | 50                                 | 10                  | BA SL 32 x 50 x 10                                | 5.538                        |
| 34                                 | 75                                 | 13.5                | BA SL 34 x 75 x 13,5                              | 5.884                        |
| 35                                 | 52                                 | 10                  | BA SL 35 x 52 x 10                                | 6.057                        |
| 36                                 | 58                                 | 12                  | BA SL 36 x 58 x 12                                | 6.230                        |
|                                    |                                    |                     |                                                   |                              |
| 40                                 | 55                                 | 10                  | BA SL 40 x 55 x 10                                | 6.922                        |
| 42                                 | 65                                 | 10                  | BA SL 42 x 65 x 10                                | 7.268                        |
| 45                                 | 62                                 | 10                  | BA SL 45 x 62 x 10                                | 7.787                        |
| 48                                 | 65                                 | 10                  | BA SL 48 x 65 x 10                                | 8.306                        |
| 50                                 | 65                                 | 10                  | BA SL 50 x 65 x 10                                | 8.700                        |
|                                    |                                    |                     |                                                   |                              |
| 55                                 | 68                                 | 10                  | BA SL 55 x 68 x 10                                | 9.318                        |
| 60                                 | 80                                 | 10                  | BA SL 60 x 80 x 10                                | 10.371                       |
| 65                                 | 85                                 | 13                  | BA SL 65 x 85 x 13                                | 11.479                       |
| 68                                 | 90                                 | 10                  | BA SL 68 x 90 x 10                                | 12.170                       |
| 70                                 | 90                                 | 13                  | BA SL 70 x 90 x 13                                | 12.690                       |
|                                    |                                    |                     |                                                   |                              |
| 75                                 | 95                                 | 12                  | BA SL 75 x 95 x 12                                | 13.596                       |
| 80                                 | 100                                | 10                  | BA SL 80 x 100 x 10                               | 14.503                       |
| 82                                 | 105                                | 10                  | BA SL 82 x 105 x 10                               | 14.865                       |
| 85                                 | 110                                | 12                  | BA SL 85 x 110 x 12                               | 15.409                       |
| 90                                 | 110                                | 13                  | BA SL 90 x 110 x 13                               | 16.133                       |

**Tabla Nº 1** 

|                                    |                                    |                     | Retenes radiales con labio guardapolvo tipo BA SL |                              |
|------------------------------------|------------------------------------|---------------------|---------------------------------------------------|------------------------------|
| Diámetro<br>interior<br>$d_1$ (mm) | Diámetro<br>exterior<br>$d_2$ (mm) | Espesor<br>$b$ (mm) | Designación                                       | Costo<br>aprox.<br>US\$ c/u. |
| 95                                 | 125                                | 12                  | BA SL 95 x 125 x 12                               | 17.030                       |
| 100                                | 120                                | 12                  | BALL 100 x 120 x 12                               | 17.926                       |
| 105                                | 130                                | 12                  | BA SL 105 x 130 x 12                              | 18.822                       |
| 110                                | 140                                | 12                  | BA SL 110 x 140 x 12                              | 20.800                       |
| 115                                | 140                                | 12                  | BA SL 115 x 140 x 12                              | 25.847                       |
|                                    |                                    |                     |                                                   |                              |
| 120                                | 140                                | 13                  | BA SL 120 x 140 x 13                              | 30.893                       |
| 122                                | 150                                | 15                  | BA SL 122 x 150 x 15                              | 32.774                       |
| 125                                | 150                                | 12                  | BA SL 125 x 150 x 12                              | 34.139                       |
| 130                                | 160                                | 15                  | BA SL 130 x 160 x 15                              | 40.347                       |
| 150                                | 180                                | 15                  | BA SL 150 x 180 x 15                              | 60.520                       |
|                                    |                                    |                     |                                                   |                              |
| 170                                | 200                                | 15                  | BA SL 170 x 200 x 15                              | 82.307                       |
| 190                                | 220                                | 12                  | BA SL 190 x 220 x 12                              | 104.255                      |
| 230                                | 260                                | 15                  | BA SL 230 x 260 x 15                              | 141.051                      |

**Tabla N<sup>º</sup>1 (continuación)** 

Fuente: Elaboración propia a partir de un extracto SIMRIT. Op. cit. p. 138 y 139; y un estimado del costo promedio actual en el mercado local,

V

## **APENDICE G**

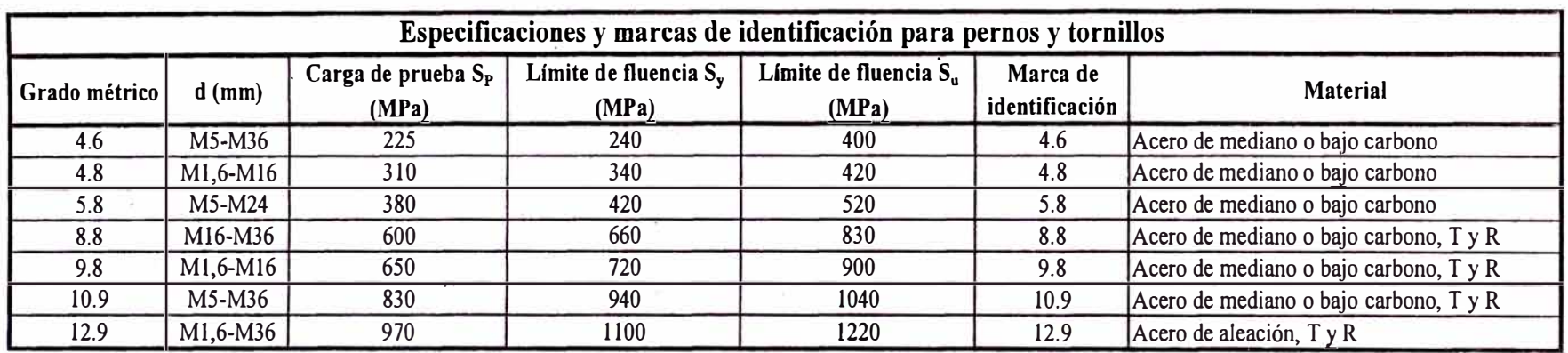

 $\epsilon$ 

**Tabla N <sup>º</sup>1** 

 $\tilde{\mathcal{N}}$ 

 $\sim$ 

i,

|                | Rosca triangular ISO. Medidas nominales métricas para roscas de paso<br>grueso y fino |                         |                 |                |                                        |                |                 |                 |                                        |  |  |
|----------------|---------------------------------------------------------------------------------------|-------------------------|-----------------|----------------|----------------------------------------|----------------|-----------------|-----------------|----------------------------------------|--|--|
|                |                                                                                       |                         |                 | Rosca gruesa   |                                        |                |                 | Rosca fina      |                                        |  |  |
| Designación    | Diámetro<br>nominal<br>mm                                                             | Paso<br>mm              | $d_2$<br>mm     | $d_3$<br>mm    | Area de<br>esfuerzo<br>mm <sup>2</sup> | Paso<br>mm     | $d_2$<br>mm     | $d_3$<br>mm     | Area de<br>esfuerzo<br>mm <sup>2</sup> |  |  |
| M <sub>3</sub> | $\overline{3}$                                                                        | 0.5                     | 2.657           | 2.387          | 4.996                                  | 0.35           | 2.773           | 2.571           | 5.607                                  |  |  |
| M <sub>4</sub> | $\overline{\mathbf{4}}$                                                               | 0.7                     | 3.545           | 3.141          | 8.777                                  | 0.5            | 3.675           | 3.387           | 9.792                                  |  |  |
| M <sub>5</sub> | 5                                                                                     | 0:8                     | 4.480           | 4.019          | 14.183                                 | 0.5            | 4.675           | 4.387           | 16.124                                 |  |  |
| M <sub>6</sub> | 6                                                                                     | 1                       | 5.350           | 4.773          | 20.121                                 | 0.75           | 5.513           | 5.08            | 22.033                                 |  |  |
| M8             | 8                                                                                     | 1.25                    | 7.188           | 6.466          | 36.606                                 | $\mathbf{1}$   | 7.350           | 6.773           | 39.164                                 |  |  |
| M10<br>M12     | 10<br>12                                                                              | 1.5<br>1.75             | 9.026<br>10.863 | 8.160<br>9.853 | 57.994<br>84.264                       | 1.25<br>1.25   | 9.188<br>11.188 | 8.466<br>10.466 | 61.195<br>92.067                       |  |  |
| M14            | 14                                                                                    | $\overline{2}$          | 12.701          | 11.546         | 115.437                                | 1.5            | 13.026          | 12.16           | 124.551                                |  |  |
| M16            | 16                                                                                    | $\overline{2}$          | 14.701          | 13.546         | 156.666                                | 1.5            | 15.026          | 14.16           | 167.255                                |  |  |
| M18            | 18                                                                                    | 2.5                     | 16.376          | 14.933         | 192.472                                | 1.5            | 17.026          | 16.16           | 216.242                                |  |  |
|                |                                                                                       |                         |                 |                |                                        |                |                 |                 |                                        |  |  |
| M20            | 20                                                                                    | 2.5                     | 18.376          | 16.933         | 244.794                                | 1.5            | 19.026          | 18.16           | 271.512                                |  |  |
| M22            | 22                                                                                    | 2.5                     | 20.376          | 18.933         | 303.399                                | 1.5            | 21.026          | 20.16           | 333.065                                |  |  |
| M24            | 24                                                                                    | 3                       | 22.051          | 20.319         | 352.490                                | 1.5            | 23.026          | 22.16           | 400.902                                |  |  |
| M27            | 27                                                                                    | $\overline{3}$          | 25.051          | 23.319         | 459.391                                | 1.5            | 26.026          | 25.16           | 514.437                                |  |  |
| M30            | 30                                                                                    | 3.5                     | 27.727          | 25.706         | 560.595                                | $\overline{2}$ | 28.701          | 27.546          | 621.196                                |  |  |
|                |                                                                                       |                         |                 |                |                                        |                |                 |                 |                                        |  |  |
| M33            | 33                                                                                    | 3.5                     | 30.727          | 28.706         | 693.562                                | $\mathbf{2}$   | 31.701          | 30.546          | 760.793                                |  |  |
| M36            | 36                                                                                    | $\overline{\mathbf{4}}$ | 33.402          | 31.093         | 816.737                                | $\overline{c}$ | 34.701          | 33.546          | 914.528                                |  |  |
| M39            | 39                                                                                    | $\overline{\mathbf{4}}$ | 36.402          | 34.093         | 975.768                                | $\overline{3}$ | 37.051          | 35.319          | 1028.364                               |  |  |
| M42            | 42                                                                                    | 4.5                     | 39.077          | 36.479         | 1120.902                               | $\overline{3}$ | 40.051          | 38.319          | 1205.951                               |  |  |
| M45            | 45                                                                                    | 4.5                     | 42.077          | 39.479         | 1305.996                               | $\overline{3}$ | 43.051          | 41.319          | 1397.674                               |  |  |
|                |                                                                                       |                         |                 |                |                                        |                |                 |                 |                                        |  |  |
| M48            | 48                                                                                    | 5                       | 44.752          |                | 41.866 1473.147                        | $\overline{3}$ | 46.051          | 44.319          | 1603.535                               |  |  |
| M52            | 52                                                                                    | 5                       | 48.752          | 45.866         | 1757.832                               | $\overline{3}$ | 50.051          | 48.319          | 1900.007                               |  |  |
| M56            | 56                                                                                    | 5.5                     | 52.428          | 49.252         | 2030.023                               | $\overline{3}$ | 54.051          | 52.319          | 2221.612                               |  |  |
| M60            | 60                                                                                    | 5.5                     | 56.428          |                | 53.252 2362.027                        | $\overline{3}$ | 58.051          | 56.319          | 2568.350                               |  |  |

**Tabla N<sup>º</sup>2** 

Fuente: Extracto de Pareto, Luis. Op. cit. p. 711a 715.

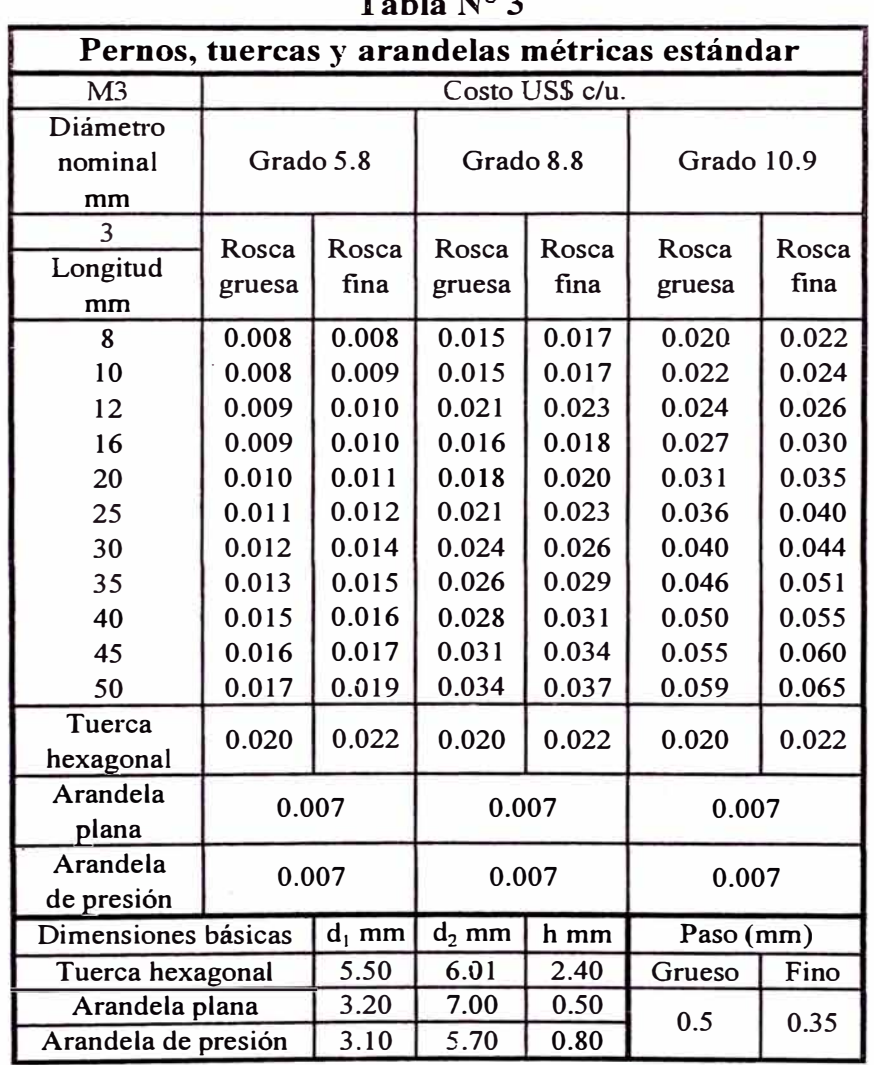

 $\alpha$  . In the set of  $\alpha$ 

 $\langle \langle \sigma \rangle \rangle$  .

 $\rightarrow$  erg

**Tabla** N<sup>º</sup>3

 $\bar{\mathcal{A}}$ 

 $\mathcal{L}_{\text{max}}$ 

 $\widetilde{\mathcal{R}}$ 

 $\sim$   $\sigma$ 

 $\bar{\alpha}$ 

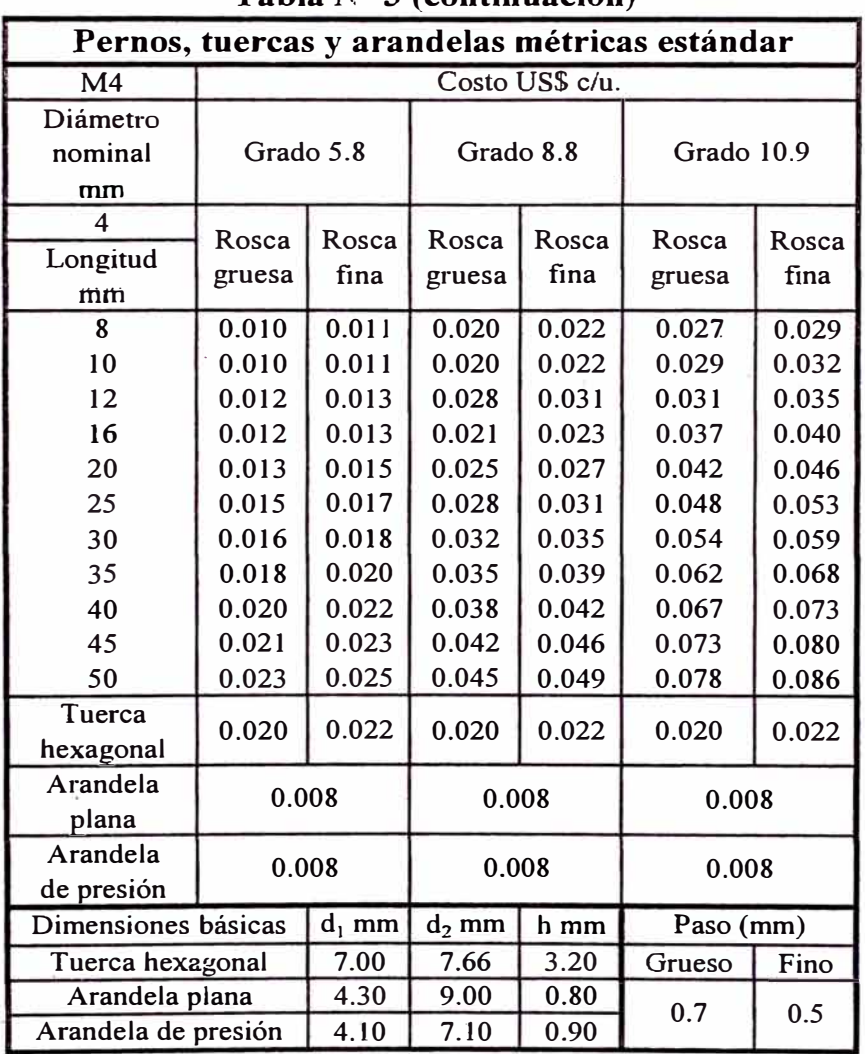

ú

**Tabla N<sup>º</sup>3 (continuación)** 

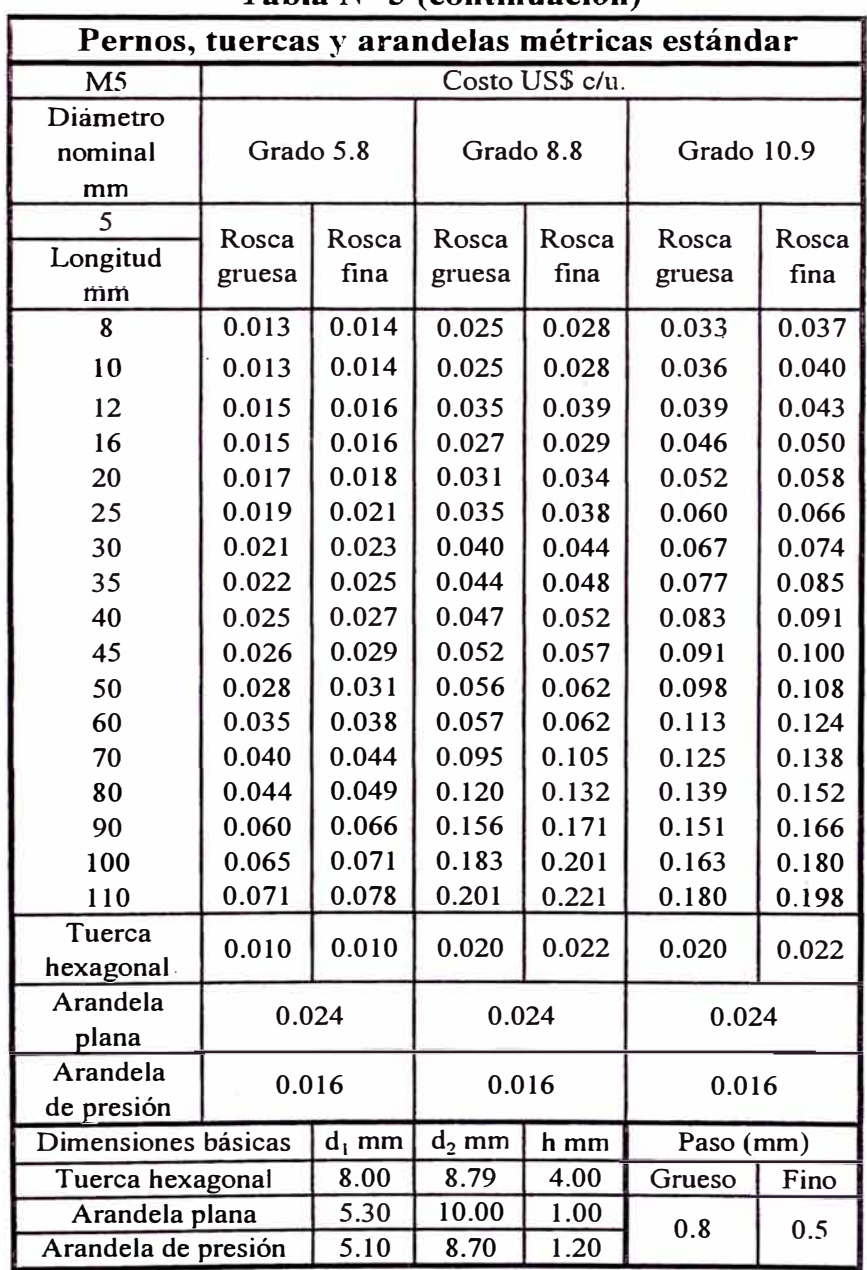

 $\frac{1}{2}$ 

 $\sim$ 

**Tabla N<sup>º</sup>3 (continuación)** 

| Pernos, tuercas y arandelas métricas estándar |           |          |           |                 |            |       |  |  |  |  |  |
|-----------------------------------------------|-----------|----------|-----------|-----------------|------------|-------|--|--|--|--|--|
| M <sub>6</sub>                                |           |          |           | Costo US\$ c/u. |            |       |  |  |  |  |  |
| Diámetro<br>nominal<br>mm                     | Grado 5.8 |          | Grado 8.8 |                 | Grado 10.9 |       |  |  |  |  |  |
| 6                                             | Rosca     | Rosca    | Rosca     | Rosca           | Rosca      | Rosca |  |  |  |  |  |
| Longitud<br>mm                                | gruesa    | fina     | gruesa    | fina            | gruesa     | fina  |  |  |  |  |  |
| 8                                             | 0.015     | 0.017    | 0.030     | 0.033           | 0.040      | 0.044 |  |  |  |  |  |
| 10                                            | 0.016     | 0.017    | 0.030     | 0.033           | 0.043      | 0.047 |  |  |  |  |  |
| 12                                            | 0.018     | 0.019    | 0.042     | 0.046           | 0.047      | 0.052 |  |  |  |  |  |
| 16                                            | 0.018     | 0.019    | 0.032     | 0.035           | 0.055      | 0.060 |  |  |  |  |  |
| 20                                            | 0.020     | 0.022    | 0.037     | 0.040           | 0.063      | 0.069 |  |  |  |  |  |
| 25                                            | 0.023     | 0.025    | 0.042     | 0.046           | 0.072      | 0.080 |  |  |  |  |  |
| 30                                            | 0.025     | 0.027    | 0.048     | 0.053           | 0.080      | 0.088 |  |  |  |  |  |
| 35                                            | 0.027     | 0.029    | 0.053     | 0.058           | 0.092      | 0.102 |  |  |  |  |  |
| 40                                            | 0.030     | 0.032    | 0.057     | 0.062           | 0.100      | 0.110 |  |  |  |  |  |
| 45                                            | 0.032     | 0.035    | 0.062     | 0.069           | 0.109      | 0.120 |  |  |  |  |  |
| 50                                            | 0.034     | 0.037    | 0.067     | 0.074           | 0.118      | 0.129 |  |  |  |  |  |
| 70                                            | 0.042     | 0.046    | 0.068     | 0.075           | 0.136      | 0.149 |  |  |  |  |  |
| 80                                            | 0.048     | 0.053    | 0.114     | 0.126           | 0.151      | 0.166 |  |  |  |  |  |
| 90                                            | 0.053     | 0.058    | 0.144     | 0.158           | 0.166      | 0.183 |  |  |  |  |  |
| 100                                           | 0.072     | 0.079    | 0.187     | 0.205           | 0.182      | 0.200 |  |  |  |  |  |
| 110                                           | 0.078     | 0.085    | 0.220     | 0.242           | 0.196      | 0.216 |  |  |  |  |  |
| 120                                           | 0.085     | 0.093    | 0.240     | 0.264           | 0.214      | 0.235 |  |  |  |  |  |
| 130                                           | 0.092     | 0.101    | 0.260     | 0.285           | 0.232      | 0.255 |  |  |  |  |  |
| 140                                           | 0.099     | 0.109    | 0.279     | 0.307           | 0.250      | 0.275 |  |  |  |  |  |
| Tuerca                                        | 0.010     | 0.011    | 0.029     | 0.032           | 0.029      | 0.032 |  |  |  |  |  |
| hexagonal                                     |           |          |           |                 |            |       |  |  |  |  |  |
| Arandela<br>plana                             | 0.024     |          | 0.024     |                 | 0.024      |       |  |  |  |  |  |
| Arandela<br>de presión                        | 0.016     |          | 0.016     |                 | 0.016      |       |  |  |  |  |  |
| Dimensiones básicas                           |           | $d_i$ mm | $d_2$ mm  | h mm            | Paso (mm)  |       |  |  |  |  |  |
| Tuerca hexagonal                              | 10.00     | 11.05    | 5.00      | Grueso          | Fino       |       |  |  |  |  |  |
| Arandela plana                                |           | 6.40     | 12.00     | 1.60            | 1          |       |  |  |  |  |  |
| Arandela de presión                           |           | 6.10     | 11.10     | 1.60            |            | 0.75  |  |  |  |  |  |

**Tabla N<sup>º</sup>3 ( continuación)** 

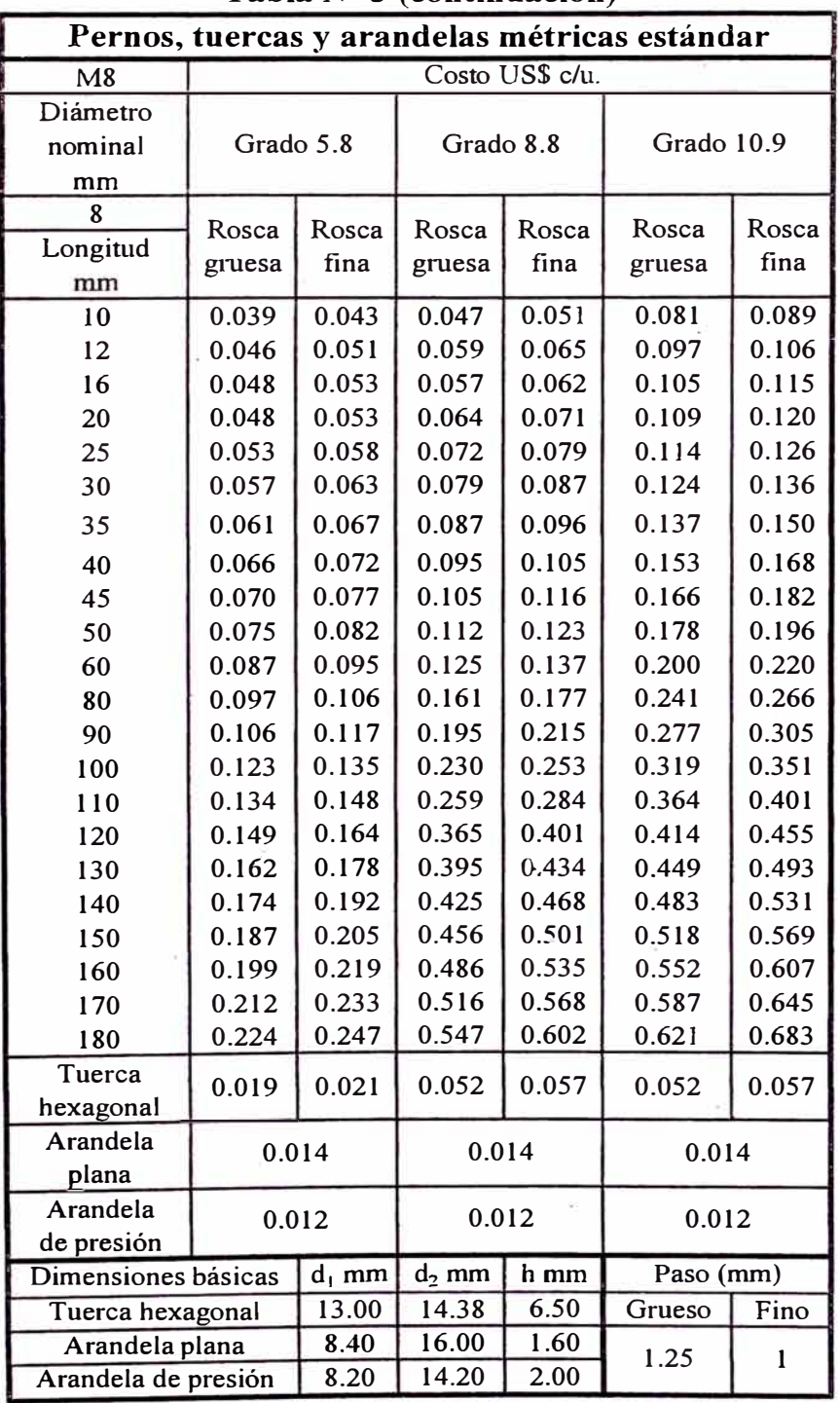

 $\overline{\rm{S}}$ 

 $\bar{\rm s}$ 

 $\sim$  100  $\mu$ 

 $\sim$   $\sim$ 

**Tabla N<sup>º</sup>3 (continuación)** 

| TADIA IN<br>$J$ (continuación)<br>Pernos, tuercas y arandelas métricas estándar |                   |          |           |                 |            |       |  |  |  |  |  |
|---------------------------------------------------------------------------------|-------------------|----------|-----------|-----------------|------------|-------|--|--|--|--|--|
| M10                                                                             |                   |          |           | Costo US\$ c/u. |            |       |  |  |  |  |  |
| Diámetro                                                                        |                   |          |           |                 |            |       |  |  |  |  |  |
| nominal                                                                         | Grado 5.8         |          | Grado 8.8 |                 | Grado 10.9 |       |  |  |  |  |  |
| mm                                                                              |                   |          |           |                 |            |       |  |  |  |  |  |
| 10                                                                              |                   |          |           |                 |            |       |  |  |  |  |  |
| Longitud                                                                        | Rosca             | Rosca    | Rosca     | Rosca           | Rosca      | Rosca |  |  |  |  |  |
| mm                                                                              | gruesa            | fina     | gruesa    | fina            | gruesa     | fina  |  |  |  |  |  |
| 12                                                                              | 0.075             | 0.083    | 0.076     | 0.083           | 0.146      | 0.161 |  |  |  |  |  |
| 16                                                                              | 0.078             | 0.086    | 0.081     | 0.089           | 0.155      | 0.170 |  |  |  |  |  |
| 20                                                                              | 0.076             | 0.084    | 0.092     | 0.101           | 0.155      | 0.170 |  |  |  |  |  |
| 25                                                                              | 0.083             | 0.091    | 0.102     | 0.112           | 0.156      | 0.172 |  |  |  |  |  |
| 30                                                                              | 0.090             | 0.098    | 0.110     | 0.121           | 0.167      | 0.184 |  |  |  |  |  |
| 35                                                                              | 0.096             | 0.105    | 0.122     | 0.134           | 0.181      | 0.199 |  |  |  |  |  |
| 40                                                                              | 0.102             | 0.113    | 0.134     | 0.147           | 0.206      | 0.227 |  |  |  |  |  |
| 45                                                                              | 0.109             | 0.120    | 0.148     | 0.163           | 0.222      | 0.244 |  |  |  |  |  |
| 50                                                                              | 0.116             | 0.127    | 0.157     | 0.172           | 0.239      | 0.263 |  |  |  |  |  |
| 60                                                                              | 0.131             | 0.144    | 0.182     | 0.200           | 0.265      | 0.292 |  |  |  |  |  |
| 70                                                                              | 0.145             | 0.160    | 0.207     | 0.228           | 0.332      | 0.366 |  |  |  |  |  |
| 90                                                                              | 0.159             | 0.175    | 0.246     | 0.271           | 0.388      | 0.427 |  |  |  |  |  |
| 100                                                                             | 0.175             | 0.192    | 0.274     | 0.301           | 0.456      | 0.502 |  |  |  |  |  |
| 110                                                                             | 0.191             | 0.210    | 0.298     | 0.327           | 0.533      | 0.586 |  |  |  |  |  |
| 120                                                                             | 0.207             | 0.227    | 0.461     | 0.507           | 0.618      | 0.680 |  |  |  |  |  |
| 130                                                                             | 0.235             | 0.258    | 0.499     | 0.549           | 0.711      | 0.783 |  |  |  |  |  |
| 140                                                                             | 0.253             | 0.278    | 0.538     | 0.591           | 0.766      | 0.843 |  |  |  |  |  |
| 150                                                                             | 0.271             | 0.298    | 0.576     | 0.634           | 0.821      | 0.903 |  |  |  |  |  |
| 160                                                                             | 0.289             | 0.318    | 0.614     | 0.676           | 0.876      | 0.963 |  |  |  |  |  |
| 170                                                                             | 0.307             | 0.338    | 0.653     | 0.718           | 0.930      | 1.023 |  |  |  |  |  |
| 180                                                                             | 0.325             | 0.358    | 0.691     | 0.760           | 0.985      | 1.084 |  |  |  |  |  |
| 200                                                                             | 0.361             | 0.398    | 0.768     | 0.845           | 1.094      | 1.204 |  |  |  |  |  |
| 220                                                                             | 0.398             | 0.437    | 0.845     | 0.929           | 1.204      | 1.324 |  |  |  |  |  |
| Tuerca                                                                          | 0.043             | 0.047    | 0.096     | 0.106           | 0.096      | 0.106 |  |  |  |  |  |
| hexagonal                                                                       |                   |          |           |                 |            |       |  |  |  |  |  |
|                                                                                 | Arandela<br>0.016 |          | 0.016     |                 | 0.016      |       |  |  |  |  |  |
|                                                                                 | plana             |          |           |                 |            |       |  |  |  |  |  |
| Arandela<br>0.018                                                               |                   |          | 0.018     |                 | 0.018      |       |  |  |  |  |  |
| de presión                                                                      |                   |          |           |                 |            |       |  |  |  |  |  |
| Dimensiones básicas                                                             |                   | $d_1$ mm | $d_2$ mm  | h mm            | Paso (mm)  |       |  |  |  |  |  |
| Tuerca hexagonal                                                                | 17.00             | 18.90    | 8.00      | Grueso          | Fino       |       |  |  |  |  |  |
| Arandela plana                                                                  |                   | 10.50    | 20.00     | 2.00            | 1.5        | 1.25  |  |  |  |  |  |
| Arandela de presión                                                             |                   | 10.20    | 17.20     | 2.20            |            |       |  |  |  |  |  |

**Tabla N<sup>º</sup>3 (continuación)** 

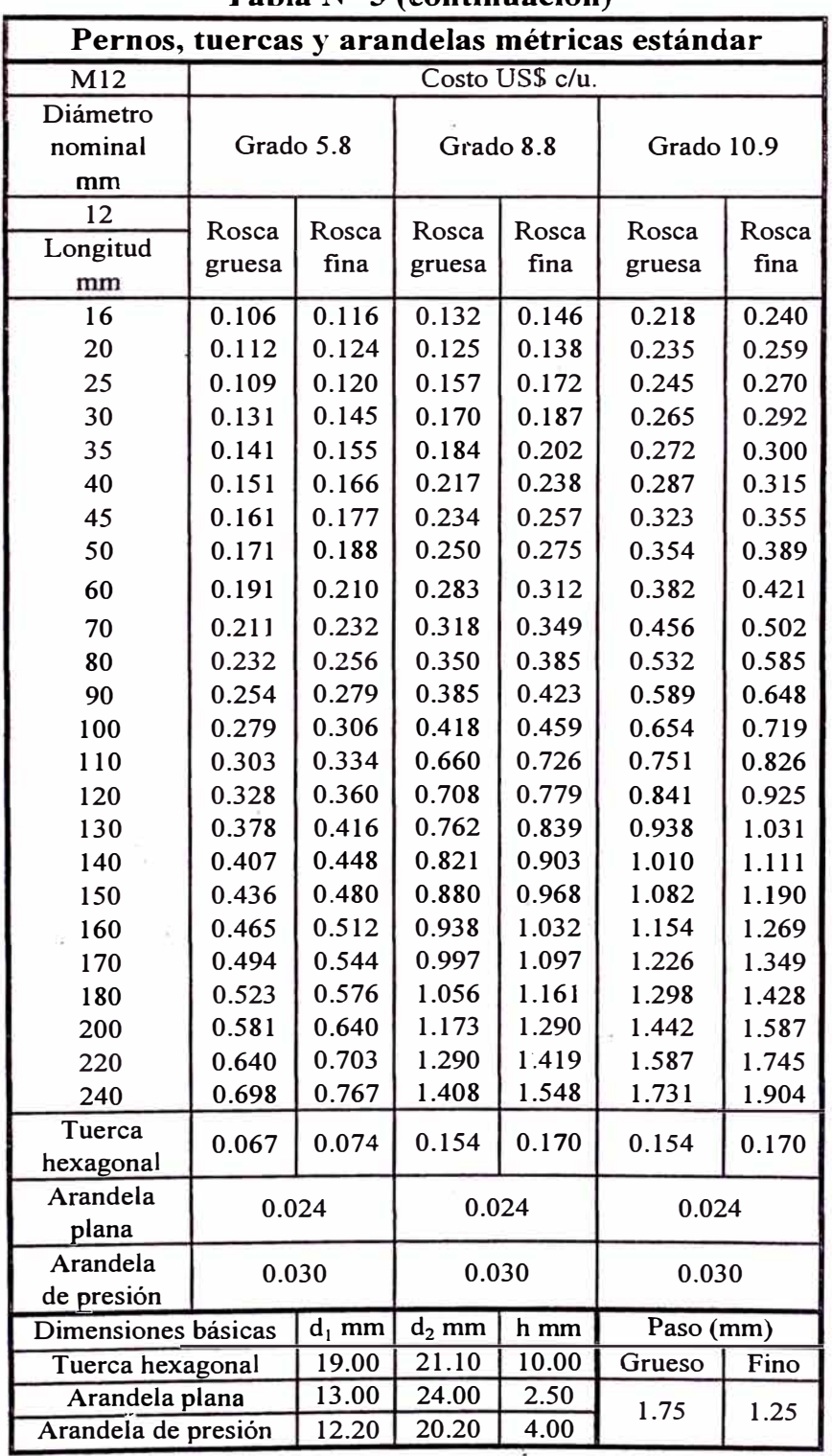

 $\widetilde{\mathbf{r}}$ 

 $\sigma_{\rm{max}}$ 

 $\hat{z}^{\hat{z}}$ 

**Tabla N<sup>º</sup>3 (continuación)** 

| Pernos, tuercas y arandelas métricas estándar |           |          |           |                 |              |       |  |  |  |  |  |
|-----------------------------------------------|-----------|----------|-----------|-----------------|--------------|-------|--|--|--|--|--|
| M14                                           |           |          |           | Costo US\$ c/u. |              |       |  |  |  |  |  |
| Diámetro                                      |           |          |           |                 |              |       |  |  |  |  |  |
| nominal                                       | Grado 5.8 |          | Grado 8.8 |                 | Grado 10.9   |       |  |  |  |  |  |
| mm                                            |           |          |           |                 |              |       |  |  |  |  |  |
| 14                                            | Rosca     | Rosca    | Rosca     | Rosca           | Rosca        | Rosca |  |  |  |  |  |
| Longitud                                      | gruesa    | fina     | gruesa    | fina            | gruesa       | fina  |  |  |  |  |  |
| mm                                            |           |          |           |                 |              |       |  |  |  |  |  |
| 16                                            | 0.204     | 0.225    | 0.184     | 0.203           | 0.464.       | 0.510 |  |  |  |  |  |
| 20                                            | 0.216     | 0.238    | 0.193     | 0.213           | 0.497        | 0.546 |  |  |  |  |  |
| 25                                            | 0.223     | 0.245    | 0.235     | 0.259           | 0.529        | 0.582 |  |  |  |  |  |
| 30                                            | 0.249     | 0.274    | 0.263     | 0.290           | 0.571        | 0.628 |  |  |  |  |  |
| 35                                            | 0.265     | 0.292    | 0.301     | 0.331           | 0.604        | 0.664 |  |  |  |  |  |
| 40                                            | 0.282     | 0.311    | 0.369     | 0.405           | 0.690        | 0.759 |  |  |  |  |  |
| 45                                            | 0.299     | 0.329    | 0.365     | 0.402           | 0.747        | 0.822 |  |  |  |  |  |
| 50                                            | 0.313     | 0.344    | 0.409     | 0.450           | 0.773        | 0.850 |  |  |  |  |  |
| 60                                            | 0.350     | 0.385    | 0.437     | 0.481           | 0.862        | 0.948 |  |  |  |  |  |
| 70                                            | 0.383     | 0.421    | 0.491     | 0.540           | 0.985        | 1.083 |  |  |  |  |  |
| 80                                            | 0.422     | 0.464    | 0.544     | 0.598           | 1.081        | 1.189 |  |  |  |  |  |
| 100                                           | 0.458     | 0.504    | 0.597     | 0.657           | 1.217        | 1.339 |  |  |  |  |  |
| 110                                           | 0.495     | 0.544    | 0.649     | 0.714           | 1.081        | 1.189 |  |  |  |  |  |
| 120                                           | 0.541     | 0.596    | 0.972     | 1.069           | 1.446        | 1.591 |  |  |  |  |  |
| 130                                           | 0.572     | 0.630    | 1.044     | 1.148           | 1.581        | 1.739 |  |  |  |  |  |
| 140                                           | 0.623     | 0.685    | 1.118     | 1.230           | 1.713        | 1.885 |  |  |  |  |  |
| 150                                           | 0.668     | 0.734    | 1.198     | 1.317           | 1.836        | 2.019 |  |  |  |  |  |
| 160                                           | 0.712     | 0.783    | 1.277     | 1.405           | 1.958        | 2.154 |  |  |  |  |  |
| 170                                           | 0.757     | 0.832    | 1.357     | 1.493           | 2.080        | 2.288 |  |  |  |  |  |
| 180                                           | 0.801     | 0.881    | 1.437     | 1.581           | 2.203        | 2.423 |  |  |  |  |  |
| 200                                           | 0.890     | 0.979    | 1.597     | 1.757           | 2.447        | 2.692 |  |  |  |  |  |
| 220                                           | 0.979     | 1.077    | 1.757     | 1.932           | 2.692        | 2.961 |  |  |  |  |  |
| 240                                           | 1.068     | 1.175    | 1.916     | 2.108           | 2.937        | 3.231 |  |  |  |  |  |
| 260                                           | 1.157     | 1.273    | 2.076     | 2.284           | 3.182        | 3.500 |  |  |  |  |  |
| 280                                           | 1.246     | 1.371    | 2.236     | 2.459           | 3.426        | 3.769 |  |  |  |  |  |
| Tuerca                                        | 0.119     | 0.131    | 0.235     | 0.259           | 0.235        | 0.259 |  |  |  |  |  |
| hexagonal                                     |           |          |           |                 |              |       |  |  |  |  |  |
| Arandela                                      | 0.030     |          | 0.030     |                 | 0.030        |       |  |  |  |  |  |
|                                               | plana     |          |           |                 |              |       |  |  |  |  |  |
| Arandela                                      |           | 0.048    | 0.048     |                 | 0.039        |       |  |  |  |  |  |
| de presión                                    |           |          |           |                 |              |       |  |  |  |  |  |
| Dimensiones básicas                           |           | $d_i$ mm | $d_2$ mm  | h mm            | Paso (mm)    |       |  |  |  |  |  |
| Tuerca hexagonal                              |           | 22.00    | 24.49     | 11.00           | Grueso       | Fino  |  |  |  |  |  |
| Arandela plana                                |           | 15.00    | 28.00     | 2.50            | $\mathbf{2}$ | 1.5   |  |  |  |  |  |
| Arandela de presión                           |           | 14.20    | 23.20     | 4.50            |              |       |  |  |  |  |  |

**Tabla N<sup>º</sup>3 (continuación)** 

| TADIA 14<br>$J$ (continuación)<br>Pernos, tuercas y arandelas métricas estándar |                 |          |           |       |            |       |  |  |
|---------------------------------------------------------------------------------|-----------------|----------|-----------|-------|------------|-------|--|--|
| M16                                                                             | Costo US\$ c/u. |          |           |       |            |       |  |  |
| Diámetro                                                                        |                 |          |           |       |            |       |  |  |
| nominal                                                                         | Grado 5.8       |          | Grado 8.8 |       | Grado 10.9 |       |  |  |
| mm                                                                              |                 |          |           |       |            |       |  |  |
| 16                                                                              |                 |          |           |       |            |       |  |  |
| Longitud                                                                        | Rosca           | Rosca    | Rosca     | Rosca | Rosca      | Rosca |  |  |
| mm                                                                              | gruesa          | fina     | gruesa    | fina  | gruesa     | fina  |  |  |
| 20                                                                              | 0.303           | 0.333    | 0.236     | 0.260 | 0.710      | 0.781 |  |  |
| 25                                                                              | 0.320           | 0.352    | 0.261     | 0.288 | 0.758      | 0.834 |  |  |
| 30                                                                              | 0.337           | 0.371    | 0.313     | 0.345 | 0.814      | 0.895 |  |  |
| 35                                                                              | 0.366           | 0.403    | 0.356     | 0.392 | 0.877      | 0.965 |  |  |
| 40                                                                              | 0.390           | 0.429    | 0.418     | 0.460 | 0.935      | 1.029 |  |  |
| 45                                                                              | 0.413           | 0.455    | 0.520     | 0.572 | 1.093      | 1.203 |  |  |
| 50                                                                              | 0.437           | 0.481    | 0.497     | 0.546 | 1.171      | 1.289 |  |  |
| 60                                                                              | 0.455           | 0.500    | 0.568     | 0.625 | 1.192      | 1.311 |  |  |
| 70                                                                              | 0.509           | 0.560    | 0.592     | 0.651 | 1.341      | 1.475 |  |  |
| 80                                                                              | 0.555           | 0.611    | 0.664     | 0.730 | 1.513      | 1.664 |  |  |
| 90                                                                              | 0.612           | 0.673    | 0.737     | 0.811 | 1.631      | 1.794 |  |  |
| 100                                                                             | 0.663           | 0.729    | 0.809     | 0.890 | 1.845      | 2.029 |  |  |
| 110                                                                             | 0.711           | 0.782    | 0.880     | 0.968 | 1.507      | 1.658 |  |  |
| 120                                                                             | 0.780           | 0.858    | 1.284     | 1.412 | 2.141      | 2.355 |  |  |
| 130                                                                             | 0.817           | 0.899    | 1.380     | 1.518 | 2.321      | 2.553 |  |  |
| 140                                                                             | 0.868           | 0.955    | 1.473     | 1.621 | 2.489      | 2.738 |  |  |
| 150                                                                             | 0.930           | 1.023    | 1.578     | 1.736 | 2.667      | 2.933 |  |  |
| 160                                                                             | 0.992           | 1.091    | 1.684     | 1.852 | 2.844      | 3.129 |  |  |
| 170                                                                             | 1.054           | 1.160    | 1.789     | 1.968 | 3.022      | 3.324 |  |  |
| 180                                                                             | 1.116           | 1.228    | 1.894     | 2.084 | 3.200      | 3.520 |  |  |
| 200                                                                             | 1.240           | 1.364    | 2.105     | 2.315 | 3.555      | 3.911 |  |  |
| 220                                                                             | 1.364           | 1.501    | 2.315     | 2.547 | 3.911      | 4.302 |  |  |
| 240                                                                             | 1.488           | 1.637    | 2.525     | 2.778 | 4.267      | 4.693 |  |  |
| 260                                                                             | 1.612           | 1.773    | 2.736     | 3.010 | 4.622      | 5.084 |  |  |
| 280                                                                             | 1.736           | 1.910    | 2.946     | 3.241 | 4.978      | 5.475 |  |  |
| 300                                                                             | 1.860           | 2.046    | 3.157     | 3.473 | 5.333      | 5.866 |  |  |
| 325                                                                             | 2.015           | 2.217    | 3.420     | 3.762 | 5.778      | 6.355 |  |  |
| Tuerca                                                                          | 0.163           | 0.180    | 0.336     | 0.370 | 0.330      | 0.363 |  |  |
| hexagonal                                                                       |                 |          |           |       |            |       |  |  |
| Arandela                                                                        | 0.044           |          | 0.044     |       | 0.030      |       |  |  |
| plana                                                                           |                 |          |           |       |            |       |  |  |
| Arandela                                                                        |                 | 0.068    | 0.068     |       | 0.048      |       |  |  |
| de presión                                                                      |                 |          |           |       |            |       |  |  |
| Dimensiones básicas                                                             |                 | $d_1$ mm | $d_2$ mm  | h mm  | Paso (mm)  |       |  |  |
| Tuerca hexagonal                                                                |                 | 24.00    | 26.75     | 13.00 | Grueso     | Fino  |  |  |
| Arandela plana                                                                  |                 | 17.00    | 30.00     | 3.00  | 2          | 1.5   |  |  |
| Arandela de presión                                                             |                 | 16.20    | 26.20     | 5.00  |            |       |  |  |

**Tabla N<sup>º</sup>3 (continuación)** 

 $\tilde{\alpha}$ 

| THUM TA<br>$\upsilon$ (continuacion)<br>Pernos, tuercas y arandelas métricas estándar |                     |               |                  |               |            |               |  |  |
|---------------------------------------------------------------------------------------|---------------------|---------------|------------------|---------------|------------|---------------|--|--|
| Costo US\$ c/u.<br>M18                                                                |                     |               |                  |               |            |               |  |  |
| Diámetro                                                                              |                     |               |                  |               |            |               |  |  |
| nominal                                                                               | Grado 5.8           |               | Grado 8.8        |               | Grado 10.9 |               |  |  |
| mm                                                                                    |                     |               |                  |               |            |               |  |  |
| 18                                                                                    |                     |               |                  |               |            |               |  |  |
| Longitud                                                                              | Rosca               | Rosca<br>fina | Rosca            | Rosca<br>fina | Rosca      | Rosca<br>fina |  |  |
| mm                                                                                    | gruesa              |               | gruesa           |               | gruesa     |               |  |  |
| 20                                                                                    | 0.401               | 0.441         | 0.288            | 0.317         | 0.955      | 1.051         |  |  |
| 25                                                                                    | 0.424               | 0.467         | 0.329            | 0.362         | 1.019      | 1.121         |  |  |
| 30                                                                                    | 0.451               | 0.496         | 0.392            | 0.431         | 1.098      | 1.208         |  |  |
| 35                                                                                    | 0.484               | 0.532         | 0.449            | 0.494         | 1.183      | 1.301         |  |  |
| 40                                                                                    | 0.514               | 0.565         | 0.535            | 0.589         | 1.267      | 1.393         |  |  |
| 45                                                                                    | 0.544               | 0.599         | 0.672            | 0.739         | 1.497      | 1.646         |  |  |
| 50                                                                                    | 0.575               | 0.633         | 0.628            | 0.691         | 1.596      | 1.755         |  |  |
| 60                                                                                    | 0.597               | 0.656         | 0.727            | 0.800         | 1.611      | 1.772         |  |  |
| 70                                                                                    | 0.668               | 0.735         | 0.746            | 0.820         | 1.821      | 2.003         |  |  |
| 80                                                                                    | 0.727               | 0.800         | 0.837            | 0.920         | 2.042      | 2.246         |  |  |
| 90                                                                                    | 0.801               | 0.881         | 0.931            | 1.024         | 2.180      | 2.398         |  |  |
| 110                                                                                   | 0.868               | 0.954         | 1.021            | 1.124         | 2.472      | 2.720         |  |  |
| 120                                                                                   | 0.928               | 1.020         | 1.111            | 1.222         | 1.934      | 2.127         |  |  |
| 130                                                                                   | 1.018               | 1.120         | 1.596            | 1.756         | 2.835      | 3.119         |  |  |
| 140                                                                                   | 1.062               | 1.169         | 1.716            | 1.888         | 3.060      | 3.366         |  |  |
| 150                                                                                   | 1.113               | 1.225         | 1.829            | 2.011         | 3.264      | 3.591         |  |  |
| 160                                                                                   | 1.187               | 1.306         | 1.951            | 2.146         | 3.482      | 3.830         |  |  |
| 170                                                                                   | 1.262               | 1.388         | 2.072            | 2.280         | 3.700      | 4.070         |  |  |
| 180                                                                                   | 1.336               | 1.469         | 2.194            | 2.414         | 3.917      | 4.309         |  |  |
| 200                                                                                   | 1.484               | 1.633         | 2.438            | 2.682         | 4.353      | 4.788         |  |  |
| 220                                                                                   | 1.633               | 1.796         | 2.682            | 2.950         | 4.788      | 5.267         |  |  |
| 240                                                                                   | 1.781               | 1.959         | 2.926            | 3.218         | 5.223      | 5.745         |  |  |
| 260                                                                                   | 1.930               | 2.123         | 3.170            | 3.487         | 5.658      | 6.224         |  |  |
| 280                                                                                   | 2.078               | 2.286         | 3.413            | 3.755         | 6.094      | 6.703         |  |  |
| 300                                                                                   | 2.226               | 2.449         | 3.657            | 4.023         | 6.529      | 7.182         |  |  |
| 325                                                                                   | 2.412               | 2.653         | 3.962            | 4.358         | 7.073      | 7.780         |  |  |
| 350                                                                                   | 2.597               | 2.857         | 4.267            | 4.693         | 7.617      | 8.379         |  |  |
| 375                                                                                   | 2.783               | 3.061         | 4.572            | 5.029         | 8.161      | 8.977         |  |  |
| Tuerca<br>hexagonal                                                                   | 0.237               | 0.261         | 0.492            | 0.541         | 0.492      | 0.541         |  |  |
| Arandela<br>plana                                                                     | 0.050               |               | 0.050            |               | 0.050      |               |  |  |
| Arandela                                                                              |                     |               |                  |               |            |               |  |  |
| de presión                                                                            | 0.096               |               | 0.096            |               | 0.072      |               |  |  |
| Dimensiones básicas                                                                   |                     | $d_1$ mm      | $d_2$ mm<br>h mm |               | Paso (mm)  |               |  |  |
| Tuerca hexagonal                                                                      |                     | 27.00         | 29.56            | 15.00         | Grueso     | Fino          |  |  |
| Arandela plana                                                                        |                     | 19.00         | 34.00            | 3.00          |            |               |  |  |
|                                                                                       | Arandela de presión |               | 28.20            | 5.00          | 2.5        | 1.5           |  |  |

**Tabla N<sup>º</sup>3 (continuación)** 

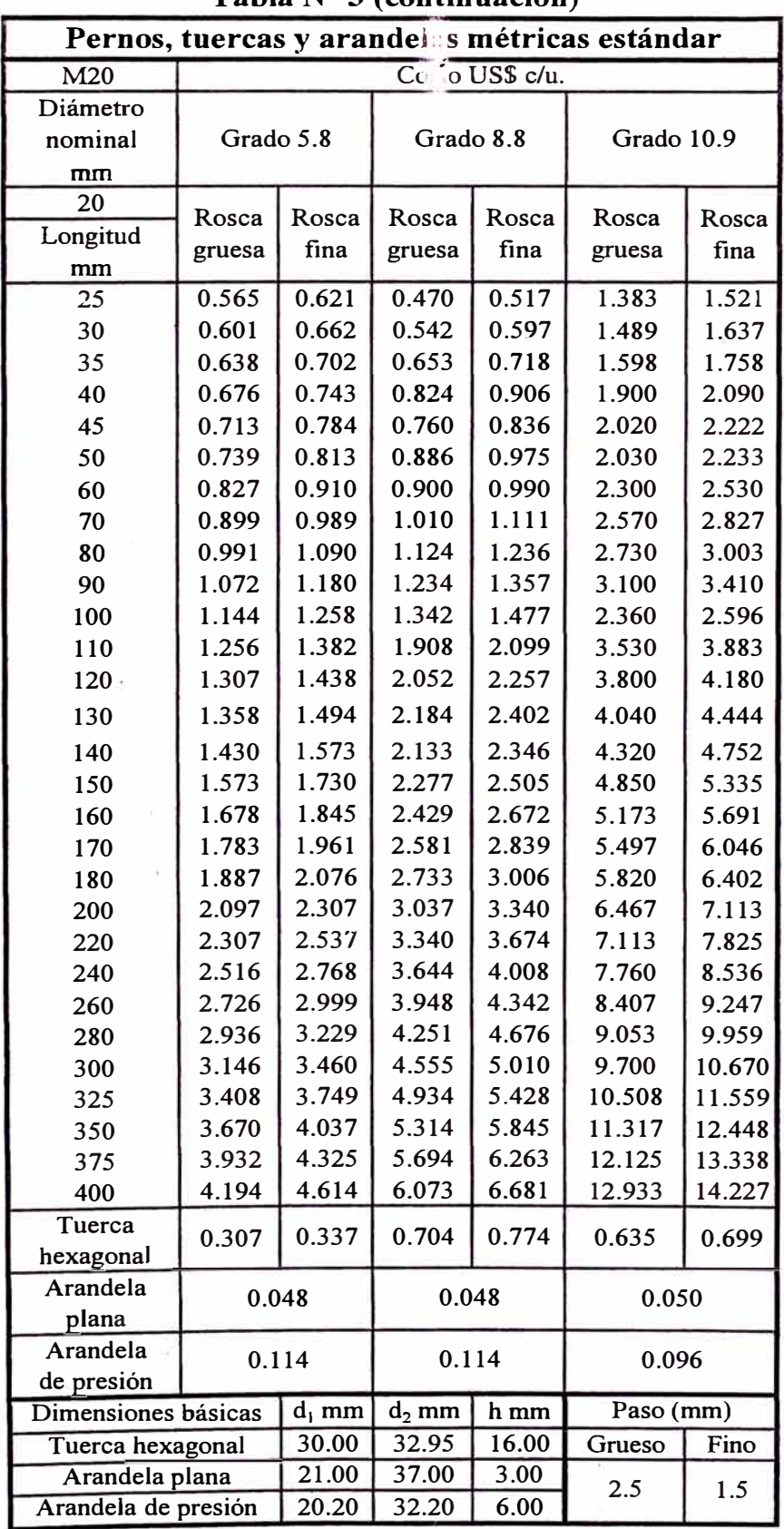

a<br>Lity

 $\bar{\nu}$ 

 $\bar{z}$ 

 $\sim$ 

**Tabla N<sup>º</sup>**3 ( **continuación)** 

 $\hat{\alpha}$ 

 $\bar{\mathbf{z}}$ 

| <u>i avia 13</u><br>$\upsilon$ (communication)<br>Pernos, tuercas y arandelas métricas estándar |                     |          |           |       |            |        |  |  |
|-------------------------------------------------------------------------------------------------|---------------------|----------|-----------|-------|------------|--------|--|--|
| M22<br>Costo US\$ c/u.                                                                          |                     |          |           |       |            |        |  |  |
| Diámetro                                                                                        |                     |          |           |       |            |        |  |  |
| nominal                                                                                         | Grado 5.8           |          | Grado 8.8 |       | Grado 10.9 |        |  |  |
| mm                                                                                              |                     |          |           |       |            |        |  |  |
| 22                                                                                              |                     |          |           |       |            |        |  |  |
| Longitud                                                                                        | Rosca               | Rosca    | Rosca     | Rosca | Rosca      | Rosca  |  |  |
| mm                                                                                              | gruesa              | fina     | gruesa    | fina  | gruesa     | fina   |  |  |
| 25                                                                                              | 0.700               | 0.770    | 0.766     | 0.843 | 2.255      | 2.481  |  |  |
| 30                                                                                              | 0.749               | 0.824    | 0.845     | 0.930 | 2.327      | 2.560  |  |  |
| 35                                                                                              | 0.798               | 0.878    | 0.944     | 1.038 | 2.410      | 2.651  |  |  |
| 40                                                                                              | 0.848               | 0.933    | 1.074     | 1.181 | 2.690      | 2.959  |  |  |
| 45                                                                                              | 0.898               | 0.987    | 1.087     | 1.195 | 2.705      | 2.975  |  |  |
| 50                                                                                              | 0.941               | 1.035    | 1.202     | 1.322 | 2.910      | 3.201  |  |  |
| 60                                                                                              | 1.047               | 1.152    | 1.293     | 1.422 | 3.200      | 3.520  |  |  |
| 70                                                                                              | 1.144               | 1.258    | 1.440     | 1.584 | 3.500      | 3.850  |  |  |
| 80                                                                                              | 1.261               | 1.387    | 1.562     | 1.718 | 3.745      | 4.120  |  |  |
| 90                                                                                              | 1.369               | 1.505    | 1.748     | 1.923 | 4.080      | 4.488  |  |  |
| 100                                                                                             | 1.471               | 1.618    | 1.896     | 2.086 | 3.930      | 4.323  |  |  |
| 110                                                                                             | 1.583               | 1.741    | 2.373     | 2.611 | 4.735      | 5.209  |  |  |
| 120                                                                                             | 1.670               | 1.837    | 2.553     | 2.809 | 5.085      | 5.594  |  |  |
| 130                                                                                             | 1.752               | 1.927    | 2.715     | 2.987 | 5.405      | 5.946  |  |  |
| 140                                                                                             | 1.859               | 2.045    | 2.762     | 3.038 | 5.995      | 6.595  |  |  |
| 150                                                                                             | 2.007               | 2.208    | 2.953     | 3.248 | 6.490      | 7.139  |  |  |
| 160                                                                                             | 2.141               | 2.355    | 3.149     | 3.464 | 6.923      | 7.615  |  |  |
| 170                                                                                             | 2.274               | 2.502    | 3.346     | 3.681 | 7.355      | 8.091  |  |  |
| 180                                                                                             | 2.408               | 2.649    | 3.543     | 3.897 | 7.788      | 8.567  |  |  |
| 200                                                                                             | 2.676               | 2.943    | 3.937     | 4.330 | 8.653      | 9.519  |  |  |
| 220                                                                                             | 2.943               | 3.238    | 4.330     | 4.764 | 9.519      | 10.471 |  |  |
| 240                                                                                             | 3.211               | 3.532    | 4.724     | 5.197 | 10.384     | 11.422 |  |  |
| 260                                                                                             | 3.479               | 3.826    | 5.118     | 5.630 | 11.249     | 12.374 |  |  |
| 280                                                                                             | 3.746               | 4.121    | 5.512     | 6.063 | 12.115     | 13.326 |  |  |
| 300                                                                                             | 4.014               | 4.415    | 5.905     | 6.496 | 12.980     | 14.278 |  |  |
| 325                                                                                             | 4.348               | 4.783    | 6.397     | 7.037 | 14.062     | 15.468 |  |  |
| 350                                                                                             | 4.683               | 5.151    | 6.889     | 7.578 | 15.143     | 16.658 |  |  |
| 375                                                                                             | 5.017               | 5.519    | 7.382     | 8.120 | 16.225     | 17.848 |  |  |
| 400                                                                                             | 5.352               | 5.887    | 7.874     | 8.661 | 17.307     | 19.037 |  |  |
| Tuerca                                                                                          | 0.310               | 0.341    | 0.915     | 1.007 | 0.915      | 1.007  |  |  |
| hexagonal                                                                                       |                     |          |           |       |            |        |  |  |
| Arandela                                                                                        | 0.058               |          | 0.058     |       | 0.058      |        |  |  |
| plana                                                                                           |                     |          |           |       |            |        |  |  |
| Arandela                                                                                        |                     | 0.126    | 0.126     |       | 0.146      |        |  |  |
| de presión<br>Dimensiones básicas.                                                              |                     | $d_1$ mm | $d_2$ mm  | h mm  |            |        |  |  |
| Tuerca hexagonal                                                                                |                     | 32.00    | 35.03     | 18.00 | Paso (mm)  |        |  |  |
| Arandela plana                                                                                  |                     | 23.00    | 39.00     | 3.00  | Grueso     | Fino   |  |  |
|                                                                                                 |                     | 22.50    | 34.50     | 6.00  | 2.5        | 1.5    |  |  |
|                                                                                                 | Arandela de presión |          |           |       |            |        |  |  |

**Tabla N<sup>º</sup>3 (continuación)** 

| TADIA 14<br>$\upsilon$ (continuation)<br>Pernos, tuercas y arandelas métricas estándar |           |          |           |        |                |        |  |  |
|----------------------------------------------------------------------------------------|-----------|----------|-----------|--------|----------------|--------|--|--|
| Costo US\$ c/u.<br>M24                                                                 |           |          |           |        |                |        |  |  |
| Diámetro                                                                               |           |          |           |        |                |        |  |  |
| nominal                                                                                | Grado 5.8 |          | Grado 8.8 |        | Grado 10.9     |        |  |  |
| mm                                                                                     |           |          |           |        |                |        |  |  |
| 24                                                                                     |           |          |           |        |                |        |  |  |
| Longitud                                                                               | Rosca     | Rosca    | Rosca     | Rosca  | Rosca          | Rosca  |  |  |
| mm                                                                                     | gruesa    | fina     | gruesa    | fina   | gruesa         | fina   |  |  |
| 25                                                                                     | 0.834     | 0.918    | 1.062     | 1.169  | 3.127          | 3.440  |  |  |
| 30                                                                                     | 0.896     | 0.986    | 1.148     | 1.263  | 3.166          | 3.483  |  |  |
| 35                                                                                     | 0.958     | 1.054    | 1.235     | 1.359  | 3.223          | 3.545  |  |  |
| 40                                                                                     | 1.020     | 1.122    | 1.324     | 1.456  | 3.480          | 3.828  |  |  |
| 45                                                                                     | 1.082     | 1.190    | 1.414     | 1.555  | 3.389          | 3.728  |  |  |
| 50                                                                                     | 1.144     | 1.258    | 1.518     | 1.669  | 3.790          | 4.169  |  |  |
| 60                                                                                     | 1.266     | 1.393    | 1.686     | 1.854  | 4.100          | 4.510  |  |  |
| 70                                                                                     | 1.389     | 1.528    | 1.870     | 2.057  | 4.430          | 4.873  |  |  |
| 80                                                                                     | 1.532     | 1.685    | 2.000     | 2.200  | 4.760          | 5.236  |  |  |
| 90                                                                                     | 1.665     | 1.831    | 2.262     | 2.489  | 5.060          | 5.566  |  |  |
| 100                                                                                    | 1.798     | 1.977    | 2.450     | 2.695  | 5.500          | 6.050  |  |  |
| 110                                                                                    | 1.910     | 2.101    | 2.838     | 3.122  | 5.940          | 6.534  |  |  |
| 120                                                                                    | 2.032     | 2.236    | 3.054     | 3.360  | 6.370          | 7.007  |  |  |
| 130                                                                                    | 2.145     | 2.359    | 3.246     | 3.571  | 6.770          | 7.447  |  |  |
| 140                                                                                    | 2.288     | 2.516    | 3.390     | 3.729  | 7.670          | 8.437  |  |  |
| 150                                                                                    | 2.441     | 2.685    | 3.628     | 3.991  | 8.130          | 8.943  |  |  |
| 160                                                                                    | 2.604     | 2.864    | 3.870     | 4.257  | 8.672          | 9.539  |  |  |
| 170                                                                                    | 2.766     | 3.043    | 4.111     | 4.523  | 9.214          | 10.135 |  |  |
| 180                                                                                    | 2.929     | 3.222    | 4.353     | 4.789  | 9.756          | 10.732 |  |  |
| 200                                                                                    | 3.255     | 3.580    | 4.837     | 5.321  | 10.840         | 11.924 |  |  |
| 220                                                                                    | 3.580     | 3.938    | 5.321     | 5.853  | 11.924         | 13.116 |  |  |
| 240                                                                                    | 3.905     | 4.296    | 5.804     | 6.385  | 13.008         | 14.309 |  |  |
| 260                                                                                    | 4.231     | 4.654    | 6.288     | 6.917  | 14.092         | 15.501 |  |  |
| 280                                                                                    | 4.556     | 5.012    | 6.772     | 7.449  | 15.176         | 16.694 |  |  |
| 300                                                                                    | 4.882     | 5.370    | 7.256     | 7.981  | 16.260         | 17.886 |  |  |
| 325                                                                                    | 5.289     | 5.817    | 7.860     | 8.646  | 17.615         | 19.377 |  |  |
| 350                                                                                    | 5.695     | 6.265    | 8.465     | 9.311  | 18.970         | 20.867 |  |  |
| 375                                                                                    | 6.102     | 6.712    | 9.069     | 9.976  | 20.325         | 22.358 |  |  |
| 400                                                                                    | 6.509     | 7.160    | 9.674     | 10.641 | 21.680         | 23.848 |  |  |
| Tuerca<br>hexagonal                                                                    | 0.553     | 0.609    | 1.168     | 1.285  | 0.975          | 1.073  |  |  |
| Arandela                                                                               |           | 0.066    |           |        | 0.066          |        |  |  |
| plana                                                                                  |           |          | 0.066     |        |                |        |  |  |
| Arandela                                                                               | 0.196     |          | 0.196     |        | 0.196          |        |  |  |
| de presión                                                                             |           |          |           |        |                |        |  |  |
| Dimensiones básicas                                                                    |           | $d_1$ mm | $d_2$ mm  | h mm   | Paso (mm)      |        |  |  |
| Tuerca hexagonal                                                                       |           | 36.00    | 39.55     | 19.00  | Grueso         | Fino   |  |  |
| Arandela plana                                                                         |           | 25.00    | 44.00     | 4.00   | $\overline{2}$ | 1.5    |  |  |
| Arandela de presión                                                                    |           | 24.50    | 38.50     | 7.00   |                |        |  |  |

**Tabla N<sup>º</sup>3 ( continuación)** 

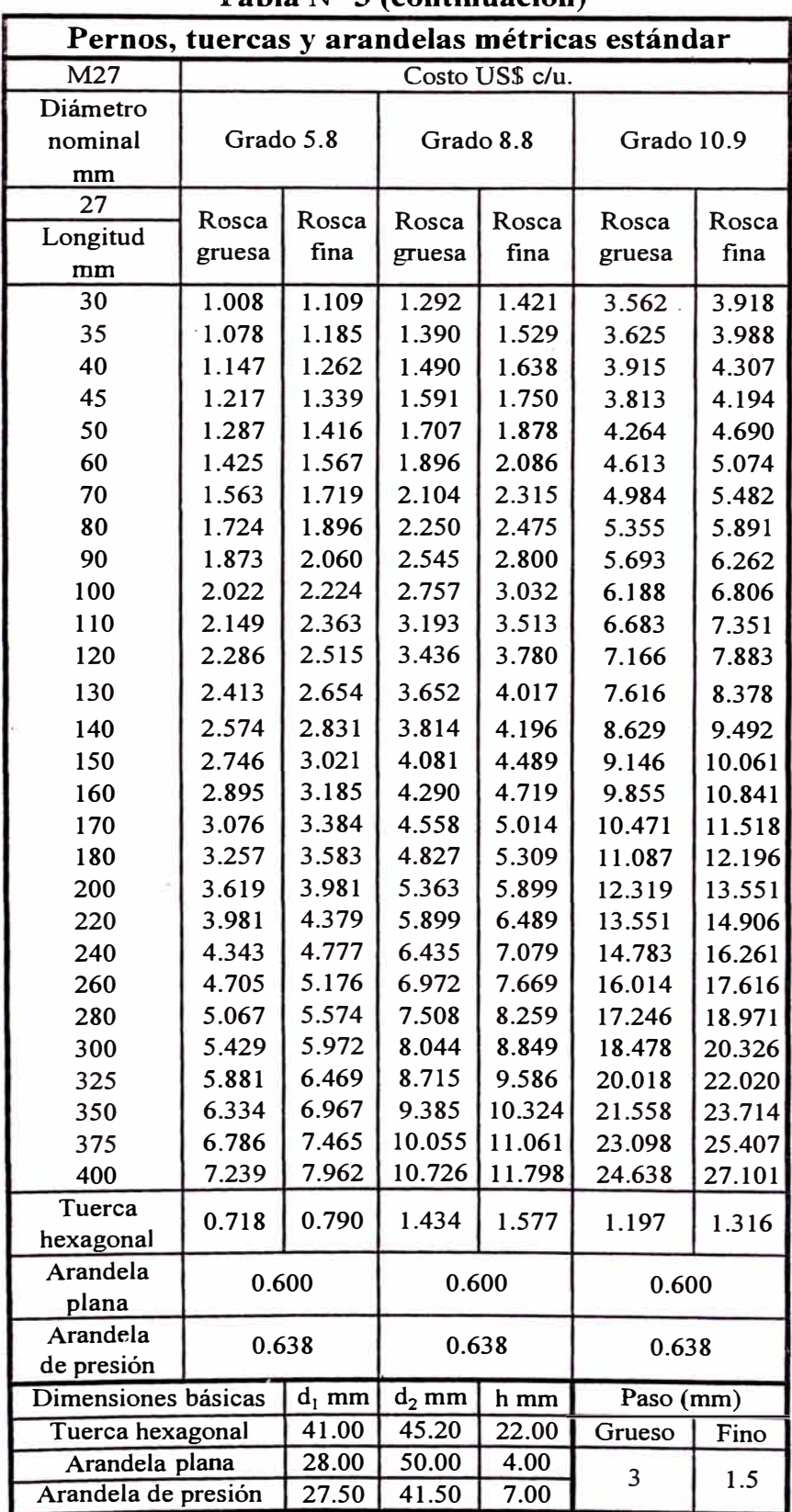

Ŷ.

**Tabla N<sup>º</sup>3 (continuación)** 

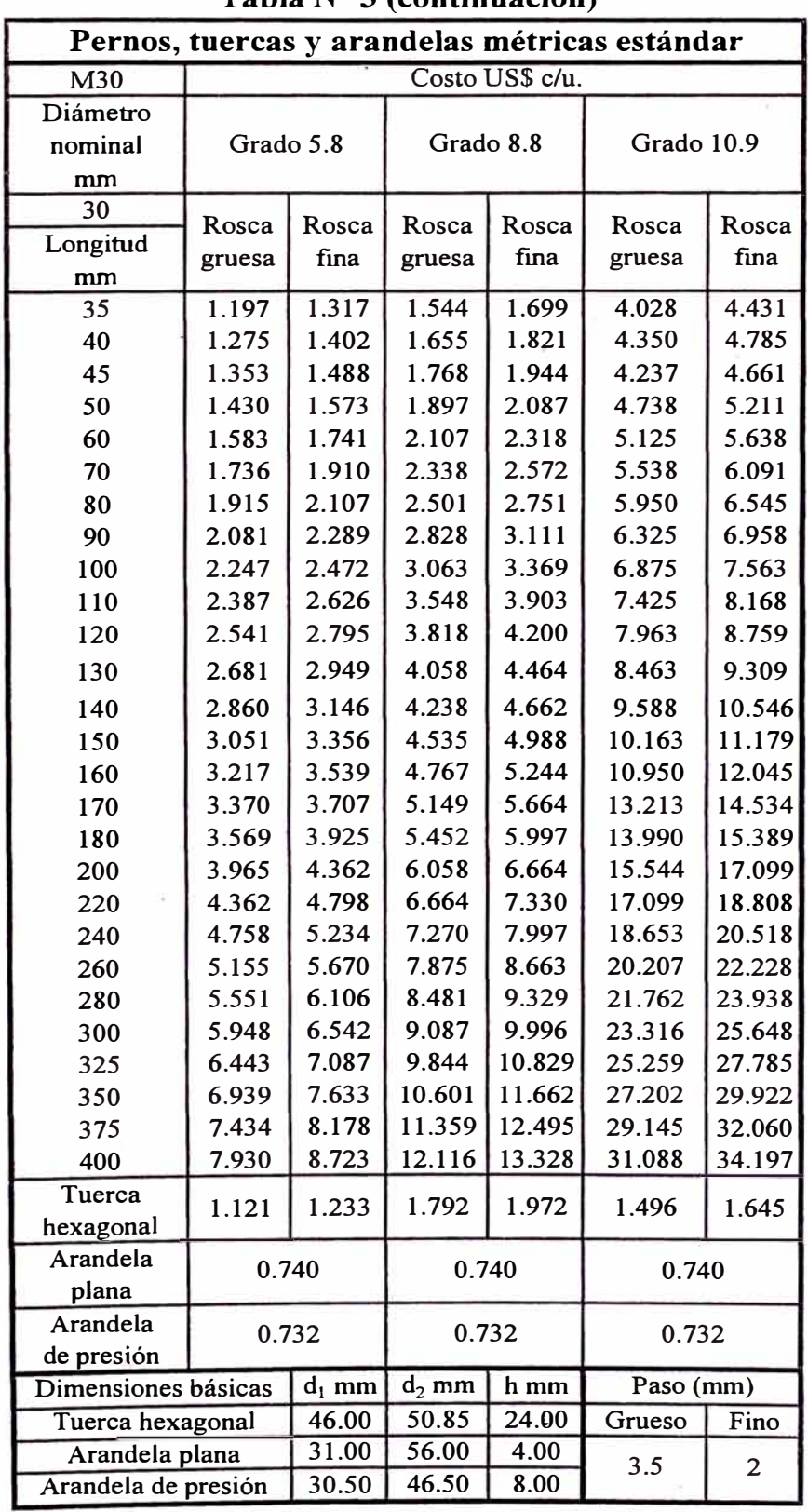

 $\mathcal{C}^1_\bullet$ 

**Tabla N<sup>º</sup>3 ( continuación)** 

| L'AUIA 14<br>$J$ (continuación)<br>Pernos, tuercas y arandelas métricas estándar |           |               |           |               |            |               |  |  |  |
|----------------------------------------------------------------------------------|-----------|---------------|-----------|---------------|------------|---------------|--|--|--|
| Costo US\$ c/u.<br>M33                                                           |           |               |           |               |            |               |  |  |  |
| Diámetro                                                                         |           |               |           |               |            |               |  |  |  |
| nominal                                                                          | Grado 5.8 |               | Grado 8.8 |               | Grado 10.9 |               |  |  |  |
| mm                                                                               |           |               |           |               |            |               |  |  |  |
| 33                                                                               |           |               |           |               |            |               |  |  |  |
| Longitud                                                                         | Rosca     | Rosca<br>fina | Rosca     | Rosca<br>fina | Rosca      | Rosca<br>fina |  |  |  |
| mm                                                                               | gruesa    |               | gruesa    |               | gruesa     |               |  |  |  |
| 35                                                                               | 1.317     | 1.449         | 1.699     | 1.869         | 4.431      | 4.874         |  |  |  |
| 40                                                                               | 1.402     | 1.543         | 1.821     | 2.003         | 4.785      | 5.264         |  |  |  |
| 45                                                                               | 1.488     | 1.637         | 1.944     | 2.139         | 4.661      | 5.127         |  |  |  |
| 50                                                                               | 1.573     | 1.730         | 2.087     | 2.295         | 5.211      | 5.732         |  |  |  |
| 60                                                                               | 1.741     | 1.915         | 2.318     | 2.549         | 5.638      | 6.201         |  |  |  |
| 70                                                                               | 1.910     | 2.101         | 2.572     | 2.829         | 6.091      | 6.700         |  |  |  |
| 80                                                                               | 2.107     | 2.317         | 2.751     | 3.026         | 6.545      | 7.200         |  |  |  |
| 90                                                                               | 2.289     | 2.518         | 3.111     | 3.422         | 6.958      | 7.653         |  |  |  |
| 100                                                                              | 2.472     | 2.719         | .3.369    | 3.706         | 7.563      | 8.319         |  |  |  |
| 110                                                                              | 2.626     | 2.889         | 3.903     | 4.293         | 8.168      | 8.984         |  |  |  |
| 120                                                                              | 2.795     | 3.074         | 4.200     | 4.620         | 8.759      | 9.635         |  |  |  |
| 140                                                                              | 2.949     | 3.244         | 4.464     | 4.910         | 9.309      | 10.240        |  |  |  |
| 150                                                                              | 3.146     | 3.460         | 4.662     | 5.128         | 10.546     | 11.601        |  |  |  |
| 160                                                                              | 3.356     | 3.692         | 4.988     | 5.487         | 11.179     | 12.297        |  |  |  |
| 170                                                                              | 3.539     | 3.893         | 5.244     | 5.768         | 12.045     | 13.250        |  |  |  |
| 180                                                                              | 3.707     | 4.078         | 5.664     | 6.231         | 14.534     | 15.987        |  |  |  |
| 200                                                                              | 4.119     | 4.531         | 6.294     | 6.923         | 16.149     | 17.763        |  |  |  |
| 220                                                                              | 4.531     | 4.984         | 6.923     | 7.615         | 17.763     | 19.540        |  |  |  |
| 240                                                                              | 4.943     | 5.437         | 7.552     | 8.307         | 19.378     | 21.316        |  |  |  |
| 260                                                                              | 5.355     | 5.890         | $-8.182$  | 9.000         | 20.993     | 23.093        |  |  |  |
| 280                                                                              | 5.767     | 6.344         | 8.811     | 9.692         | 22.608     | 24.869        |  |  |  |
| 300                                                                              | 6.179     | 6.797         | 9.440     | 10.384        | 24.223     | 26.645        |  |  |  |
| 325                                                                              | 6.694     | 7.363         | 10.227    | 11.250        | 26.241     | 28.866        |  |  |  |
| 350                                                                              | 7.209     | 7.929         | 11.014    | 12.115        | 28.260     | 31.086        |  |  |  |
| 375                                                                              | 7.723     | 8.496         | 11.800    | 12.980        | 30.279     | 33.307        |  |  |  |
| 400                                                                              | 8.238     | 9.062         | 12.587    | 13.846        | 32.297     | 35.527        |  |  |  |
| Tuerca                                                                           | 2.967     | 3.264         | 2.191     | 2.410         | 1.828      | 2.011         |  |  |  |
| hexagonal                                                                        |           |               |           |               |            |               |  |  |  |
| Arandela                                                                         | 0.800     |               | 0.800     |               | 0.800      |               |  |  |  |
| plana                                                                            |           |               |           |               |            |               |  |  |  |
| Arandela                                                                         |           | 1.600         |           | 1.600         |            | 1.600         |  |  |  |
| de presión                                                                       |           |               |           |               |            |               |  |  |  |
| Dimensiones básicas                                                              |           | $d_1$ mm      | $d_2$ mm  | h mm          | Paso (mm)  |               |  |  |  |
| Tuerca hexagonal                                                                 |           | 50.00         | 55.37     | 26.00         | Grueso     | Fino          |  |  |  |
| Arandela plana                                                                   |           | 34.00         | 60.00     | 5.00          | 3.5        | 2             |  |  |  |
| Arandela de presión                                                              |           | 33.50         | 53.50     | 10.00         |            |               |  |  |  |

**Tabla N<sup>º</sup>3 (continuación)** 

| 1 ADIA 14<br>$\upsilon$ (continuacion)<br>Pernos, tuercas y arandelas métricas estándar |                 |          |           |        |            |        |  |  |
|-----------------------------------------------------------------------------------------|-----------------|----------|-----------|--------|------------|--------|--|--|
| M36                                                                                     | Costo US\$ c/u. |          |           |        |            |        |  |  |
| Diámetro                                                                                |                 |          |           |        |            |        |  |  |
| nominal                                                                                 | Grado 5.8       |          | Grado 8.8 |        | Grado 10.9 |        |  |  |
| mm                                                                                      |                 |          |           |        |            |        |  |  |
| 36                                                                                      | Rosca           | Rosca    | Rosca     | Rosca  | Rosca      | Rosca  |  |  |
| Longitud                                                                                | gruesa          | fina     |           | fina   |            | fina   |  |  |
| mm                                                                                      |                 |          | gruesa    |        | gruesa     |        |  |  |
| 40                                                                                      | 1.530           | 1.683    | 1.986     | 2.185  | 5.220      | 5.742  |  |  |
| 45                                                                                      | 1.623           | 1.785    | 2.121     | 2.333  | 5.084      | 5.593  |  |  |
| 50                                                                                      | 1.716           | 1.887    | 2.276     | 2.504  | 5.685      | 6.254  |  |  |
| 60                                                                                      | 1.900           | 2.090    | 2.528     | 2.781  | 6.150      | 6.765  |  |  |
| 70                                                                                      | 2.084           | 2.292    | 2.806     | 3.086  | 6.645      | 7.310  |  |  |
| 80                                                                                      | 2.298           | 2.528    | 3.001     | 3.301  | 7.140      | 7.854  |  |  |
| 90                                                                                      | 2.497           | 2.747    | 3.394     | 3.733  | 7.590      | 8.349  |  |  |
| 100                                                                                     | 2.696           | 2.966    | 3.676     | 4.043  | 8.250      | 9.075  |  |  |
| 110                                                                                     | 2.865           | 3.151    | 4.258     | 4.683  | 8.910      | 9.801  |  |  |
| 120                                                                                     | 3.049           | 3.353    | 4.582     | 5.040  | 9.555      | 10.511 |  |  |
| 130                                                                                     | 3.217           | 3.539    | 4.870     | 5.357  | 10.155     | 11.171 |  |  |
| 140                                                                                     | 3.432           | 3.775    | 5.085     | 5.594  | 11.505     | 12.656 |  |  |
| 150                                                                                     | 3.661           | 4.027    | 5.442     | 5.986  | 12.195     | 13.415 |  |  |
| 160                                                                                     | 3.861           | 4.247    | 5.720     | 6.292  | 13.140     | 14.454 |  |  |
| 170                                                                                     | 4.044           | 4.449    | 6.179     | 6.797  | 15.855     | 17.441 |  |  |
| 180                                                                                     | 4.259           | 4.685    | 6.001     | 6.601  | 22.845     | 25.130 |  |  |
| 200                                                                                     | 4.732           | 5.205    | 6.668     | 7.335  | 25.383     | 27.922 |  |  |
| 220                                                                                     | 5.205           | 5.726    | 7.335     | 8.068  | 27.922     | 30.714 |  |  |
| 240                                                                                     | 5.678           | 6.246    | 8.002     | 8.802  | 30.460     | 33.506 |  |  |
| 260                                                                                     | 6.152           | 6.767    | 8.668     | 9.535  | 32.998     | 36.298 |  |  |
| 280                                                                                     | 6.625           | 7.287    | 9.335     | 10.269 | 35.537     | 39.090 |  |  |
| 300                                                                                     | 7.098           | 7.808    | 10.002    | 11.002 | 38.075     | 41.883 |  |  |
| 325                                                                                     | 7.690           | 8.458    | 10.836    | 11.919 | 41.248     | 45.373 |  |  |
| 350                                                                                     | 8.281           | 9.109    | 11.669    | 12.836 | 44.421     | 48.863 |  |  |
| 375                                                                                     | 8.873           | 9.760    | 12.503    | 13.753 | 47.594     | 52.353 |  |  |
| 400                                                                                     | 9.464           | 10.410   | 13.336    | 14.670 | 50.767     | 55.843 |  |  |
| Tuerca                                                                                  | 3.321           | 3.653    | 2.629     | 2.892  | 2.194      | 2.413  |  |  |
| hexagonal                                                                               |                 |          |           |        |            |        |  |  |
| Arandela                                                                                | 0.800           |          | 0.800     |        | 0.800      |        |  |  |
| plana                                                                                   |                 |          |           |        |            |        |  |  |
| Arandela                                                                                |                 | 1.600    | 1.600     |        | 1.600      |        |  |  |
| de presión                                                                              |                 |          |           |        | Paso (mm)  |        |  |  |
| Dimensiones básicas                                                                     |                 | $d_1$ mm | $d_2$ mm  | h mm   |            |        |  |  |
| Tuerca hexagonal                                                                        |                 | 55.00    | 60.79     | 29.00  | Grueso     | Fino   |  |  |
| Arandela plana                                                                          |                 | 37.00    | 66.00     | 5.00   | 4          | 2      |  |  |
| Arandela de presión                                                                     |                 | 36.50    | 56.50     | 10.00  |            |        |  |  |

**Tabla N<sup>º</sup>3 ( continuación)** 

| $\mathcal{L}$ (contri<br>Pernos, tuercas y arandelas métricas estándar |                 |          |           |        |                         |        |  |  |
|------------------------------------------------------------------------|-----------------|----------|-----------|--------|-------------------------|--------|--|--|
| M39                                                                    | Costo US\$ c/u. |          |           |        |                         |        |  |  |
| Diámetro                                                               |                 |          |           |        |                         |        |  |  |
| nominal                                                                | Grado 5.8       |          | Grado 8.8 |        | Grado 10.9              |        |  |  |
| mm                                                                     |                 |          |           |        |                         |        |  |  |
| 39                                                                     | Rosca           | Rosca    | Rosca     | Rosca  | Rosca                   | Rosca  |  |  |
| Longitud                                                               |                 | fina     |           | fina   |                         | fina   |  |  |
| mm                                                                     | gruesa          |          | gruesa    |        | gruesa                  |        |  |  |
| 40                                                                     | 1.657           | 1.823    | 2.152     | 2.367  | 5.655                   | 6.221  |  |  |
| 45                                                                     | 1.758           | 1.934    | 2.298     | 2.528  | 5.508                   | 6.059  |  |  |
| 50                                                                     | 1.859           | 2.045    | 2.466     | 2.713  | 6.159                   | 6.775  |  |  |
| 60                                                                     | 2.058           | 2.264    | 2.739     | 3.013  | 6.663                   | 7.329  |  |  |
| 70                                                                     | 2.257           | 2.483    | 3.039     | 3.343  | 7.199                   | 7.919  |  |  |
| 80                                                                     | 2.490           | 2.738    | 3.251     | 3.576  | 7.735                   | 8.509  |  |  |
| 90                                                                     | 2.705           | 2.976    | 3.676     | 4.044  | 8.223                   | 9.045  |  |  |
| 100                                                                    | 2.921           | 3.213    | 3.982     | 4.380  | 8.938                   | 9.831  |  |  |
| 110                                                                    | 3.103           | 3.414    | 4.612     | 5.074  | 9.653                   | 10.618 |  |  |
| 120                                                                    | 3.303           | 3.633    | 4.963     | 5.460  | 10.351                  | 11.386 |  |  |
| 130                                                                    | 3.485           | 3.834    | 5.275     | 5.803  | 11.001                  | 12.101 |  |  |
| 150                                                                    | 3.718           | 4.089    | 5.509     | 6.060  | 12.464                  | 13.710 |  |  |
| 160                                                                    | 3.966           | 4.363    | 5.895     | 6.485  | 13.211                  | 14.532 |  |  |
| 170                                                                    | 4.182           | 4.600    | 6.197     | 6.817  | 14.235                  | 15.659 |  |  |
| 180                                                                    | 4.381           | 4.819    | 6.694     | 7.363  | 17.176                  | 18.894 |  |  |
| 200                                                                    | 4.868           | 5.355    | 7.438     | 8.182  | 19.085                  | 20.993 |  |  |
| 220                                                                    | 5.355           | 5.890    | 8.182     | 9.000  | 20.993                  | 23.093 |  |  |
| 240                                                                    | 5.842           | 6.426    | 8.925     | 9.818  | 22.902                  | 25.192 |  |  |
| 260                                                                    | 6.329           | 6.961    | 9.669     | 10.636 | 24.810                  | 27.291 |  |  |
| 280                                                                    | 6.815           | 7.497    | 10.413    | 11.454 | 26.719                  | 29.390 |  |  |
| 300                                                                    | 7.302           | 8.032    | 11.157    | 12.272 | 28.627                  | 31.490 |  |  |
| 325                                                                    | 7.911           | 8.702    | 12.086    | 13.295 | 31.013                  | 34.114 |  |  |
| 350                                                                    | 8.519           | 9.371    | 13.016    | 14.318 | 33.398                  | 36.738 |  |  |
| 375                                                                    | 9.128           | 10.041   | 13.946    | 15.341 | 35.784                  | 39.362 |  |  |
| 400                                                                    | 9.736           | 10.710   | 14.876    | 16.363 | 38.169                  | 41.986 |  |  |
| Tuerca                                                                 | 4.510           | 4.961    | 3.107     | 3.418  | 2.593                   | 2.852  |  |  |
| hexagonal                                                              |                 |          |           |        |                         |        |  |  |
| Arandela                                                               |                 | 1.850    | 1.850     |        | 1.850                   |        |  |  |
| plana                                                                  |                 |          |           |        |                         |        |  |  |
| Arandela                                                               | 3.215           |          | 3.215     |        | 3.215                   |        |  |  |
| de presión                                                             |                 |          |           |        |                         |        |  |  |
| Dimensiones básicas                                                    |                 | $d_1$ mm | $d_2$ mm  | h mm   | Paso (mm)               |        |  |  |
| Tuerca hexagonal                                                       |                 | 60.00    | 66.44     | 31.00  | Grueso                  | Fino   |  |  |
| Arandela plana                                                         |                 | 40.00    | 72.00     | 6.00   | $\overline{\mathbf{4}}$ | 3      |  |  |
| Arandela de presión                                                    |                 | 39.50    | 59.50     | 10.00  |                         |        |  |  |

**Tabla N<sup>º</sup>3 (continuación)**
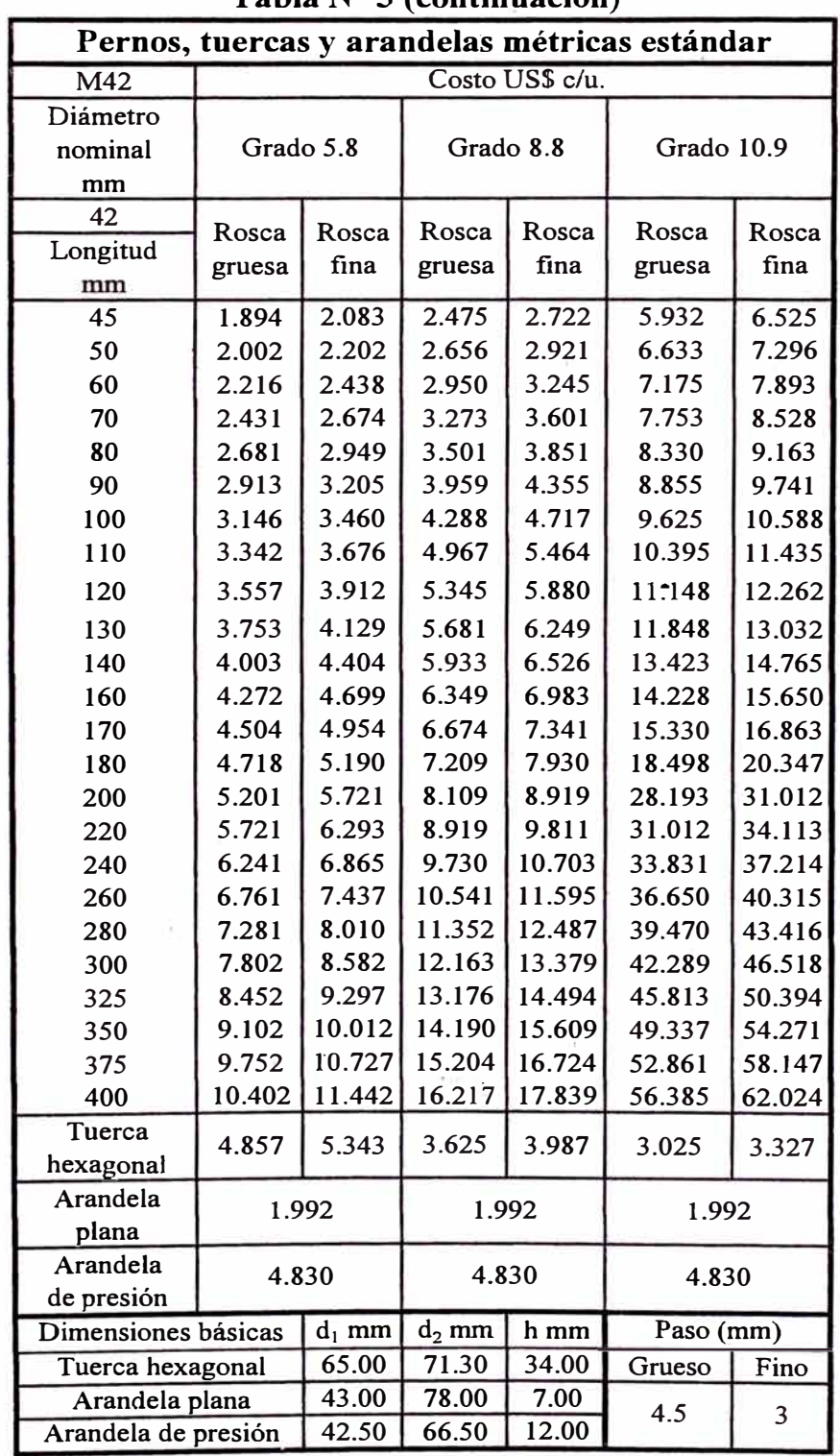

÷.

 $\epsilon$ 

**Tabla N<sup>º</sup>3 (continuación)** 

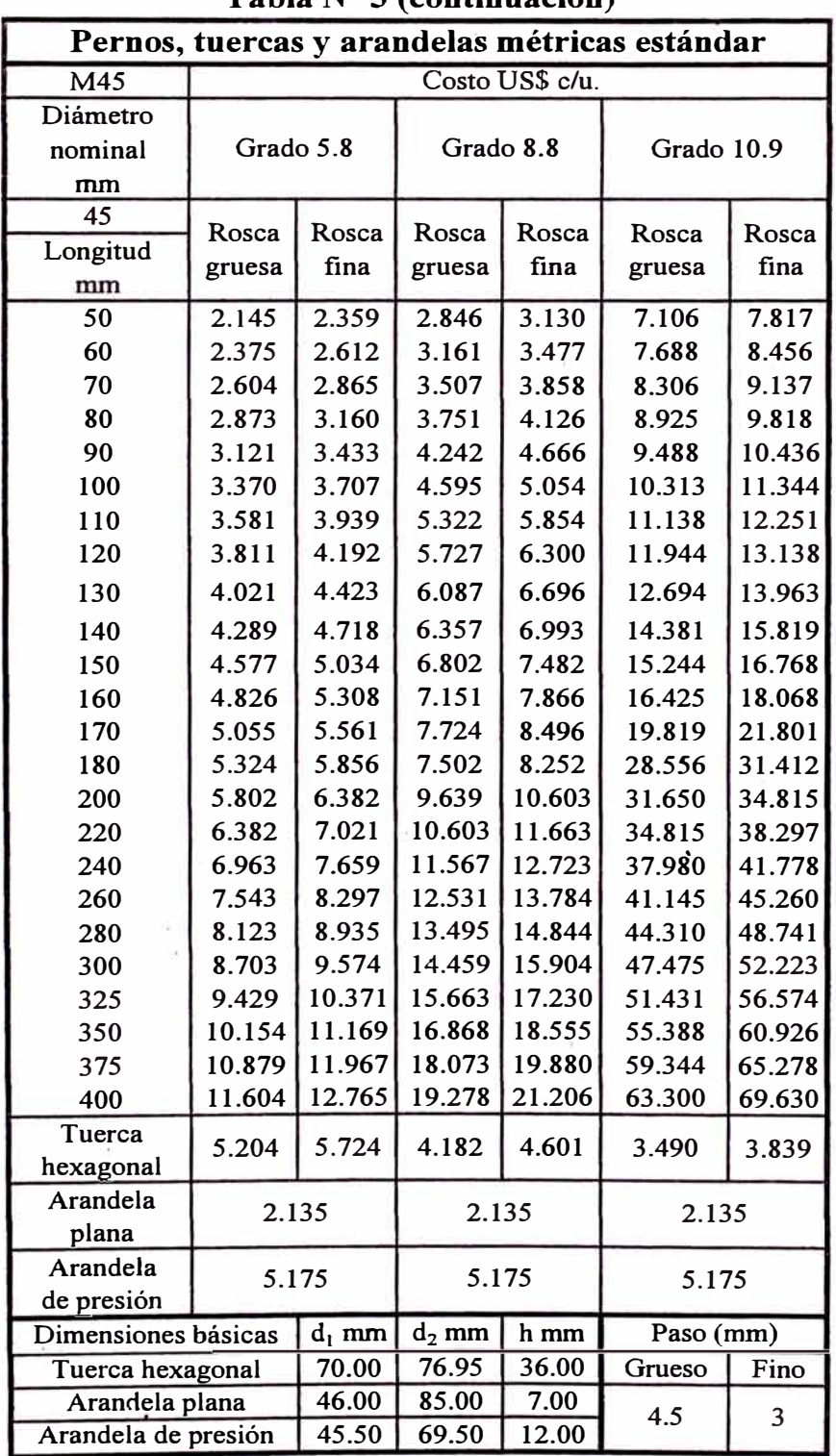

 $\tilde{\gamma}$ 

**Tabla N<sup>º</sup>3 (continuación)** 

| $\mathcal{L}$ (contribution)<br>Pernos, tuercas y arandelas métricas estándar |                 |          |           |        |            |               |  |
|-------------------------------------------------------------------------------|-----------------|----------|-----------|--------|------------|---------------|--|
| M48                                                                           | Costo US\$ c/u. |          |           |        |            |               |  |
| Diámetro                                                                      |                 |          |           |        |            |               |  |
| nominal                                                                       | Grado 5.8       |          | Grado 8.8 |        | Grado 10.9 |               |  |
| mm                                                                            |                 |          |           |        |            |               |  |
| 48                                                                            | Rosca           | Rosca    | Rosca     | Rosca  | Rosca      |               |  |
| Longitud                                                                      | gruesa          | fina     | gruesa    | fina   |            | Rosca<br>fina |  |
| mm                                                                            |                 |          |           |        | gruesa     |               |  |
| 50                                                                            | 2.288           | 2.517    | 3.035     | 3.339  | 7.580      | 8.338         |  |
| 60                                                                            | 2.533           | 2.786    | 3.371     | 3.708  | 8.200      | 9.020         |  |
| 70                                                                            | 2.778           | 3.056    | 3.741     | 4.115  | 8.860      | 9.746         |  |
| 80                                                                            | 3.064           | 3.370    | 4.001     | 4.401  | 9.520      | 10.472        |  |
| 90                                                                            | 3.329           | 3.662    | 4.525     | 4.977  | 10.120     | 11.132        |  |
| 100                                                                           | 3.595           | 3.955    | 4.901     | 5.391  | 11.000     | 12.100        |  |
| 110                                                                           | 3.820           | 4.202    | 5.677     | 6.244  | 11.880     | 13.068        |  |
| 120                                                                           | 4.065           | 4.471    | 6.109     | 6.720  | 12.740     | 14.014        |  |
| 130                                                                           | 4.289           | 4.718    | 6.493     | 7.142  | 13.540     | 14.894        |  |
| 140                                                                           | 4.575           | 5.033    | 6.781     | 7.459  | 15.340     | 16.874        |  |
| 150                                                                           | 4.882           | 5.370    | 7.256     | 7.981  | 16.260     | 17.886        |  |
| 160                                                                           | 5.147           | 5.662    | 7.627     | 8.390  | 17.520     | 19.272        |  |
| 170                                                                           | 5.392           | 5.932    | 8.239     | 9.063  | 21.140     | 23.254        |  |
| 180                                                                           | 5.678           | 6.246    | 8.002     | 8.802  | 30.460     | 33.506        |  |
| 200                                                                           | 6.189           | 6.808    | 10.282    | 11.310 | 33.760     | 37.136        |  |
| 220                                                                           | 6.808           | 7.489    | 11.310    | 12.441 | 37.136     | 40.850        |  |
| 240                                                                           | 7.427           | 8.169    | 12.338    | 13.572 | 40.512     | 44.563        |  |
| 260                                                                           | 8.046           | 8.850    | 13.366    | 14.703 | 43.888     | 48.277        |  |
| 280                                                                           | 8.665           | 9.531    | 14.394    | 15.834 | 47.264     | 51.990        |  |
| 300                                                                           | 9.284           | 10.212   | 15.422    | 16.965 | 50.640     | 55.704        |  |
| 325                                                                           | 10.057          | 11.063   | 16.708    | 18.378 | 54.860     | 60.346        |  |
| 350                                                                           | 10.831          | 11.914   | 17.993    | 19.792 | 59.080     | 64.988        |  |
| 375                                                                           | 11.604          | 12.765   | 19.278    | 21.206 | 63.300     | 69.630        |  |
| 400                                                                           | 12.378          | 13.616   | 20.563    | 22.620 | 67.520     | 74.272        |  |
| Tuerca                                                                        | $-5.551$        | 6.106    | 4.780     | 5.258  | 3.989      | 4.388         |  |
| hexagonal                                                                     |                 |          |           |        |            |               |  |
| Arandela                                                                      | 2.277           |          | 2.277     |        | 2.277      |               |  |
| plana                                                                         |                 |          |           |        |            |               |  |
| Arandela                                                                      | 5.520           |          | 5.520     |        | 5.520      |               |  |
| de presión                                                                    |                 |          |           |        |            |               |  |
| Dimensiones básicas                                                           |                 | $d_1$ mm | $d_2$ mm  | h mm   | Paso (mm)  |               |  |
| Tuerca hexagonal                                                              |                 | 75.00    | 82.60     | 38.00  | Grueso     | Fino          |  |
| Arandela plana                                                                |                 | 50.00    | 92.00     | 8.00   | 5          | 3             |  |
| Arandela de presión                                                           |                 | 49.00    | 73.00     | 12.00  |            |               |  |

**Tabla N<sup>º</sup>3 (continuación)** 

 $\alpha$ 

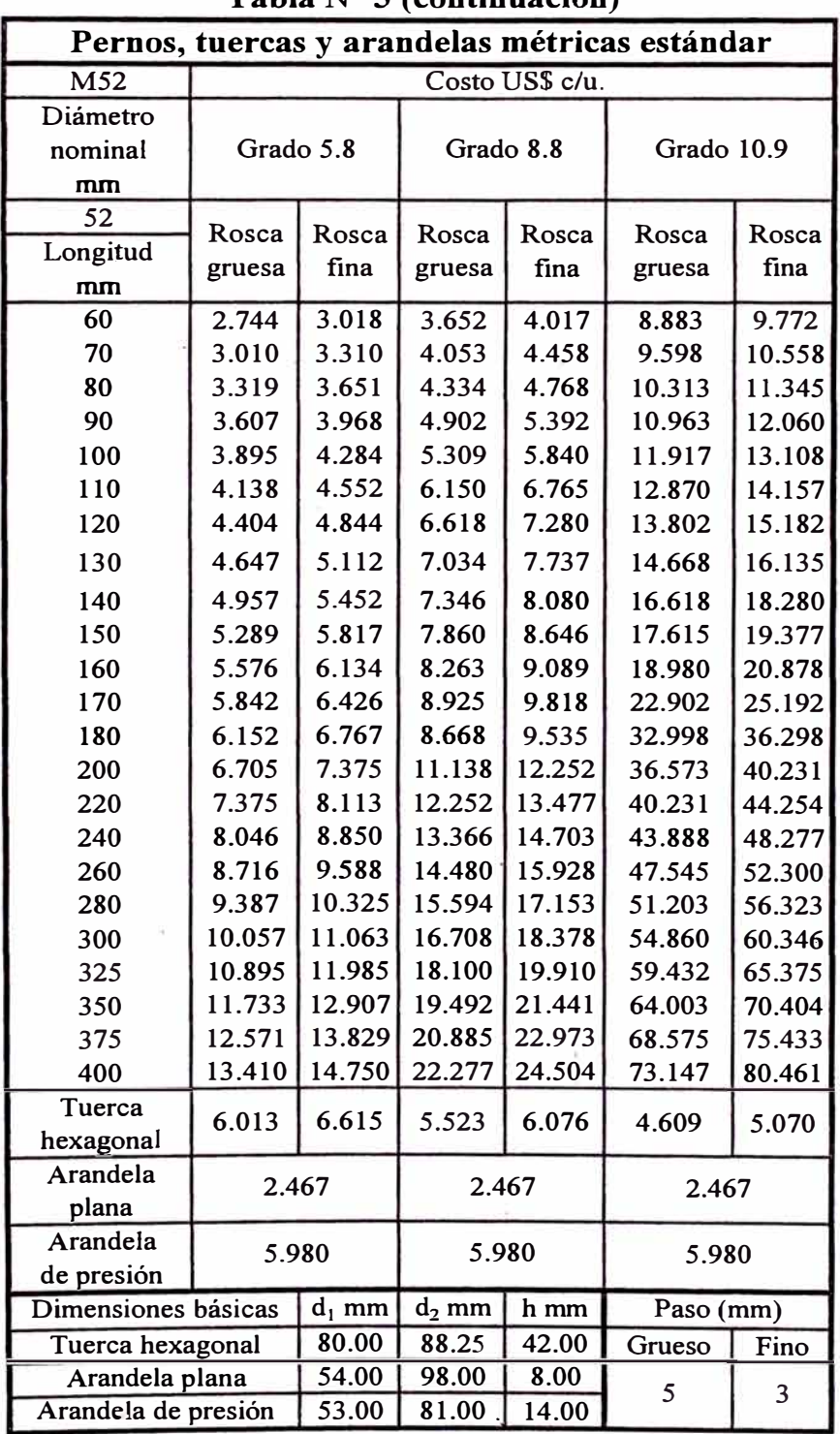

 $\mathbf{r}$ 

**Tabla N<sup>º</sup>3 ( continuación)** 

| Pernos, tuercas y arandelas métricas estándar |                 |          |           |        |            |        |  |
|-----------------------------------------------|-----------------|----------|-----------|--------|------------|--------|--|
| M56                                           | Costo US\$ c/u. |          |           |        |            |        |  |
| Diámetro                                      |                 |          |           |        |            |        |  |
| nominal                                       | Grado 5.8       |          | Grado 8.8 |        | Grado 10.9 |        |  |
| mm                                            |                 |          |           |        |            |        |  |
| 56                                            | Rosca           | Rosca    | Rosca     | Rosca  | Rosca      | Rosca  |  |
| Longitud                                      | gruesa          | fina     | gruesa    | fina   |            | fina   |  |
| mm                                            |                 |          |           |        | gruesa     |        |  |
| 60                                            | 2.955           | 3.250    | 3.933     | 4.326  | 9.567      | 10.523 |  |
| 70                                            | 3.241           | 3.565    | 4.364     | 4.801  | 10.337     | 11.370 |  |
| 80                                            | 3.575           | 3.932    | 4.668     | 5.134  | 11.107     | 12.217 |  |
| 90                                            | 3.884           | 4.273    | 5.279     | 5.807  | 11.807     | 12.987 |  |
| 100                                           | 4.194           | 4.614    | 5.718     | 6.289  | 12.833     | 14.117 |  |
| 110                                           | 4.456           | 4.902    | 6.623     | 7.285  | 13.860     | 15.246 |  |
| 120                                           | 4.742           | 5.216    | 7.127     | 7.840  | 14.863     | 16.350 |  |
| 130                                           | 5.004           | 5.505    | 7.575     | 8.332  | 15.797     | 17.376 |  |
| 140                                           | 5.338           | 5.872    | 7.911     | 8.702  | 17.897     | 19.686 |  |
| 150                                           | 5.695           | 6.265    | 8.465     | 9.311  | 18.970     | 20.867 |  |
| 160                                           | 6.005           | 6.606    | 8.898     | 9.788  | 20.440     | 22.484 |  |
| 170                                           | 6.291           | 6.920    | 9.612     | 10.573 | 24.663     | 27.130 |  |
| 180                                           | 6.625           | 7.287    | 9.335     | 10.269 | 35.537     | 39.090 |  |
| 200                                           | 7.221           | 7.943    | 11.995    | 13.195 | 39.387     | 43.325 |  |
| 220                                           | 7.943           | 8.737    | 13.195    | 14.514 | 43.325     | 47.658 |  |
| 240                                           | 8.665           | 9.531    | 14.394    | 15.834 | 47.264     | 51.990 |  |
| 260                                           | 9.387           | 10.325   | 15.594    | 17.153 | 51.203     | 56.323 |  |
| 280                                           | 10.109          | 11.120   | 16.793    | 18.473 | 55.141     | 60.655 |  |
| 300                                           | 10.831          | 11.914   | 17.993    | 19.792 | 59.080     | 64.988 |  |
| 325                                           | 11.733          | 12.907   | 19.492    | 21.441 | 64.003     | 70.404 |  |
| 350                                           | 12.636          | 13.899   | 20.992    | 23.091 | 68.927     | 75.819 |  |
| 375                                           | 13.538          | 14.892   | 22.491    | 24.740 | 73.850     | 81.235 |  |
| 400                                           | 14.441          | 15.885   | 23.990    | 26.389 | 78.773     | 86.651 |  |
| Tuerca                                        | 6.476           | 7.123    | 6.444     | 7.088  | 5.377      | 5.915  |  |
| hexagonal                                     |                 |          |           |        |            |        |  |
| Arandela                                      | 2.656           |          | 2.656     |        | 2.656      |        |  |
| plana                                         |                 |          |           |        |            |        |  |
| Arandela                                      | 6.440           |          | 6.440     |        | 6.440      |        |  |
| de presión                                    |                 |          |           |        |            |        |  |
| Dimensiones básicas                           |                 | $d_1$ mm | $d_2$ mm  | h mm   | Paso (mm)  |        |  |
| Tuerca hexagonal                              |                 | 85.00    | 93.56     | 45.00  | Grueso     | Fino   |  |
| Arandela plana                                |                 | 58.00    | 105.00    | 9.00   | 5.5        | 3      |  |
| Arandela de presión                           |                 | 57.00    | 85.00     | 14.00  |            |        |  |

**Tabla N<sup>º</sup>3 (continuación)** 

| Pernos, tuercas y arandelas métricas estándar                       |                                           |        |           |        |            |        |  |
|---------------------------------------------------------------------|-------------------------------------------|--------|-----------|--------|------------|--------|--|
| M60                                                                 | Costo US\$ c/u.                           |        |           |        |            |        |  |
| Diámetro                                                            |                                           |        |           |        | Grado 10.9 |        |  |
| nominal                                                             | Grado 5.8                                 |        | Grado 8.8 |        |            |        |  |
| mm                                                                  |                                           |        |           |        |            |        |  |
| 60                                                                  |                                           |        |           |        |            |        |  |
| Longitud                                                            | Rosca                                     | Rosca  | Rosca     | Rosca  | Rosca      | Rosca  |  |
| mm                                                                  | gruesa                                    | fina   | gruesa    | fina   | gruesa     | fina   |  |
| 70                                                                  | 3.473                                     | 3.820  | 4.676     | 5.144  | 11.075     | 12.183 |  |
| 80                                                                  | 3.830                                     | 4.213  | 5.001     | 5.501  | 11.900     | 13.090 |  |
| 90                                                                  | 4.162                                     | 4.578  | 5.656     | 6.222  | 12.650     | 13.915 |  |
| 100                                                                 | 4.494                                     | 4.943  | 6.126     | 6.739  | 13.750     | 15.125 |  |
| 110                                                                 | 4.775                                     | 5.252  | 7.096     | 7.806  | 14.850     | 16.335 |  |
| 120                                                                 | 5.081                                     | 5.589  | 7.636     | 8.400  | 15.925     | 17.518 |  |
| 130                                                                 | 5.362                                     | 5.898  | 8.116     | 8.928  | 16.925     | 18.618 |  |
| 140                                                                 | 5.719                                     | 6.291  | 8.476     | 9.323  | 19.175     | 21.093 |  |
| 150                                                                 | 6.102                                     | 6.712  | 9.069     | 9.976  | 20.325     | 22.358 |  |
| 160                                                                 | 6.434                                     | 7.078  | 9.534     | 10.487 | 21.900     | 24.090 |  |
| 170                                                                 | 6.741                                     | 7.415  | 10.299    | 11.328 | 26.425     | 29.068 |  |
| 180                                                                 | 7.098                                     | 7.808  | 10.002    | 11.002 | 38.075     | 41.883 |  |
| 200                                                                 | 7.736                                     | 8.510  | 12.852    | 14.137 | 42.200     | 46.420 |  |
| 220                                                                 | 8.510                                     | 9.361  | 14.137    | 15.551 | 46.420     | 51.062 |  |
| 240                                                                 | 9.284                                     | 10.212 | 15.422    | 16.965 | 50.640     | 55.704 |  |
| 260                                                                 | 10.057                                    | 11.063 | 16.708    | 18.378 | 54.860     | 60.346 |  |
| 280                                                                 | 10.831                                    | 11.914 | 17.993    | 19.792 | 59.080     | 64.988 |  |
| 300                                                                 | 11.604                                    | 12.765 | 19.278    | 21.206 | 63.300     | 69.630 |  |
| 325                                                                 | 12.571                                    | 13.829 | 20.885    | 22.973 | 68.575     | 75.433 |  |
| 350                                                                 | 13.538                                    | 14.892 | 22.491    | 24.740 | 73.850     | 81.235 |  |
| 375                                                                 | 14.505                                    | 15.956 | 24.098    | 26.507 | 79.125     | 87.038 |  |
| 400                                                                 | 15.473                                    | 17.020 | 25.704    | 28.274 | 84.400     | 92.840 |  |
| Tuerca                                                              | 6.938                                     | 7.632  | 7.435     | 8.179  | 6.205      | 6.825  |  |
| hexagonal                                                           |                                           |        |           |        |            |        |  |
| Arandela                                                            | 2.846                                     |        | 2.846     |        | 2.846      |        |  |
| plana<br>Arandela                                                   |                                           |        |           |        |            |        |  |
| de presión                                                          | 6.900                                     |        | 6.900     |        | 6.900      |        |  |
| Dimensiones básicas                                                 | $d_2$ mm<br>Paso (mm)<br>$d_1$ mm<br>h mm |        |           |        |            |        |  |
| Tuerca hexagonal                                                    |                                           | 90.00  | 99.21     | 48.00  | Grueso     | Fino   |  |
| Arandela plana                                                      |                                           | 62.00  | 110.00    | 9.00   | 5.5        | 3      |  |
| Arandela de presión                                                 |                                           | 61.00  | 89.00     | 14.00  |            |        |  |
| Fuente: Elaboración propia a partir de un extracto de Pareto, Luis. |                                           |        |           |        |            |        |  |
| Op. cit. p. 711a 715 y 753; Jimenez Balboa, Luis. Op. cit. p. 571 y |                                           |        |           |        |            |        |  |
| 674; información de tiendas comerciales y un estimado del costo     |                                           |        |           |        |            |        |  |
| promedio actual en el mercado local.                                |                                           |        |           |        |            |        |  |

**Tabla N<sup>º</sup>3 ( continuación)** 

## **APENDICE H**

#### **Tabla N<sup>º</sup> l**

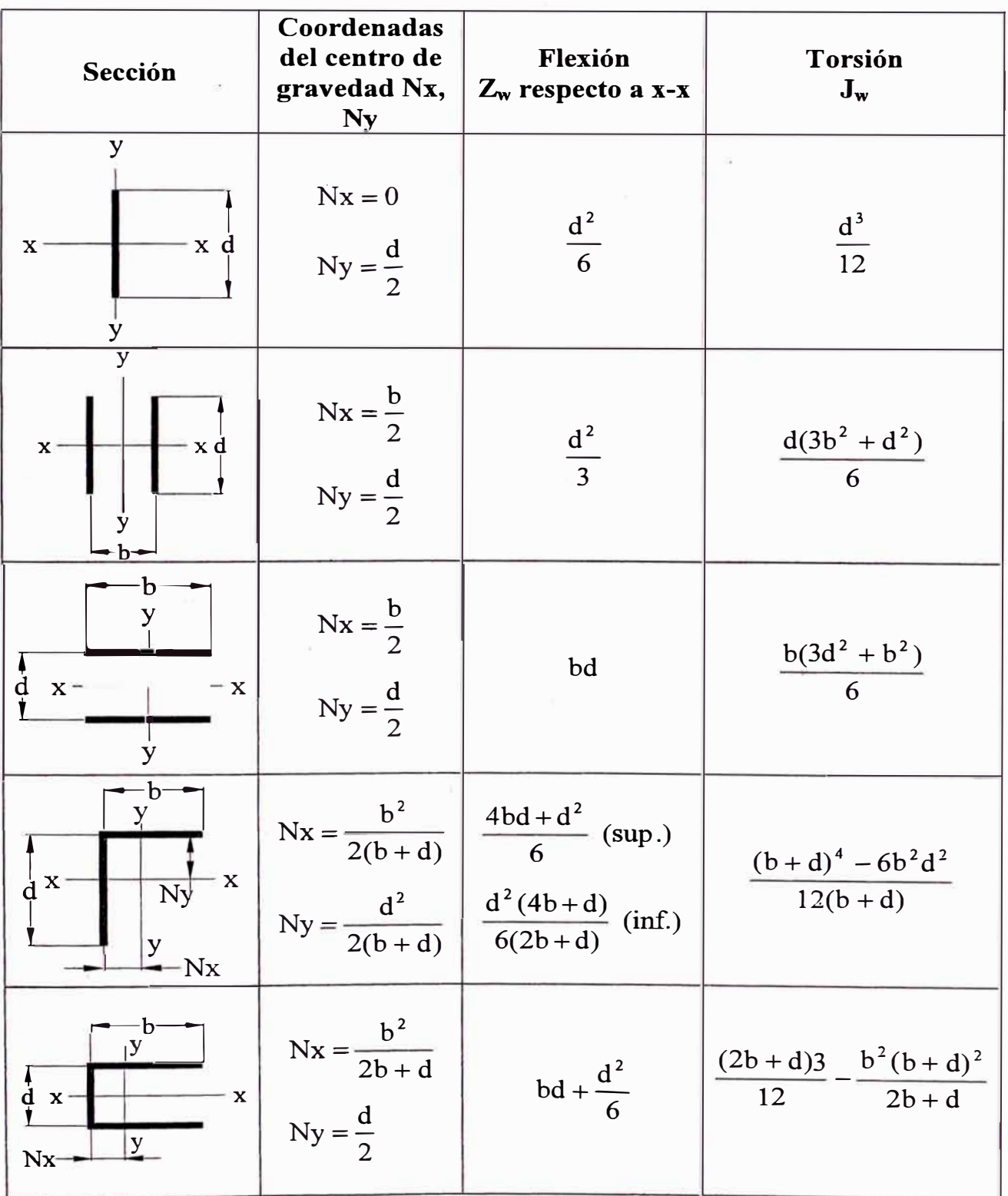

## **Propiedades del cordón de soldadura tratado como línea**

J.

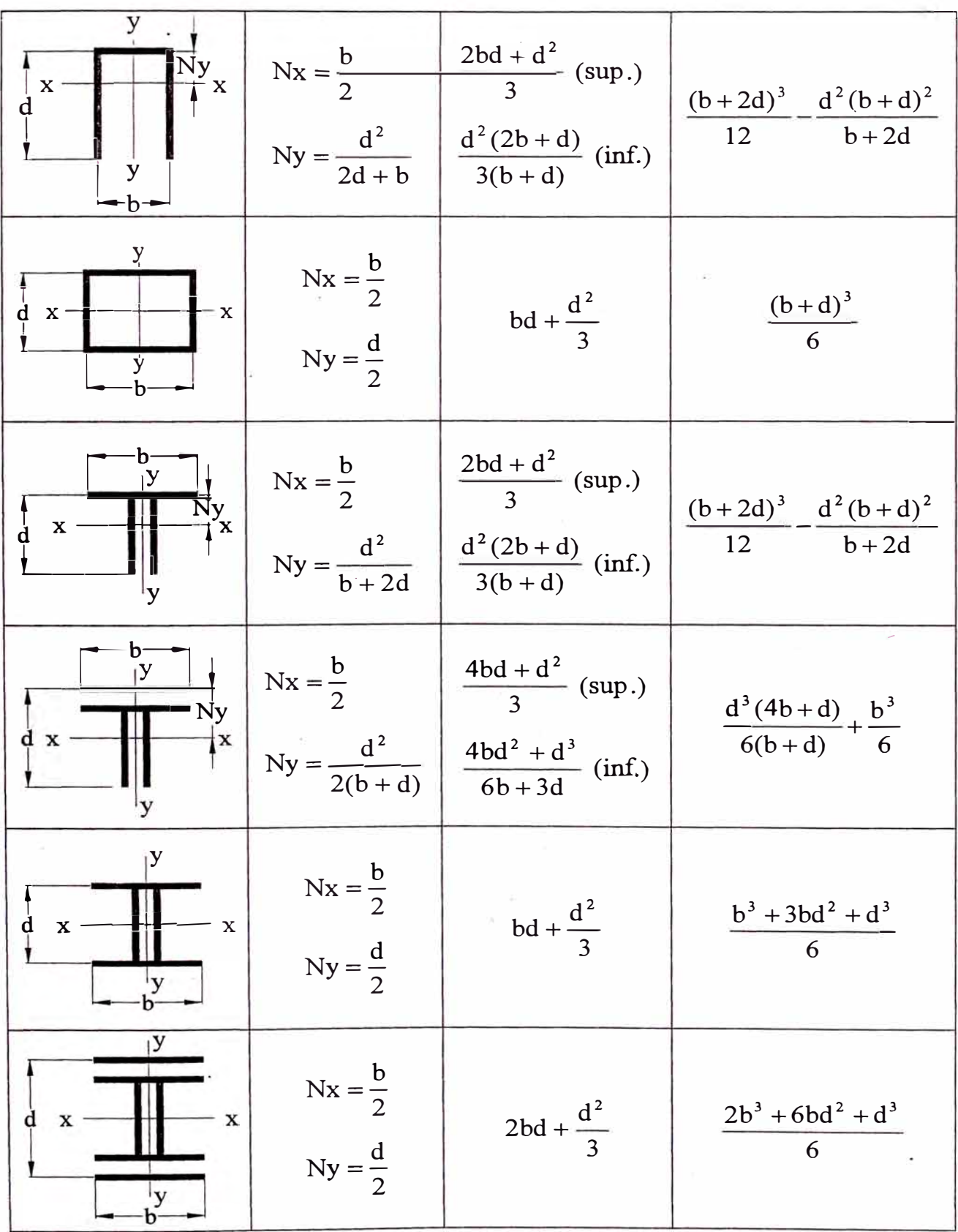

 $\sim 10^{11}$  m  $^{-1}$ 

 $\tilde{\mathcal{F}}$ 

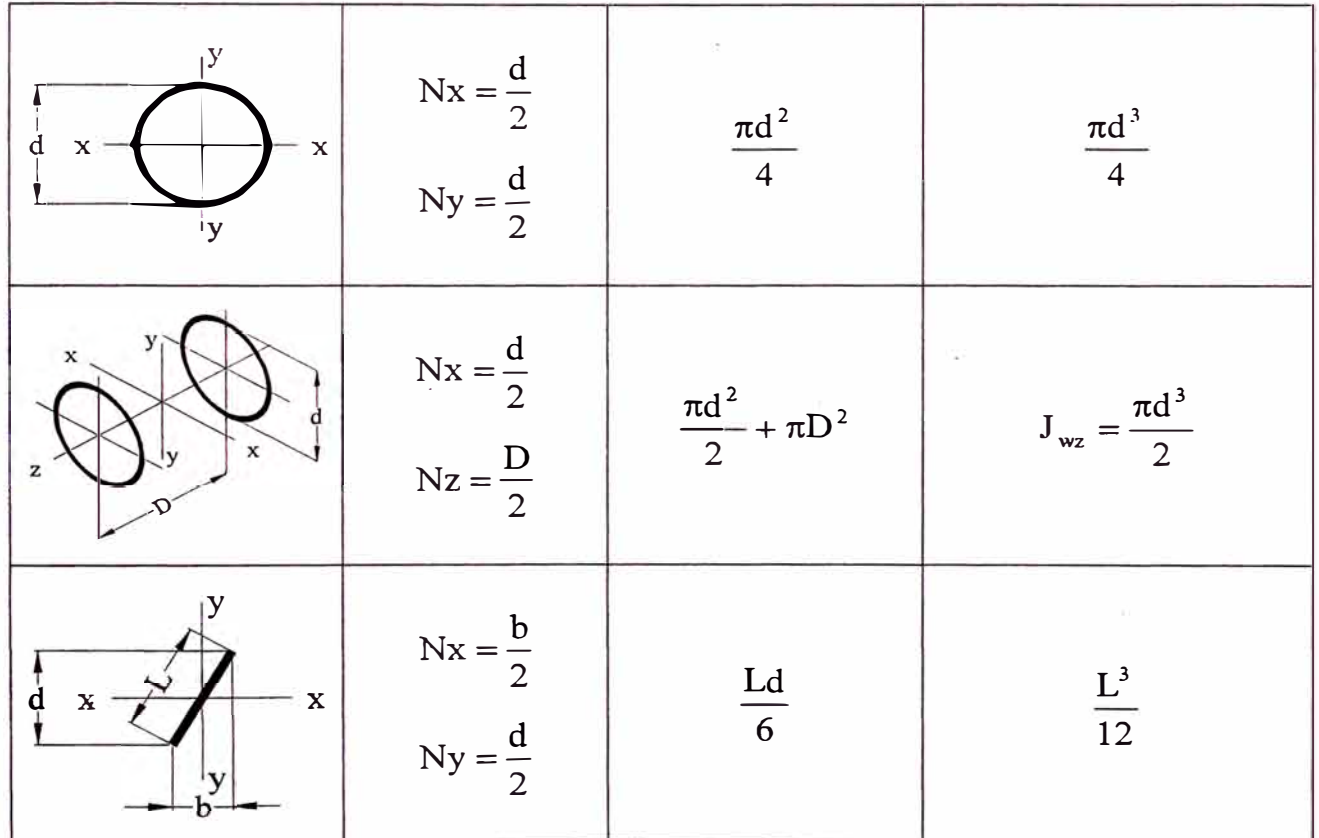

 $\bar{\nu}$ 

 $\sim 100$ 

 $\gamma_{\rm 0S}$ 

## **APENDICE I**

### **TABLA N°1**

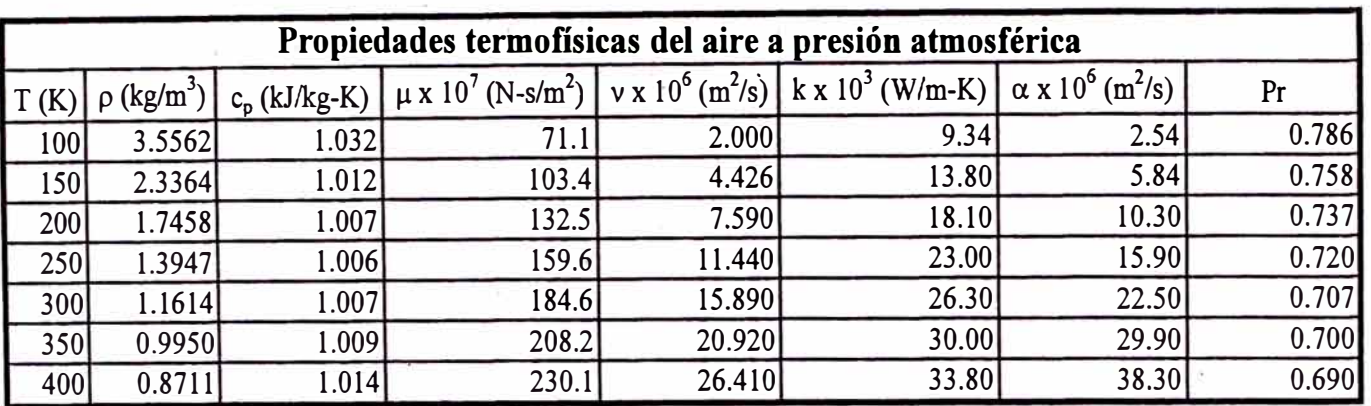

Incropera. Op. cit. p. A15

÷.

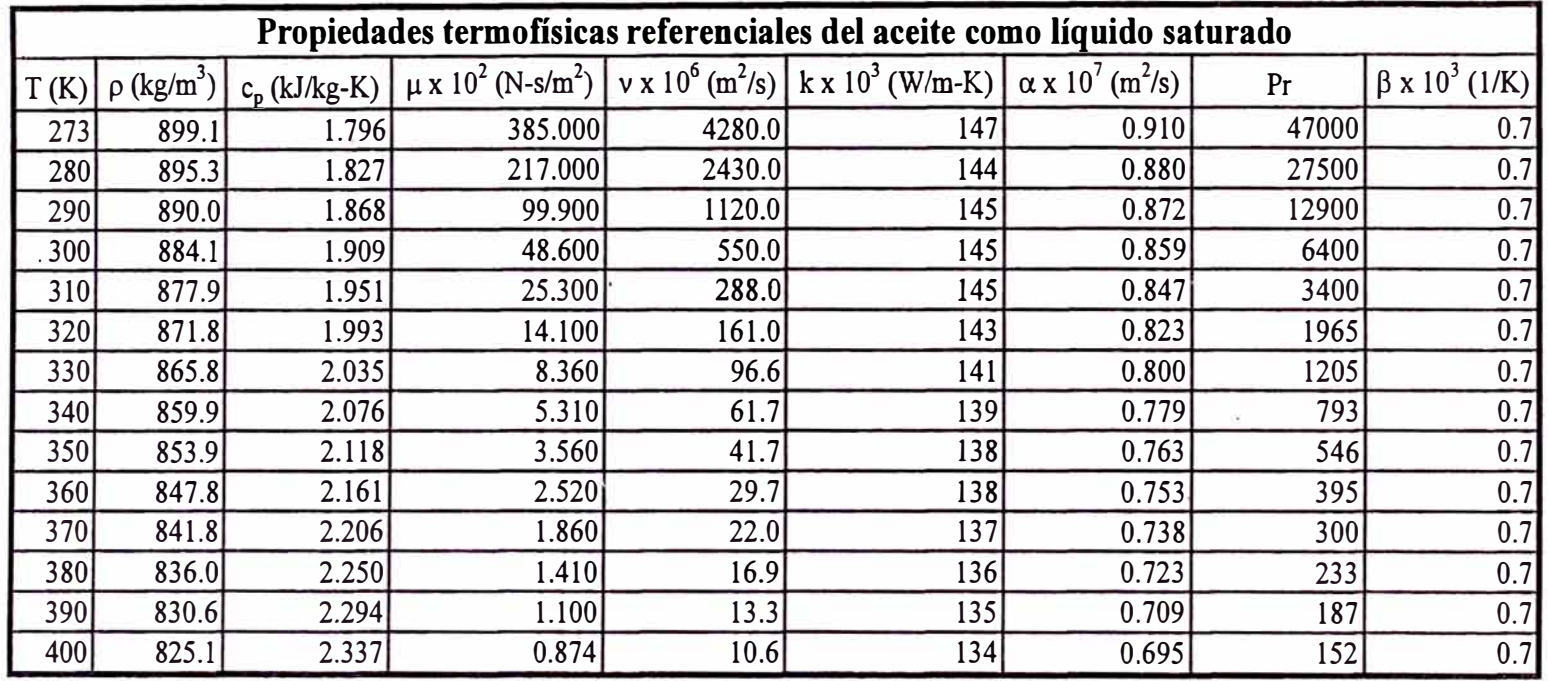

lncropera. Op. cit. p. A20

## **APENDICEJ**

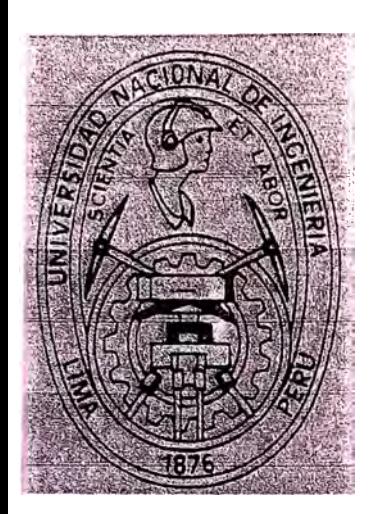

# ;; UNIVERSIDAD NACIONAL DE INGENIERIA

## FACULTAD DE INGENIERIA MECANICA

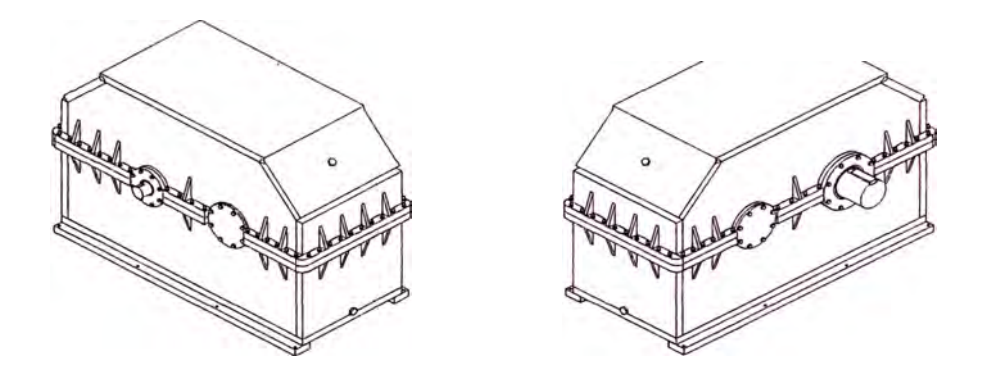

# PROGRAMA DE DISEÑO DE CAJAS REDUCTORAS

# DE EJES PARALELOS DE ENGRANAJES CILINDRlCOS-

# HELICOIDALES DE DOBLE REDUCCION

**Max: Antonio Chú del Aguila · e-mail: maxchda@yahoo.com Lima-Perú 2004**

## *DATOS INGRESADOS PARA EL CALCULO DE ENGRANAJES*

**l. Potencia = 125 kW**

- 2. Confiabilidad  $= 99 \%$
- **3. RPM de ingreso <sup>=</sup>2200**
- **4. RPM de salida <sup>=</sup>100**
- **5. Relación de transmisión por defecto <sup>=</sup>21.9418**
- **6. Relación de transmisión por exceso <sup>=</sup>22.0491**
- **7. Error por defecto <sup>=</sup>0.2645 % 8. Error por exceso = 0.2232 %**
- 
- **9. Relación de transmisión seleccionada <sup>=</sup>22.0491 10. Fuente de poder <sup>=</sup>Uniforme (Motor eléctrico o turbina)**
- **11. Régimen de trabajo = 24 horas/día**
- **12. Máquina accionada <sup>=</sup>Chancadoras de minerales o piedras**
- **13. Tipo de lubricante a emplear <sup>=</sup>Número AGMA 4 de baja espuma**

## *RESULTADO DEL CALCULO DEL PRIMER TREN DE ENGRANAJES*

### **DATOS COMUNES**

- **l. Addendum o altura de cabeza <sup>=</sup>6.00 mm**
- **2. Dedendum o altura de raiz <sup>=</sup>7.50 mm**
- **3. Altura total del diente <sup>=</sup>13.50 mm**
- **4. Altura de trabajo del diente <sup>=</sup>12.00 mm**
- **5. Angulo de presión normal <sup>=</sup>20.00°**
- **6. Angulo de presión transversal <sup>=</sup>23.96<sup>º</sup>**
- **7. Angulo de hélice <sup>=</sup>35.00°**
- **8. Distancia entre centros = 4 79. 76 mm/diente**
- **9. Módulo normal <sup>=</sup>6.00 mm/diente**
- **10. Módulo transversal <sup>=</sup>7.32 mm**
- **11. Potencia a transmitir <sup>=</sup>125.00 kW**
- **12. Potencia transmitida por fatiga <sup>=</sup>171.41 kW**
- **13. Material de los engranajes <sup>=</sup>AISI 4340**

### **DATOS DEL PIÑON 1**

- **1. Sentido del ángulo de hélice = Derecha**
- **2. Número de dientes <sup>=</sup>23.00**
- **3. Ancho del diente <sup>=</sup>66.00 mm**
- **4. Diámetro de paso <sup>=</sup>168.47 mm**
- **5. Diámetro de raíz <sup>=</sup>153.47 mm**
- **6. Diámetro exterior <sup>=</sup>180.47 mm**
- **7. Diámetro interior del cubo <sup>=</sup>70.00 mm**
- **8. Potencia transmisible por resistencia <sup>=</sup>271.99 kW**
- **9. Dureza mínima <sup>=</sup>390.00 HB**
- **10. El piñón 1 debe ser tallado separado del eje**

### **DATOS DEL ENGRANAJE 1**

- **l. Sentido del ángulo de hélice = Izquierda**
- **2. Número de dientes <sup>=</sup>108.00**
- **3. Ancho del diente <sup>=</sup>66.00 mm**
- **4. Diámetro de paso <sup>=</sup>791.06 mm**
- **5. Diámetro de raíz <sup>=</sup>776.06 mm**
- **6. Diámetro exterior <sup>=</sup>803.06 mm**
- **7. Diámetro interior del cubo <sup>=</sup>110.00 mm**
- **8. Potencia transmisible por resistencia <sup>=</sup>131.50 kW**
- **9. Dureza mínima <sup>=</sup>370.00 HB**
- **10. El engranaje 1 debe ser tallado separado del eje**
- **11. Tipo de alma del engranaje <sup>=</sup>alma**
- **12. Espesor de la llanta <sup>=</sup>16.20 mm**
- **13. Espesor del alma de la llanta <sup>=</sup>22.00 mm**
- **14. Diámetro del cubo <sup>=</sup>198.00 mm**
- **15. Número de agujeros <sup>=</sup>. 4**
- **16. Ancho de los rayos <sup>=</sup>93.22 mm**
- 
- **17. Radio superior del agujero de la llanta <sup>=</sup>46.53 mm 18. Radio inferior del agujero de la llanta <sup>=</sup>46.53 mm**
- **19. Diámetro del limite inferior de los agujeros <sup>=</sup>246.40 mm**
- **20. Diámetro del limite superior de los agujeros <sup>=</sup>703.16 mm**
- **21. Radio de redondeo alma - llanta <sup>=</sup>10.12 mm**
- **22. Radio de redondeo alma - cubo <sup>=</sup>12.1 O mm**

## *RESULTADO DEL CALCULO DEL SEGUNDO TREN DE ENGRANAJES*

### **DATOS COMUNES**

- **l. Addendum o altura de cabeza <sup>=</sup>8.00 mm**
- **2. Dedendum o altura de raíz= 10.00 mm**
- **3. Altura total del diente <sup>=</sup>18.00 mm**
- **4. Altura de trabajo del diente <sup>=</sup>16.00 mm**
- **5. Angulo de presión normal <sup>=</sup>20.00<sup>º</sup>**
- **6. Angulo de presión transversal <sup>=</sup>20.65<sup>º</sup>**
- $7.$  **Angulo de hélice**  $= 15.00^\circ$
- **8. Distancia entre centros <sup>=</sup>542.48 mm/diente**
- **9. Módulo normal <sup>=</sup>8.00 mm/diente**
- **10. Módulo transversal <sup>=</sup>8.28 mm**
- **11. Potencia a transmitir= 125.00 kW**
- **12. Potencia transmitida por fatiga<sup>=</sup>144.63 kW**
- **13. Material de los engranajes tallados por separado <sup>=</sup>AISI 4340**

### **DATOS DEL PIÑON 2**

- **l. Sentido del ángulo de hélice <sup>=</sup>Izquierda**
- **2. Número de dientes <sup>=</sup>23.00**
- **3. Ancho del diente <sup>=</sup>195.00 mm**
- **4. Diámetro de paso <sup>=</sup>190.49 mm**
- **5. Diámetro de raíz <sup>=</sup>170.49 mm**
- **6. Diámetro exterior <sup>=</sup>206.49 mm**
- **7. Diámetro interior del cubo <sup>=</sup>El piñón 2 debe ser tallado en el eje**
- **8. Potencia transmisible por resistencia <sup>=</sup>260.15 kW**
- **9. Dureza mínima <sup>=</sup>320.00 HB**
- **10. El piñón 2 debe ser tallado en el eje**

### **DATOS DEL ENGRANAJE 2**

- **1. Sentido del ángulo de hélice <sup>=</sup>Derecha**
- **2. Número de dientes <sup>=</sup>108.00**
- **3. Ancho del diente <sup>=</sup>195.00 mm**
- **4. Diámetro de paso <sup>=</sup>894.48 mm**
- *5.* **Diámetro de raíz <sup>=</sup>874.48 mm**
- **6. Diámetro exterior <sup>=</sup>910.48 mm**
- **7. Diámetro interior del cubo <sup>=</sup>160.00 mm**
- **8. Potencia transmisible por resistencia <sup>=</sup>132.35 kW**
- **9. Dureza mínima <sup>=</sup>300.00 HB**
- **10. El engranaje 2 debe ser tallado separado del eje**
- **11. Tipo de alma del engranaje <sup>=</sup>alma**
- **12. Espesor de la llanta <sup>=</sup>21.60 mm**
- **13. Espesor del alma de la llanta <sup>=</sup>65.00 mm**
- **14. Diámetro del cubo <sup>=</sup>288.00 mm**
- **15. Número de agujeros <sup>=</sup>4**
- **16. Ancho de los rayos <sup>=</sup>130.00 mm**
- 
- **17. Radio superior del agujero de la llanta <sup>=</sup>52.62 mm 18. Radio inferior del agujero de la llanta <sup>=</sup>52.62 mm**
- **19. Diámetro del limite inferior de los agujeros <sup>=</sup>358.40 mm**
- **20. Diámetro del límite superior de los agujeros <sup>=</sup>777.28 mm**
- **21. Radio de redondeo alma - llanta <sup>=</sup>13.50 mm**
- **22. Radio de redondeo ahna - cubo <sup>=</sup>17.60 mm**

## *DATOS INGRESADOS PARA EL CALCULO DE EJES*

- l. tipo de transmisión en el Eje de entrada = Acople
- 2. No se considera ningún diámetro
- 3. Tipo de transmisión en el eje de entrada = Acople
- 4. No se considera ningún diámetro
- 5. Tipo de material de los ejes <sup>=</sup>AISI 4340 Recocido 6. Módulo de elasticidad del material = 207000 MPa
- 7. Módulo de corte del material= 80000 MPa
- 8. Esfuerzo de fluencia del material =  $469$  MPa
- 9. Esfuerzo de rotura del material <sup>=</sup>745 MPa
- 10. Factor de seguridad de los ejes  $=4$
- 11. Confiabilidad de los ejes =  $99%$
- 12. Teoría de cálculo = 1. Método de Soderberg con la teoría del esfuerzo cortante máximo

## EJE DE ENTRADA

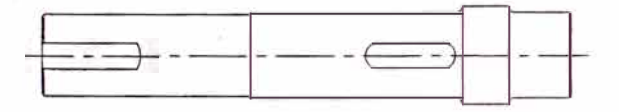

## EJE INTERMEDIO

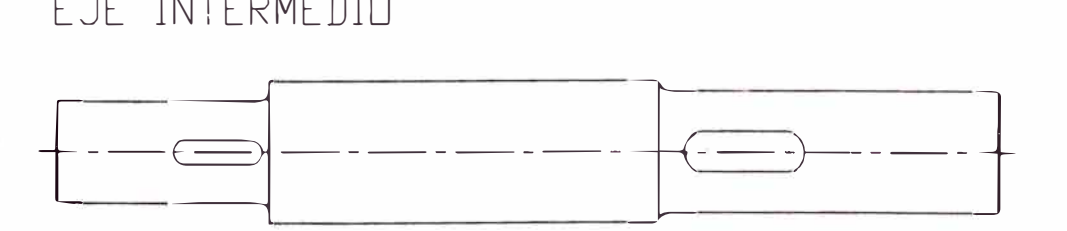

### EJE DE SALIDA

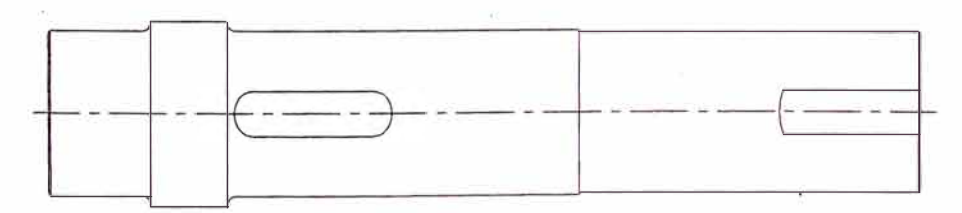

### **EJE DE ENTRADA CASO I**

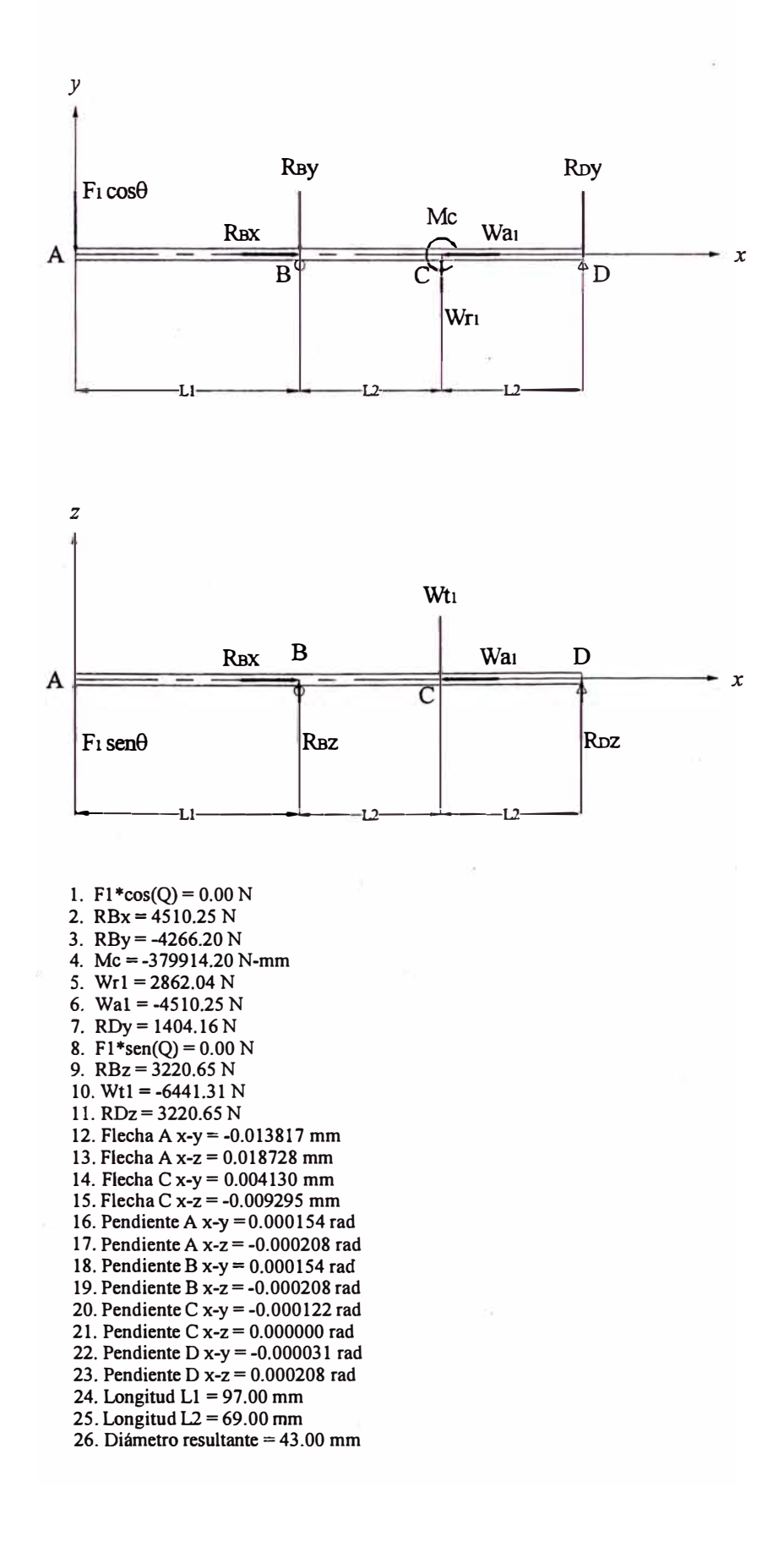

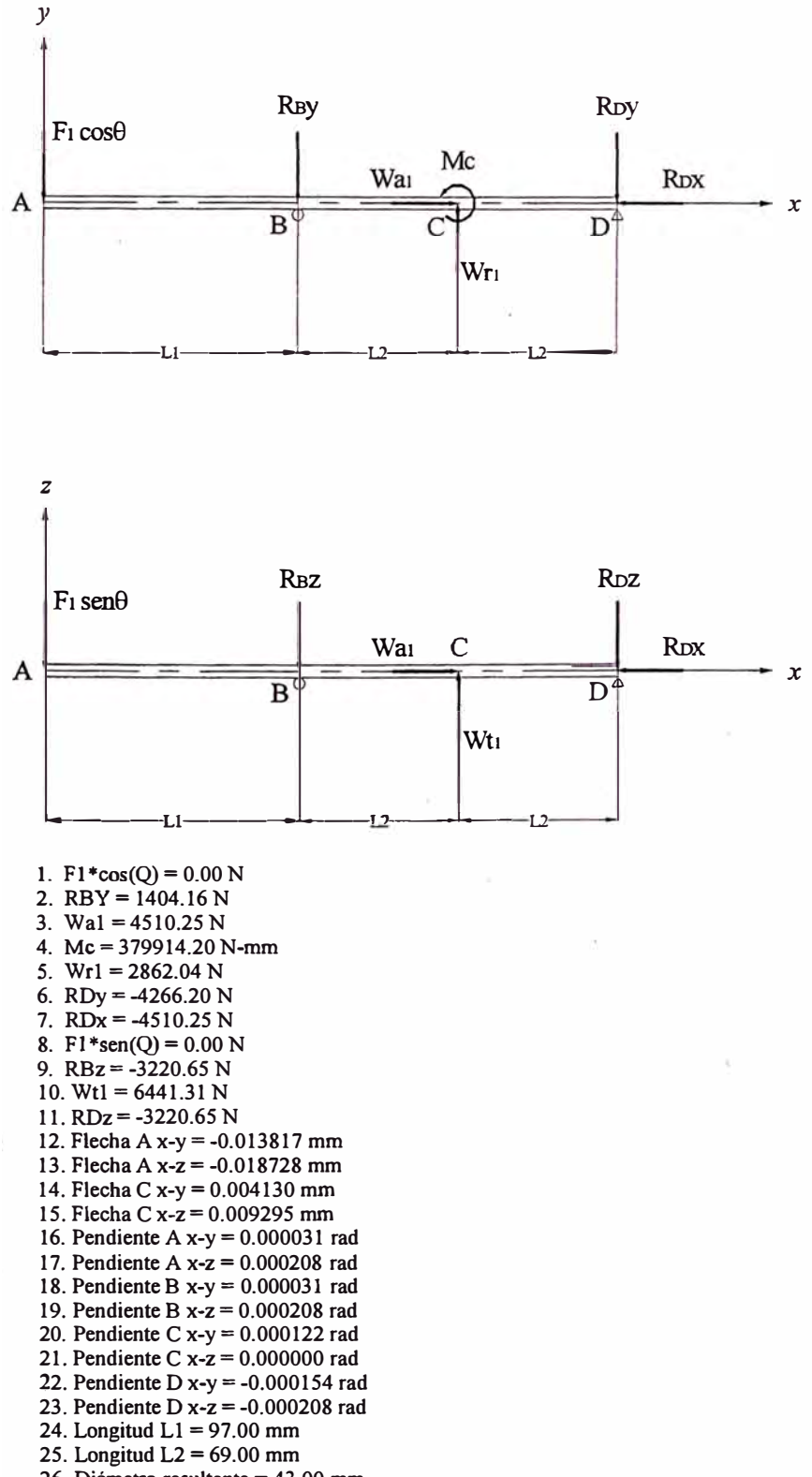

**26. Diámetro resultante <sup>=</sup>43.00 mm**

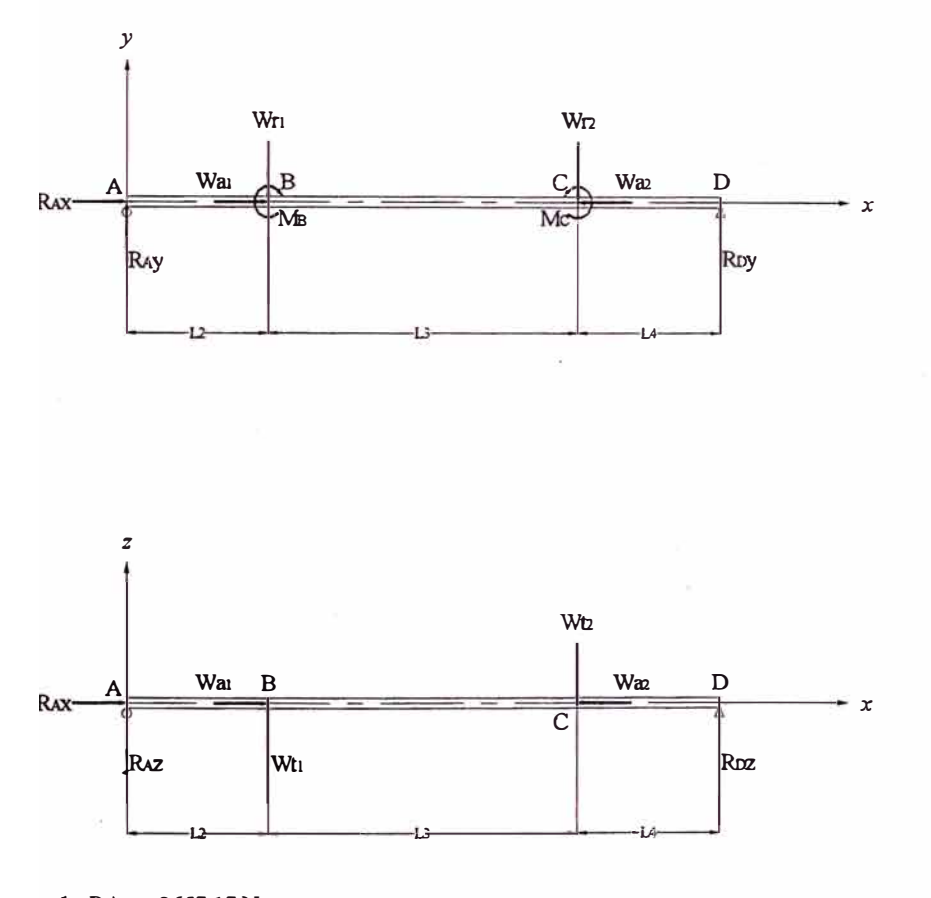

- **l. RAx=2657.17N**
- **2. RAy = 2980.06 N**
- **3. Wal = 4510.25 N 4. Wrl = -2862.04 N**
- *5.* **MB <sup>=</sup>-1783942.82 N-mm**
- **6. MC <sup>=</sup>682663.40 N-mm**
- **7. Wr2 = -10079.34 N**
- **8. Wa2 = -7167.41 N**
- **9. RDy <sup>=</sup> 9961.32N**
- **10. RAz = 1788.11 N**
- **11. Wtl = 6441.30 N**
- **12. Wt2=-26749.16N**
- **13. RDz <sup>=</sup>18519.74 N**
- **14. Flecha B x-y <sup>=</sup>-0.050495 mm**
- **15. Flecha B x-z = -0.030890 mm**
- **16. Flecha C x-y = -0.035575 mm**
- **17. Flecha C x-z = -0.033507 mm 18. Pendiente Ax-y= -0.000317 rad**
- **19. Pendiente A x-z = -0.000194 rad**
- **20. Pendiente B x-y <sup>=</sup>-0.000311 rad**
- **21. Pendiente B x-z <sup>=</sup>-0.000190 rad**
- **22. Pendiente C x-y = 0.000211 rad**
- **23. Pendiente C x-z <sup>=</sup>0.000149 rad**
- **24. Pendiente D x-y = 0.000293 rad 25. Pendiente D x-z <sup>=</sup>0.000300 rad**
- **26. Longitud L2 = 69.00 mm**
- **27. Longitud L3 = 303.00 mm**
- **28. Longitud L4 = 138.00 mm**
- **29. Diámetro resultante <sup>=</sup>102.00 mm**

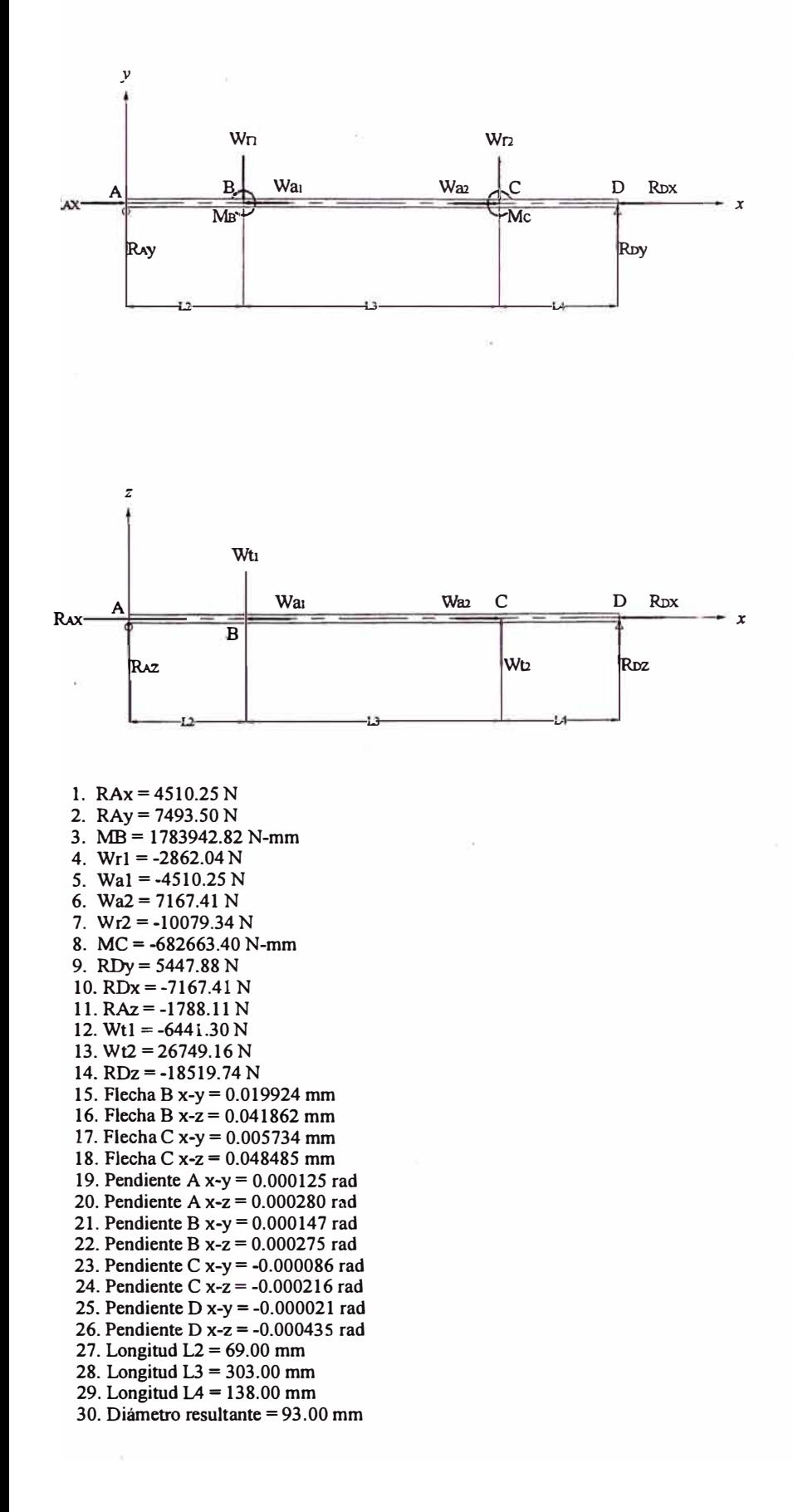

### **EJE DE SALIDA CASO I**

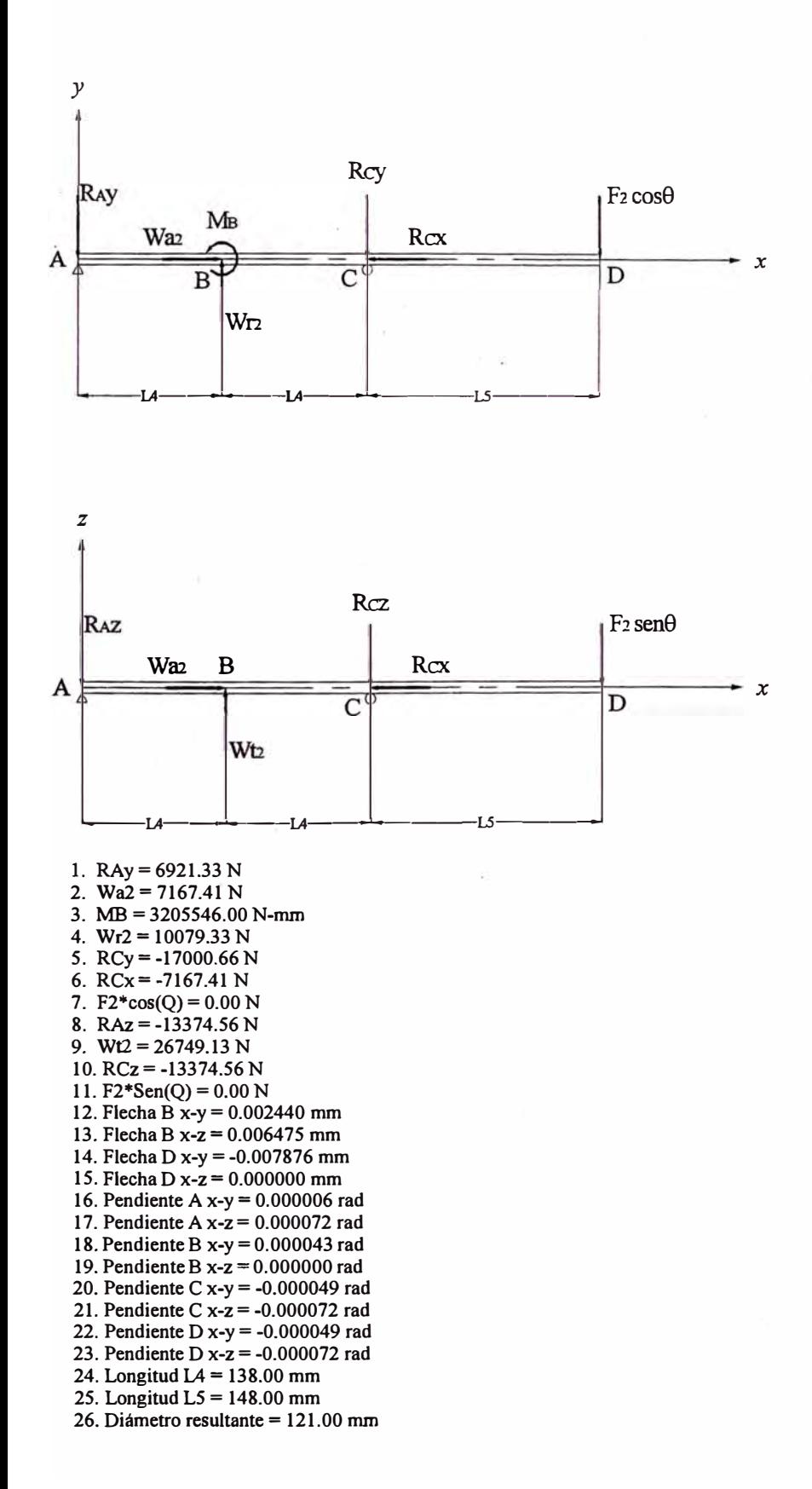

490

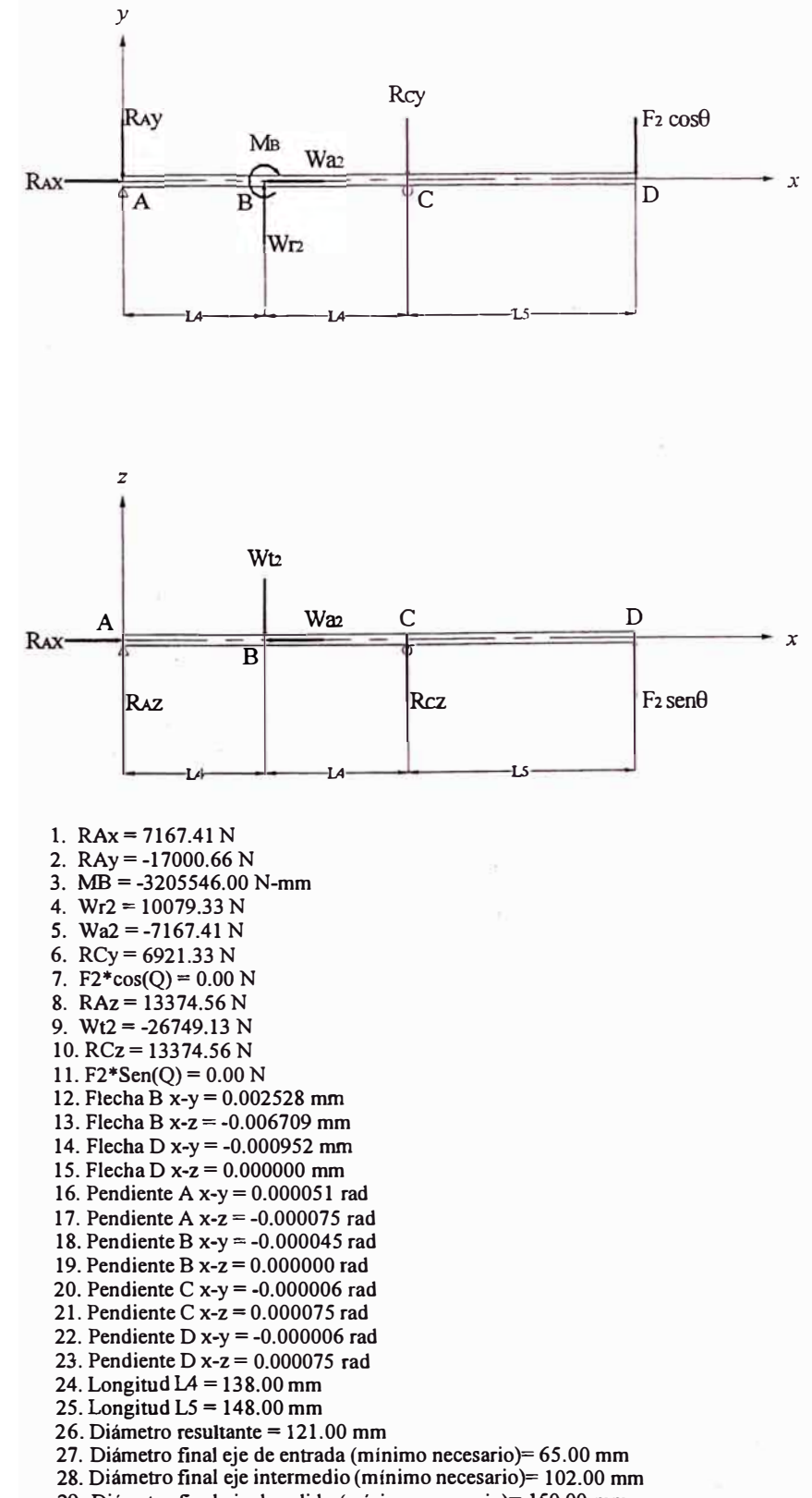

29. Diámetro final eje de salida (mínimo necesario)= 150.00 mm

## *DATOS INGRESADO PARA EL CALCULO DE CHA VETAS*

- **l. Material de las chavetas <sup>=</sup>AISI 4140 Recocido**
- **2. Esfuerzo de fluencia del material = 414 MPa**
- 3. **Factor de seguridad**  $=$  3
- **4. Criterio de cálculo <sup>=</sup>Teoría de esfuerzo cortante máximo (más conservador)**

## *RESULTADOS DEL CALCULO DE CHA VETAS*

#### **DIMENSIONES DE LA CHAVETA 1**

- **l. Longitud= 31.00 mm**
- **2. Ancho <sup>=</sup>12.00 mm**
- **3. Alto <sup>=</sup>8.00 mm**

#### **DIMENSIONES DE LA CHAVETA 2**

- 1. Longitud  $= 66.00$  mm
- **2. Ancho <sup>=</sup>12.00 mm**
- **3. Alto <sup>=</sup>8.00 mm**

#### **DIMENSIONES DE LA CHAVETA 3**

- **l. Longitud <sup>=</sup>66.00 mm**
- **2. Ancho <sup>=</sup>25.00 mm**
- **3. Alto <sup>=</sup>14.00 mm**

#### **DIMENSIONES DE LA CHAVETA 4**

- **l. Longitud <sup>=</sup>El piñón 2 será tallado en el eje por lo cual no requiere chaveta**
- 2. **Ancho <sup>=</sup>El piñón** 2 **será tallado en el eje por lo cual no requiere chaveta**
- 3. **Alto <sup>=</sup>El piñón** 2 **será tallado en el eje por lo cual no requiere chaveta**

#### **DIMENSIONES DE LA CHAVETA 5**

- **l. Longitud <sup>=</sup>195.00 mm**
- **2. Ancho <sup>=</sup>36.00 mm**
- **3. Alto <sup>=</sup>20.00 mm**

#### **DIMENSIONES DE LA CHA VETA 6**

- **l. Longitud <sup>=</sup>116.00 mm**
- **2. Ancho <sup>=</sup>36.00 mm**
- **3. Alto <sup>=</sup>20.00 mm**

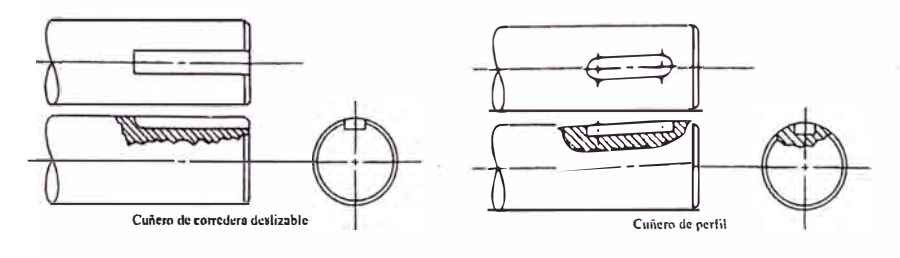

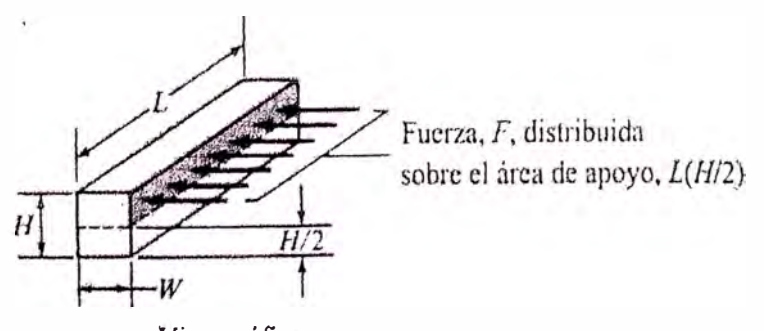

Vista gráfica

### **RETEN DEL EJE DE ENTRADA**

- **l. Designación <sup>=</sup>BA SL 65** x **85** x **13**
- **2. Ancho <sup>=</sup>13 mm**
- **3. Diámetro interior <sup>=</sup>65 mm**
- **4. Diámetro exterior <sup>=</sup>85 mm**

### **RETEN DEL EJE DE SALIDA**

- **l. Designación <sup>=</sup>BA SL 150** x **180** x **15**
- **2. Ancho <sup>=</sup>15 mm**
- **3. Diámetro interior <sup>=</sup>150 mm**
- **4. Diámetro exterior <sup>=</sup>180 mm**

## *DATOS INGRESADOS PARA LA SELECCION DE RODAMIENTOS*

- **1. Tipo de rodamiento <sup>=</sup>Rodamiento de rodillos a rótula u oscilantes**
- **2. Horas deseadas de duración de los rodamientos <sup>=</sup>45000**

**Nota: Para este caso de trabajo de 24h/día lo recomendable es una duración de 40 000 a 50 000 horas**

### *RESULTADOS DE LA SELECCION DE RODAMIENTOS*

### **EJE DE ENTRADA**

#### **RODAMIENTO IZQUIERDO**

- **l. Designación <sup>=</sup>22314 CC/W33**
- 2.  $d = 70$  mm
- **3. D <sup>=</sup> 150mm**
- **4. B <sup>=</sup> 51mm**
- **5. da <sup>=</sup> 82mm**
- **6. Da <sup>=</sup>138 mm**
- 7.  $ra = 2 mm$
- **8. Diámetro de la sección = 70 mm**

#### **RODAMIENTO DERECHO**

- **l. Designación <sup>=</sup>22314 CC/W33**
- 2.  $d = 70$  mm
- 3.  $D = 150$  mm
- **4. B <sup>=</sup>si mm**
- **5. da <sup>=</sup>82 mm**
- **6. Da <sup>=</sup>138 mm**
- 7.  $ra = 2 mm$
- **8. Diámetro de la sección <sup>=</sup>70 mm**

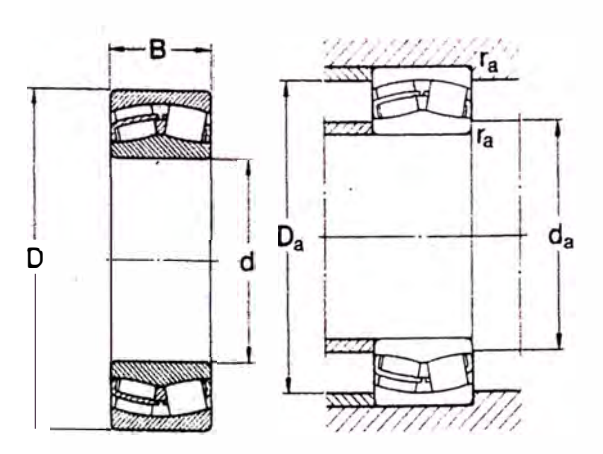

### **EJE DE INTERMEDIO**

#### **RODAMIENTO IZQUIERDO**

- l. Designación <sup>=</sup>23022 CC
- 2.  $d = 110$  mm
- 3.  $D = 170$  mm
- 4.  $B = 45$  mm
- 5.  $da = 120$  mm
- 6.  $Da = 160$  mm
- 7. ra <sup>=</sup> 2mm
- 8. Diámetro de la sección = 110 mm

#### **RODAMIENTO DERECHO**

- l. Designación <sup>=</sup>23122 CC/W33
- 2.  $d = 110$  mm
- 3.  $D = 180$  mm
- 4.  $B = 56$  mm
- 5.  $da = 120$  mm 6.  $Da = 170$  mm
- 7. ra <sup>=</sup> 2mm
- 8. Diámetro de la sección = 110 mm

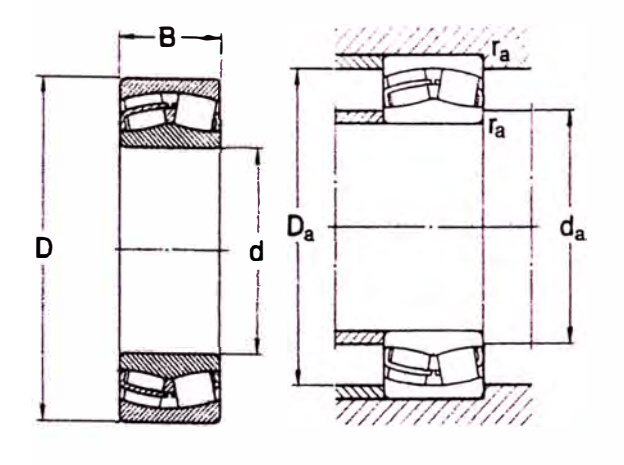

### **EJE DE SALIDA**

#### **RODAMIENTO IZQUIERDO**

- **l. Designación <sup>=</sup>23032 CCN/33**
- **2. d <sup>=</sup> l60mm**
- **3. D <sup>=</sup> 240mm**
- **4. B=60mm**
- **5. da <sup>=</sup>172 mm**
- **6. Da <sup>=</sup> 228mm**
- **7. ra <sup>=</sup> 2mm**
- **8. Diámetro de la sección <sup>=</sup>160 mm**

#### **RODAMIENTO DERECHO**

- **l. Designación <sup>=</sup>23032 CC/W33**
- **2. d <sup>=</sup> l60mm**
- **3. D <sup>=</sup> 240mm**
- **4. B=60mm**
- **5. da <sup>=</sup> l72mm**
- **6. Da <sup>=</sup> 228mm**
- **7. ra <sup>=</sup> 2mm**
- **8. Diámetro de la sección = 160 mm**

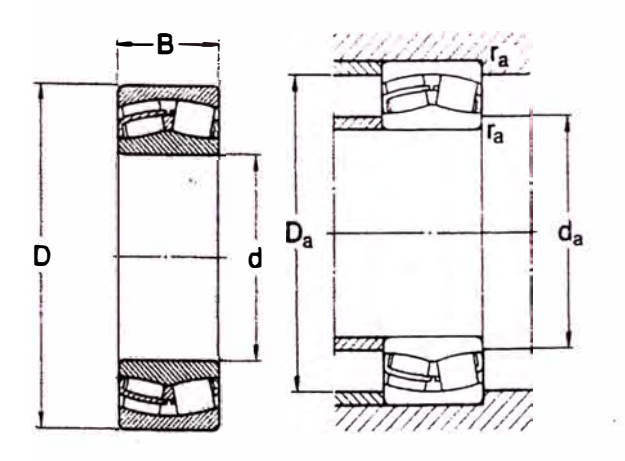

### *DATOS INGRESADOS PARA EL CALCULO DEL BASTIDOR*

- **1. Material del bastidor <sup>=</sup>ASTM A 36**
- **2. Módulo de elasticidad del material = 207000 lviPa**
- 3. Módulo de corte del material  $= 80000$  MPa
- **4. Esfuerzo de fluencia del material = 248 lviPa**

5. **Esfuerzo de rotura del material**  $= 400 \text{ MPa}$ 

## *RESULTADOS DEL CALCULO DEL BASTIDOR*

### **ESPESOR PARED LATERAL IZQUIERDA**

- **l. Espesor por flexión vertical <sup>=</sup>0.83 mm**
- **2. Espesor por flexión horizontal = 31. 76 mm**
- **3. Espesor por torsión <sup>=</sup>0.42 mm**
- **4. Espesor resultante <sup>=</sup>31. 76 mm**

#### **ESPESOR PARED LATERAL DERECHA**

- **l. Espesor por flexión vertical <sup>=</sup>0.99 mm**
- **2. Espesor por flexión horizontal = 32.19 mm**
- **3. Espesor por torsión <sup>=</sup>0.66 mm**
- **4. Espesor resultante = 32.19 mm**

*5.* **Espesor resultante representativo <sup>=</sup>38.00 mm**

### **TAPAS LATERALES**

- **l. Espesor de la tapa izquierda del eje de entrada <sup>=</sup>20.00 mm**
- **2. Diámetro exterior de la tapa izquierda del eje de entrada <sup>=</sup>202.80 mm**
- **3. Diámetro interior de la tapa izquierda del eje de entrada <sup>=</sup>66.00 mm**
- **4. Espesor del anillo de presión de la tapa izquierda del eje de entrada <sup>=</sup>10.00 mm**
- **5. Diámetro exterior del anillo de presión de la tapa izquierda del eje de entrada <sup>=</sup>150.00 mm**
- **6. Diámetro interior del anillo de presión de la tapa izquierda del eje de entrada <sup>=</sup>138.00 mm**
- **7. Espesor de la tapa izquierda del eje intermedio <sup>=</sup>9.00 mm**
- **8. Diámetro exterior de la tapa izquierda del eje intermedio <sup>=</sup>230.80 mm**
- **9. Espesor del anillo de presión de la tapa izquierda del eje intemiedio = 4.50 mm**
- **10. Diámetro exterior del anillo de presión de la tapa izquierda del eje intermedio <sup>=</sup>170.00 mm 11. Diámetro interior del anillo de presión de la tapa izquierda del eje intermedio <sup>=</sup>160.00 mm**
- **12. Espesor de la tapa derecha del eje intermedio <sup>=</sup>12.00 mm**
- **13. Diámetro exterior de la tapa derecha del eje intermedio <sup>=</sup>240.80 mm**
- **14. Espesor del anillo de presión de la tapa derecha del eje intermedio <sup>=</sup>6.00 mm**
- **15. Diámetro exterior del anillo de presión de la tapa derecha del eje intermedio <sup>=</sup>180.00 mm**
- **16. Diámetro interior del anillo de presión de la tapa derecha del eje intermedio <sup>=</sup>170.00 mm**
- **17. Espesor tapa derecha del eje de salida <sup>=</sup>20.00 mm**
- **18. Diámetro exterior de la tapa derecha del eje de salida <sup>=</sup>300.80 mm**
- **19. Diámetro interior de la tapa derecha del eje de salida <sup>=</sup>151.00 mm**
- **20. Espesor del anillo de presión de la tapa derecha del eje de salida <sup>=</sup>10.00 mm**
- **21. Diámetro exterior del anillo de presión de la tapa derecha del eje de salida <sup>=</sup>240.00 mm**
- **22. Diámetro interior del anillo de presión de la tapa derecha del eje de salida <sup>=</sup>228.00 mm**

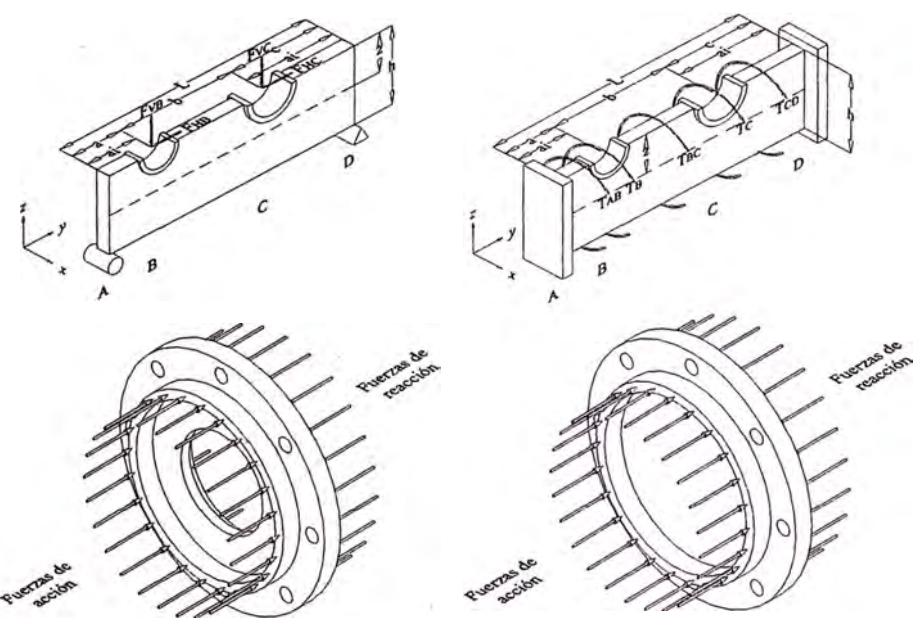

#### **TIPO DE PERNOS DE LAS TAPAS LATERALES**

- **l. Tipo de material = Grado 8.8 (Equivalente SAE 5)**
- **2. Tipo de rosca <sup>=</sup>Normal**

#### **TIPO DE PERNOS DE LA UNION DE LA CAJA**

**l. Tipo de material <sup>=</sup>Grado 8.8 (Equivalente SAE 5)**

**2. Tipo de rosca <sup>=</sup>Normal**

#### **TIPO DE PERNOS DE ANCLAJE**

- **l. Tipo de material = Grado 8.8 (Equivalente SAE 5)**
- **2. Tipo de rosca = Normal**
- **3. Criterio de cálculo <sup>=</sup>Teoría del máximo esfuerzo cortante (más conservador)**

## *RESULTADOS DE LA SELECCION DE PERNOS DE LAS TAPAS LATERALES*

#### **TAPA IZQUIERDA DEL EJE DE ENTRADA**

- **l. Designación de los pernos <sup>=</sup>Ml0 x 1.5 - 50 Grado 8.8**
- **2. Designación de las arandelas planas= Ml0 - Grado 8.8**
- **3. Designación de las arandelas de seguridad <sup>=</sup>Ml0 - Grado 8.8**
- 4. **Número de pernos**  $= 8$
- **5. Número de las arandelas planas <sup>=</sup>8**
- **6. Número de las arandelas de seguridad = 8**
- **7. Margen mfnimo con respecto a los bordes <sup>=</sup>13.2**
- **8. Torque de ajuste con hilos lubricados <sup>=</sup>0.70 N-m**
- **9. Torque de ajuste con hilos secos <sup>=</sup>1.13 N-m**
- **10. Diámetro del cfrcuh3 de pernos = 176.40 mm**

#### **TAPA IZQUIERDA DEL EJE INTERMEDIO**

- **l. Designación de los pernos <sup>=</sup>Ml2 x l. 75 -40 Grado 8.8**
- **2. Designación de las arandelas planas= Ml2 - Grado 8.8**
- **3. Designación de las arandelas de seguridad <sup>=</sup>Ml2 - Grado 8.8**
- **4. Número de pernos <sup>=</sup>8**
- *5.* **Número de las arandelas planas <sup>=</sup>8**
- **6. Número de las arandelas de seguridad = 8**
- **7. Margen mfnimo con respecto a los bordes = 15 .2**
- **8.Torque de ajuste con hilos lubricados <sup>=</sup>0.85 N-m**
- **9. Torque de ajuste con hilos secos <sup>=</sup>1.35 N-m 10. Diámetro del circulo de pernos <sup>=</sup>200.40 mm**

## **TAPA DERECHA DEL EJE INTERMEDIO**

- **l. Designación de los pernos <sup>=</sup>Ml2 x-1.75 -50 Grado 8.8**
- **2. Designación de las arandelas planas= Ml2 - Grado 8.8 3. Designación de las arandelas de seguridad <sup>=</sup><sup>M</sup> l2 - Grado 8.8**
- **4. Número de pernos = 8**
- **5. Número de las arandelas planas = 8**
- **6. Número de las arandelas de seguridad = 8**
- **7. Margen mfnimo con respecto a los bordes <sup>=</sup>15.2**
- **8. Torque de ajuste con hilos lubricados <sup>=</sup>1.34 N-m**
- **9. Torque de ajuste con hilos secos <sup>=</sup>2.15 N-m**
- **10. Diámetro del círculo de pernos <sup>=</sup>210.40 mm**

#### **TAPA DERECHA DEL EJE DE SALIDA**

- **l. Designación de los pernos <sup>=</sup>Ml2 x 1.75 - 60 Grado 8.8**
- **2. Designación de las arandelas planas= Ml2 - Grado 8.8**
- **3. Designación de las arandelas de seguridad <sup>=</sup>Ml2 - Grado 8.8**
- **4. Número de pernos <sup>=</sup>8**
- **5. Número de las arandelas planas <sup>=</sup>8**
- **6. Número de las arandelas de seguridad <sup>=</sup>8**
- **7. Margen mínimo con respecto a los bordes <sup>=</sup>15.2**
- **8. Torque de ajuste con hilos lubricados <sup>=</sup>1.34 N-m**
- **9. Torque de ajuste con hilos secos <sup>=</sup>2.15 N-m**
- **10. Diámetro del circulo de pernos <sup>=</sup>270.40 mm**

## *RESULTADOS DE LA SELECCION DE PERNOS DE UNION DE LA CAJA* 498

- **l. Designación de los pernos <sup>=</sup>M8 x 1.25 - 90 Grado 8.8**
- **2. Designación de las tuercas <sup>=</sup>M8 x 1.25 - Grado 8.8**
- **3. Designación de las arandelas planas <sup>=</sup>M& - Grado 8.8**
- **4. Designación de las arandelas de seguridad <sup>=</sup>M8 - Grado 8.8**
- **5. Número de pernos del sector A <sup>=</sup>8**
- **6. Número de pernos del sector B <sup>=</sup>6**
- 7. **Número de pernos del sector**  $C = 6$
- **8. Número de pernos del sector D = 10**
- 9. **Número de pernos del sector**  $E = 6$
- **10. Número de pernos del sector F = 6**
- **11. Número de pernos del sector G <sup>=</sup>6**
- **12. Número de pernos del sector H <sup>=</sup>1 O 13. Número de pernos totales <sup>=</sup>58**
- **14. Número de tuercas totales <sup>=</sup>58**
- **15. Número de arandelas planas totales <sup>=</sup>116**
- **16. Número de arandelas de seguridad totales <sup>=</sup>58**
- 

### **17. Torque de ajuste con hilos lubricados <sup>=</sup>2.03 N-m 18. Torque de ajuste con hilos secos <sup>=</sup>3.25 N-m** *RESULTADOS DE LA SELECCION DE PERNOS DE ANCLAJE*

- **l. Designación de los pernos <sup>=</sup>MlO x 1.5 - Grado 8.8**
- **2. Designación de las tuercas <sup>=</sup>MlO x 1.5 - Grado 8.8**
- **3. Designación de las arandelas planas <sup>=</sup>MIO - Grado 8.8**
- **4. Designación de las arandelas de seguridad <sup>=</sup>MIO - Grado 8.8**
- *5.* **Número de pernos totales <sup>=</sup>8**
- **6. Número de tuercas totales <sup>=</sup>8**
- **7. Número de arandelas planas totales <sup>=</sup>8**
- **8. Número de arandelas de seguridad totales <sup>=</sup>8**
- **9. Torque de ajuste con hilos lubricados <sup>=</sup>1.61 N-m 10. Torque de ajuste con hilos secos <sup>=</sup>2.57 N-m**

## *DATOS PARA EL CALCULO DE UNIONES SOLDADAS*

- **l. Tipo de material de aporte <sup>=</sup>AWS E-7018**
- **2. Módulo de elasticidad del material <sup>=</sup>207000 MPa**
- **3. Módulo de corte del material <sup>=</sup>80000 MPa**
- **4. Esfuerzo de fluencia del material <sup>=</sup>413 MPa**
- **5. Esfuerzo de rotura del material <sup>=</sup>496 MPa**

### *RESULTADOS DEL CALCULO DE UNIONES SOLDADAS*

### **DIMENSIONES DE LA SOLDADURA DE FILETE**

- **l. Paredes laterales inferiores <sup>=</sup>8.00 mm**
- **2. Paredes laterales superiores <sup>=</sup>8.00 mm**
- **3. Pestañas de sujeción <sup>=</sup>8.00 mm**
- **4. Soporte/ anclaje <sup>=</sup>8.00 mm**
- **5. Base de la caja <sup>=</sup>8.00 mm**
- **6. Tapa de la caja <sup>=</sup>8.00 mm**
- **7. Soportes de los rodamientos del eje de entrada <sup>=</sup>8.00 mm**
- **8. Soporte izquierdo del rodamiento del eje intermedio <sup>=</sup>8.00 mm**
- **9. Soporte derecho del rodamiento del eje intermedio <sup>=</sup>8.00 mm**
- **10. Soportes de los rodamientos del eje de salida <sup>=</sup>8.00 mm**

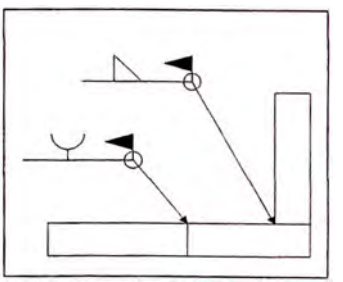

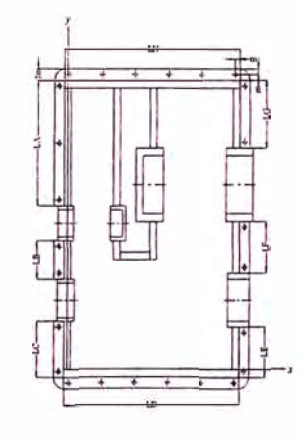

#### *DATOS PARA EL CALCULO DE TRANSFERENCIA DE CALOR*  499

**l. Temperatura ambiental máxima <sup>=</sup>45 ºC**

## *RESULTADOS DEL CALCULO DE TRANSFERENCIA DE CALOR*

### **CALOR GENERADO POR LOS ELEMENTOS DEL REDUCTOR**

#### **CALOR POR BARBOTEO**

- **l. Primer tren de engranajes <sup>=</sup>0.3085 kW**
- **2. Segundo tren de engranajes <sup>=</sup>0.1227 kW**
- **3. Total ambos trenes de engranajes <sup>=</sup>0.4312 kW**

#### **CALOR POR FRICCIONEN LOS ENGRANAJES**

- **l. Primer tren de engranajes <sup>=</sup>0.8386 kW**
- **2. Segundo tren de engranajes <sup>=</sup>1.8147 kW**
- **3. Total ambos trenes de engranajes <sup>=</sup>2.6533 kW**

#### **CALOR POR FRICCIONEN LOS RODAMIENTOS**

**l. Calor de los 06 rodamientos <sup>=</sup>0.4979 kW**

**Calor total generado = 3.5823 kW** 

#### **CAPACIDAD DE DISCIPACIÓN DE CALOR DE LA CAJA**

- **l. Temperatura de las superficies interiores <sup>=</sup>69.9999 ºC**
- **2. Temperatura de las superficies exteriores <sup>=</sup>69.4775 ºC**

#### **Calor discipable = 11.3546 kW**

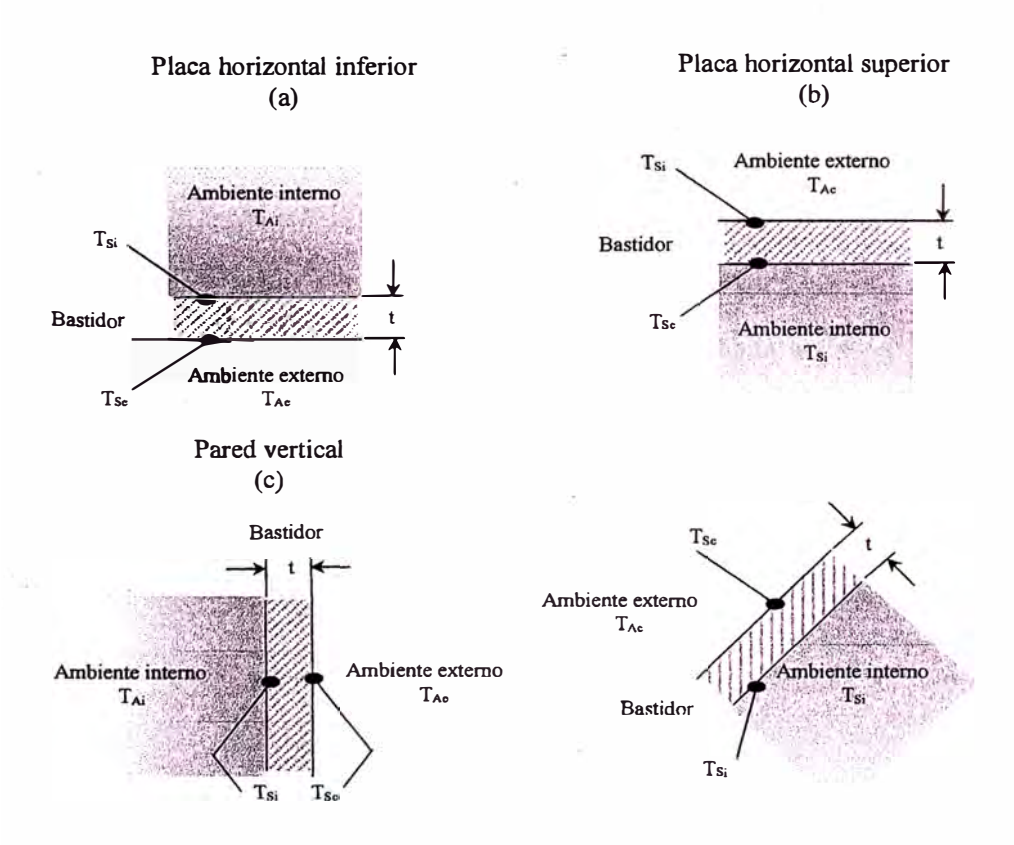

500

### **SOPORTES DE RODAMIENTOS Y MANGUITOS SEPARADORES**

**l. Material de los soportes <sup>=</sup>Mismo que el bastidor**

**2. Diámetro interior soporte lado izquierdo del eje de entrada <sup>=</sup>150.00 mm 3. Diámetro exterior soporte lado izquierdo del �ie de entrada <sup>=</sup>202.80 mm** 

**5. Diámetro interior soporte lado derecho del eje de entrada <sup>=</sup>150.00 mm 6. Diámetro exterior soporte lado derecho del eje de entrada <sup>=</sup>202.80 mm**

**8. Ancho del fondo de soporte lado derecho del eje de entrada <sup>=</sup>10.00 mm 9. Diámetro interior soporte lado izquierdo del eje intermedio <sup>=</sup>170.00 mm 9. Diámetro exterior soporte lado izquierdo del eje intermedio <sup>=</sup>230.80 mm**

**12. Diámetro interior soporte lado derecho del eje intermedio <sup>=</sup>180.00 mm 13. Diámetro exterior,soporte lado derecho del eje intermedio <sup>=</sup>240.80 mm**

**1�. Diámetro interior soporte lado izquierdo del eje de salida <sup>=</sup>240.00 mm 16. Diámetro exterior soporte lado izquierdo del eje de salida <sup>=</sup>300.80 mm** 

**18. Ancho del fondo de soporte lado izquierdo del eje de salida <sup>=</sup>10.00 mm 19. Diámetro interior soporte lado derecho del eje salida <sup>=</sup>240.00 mm 20. Diámetro exterior soporte lado derecho del eje salida <sup>=</sup>300.80 mm**

**23. Diametro exterior del separador izquierdo del eje de entrada <sup>=</sup>· 82.00 mm 24. Diámetro interior del separador izquierdo del eje de entrada <sup>=</sup>70.00 mm** 

**26. Diametro exterior del separador izquierdo del eje intermedio <sup>=</sup>120.00 mm**

**4. Ancho soporte lado izquierdo del eje de entrada <sup>=</sup>61.00 mm** 

**7. Ancho soporte lado derecho del eje de entrada <sup>=</sup>61.00 mm**

**11. Ancho soporte lado izquierdo del eje intermedio <sup>=</sup>49.50 mm**

**14. Ancho soporte lado derecho del eje intermedio <sup>=</sup>62.00 mm**

**17. Ancho soporte lado izquierdo del eje de salida <sup>=</sup>70.00 mm** 

**25. Espesor del separador izquierdo del eje de entrada <sup>=</sup>10.00 mm**

**21. Ancho soporte lado derecho del eje salida <sup>=</sup>70.00 mm 22. Material de los separadores = Mismo que los ejes**

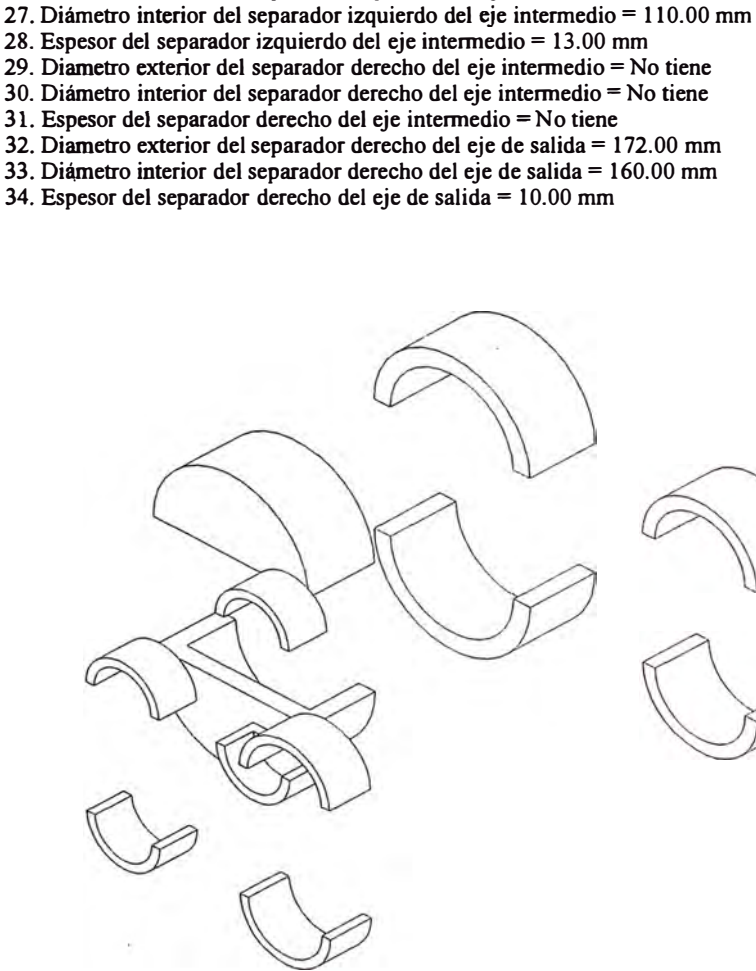

 $\begin{matrix} \mathbb{L} \ \mathbb{L} \end{matrix}$ 

### **PLANCHAS DEL BASTIDOR**

- **l. Espesor de las planchas, pestañas y largueros <sup>=</sup>38.00 mm 2. Largo de las planchas laterales inferiores <sup>=</sup>1413.25 mm 3. Alto de las planchas laterales inferiores <sup>=</sup>463.24 mm 4. Largo de las planchas interiores inferiores <sup>=</sup>765.84 mm 5. Alto de las planchas interiores inferiores <sup>=</sup>463 .24 mm 6. Largo de las planchas laterales superiores <sup>=</sup>1413.25 mm 7. Largo y alto de la parte oblicua en las planchas laterales superiores <sup>=</sup>235.6: 8. Alto de las planchas laterales superiores <sup>=</sup>463.24 mm 9. Largo de las planchas interiores superiores <sup>=</sup>765.84 mm 10. Alto de las planchas interiores superiores <sup>=</sup>463.24 mm 11. Largo y alto de la parte oblicua en las planchas interiores superiores = 235 . 12. Ancho de los tabiques interiores <sup>=</sup>58.00 mm 13. Alto de los tabiques interiores <sup>=</sup>463.24 mm 14. Largo de las planchas frontales inferiores <sup>=</sup>548.00 mm 15. Alto de las planchas frontales inferiores <sup>=</sup>463.24 mm 16. Largo de las planchas frontales superiores <sup>=</sup>548.00 mm 17. Alto de las planchas frontales superiores = 22 7. 62 mm 18. Alto de las planchas frontales oblicuas <sup>=</sup>333.22 mm 19. Detalle 'A'(ver figura)de las planchas frontales obticuas = 15. 74 mm 20. Ancho de las planchas frontales oblicuas <sup>=</sup>548.00 mm 21. Largo de la tapa <sup>=</sup>942.02 mm 22. Ancho de la tapa <sup>=</sup>548.00 mm 23. Largo de la base <sup>=</sup>1489.25 mm 24. Ancho de la base <sup>=</sup>548.00 mm 25. Largo de los largueros de anclaje <sup>=</sup>1489.25 mm 26. Ancho de los largueros de anclaje <sup>=</sup>79.20 mm 27. Paso de los agujeros de los pernos del larguero <sup>=</sup>487.62 mm 28. Distancia de los agujeros a los bordes de los largueros <sup>=</sup>13.20 mm 29. Espesor de las pestañas de sujeción <sup>=</sup>38.00 mm 30. Ancho de las pestañas de sujeción <sup>=</sup>33.60 mm 31. Largo de las pestañas de sujeción A <sup>=</sup>462.56 mm 32. Distancia del agujero del perno al borde de la pestaña A <sup>=</sup> 11.20 mm 33. Paso de los agujeros de los pernos de la pestaña A <sup>=</sup>62.88 mm 34. Número de cartelas en la pestaña A (ambos lados)= 6** *35.* **Largo de las pestañas de sujeción B = 262.96 mm 36. Distancia del agujero del perno al borde de la pestaña B = 11.20 mm 3 7. Paso de los agujeros de los pernos de la pestaña B <sup>=</sup> 48.11 mm 38. Número de cartelas en la pestaña B (ambos lados) <sup>=</sup> 4 39. Largo de las pestañas de sujeción C = 330.13 mm 40. Distancia del agujero del perno al borde de la pestaña C <sup>=</sup>11.20 mm 41. Paso de los agujeros de los pernos de la pestaña C = 61.55 mm 42. Número de cartelas en la pestaña C (ambos lados) <sup>=</sup> 4 43. Largo de las pestañas de sujeción D = 615.20 mm 44. Distancia del agujero del perno al borde de la pestaña D <sup>=</sup>44.80 mm** *45.* **Paso de los agujeros de los pernos de la pestaña D <sup>=</sup>58.40 mm 46 . Número de cartelas en la pestaña D (ambos lados) <sup>=</sup> 8 47. Largo de las pestañas de sujeción E= 325.13 mm 48. Distancia del agujero del perno al borde de la pestaña E <sup>=</sup>11.20 mm 49. Paso de los agujeros de los pernos de la pestaña E <sup>=</sup>60.55 mm SO. Número de cartelas en la pestaña E (ambos lados) <sup>=</sup> 4**
- **51. Largo de las pestañas de sujeción F = 271.68 mm**
- **52. Distancia del agujero del perno al borde de la pestaña F <sup>=</sup>11.20 mm**
- **53. Paso de los agujeros de los pernos de la pestaña F = 49.86 mm**
- *54.* **Número de cartelas en la pestaña F (ambos lados) <sup>=</sup> 4**
- *55.* **Largo de las pestañas de sujeción G = 350.84 mm**
- *56.* **Distancia del agujero del perno al borde de la pestaña G <sup>=</sup> 11.20 mm**
- 57. Paso de los agujeros de los pernos de la pestaña  $G = 65.69$  mm
- **58. Número de cartelas en la pestaña G (ambos lados) <sup>=</sup> 4 59. Largo de las pestañas de sujeción H = 592.80 mm**
- **60. Distancia del agujero del perno al borde de la pestaña H <sup>=</sup>44.80 mm**
- **61. Paso de los agujeros de los pernos de la pestaña H <sup>=</sup>58.40 mm**
- **62. Número de cartelas en la pestaña H (ambos lados) <sup>=</sup> 8**
- **63. Distancia de los agujeros a los bordes (en todas las pestañ&S) = 11.20 mm**
- **64. Ancho de la cartelas triangulares <sup>=</sup>12.00 mm**
- **65. Alto de la cartelas triangulares <sup>=</sup>100.80 mm**
- **66. Largo de la cartelas triangulares <sup>=</sup>33.60 mm**

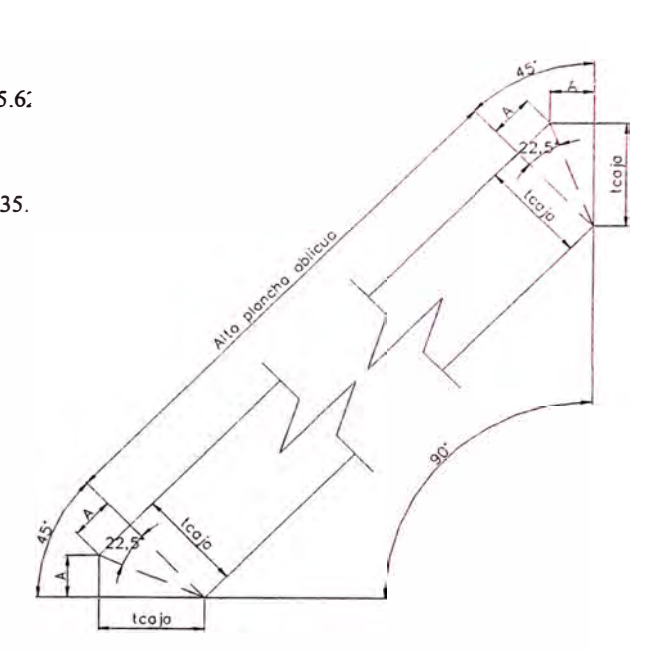

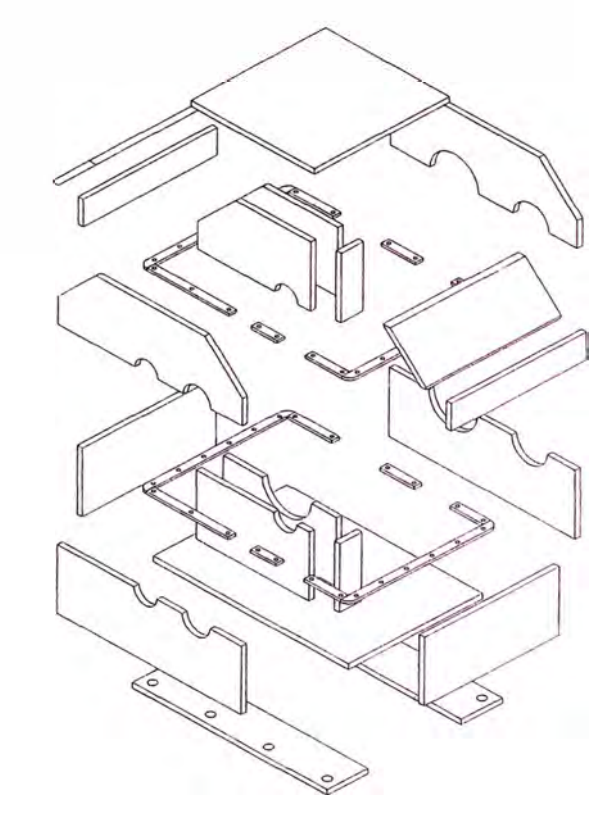

## *ESTIMADO DE COSTOS*

### **COSTOS UNITARIOS DE MAQUINAS HERRAMIENTAS**

- 1. Cepilladora  $=6.0$  US\$/h
- 2. Cepilladora + Herramienta =  $7.5$  US\$/h
- 3. Fresadora =  $18.0$  US\$/h
- 4. Fresadora + Herramienta  $=$  23.4 US\$/h
- 5. Mortajadora = 8.0 US\$/h
- 6. Mortajadora + Herramienta =  $12.0$  US\$/h 7. Rectificadora <sup>=</sup>15.0 US\$/h
- 8. Rectificadora + Herramienta = 18.0 US\$/h
- 9.  $Tomo = 6.0$  US\$/h
- 10. Tomo + Herramienta =  $7.5$  US\$/h
- 11. Taladro  $= 0.5$  US\$/h
- 12. Roscado <sup>=</sup>2.5 US\$/h
- 

### **COSTO DE MATERIALES**

- 1. Acero para engranajes = 2.5 US\$/kg
- 2. Acero para ejes =  $2.5$  US\$/kg
- 3. Acero para chavetas <sup>=</sup>2.5 US\$/kg
- 4. Acero estructural =  $2.5$  US\$/kg
- 5. Acero fundido <sup>=</sup>5.5 US\$/kg
- 6. Lubricante =  $14.55$  US\$/gal

### **COSTO DE ACCESORIOS**

- l. Rodamiento A del eje de entrada (22314 CC/W33) = 251.00 US\$/und.
- 2. Rodamiento B del eje de entrada (22314 CC/W33) = 251.00 US\$/und.
- 3. Rodamiento A del eje intermedio (23022 CC) = 252.35 US\$/und.
- 4. Rodamiento B del eje intermedio (23122 CC/W33) = 290.78 US\$/und.
- 5. Rodamiento A del eje de salida (23032 CC/W33) = 566.44 US\$/und.
- 6. Rodamiento B del eje de salida  $(23032 \text{ CC/W}33) = 566.44 \text{ US}$ % US\$/und.
- 7. Retén del eje de entrada (BA SL 65 x 85 x 13) = 11.48 US\$/und.
- 8. Retén del eje de salida (BA SL 150 x 180 x 15) = 60.52 US\$/und.

## *ESTIMADO DE COSTOS*

### **PERNOS DE TAPAS LATERALES**

#### **TAPA IZQUIERDA DEL EJE DE ENTRADA**

- **l.** Perno (Ml0 x 1.5 50 Grado 8.8) = 0.157 US\$/und.
- 2. Arandela plana (M10 Grado  $8.8$ ) = 0.016 US\$/und.
- 3. Arandela de presión  $(M10 Grado 8.8) = 0.018$  US\$/und.

#### **TAPA IZQUIERDA DEL EJE INTERMEDIO**

- 1. Perno  $(M12 \times 1.75 40$  Grado 8.8) = 0.217 US\$/und.
- 2. Arandela plana (Ml2 Grado 8.8) = 0.024 US\$/und.
- 3. Arandela de presión (Ml2 Grado 8.8) **=** 0.030 US\$/und.

#### **TAPA DERECHA DEL EJE INTERMEDIO**

- **l.** Perno (Ml2 x 1.75 50 Grado 8.8) = 0.250 US\$/und.
- 2. Arandela plana (Ml2 Grado 8.8) **=** 0.024 US\$/und.
- 3. Arandela de presión (Ml2 Grado 8.8) = 0.030 US\$/und.

#### **TAPA DERECHA DEL EJE DE SALIDA**

- **l.** Perno (M12 x 1.75 60 Grado 8.8) = 0.283 US\$/und.
- 2. Arandela plana (Ml2 Grado 8.8) **=** 0.024 US\$/und.
- 3. Arandela de presión (Ml2 Grado 8.8) = 0.030 US\$/und.

#### **PERNOS DE UNION DE LA CAJA**

- **l.** Perno (M8 x 1.25 90 Grado 8.8) <sup>=</sup>0.195 US\$/und. 503
- 2. Tuerca (M8 x 1.25 Grado 8.8) = 0.052 US\$/und.
- 3. Arandela plana (M8 Grado  $8.8$ ) = 0.014 US\$/und.
- 4. Arandela de presión (M8 Grado 8.8) = 0.012 US\$/und.

#### **PERNOS DE ANCLAJE**

- 1. Perno  $(M10 x 1.5 Grado 8.8) = 0.845 US\%/und.$
- 2. Tuerca  $(M10 \times 1.5$ Grado  $8.8) = 0.096$  US\$/und.
- 3. Arandela plana (MIO Grado 8.8) = 0.016 US\$/und. 4. Arandela de presión  $(M10 - Grado 8.8) = 0.018$  US\$/und.

## *ESTIMADO DE PESOS*

- 1. Peso del Piñón  $1 = 9.35$  kg
- 2. Peso del Engranaje  $1 = 57.92$  kg
- 3. Peso del Piñón  $2 = 28.45$  kg
- 4. Peso del Engranaie  $2 = 353.85$  kg
- 5. Peso del Eje de entrada =  $8.02$  kg
- 6. Peso del Eje intermedio =  $49.39$  kg 7. Peso del Eje de salida =  $72.17$  kg
- 
- 8. Peso del Rodamiento A eje de entrada = 4.30 kg 9. Peso del Rodamiento B eje de entrada <sup>=</sup>4.30 kg
- 10. Peso del Rodamiento A eje intermedio <sup>=</sup>3. 75 kg
- 11. Peso del Rodamiento B eje intermedio <sup>=</sup>5.55 kg
- 12. Peso del Rodamiento A eje de salida <sup>=</sup>9. 70 kg
- 13. Peso del Rodamiento B eje de salida <sup>=</sup>9. 70 kg
- 14. Peso de tapas laterales =  $22.97$  kg
- 15. Peso del Bastidor <sup>=</sup>1947.85 kg
- 16. Peso del lubricante =  $216.12$  kg

**17. Peso Total del reductor <sup>=</sup>2803.40 kg**

## *RESULTADO DEL ESTIMADO DE COSTOS*

- **l.** Piñón 1 <sup>=</sup>168.20 US\$
- 2. Engranaje 1 <sup>=</sup>1245.55 US\$
- 3. Piñón 2 <sup>=</sup>504.45 US\$
- 4. Engranaje 2 <sup>=</sup>4197.61 US\$
- 5. Eje de entrada =  $89.52$  US\$
- 6. Eje intermedio =  $256.57$  US\$
- 7. Eje de salida =  $437.62$  US\$
- 8. Tapa izquierda del eje de entrada <sup>=</sup>48.82 US\$
- 9. Tapa izquierda del eje intermedio <sup>=</sup>29.03 US\$
- 10. Tapa derecha del eje intermedio <sup>=</sup>29.82 US\$
- 11. Tapa derecha del eje de salida = 100.71 US\$
- 12. Soporte izquierdo del eje de entrada <sup>=</sup>42.87 US\$
- 13. Soporte derecho del eje de entrada <sup>=</sup>42.68 US\$ 14. Separador izquierdo del eje de entrada <sup>=</sup>4.61 US\$
- 15. Soporte izquierdo del eje intermedio <sup>=</sup>45.29 US\$
- 16. Soporte derecho del eje intermedio <sup>=</sup>58. 18 US\$
- 17. Separador izquierdo del eje intermedio <sup>=</sup>5.46 US\$
- 18. Separador derecho del eje intermedio <sup>=</sup>0.00 US\$
- 19. Soporte izquierdo del eje de entrada <sup>=</sup>82.72 US\$
- 20. Soporte derecho del eje de salida <sup>=</sup>83.01 US\$
- 21. Separador derecho del eje de salida =  $8.05$  US\$
- 22. Bastidor <sup>=</sup>5036.95 US\$
- 23. Costo del lubricante <sup>=</sup>963.81 US\$

**24. Costo total del reductor <sup>=</sup>15764.02 USS**

## **APENDICE K**
#### **VIBRACION Y VELOCIDADES CRÍTICAS EN EJES**

Se denomina velocidad crítica de rotación al número de revoluciones de un eje en el cual el desbalanceo de cargas genera vibraciones iguales a la frecuencia natural del sistema generando resonancia la cual destruye al componente. Existen dos tipos:

#### **Velocidad crítica de flexión**

Los ejes son resortes elásticos a flexión, que están unidos a las masas de las pieza montados en ellos. Al recibir el impulso de una fuerza, efectúan oscilaciones propias amortiguadas. En su giro, actúan impulsos de fuerza centrífuga, periódicos, consecuentes con el número de revoluciones, ya que el centro de gravedad de las masas giratorias no coincide exactamente con el punto de gravedad teórico, debido a las inevitables tolerancias de fabricación. Entonces, si la velocidad de servicio alcanza por casualidad el valor de la frecuencia propia de oscilación del sistema, se produce la resonancia.

$$
n_k = 300 \times k \sqrt{1/f} \text{ rpm}
$$

Donde:

 $f = f1 + f2 + ...$  Suma de flechas de los pesos de lo componentes montados (cm.)

 $k = 1$  si el eje descansa libremente.

 $k = 1,3$  si el eje esta empotrado en ambos extremos.

 $k = 0.9$  si el eje es voladizo en un lado.

Es importante mencionar que la expresión para el cálculo de la velocidad crítica a flexión es aproximada y en esta no se contempla las fuerzas inducidas por engranajes, fajas u otras. El peso del eje no es considerado, lo cual hace que el cálculo este levemente por encima de valor real. Para una velocidad mayor que la

crítica se vuelve a alcanzar un estado de equilibrio con funcionamiento normal y uniforme, cuando el cuerpo gira virtualmente alrededor de su centro de gravedad (fuerzas centrífugas en equilibrio). Se alcanzan sucesivamente velocidades críticas adicionales armónicas más altas que la velocidad fundamental ( calculada con la expresión mostrada anteriormente), pero las amplitudes de las vibraciones correspondientes disminuyen progresivamente por lo que son menos destructivas que la fundamental.

#### **Cálculo de la flecha**

Para un eje escalonado sometido a una fuerza A, la flecha es:

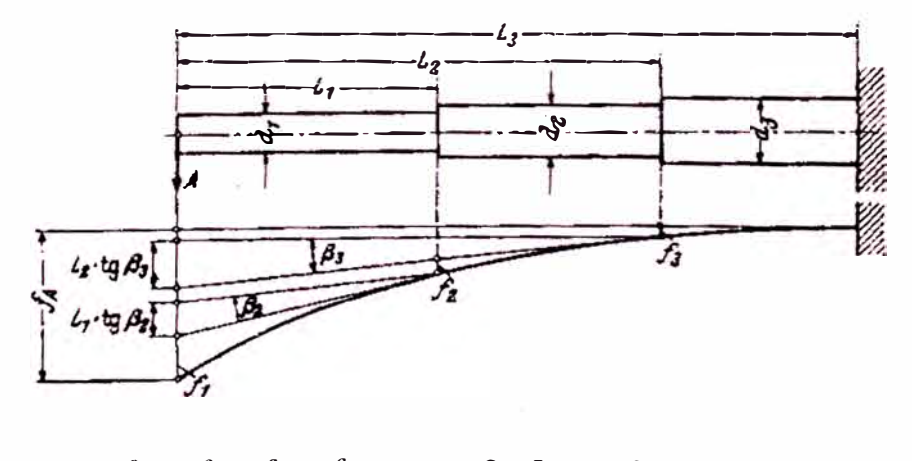

$$
f_A = f_1 + f_2 + f_3 + ... + t g \beta_1 \cdot L_1 + t g \beta_2 \cdot L_2 + ...
$$
 cm

Para cualquier punto de una barra lisa empotrada es:

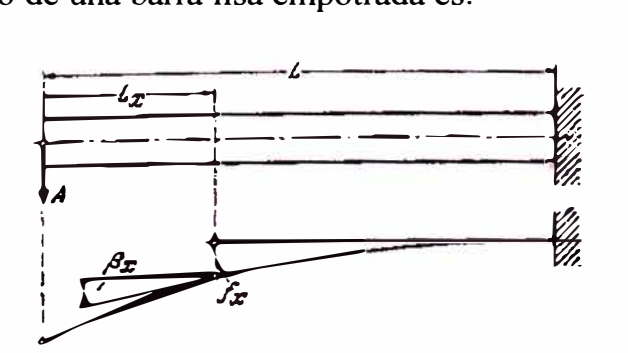

$$
f_x = \frac{A \cdot L^3}{E \cdot I \cdot 6} \left[ 2 - 3\frac{L_x}{L} + \frac{L_x^3}{L^3} \right] \text{cm}
$$

Y la inclinación es:

$$
tg\beta_x = \frac{A \cdot L^3}{E \cdot I \cdot 6} \left[ \frac{1}{L} + \frac{L_x^2}{L^3} \right]
$$

Sustituyendo expresiones se tiene  $(I = \pi d^4/64)$ :

$$
f_A = \frac{A \times 6.8}{E} \left[ \frac{L_1^3}{d_1^4} + \frac{L_2^3 - L_1^3}{d_2^4} + \frac{L_3^3 - L_2^3}{d_3^4} + \dots \right] \text{ cm}
$$

Para un eje con varios escalonamientos y libremente apoyado, la flecha  $f_1$  bajo la carga G<sub>1</sub> es:

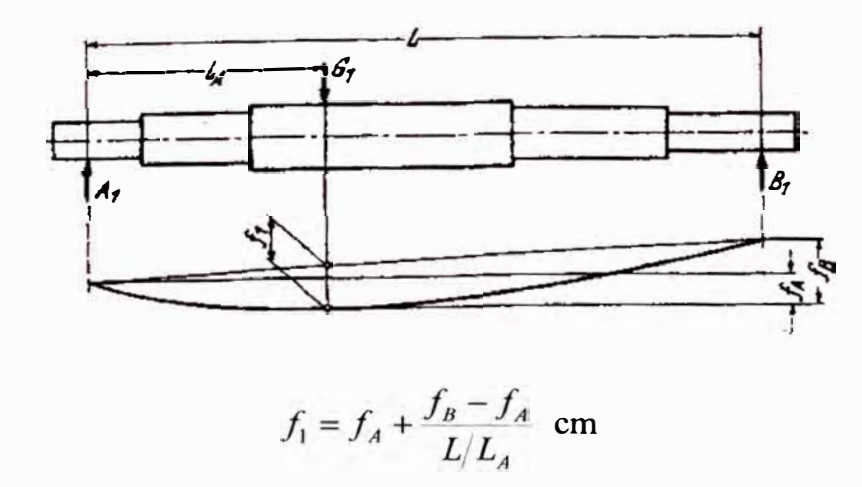

Donde  $f_A$  es la flecha del eje, que se imagina empotrado en  $G_I$ , bajo la reacción del apoyo  $A_1$  y  $f_B$ , la flecha causada por la reacción del apoyo  $B_1$ . También puede determinarse  $f_2$  bajo la carga G<sub>2</sub>.

Aplicando estos conceptos tenemos:

### **Eje de entrada**

Si el piñón 1 es tallado en el eje, no es necesario calcular su velocidad crítica por ser un único elemento eje-piñón.

Si el piñón 1 es tallado por separado entonces:

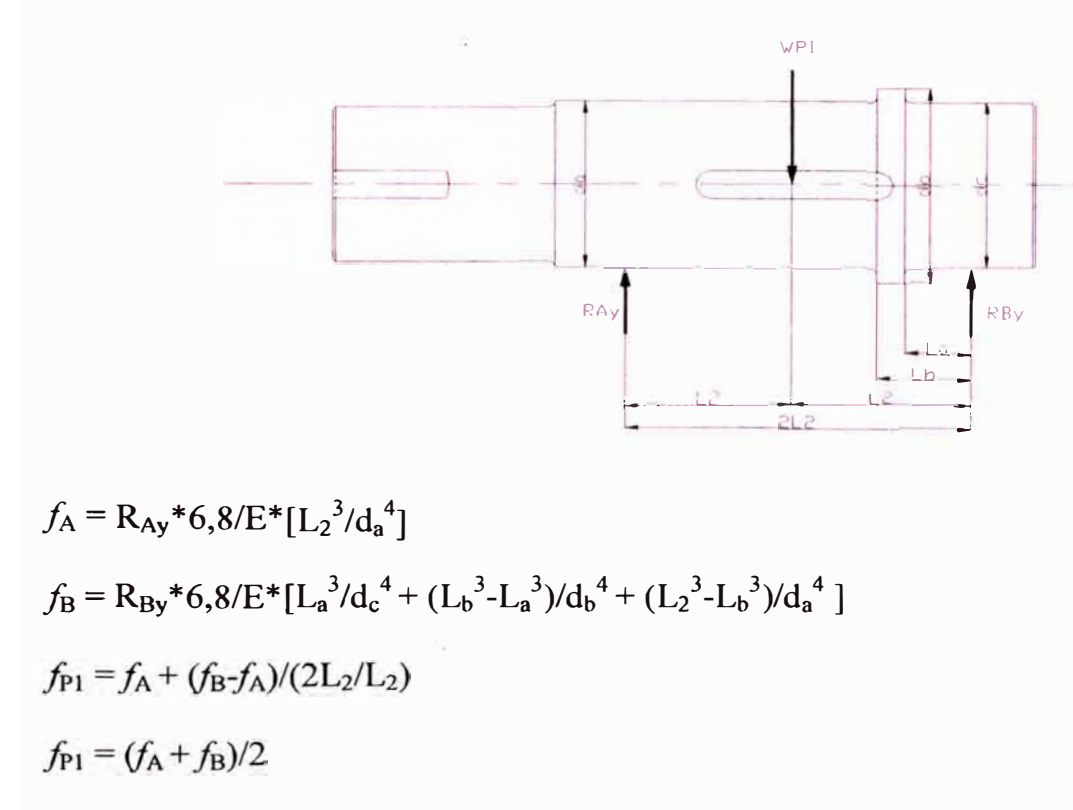

Por tanto la velocidad crítica para k=l (eje apoyado libremente)

 $n_{PI}$ = 300\*(1/f<sub>P1</sub>)<sup>1/2</sup>

# **Eje intermedio**

Si el piñón 2 es tallado en el eje:

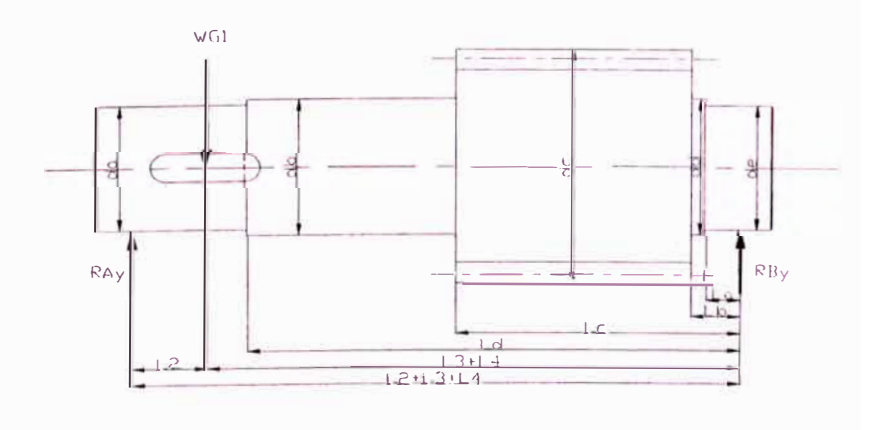

$$
f_{A} = R_{Ay} * 6,8/E * [L_{2}^{3}/d_{a}^{4}]
$$
  
\n
$$
f_{B} = R_{By} * 6,8/E * [L_{a}^{3}/d_{c}^{4} + (L_{b}^{3} - L_{a}^{3})/d_{d}^{4} + (L_{c}^{3} - L_{b}^{3})/d_{c}^{4} + (L_{d}^{3} - L_{c}^{3})/d_{b}^{4} +
$$
  
\n
$$
((L_{3} + L_{4})^{3} - L_{d}^{3})/d_{a}^{4}]
$$
  
\n
$$
f_{G1} = f_{A} + [f_{B} - f_{A}]/[(L_{2} + L_{3} + L_{4})/L_{2}]
$$

Por tanto la velocidad crítica para k=l (eje apoyado libremente)

$$
n_{GI} = 300*(1/f_{\rm G1})^{1/2}
$$

Si el piñón 2 no es tallado en el eje

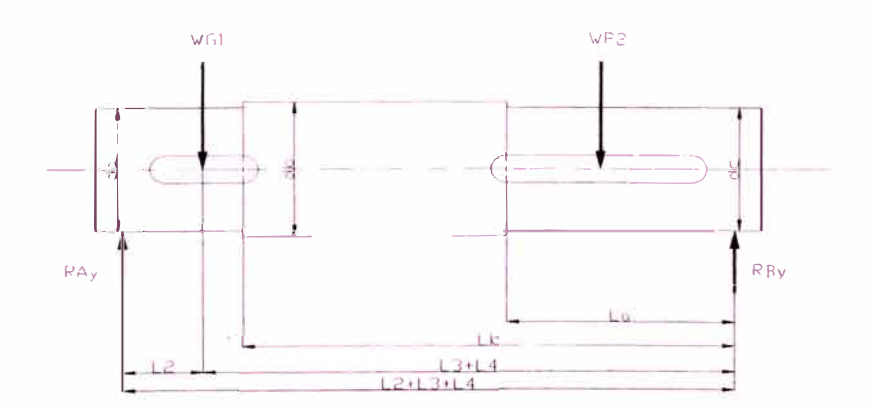

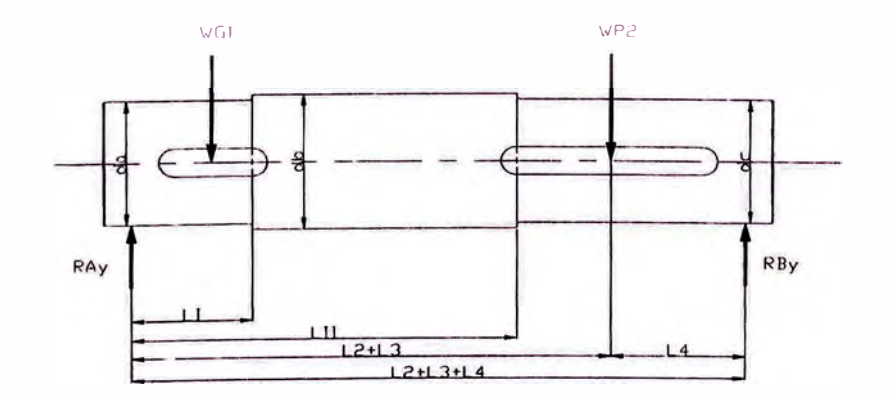

$$
f_{AG1} = R_{Ay} * 6,8/E * [L_2^3/d_a^4]
$$
  
\n
$$
f_{BG1} = R_{By} * 6,8/E * [L_a^3/d_c^4 + (L_b^3 - L_a^3)/d_b^4 + ((L_3 + L_4)^3 - L_b^3)/d_a^4]
$$
  
\n
$$
f_{G1} = f_{AG1} + [f_{BG1} - f_{AG1}]/[(L_2 + L_3 + L_4)/L_2]
$$
  
\n
$$
f_{AP2} = R_{Ay} * 6,8/E * [L_1^3/d_a^4 + (L_{II}^3 - L_1^3)/d_b^4 + ((L_2 + L_3)^3 - L_{II}^3)/d_c^4]
$$

$$
f_{BP2} = R_{By} * 6,8/E * [L_4^3/d_c^4]
$$
  
\n
$$
f_{P2} = f_{AP2} + [f_{BP2} - f_{AP2}]/[(L_2 + L_3 + L_4)/(L_2 + L_3)]
$$
  
\n
$$
f = f_{G1} + f_{P2}
$$

Por tanto la velocidad crítica para k=l (eje apoyado libremente)

 $n_{GI}$ = 300\*(1/f)<sup>1/2</sup>

### **Eje de salida**

Si el engranaje 2 no es tallado en el eje entonces:

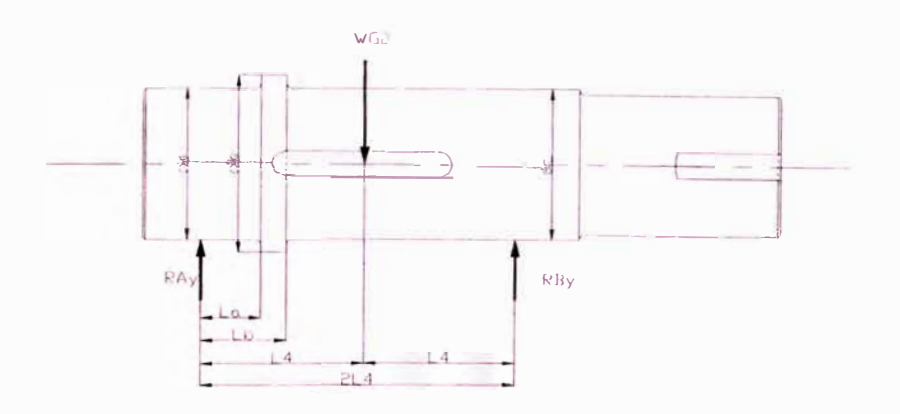

$$
f_{A} = R_{Ay} * 6,8/E * [L_{a}^{3}/d_{a}^{4} + (L_{b}^{3} - L_{a}^{3})/d_{b}^{4} + (L_{4}^{3} - L_{b}^{3})/d_{c}^{4}]
$$
  
\n
$$
f_{B} = R_{By} * 6,8/E * [L_{4}^{3}/d_{c}^{4}]
$$
  
\n
$$
f_{G2} = f_{A} + (f_{B} - f_{A})/(2L_{4}/L_{4})
$$
  
\n
$$
f_{G2} = (f_{A} + f_{B})/2
$$

Por tanto la velocidad crítica para k=1 (eje apoyado libremente)

$$
n_{G2} = 300*(1/f_{G2})^{1/2}
$$

#### **Velocidad critica de torsión**

Puesto que un eje actúa simultáneamente como un resorte de barra redonda, efectúa oscilaciones torsionales amortiguadas (movimientos pendulares torsionales), junto

con las masas que lleva montada, cuando es impulsada por un momento de giro. Si el eje recibe estos impulsos cuando ya esta girando, como ocurre por ejemplo en lo cigüeñales de las máquinas de émbolos, se produce también la resonancia con las oscilaciones torsionales cuando la velocidad de servicio coincide con la frecuencia propia del sistema oscilante. Esta velocidad crítica de torsión es tan peligrosa como la velocidad crítica de flexión. La expresión aporximada es:

$$
n_k = \frac{30}{\pi} \sqrt{\frac{c}{I_m}} \text{ rpm}
$$

Donde

$$
\frac{1}{c} = \frac{32}{\pi \cdot G} \left( \frac{L_1}{d_1^4} + \frac{L_2}{d_2^4} + \dots \right)
$$

- $I_m$  = Momento de inercia de masa =  $10^*D^{4*}L^*\gamma$  kg\*m s<sup>2</sup> (Para cilindros)
- $\gamma$  = densidad del cero 7,8 kg/dm<sup>3</sup>
- $L_1, L_2, \ldots$  = Longitudes del eje escalonado en m
- $d_1, d_2, \ldots$  = diámetros de las secciones en m
- $G =$  módulo de rigidez MPa

En caso contemos con fuentes de poder motores de émbolos tenemos:

## **Eje de entrada**

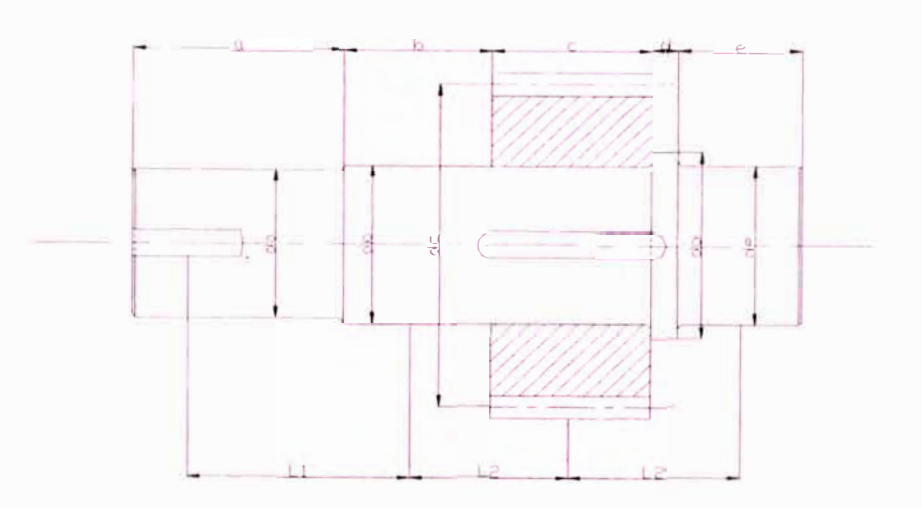

Inercia de Masa:

 $I_{ma} = 10*(da/1000)^{4}*(a/1000)^{*}7,8$  $I_{mb} = 10*(d_b/1000)^4*(b/1000)^*7,8$  $I_{\text{mc}} = 10*(d_c/1000)^{4}*(c/1000)^{*}7,8$  $I_{\text{md}} = 10*(d_d/1000)^4*(d/1000)^*7,8$  $I_{\text{me}} = 10*(d_e/1000)^4*(e/1000)^*7,8$  $1/c_R = 32/\pi G (a/d_a^4 + b/d_b^4 + c/d_c^4 + d/d_d^4 + e/d_e^4)$ 

Entonces velocidad crítica:

 $n_{\text{EE}} = 30/\pi (c_R / \Sigma I_{\text{mi}})^{1/2}$  rpm

# **Eje intermedio**

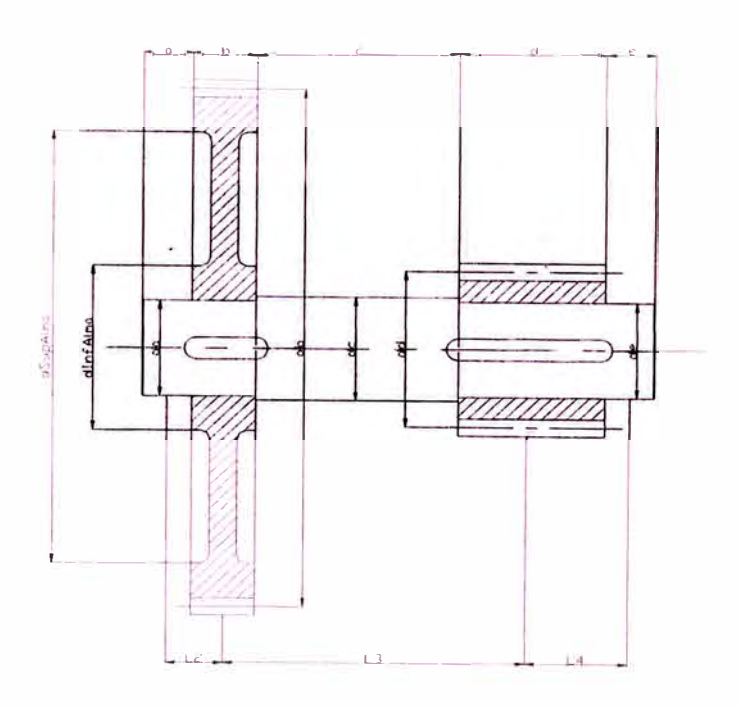

Inercia de Masa:

 $I_{ma} = 10*(da/1000)^{4}*(a/1000)^{*}7,8$ 

Si el engranaje es macizo y sin alma

 $I_{mb} = 10*(d_b/1000)^{4}*(b/1000)^{*}7,8$ 

Si el engranaje es macizo y con alma

 $I_{mb} = 10*(d_b/1000)^{4}*(b/1000)^{*}7,8-$ 

$$
2/3*10*[({\rm d}_{\rm SupAlma}/1000)^4-({\rm d}_{\rm InfAlma}/1000)^4]*({\rm b}/1000)*7,8
$$

Si el engranaje es con agujeros y alma

$$
I_{mb} = 10*(d_b/1000)^{4}*(b/1000)^{*}7,8-
$$
  
\n
$$
V_2*2/3*10*[(d_{\text{SupAlma}}/1000)^{4}-(d_{\text{InfAlma}}/1000)^{4}]*(b/1000)^{*}7,8
$$
  
\n
$$
I_{mc} = 10*(d_c/1000)^{4}*(c/1000)^{*}7,8
$$
  
\n
$$
I_{md} = 10*(d_d/1000)^{4}*(d/1000)^{*}7,8
$$

$$
I_{\text{me}} = 10*(d_e/1000)^4*(e/1000)^*7,8
$$

$$
1/c_R = 32/\pi G (a/d_a^4 + b/d_b^4 + c/d_c^4 + d/d_d^4 + e/d_c^4)
$$

Entonces velocidad crítica:

 $n_{\rm El} = 30/\pi (c_R/\Sigma I_{\rm mi})^{1/2}$  rpm

## **Eje de salida**

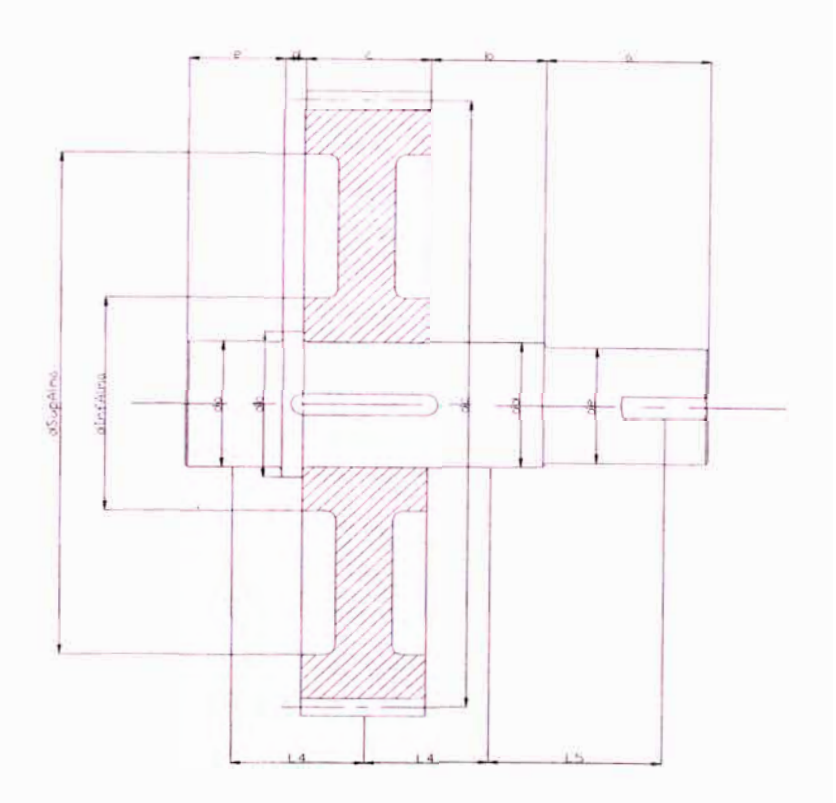

Inercia de Masa:

 $I_{ma} = 10*(da/1000)^{4}*(a/1000)^{*}7,8$  $I_{mb} = 10*(d_b/1000)^4*(b/1000)^*7,8$ Si el engranaje es macizo y sin alma  $I_{mc} = 10*(d_c/1000)^{4}*(c/1000)^{*}7,8$ Si el engranaje es macizo y con alma 514

 $I_{mb} = 10*(d_c/1000)^{4}*(c/1000)^{*7}$ ,8-

 $2/3*10*[({\rm d}_{\rm SupAlma}/1000)^4-({\rm d}_{\rm InfAlma}/1000)^4]*(c/1000)*7,8]$ 

Si el engranaje es con agujeros y alma

 $I_{mb} = 10*(d_c/1000)^4*(c/1000)^*7,8 \frac{1}{2}$ \*2/3\*10\*[( $\frac{d_{\text{SupAlma}}}{1000}$ 1000)<sup>4</sup> -( $\frac{d_{\text{InfAlma}}}{1000}$ 1000)<sup>4</sup>]\*(c/1000)\*7,8  $I_{\text{md}} = 10*(d_d/1000)^4*(d/1000)^*7,8$  $I_{\text{me}} = 10*(d_e/1000)^{4}*(e/1000)^{*}7,8$  $1/c_R$ = 32/ $\pi G(a/d_a^4 + b/d_b^4 + c/d_c^4 + d/d_d^4 + e/d_e^4)$ Entonces velocidad crítica:

 $n_{ES} = 30/\pi (c_R/\Sigma I_{mi})^{1/2}$  rpm

Para las velocidades críticas a flexión y torsión se tiene:

Los valores permisibles de operación es  $+/-10\%$  fuera de la velocidad crítica.

Para ejes con apoyos separados y esbeltos, la velocidad crítica es baja y en el caso de ejes robustos y apoyos cercanos la velocidad crítica es alta.

En caso la velocidad crítica del componente sea menor que el valor de operación, se debe realizar un arranque rápido del sistema.

En cualquiera de los casos en que el sistema alcance la velocidad crítica en su funcionamiento normal, se deberán modificar los parámetros iniciales a manera de artificio para eliminar esta condición.